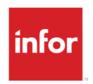

# Infor LX ATP Configuration Guide

#### Copyright © 2025 Infor

#### **Important Notices**

The material contained in this publication (including any supplementary information) constitutes and contains confidential and proprietary information of Infor.

By gaining access to the attached, you acknowledge and agree that the material (including any modification, translation or adaptation of the material) and all copyright, trade secrets and all other right, title and interest therein, are the sole property of Infor and that you shall not gain right, title or interest in the material (including any modification, translation or adaptation of the material) by virtue of your review thereof other than the non-exclusive right to use the material solely in connection with and the furtherance of your license and use of software made available to your company from Infor pursuant to a separate agreement, the terms of which separate agreement shall govern your use of this material and all supplemental related materials ("Purpose").

In addition, by accessing the enclosed material, you acknowledge and agree that you are required to maintain such material in strict confidence and that your use of such material is limited to the Purpose described above. Although Infor has taken due care to ensure that the material included in this publication is accurate and complete, Infor cannot warrant that the information contained in this publication is complete, does not contain typographical or other errors, or will meet your specific requirements. As such, Infor does not assume and hereby disclaims all liability, consequential or otherwise, for any loss or damage to any person or entity which is caused by or relates to errors or omissions in this publication (including any supplementary information), whether such errors or omissions result from negligence, accident or any other cause.

Without limitation, U.S. export control laws and other applicable export and import laws govern your use of this material and you will neither export or re-export, directly or indirectly, this material nor any related materials or supplemental information in violation of such laws, or use such materials for any purpose prohibited by such laws.

#### **Trademark Acknowledgements**

The word and design marks set forth herein are trademarks and/or registered trademarks of Infor and/or related affiliates and subsidiaries. All rights reserved. All other company, product, trade or service names referenced may be registered trademarks or trademarks of their respective owners.

**Publication Information** 

Release: Infor LX 8.3.5

Publication date: January 29, 2025

# **Table of Contents**

| Chapter 1 Getting Started with ATP     | 1-1  |
|----------------------------------------|------|
| Introduction to CEA                    | 1-2  |
| What is CEA?                           | 1-2  |
| ATP Posting Process and Required Setup | 1-4  |
| ATP Process Flow                       | 1-4  |
| ATP Required Setup                     | 1-7  |
| ATP Setup within Infor ERP LX          | 1-7  |
| ATP Setup within CEA                   | 1-8  |
| Segment Definition                     | 1-9  |
| Ledger, Book and Journal Source        | 1-10 |
| Ledgers                                | 1-10 |
| Books                                  | 1-10 |
| Override Exchange Rate                 | 1-10 |
| Journal Source                         | 1-10 |
| Macro Definition                       | 1-11 |
| Alias Definition                       | 1-13 |
| Processing Advanced Macros             | 1-15 |
| Model Setup                            | 1-16 |
| Models Screen                          | 1-16 |
| Line Detail                            | 1-17 |
| Account Builder                        | 1-19 |
| Events Definition                      | 1-19 |
| Event Screen                           | 1-20 |
| Event Sequence Screen                  | 1-21 |

| Subsystem Event Determination                      | 1-22 |
|----------------------------------------------------|------|
| Subsystem Event Determination Screen               | 1-23 |
| Macroable Event Example                            | 1-25 |
| Subsystem Event Origins                            | 1-25 |
| Macros                                             | 1-28 |
| Definition of a Macro                              | 1-28 |
| When to Use a Macro                                | 1-30 |
| Processing Advanced Macros                         | 1-31 |
| Displaying Available Macros                        | 1-31 |
| Using a Macro                                      | 1-31 |
| Information Available Using a Macro                | 1-32 |
| Creating Additional Macros                         | 1-33 |
| Naming Standards                                   | 1-33 |
| Manual Subsystem and Fixed Assets Macros           | 1-38 |
| Multiple Currency Processing                       | 1-39 |
| Subsystem Parameter Definition                     | 1-39 |
| Activation                                         | 1-39 |
| Foreign Exchange Reservations                      | 1-39 |
| CEA Parameter Definition                           | 1-40 |
| Currencies                                         | 1-40 |
| Ledgers                                            | 1-40 |
| Events                                             | 1-40 |
| Journal Models                                     | 1-41 |
| ATP Processing                                     | 1-43 |
| Rounding                                           | 1-48 |
| Error Processing                                   | 1-51 |
| Implementation Considerations for Error Processing | 1-51 |
| Global                                             | 1-51 |
| Order Entry                                        | 1-51 |
| MLT911B and MLT921B - Revaluation                  | 1-52 |
| ACP500 - Invoice Entry                             | 1-52 |
| ACP525 - Recurring Payables                        | 1-52 |

| ACP650 - Automatic Payments            | 1-52 |
|----------------------------------------|------|
| ACP700 - Manual Payments               | 1-52 |
| INV920 - Post Inventory to GL          | 1-52 |
| TFM900 - Post Commitment Transactions  | 1-53 |
| CSH500B1/B2 - Draft Processing         | 1-53 |
| CST910 - Labor Ticket Journal Posting  | 1-53 |
| Implementation Considerations          | 1-54 |
| Global                                 | 1-54 |
| Promotion Processing                   | 1-54 |
| Billing                                | 1-55 |
| Inventory                              | 1-55 |
| Cost                                   | 1-55 |
| Accounts Payable                       | 1-56 |
| Invoicing                              | 1-56 |
| Payments                               | 1-56 |
| Recurring Payables                     | 1-56 |
| Cash Management                        | 1-57 |
| Subsystem Cross-Reference              | 1-58 |
| How ATP Builds Journal Entries         | 1-60 |
| Common ATP Issues                      | 1-63 |
| Locating Journals                      | 1-63 |
| CEA Model Definition – Builder Program | 1-64 |
| Chapter 2 ATP and Accounts Payable     | 2-1  |
| Accounts Payable Macro Availability    | 2-2  |
| Revaluation Payables                   | 2-3  |
| Vendor Invoicing                       | 2-6  |
| Vendor Payments                        | 2-9  |
| ABK Bank Master                        | 2-13 |
| AMH Payments Header                    | 2-14 |
| AML Payments Detail                    | 2-15 |
| APH Invoice Header                     | 2-16 |
| ARL Recurring Payable Line             | 2-19 |
|                                        |      |

| ARP Recurring Payable Header                    | 2-19 |
|-------------------------------------------------|------|
| ASD Invoice Detail File                         | 2-21 |
| ATX A/P Tax History                             | 2-34 |
| ATY Vendor Type                                 | 2-35 |
| AVM Vendor Master                               | 2-36 |
| ODH Draft Header                                | 2-37 |
| ODL - Draft Lines                               | 2-38 |
| OPA Payment Agreement                           | 2-38 |
| UFD Revaluation Folios                          | 2-39 |
| URD Revaluation Definition                      | 2-39 |
| Programs and Accounting Entries                 | 2-41 |
| Journal Entry Creation in ACP500                | 2-41 |
| GL Reason Codes ACP500                          | 2-42 |
| Subsystem Event Determination ACP500            | 2-42 |
| Events and Event Sequences ACP500               | 2-43 |
| Journal Models ACP500                           | 2-44 |
| Journal Entry Creation in ACP525                | 2-56 |
| GL Reason Codes ACP525                          | 2-56 |
| Subsystem Event Determination ACP525            | 2-56 |
| Events ACP525                                   | 2-56 |
| Journal Models ACP525                           | 2-57 |
| Journal Entry Creation in ACP650 and ACP700     | 2-59 |
| GL Reason Codes ACP650 and ACP700               | 2-60 |
| Subsystem Event Determination ACP650 and ACP700 | 2-60 |
| Events and Event Sequences ACP650 and ACP700    | 2-60 |
| Journal Models ACP650 and ACP700                | 2-61 |
| Journal Creation in MLT920                      | 2-74 |
| GL Reason Codes MLT920                          | 2-75 |
| Subsystem Event Determination MLT920            | 2-75 |
| Events and Event Sequences MLT920               | 2-75 |
| Journal Models MLT920 Payable Revaluation       | 2-76 |
| Chapter 3 ATP and Accounts Receivable           | 3-1  |

| Accounts Receivable Macro Availability          | 3-2  |
|-------------------------------------------------|------|
| Customer Invoice                                | 3-4  |
| Customer Payment                                | 3-7  |
| Promotion Processing                            | 3-11 |
| Revaluation Receivable                          | 3-13 |
| ABK Bank Master                                 | 3-16 |
| ECR Credit Card Order Header                    | 3-17 |
| ECX Credit Card Order Transaction Detail        | 3-18 |
| IIM Item Master File                            | 3-20 |
| ODH Draft Header                                | 3-22 |
| ODL Draft Lines                                 | 3-22 |
| OPA Payment Agreement                           | 3-23 |
| PDM Promotion Master                            | 3-23 |
| PDT Promotions Tracking                         | 3-24 |
| PDX Promotions Invoice Cross Reference          | 3-30 |
| RAR AR Detail                                   | 3-32 |
| RCM Customer Master                             | 3-36 |
| RCT Customer Type                               | 3-39 |
| RPC Credit Card Provider Master                 | 3-41 |
| RTM AR Terms Master                             | 3-41 |
| RTP Tax Amount Paid                             | 3-42 |
| RTX AR Tax Amount Invoiced                      | 3-43 |
| SIH Invoice History                             | 3-45 |
| SIL Invoice Line History                        | 3-49 |
| UFD Revaluation Folios                          | 3-52 |
| URD Revaluation Definition                      | 3-53 |
| Programs and Accounting Entries                 | 3-54 |
| Journal Entry Creation in ACR300 and ACR500     | 3-54 |
| GL Reason Codes ACR300 and ACR500               | 3-57 |
| Subsystem Event Determination ACR300 and ACR500 | 3-58 |
| Events and Event Sequences ACR300 and ACR500    | 3-58 |
| Journal Models ACR300 and ACR500                | 3-59 |

| Journal Entry Creation through ARP                  | 3-84  |
|-----------------------------------------------------|-------|
| GL Reason Codes SYS170 - ARP Transactions           | 3-86  |
| Default G/L Reason Code SYS180 for ARP Transactions | 3-86  |
| Subsystem Event Determination For ARP Transactions  | 3-87  |
| Events and Event Sequences - ARP Transactions       | 3-87  |
| Journal Models - ARP Transactions                   | 3-87  |
| Journal Entry Creation in BIL500                    | 3-94  |
| GL Reason Codes BIL500                              | 3-95  |
| Subsystem Event Determination BIL500                | 3-95  |
| Events and Event Sequences BIL500                   | 3-96  |
| Journal Models BIL500                               | 3-96  |
| Journal Entry Creation in PRO130                    | 3-105 |
| GL Reason Codes PRO130                              | 3-106 |
| Subsystem Event Determination PRO130                | 3-106 |
| Events and Event Sequences PRO130                   | 3-106 |
| Journal Models PRO130 Promotion Tracking            | 3-107 |
| Journal Creation in MLT910                          | 3-114 |
| GL Reason Codes MLT910                              | 3-114 |
| Subsystem Event Determination MLT910                | 3-115 |
| Events and Event Sequences MLT910                   | 3-115 |
| Journal Models MLT910 Receivable Revaluation        | 3-115 |
| Chapter 4 ATP and Draft Management                  | 4-1   |
| Draft Management Macro Availability                 | 4-2   |
| Customer Drafts                                     | 4-3   |
| Vendor Drafts                                       | 4-5   |
| ABK Bank Master                                     | 4-7   |
| ATY Vendor Type                                     | 4-8   |
| AVM Vendor Master                                   | 4-9   |
| ODH Draft Header                                    | 4-10  |
| ODL - Draft Lines                                   | 4-10  |
| OPA Payment Agreement                               | 4-11  |
| RAR AR Detail                                       | 4-11  |

| RCM Customer Master                                                                                                    | 4-16                                                                                    |
|----------------------------------------------------------------------------------------------------|-----------------------------------------------------------------------------------------|
| RCT Customer Type                                                                                                    | 4-18                                                                                    |
| Programs and Accounting Entries                                                                                                    | 4-20                                                                                    |
| Journal Entry Creation in CSH500B1                                                                                                    | 4-20                                                                                    |
| GL Reason Codes for CSH500B1                                                                                                    | 4-20                                                                                    |
| Subsystem Event Determination CSH500B1                                                                                                    | 4-21                                                                                    |
| Event and Event Sequences CSH500B1                                                                                                    | 4-21                                                                                    |
| Journal Models CSH500B1                                                                                                    | 4-22                                                                                    |
| Journal Entry Creation in CSH500B2                                                                                                    | 4-29                                                                                    |
| GL Reason Codes for CSH500B2                                                                                                    | 4-30                                                                                    |
| Business Event Origin (GBE)                                                                                                    | 4-30                                                                                    |
| Subsystem Event Determination CSH500B2                                                                                                    | 4-31                                                                                    |
| Event and Event Sequences CSH500B2                                                                                                    | 4-31                                                                                    |
| Journal Models CSH500B2                                                                                                    | 4-32                                                                                    |
| Journal Models ACR500                                                                                                    | 4-40                                                                                    |
| Chapter 5 ATP and Inventory and Cost Accounting                                                                                                    | 5-1                                                                                     |
| Chapter 3 ATT and inventory and cost Accounting                                                                                                    |                                                                                         |
| Inventory and Cost Accounting Macro Availability                                                                                                    |                                                                                         |
|                                                                                                    | 5-2                                                                                     |
| Inventory and Cost Accounting Macro Availability                                                                                                    | 5-2<br>5-3                                                                              |
| Inventory and Cost Accounting Macro Availability                                                                                                    | 5-2<br>5-3<br>5-5                                                                       |
| Inventory and Cost Accounting Macro Availability  Inventory Processing  Labor Ticket                                                                                                    | 5-2<br>5-3<br>5-5                                                                       |
| Inventory and Cost Accounting Macro Availability Inventory Processing Labor Ticket AVM Vendor Master                                                                                                    | 5-2<br>5-3<br>5-5<br>5-8<br>5-9                                                         |
| Inventory and Cost Accounting Macro Availability Inventory Processing Labor Ticket AVM Vendor Master HPC Commodity Master                                                                                                    | 5-2<br>5-3<br>5-5<br>5-8<br>5-9                                                         |
| Inventory and Cost Accounting Macro Availability Inventory Processing Labor Ticket AVM Vendor Master HPC Commodity Master IIC Item Class                                                                                                    | 5-2<br>5-3<br>5-5<br>5-8<br>5-9<br>5-10                                                 |
| Inventory and Cost Accounting Macro Availability Inventory Processing Labor Ticket AVM Vendor Master HPC Commodity Master IIC Item Class IIM Inventory Master                                                                                                    | 5-2<br>5-3<br>5-5<br>5-8<br>5-9<br>5-10<br>5-10                                         |
| Inventory and Cost Accounting Macro Availability Inventory Processing Labor Ticket AVM Vendor Master HPC Commodity Master IIC Item Class IIM Inventory Master ILM Location Master                                                                                                    | 5-2<br>5-3<br>5-5<br>5-8<br>5-9<br>5-10<br>5-13                                         |
| Inventory and Cost Accounting Macro Availability Inventory Processing Labor Ticket AVM Vendor Master HPC Commodity Master IIC Item Class IIM Inventory Master ILM Location Master ITC Inventory Transaction Costing                                                                                                  | 5-2<br>5-3<br>5-5<br>5-8<br>5-9<br>5-10<br>5-13<br>5-13                                 |
| Inventory and Cost Accounting Macro Availability Inventory Processing  Labor Ticket  AVM Vendor Master  HPC Commodity Master  IIC Item Class  IIM Inventory Master  ILM Location Master  ITC Inventory Transaction Costing  ITH Transaction History                                                                  | 5-2<br>5-3<br>5-5<br>5-8<br>5-9<br>5-10<br>5-13<br>5-13<br>5-13                         |
| Inventory and Cost Accounting Macro Availability Inventory Processing  Labor Ticket  AVM Vendor Master  HPC Commodity Master  IIC Item Class  IIM Inventory Master  ILM Location Master  ITC Inventory Transaction Costing  ITH Transaction History  IWM Warehouse Master                                            | 5-2<br>5-3<br>5-5<br>5-8<br>5-9<br>5-10<br>5-13<br>5-13<br>5-13<br>5-23                 |
| Inventory and Cost Accounting Macro Availability Inventory Processing Labor Ticket AVM Vendor Master HPC Commodity Master IIC Item Class IIM Inventory Master ILM Location Master ITC Inventory Transaction Costing ITH Transaction History IWM Warehouse Master RCM Customer Master                                 | 5-2<br>5-3<br>5-5<br>5-8<br>5-9<br>5-10<br>5-13<br>5-13<br>5-13<br>5-13<br>5-23<br>5-23 |
| Inventory and Cost Accounting Macro Availability Inventory Processing Labor Ticket AVM Vendor Master HPC Commodity Master IIC Item Class IIM Inventory Master ILM Location Master ITC Inventory Transaction Costing ITH Transaction History IWM Warehouse Master RCM Customer Master Programs and Accounting Entries |                                                                                         |

| Financial Event Classes and Financial Event Class Rules CST910 | 5-27 |
|----------------------------------------------------------------|------|
| Financial Models CST910                                        | 5-28 |
| Journal Entry Creation in INV920                               | 5-32 |
| Financial Reason Codes INV920                                  | 5-33 |
| Subsystems INV920                                              | 5-34 |
| Financial Event Classes and Financial Event Class Rules INV920 | 5-34 |
| Financial Models INV920 Inventory Transactions Post to G/L     | 5-35 |
| Chapter 6 BTP, Manual Subsystem Journals, Fixed Assets         | 6-1  |
| Macro Availability                                             | 6-2  |
| GBH Batch Header File                                          | 6-2  |
| GBL Batch Line Detail File                                     | 6-5  |
| Programs and Accounting Entries                                | 6-10 |
| Journal Entry Creation in Batch Transaction Processing CLD501  | 6-10 |
| GL Reason Codes                                                | 6-10 |
| Subsystem Event Determination                                  | 6-10 |
| Events and Event Sequences CLD600D                             | 6-11 |
| Journal Models CLD600D Manual Subsystem                        | 6-11 |
| Journal Entry Creation in CLD600D                              | 6-11 |
| Procedure for Manual Subsystem Journal Posting                 | 6-11 |
| GL Reason Codes                                                | 6-12 |
| Subsystem Event Determination                                  | 6-12 |
| Events and Event Sequences CLD600D                             | 6-12 |
| Journal Models CLD600D Manual Subsystem                        | 6-12 |
| Journal Entry Creation in Fixed Assets                         | 6-13 |
| G/L Reason Codes in Fixed Assets                               | 6-14 |
| Subsystem Event Determination                                  | 6-14 |
| Event Definition                                               | 6-14 |
| Journal Models Fixed Assets                                    | 6-15 |
| FXA500 Journal Entry Creation for Period End Transactions      | 6-15 |
| FXA520 Journal Entry Creation for Asset Transfers              | 6-15 |
| FXA160 Journal Entry Creation for Asset Data                   | 6-15 |

| Chapter 7 ATP and Trade Funds Management                   | 7-1  |
|------------------------------------------------------------|------|
| Trade Funds Management Macro Availability                  |      |
| TMG Trade Fund Programs                                    |      |
| TMH Commitments Transactions History                       |      |
| Program and Accounting Entries                             |      |
| Journal Entry Creation in TFM900                           |      |
| Reason Codes TFM900                                        |      |
| Subsystem Event Determination TFM900                       |      |
| Events and Event Sequences TFM900                          |      |
| Journal Models TFM900 Trade Funds Transactions Post to G/L |      |
| Chapter 8 Cartera                                          | 8-1  |
| Cartera Macro Availability                                 | 8-2  |
| Cartera                                                    | 8-2  |
| CARWD Selected Documents                                   | 8-5  |
| ABK Bank Master                                            | 8-12 |
| RCM Customer Master                                        | 8-13 |
| Programs and Accounting Entries                            | 8-16 |
| Journal Entry Creation in CAR500                           | 8-16 |
| GL Reason Codes for CAR500                                 | 8-17 |
| Subsystem Event Determination CAR500                       | 8-17 |
| Event and Event Sequences                                  | 8-17 |
| Journal Models CARTERA: CAR500                             | 8-17 |
| Journal Entry Creation in CAR100D                          | 8-19 |
| GL Reason Codes for CAR100D                                | 8-19 |
| Subsystem Event Determination CAR100D                      | 8-20 |
| Event and Event Sequences CAR100D                          | 8-20 |
| Journal Models CARTERA: CAR100D                            | 8-21 |
| Journal Entry Creation in CAR550B3                         | 8-25 |
| GL Reason Codes for CAR550B3                               | 8-26 |
| Subsystem Event Determination CAR550B3                     | 8-26 |
| Events and Event Sequences CAR550B3                        | 8-27 |
| Journal Models CARTERA: CAR550B3                           | 8-27 |

| Joi | urnal Entry Creation in CAR580B3       | 8-32 |
|-----|----------------------------------------|------|
|     | GL Reason Codes for CAR580B3           | 8-33 |
|     | Subsystem Event Determination CAR580B3 | 8-33 |
|     | Events and Event Sequences             | 8-33 |
|     | Journal Models CARTERA: CAR580B3       | 8-34 |
| Joi | urnal Entry Creation in CAR550D3       | 8-35 |
|     | GL Reason Codes for CAR550D3           | 8-36 |
|     | Subsystem Event Determination CAR550D3 | 8-36 |
|     | Events and Event Sequences CAR550D3    | 8-36 |
|     | Journal Models CARTERA: CAR550D3       | 8-37 |
| Joi | urnal Entry Creation in CAR530B3       | 8-38 |
|     | GL Reason Codes for CAR530B3           | 8-38 |
|     | Subsystem Event Determination CAR530B3 | 8-38 |
|     | Events and Event Sequences CAR530B3    | 8-39 |
|     | Journal Models CARTERA: CAR530B3       | 8-39 |
| Joi | urnal Entry Creation in CAR535D1       | 8-41 |
|     | GL Reason Codes for CAR535D1           | 8-42 |
|     | Subsystem Event Determination CAR535D1 | 8-42 |
|     | Events and Event Sequences CAR535D1    | 8-43 |
|     | Journal Models CARTERA: CAR535D1       | 8-44 |
| Joi | urnal Entry Creation in CAR535D2       | 8-48 |
|     | GL Reason Codes for CAR535D2           | 8-48 |
|     | Subsystem Event Determination CAR535D2 | 8-49 |
|     | Events and Event Sequences CAR535D2    | 8-49 |
|     | Journal Models CARTERA: CAR535D2       | 8-50 |
| Joi | urnal Entry Creation in CAR555B3       | 8-54 |
|     | GL Reason Codes for CAR555B3           | 8-54 |
|     | Subsystem Event Determination CAR555B3 | 8-55 |
|     | Events and Event Sequences CAR555B3    | 8-55 |
|     | Journal Models CARTERA: CAR555B3       | 8-55 |
| Joi | urnal Entry Creation in CAR555B7       | 8-63 |
|     | GL Reason Codes for CAR555B7           | 8-64 |

| Subsystem Event Determination CAR555B7      | 8-64 |
|---------------------------------------------|------|
| Events and Event Sequences CAR555B7         | 8-64 |
| Journal Models CARTERA: CAR555B7            | 8-65 |
| Journal Entry Creation in CAR951B           | 8-68 |
| GL Reason Codes for CAR951B                 | 8-69 |
| Subsystem Event Determination CAR951B       | 8-69 |
| Events and Event Sequences CAR951B          | 8-69 |
| Journal Models CARTERA: CAR951B             | 8-69 |
| Journal Entry Creation in CAR953B           | 8-71 |
| GL Reason Codes for CAR953B                 | 8-71 |
| Subsystem Event Determination CAR953B       | 8-71 |
| Events and Event Sequences CAR953B          | 8-72 |
| Journal Models CARTERA: CAR953B             | 8-72 |
| Journal Models MLT910B1 Cartera Revaluation | 8-73 |
| Journal Entry Creation in CAR120D2          | 8-75 |
| GL Reason Codes for CAR120D2                | 8-76 |
| Subsystem Event Determination CAR120D2      | 8-77 |
| Events and Event Sequences CAR120D2         | 8-77 |
| Journal Models CARTERA: CAR120D2            | 8-78 |
| Journal Entry Creation in CAR110B2          | 8-82 |
| GL Reason Codes for CAR110B2                | 8-83 |
| Subsystem Event Determination CAR110B2      | 8-83 |
| Events and Event Sequences CAR110B2         | 8-83 |
| Journal Models CARTERA: CAR110B2            | 8-84 |
| Journal Entry Creation in CAR115D2          | 8-85 |
| GL Reason Codes for CAR115D2                | 8-86 |
| Subsystem Event Determination CAR115D2      | 8-86 |
| Events and Event Sequences CAR115D2         | 8-87 |
| Journal Models CARTERA: CAR115D2            | 8-87 |
| Chapter 9 ATP and Infor Payroll             | 9-1  |
| Payroll Macro Availability                  | 9-2  |
| PYPCL Employee Check Ledger File            | 9-2  |
|                                             |      |

| PYPIL Employee Income Ledger File                | 9-5  |
|--------------------------------------------------|------|
| PYPDL Employee Deductions Ledger File            | 9-9  |
| PRPMS Employee Root Master File                  | 9-12 |
| PYPCA Checking Account Control File              | 9-13 |
| Programs and Accounting Entries                  | 9-14 |
| Journal Entry Creation in PYGMEGL                | 9-14 |
| GL Reason Codes for PYGMEGL                      | 9-15 |
| Subsystem Event Determination PYGMEGL            | 9-15 |
| Event and Event Sequences                        | 9-16 |
| Journal Models PYGMEGL                           | 9-16 |
| Appendix A Mapping Fixed Assets GBH/GBL from GJW |      |
| GJW Mapping to GBH                               | A-2  |
| GJW File Mapping to GBH File Notes               | A-4  |
| GJW Mapping to GBL                               | A-5  |
| GJW File Mapping to GBL File Notes               | A-7  |
| Mapping Example                                  | A-9  |
| GJW File Results                                 | A-9  |
| GBH File Update Performed By CLD720              | A-10 |
| GBL File Update Performed By CLD720              | A-11 |
| Company 57                                       | A-12 |
| Model: FXAPEND                                   | A-13 |
| EVENT: 57FA                                      | A-14 |
| Appendix B Batch Transaction Processing Examples | B-1  |
| Overview                                         | B-2  |
| Transaction Formats                              | B-3  |
| Format 1: Using GBH and GBL                      | B-3  |
| Format 2: Using GBH, GBL, and Line Types         | B-3  |
| Format 3: Using GBH Only                         | B-4  |
| Example 1(a): GBH and GBL                        | B-5  |
| Case Facts for USA Company                       | B-5  |
| GBH File                                         | B-6  |

| GBL File                               | B-6  |
|----------------------------------------|------|
| Example 1(b): Using Aliases            | B-8  |
| GBH File                               | B-9  |
| GBL File                               | B-9  |
| Example 2: GBH and GBL with Line Types | B-11 |
| Case Facts for ABC Inc                 | B-11 |
| Case Facts for French Parent Company   | B-12 |
| GBH File                               | B-14 |
| GBL File                               | B-14 |
| Example 3: Using GBH Only              | B-16 |
| Case Facts for XYZ Inc.                | B-16 |
| Appendix C Macro Quick Reference Guide |      |

This chapter introduces you to Configurable Enterprise Accounting (CEA) and its Advanced Transaction Processing (ATP) functionality.

The chapter consists of the following topics:

| Topic                                  | Page |
|----------------------------------------|------|
| Introduction to CEA                    | 1-2  |
| ATP Posting Process and Required Setup | 1-4  |
| Macros                                 | 1-29 |
| Multiple Currency Processing           | 1-40 |
| Rounding                               | 1-49 |
| Error Processing                       | 1-52 |
| Implementation Considerations          | 1-55 |
| How ATP Builds Journal Entries         | 1-61 |
| Common ATP Issues                      | 1-64 |

# Introduction to CEA

Configurable Enterprise Accounting (CEA) is a suite of four products that represent the core of the Infor™ ERP LX Configurable Enterprise Financials (CEF). CEA development is based upon the Infor architecture and technology strategy that includes the following concepts:

- Interoperable Tool Set
- Platform Interdependence
- Client/Server
- Object-Oriented Development
- Message-Based Architecture

CEA consists of four individual products: Configurable Ledger (CLD), Advanced Budgeting and Analysis (CBA), Enterprise Structures and Consolidations (ENT), and Configurable Currency (CCT). CEA includes one integration approach: Advanced Transaction Processing (ATP).

## What is CEA?

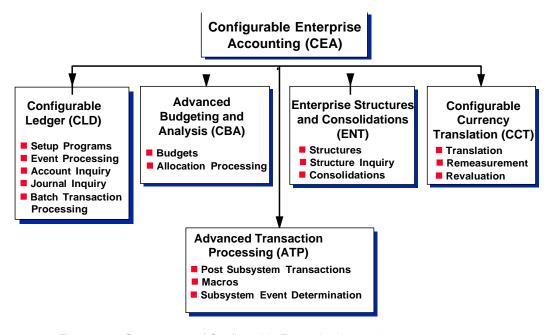

Figure 1-1: Components of Configurable Enterprise Accounting

This document provides information about the integration approach of ATP.

- ATP Posting Process and Required Setup
- Macros
- Programs and Accounting Entries
- Multiple Currency
- Error Processing
- Rounding
- Implementation Considerations
- Macro Quick Reference Guide

If we update this document after the product release, we will post the new version on this website: www.infor.com/inforxtreme.

# ATP Posting Process and Required Setup

ATP is an event-driven process that maximizes the flexibility of the CEA products. ATP provides configurable transaction processing that uses a common posting engine. The posting engine allows you to configure transaction processing using events, models, and macros.

This section provides setup information required to complete Advanced Transaction Processing.

- ATP Process Flow
- ATP Required Setup
- Segment Definition
- Ledgers, Book and Journal Source
- Macro Definition
- Alias Definition
- Model Setup
- Events Definition
- Subsystem Event Determination

# ATP Process Flow

Before you begin setting up the ATP process, it is helpful to understand the ATP process flow. The following diagram illustrates how ATP processes a subsystem transaction posting. Applications with dotted line boxes are optional steps.

**Note:** The ATP process detailed here is applied to the Post Immediate journal processing method. If you select another processing method, the event sequence will vary. The CEA Subsystem Integration Workshop (CSI) discusses the processing methods in detail.

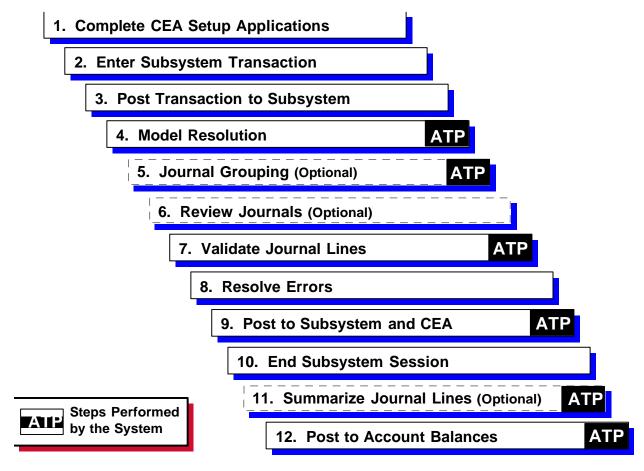

Figure 1-2: ATP Process Flow

- 1 Complete Infor ERP LX and CEA setup for ATP. This is a one-time set up procedure completed prior to posting any transactions.
- 2 Input the Infor ERP Lx transaction, including the transaction reason code. The system uses the reason code and the subsystem program to retrieve the correct event. This combination was defined in step 1 using Subsystem Event Determination. The event name is displayed during entry of a specific Infor ERP Lx transaction.
- 3 Accept (Post) the Infor ERP LX transaction.
- 4 Within the scope of ATP, model resolution is the process of converting events and models into actual journal entries. ATP uses macros and advanced macros to identify which subsystem master files and parameter list data are used to build accounts in each journal entry.
- 5 Infor ERP LX performs Journal Grouping, a process that groups like transactions together if you select this option during Event set up at the Event Sequence level. If the current transaction qualifies for grouping, it acquires

the journal number of a previous like transaction within the same session. Journal entries qualify as like transactions if they have the same event, ledger, book, journal posting date, journal source, transaction currency, and exchange rate.

- 6 ATP displays review screens if you selected the *Review Generated Journal* option, and interactive processing is available for that program. This is specified at the Event Sequence level. The review screens allow you to review and make changes to the resolved journal lines. You have the ability to:
  - Review segment values to see resolved macros and aliases
  - Change segment values
  - Add additional journal lines
  - Delete unnecessary or zero amount journal lines
  - Change journal line amounts
  - Add or change analysis fields
  - Add or change notes
- 7 Infor ERP LX checks the journal lines for accuracy. This step is equivalent to running the CEA Events Processing application.
- 8 On-line confirmation of any errors found during processing appears when you display the review screens. The system also generates an error report if there are errors.
- 9 If no errors are received, Infor ERP LX posts the transaction and saves the journal. You can then input the next transaction, and another cycle starts.
- **10** To end the session, exit the specific Infor ERP LX transaction program.
- 11 The system performs Summarization, a process of summarizing two or more like journal lines within a journal into one journal line based on matching accounts. You select this option during Segment Setup at the Natural Account level or during Ledger setup at the Journal Source level.
- 12 When posting to account balances, all journal entries are posted to a suspense data base if you selected the *Approve Journal before Posting* option. This option is selected during Event setup at the Event level and requires journal entries to be approved prior to posting the transaction. If you do not select this option, posting to account balances occurs automatically.

# ATP Required Setup

ATP requires minimal setup within Infor ERP LX. The more complex ATP setup for CEA includes the seven CEA applications outlined in this section.

### ATP Setup within Infor ERP LX

After ATP is installed, define the following system parameters within Infor ERP LX:

- 1 Ensure that ATP is listed as an installed product using the Installed Products Format Program within System Parameters.
- 2 Activate document sequencing for Billing and Accounts Receivable if either of these subsystems interfaces to CEA with ATP. Establish the following parameters:
  - Billing System Parameters (BIL820D)
  - Company Prefix Document Sequencing = 1 (On)
  - You may also activate document sequencing for Accounts Payable in A/P Application Control Maintenance (ACP180)
  - Prefix Specific Numbering = 2.

Assign the sequence number at invoice entry and at the time the invoice is logged.

- 3 Establish document sequencing controls within Document Sequence Maintenance (ACR160) for all document types. For Accounts Receivable and Billing transactions this program is accessed via the Accounts Receivable Maintenance Menu. For Accounts Payable transactions this program is accessed from the Accounts Payable Maintenance Menu.
- 4 If you use document sequence prefixes, define document sequence prefixes at the customer and vendor levels. Otherwise, establish document sequencing controls for a document sequence prefix defined as blanks.
- 5 Activate the Record Tax History to record invoice summary history in the Tax System Parameters Maintenance program, SYS810.
- 6 Assign Global currency to a valid currency in the Multi-Currency System Parameters application in the System Parameters product (SYS).
- 7 Use the Company Maintenance program to ensure that each Infor ERP LX company has a valid base currency.

8 Review the CEA Application Control Parameters (CEA820D). Select Analysis Fields to allow your journal analysis fields to be resolved and stored. Select Retain Summarized Journal Lines to retain the summarized journal lines.

**Note:** Set up summarization requirements for the natural account in the Segments Application and/or Ledgers, Book, and Journal Source Applications.

### ATP Setup within CEA

The following diagram illustrates the setup sequence for the CEA applications that support Infor ERP LX subsystem transactions.

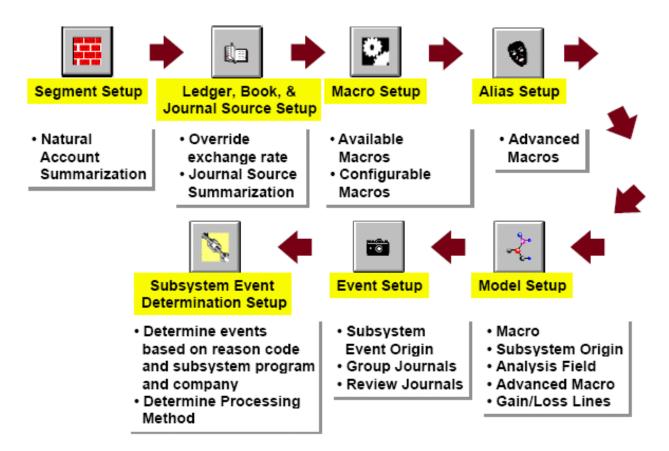

Figure 1-3: Application Setup Sequence to Support Subsystem Transactions

- Segments
- Ledgers
- Macros
- Alias

- Models
- Events Definition
- Subsystem Event Determination

Overviews of these applications are provided in the following sections. For additional details, refer to the CEA online help.

# **Segment Definition**

Segment Definition, CEA100D1, allows you to define Account Segments (GSG) and Account Segment Values (GSV). Segments are user-defined categories used to track information within a chart of accounts. Examples of segments include Account, Subaccount, Company, Project, Region, and Profit Center.

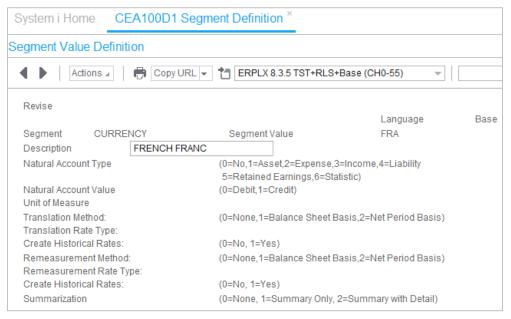

Figure 1-4: Segment Value Definition

#### Segment Values

Segment values are codes that you define for a specific segment. For example, within a segment called Region, you can define its segment values as North, South, East, and West.

#### Summarization

The following summarization options are available if the segment is defined as a natural account:

| Selection           | Description                                                                                                    |
|---------------------|----------------------------------------------------------------------------------------------------|
| None                | Journal lines are not summarized (detail lines are kept).                                                                                           |
|                     |                                                                                                    |
| Selection           | Description                                                                                                    |
| Summary Only        | Only the summary journal line is kept. Detail journal lines are discarded unless the natural account has summary with detail as a summarize option. |
| Summary with Detail | Both the summary journal line and the original detail lines are kept.                                                                               |

# Ledger, Book and Journal Source

The Ledger, Book and Journal Source program enables you to define and maintain ledgers (GDS), books (GTY), and journal sources (GJR).

### Ledgers

Ledgers represent the organizational entity in CEA. A ledger can be a legal entity, such as a corporation, a capital projects ledger, or an operating ledger for a business unit or division. Select the period table and chart of accounts to define a ledger, and then assign books to that ledger.

#### **Books**

Books allow you to maintain different types of information within a ledger. Each book inherits the ledger's period table and chart of accounts. It also includes additional information such as period close overrides, book currency, journal numbering options, and book close status. Examples of books include: Actual Dollars, Budget Dollars, Actual French Francs, and Statistics.

### Override Exchange Rate

ATP uses the transaction date to retrieve the associated rate from the CEA exchange rate file (GCC). If you select the Override Exchange Rate field, the system uses the exchange rate entered as part of the Infor ERP LX transaction when it calculates book amounts and posts journals to the book. This occurs when the book currency is equal to the transaction company's base currency.

### Journal Source

The journal source allows you to group like journal entries created for a book.

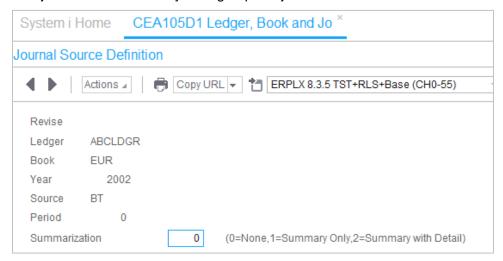

Figure 1-5: Journal Source Definition

### Summarization

The following summarization options are available if the segment is defined as a natural account:

| Selection           | Description                                                                                                    |  |  |
|---------------------|----------------------------------------------------------------------------------------------------|--|--|
| None                | Journal lines are not summarized (detail lines are kept).                                                                                           |  |  |
| Summary Only        | Only the summary journal line is kept. Detail journal lines are discarded unless the natural account has Summary with Detail as a summarize option. |  |  |
| Summary with Detail | Both the summary journal line and the original detail lines are retained.                                                                           |  |  |

## Macro Definition

The Macro Definition program allows you to view the Infor ERP LX predefined available macros, advanced macros (GAM), and configurable macros. Macros are small programs defined to retrieve subsystem information from existing Infor ERP LX files. The macros application also allows you to create your own macros. Refer to the *Configurable Macros User Guide* for additional information.

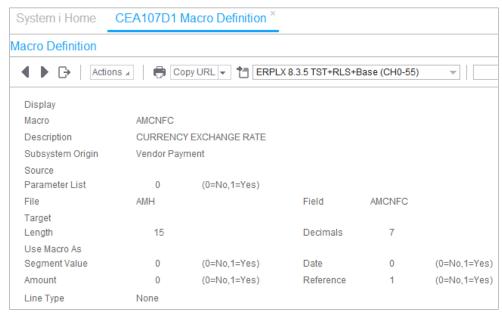

Figure 1-6: Macro Definition

| Types           | Description                                                                                                    |
|-----------------|----------------------------------------------------------------------------------------------------|
| Macros          | Macros retrieve data from Infor ERP Lx databases that are directly posted as an amount value, account segment, statistic, or reference in the journal model. No user setup is required. The Macros application includes all available macros created. |
| Advanced Macros | Advanced macros also retrieve data from the Infor ERP LX database. The retrieved data is used as the key to the CEA Alias application. The alias is a shortened representation of a group of segment values.                                          |
|                 | You can use any macro that has been designated as Use as Segment Value as an advanced macro. The Macro application includes a number of predefined macros that you can specifically use as advanced macros.                                           |

| Types               | Description                                                                                                    |
|---------------------|----------------------------------------------------------------------------------------------------|
| Configurable Macros | Configurable macros also retrieve data from the Infor ERP LX database. A configurable macro then performs an operation (numeric, character, or special) on the retrieved data. For example, a configurable macro could retrieve sales revenue, and then multiply the value by a percentage to calculate sales revenue. Refer to the <i>Configurable Macros User Guide</i> for details. |

When the system executes each transaction, any macro in the model definition resolves.

You can use a macro to access any data that exists in files that are open during a subsystem process, as defined in the Macro Availability Table.

The Macros application does not require user setup. The Models, Aliases, and Subsystem Event applications allow references to macros.

## Alias Definition

The Alias Definition program allows you to resolve segment values during model resolution. An alias is a shortened name for a segment value or group of segment values. An alias can represent either of the following:

- A complete account that contains segment values for all segments in its chart of accounts.
- Any number of contiguous segments in a chart of accounts (a partial account string).

The system resolves aliases and translates aliases into segment values during Events Processing. If ATP encounters an alias during Events Processing, it resolves that alias.

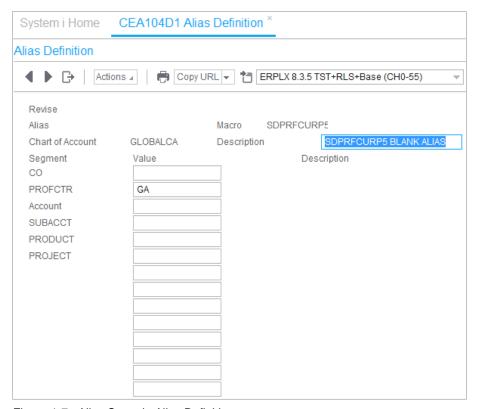

Figure 1-7: Alias Setup in Alias Definition

You can define the following information in the Alias Definition screen:

| Option                  | Description                                                                                                    |
|-------------------------|----------------------------------------------------------------------------------------------------|
| Alias                   | Enter a unique value to identify the alias. You can then use this shortened name in place of all the segment values in model lines. If a macro is assigned, the alias value is the expected value for this macro. |
| Chart of<br>Accounts    | Enter the chart of accounts for which the alias is being defined.                                                                                                    |
| Macro                   | Select a macro name from a list of available macro names. This creates an advanced macro. (Optional)                                                                                                    |
| Segment Value or Values | Enter the segment value or values that resolve when the alias is used.                                                                                                    |
| Macro Segment Value     | Select a macro name from a list of available macro names. This creates an advanced macro. (Optional)  Enter the segment value or values that resolve when                                                         |

You can create an advanced macro if you specify both an alias and a macro. The returned value of the resolved macro is the unique value that identifies the alias to be resolved.

For example, assume the following information:

The subsystem transaction is a vendor invoice for electricity.

| Country       | USA                             |
|---------------|---------------------------------|
| Profit Center | MFG                             |
| Account       | 20645 (electricity)             |
| Sub-account   | F/G1 (finished goods warehouse) |
| Product Line  | MARK (markers)                  |
| Vendor        | 6000                            |
| Vendor Type   | UTIL                            |
|               |                                 |

The model contains a line with the following data. The equal sign represents macros and the X represents an advanced macro. In this example VI01TPAPAC is an advanced macro.

| CTY | PROFIT CTR | ACCOUNT     | Adv | SUB-<br>ACCT | PRODUCT LN |
|-----|------------|-------------|-----|--------------|------------|
| USA | =VTLPC     | =VI01TPAPAC | Χ   |              |            |

The alias file contains a record with the following data.

| Alias<br>Name | Macro Name | CTY | PROFIT<br>CTR | ACCOUNT |      | PRODUCT<br>LN |
|---------------|------------|-----|---------------|---------|------|---------------|
| UTIL          | VI01TPAPAC |     |               | 20645   | F/G1 | MARK          |

The returned value of the resolved macro is cross referenced to the alias UTIL. The journal line written from the model line above is illustrated below.

| CTY | PROFIT CTR | ACCOUNT | SUB-ACCT | PRODUCT LN |
|-----|------------|---------|----------|------------|
| USA | MFG        | 20645   | F/G1     | MARK       |

In addition, if another alias was set up that cross-references the same macro VTLPC, the segment values for this alias will also be retrieved. Model Resolution does not allow multiple aliases to resolve to the same segment value. For example, an error occurs if the alias UTIL for macro VTLPC resolves to both the profit center segment and the account segment. The alias UTIL for macro VTLPC and macro VI01TPAPAC would both resolve the account segment.

### **Processing Advanced Macros**

Advanced macro processing occurs when the model resolution program encounters a model line segment that is identified as an advanced macro. An advanced macro signals the model resolution program to perform an extra resolution step as described in the following.

- 1 Regular macro resolution is performed.
- 2 The value of the macro returned from the subsystem transaction, the chart of accounts, and the name of the macro just resolved are combined to retrieve a record from the Alias file.
- 3 The corresponding alias segment values are placed in the resulting journal entry line.

**Note:** When using an advanced alias from numeric fields, such as macros DTNMLN, DTNMBR, or DTLINE, you must enter leading zeros for the alias in numeric fields. For example, alias 000050 would resolve for Promotion 50 (length 6, numeric). Alias 002 for macro DTLINE would resolve for line number 2 (length 3, numeric).

# Model Setup

The Model Setup program allows you to create and maintain journal models. Journal models are the basis of all journal entry activity in CEA. Models define the accounting journal entry template for each event sequence. An event sequence contains models that create journal entries during event processing.

Models correspond to a specific chart of accounts and journal source. Models contain one or more model lines that contain accounts, an amount, statistical values, reference information, and other information. You can change most resolved model line information during the optional review process (CEA510D), although you cannot change the model itself.

The following diagram illustrates how to use the Models screen to define and view ATP information:

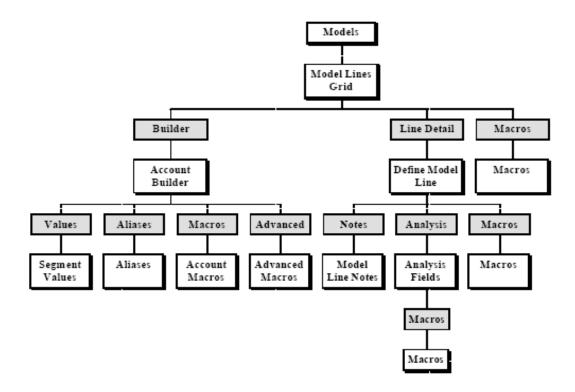

Figure 1-8: Define and View ATP Information with the Models Screen

### Models Screen

You can define the following ATP information in the Models screen.

| Description                                                                                                 |
|----------------------------------------------------------------------------------------------------|
| Identifies the journal source and journal entry numbers for journal entries created from the model.         |
| Identifies the journal source, journal entry number, and timing of a reversing journal entry.               |
| Identifies the chart of accounts that this model is used for.                                               |
| Identifies the subsystem process associated with the model. This value is used to filter macro information. |
| The grid displays the lines defined for each model. The following ATP fields appear in the model line grid. |
|                                                                                                    |

| Option | Description         |                                                                                                    |
|--------|---------------------|----------------------------------------------------------------------------------------------------|
|        | Segments            | Identifies values for the segments in the accounts or the method by which the values are determined. The Account Builder option aids you in defining these account segments. |
|        | Debit Macro         | Identifies the macro that resolves into the Debit Amount field. If you enter a value, keep the Debit Amount field blank.                                                     |
|        | Credit Macro        | Identifies the macro that resolves into<br>the Credit Amount field. If you enter a<br>value, keep the Credit Amount field<br>blank.                                          |
|        | Statistics<br>Macro | Identifies the macro that resolves into the Statistics field. If you enter a value, keep the Statistics Quantity field blank.                                                |

## Line Detail

The Model Lines screen contains several fields that you can only use when the model is for a subsystem event. You can define the following information in the Model Lines screen.

| Option                    | Description                                                                                                    |    |
|---------------------------|----------------------------------------------------------------------------------------------------|----|
| Reference Data            | Enter the reference values or the macros that resolve into reference data.                                                                                                    |    |
| Write Zero<br>Amount      | Indicates that a journal line should be written even if the amount is zero.                                                                                                    |    |
| Gain or Loss<br>Indicator | Indicates that a particular model line is used in gain or loss processing. ATP uses this indicator during model resolution to determine when to calculate gain or loss. The field has four values: |    |
|                           | Not a Gain or Loss Line. The regular exchang<br>rate processing executes; multiplies the currer<br>(payment) exchange rate by the value returne<br>from macro resolution.                          | ∩t |
|                           | <ol> <li>Positive Gain or Loss Line. ATP writes the line<br/>when the gain or loss calculation result is a<br/>positive number.</li> </ol>                                                         |    |

| Option          | Description                                                                                                    |                                                                                                    |
|-----------------|----------------------------------------------------------------------------------------------------|----------------------------------------------------------------------------------------------------|
|                 | when                                                                                                    | ive Gain or Loss Line. ATP writes the line the gain or loss calculation result is a ve number.                                                                                                    |
|                 | execu                                                                                                    | e Line. Invoice exchange rate processing tes; multiplies the value returned from resolution by the invoice exchange rate.                                                                                                    |
| Notes           | Enter additional user-defined notes detailing the journal entry transactions.                                                                                                    |                                                                                                    |
| Analysis Fields | The Analysis Fields screen allows you to enter additional reference information at the Model Line level that can be used for analysis. The Analysis Fields screen is optional.  If you use an on-line subsystem process, you can add or maintain the Analysis fields during the review process, Maintain Events, or Approve Events within Events Processing. If you use a batch process, you can add or maintain the Analysis fields only during Maintain Events or Approve Events within the Events Processing application. You can define the following information in the Analysis Fields screen: |                                                                                                    |
|                 |                                                                                                    |                                                                                                    |
|                 | Analysis<br>Fields 1-6                                                                                                    | You can enter a value or the name of a macro that resolves into the Analysis field.                                                                                                    |
|                 | Analysis<br>Numeric 1-<br>2                                                                                                    | You can use numeric data for other types of analysis. You cannot enter macros as analysis numbers; however, you can enter numeric data during the review process or during Maintain Events or Approve Events within the Events Processing application. |
|                 | Analysis<br>Date group<br>box                                                                                                    | Analysis Date 1-2. You can enter a date used for other types of analysis. If you enter a value in the Analysis Date field, the Macro field is disabled.                                                                                                |
|                 |                                                                                                    | Macro 1-2. You can enter the name of the macro that resolves into the corresponding Analysis Date field.                                                                                                    |

| Option | Description |                                                                                                    |
|--------|-------------|----------------------------------------------------------------------------------------------------|
|        | Macros      | You can open the Macros screen that displays the list of macros used for the model. If the Subsystem Origin for the model is a subsystem (contains a value other than None), the Macros button is available. |

#### Account Builder

The Account Builder screen allows you to define the account segments for a model line. Once the chosen segment value is retrieved, it is automatically placed into the grid in the Define Model screen.

You can define the following information in the Account Builder screen.

| Option                   | Description                                                                                                    |  |  |
|--------------------------|----------------------------------------------------------------------------------------------------|--|--|
| Segment Values           | Displays a list of all valid values for the segment.                                                                                                    |  |  |
| Alias                    | Displays a list of all valid aliases for the segment.                                                                                                    |  |  |
| Macro button             | Displays a list of all valid macros for the identified subsystem origin.                                                                                               |  |  |
| Advanced<br>Macro button | Displays a list of all valid advanced macros for the identified subsystem origin. You can select the Advanced Macro check box in the grid to identify advanced macros. |  |  |

# **Events Definition**

The Events Definition program allows you to create and maintain events that are the basis of all journal entry activity in CEA. You can use the Events Definition application to process information from the subsystems, or create and post manual journal entries. Events consist of one or more event sequences. Each sequence contains a ledger, book, and model.

Events contain one or more models or allocations that define the accounting for that particular transaction. Each model creates a journal entry during Events Processing. Within an event, a model is assigned to a specific ledger and book. Therefore, an event can post the same accounting entry to multiple ledgers and books simultaneously by assigning a model to a specific ledger and book. Events then post to all or none of the models. This process retains the integrity of the transaction by updating all or none of the affected ledgers and books.

### **Event Screen**

You can define the following ATP information in the Event screen.

| Option                                | Description                                                                                                    |  |  |  |  |  |
|---------------------------------------|----------------------------------------------------------------------------------------------------|--|--|--|--|--|
| Event Origin                          | Select the appropriate event origin. If the event is for a subsystem process, you must select the Subsystem option.                                                                                                    |  |  |  |  |  |
| Subsystem<br>Event Origin             | If the event origin is for a subsystem process, you must select the applicable subsystem origin.                                                                                                    |  |  |  |  |  |
| Allow Journals<br>in Error            | Select this option to allow the subsystem to store journal entries in error. De-select this option if you do not want to store journal entries in error. If you select this option and journal entries are created in error, you must revise the event in the Events Processing application before it posts to account balances. The system reports all errors through error processing. |  |  |  |  |  |
| Approve<br>Journals Before<br>Posting | If you select this option, approval is required before you can post the entries to the general ledger balance file (GSB).                                                                                                    |  |  |  |  |  |

The following is an example of the Event screen.

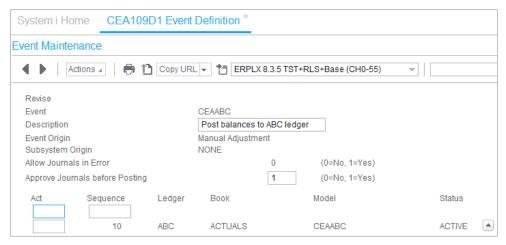

Figure 1-9: Event Setup in Event Maintenance

# **Event Sequence Screen**

You can define the following information in the Event Sequence screen.

| Option                         | Description                                                                                                    |
|--------------------------------|----------------------------------------------------------------------------------------------------|
| Post Only on<br>Currency Match | If you select this option, the event sequence posts to the ledger and book combination only if the transaction currency equals the book's currency. If you do not select this option, the event sequence always posts to the ledger and book combination regardless of the transaction and the book currencies. |
| Journal<br>Grouping            | If you select this option, the system combines like subsystem transactions and assigns the same event and journal number to multiple transactions. Grouping occurs within the same processing session when the following criteria match.                                                                        |
|                                | Event name Ledger                                                                                                    |
|                                | and book Posting                                                                                                    |
|                                | date Transaction                                                                                                    |
|                                | currency Exchange                                                                                                    |
|                                | rate Journal Source                                                                                                    |
|                                | Sessions are defined in the following ways:                                                                                                    |
|                                | For real-time subsystem processes, a session begins when you enter the program and ends when you exit the program. Any transactions you entered during that session can be candidates for grouping.                                                                                                    |
|                                | For batch subsystem processes, a session is defined as the execution of a program.                                                                                                    |
|                                | If the current journal line is not available for grouping, the system retrieves the next event and journal numbers.                                                                                                    |
|                                | If you select this option, you can review and adjust                                                                                                    |
| Review<br>Generated<br>Journal | subsystem journal entries on-line before posting to account balances. This option is only valid for subsystem events that allow real-time posting.                                                                                                    |

The following is an example of the Event Sequence screen.

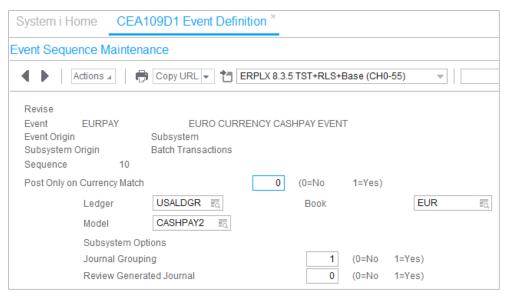

Figure 1-10: Event Sequence Example

Journal entry review is available only for online Infor ERP LX programs. You cannot implement the journal entry review process for the following batch programs:

- Make Payments (ACP650)
- Recurring Payables (ACP525)
- Post Inventory to G/L (INV920)
- Labor Ticket Posting (CST910)
- MLT Revaluations (MLT910/MLT920)
- Customer Inquiry (ACR300)
- ARP Change Payment Transactions (ARP655)
- CDM Write Off (CDM655)
- ARP Payment Transactions (ARP655)
- Post Commitment Transactions (TFM900)
- Document Download (CAR500)
- Daily Risk & Statistics Update (CAR950)

# Subsystem Event Determination

The Subsystem Event Determination program allows you to define and maintain subsystem processes (GBE) and event determination (GED). Subsystem processes are defined as the Infor ERP Lx programs that create

journal entries using ATP. Each subsystem process is associated with one subsystem origin. Event Determination defines which event to process for each program and reason code combination. Infor delivers the ATP product with all subsystem processes defined.

Subsystem Event Determination is the process that ATP calls to select the event used to create the journal entry or entries for the subsystem transaction. You must update each subsystem process with its associated event determination records. Event Determination corresponds to a combination of subsystem program and reason code. The relationship between Subsystem Process and Event Determination records allows each Subsystem Process to have multiple Event Determination records.

You can define the following information in the Subsystem Process screen.

| Option                          | Description                                                                                                    |
|---------------------------------|----------------------------------------------------------------------------------------------------|
| Program                         | Enter the program name that contains the entered transaction data. A subsystem process record is pre-defined for all existing Infor ERP LX programs that create journal entries. |
| Description                     | Enter the program description.                                                                                                    |
| Subsystem Origin                | Select the subsystem origin or subsystem process.                                                                                                    |
| Event Determination<br>List box | Displays the subsystem event determinations for the subsystem process selected.                                                                                                  |

### Subsystem Event Determination Screen

The Subsystem Event Determination screen allows you to define and maintain a default event for each program, reason code, and company combination. You can define the following information in the Subsystem Event Determination screen.

The following is an example of the Subsystem Event Determination screen.

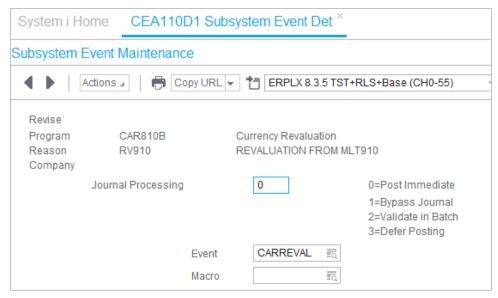

Figure 1-11: Subsystem Event Maintenance

| Option                | Description                                                                                                    |
|-----------------------|----------------------------------------------------------------------------------------------------|
| Program<br>Name       | Displays the name of the Infor ERP LX source program for which ATP creates journal entries. The default value is from the Subsystem Process screen.                                                                                                    |
| Reason                | Enter or select a valid Infor ERP LX reason code for this subsystem. A blank reason is a valid entry.                                                                                                    |
| Company               | Enter a valid company number. Use this field to further define subsystem event determination by using a combination of subsystem program, reason code, and company number (optional).                                                                                                    |
|                       | If you do not enter a company number, this field defaults to zero (00), and the reason code specified in the Reason field may be used by all companies. The system determines the event using a one-to-one relationship between the subsystem program and the reason code.                                                                                     |
|                       | If you enter a company number, the reason code specified in the Reason field may only be used by the specified company. The system determines the event using all three values: subsystem program, reason code, and company number. This allows you to assign reason codes to specific companies for posting to separate books within the Configurable Ledger. |
| Journal<br>Processing | Select one of the following methods for journal processing:                                                                                                    |

| Option | Description                                                                                                    |                                                                                                    |
|--------|----------------------------------------------------------------------------------------------------|----------------------------------------------------------------------------------------------------|
|        | Post Immediate                                                                                                    | Post journal entries to the subsystem immediately. (default)                                                                                                    |
|        | Bypass Journals                                                                                                    | If you select this option, a subsystem transaction executes without creating journal entries, and the Event and Macro fields are disabled. This option also allows you to separate the transactions that create journal entries from the transactions that do not. You can define a single general ledger reason code that bypasses journal creation as required for any subsystem process. |
|        | Validate in Batch                                                                                                    | ATP resolves event sequences and models in batch mode. This option allows you to generate multiple journal entries. Then the system posts them as a group at the end of the session.                                                                                                    |
|        | Defer Posting                                                                                                    | Post transactions later using the Post Deferred/Batch Post Restart application (CLD540).                                                                                                    |
| Event  | displays the list of e<br>that corresponds to<br>the event to retrieve                                                                               | pre-defined CEA events. The system events based on the subsystem origin the Subsystem Process. You can use associated models during the creation you do not select Bypass Journal Entry, rement.                                                                                                    |
| Macro  | multiple events. The event to execute. If create events name result is an event determined two-step event determined information uses the retrieved. | when the reason code is shared by the macro allows data to define which the you enter a macro in this field, you must appear that resolved macro value. The etermination program that executes to a termination: (1) Resolves the macro by the promote of the subsystem transaction. (2) data to locate the event of the same with the same name cannot be found, the ed.                   |

# Macroable Event Example

For example, if you enter a macro called "VTYPE" in the Macro field, the event determination program resolves the "VTYPE" macro to "UTILITY" for the current transaction. The program then retrieves a CEA event called

"UTILITY." If the second transaction has a vendor type called "SERVICE," the macro resolves to "SERVICE," and then the event determination program retrieves an event called "SERVICE."

The macro or two-step subsystem event determination is important because the specific posted event can be dependent on the information about the customer, vendor, item, or any other data related to the transaction processed. If an event does not match the returned value, the event determination program uses the default event entered.

## Subsystem Event Origins

ATP uses subsystem origins to group Infor ERP LX programs or subsystem processes that create and post journal entries. Subsystem processes with the same subsystem origin perform like business functions. These programs have access to the same master databases and maintain the same transaction specific databases. The following table identifies the subsystem origin for each subsystem process.

| Subsystem Origin   | Infor ERP LX Programs                 |
|--------------------|---------------------------------------|
| Batch Transactions | CLD501 Process Transaction Data       |
| Cartera            | CAR100 Document Maintenance           |
|                    | CAR110 Document Acceptance            |
|                    | CAR115 Document Consolidation         |
|                    | CAR120 Document Breakdown             |
|                    | CAR500 Document Download              |
|                    | CAR530 Work with Scenarios            |
|                    | CAR535 Work with Remittances          |
|                    | CAR550 Customer Payments              |
|                    | CAR555 Remittance Payments            |
|                    | CAR580 Unpaid Documents Posting       |
|                    | CAR950 Daily Risk & Statistics Update |
| Customer Invoice   | BIL540 Invoice Release                |

| Subsystem Origin        | Infor ERP Lx Programs                                   |  |  |  |
|-------------------------|---------------------------------------------------------|--|--|--|
| Customer Payment        | ACR500 Accounts Receivable Cash and Memo Posting        |  |  |  |
|                         | ACR300 Customer Inquiry                                 |  |  |  |
|                         | ARP655 ARP Payment Transactions                         |  |  |  |
|                         | CDM655 CDM Write Off                                    |  |  |  |
|                         | ARP730 ARP Change Payment Transactions                  |  |  |  |
| Customer Draft          | CSH500B1 Vendor Drafts                                  |  |  |  |
| Inventory Processing    | INV920 Inventory Transactions Post to<br>General Ledger |  |  |  |
| Promotion Processing    | PRO130 Promotion Tracking                               |  |  |  |
| Revaluation Receivables | MLT911B Accounts Receivable Revaluation                 |  |  |  |
| Infor Payroll           | PYGMEGL Payroll Close to General Ledger                 |  |  |  |
| Revaluation Payables    | MLT921B Accounts Payable Revaluation                    |  |  |  |
| Vendor Invoice          | ACP500 Invoice Entry                                    |  |  |  |
|                         | ACP525 Recurring Payables Post                          |  |  |  |
| Vendor Payment          | ACP650 Make Payments                                    |  |  |  |
|                         | ACP700 Manual Payments                                  |  |  |  |
| Vendor Draft            | CSH500B2 Customer Drafts                                |  |  |  |
| Labor Ticket            | CST910B Labor Ticket Journal Post                       |  |  |  |
| Trade Funds Processing  | TFM900 Post Commitment Transactions                     |  |  |  |
|                         |                                                         |  |  |  |

# **Macros**

Macros allow you to access available Infor ERP LX data associated with a particular subsystem process. The Macros section provides the following information.

- Definition of a Macro
- When to Use a Macro
- Processing Advanced Macros
- Displaying Available Macros
- Using a Macro
- Creating Additional Macros
- Macro Availability Table

# Definition of a Macro

Macros are small programs that retrieve information from Infor ERP LX databases. Macros can retrieve information from master file databases such as the Vendor Master or Customer Master. These macros are typically shared across subsystem origins. In addition, macros can retrieve information from transaction-specific databases such as the Inventory Transaction History or Vendor Payment. These macros are usually specific for each subsystem origin.

You can use macros to define any part of a model including an account segment, the amount that posts to an account balance, a reference, or an analysis field. The ATP posting engine resolves the macros when creating journals from journal models. The transaction information is captured and posted to the Infor ERP Lx Configurable Ledger.

The Infor ERP LX CEA Available Macros application does not require user setup. Infor ships this application with all available macros created.

You can view the following information in the Macro screen.

| Option              | Description                                                                                 |                                                                                                    |  |  |  |  |  |  |  |
|---------------------|---------------------------------------------------------------------------------------------|----------------------------------------------------------------------------------------------------|--|--|--|--|--|--|--|
| Macro               | The unique                                                                                  | The unique name to identify the macro.                                                                                                    |  |  |  |  |  |  |  |
| Description         | The descript                                                                                | The description of the macro.                                                                                                    |  |  |  |  |  |  |  |
| Subsystem<br>Origin | the macro. T<br>values. A sh<br>for more tha<br>setup, you c<br>the macro's<br>subsystem of | Select the subsystem origin or subsystem process for<br>the macro. The subsystem processes share data or<br>values. A shared value indicates that values are valid<br>for more than one subsystem origin. During model<br>setup, you can only enter macros in the model line if<br>the macro's subsystem origin matches the model's<br>subsystem origin. However, you can use macros with a<br>shared subsystem origin for all models. |  |  |  |  |  |  |  |
| Parameter list      | Indicates ma<br>structure.                                                                  | Indicates macro result is retrieved from a process data structure.                                                                                                    |  |  |  |  |  |  |  |
| File                |                                                                                             | The name of the subsystem transaction file or master file accessed by the macros to retrieve the information.                                                                                                    |  |  |  |  |  |  |  |
| Field               | The name o                                                                                  | f the field the macro retrieves.                                                                                                    |  |  |  |  |  |  |  |
| Length              | The total len quantities).                                                                  | The total length of the retrieved data field (used for quantities).                                                                                                    |  |  |  |  |  |  |  |
| Decimals            |                                                                                             | The number of decimals in the retrieved data field (used for quantities).                                                                                                    |  |  |  |  |  |  |  |
| •                   | number of deci                                                                              | th Infor ERP LX Field Size equal to eleven mals equal to three.  g fields determine how the macro can be position of the macro in the model line.                                                                                                    |  |  |  |  |  |  |  |
|                     | Account<br>Segment<br>Value                                                                 | The value returned is a whole or partial journal entry account string.                                                                                                    |  |  |  |  |  |  |  |
|                     | Amount                                                                                      | The value returned is a debit and/or credit value to be used as an amount field. Amount macros can also be used in statistic fields.                                                                                                    |  |  |  |  |  |  |  |
|                     | Date                                                                                        | The value returned is a date field.                                                                                                    |  |  |  |  |  |  |  |
|                     | Reference                                                                                   | The value returned is a reference field.                                                                                                    |  |  |  |  |  |  |  |

| Use Macro as group box | The following fields determine how the macro can be used and the position of the macro in the model line.                                                                                                    |
|------------------------|----------------------------------------------------------------------------------------------------|
| Line Type              | Determines which invoice amount line is returned from<br>the Invoice Detail file (ASD) or Batch Transactions Line<br>(GBL). The Line Type field will only contain a value<br>under the following conditions. |
|                        | Select the Use Macro as Amount option.                                                                                                    |
|                        | Subsystem origin equals Vendor Invoice, Shared, or Batch Transactions.                                                                                                    |

During model resolution, ATP resolves macros based on the Data Retrieval options defined in the Macro screen. ATP then replaces the macro in the journal line with the retrieved result.

Segment value data on journal line will be truncated to first 16 characters when using macros as segment value on model line and macro file/field length is greater than 16.

# When to Use a Macro

You can use macros to assign data values within a journal model line. Other methods used to define data to models include hard coded values, aliases, wildcards, and advanced macros.

The following summarizes the options available to generate journal line information:

- Hard coded values are static and are the same for every journal created from this model.
- Aliases are static. An alias is a shortened representation (code) of a segment value or group of segment values for a specific chart of accounts.
- Wildcards are dynamic and are resolved through user intervention prior to posting. If the subsystem process is interactive, you can resolve wildcards during the review process. If the subsystem process is batch or interactive, use the Maintain Events within Events Processing to resolve wildcards.
- Macros are dynamic. The macro resolution program replaces the macro with the Infor ERP LX returned value in the journal line.
- Advanced Macros are dynamic. ATP resolves Advanced Macros first as an ordinary macro, and then uses the returned value as an alias name to retrieve segment values.

| <b>WARNING!</b> Do not use certain combinations of macros on a single model line. Debit and credit macros on a model line must have a unique relationship with each macro on the line that resolves to a single database record. |  |  |  |  |  |  |  |
|----------------------------------------------------------------------------------------------------|--|--|--|--|--|--|--|
|                                                                                                    |  |  |  |  |  |  |  |
|                                                                                                    |  |  |  |  |  |  |  |
|                                                                                                    |  |  |  |  |  |  |  |
|                                                                                                    |  |  |  |  |  |  |  |
|                                                                                                    |  |  |  |  |  |  |  |
|                                                                                                    |  |  |  |  |  |  |  |
|                                                                                                    |  |  |  |  |  |  |  |
|                                                                                                    |  |  |  |  |  |  |  |
|                                                                                                    |  |  |  |  |  |  |  |
|                                                                                                    |  |  |  |  |  |  |  |
|                                                                                                    |  |  |  |  |  |  |  |
|                                                                                                    |  |  |  |  |  |  |  |
|                                                                                                    |  |  |  |  |  |  |  |
|                                                                                                    |  |  |  |  |  |  |  |
|                                                                                                    |  |  |  |  |  |  |  |

# **Processing Advanced Macros**

Advanced macro processing occurs when the model resolution program encounters a model line segment identified as an advanced macro. The following provides you with an overview of advanced macro processing.

- Regular macro resolution executes.
- The system combines the name of the resolved macro with the value of the macro returned from the subsystem transaction, to retrieve a record from the Alias file.
- The retrieved Alias record contains an alias name equal to the value returned from the macro, and the name of the macro in the Alias record is the same as the resolved macro.
- The system places the corresponding alias segment value or values in the resulting journal entry line.

# Displaying Available Macros

To display available macros, you must first identify the subsystem origin, or the subsystem process, in the model header within the Models application. The Models application contains a Macros button that retrieves all macros for that particular subsystem process. If you select the Macros button, only available macros for that subsystem origin and any macros shared across subsystem origins appear. If a macro does not appear in the list of available macros, it is not available for the selected subsystem origin. Also, if you choose Macro View from the pull down menu, the macros for all subsystem origins appear.

Advanced macros are only available through the Account Builder screen. The Advanced button displays the advanced macros. The Advanced check box indicates that the macro resolves into an alias.

# Using a Macro

You can determine macros you want to resolve at the Model Line level during model setup. You can use a macro to define the amount value, an account segment value, or a reference field. Once the available macros appear, you can select the desired macro and the system places the macro into the model. The system validates the macro to ensure data integrity. For example, you cannot enter macros that represent Infor ERP Lx dates in the model's Credit Amount field.

## Information Available Using a Macro

All Infor ERP LX data associated with a particular subsystem process (also called subsystem origins) is available if you use a macro. Examples of subsystem processes include: Vendor Invoicing, Vendor Payments, and Inventory Processing.

A data model represents all of the data associated with a particular subsystem process including master file and transaction specific data. The subsystem processes can share data. For example, most transaction information is only available to the data model for the subsystem process that generated the transaction. However, Accounts Payable Invoice Entry (ACP500) and Post Recurring Payables (ACP525) are both included in the subsystem process called Vendor Invoicing. Therefore, Accounts Payable Invoice Entry (ACP500) and Post Recurring Payables (ACP525) share the same data model. The following table illustrates the relationship of data models and subsystem proce0sses.

| Infor ERP LX Infor ERP LX Data Field File |                   | Data Model       | Subsystem<br>Process |  |  |  |  |
|-------------------------------------------|-------------------|------------------|----------------------|--|--|--|--|
| Vendor                                    | Vendor            | None             | Vendor Invoicing     |  |  |  |  |
| Number                                    | Master            | (Shared)         | Vendor Payments      |  |  |  |  |
| Check Number                              | Accounts          | Accounts Payable | Vendor Payments      |  |  |  |  |
|                                           | Payable           | Payments         |                      |  |  |  |  |
|                                           | Payment<br>Header |                  |                      |  |  |  |  |
| Customer                                  | Customer          | None             | Customer Invoicing   |  |  |  |  |
| Number                                    | Master            | (Shared)         | Customer<br>Payments |  |  |  |  |
| Inventory                                 | Inventory         | Inventory        | Inventory            |  |  |  |  |
| Amount<br>Received                        | Transaction File  | Processing       | Processing           |  |  |  |  |

You can use a macro to access any data that exists in files that are available during a subsystem process. Refer to the Macro Availability Table for macros associated with each subsystem.

# **Creating Additional Macros**

The macro functionality enables you to create user-defined macros. See the Infor Configurable Macro User Guide for more information.

# Naming Standards

A macro typically uses the file's field name that it represents. If the field contains a non-persistent (value is not stored in database) or calculated value, then the macro has a ten-character, user-friendly name. In most cases, non-persistent fields use the Infor ERP LX field from which non-persistent fields were derived in addition to a two-character identifier.

For macros that are used as advanced aliases, the naming standard is a five or six-character field name that the macro is based on and a four-character abbreviated extension.

For example: The macro CI01TPARAC is based on the CI01TP (Customer Type) field. You can use the macro CI01TPARAC to resolve the Accounts Receivable Account via an advanced macro.

Multiple macros have been setup based on key Infor ERP LX data fields in order to drive specific segment values. This allows you to drive multiple segments and/or segment values off the same Infor ERP LX field value.

# **Macro Availability Tables**

The following table provides information about the macros available for each integrated subsystem.

**WARNING!** Do not use certain combinations of macros on a single model line. Debit and credit macros on a model line must have a unique relationship with each macro on the line that resolves to a single database record.

|       | Custome             | omer Customer Promotion |            |         |         | Customer Vendor | Revaluation |          |          | Labor      |          |          |         |          |
|-------|---------------------|-------------------------|------------|---------|---------|-----------------|-------------|----------|----------|------------|----------|----------|---------|----------|
| File  | Description Invoice | Payments                | Processing | yVendor | Invoice | Vendor          | Payment     | Drafts   | Drafts   | Processing |          | Inventor | yTicket | Cartera  |
|       | BIL500              | ACR500                  | PRO130     | ACP500  | ACP525  | ACP650          | ACP700      | CSH500B2 | CSH500B1 | MLT910AR   | MLT920AP | INV920   | CST910  | All CAR  |
|       |                     |                         |            |         |         |                 |             |          |          |            |          |          |         | Programs |
| ABK   | Bank Master         | Х                       |            | Х       | X       | Х               | X           | Х        | Х        | X          | Х        |          |         | Х        |
| AMH   | Payments            |                         |            |         |         | X               | X           |          |          |            |          |          |         |          |
|       | Header              |                         |            |         |         |                 |             |          |          |            |          |          |         |          |
| AML   | Payments            |                         |            |         |         | X               | X           |          |          |            |          |          |         |          |
|       | Detail              |                         |            |         |         |                 |             |          |          |            |          |          |         |          |
| APH   | Invoice             |                         |            | X       | X       | X               | X           |          |          |            | X        |          |         |          |
|       | Header              |                         |            |         |         |                 |             |          |          |            |          |          |         |          |
| ARL   | Recurring           |                         |            |         | X       |                 |             |          |          |            |          |          |         |          |
|       | Payable Line        |                         |            |         |         |                 |             |          |          |            |          |          |         |          |
| ARP   | Recurring           |                         |            |         | X       |                 |             |          |          |            |          |          |         |          |
|       | Payable             |                         |            |         |         |                 |             |          |          |            |          |          |         |          |
|       | Header              |                         |            |         |         |                 |             |          |          |            |          |          |         |          |
| ASD   | Invoice             |                         |            | X       | X       |                 |             |          |          |            |          |          |         |          |
|       | Detail File         |                         |            |         |         |                 |             |          |          |            |          |          |         |          |
| ATX   | A/P Tax             |                         |            |         |         | X               | X           |          |          |            |          |          |         |          |
|       | History File        |                         |            |         |         |                 |             |          |          |            |          |          |         |          |
| ATY   | Vendor Type         |                         |            | X       | X       | X               | X           |          | X        |            | X        |          |         |          |
| AVM   | Vendor              |                         |            | X       | X       | X               | X           |          | X        |            | X        | X        |         |          |
|       | Master              |                         |            |         |         |                 |             |          |          |            |          |          |         |          |
| CAR03 | Draft               |                         |            |         |         |                 |             |          |          |            |          |          |         | X        |
|       | Processes           |                         |            |         |         |                 |             |          |          |            |          |          |         |          |
| CARWD | Selected            |                         |            |         |         |                 |             |          |          |            |          |          |         | X        |
|       | Documents           |                         |            |         |         |                 |             |          |          |            |          |          |         |          |
| HPC   | Commodity           |                         |            |         |         |                 |             |          |          |            |          | X        |         |          |
|       | Master              |                         |            |         |         |                 |             |          |          |            |          |          |         |          |
| IIC   | Item Class          |                         |            |         |         |                 |             |          |          |            |          | X        |         |          |
|       | File                |                         |            |         |         |                 |             |          |          |            |          |          |         |          |
| IIM   | Item Master X       |                         |            |         |         |                 |             |          |          |            |          | X        | X       |          |
| ILM   | Location            |                         |            |         |         |                 |             |          |          |            |          | X        | X       |          |
|       | Master              |                         |            |         |         |                 |             |          |          |            |          |          |         |          |
| ITC   | Inventory           |                         |            |         |         |                 |             |          |          |            |          | X        |         |          |
|       | Transaction         |                         |            |         |         |                 |             |          |          |            |          |          |         |          |
|       | Costing             |                         |            |         |         |                 |             |          |          |            |          |          |         |          |

|      |                                            |         |          | Promotion |         |         |        |         | Customer |          | Revalua | ation      |          | Labor   |                     |
|------|--------------------------------------------|---------|----------|-----------|---------|---------|--------|---------|----------|----------|---------|------------|----------|---------|---------------------|
| File | Description                                | Invoice | Payments | Processin | gVendor | Invoice | Vendor | Payment | Drafts   | Drafts   | Process | sing       | Inventor | yTicket | Cartera             |
|      |                                            | BIL500  | ACR500   | PRO130    | ACP500  | ACP525  | ACP650 | ACP700  | CSH500B2 | CSH500B1 | MLT910A | R MLT920AP | INV920   | CST910  | All CAR<br>Programs |
| ITH  | Transaction<br>History                     |         |          |           |         |         |        |         |          |          |         |            | Х        |         |                     |
| IWM  | Warehouse<br>Master File                   |         |          |           |         |         |        |         |          |          |         |            | Х        | Х       |                     |
| ODH  | Draft Header<br>Management                 |         | X        |           |         |         | Х      |         | Х        | Х        | Х       | Х          |          |         |                     |
| ODL  | Draft Lines                                |         | X        |           |         |         | X      |         | X        | X        | X       | X          |          |         |                     |
| OPA  | Payment<br>Agreement                       |         | Х        |           |         |         | X      |         | X        | X        |         |            |          |         |                     |
| OPD  | Payment<br>Distribution                    |         | Х        |           |         |         | X      |         | Х        | Х        |         |            |          |         |                     |
| OTH  | Draft Terms<br>Header                      |         |          |           |         |         |        |         | X        | Х        |         |            |          |         |                     |
| PDM  | Promotions<br>and Deals<br>Master          |         |          | Х         |         |         |        |         |          |          |         |            |          |         |                     |
| PDT  |                                            | Х       |          | Х         |         |         |        |         |          |          |         |            |          |         |                     |
| PDX  | Promotion<br>Invoice<br>Cross<br>Reference |         | х        |           |         |         |        |         |          |          |         |            |          |         |                     |
| RAR  | A/R Detail                                 |         | Х        |           |         |         |        |         | Х        |          | Х       |            |          |         |                     |
| RCM  | Customer<br>Master                         | Х       | Х        | X         |         |         |        |         | Х        |          | Х       |            | Х        |         | Х                   |
| RTM  | Terms Master                               |         | X        |           |         |         |        |         |          |          |         |            |          |         |                     |
| RTP  | A/R Tax Paid                               |         | Х        |           |         |         |        |         |          |          |         |            |          |         |                     |
| RCT  | Customer<br>Type                           | Х       | Х        |           |         |         |        |         | Х        |          | Х       |            |          |         |                     |
| RTX  | A/R Tax<br>Amount<br>Invoice               | Х       | Х        |           |         |         |        |         |          |          |         |            |          |         |                     |
| SIH  | Invoice<br>History                         | Х       |          |           |         |         |        |         |          |          |         |            |          |         |                     |
| SIL  | Invoice Line<br>History                    | Х       |          | Х         |         |         |        |         |          |          |         |            |          |         |                     |
| UFD  | Revaluation<br>Folios                      |         |          |           |         |         |        |         |          |          | Х       | Х          |          |         |                     |
| URD  | Revaluation<br>Definitions                 |         |          |           |         |         |        |         |          |          | X       | Х          |          |         |                     |

|        |                            | Customer  | Customer | Promotion |         |         |        |         | Customer | Vendor   | Revaluation       | Labor          |                     |
|--------|----------------------------|-----------|----------|-----------|---------|---------|--------|---------|----------|----------|-------------------|----------------|---------------------|
| File   | Description                | n Invoice | Payments | Processin | gVendor | Invoice | Vendor | Payment | Drafts   | Drafts   | Processing        | InventoryTicke | t Cartera           |
|        |                            | BIL500    | ACR500   | PRO130    | ACP500  | ACP525  | ACP650 | ACP700  | CSH500B2 | CSH500B1 | MLT910AR MLT920AP | INV920 CST910  | All CAR<br>Programs |
|        | Customer<br>Drafts         |           |          |           |         |         |        |         | Х        |          |                   |                |                     |
| ZCI01M | Customer<br>Invoice        | X         |          |           |         |         |        |         |          |          |                   |                |                     |
| ZCP01M | Customer<br>Payment        |           | Х        |           |         |         |        |         |          |          |                   |                |                     |
| ZIP01M | Inventory<br>Processing    |           |          |           |         |         |        |         |          |          |                   | Х              |                     |
| ZLT01M | Labor Ticket               |           |          |           |         |         |        |         |          |          |                   | X              |                     |
| ZPP01M | Promotion<br>Processing    |           |          | Х         |         |         |        |         |          |          |                   |                |                     |
| ZRP01M | Revaluation<br>Payables    |           |          |           |         |         |        |         |          |          | Х                 |                |                     |
| ZRR01M | Revaluation<br>Receivables |           |          |           |         |         |        |         |          |          | Х                 |                |                     |
| ZVD01M | Vendor<br>Drafts           |           |          |           |         |         |        |         |          | Х        |                   |                |                     |
| ZVIO1M | Vendor<br>Invoice          |           |          |           | Х       | Х       |        |         |          |          |                   |                |                     |
| ZVP01M | Vendor<br>Payment          |           |          |           |         |         | Х      | X       |          |          |                   |                |                     |

The following table provides information about the macros available for the payroll subsystem.

|       |               | Payroll |  |
|-------|---------------|---------|--|
| File  | Description   | Checks  |  |
| 1116  | Description   |         |  |
|       |               | PYGMEGL |  |
| PYPCL | Employee      | x       |  |
|       | Check Ledger  | X       |  |
| PYPIL | Employee      |         |  |
|       | Income Ledger | X       |  |
| PYPDL | Employee      |         |  |
|       | Deductions    | X       |  |
|       | Ledger        |         |  |
|       |               |         |  |

# Payroll

| File  | Description             | Checks  |
|-------|-------------------------|---------|
|       |                         | PYGMEGL |
| PRPMS | Employee Root<br>Master | X       |
| PYPCA | Checking                |         |
|       | Account                 | X       |
|       | Control                 |         |
| ATR0  | A/R                     |         |
|       | Transaction<br>File     | X       |
| CUS0  | Customer<br>Master File | Х       |
| IPD0  | Invoice Print           |         |
|       | Detail                  |         |
| OBL0  | A/R                     |         |
|       | Obligation              |         |
|       | File                    |         |
| OBP0  | A/R                     |         |
|       | Obligation              | X       |
|       | Payments                |         |
| OBS0  | A/R Scheduled           | Х       |
|       | Payments                |         |
| RRH0  | Remit Header<br>File    | X       |
| AJE0  | Accounts                |         |
|       | Payable                 |         |
|       | Journal                 |         |
| VEN0  | Vendor Master           |         |
| VOH0  | Voucher                 |         |
|       | Header                  |         |
| VOL0  | Voucher Line            |         |
| PVC0  | Paid Voucher            |         |
|       | Currency                |         |
| PYM0  | Payment                 |         |
|       | Master                  |         |

# Manual Subsystem and Fixed Assets Macros

| File | Description          | Batch<br>Processing<br>CLD500 | Manual<br>Subsystem<br>Journal CLD600D | Fixed<br>Assets<br>CLD500 |
|------|----------------------|-------------------------------|----------------------------------------|---------------------------|
| GBH  | Batch<br>Header      | X                             | Х                                      | X                         |
| GBL  | Batch Line<br>Detail | X                             | X                                      | X                         |

# Multiple Currency Processing

Multiple currency processing of Infor ERP Lx subsystems transactions includes translation of transaction to base currency and calculation of realized or unrealized gains and losses. In addition, all rounding differences due to multiple currency processing are calculated and recorded. In ATP, translation of transaction to book currency occurs for all journal entry transactions when the transaction currency does not equal book currency. Realized gain and loss amounts can be recorded when cash payments are received in accounts receivable and/or cash payments are made in accounts payable. Currency gain and loss amounts can also be calculated at periodend on all outstanding accounts receivable and accounts payable transactions in order to record either realized or unrealized gains and losses. The nature of these calculations is defined within the journal model.

# **Subsystem Parameter Definition**

#### Activation

You can activate multiple currency processing for the various subsystems in Multi-Currency System Parameters (MLT800). If you activate multiple currency processing for a subsystem, the system designates each established company as executing or not executing multiple currency processing. By activating multi-currency processing, you allow the system to accept transactions in a currency other than base currency. Base currency, defined at the company level in Infor ERP Lx, indicates the currency in which the company maintains its books. All subsystem activity and balances for a company are maintained in one currency. CEA is not restricted to this base currency. You can post to many books with different currencies, but you must post to at least one book with the same currency as the company's base currency.

# Foreign Exchange Reservations

Define Foreign Exchange Reservations within the Infor ERP LX subsystem program, Exchange Reservation (MLT130). If you enter invoices with a foreign exchange reservation number, the exchange rate on the succeeding payment is the same as on the invoice. This eliminates any gains or losses resulting from exchange rate fluctuations. For additional details see the Ledgers section of this document.

# **CEA Parameter Definition**

#### Currencies

Define currencies, exchange rate types, and exchange rates within the CEA Currencies application. Both ATP and CEA use the currency information defined in the Currencies application.

## Ledgers

CEA creates a separate book for each currency maintained for a ledger. You can maintain multiple sets of books within the same ledger, each in different currencies. The book determines the exchange rate used when the system calculates transaction to book currency. You can use either the default rate maintained in the currency exchange rate table or the rate maintained on the subsystem transaction can be used. If you use the transaction rate, activate the Override Exchange Rate option at the book level. CEA then records all transactions for the book at the exchange rate entered on the transaction.

The transaction exchange rate defaults to the rate on the currency conversion table, but you can override this exchange rate during subsystem transaction input. The exchange rate is always the same as the exchange rate maintained in the currency rate table, unless you manually override during input. Only one exchange rate is maintained on a subsystem transaction, the rate between the transaction currency and the base currency. The override subsystem option is only available for books where the book currency is the same as the base currency. All other books use the rate maintained on the currency rate table regardless of the Override Exchange Rate option.

If a foreign exchange reservation determines the rates, you must note the foreign exchange reservation number on the subsystem transaction in order for the exchange rate to default from the foreign exchange definition. In addition, you must activate the book exchange rate override so that the system uses the rate on the transaction instead of the rate on the currency conversion table. Because the exchange rate override is only effective if book and base currencies are the same, foreign exchange only operates when book and base currencies are the same.

#### **Events**

The event sequences defined within an event determine the books to be updated with a subsystem transaction. Each event sequence notes a particular book to be updated. You can update books with all transactions or only transactions in which the transaction currency matches the book

currency. For example, if you enter transactions in French francs and US dollars for a ledger, you can maintain three books: a book for each transaction currency (US dollars and French francs), and a reporting book that records both US dollars and French francs in the book's currency.

During ATP processing, ATP requires you to update a book with a currency equal to the base currency of the subsystem transaction being processed. If this does not occur, the system informs you that an error has occurred and no journal entries are created. For this reason, you must define an event sequence for a book currency equal to the base currency.

#### Journal Models

The nature of all multiple currency calculations are defined within the journal model and are based on the journal model line type. Model Line types are defined as follows.

#### Line Type 0 – Not a Gain/Loss Line

A line type of 0 indicates that the book amount for the journal model line is valued using the current exchange rate, such as the exchange rate in effect on the date entered on the transaction. This is also the date noted on the journal header. The system converts all amounts not previously recorded at the current exchange rate. For example, when you enter an invoice into accounts payable, the entire journal entry will be valued at the current exchange rate because the amounts have not previously been recorded. However, when payment is made on the invoice, the current rate is only used to convert the cash amount. It is not used to convert the accounts payable liability. The original rate would be the proper rate that removes the liability because the accounts payable liability was originally recorded at a different exchange rate.

#### Line Type 1 – Positive Gain/Loss

A line type of 1 indicates that a gain or loss calculation is used to value the line. This calculation is the current exchange rate less the original exchange rate. If the calculation results in a positive amount the journal line amount is converted and a journal line is created. If the calculation results in a negative amount, the journal line amount is not converted and a journal line is not created. Journal lines created to record currency gain and loss amounts use line types of 1. This occurs only in journal models used to create entries for cash receipts, cash payments, accounts receivable revaluation, and accounts payable revaluation.

#### Line Type 2 - Negative Gain/Loss

A line type of 2 is similar to a line type of 1 in that it indicates that a gain or loss calculation is used to value the line. With this line type, a journal line is created only if the calculation results in a negative amount. Like line type 1, use line type 2 to record currency gain and loss amounts.

Since currency gain and loss amounts are only applicable to book amounts, all transaction amount fields will be blank for line types of 1 and 2.

#### Line Type 3 - Invoice

A line type of 3 indicates that the original exchange rate is used to value the line. All amounts that were previously recorded and are now being reversed use a line type of 3. This ensures that the amount recorded in the book is the same as the amount being reversed. For example, when cash payments are recorded in accounts payable, the accounts payable liability being reversed should be valued at the exchange rate at which it was originally recorded.

#### Rounding

As amounts are rounded during currency processing, it is possible for rounding errors to occur. You must record these amounts in order to create a balanced journal. If you do not and the journal is not in balance, the journal cannot be posted to the CEA account balances. In order to avoid this situation, the system automatically records all such differences to the first journal line created for the balancing points where rounding differences have occurred. Balancing points are designated for a chart of accounts and denote the account segment for which a balanced set of books is to occur. Journal models may have lines with differing balancing points if multiple ledgers are updated, such as inter-company journal entries. For multiple ledgers, Infor recommends that you create journal model lines for each balancing point within a journal model in order to record rounding differences to a rounding account. This eliminates any variances retained in other accounts. Place such lines before all journal lines with the same balancing point and designate them as a "write zero line" in order to ensure that the line is created. If you do not designate the lines as such, rounding differences post to the first line created and may contain an inappropriate account string to accept rounding differences.

For details of journal models required for specific subsystems, refer to the Subsystem Journal Models section of this document.

## **ATP Processing**

### Implementation Issue

If you use GCC rates to create book amounts, you can alter an exchange rate after it has been used to convert an invoice, but before payment has been made on the invoice. In this case, the initial recorded rates of the accounts amounts are not the same rates when these amounts are paid. Thus, these amounts are never completely removed from the ledger.

You must make numerous manual adjustments if you alter the exchange rates entered into the GCC.

### ACP650 and ACP700 (Vendor Payment)

If you activate multiple currency processing, the journal models noted for invoices, debit memos, and credit memos do not require any changes. However, the journal models required for cash payments must also include lines for realized gain or loss amounts.

The following journal entries illustrate the effects of multiple currency processing.

#### I. Invoice Entry

#### 5000 FRF Expense

Transaction Currency FRF, Book Currency USD

Exchange rate at time of invoice .8

Discount-10% with Tax Amount Before Discount = Y

Tax Parameter with Tax Adjustment at Taxable Percentage

Tax Table: Chicago-5%, Illinois-3%, Cook County-2%

No Accumulation of taxes

| Debits<br>Credits | Journal Entry      | FRF  | USD  | Calculation |
|-------------------|--------------------|------|------|-------------|
| Debits            | Expense            | 5000 | 4000 | 5000 * .8   |
|                   | Chicago Tax        | 250  | 200  | 250 * .8    |
|                   | Illinois Tax       | 150  | 120  | 150 * .8    |
|                   | Cook County Tax    | 100  | 80   | 100 * .8    |
| Credits           | Discount Available | 550  | 440  | 550 * .8    |
|                   | Accounts Payable   | 4950 | 3960 | 4950 * .8   |

### **II. Invoice Payment**

Enter payment of \$4950

Exchange rate at time of payment .85

| Debits<br>Credits | Journal Entry                                                                  | FRF                                 | USD                                   | Calculation                                              |
|-------------------|--------------------------------------------------------------------------------|-------------------------------------|---------------------------------------|----------------------------------------------------------|
| Debits            | Accounts Payable<br>Realized Loss<br>Discount Available<br>Discount Taken (Tax | 4950.00<br>550.00<br>150.00         | 3960.00<br>247.50<br>440.00<br>120.00 | 4950 * .8<br>4950 * (.885)<br>550 * .8<br>150 * .8       |
|                   | Adjust)                                                                        | 100.00                              | 120.00                                | 100 .0                                                   |
| Credits           | Cash<br>Cook County Adjust<br>Illinois Adjust<br>Chicago Adjust                | 4950.00<br>11.36<br>110.23<br>28.41 | 4207.50<br>9.09<br>88.18<br>22.73     | 4950.00 * .85<br>11.36 * .8<br>110.23 * .8<br>28.41 * .8 |
|                   | Discount Taken                                                                 | 550.00                              | 440.00                                | 550.00 * .8                                              |

## ACR500 (Cash and Memo Posting)

The following journal entries illustrate the effects of multiple currency processing within the Billing and Accounts Receivable applications.

I.

Enter 1000 FRF Invoice with Exchange rate of .5

Select 50 FRF Bill Back Promotion

50 FRF Illinois tax, 30 FRF Chicago tax, and 20 FRF Cook County tax

Transaction Currency is FRF

Book Currency is USD

Exchange rate applied is the Current Exchange rate.

| Debits<br>Credits | Journal Entry       | FRF  | USD  | Calculation |
|-------------------|---------------------|------|------|-------------|
| Debits            | Accounts Receivable | 1100 | 550  | 1100 * .5   |
|                   | Bill Back Expense   | 50   | 25   | 500 * .5    |
| Credits           | Bill Back Accrual   | 50   | 25   | 500 * .5    |
|                   | Illinois Tax        | 50   | 25.0 | 50 * 5      |
|                   | Chicago Tax         | 30   | 15.0 | 30 * .5     |
|                   | Cook County Tax     | 20   | 10.0 | 20 * .5     |
|                   | Revenue             | 1000 | 500  | 1000 * .5   |

II.

Enter 500 FRF Invoice with exchange rate of .75

Select 50 FRF Bill Back Promotion

Transaction Currency is FRF

Book Currency is USD

Exchange rate applied is the Current Exchange rate.

| Debits<br>Credits | Journal Entry       | FRF | USD  | Calculation |
|-------------------|---------------------|-----|------|-------------|
| Debits            | Accounts Receivable | 500 | 375  | 500 * .75   |
|                   | Bill Back Expense   | 50  | 37.5 | 50 * .75    |
| Credits           | Bill Back Accrual   | 50  | 37.5 | 50 * .75    |
|                   | Revenue             | 500 | 375  | 500 * .75   |

III.

Enter 100 FRF Credit Memo with exchange rate of .80

Apply Credit Memo against Invoice in II above

Transaction Currency is FRF

Book Currency is USD

Exchange rate applied is the rate applied to the originating transaction.

| Debits<br>Credits | Journal Entry       | FRF | USD | Calculation |
|-------------------|---------------------|-----|-----|-------------|
| Debits            | Revenue             | 100 | 75  | 100 * .75   |
| Credits           | Accounts Receivable | 100 | 75  | 100 * 75    |

#### IV.

Enter 5000 FRF Invoice with exchange rate of .80

250 FRF Chicago tax, 150 FRF Illinois tax, and 100 FRF Cook County tax

No promotion selected

Transaction Currency is FRF

Book Currency is USD

Exchange rate applied is the Current Exchange rate.

| Debits<br>Credits | Journal Entry                          | FRF                       | USD                      | Calculation                                   |
|-------------------|----------------------------------------|---------------------------|--------------------------|-----------------------------------------------|
| Debits            | Accounts Receivable                    | 5500                      | 4400                     | 5500 * .8                                     |
| Credits           | Chicago<br>Illinois<br>Cook<br>Revenue | 250<br>150<br>100<br>5000 | 200<br>120<br>80<br>4000 | 250 * .8<br>150 * .8<br>100 * .8<br>5000 * .8 |

#### ٧.

Enter 3000 FRF Cash Receipt for Invoice in IV above.

Exchange rate is .85

Take 10 FRF Financial Discount

Apply the two 50 FRF Bill Back Discounts

Transaction Currency is FRF

Book Currency is USD

| Debits  | Lavora al Eratora    | EDE  | Heb    | Oplandation |
|---------|----------------------|------|--------|-------------|
| Credits | Journal Entry        | FRF  | USD    | Calculation |
| Debits  | Cash                 | 3000 | 2550   | 3000 * .85  |
|         | Financial Discount   | 9    | 7.65   | 9 * .85     |
|         | BB Accrual           | 50   | 25     | 50 * .5     |
|         | BB Accrual           | 50   | 37.5   | 50 * .75    |
|         | Tax Adjustment-CHI   | 3.30 | 2.80   | 3.3 * .85   |
|         | Tax Adjustment-COOK  | 2.20 | 1.87   | 2.2 * .85   |
|         | Tax Adjustment-ILL   | 5.50 | 4.68   | 5.5 * .85   |
| Credits | BB Expense           | 5    | 2.50   | 5 * .5      |
|         | BB Expense           | 5    | 3.75   | 5 * .75     |
|         | Accounts Receivable  | 3110 | 2488   | 3110 * .80  |
| Debits  | Realized Gain-BB Acc |      | 17.5   | 50 * .35    |
|         | Realized Gain-BB Acc |      | 5      | 50 * .10    |
| Credits | Realized Gain-BB Exp |      | 1.75   | 5 * .35     |
|         | Realized Gain-BB Exp |      | .5     | 5 * .1      |
|         | Realized Gain-AR     |      | 155.50 | 3110 * .05  |

The Exchange rate applied to Cash, Financial Discount, and Tax Adjustments is the Current rate. The Exchange rates applied to the Bill Back Accruals, Bill Back Expenses, and Accounts Receivable are the rates that the amounts were originally recognized. The Exchange rates applied to the Realized Gain amounts represent the difference between the rates that the amount was originally recognized.

# Rounding

Rounding of subsystem journal entry amounts occurs during ATP as a result of multiple currency processing, including conversion of transaction to book currency and calculation of currency gains and losses. All amounts except tax amounts are rounded according to the currency rounding method when transaction amounts are calculated in the Infor ERP LX subsystems (for example, percentage discounts). The currency determines whether tax amounts are rounded according to either the currency rounding method, or the tax rate rounding method. All book amounts and currency gain and loss amounts are calculated during ATP, so all rounding as a result of these processes can only occur during ATP.

Define rounding using the CEA Currency application. There are three rounding methods: half-adjusting, truncating, or incrementing. The half adjust method rounds up to the designated decimal place if the next decimal place out contains a value greater than or equal to five. If the value in the next decimal place out is less than five, all values following the designated decimal place are truncated. The truncating method rounds down to the designated decimal place if any decimal place to the right contains an entry greater than zero. The incrementing method rounds up to the designated decimal place if any decimal place to the right contains a value greater than zero. The round to position can be set to .01, .05, .1, .5, 1, 5, 10, 50, 100, or 500.

As amounts are translated from transaction to book currency during ATP, book amounts are rounded by the method designated for the currency being translated. If the transaction currency is the same as the book, currency rounding occurs in book amounts even though translation does not occur. This ensures all book amounts are properly rounded when posted to CEA account balances.

As amounts are rounded, it is possible for rounding errors to occur. You must record these amounts in order to create a balanced journal. If you do not record these amounts and the journal is not in balance, the journal cannot be posted to the CEA account balances in a balanced book. In order to avoid this situation, the system records all such differences to the first journal line created for the balancing points where rounding differences have occurred. Refer to the section on Plugging in this manual.

Balancing points are designated for a chart of accounts and denote the account segment for which a balanced set of books is to occur. Journal models may have lines with differing balancing points if multiple ledgers are being updated, as in the case of inter-company journal entries. Infor

recommends that you create journal model lines for each balancing point within a journal model in order to record rounding differences to a rounding account. This eliminates any variances being retained in other accounts. Such lines should be placed before all journal lines with the same balancing point and designated as a "write zero line" in order to ensure that the line is created. If it is not designated as such, the rounding differences will be posted to the first line created that potentially contain an inappropriate account string.

Rounding differences can occur not only when you convert book to base currency, but also when you calculate currency gain and loss amounts. Rounding differences as a result of such calculations will be handled in the manner noted above, with all amounts recorded to the first journal line created for the designated balancing point.

The following examples illustrate the effects of rounding.

- Transaction currency is French francs
- Book currency is US dollars
- Exchange Rate is 1.5

| Rounding                        | Transaction                                  | Book Amount                        | Book Amount                        |
|---------------------------------|----------------------------------------------|------------------------------------|------------------------------------|
|                                 | Amount                                       | Before Rounding                    | After Rounding                     |
| Half Adjust to the 1.0 position | 5.00 FRF<br>6.50 FRF<br>7.25 FRF<br>8.49 FRF | 7.50 USD<br>9.75 USD<br>10.875 USD | 8.00 USD<br>10.00 USD<br>11.00 USD |
| Half Adjust to the .10 position | 5.00 FRF                                     | 7.50 USD                           | 7.50 USD                           |
|                                 | 6.50 FRF                                     | 9.75 USD                           | 9.80 USD                           |
|                                 | 7.25 FRF                                     | 10.875 USD                         | 10.90 USD                          |
| Half Adjust to the .01 position | 5.00 FRF                                     | 7.50 USD                           | 7.50 USD                           |
|                                 | 6.50 FRF                                     | 9.75 USD                           | 9.75 USD                           |
|                                 | 7.25 FRF                                     | 10.875 USD                         | 10.88 USD                          |

## **Plugging**

Amounts are rounded when they are calculated within the Infor ERP LX subsystems (for example, tax or variance amounts). As a result, debit transaction amounts may not equal credit transaction amounts. In order to create and maintain a journal entry in CEA, transaction amounts must be in balance. All differences are automatically plugged into the first journal entry line created for the balancing point that is out of balance. Debits and credits may be out of balance due to reasons other than rounding (for example, the journal model is defined incorrectly). The out of balance condition must be within a defined tolerance. Tolerances are defined for each currency round position as follows.

| Currency and Position | Tolerance | System Parameter (ZPA) Key |
|-----------------------|-----------|----------------------------|
| 1.00                  | 99.00     | TOLERAN0                   |
| 0.10                  | 9.90      | TOLERAN1                   |
| 0.01                  | .99       | TOLERAN2                   |

You can adjust tolerances manually by updating the ZPA file. Any balancing differences within the tolerances noted above will be recorded to the first journal entry line of the balancing point that is out of balance. For rounding differences, create journal model lines for each balancing point within a journal model in order to record plugging differences to a plugging account. These lines will be the same lines as those used to record rounding differences.

The same out of balance condition may also occur when creating book amounts that contain currency gain and loss amounts. The differences will be handled in the same manner as for transaction amounts.

The following table is an example of how plugging occurs. The Rounding method is half-adjust with a round-to position set to the second decimal place.

| Debits and Credits  | Calculated Transaction<br>Amounts | Rounded Amounts |
|---------------------|-----------------------------------|-----------------|
| Debits              |                                   |                 |
| Cash                | 1525.25                           | 1525.25         |
| Financial Discount  | 228.7845                          | 228.78          |
| Tax Adjustment      | 12.141                            | 12.14           |
| Credits             |                                   |                 |
| Accounts Receivable | 1766.1755                         | 1766.18         |

After rounding, total debits equal 1766.17 and total credits equal 1766.18; creating a difference of .01. Since this amount is within the designated tolerance level, the amount will be booked to the first journal line for the balancing point that is out of balance.

# **Error Processing**

There are two types of errors that may be incurred during ATP processing-critical and non-critical. Critical errors are errors that prohibit journal entry creation due to missing parameter definition within the CEA applications. There is not enough valid information to create a journal entry of any sort. Critical errors include missing accounting periods, missing ledgers, or missing event determination. Non-critical errors allow the creation of journal entries that cannot be posted due to invalid data within the journal entry. Non-critical errors include out-of-balance conditions, invalid periods, or invalid account segments. Depending on your configuration, journals with non-critical errors may or may not be created.

For non-critical errors, the system activates the Allow Journals In Error flag at the event level, creates journals, but does not post them to the CEA account balances. You must use the Maintain Events option in the CEA Events Processing application in order to correct errors before the journal can be posted. If you do not activate the Allow Journals In Error flag, the system does not create journals. Any time an error occurs, a message appears in the subsystem screen. The transactions in error, in addition to the nature of the errors, appear on the Error Processing/Audit Report.

# Implementation Considerations for Error Processing

### Global

If you enter a transaction into the subsystem that meets all subsystem validations, the transaction posts to the subsystem regardless of whether or not journal entries are created. Out-of-balance conditions occur between the subsystem and CEA when you do not activate the Allow Journals in Error Flag, but errors occur which prevent journal creation. In this situation, you must manually input the transactions into CEA. To minimize this occurrence, Infor strongly recommends that you activate the Allow Journals in Error Flag for all events. This is a consideration for transactions processed by BIL500, CST910, and PRO130.

## Order Entry

If you are processing multiple orders during one billing session, only the transactions in error are subject to error handling. All other transactions are processed as normal.

#### MLT911B and MLT921B - Revaluation

If you activate the Realized Gain and Loss flag and errors occur that prohibit journal entry creation, the system does not update the exchange rates maintained on the transaction with the current rate.

## ACP500 - Invoice Entry

If errors occur during ACP500 processing and journal entries are not created, the transaction in error is not posted to the subsystem database. To correct out-of-balance conditions, you must remove the conditions causing the error and re-enter the transaction into the subsystem.

## ACP525 - Recurring Payables

If errors are incurred during ACP525, processing does not take place. You must correct all errors before processing can occur.

## ACP650 - Automatic Payments

If errors are incurred during ACP650, you must make manual journal entries to correct any discrepancies between the subsystem files that were updated during processing and the Configurable Ledger.

#### ACP700 - Manual Payments

When you create manual payment records, enter the sum of all manual payments as a control total at the payment header level (ACP700-03). The system creates these records regardless of any errors encountered. Enter individual payments against the control total header. These individual payments must be free of critical errors in order to post to the subsystem and CEA. If invoices are in error, you must refresh the invoice distribution (press the F5 key) and enter the amount in error as an unallocated payment. Once you correct the error, the payment can be modified and the amount allocated to a specific invoice.

## INV920 - Post Inventory to GL

If Allow Journals in Error is activated, an error report is produced and the journal is created if the transaction is free of critical errors. The subsystem transaction will be flagged as posted. If Allow Journals in Error is deactivated, an error report is produced and the journal is not created. The subsystem transaction will not be changed. Once you correct the conditions causing the errors, you can re-execute INV920 and re-process the transactions.

#### TFM900 - Post Commitment Transactions

If Allow Journals in Error is activated, an error report is produced and the journal is created if the transaction is free of critical errors. The subsystem transaction will be flagged as posted. If Allow Journals in Error is deactivated, an error report is produced and the journal is not created. The subsystem transaction will not be changed. Once you correct the conditions causing the errors, you can re-execute TFM900 and re-process the transactions.

# CSH500B1/B2 - Draft Processing

When you select a draft during CSH500 processing, the system verifies the Draft Header (ODH) to determine whether the workstation ID (DHWSID) is blank. If the ID is blank, processing continues. If DHWSID is not blank, the following message displays:

Record in Use by Workstation # (DHWSID)

This error message warns that the draft you are processing is being used by another workstation.

# CST910 - Labor Ticket Journal Posting

All ATP errors encountered while processing transactions through CST910 appear on the Error Processing Report. Once you correct the conditions causing the errors, you can re-execute CST910 and re-process the transactions.

# Implementation Considerations

Consider the following when you implement the Infor ERP LX subsystems in conjunction with ATP.

- Global (all subsystems)
- Advanced Remittance Processing
- Promotion Processing
- Billing
- Inventory
- Cost
- Accounts Payable
- Cash Management

# Global

Activate Document Sequencing throughout the subsystems in order to create unique keys necessary for information retrieval during macro resolution.

Since profit center validation no longer occurs within the Infor ERP LX subsystems, you do not need to populate the profit center master (using ACR130).

Refer to the Error Processing, Multiple Currency Processing, and Rounding sections of this document for additional implementation considerations.

# **Promotion Processing**

If a chart of account segment is to be determined at the promotion line level, use an advanced macro referencing the field DTNMLN or DXNMLN.

# Billing

Journal entries are created during invoicing in the BIL500 process; however, BIL540 is the actual program that begins ATP. When establishing event determination parameters, BIL540 is the program for which event determination occurs.

The macros CI01DSCR and CI01DSDR are calculated fields for special price total order discount, populated by the process data structure field CI01DS, if CI01DS is greater than 0. The CI01DSCR field is populated by the inverse (CI01DS \* -1) of the process data structure field CI01DS, if CI01DS is less than 0.

# Inventory

You must enter reason codes for inventory transactions as four-character fields (for example, RM01 and U 01) when you establish subsystem event determination.

In the latter example, **U 01**, there is a space between the U and the 0.

The G/L Posting flag designated in Transaction Effect Maintenance (INV150) does not apply to integration with ATP. You can bypass journal entry creation in subsystem event determination by activating the Bypass Journal Entry flag.

# Cost

The results of one process are used in succeeding processes, so cost processing must be completed in the following order:

- 1 Overhead Allocations (CST510)
- 2 Labor Ticket Posting (CST910)
- 3 Shop Order Costing Post or Close (CST900)

If processing does not occur in this order, the system generates inaccurate results. Also, additional transactions must not be added once the process begins. If you enter additional transactions once the process begins, the system generates inaccurate results.

# Accounts Payable

# Invoicing

The ability to add statistical data in the accounts payable subsystem is available for vendor invoicing of Purchase Orders. For non purchase order invoices, statistics can be added into the CEA Review screen.

# **Payments**

The Accounts Payable liability is maintained separately for unallocated payments versus allocated payments in manual payment processing. You must define two model lines for the Accounts Payable liability: one for Accounts Payable liability - allocated payments and one for Accounts Payable liability - unallocated payments.

# Recurring Payables

Profit center is the only field that can uniquely be defined across all recurring payables journal lines. This is the only field available to base account segment values for recurring payables expenses. The profit center field needs to be populated with a unique value for each recurring payable line. Advanced macros have been created on this field in order to resolve the various account segments.

#### **Example**

1 If multiple expense distribution lines are required to post to unique accounts, the profit center field on the recurring payable line should be used as a key to the alias file in the form of an advanced macro, instead of the standard profit center. The alias referenced by the key can resolve all segment values. For example, assume the following two journal lines were required:

| Company | Profit Center | Account | Sub-Account |
|---------|---------------|---------|-------------|
| 22      | 9000          | 1000    | 101         |
| 22      | 7000          | 2000    | 102         |

The profit center field for recurring line 1 and recurring line 2 would each contain a unique code, for example 111 and 222. An alias would be defined for each code which would resolve the profit center, account, and subaccount fields. For example, the alias 111 would resolve the profit center to 9000, the account to 1000 and the sub-account to 101. Alias 222 would resolve in a similar manner for line 2. The journal model would utilize an

advanced macro based on the profit center field, SDPRFC, which would retrieve the unique code maintained on each recurring payable line. This would then resolve the entire account code.

- 2 If inter-company processing is required, two recurring payables will be required. Each payable should be defined to include only the journal entry lines that are unique to a single company. The inter-company payables and receivable accounts will need to be defined within the recurring payable lines.
- 3 When creating aliases for advanced macros based on vendor or recurring payable reference number, the alias defined should fill the entire field length. Vendor number consists of 5 characters, and recurring payable reference number is 3 characters in length. For example, if an alias is being created for vendor number 5889, the alias should be defined as 05889. Likewise, if an alias is being created for recurring payable 21, the alias should be defined as 021.

# Cash Management

The Payment Distribution for a draft status contains three fields which may be used to indicate unique values to be used to determine account segments to charge during journal model resolution. It is recommended that unique values be used in the *To Profit Center*, *User Defined 1* and *User Defined 2* fields for each draft status change. These values should be recorded as aliases in CEA and journal models should solve for account information based on these values. This will be true for either customer or vendor draft processing.

Within the Payment Distribution, to record changes in draft amounts without a change in a draft's status, create records for each status indicating the same from and to status. For Example, From status = 10, To status = 10 would be used when the status remains 10, but the amount of the draft line changes.

The macros CD01ASCR and CD01ASDR are calculated fields for draft receivable adjustment, populated by the process data structure field CD01AS, if CD01AS is greater than 0. The CD01ASCR field is populated by the inverse (CD01AS \* -1) of the process data structure field CD01AS, if the CD01AS is less than 0.

The macros VD01ASCR and VD01ASDR are calculated fields for draft payable adjustment, populated by the process data structure field VD01AS, if VD01AS is greater than 0. The VD01ASCR field is populated by the inverse (VD01AS \* -1) of the process data structure field VD01AS, if VD01AS is less than 0.

## Subsystem Cross-Reference

ATP records cross-references between the subsystem transactions and the CEA journal(s). Standardized cross-reference information is recorded, linking each subsystem transaction and each associated journal.

As an example, when journal grouping is enabled in Event Definition, multiple subsystem transactions can contribute to a particular journal.

Access to the subsystem cross-reference is provided by the CEA Inquiry Applications: Journal Inquiry, Account Inquiry, and Structure Inquiry.

The following is an example of the Journal Inquiry screen. Use F15, Subsystem, to display all the subsystem transactions that contributed to this particular journal.

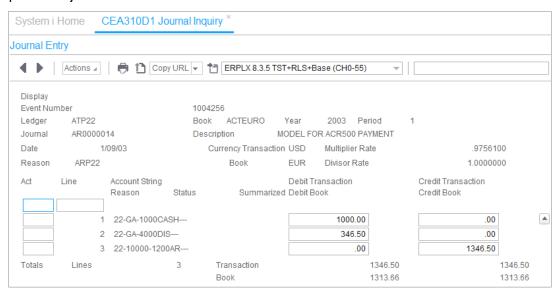

Figure 1-12: Journal Entry Example in Journal Inquiry

The following is an example of a subsystem cross reference screen. This screen displays when you use F15=Subsystem from the Journal Entry screen. The screen displays the subsystem origin; columns vary, depending on the subsystem origin of the journal.

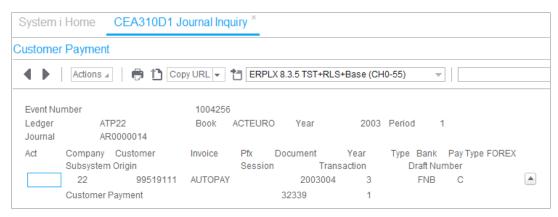

Figure 1-13: Subsystem Cross Reference in Journal Inquiry

The following is an example of the subsystem cross reference detail screen. CEA displays this screen when you select line action 11=Detail on the subsystem cross reference screen.

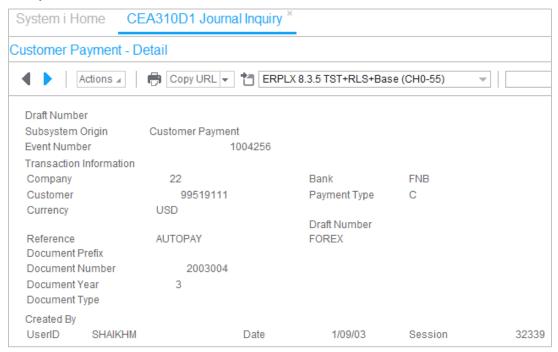

Figure 1-14: Subsystem Cross Reference – Additional Example

# How ATP Builds Journal Entries

When you post through F6 (interactive) or during a batch job, ATP processing runs in the sequence described below. Two file names indicate a header/detail file relationship.

- 1 Subsystem
- 2 CEA Subsystem Event Determination (GBE/GED)
- 3 CEA Event Definition (GTN/GTD)
- 4 CEA Model Definition (GHM/GLM)
- 5 CEA Macros (GAM) and Alias Definitions (GAH)

Note: Database file names are capitalized and in parenthesis.

# **Subsystem**

- 1 Reason code, company number, and transactional data
- 2 Exchange rates:
  - a Transaction date selects exchange rate from Exchange Rate file (GCC).
  - **b** Override exchange rate switch in ledger allows for subsystem (user) override.

#### **CEA Subsystem Event Determination (GBE/GED)**

The Subsystem passes information to the CEA Subsystem Event Determination (GBE/GED).

- 1 Program, reason code and, optionally, company number retrieves an event based on either Macroable Events or Default Event.
  - a Macroable events return field value from the subsystem's file that is configured by the Macro record. See CEA Macro Definitions below.
  - b If the Macroable event field is blank or if the value which was macroed from the subsystem is not a valid event name in CEA Event Definition, then the Default Event name is selected.

2 If Bypass Journal Entry flag is checked on for a program/reason code combination then no journals are produced and processing returns to the subsystem.

#### **CEA Event Definition (GTN/GTD)**

The event name is passed from the CEA Subsystem Event Determination to the CEA Event Definition (GTN/GTD).

- 1 An event has an Allow Journal Entry in error flag.
  - a Errors are allowed to post to CEA when Allow Journals in Error is checked on. These included out of balance entries or entries with invalid segments.
  - **b** No journals are allowed to post in error when Allow Journals in Error is checked off. All errors cause subsystem to halt processing to CEA.
    - Subsystem entry will back-out for the programs in which this process exists.
- 2 Approve Journals Before Posting flag allows the entry to post directly to the ledger when not selected or place it under Event Processing - Approved Events view when this option is selected. This assumes entry is not in error.
- 3 Each event can have one or more sequences based on ledger, book, and model combinations.
- 4 Journal Grouping flag for each Event Sequence combines entries under one journal number without compromising individual details.
  - Event, ledger, book, journal posting date, journal source, transaction currency, and exchange rate must match to be combined under one journal header.
- 5 Review Generated Journal flag for each Event Sequence displays a review screen (CEA510) for all processes run interactively when this option is selected.
- 6 Post on Currency Match flag for each Event Sequence allows an event sequence to be bypassed if this option is selected and the transaction currency does not match the book currency for this event sequence.

#### **CEA Model Definition (GHM/GLM)**

The model names from event sequences are passed to the CEA Model Definition (GHM/GLM).

1 Static values, macros, aliases, and advanced macros determine segments, amounts statistics, reference, analysis, and notes.

#### 2 Journal source:

- Summarizing combines all matching journal lines.
- All lines summarized if journal source summarization is selected.
- Natural Account Segment will summarize if journal source is off and Natural Account Segment summarization check box has been selected.
- 3 Reversing entries are established at the model level.
- 4 Each model line can have a gain/loss calculation.
- 5 Model lines will not be written if amounts and statistics are zero unless the Write Zero Amount option is selected.

## **CEA Macros (GAM) and Alias Definitions (GAH)**

The models call CEA Macros (GAM) and Alias Definitions (GAH) to resolve individual segments, amounts, statistics, dates, and reference values.

- 1 Selects data from subsystem files (Macro/Advanced Macro)
- 2 Translate codes to detail segments (Alias)

# Common ATP Issues

## **Locating Journals**

View audit reports.

Some reports have event and journal numbers. Through CEA Event Processing (Options/Filters), select the event with the event number.

 Trace individual transactions through the system with the How ATP Builds Entries document.

## Determine the following:

- Was the Bypass Journal flag set to on? If so, no entry will be created.
- Was the journal entry in error (listed on CEA200) and did the event have a blank check box for Allow Journals in Error? If so, no entry will be created until the error is corrected.
- Does the Approve Journals before Posting flag in Event Definition have a blank check box? If so, the event has posted to the ledger and is in Event Processing - Void Events view. Otherwise, it is in Event Processing - Maintain Events view.
- Use Journal Inquiry to check on the status of a journal entry.
- Verify that subsystem transaction exists by viewing data from inquiry programs (i.e. ACR300), reports (i.e. ACR210), or queries from transaction files (i.e. A/R Detail File - RAR).
- Was the transaction for a zero amount and the model lines are defined with blank check boxes for Write Zero amounts? If so, no entry was created because no lines written.
- Verify that all records (Sub-System Event Determination, Event Determination, Model Definition, and Macro Definition) correspond to the same subsystem origin or are "shared."

"Shared" origins are only available to macros. If they are not the same or if they are shared, then no entry will be created.

| Infor ERP LX Program      | Subsystem Event<br>Origin Description | Subsystem Event Origin Field Values: BEBEOR, TNBEOR, TDBEOR, HMBEOR, AMBEOR |
|---------------------------|---------------------------------------|-----------------------------------------------------------------------------|
| <macros only=""></macros> | Shared                                | 0                                                                           |
| BIL540                    | Customer Invoice                      | 2                                                                           |
| ACR500                    | Customer Payment                      | 3                                                                           |
| ARP655                    | Customer Payment                      | 3                                                                           |
| ARP730                    | Customer Payment                      | 3                                                                           |
| CDM655                    | Customer Payment                      | 3                                                                           |
| CSH500B2                  | Customer Draft Proc.                  | 4                                                                           |
| INV920                    | Inventory Processing                  | 5                                                                           |
| PRO130                    | Promotion Processing                  | 6                                                                           |
| MLT920B                   | Revaluation Payable                   | 7                                                                           |
| ACP500                    | Vendor Invoice                        | 8                                                                           |
| ACP525                    | Vendor Invoice                        | 8                                                                           |
| ACP650                    | Vendor Payment                        | 9                                                                           |
| ACP700                    | Vendor Payment                        | 9                                                                           |
| MLT910B                   | Revaluation<br>Receivable             | 10                                                                          |
| CST910B                   | Labor Ticket                          | 11                                                                          |
| CSH500B1                  | Vendor Draft                          | 12                                                                          |
| PYGMEGL                   | Infor Payroll                         | 88                                                                          |
| TFM900D                   | Post Commitment<br>Transactions       | 89                                                                          |
| User-defined              | Batch Transactions                    | 90                                                                          |
| Cartera                   | Cartera                               | 91                                                                          |

CEA Model Definition – Builder Program

# Enter or Select a Valid Advanced Macro for Business Event Origin

A macro was checked to be an advanced macro but no alias record exists in the alias file. Create an alias record and then the model can be saved.

#### Receive Message: No Event Sequence for Company Base Currency

First determine the base currency by viewing Company Master Maintenance (ACR120). Next, determine the event used by the transaction.

 View audit reports. Some reports have event names used by the transaction.

OR

 Trace individual transactions through the system with the How ATP Builds Entries document.

View the event in CEA Event Definition to show ledger/books being updated. View each individual event sequence to determine value for Post Only on Currency Match flag.

Under CEA Ledger Definition, determine each book's currency.

An active book for the fiscal year being processed with the same currency as the base currency in the Company Master is required by ATP. In addition, the Post only on Currency Match can not have an X in the check box for the event sequence which has the book currency equal to the base currency.

## Receive Message: No Journal Source in Books

First step is to determine the event and model used by the transaction.

 View audit reports. Some reports have event names used by the transaction.

OR

 Trace individual transactions through the system with the How ATP Builds Entries document.

View the event in CEA Event Definition to show ledger/books being updated and the models used.

Determine the Journal Source specified by the model in CEA Model Definition. The Journal Source from the model must be defined for each active ledger/book in CEA Ledger Definition. This includes past fiscal years that are still active.

Received Message: Alias &1 Not Valid for Macro &2 for Journal Line &3

This message occurs when the alias value (&1) retrieved by the macro (&2) is not defined in the alias file for this macro (&2).

Determine the model used by the transaction.

 View audit reports. Some reports have event names used by the transaction.

OR

 Trace individual transactions through the system with the How ATP Builds Entries document.

Determine which model line generated the error by comparing model lines to journal lines created by the transaction. Note that the records could be a one to many relationship. In addition, the journal line referenced in the error message may not exist if amount is zero and the write zero line is set to off. A tip to assist in analyzing is to thoroughly describe each model line with the model line description field which is based on the amount macro, i.e. Tax Expense for the model line with amount macro SDPACS07 (Expense Line Tax Amount).

From the model line in error, determine the advanced macro by clicking on the builder button while in CEA Model Definition. Each advanced macro name can then be searched in Macro Definition to find the subsystem file and field name. The subsystem file can then be queried to see the field results used by the macro. The macro value queried from the subsystem must be in the Alias file.

# Received Message: Alias A Not Valid for Macro IP01TCINV for Journal Line &3

The Inventory Processing Purchase Order Receipts model (for example RECEIPTSPO) records journals for either items or commodities. When resolving commodity journal lines, Item Type is not applicable for a commodity. In this case, the item type macro (IPOITC) resolves to blank. To eliminate this error message, create a "default" alias for the value "blank."

#### Incorrect or Unknown Segment/Analysis/Amount Values

First step is to determine the event and model used by the transaction.

 View audit reports. Some reports have event names used by the transaction.

OR

 Trace individual transactions through the system with the How ATP Builds Entries document.

Determine what model line is in error by comparing model lines to journal lines created by the transaction. Note that the records could be a one to many relationship. A tip to assist in analyzing is to thoroughly describe each

model line with the model line description field which is based on the amount macro, i.e. Tax Expense for the model line with amount macro SDPACS07 (Expense Line Tax Amount).

From the model line in error, determine the particular macro that is causing the undesired result. That particular macro name can then be used in Macro Definition to find the subsystem file and field name. The subsystem file can then be queried to see the field results used by the macro. In addition if the problem is a segment value, click on the builder button while selecting the model line in error in CEA Model Definition. If the segment has the advanced macro box checked, then the macro value queried from the subsystem has to be searched for in the Alias file with the macro name to determine the segment value used to populate the journal.

**WARNING!** Do not use certain combinations of macros on a single model line. Debit and credit macros on a model line must have a unique relationship with each macro on the line that resolves to a single database record.

#### Received Message: Debits Not Equal Credits

An amount macro may be missing. Follow instructions for message Incorrect or unknown Segment/Analysis/Amount values.

## Received Message: Segment Value Not Found

First step is to determine the event name and number used by the transaction.

 View audit reports. Some reports have event names used by the transaction.

OR

 Trace individual transactions through the system with the How ATP Builds Entries document.

Next, find the individual event in Event Processing using event name and number (if known). A particular transactions event may need to be found by trial and error.

The particular problem can be found by opening the event and selecting the OK button. An error message appears listing the <event number>.<ledger>.<br/>fiscal year>.<period>.<journal number>.<journal line> and the segment name in error. For example a message indicates line 1 for the Entity segment is incorrect. Corrections can be made on this screen for the transaction or the invalid segment value can be added in Segment Definition.

# Wrong Exchange Rates or Incorrect Gain/Loss Processing

Exchanged rates used in a transaction are configurable. Rates used are based on model line definition, override exchange rate flag, and how the currency matches. The table below lists the results.

| Defined Model Line<br>Gain/Loss Indicator<br>Description on<br>Screen | Model Line File<br>(GLM) -<br>Gain/Loss<br>Indicator Field<br>(LMGLI) | Override Exchange<br>Rate Flag<br>(TYOVER) on the<br>Book Master File<br>(GTY) | Currency<br>Matches?                              | Exchange Rate<br>Used to Calculate<br>Book Amounts                                         |
|-----------------------------------------------------------------------|-----------------------------------------------------------------------|--------------------------------------------------------------------------------|---------------------------------------------------|--------------------------------------------------------------------------------------------|
| Not a Gain/Loss                                                       | 0                                                                     | 0 (blank)                                                                      | Book Currency<br>equal<br>Transaction<br>Currency | 1.00000                                                                                    |
| Positive Gain/Loss                                                    | 1                                                                     | 0 (blank)                                                                      | Book Currency<br>equal<br>Transaction<br>Currency | 0.00000 (no<br>value)                                                                      |
| Negative Gain/Loss                                                    | 2                                                                     | 0 (blank)                                                                      | Book Currency<br>equal<br>Transaction<br>Currency | 0.00000 (no<br>value)                                                                      |
| Invoice                                                               | 3                                                                     | 0 (blank)                                                                      | Book Currency<br>equal<br>Transaction<br>Currency | 1.00000                                                                                    |
| Not a Gain/Loss                                                       | 0                                                                     | 1 (X in check box)                                                             | Book Currency<br>equal Base<br>Currency           | Rate from subsystem                                                                        |
| Positive Gain/Loss                                                    | 1                                                                     | 1 (X in check box)                                                             | Book Currency<br>equal Base<br>Currency           | Only Positive Result of Gain/Loss calculation based on rates from subsystem                |
| Negative Gain/Loss                                                    | 2                                                                     | 1 (X in check box)                                                             | Book Currency<br>equal Base<br>Currency           | Only Negative<br>Result of<br>Gain/Loss<br>calculation<br>based on rates<br>from subsystem |

| Defined Model Line<br>Gain/Loss Indicator<br>Description on<br>Screen | Model Line File<br>(GLM) -<br>Gain/Loss<br>Indicator Field<br>(LMGLI) | Override Exchange<br>Rate Flag<br>(TYOVER) on the<br>Book Master File<br>(GTY) | Currency<br>Matches?                                      | Exchange Rate<br>Used to Calculate<br>Book Amounts                                         |
|-----------------------------------------------------------------------|-----------------------------------------------------------------------|--------------------------------------------------------------------------------|-----------------------------------------------------------|--------------------------------------------------------------------------------------------|
| Invoice                                                               | 3                                                                     | 1 (X in check box)                                                             | Book Currency<br>equal Base<br>Currency                   | Rate from subsystem's original invoice exchange rate                                       |
| Not a Gain/Loss                                                       | 0                                                                     | 0 (blank)                                                                      | Book Currency<br>equal Base<br>Currency                   | Rate from Exchange Rate file (GCC) based on date from subsystem's original invoice         |
| Positive Gain/Loss                                                    | 1                                                                     | 0 (blank)                                                                      | Book Currency<br>equal Base<br>Currency                   | Only Positive Result of Gain/Loss calculation based on rates from Exchange Rate file (GCC) |
| Negative Gain/Loss                                                    | 2                                                                     | 0 (blank)                                                                      | Book Currency<br>equal Base<br>Currency                   | Only Negative Result of Gain/Loss calculation based on rates from Exchange Rate file (GCC) |
| Invoice                                                               | 3                                                                     | 0 (blank)                                                                      | Book Currency<br>equal Base<br>Currency                   | Rate from Exchange Rate file (GCC) based on date from subsystem's original invoice         |
| Not a Gain/Loss                                                       | 0                                                                     | Either 0 (blank) or 1 (X in check box)                                         | Book does not<br>equal Base or<br>Transaction<br>Currency | Rate from Exchange Rate file (GCC) based on date from subsystem's original invoice         |

| Defined Model Line<br>Gain/Loss Indicator<br>Description on<br>Screen | Model Line File<br>(GLM) -<br>Gain/Loss<br>Indicator Field<br>(LMGLI) | Override Exchange<br>Rate Flag<br>(TYOVER) on the<br>Book Master File<br>(GTY) | Currency<br>Matches?                                      | Exchange Rate<br>Used to Calculate<br>Book Amounts                                         |
|-----------------------------------------------------------------------|-----------------------------------------------------------------------|--------------------------------------------------------------------------------|-----------------------------------------------------------|--------------------------------------------------------------------------------------------|
| Positive Gain/Loss                                                    | 1                                                                     | Either 0 (blank) or 1 (X in check box)                                         | Book does not<br>equal Base or<br>Transaction<br>Currency | Only Positive Result of Gain/Loss calculation based on rates from Exchange Rate file (GCC) |
| Negative Gain/Loss                                                    | 2                                                                     | Either 0 (blank) or 1 (X in check box)                                         | Book does not<br>equal Base or<br>Transaction<br>Currency | Only Negative Result of Gain/Loss calculation based on rates from Exchange Rate file (GCC) |
| Invoice                                                               | 3                                                                     | Either 0 (blank) or 1 (X in check box)                                         | Book does not<br>equal Base or<br>Transaction<br>Currency | Rate from Exchange Rate file (GCC) based on date from subsystem's original invoice         |

# How ATP Builds Journal Entries

When you post through F6 (interactive) or during a batch job, ATP processing runs in the sequence described below. Two file names indicate a header/detail file relationship.

- 1 Subsystem
- 2 CEA Subsystem Event Determination (GBE/GED)
- 3 CEA Event Definition (GTN/GTD)
- 4 CEA Model Definition (GHM/GLM)
- 5 CEA Macros (GAM) and Alias Definitions (GAH)

Note: Database file names are capitalized and in parenthesis.

## **Subsystem**

- Reason code, company number, and transactional data
- 2 Exchange rates:
  - a Transaction date selects exchange rate from Exchange Rate file (GCC).
  - **b** Override exchange rate switch in ledger allows for subsystem (user) override.

## **CEA Subsystem Event Determination (GBE/GED)**

The Subsystem passes information to the CEA Subsystem Event Determination (GBE/GED).

- 1 Program, reason code and, optionally, company number retrieves an event based on either Macroable Events or Default Event.
  - a Macroable events return field value from the subsystem's file that is configured by the Macro record. See CEA Macro Definitions below.
  - b If the Macroable event field is blank or if the value which was macroed from the subsystem is not a valid event name in CEA Event Definition, then the Default Event name is selected.

2 If Bypass Journal Entry flag is checked on for a program/reason code combination then no journals are produced and processing returns to the subsystem.

#### **CEA Event Definition (GTN/GTD)**

The event name is passed from the CEA Subsystem Event Determination to the CEA Event Definition (GTN/GTD).

- 1 An event has an Allow Journal Entry in error flag.
  - a Errors are allowed to post to CEA when Allow Journals in Error is checked on. These included out of balance entries or entries with invalid segments.
  - **b** No journals are allowed to post in error when Allow Journals in Error is checked off. All errors cause subsystem to halt processing to CEA.
    - Subsystem entry will back-out for the programs in which this process exists.
- 2 Approve Journals Before Posting flag allows the entry to post directly to the ledger when not selected or place it under Event Processing - Approved Events view when this option is selected. This assumes entry is not in error.
- 3 Each event can have one or more sequences based on ledger, book, and model combinations.
- 4 Journal Grouping flag for each Event Sequence combines entries under one journal number without compromising individual details.
  - Event, ledger, book, journal posting date, journal source, transaction currency, and exchange rate must match to be combined under one journal header.
- 5 Review Generated Journal flag for each Event Sequence displays a review screen (CEA510) for all processes run interactively when this option is selected.
- 6 Post on Currency Match flag for each Event Sequence allows an event sequence to be bypassed if this option is selected and the transaction currency does not match the book currency for this event sequence.

#### **CEA Model Definition (GHM/GLM)**

The model names from event sequences are passed to the CEA Model Definition (GHM/GLM).

1 Static values, macros, aliases, and advanced macros determine segments, amounts statistics, reference, analysis, and notes.

#### 2 Journal source:

- Summarizing combines all matching journal lines.
- All lines summarized if journal source summarization is selected.
- Natural Account Segment will summarize if journal source is off and
   Natural Account Segment summarization check box has been selected.
- 3 Reversing entries are established at the model level.
- 4 Each model line can have a gain/loss calculation.
- 5 Model lines will not be written if amounts and statistics are zero unless the Write Zero Amount option is selected.

## **CEA Macros (GAM) and Alias Definitions (GAH)**

The models call CEA Macros (GAM) and Alias Definitions (GAH) to resolve individual segments, amounts, statistics, dates, and reference values.

- 1 Selects data from subsystem files (Macro/Advanced Macro)
- 2 Translate codes to detail segments (Alias)

# Common ATP Issues

# **Locating Journals**

View audit reports.

Some reports have event and journal numbers. Through CEA Event Processing (Options/Filters), select the event with the event number.

 Trace individual transactions through the system with the How ATP Builds Entries document.

## Determine the following:

- Was the Bypass Journal flag set to on? If so, no entry will be created.
- Was the journal entry in error (listed on CEA200) and did the event have a blank check box for Allow Journals in Error? If so, no entry will be created until the error is corrected.
- Does the Approve Journals before Posting flag in Event Definition have a blank check box? If so, the event has posted to the ledger and is in Event Processing - Void Events view. Otherwise, it is in Event Processing - Maintain Events view.
- Use Journal Inquiry to check on the status of a journal entry.
- Verify that subsystem transaction exists by viewing data from inquiry programs (i.e. ACR300), reports (i.e. ACR210), or queries from transaction files (i.e. A/R Detail File - RAR).
- Was the transaction for a zero amount and the model lines are defined with blank check boxes for Write Zero amounts? If so, no entry was created because no lines written.
- Verify that all records (Sub-System Event Determination, Event Determination, Model Definition, and Macro Definition) correspond to the same subsystem origin or are "shared."

"Shared" origins are only available to macros. If they are not the same or if they are shared, then no entry will be created.

| Infor ERP LX Program      | Subsystem Event<br>Origin Description | Subsystem Event Origin Field Values: BEBEOR, TNBEOR, TDBEOR, HMBEOR, AMBEOR |
|---------------------------|---------------------------------------|-----------------------------------------------------------------------------|
| <macros only=""></macros> | Shared                                | 0                                                                           |
| BIL540                    | Customer Invoice                      | 2                                                                           |
| ACR500                    | Customer Payment                      | 3                                                                           |
| ARP655                    | Customer Payment                      | 3                                                                           |
| ARP730                    | Customer Payment                      | 3                                                                           |
| CDM655                    | Customer Payment                      | 3                                                                           |
| CSH500B2                  | Customer Draft Proc.                  | 4                                                                           |
| INV920                    | Inventory Processing                  | 5                                                                           |
| PRO130                    | Promotion Processing                  | 6                                                                           |
| MLT920B                   | Revaluation Payable                   | 7                                                                           |
| ACP500                    | Vendor Invoice                        | 8                                                                           |
| ACP525                    | Vendor Invoice                        | 8                                                                           |
| ACP650                    | Vendor Payment                        | 9                                                                           |
| ACP700                    | Vendor Payment                        | 9                                                                           |
| MLT910B                   | Revaluation<br>Receivable             | 10                                                                          |
| CST910B                   | Labor Ticket                          | 11                                                                          |
| CSH500B1                  | Vendor Draft                          | 12                                                                          |
| PYGMEGL                   | Infor Payroll                         | 88                                                                          |
| TFM900D                   | Post Commitment<br>Transactions       | 89                                                                          |
| User-defined              | Batch Transactions                    | 90                                                                          |
| Cartera                   | Cartera                               | 91                                                                          |

CEA Model Definition – Builder Program

# **Enter or Select a Valid Advanced Macro for Business Event Origin**

A macro was checked to be an advanced macro but no alias record exists in the alias file. Create an alias record and then the model can be saved.

#### Receive Message: No Event Sequence for Company Base Currency

First determine the base currency by viewing Company Master Maintenance (ACR120). Next, determine the event used by the transaction.

 View audit reports. Some reports have event names used by the transaction.

OR

 Trace individual transactions through the system with the How ATP Builds Entries document.

View the event in CEA Event Definition to show ledger/books being updated. View each individual event sequence to determine value for Post Only on Currency Match flag.

Under CEA Ledger Definition, determine each book's currency.

An active book for the fiscal year being processed with the same currency as the base currency in the Company Master is required by ATP. In addition, the Post only on Currency Match can not have an X in the check box for the event sequence which has the book currency equal to the base currency.

# Receive Message: No Journal Source in Books

First step is to determine the event and model used by the transaction.

 View audit reports. Some reports have event names used by the transaction.

OR

 Trace individual transactions through the system with the How ATP Builds Entries document.

View the event in CEA Event Definition to show ledger/books being updated and the models used.

Determine the Journal Source specified by the model in CEA Model Definition. The Journal Source from the model must be defined for each active ledger/book in CEA Ledger Definition. This includes past fiscal years that are still active.

Received Message: Alias &1 Not Valid for Macro &2 for Journal Line &3

This message occurs when the alias value (&1) retrieved by the macro (&2) is not defined in the alias file for this macro (&2).

Determine the model used by the transaction.

 View audit reports. Some reports have event names used by the transaction.

OR

 Trace individual transactions through the system with the How ATP Builds Entries document.

Determine which model line generated the error by comparing model lines to journal lines created by the transaction. Note that the records could be a one to many relationship. In addition, the journal line referenced in the error message may not exist if amount is zero and the write zero line is set to off. A tip to assist in analyzing is to thoroughly describe each model line with the model line description field which is based on the amount macro, i.e. Tax Expense for the model line with amount macro SDPACS07 (Expense Line Tax Amount).

From the model line in error, determine the advanced macro by clicking on the builder button while in CEA Model Definition. Each advanced macro name can then be searched in Macro Definition to find the subsystem file and field name. The subsystem file can then be queried to see the field results used by the macro. The macro value queried from the subsystem must be in the Alias file.

# Received Message: Alias A Not Valid for Macro IP01TCINV for Journal Line &3

The Inventory Processing Purchase Order Receipts model (for example RECEIPTSPO) records journals for either items or commodities. When resolving commodity journal lines, Item Type is not applicable for a commodity. In this case, the item type macro (IPOITC) resolves to blank. To eliminate this error message, create a "default" alias for the value "blank."

#### Incorrect or Unknown Segment/Analysis/Amount Values

First step is to determine the event and model used by the transaction.

 View audit reports. Some reports have event names used by the transaction.

OR

 Trace individual transactions through the system with the How ATP Builds Entries document.

Determine what model line is in error by comparing model lines to journal lines created by the transaction. Note that the records could be a one to many relationship. A tip to assist in analyzing is to thoroughly describe each

model line with the model line description field which is based on the amount macro, i.e. Tax Expense for the model line with amount macro SDPACS07 (Expense Line Tax Amount).

From the model line in error, determine the particular macro that is causing the undesired result. That particular macro name can then be used in Macro Definition to find the subsystem file and field name. The subsystem file can then be queried to see the field results used by the macro. In addition if the problem is a segment value, click on the builder button while selecting the model line in error in CEA Model Definition. If the segment has the advanced macro box checked, then the macro value queried from the subsystem has to be searched for in the Alias file with the macro name to determine the segment value used to populate the journal.

**WARNING!** Do not use certain combinations of macros on a single model line. Debit and credit macros on a model line must have a unique relationship with each macro on the line that resolves to a single database record.

#### Received Message: Debits Not Equal Credits

An amount macro may be missing. Follow instructions for message Incorrect or unknown Segment/Analysis/Amount values.

## Received Message: Segment Value Not Found

First step is to determine the event name and number used by the transaction.

 View audit reports. Some reports have event names used by the transaction.

OR

 Trace individual transactions through the system with the How ATP Builds Entries document.

Next, find the individual event in Event Processing using event name and number (if known). A particular transactions event may need to be found by trial and error.

The particular problem can be found by opening the event and selecting the OK button. An error message appears listing the <event number>.<ledger>.<br/>fiscal year>.<period>.<journal number>.<journal line> and the segment name in error. For example a message indicates line 1 for the Entity segment is incorrect. Corrections can be made on this screen for the transaction or the invalid segment value can be added in Segment Definition.

# Wrong Exchange Rates or Incorrect Gain/Loss Processing

Exchanged rates used in a transaction are configurable. Rates used are based on model line definition, override exchange rate flag, and how the currency matches. The table below lists the results.

| Defined Model Line<br>Gain/Loss Indicator<br>Description on<br>Screen | Model Line File<br>(GLM) -<br>Gain/Loss<br>Indicator Field<br>(LMGLI) | Override Exchange<br>Rate Flag<br>(TYOVER) on the<br>Book Master File<br>(GTY) | Currency<br>Matches?                              | Exchange Rate<br>Used to Calculate<br>Book Amounts                                         |
|-----------------------------------------------------------------------|-----------------------------------------------------------------------|--------------------------------------------------------------------------------|---------------------------------------------------|--------------------------------------------------------------------------------------------|
| Not a Gain/Loss                                                       | 0                                                                     | 0 (blank)                                                                      | Book Currency<br>equal<br>Transaction<br>Currency | 1.00000                                                                                    |
| Positive Gain/Loss                                                    | 1                                                                     | 0 (blank)                                                                      | Book Currency<br>equal<br>Transaction<br>Currency | 0.00000 (no<br>value)                                                                      |
| Negative Gain/Loss                                                    | 2                                                                     | 0 (blank)                                                                      | Book Currency<br>equal<br>Transaction<br>Currency | 0.00000 (no<br>value)                                                                      |
| Invoice                                                               | 3                                                                     | 0 (blank)                                                                      | Book Currency<br>equal<br>Transaction<br>Currency | 1.00000                                                                                    |
| Not a Gain/Loss                                                       | 0                                                                     | 1 (X in check box)                                                             | Book Currency<br>equal Base<br>Currency           | Rate from subsystem                                                                        |
| Positive Gain/Loss                                                    | 1                                                                     | 1 (X in check box)                                                             | Book Currency<br>equal Base<br>Currency           | Only Positive Result of Gain/Loss calculation based on rates from subsystem                |
| Negative Gain/Loss                                                    | 2                                                                     | 1 (X in check box)                                                             | Book Currency<br>equal Base<br>Currency           | Only Negative<br>Result of<br>Gain/Loss<br>calculation<br>based on rates<br>from subsystem |

| Defined Model Line<br>Gain/Loss Indicator<br>Description on<br>Screen | Model Line File<br>(GLM) -<br>Gain/Loss<br>Indicator Field<br>(LMGLI) | Override Exchange<br>Rate Flag<br>(TYOVER) on the<br>Book Master File<br>(GTY) | Currency<br>Matches?                                      | Exchange Rate<br>Used to Calculate<br>Book Amounts                                         |
|-----------------------------------------------------------------------|-----------------------------------------------------------------------|--------------------------------------------------------------------------------|-----------------------------------------------------------|--------------------------------------------------------------------------------------------|
| Invoice                                                               | 3                                                                     | 1 (X in check box)                                                             | Book Currency<br>equal Base<br>Currency                   | Rate from<br>subsystem's<br>original invoice<br>exchange rate                              |
| Not a Gain/Loss                                                       | 0                                                                     | 0 (blank)                                                                      | Book Currency<br>equal Base<br>Currency                   | Rate from Exchange Rate file (GCC) based on date from subsystem's original invoice         |
| Positive Gain/Loss                                                    | 1                                                                     | 0 (blank)                                                                      | Book Currency<br>equal Base<br>Currency                   | Only Positive Result of Gain/Loss calculation based on rates from Exchange Rate file (GCC) |
| Negative Gain/Loss                                                    | 2                                                                     | 0 (blank)                                                                      | Book Currency<br>equal Base<br>Currency                   | Only Negative Result of Gain/Loss calculation based on rates from Exchange Rate file (GCC) |
| Invoice                                                               | 3                                                                     | 0 (blank)                                                                      | Book Currency<br>equal Base<br>Currency                   | Rate from Exchange Rate file (GCC) based on date from subsystem's original invoice         |
| Not a Gain/Loss                                                       | 0                                                                     | Either 0 (blank) or 1 (X in check box)                                         | Book does not<br>equal Base or<br>Transaction<br>Currency | Rate from Exchange Rate file (GCC) based on date from subsystem's original invoice         |

| Defined Model Line<br>Gain/Loss Indicator<br>Description on<br>Screen | Model Line File<br>(GLM) -<br>Gain/Loss<br>Indicator Field<br>(LMGLI) | Override Exchange<br>Rate Flag<br>(TYOVER) on the<br>Book Master File<br>(GTY) | Currency<br>Matches?                                      | Exchange Rate<br>Used to Calculate<br>Book Amounts                                         |
|-----------------------------------------------------------------------|-----------------------------------------------------------------------|--------------------------------------------------------------------------------|-----------------------------------------------------------|--------------------------------------------------------------------------------------------|
| Positive Gain/Loss                                                    | 1                                                                     | Either 0 (blank) or 1 (X in check box)                                         | Book does not<br>equal Base or<br>Transaction<br>Currency | Only Positive Result of Gain/Loss calculation based on rates from Exchange Rate file (GCC) |
| Negative Gain/Loss                                                    | 2                                                                     | Either 0 (blank) or 1 (X in check box)                                         | Book does not<br>equal Base or<br>Transaction<br>Currency | Only Negative Result of Gain/Loss calculation based on rates from Exchange Rate file (GCC) |
| Invoice                                                               | 3                                                                     | Either 0 (blank) or 1 (X in check box)                                         | Book does not<br>equal Base or<br>Transaction<br>Currency | Rate from Exchange Rate file (GCC) based on date from subsystem's original invoice         |

This chapter discusses Advanced Transaction Processing used with the Accounts Payable product.

The chapter consists of the following topics:

| Topic                               | Page |
|-------------------------------------|------|
| Accounts Payable Macro Availability | 2-2  |
| Programs and Accounting Entries     | 2-41 |

# Accounts Payable Macro Availability

This chapter covers Vendor Invoicing, Vendor Payment, and Revaluation Payables. The macros in the following tables are used with the Accounts Payable subsystem.

|        |                             | Vendor Invoice |        | Vendor Payment |        | Revaluation<br>Processing |
|--------|-----------------------------|----------------|--------|----------------|--------|---------------------------|
| File   | Description                 | ACP500         | ACP525 | ACP650         | ACP700 | MLT920 A/P                |
| ABK    | Bank Master                 | X              | X      | X              | X      | X                         |
| AMH    | Payments Header             |                |        | X              | Х      |                           |
| AML    | Payments Detail             |                |        | Х              | Х      |                           |
| APH    | Invoice Header              | X              | Х      | Х              | Х      | X                         |
| ARL    | Recurring Payable Line      |                | Х      |                |        |                           |
| ARP    | Recurring Payable<br>Header |                | X      |                |        |                           |
| ASD    | Invoice Detail              | Х              | Х      |                |        |                           |
| ATX    | A/P Tax History             |                |        | Х              | Х      |                           |
| ATY    | Vendor Type                 | Х              | X      | X              | Х      | X                         |
| AVM    | Vendor Master               | Х              | Х      | X              | X      | Х                         |
| ODH    | Draft Header                |                |        | Х              |        | Х                         |
| ODL    | Draft Lines                 |                |        | Х              |        | X                         |
| OPA    | Payment Agreement           |                |        | Х              |        |                           |
| OPD    | Payment Distribution        |                |        | Х              |        |                           |
| UFD    | Revaluation Folios          |                |        |                |        | Х                         |
| URD    | Revaluation Definitions     |                |        |                |        | Х                         |
| ZRP01M | Revaluation Payables        |                |        |                |        | Х                         |
| ZVI01M | Vendor Invoice              | Х              | Х      |                |        |                           |

|        |                | Vendor In | voice  | Vendor Pa | yment  | Revaluation<br>Processing |
|--------|----------------|-----------|--------|-----------|--------|---------------------------|
| File   | Description    | ACP500    | ACP525 | ACP650    | ACP700 | MLT920 A/P                |
| ZVP01M | Vendor Payment |           |        | X         | Х      |                           |

## **Macros by File Name**

The Macros file is shipped complete with all available macros created. The following table lists the available macros.

Advanced Macros are indicated by .

**WARNING!** Do not use certain combinations of macros on a single model line. Debit and credit macros on a model line must have a unique relationship with each macro on the line that resolves to a single database record.

For example, if the amount macro is from the AMH file, the model line should not use any macros from the AML file for segment, reference, or analysis fields. Because there is not a unique key from the AMH file to a single AML record, the AML macro will not resolve correctly.

# **Revaluation Payables**

Parameter List: ZRP01M

| Macro and Description          | Macro Field | Seg. | Date | Amount | Reference |
|--------------------------------|-------------|------|------|--------|-----------|
| RP01AT<br>Agreement Type       | RP01AT      | X    |      |        | X         |
| RP01BC<br>Bank Charge Amount   | RP01BC      |      |      | X      | X         |
| RP01BK<br>Bank                 | RP01BK      | X    |      |        | X         |
| RP01CC<br>Transaction Currency | RP01CC      | X    |      |        | X         |
| RP01CO<br>Company Number       | RP01CO      | X    |      |        | Х         |

| Macro and Description               | Macro Field | Seg. | Date | Amount | Reference |
|-------------------------------------|-------------|------|------|--------|-----------|
| ✓ RP01COAPAC  Accounts Payable      | RP01CO      | Х    |      |        |           |
| ✓ RP01CORELG<br>Realized Gain       | RP01CO      | Х    |      |        |           |
| ▼ RP01CORELL Realized Loss          | RP01CO      | Х    |      |        |           |
| ✓ RP01COUNRG<br>Unrealized Gain     | RP01CO      | Х    |      |        |           |
| ✓ RP01COUNRL<br>Unrealized Loss     | RP01CO      | Х    |      |        |           |
| RP01DD<br>Due Date                  | RP01DD      |      | Х    |        | Х         |
| RP01DN<br>Draft Number              | RP01DN      |      |      |        | Х         |
| RP01DP<br>Document Prefix           | RP01DP      | Х    |      |        | Х         |
| RP01FI<br>Folio Identifier          | RP01FI      | Х    |      |        | Х         |
| RP01FX Foreign Exchange Reservation | RP01FX      | Х    |      |        | Х         |
| RP01GD<br>GL Posting Date           | RP01GD      |      | X    |        | X         |
| RP01ID<br>Invoice Date              | RP01ID      |      | Х    |        | X         |
| RP01IR<br>Invoice Number            | RP01IR      |      |      |        | X         |
| RP01IS<br>Issued Date               | RP01IS      |      | Х    |        | Х         |
| RP01PC<br>Profit Center             | RP01PC      | Х    |      |        | Х         |
| RP01PD<br>Period Ending Date        | RP01PD      |      | X    |        | Х         |
| RP01PM<br>Processing Method         | RP01PM      | Х    |      |        | Х         |

| Macro and Description            | Macro Field | Seg. | Date | Amount | Reference |
|----------------------------------|-------------|------|------|--------|-----------|
| RP01PN<br>Draft Payment Number   | RP01PN      |      |      |        | Х         |
| RP01PT<br>Payment Total          | RP01PT      |      |      | Х      | Х         |
| RP01PV<br>Vendor Number (VN)     | RP01PV      | X    |      |        | Х         |
| RP01PY<br>Payment Type           | RP01PY      | X    |      |        | Х         |
| RP01RD<br>Invoice Receipt Date   | RP01RD      |      | Х    |        | Х         |
| RP01RI<br>Revaluation Identifier | RP01RI      | X    |      |        | Х         |
| ✓ RP01RICNTR<br>Control Account  | RP01RI      | X    |      |        |           |
| ✓ RP01RIUNRG<br>Unrealized Gain  | RP01RI      | X    |      |        |           |
| ✓ RP01RIUNRL<br>Unrealized Loss  | RP01RI      | X    |      |        |           |
| RP01RR<br>Reference Number       | RP01RR      | X    |      |        | Х         |
| RP01RS<br>Sequence Number        | RP01RS      |      |      |        | Х         |
| RP01SN<br>Sequence Number        | RP01SN      |      |      |        | Х         |
| RP01ST<br>Stamp Tax Amount       | RP01ST      |      |      | Х      | Х         |
| RP01TA<br>Transaction Amount     | RP01TA      |      |      | Х      | Х         |
| RP01TC<br>Terms Code             | RP01TC      | Х    |      |        | Х         |
| RP01VC<br>Sales Tax Code         | RP01VC      | Х    |      |        | Х         |
| RP01VN<br>Vendor Number          | RP01VN      | Х    |      |        | Х         |

| Macro and Description                    | Macro Field | Seg. | Date | Amount | Reference |
|------------------------------------------|-------------|------|------|--------|-----------|
| RP01VT<br>Vendor Type                    | RP01VT      | Х    |      |        | X         |
| ✓ RP01VTAPAC<br>Accounts Payable Account | RP01VT      | Х    |      |        |           |
| ▼ RP01VTRELG  Realized Gain Account      | RP01VT      | Х    |      |        |           |
| RP01VTRELL Realized Loss Account         | RP01VT      | Х    |      |        |           |
| RP01VTUNRG Unrealized Gain Account       | RP01VT      | Х    |      |        |           |
| RP01VTUNRL Unrealized Loss Account       | RP01VT      | X    |      |        |           |

# Vendor Invoicing

Parameter List: ZVI01M Subsystem Origin: VI

Note: The following macros are retired:

| Macro  | Description           | Replacement    | Replacement<br>Description             |
|--------|-----------------------|----------------|----------------------------------------|
| VI01LN | Line Number           | SDDG02         | Segment 2 (Purchase Order Line Number) |
| VI01LT | Line Type             | SDLTCD         | Line Type                              |
| VI01NF | Non-Inventory<br>Flag | No replacement |                                        |

| Macro and Description | Macro Field | Seg. | Date | Amount | Reference |
|-----------------------|-------------|------|------|--------|-----------|
| VI01BK<br>Bank Code   | VI01BK      | X    |      |        | Х         |

| Macro and Description                         | Macro Field | Seg. | Date | Amount | Reference |
|-----------------------------------------------|-------------|------|------|--------|-----------|
| VI01CC<br>Currency                            | VI01CC      | Х    |      |        | Х         |
| VI01CO<br>Company Number                      | VI01CO      | Х    |      |        | Х         |
| VI01DS<br>Invoice Description                 | VI01DS      |      |      |        | Х         |
| VI01FX<br>Foreign Exchange Reservation        | VI01FX      | Х    |      |        | Х         |
| VI01IR<br>Invoice Reference                   | VI01IR      | Х    |      |        | Х         |
| VI01MD<br>Mode Description                    | VI01MD      | Х    |      |        | Х         |
| VI01PO<br>Purchase Order Number               | VI01PO      | Х    |      |        | Х         |
| VI01PN<br>Pay to Vendor Number                | VI01PN      | Х    |      |        | Х         |
| VI01PT<br>Vendor Number                       | VI01PT      | Х    |      |        | Х         |
| ✓ VI01PTDAAC Discount Available Acct          | VI01PT      | Х    |      |        |           |
| ✓ VI01PTEXP1 Expense 1                        | VI01PT      | Х    |      |        |           |
| ✓ VI01PTRPY1 Recurring Payable Expense 1      | VI01PT      | Х    |      |        |           |
| ✓ VI01PTRPY2 Recurring Payable Expense 2      | VI01PT      | Х    |      |        |           |
| ✓ VI01PTRPY3 Recurring Payable Expense 3      | VI01PT      | Х    |      |        |           |
| VI01PX<br>Document Prefix                     | ZVI01M      | Х    |      |        | Х         |
| VI01PY<br>Payment Type                        | VI01PY      | Х    |      |        | Х         |
| VI01RP<br>Recurring Payables Reference<br>No. | VI01RP      | Х    |      |        | X         |

| Macro and Description                                          | Macro Field | Seg. | Date | Amount | Reference |
|----------------------------------------------------------------|-------------|------|------|--------|-----------|
| ✓ VI01RPAPAC<br>Accounts Payable Acct                          | VI01RP      | X    |      |        |           |
| VI01TC<br>Customer Vendor Tax Code                             | VI01TC      | X    |      |        | Х         |
| VI01TP<br>Vendor Type                                          | VI01TP      | X    |      |        | X         |
| ✓ VI01TPAPAC Accounts Payable Liability Account                | VI01TP      | Х    |      |        |           |
| ✓ VI01TPAPPC Accounts Payable Liability Profit Center          | VI01TP      | Х    |      |        |           |
| ✓ VI01TPCEAC Charge Exposure Account                           | VI01TP      | X    |      |        |           |
| ✓ VI01TPCEPC Charge Exposure Profit Center                     | VI01TP      | X    |      |        |           |
| ✓ VI01TPDTPC Discount Taken Profit Center based on Vendor Type | VI01TP      | Х    |      |        |           |
| ✓ VI01TPDTAC  Discount Taken Account based on Vendor Type      | VI01TP      | Х    |      |        | X         |
| ✓ VI01TPRPY1<br>Recur. Payable Expense 1                       | VI01TP      | Х    |      |        |           |
| ✓ VI01TPRPY2<br>Recur. Payable Expense 2                       | VI01TP      | Х    |      |        |           |
| ✓ VI01TPRPY3 Recur. Payable Expense 3                          | VI01TP      | X    |      |        |           |
| VI01TPCEAC<br>Charge Exposure Account                          | VI01TP      | X    |      |        |           |
| VI01TPCEPC<br>Charge Exposure Profit Center                    | VI01TP      | Х    |      |        |           |
| ✓ VI01TPDAAC Discount Available Acct                           | VI01TP      | Х    |      |        | Х         |

| Macro and Description                         | Macro Field | Seg. | Date | Amount | Reference |
|-----------------------------------------------|-------------|------|------|--------|-----------|
| ✓ VI01TPDAPC Discount Available Profit Center | VI01TP      | Х    |      |        | X         |
| ✓ VI01TPEXP1 Distribution Expense Account 1   | VI01TP      | Х    |      |        |           |
| ✓ VI01TPEXP2 Distribution Expense Account 2   | VI01TP      | X    |      |        |           |
| ✓ VI01TPEXP3 Distribution Expense Account 3   | VI01TP      | Х    |      |        |           |
| ✓ VI01TPEXP4 Distribution Expense Account 4   | VI01TP      | X    |      |        |           |
| ✓ VI01TPEXP5 Distribution Expense Account 5   | VI01TP      | Х    |      |        |           |
| ✓ VI01TPEXP6 Distribution Expense Account 6   | VI01TP      | Х    |      |        |           |
| VI01TT<br>Mode                                | VI01TT      | Х    |      |        | Х         |
| VI01VT<br>Pay to Vendor Type                  | VI01VT      | Х    |      |        | Х         |

# **Vendor Payments**

Parameter List: ZVP01M Subsystem Origin: VP

| Macro and Description | Macro Field | Seg. | Date | Amount | Reference |
|-----------------------|-------------|------|------|--------|-----------|
| VP01BK<br>Bank Code   | VP01BK      | Х    |      |        | X         |
| VP01CC<br>Currency    | VP01CC      | Х    |      |        | X         |
| VP01CO<br>Company     | VP01CO      | Х    |      |        | X         |

| Macro and Description                  | Macro Field | Seg. | Date | Amount | Reference |
|----------------------------------------|-------------|------|------|--------|-----------|
| ✓ VP01COAX<br>Stamp Tax Account        | VP01CO      | Х    |      |        | X         |
| VP01DN<br>Draft Number                 | VP01DN      | Х    |      |        | X         |
| VP01DR<br>Draft Payable Amount         | VP01DR      |      |      | Х      | Х         |
| VP01FS<br>From Status Draft            | VP01FS      | Х    |      |        | Х         |
| VP01FX<br>Foreign Exchange Reservation | VP01FX      | Х    |      |        | Х         |
| VP01IR<br>Invoice Reference            | VP01IR      | Х    |      |        | Х         |
| VP01LN<br>Line Number                  | VP01LN      |      |      |        | Х         |
| VP01MD<br>Mode Description             | VP01MD      | Х    |      |        | Х         |
| VP01PC<br>To Profit Center Draft       | VP01PC      | Х    |      |        | Х         |
| VP01PT<br>Pay to Vendor Number         | VP01PT      | Х    |      |        | Х         |
| VP01PX<br>Document Prefix              | VP01PX      | Х    |      |        | Х         |
| VP01PY<br>Payment Type 1               | VP01PY      | Х    |      |        | Х         |
| VP01RD<br>Pay or Recognition Date      | VP01RD      |      | X    |        | Х         |
| VP01RN<br>Reference Number             | VP01RN      | Х    |      |        | Х         |
| ✓ VP01S1<br>User-defined 1 Draft       | VP01S1      | Х    |      |        | Х         |
| ✓ VP01S2<br>User-defined 2 Draft       | VP01S2      | Х    |      |        | Х         |
| VP01SQ<br>Document Sequence            | VP01SQ      |      |      |        | Х         |

| Macro and Description                         | Macro Field | Seg. | Date | Amount | Reference |
|-----------------------------------------------|-------------|------|------|--------|-----------|
| VP01SR<br>Sub Reference Number                | VP01SR      |      |      |        | X         |
| VP01TC<br>Customer Vendor Tax Code            | VP01TC      | X    |      |        | X         |
| VP01TP<br>Invoice Vendor Type                 | VP01TP      | X    |      |        | X         |
| VP01TT<br>Mode                                | VP01TT      | X    |      |        | X         |
| VP01TS<br>To Status Draft                     | VP01TS      | X    |      |        | X         |
| VP01UNCR<br>Unallocated Liability Credit      | VP01UNCR    |      |      | Х      | Х         |
| VP01UNDR<br>Unallocated Liability Debit       | VP01UNDR    |      |      | Х      | Х         |
| VP01VN<br>Invoice Vendor Number               | VP01VN      | X    |      |        | Х         |
| VP01VT<br>Vendor Type                         | VP01VT      | Х    |      |        | Х         |
| ✓ VP01VTAPAC<br>Accounts Payable Acct         | VP01VT      | Х    |      |        |           |
| ✓ VP01VTAPPC Accounts Payable Profit Center   | VP01VT      | Х    |      |        |           |
| ✓ VP01VTDAAC Discount Available               | VP01VT      | Х    |      |        |           |
| ✓ VP01VTDAPC Discount Available Profit Center | VP01VT      | Х    |      |        |           |
| ✓ VP01VTDLAC Discount Loss Account            | VP01VT      | Х    |      |        |           |
| ✓ VP01VTDLPC Discount Loss Profit Center      | VP01VT      | Х    |      |        |           |
| ✓ VP01VTDOAC Discount Offset Acct             | VP01VT      | Х    |      |        |           |
| ✓ VP01VTDOPC Discount Offset Profit Center    | VP01VT      | Х    |      |        |           |

| Macro and Description                                     | Macro Field | Seg. | Date | Amount | Reference |
|-----------------------------------------------------------|-------------|------|------|--------|-----------|
| ✓ VP01VTDTAC Discount Taken Account                       | VP01VT      | Х    |      |        |           |
| ✓ VP01VTDTPC Discount Taken Profit Center                 | VP01VT      | Х    |      |        |           |
| ✓ VP01VTRGAC<br>Realized Gain Account                     | VP01VT      | Х    |      |        |           |
| ✓ VP01VTRGPC<br>Realized Gain Profit Center               | VP01VT      | Х    |      |        |           |
| ✓ VP01VTRLAC<br>Realized Loss Account                     | VP01VT      | Х    |      |        |           |
| ✓ VP01VTRLPC Realized Loss Profit Center                  | VP01VT      | Х    |      |        |           |
| ✓ VP01VTTAPC Tax Adjustment Profit Center                 | VP01VT      | Х    |      |        |           |
| ✓ VP01VTULAC Unallocated Account                          | VP01VT      | Х    |      |        |           |
| ✓ VP01VTULPC Unallocated Profit Center                    | VP01VT      | Х    |      |        |           |
| VP01WS<br>Workstation Identifier                          | VP01WS      | Х    |      |        | Х         |
| VP01YP<br>Agreement Type                                  | VP01YP      | Х    |      |        | Х         |
| VP0101<br>Stamp Tax (ST) Amount                           | VP0101      |      |      | Х      | Х         |
| VP0102<br>Bank Charges (BC) Amount                        | VP0102      |      |      | Х      | Х         |
| VP0103<br>Stamp Tax and Bank Charges<br>Liability Account | VP0103      |      |      | Х      | Х         |
| VP0104<br>Cash Credit                                     | VP0104      |      |      | Х      | Х         |
| VP0105<br>Unallocated Liability-Debit                     | VP0105      |      |      | Х      | Х         |
| VP0106<br>Discount Taken                                  | VP0106      |      |      | X      | Х         |

| Macro and Description                 | Macro Field | Seg. | Date | Amount | Reference |
|---------------------------------------|-------------|------|------|--------|-----------|
| VP0107<br>Discount Available          | VP0107      |      |      | Х      | X         |
| VP0108<br>Discount Lost-DB            | VP0108      |      |      | Х      | Х         |
| VP0109<br>Liability for Discount Lost | VP0109      |      |      | Х      | Х         |
| VP0110<br>Tax Adjustment              | VP0110      |      |      | Х      | Х         |
| VP0111<br>Discount Taken for Tax      | VP0111      |      |      | Х      | Х         |
| VP0112<br>A/P Liability Amount Net    | VP0112      |      |      | Х      | Х         |

### **ABK Bank Master**

Subsystem Origin: Shared

| <b>Macro and Description</b>        | Macro Field | Seg. | Date | Amount | Reference |
|-------------------------------------|-------------|------|------|--------|-----------|
| BANK<br>Bank                        | BANK        | X    |      |        | Х         |
| BKACCT<br>Bank Account              | BKACCT      | X    |      |        | Х         |
| ✓ BKACCTBCHG  Bank Charge Account   | BKACCT      | X    |      |        |           |
| ✓ BKACCTBINT  Bank Interest Account | BKACCT      | Х    |      |        |           |
| ✓ BKACCTCASH  Cash Account          | BKACCT      | Х    |      |        |           |
| BKATYP<br>Bank Account Type         | ВКАТҮР      | Х    |      |        | Х         |
| BKBNKC<br>Bank Code                 | BKBNKC      | Х    |      |        | Х         |

| Macro and Description       | Macro Field | Seg. | Date | Amount | Reference |
|-----------------------------|-------------|------|------|--------|-----------|
| BKBRNO<br>Branch            | BKBRNO      | X    |      |        | Х         |
| BPCOV<br>Bank Profit Center | BPCOV       | X    |      |        | X         |

# AMH Payments Header

Subsystem Origin: VP (Vendor Payment)

| Macro and Description                 | Macro Field | Seg. | Date | Amount | Reference |
|---------------------------------------|-------------|------|------|--------|-----------|
| AGCNFC<br>Global Exchange Rate        | AGCNFC      |      |      |        | X         |
| AMCNFC<br>Currency Exchange Rate      | AMCNFC      |      |      |        | X         |
| AMHALL<br>Amount Allocated to Invoice | AMHALL      |      |      | Х      | Х         |
| AMHCPC<br>Profit Center               | AMHCPC      | Х    |      |        | X         |
| AMHDIS<br>Discount Taken              | AMHDIS      |      |      | Х      | X         |
| AMHPAM<br>Payment Amount              | AMHPAM      |      |      | Х      | Х         |
| AMHSTS<br>Record Status               | AMHSTS      | Х    |      |        | Х         |
| AMHTDA<br>Date of Payment             | AMHTDA      |      | Х    |        | X         |
| AMHTTY<br>Transaction Type            | AMHTTY      | Х    |      |        | Х         |
| AMREAS<br>Reason Code                 | AMREAS      | Х    |      |        | Х         |

| Macro and Description                       | Macro Field | Seg. | Date | Amount | Reference |
|---------------------------------------------|-------------|------|------|--------|-----------|
| AOCNVF<br>Original Payment Exchange<br>Rate | AOCNVF      |      |      |        | X         |

# AML Payments Detail

**Subsystem Origin: VP (Vendor Payment)** 

| Macro and Description                | Macro Field | Seg. | Date | Amount | Reference |
|--------------------------------------|-------------|------|------|--------|-----------|
| AMLAMC<br>Cash Amount                | AMLAMC      |      |      | Х      | X         |
| AMLCOC<br>Cash Company               | AMLCOC      | Х    |      |        | X         |
| AMLCOD<br>Discount Taken Company     | AMLCOD      | Х    |      |        | Х         |
| AMLCOL<br>Liability Company          | AMLCOL      | Х    |      |        | X         |
| AMLDAM<br>Discount Taken Amount      | AMLDAM      |      |      | X      | X         |
| AMLDAMA Discount Taken Amount Debit  | AMLDAM      |      |      | X      | X         |
| AMLDAMB Discount Taken Amount Credit | AMLDAM      |      |      | X      | Х         |
| AMLIVN<br>Invoice Vendor Number      | AMLIVN      | Х    |      |        | Х         |
| AMLLAM<br>Liability Amount           | AMLLAM      |      |      | X      | Х         |
| AMLLAMNT<br>Net Amount               | AMLLAMNT    |      |      | Х      | Х         |
| AMLLTP<br>Line Type                  | AMLLTP      | X    |      |        | Х         |

| Macro and Description                      | Macro Field | Seg. | Date | Amount | Reference |
|--------------------------------------------|-------------|------|------|--------|-----------|
| AMLPCC<br>Cash Profit Center               | AMLPCC      | Х    |      |        | Х         |
| AMLPCD<br>Discount Taken Profit Center     | AMLPCD      | Х    |      |        | Х         |
| AMLPCL<br>Liability Profit Center          | AMLPCL      | Х    |      |        | Х         |
| MLBCAP<br>Charge Exposure Line Amount      | MLBCAP      |      |      | Х      | Х         |
| MLCCAP<br>Charge Applied Line Amount       | MLCCAP      |      |      | Х      | Х         |
| MLDCYR<br>Document Year                    | MLDCYR      | Х    |      |        | Х         |
| MLDCSQ<br>Document Sequence Number         | MLDCSQ      |      |      |        | Х         |
| MLTDCO Discount Available Company          | MLTDCO      | Х    |      |        | Х         |
| MLTDPC<br>Discount Available Profit Center | MLTDPC      | Х    |      |        | Х         |
| MLTDRA<br>Discount Reversal Amount         | MLTDRA      |      |      | Х      | Х         |

## **APH Invoice Header**

Subsystem Origin: Shared

| Macro and Description           | Macro Field | Seg. | Date | Amount | Reference |
|---------------------------------|-------------|------|------|--------|-----------|
| ABOCNF<br>Recognition Rate      | ABOCNF      |      |      |        | X         |
| ADISCD<br>Invoice Discount Date | ADISCD      |      | Х    |        | Х         |
| ADUEDT<br>Invoice Due Date      | ADUEDT      |      | Х    |        | Х         |

| Macro and Description                | Macro Field | Seg. | Date | Amount | Reference |
|--------------------------------------|-------------|------|------|--------|-----------|
| AINVDT<br>Invoice Date               | AINVDT      |      | Х    |        | Х         |
| APCDAV<br>Current Discount Available | APCDAV      |      |      | X      | X         |
| APCINA<br>Current Invoice Amount     | APCINA      |      |      | X      | X         |
| APHPND<br>Pay to Vendor              | APHPND      | X    |      |        | X         |
| APHWRK<br>Payment Amount             | APHWRK      |      |      | X      | X         |
| APIRDT<br>Invoice Receipt Date       | APIRDT      |      | X    |        | X         |
| APIRRF<br>Invoice Reference          | APIRRF      | Х    |      |        | X         |
| APLIPC<br>Profit Center              | APLIPC      | X    |      |        | X         |
| APRESN<br>Reason Code                | APRESN      | Х    |      |        | X         |
| APTERM<br>Invoice Terms              | APTERM      | Х    |      |        | X         |
| APVNDR<br>Vendor Code                | APVNDR      | Х    |      |        | Х         |
| ✓ APVNDREXP1<br>Expense One          | APVNDR      | Х    |      |        |           |
| ✓ APVNDREXP2<br>Expense Two          | APVNDR      | Х    |      |        |           |
| ✓ APVNDREXP3 Expense Three           | APVNDR      | Х    |      |        |           |
| ✓ APVNDREXP4 Expense Four            | APVNDR      | Х    |      |        |           |
| ✓ APVNDREXP5 Expense Five            | APVNDR      | Х    |      |        |           |
| APVNTX<br>Vendor Tax Code            | APVNTX      | Х    |      |        | Х         |

| AVNDTY<br>Vendor Type            | AVNDTY | X |   | X |
|----------------------------------|--------|---|---|---|
| ✓ AVNDTYAPAC<br>Accounts Payable | AVNDTY | X |   |   |
| AVNDTYDAAC  Discount Available   | AVNDTY | X |   |   |
| AVNDTYEXP1 Expense 1             | AVNDTY | X |   |   |
| AVNDTYEXP2 Expense 2             | AVNDTY | Х |   |   |
| AVNDTYEXP3 Expense 3             | AVNDTY | Х |   |   |
| ✓ AVNDTYEXP4 Expense 4           | AVNDTY | Х |   |   |
| ✓ AVNDTYEXP5 Expense 5           | AVNDTY | Х |   |   |
| PHDCPX<br>Document Prefix        | PHDCPX | Х |   | Х |
| PHDCYR<br>Document Year          | PHDCYR | Х |   | Х |
| PHHTRC<br>Highest Tax Rate Code  | PHHTRC | X |   | Х |
| PHHTRT<br>Highest Tax Rate       | PHHTRT |   |   | Х |
| PHTXBA Tax Amount, Transaction   | РНТХВА |   | X | Х |
| PHTXDD Tax Deduct/Nondeduct      | PHTXDD | X |   | Х |
| PHVTSP<br>Tax Lag Flag           | PHVTSP | X |   | Х |

**Note:** In order for macro **APIRRF** to resolve correctly, you must enter information in the Invoice Reference field in upper case.

# ARL Recurring Payable Line

**Subsystem Origin: VI (Vendor Invoicing)** 

#### **Use Macro As**

| Macro and Description              | Macro Field | Seg. | Date | Amount | Reference |
|------------------------------------|-------------|------|------|--------|-----------|
| RLLAM<br>Amount                    | RRLAM       |      |      | Х      | X         |
| RLLDA<br>Discount Indicator        | RLLDA       | X    |      |        | X         |
| RLLINE<br>Recurring Line Number    | RLLINE      |      |      |        | Х         |
| RLLPC<br>Profit Center             | RLLPC       | X    |      |        | Х         |
| ✓ RLLPCSEG01<br>Account Segment 01 | RLLPC       | X    |      |        |           |
| ✓ RLLPCSEG02<br>Account Segment 02 | RLLPC       | Х    |      |        |           |
| ✓ RLLPCSEG01 Account Segment 03    | RLLPC       | Х    |      |        |           |
| RLLQN<br>Quantity                  | RLLQN       |      |      | Х      | Х         |
| RLTAX<br>Tax Code                  | RLTAX       | Х    |      |        | X         |

When you run Recurring Payables Post, ARL information is used for ASD Invoice Detail. ASD macros are recommended instead of ARL macros.

## ARP Recurring Payable Header

**Subsystem Origin: VI (Vendor Invoicing)** 

| Macro and Description      | Macro Field | Seg. | Date | Amount | Reference |
|----------------------------|-------------|------|------|--------|-----------|
| RECURN<br>Reference Number | RECURN      | X    |      |        | X         |

| Macro and Description                 | Macro Field | Seg. | Date | Amount | Reference |
|---------------------------------------|-------------|------|------|--------|-----------|
| ✓ RECURNAPAC<br>Accounts Payable      | RECURN      | Х    |      |        |           |
| RLSTPY<br>Last Date Generated         | RLSTPY      |      | X    |        | Х         |
| RMINPD<br>Minimum Number of Days      | RMINPD      | Х    |      |        | Х         |
| RNPYMT<br>Number of Payments          | RNPYMT      |      |      |        | Х         |
| RPAMT<br>Payable Amount               | RPAMT       |      |      | Х      | Х         |
| RPCNFC<br>Recognition Rate            | RPCNFC      |      |      |        | Х         |
| RPDCPX<br>Document Prefix             | RPDCPX      | X    |      |        | Х         |
| RPDESC<br>Description                 | RPDESC      | X    |      |        | Х         |
| RPDISC<br>Discount Available          | RPDISC      |      |      | Х      | Х         |
| RPDMTH<br>Day Payable                 | RPDMTH      | X    |      |        | Х         |
| RPNGEN<br>Number of Times Payable     | RPNGEN      | Х    |      |        | Х         |
| RPPC<br>Liability Profit Center       | RPPC        | Х    |      |        | Х         |
| ✓RPPCLBAC Liability Account           | RPPC        | Х    |      |        |           |
| ✓ RPPCLBPC<br>Liability Profit Center | RPPC        | Х    |      |        |           |
| RPPO<br>Purchase Order Number         | RPPO        | Х    |      |        | Х         |
| RPSELD<br>Selection Date              | RPSELD      |      | Х    |        | Х         |
| RPTERM<br>Terms Code                  | RPTERM      | Х    |      |        | Х         |

## ASD Invoice Detail File

### **Subsystem Origin: VI (Vendor Invoicing)**

| <b>Macro and Description</b>                            | Macro Field | Line Type | Seg. | Date | Amount | Reference |
|---------------------------------------------------------|-------------|-----------|------|------|--------|-----------|
| PECSTAP11<br>Expected Cost Item PPV                     | SDQTY       | 25        |      |      | Х      | Х         |
| PECSTAP11A<br>Expected Cost Item PPV<br>Debit           | SDQTY       | 25        |      |      | Х      | X         |
| PECSTAP11B<br>Expected Cost Item PPV<br>Credit          | SDQTY       | 25        |      |      | Х      | Х         |
| PECSTAP12<br>Expected Cost Commodity<br>PPV             | SDQTY       | 26        |      |      | Х      | X         |
| PECSTAP12A Expected Cost Commodity PPV Debit            | SDQTY       | 26        |      |      | Х      | X         |
| PECSTAP12B Expected Cost Item Commodity PPV Credit      | SDQTY       | 26        |      |      | Х      | X         |
| PECSTAP15<br>Expected Cost Inventory<br>Receipt         | SDQTY       | 15        |      |      | Х      | X         |
| PECSTAP15A<br>Expected Cost Inventory<br>Receipt Debit  | SDQTY       | 15        |      |      | X      | X         |
| PECSTAP15B<br>Expected Cost Inventory<br>Receipt Credit | SDQTY       | 15        |      |      | Х      | X         |
| PECSTAP16<br>Expected Cost Commodity<br>Receipt         | SDQTY       | 16        |      |      | X      | X         |
| PECSTAP16A<br>Expected Cost Commodity<br>Receipt Debit  | SDQTY       | 16        |      |      | Х      | X         |

| Macro and Description                                   | Macro Field | Line Type | Seg. | Date | Amount | Reference |
|---------------------------------------------------------|-------------|-----------|------|------|--------|-----------|
| PECSTAP16B<br>Expected Cost Commodity<br>Receipt Credit | SDQTY       | 16        |      |      | Х      | X         |
| PECSTAP17<br>Expected Cost Unmatched<br>Rcpt 1          | SDQTY       | 25        |      |      | X      | X         |
| PECSTAP17A<br>Expected Cost Unmatched<br>Rcpt 1 Debit   | SDQTY       | 25        |      |      | Х      | X         |
| PECSTAP17B<br>Expected Cost Unmatched<br>Rcpt 1 Credit  | SDQTY       | 25        |      |      | Х      | X         |
| PECSTAP18 Expected Cost Unmatched Rcpt 2                | SDQTY       | 25        |      |      | Х      | X         |
| PECSTAP18A Expected Cost Unmatched Rcpt 2 Debit         | SDQTY       | 25        |      |      | X      | X         |
| PECSTAP18B Expected Cost Unmatched Rcpt 2 Credit        | SDQTY       | 25        |      |      | Х      | X         |
| PECSTAP19 Expected Cost Unmatched Rcpt 3                | SDQTY       | 25        |      |      | X      | X         |
| PECSTAP19A<br>Expected Cost Unmatched<br>Rcpt 3 Debit   | SDQTY       | 25        |      |      | X      | X         |
| PECSTAP19B<br>Expected Cost Unmatched<br>Rcpt 3 Credit  | SDQTY       | 25        |      |      | X      | X         |
| PECSTAP20<br>Expected Cost Unmatched<br>Rcpt 4          | SDQTY       | 25        |      |      | Х      | X         |
| PECSTAP20A<br>Expected Cost Unmatched<br>Rcpt 4 Debit   | SDQTY       | 25        |      |      | X      | X         |
|                                                         |             |           |      |      |        |           |

| Macro and Description                                   | Macro Field | Line Type | Seg. | Date | Amount | Reference |
|---------------------------------------------------------|-------------|-----------|------|------|--------|-----------|
| PECSTAP20B<br>Expected Cost Unmatched<br>Rcpt 4 Credit  | SDQTY       | 25        |      |      | X      | Х         |
| PECSTAP21<br>Expected Cost Unmatched<br>Rcpt 5          | SDQTY       | 25        |      |      | X      | X         |
| PECSTAP21A<br>Expected Cost Unmatched<br>Rcpt 5 Debit   | SDQTY       | 25        |      |      | X      | Х         |
| PECSTAP21B<br>Expected Cost Unmatched<br>Rcpt 5 Credit  | SDQTY       | 25        |      |      | X      | Х         |
| PECSTAP25<br>Expected Cost Item<br>Accrued Liab         | SDQTY       | 25        |      |      | Х      | Х         |
| PECSTAP25A<br>Expected Cost Item<br>Accrued Liab Debit  | SDQTY       | 25        |      |      | Х      | Х         |
| PECSTAP25B<br>Expected Cost Item<br>Accrued Liab Credit | SDQTY       | 25        |      |      | Х      | Х         |
| PECSTAP26 Expected Cost Commodity Accrued Liab          | SDQTY       | 26        |      |      | Х      | Х         |
| PECSTAP26A Expected Cost Commodity Accrued Liab Debit   | SDQTY       | 26        |      |      | Х      | Х         |
| PECSTAP26B Expected Cost Commodity Accrued Liab Credit  | SDQTY       | 26        |      |      | Х      | X         |
| PECSTAP28<br>Expected Cost Accrued<br>Liab              | SDQTY       | 28        |      |      | Х      | Х         |
| PECSTAP28A<br>Expected Cost Accrued<br>Liab Debit       | SDQTY       | 28        |      |      | Х      | Х         |

| Macro and Description                              | Macro Field | Line Type | Seg. | Date | Amount | Reference |
|----------------------------------------------------|-------------|-----------|------|------|--------|-----------|
| PECSTAP28B<br>Expected Cost Accrued<br>Liab Credit | SDQTY       | 28        |      |      | Х      | X         |
| SDATXA<br>Line Taxable Amount                      | SDATXA      |           |      |      | Х      | X         |
| SDDCPX<br>Document Prefix                          | SDDCPY      |           | Х    |      |        | Х         |
| SDDCSQ<br>Document Sequence<br>Number              | SDDCSQ      |           |      |      |        | X         |
| SDDCYR<br>Document Year                            | SDDCYR      |           | Х    |      |        | X         |
| SDDSCF<br>Discount Flag                            | SDDSCF      |           | Х    |      |        | Х         |
| SDDSTF<br>Cost Distribution Flag                   | SDDSTF      |           | Х    |      |        | Х         |
| SDGCMP<br>Company Line Level                       | SDGCMP      |           | Х    |      |        | X         |
| SDLTCD<br>Line Type                                | SDLTCD      |           | Х    |      |        | X         |
| SDPACS01<br>Auto Dist Exp Line 1 Line<br>Amount    | SDPACS      | 01        |      |      | X      | X         |
| SDPACS01A<br>Auto Dist Exp. Exp Line 1<br>Debit    | SDPACS      | 01        |      |      | X      | X         |
| SDPACS01B<br>Auto Dist Exp Line 1 Credit           | SDPACS      | 01        |      |      | Х      | Х         |
| SDPACS02<br>Auto Dist Exp Line 2 Line<br>Amount    | SDPACS      | 02        |      |      | Х      | X         |
| SDPACS02A<br>Auto Dist Exp Line 2 Debit            | SDPACS      | 02        |      |      | Х      | Х         |
| SDPACS02B<br>Auto Dist Exp Line 2 Credit           | SDPACS      | 02        |      |      | Х      | Х         |

| Macro and Description                           | Macro Field | Line Type | Seg. | Date | Amount | Reference |
|-------------------------------------------------|-------------|-----------|------|------|--------|-----------|
| SDPACS03<br>Auto Dist Exp Line 3 Line<br>Amount | SDPACS      | 03        |      |      | X      | X         |
| SDPACS03A<br>Auto Dist Exp Line 3 Debit         | SDPACS      | 03        |      |      | X      | X         |
| SDPACS03B<br>Auto Dist Exp Line 3 Credit        | SDPACS      | 03        |      |      | X      | X         |
| SDPACS04<br>Auto Dist Exp Line 4 Line<br>Amount | SDPACS      | 04        |      |      | X      | Х         |
| SDPACS04A<br>Auto Dist Exp Line 4 Debit         | SDPACS      | 04        |      |      | Х      | Х         |
| SDPACS04B<br>Auto Dist Exp Line 4 Credit        | SDPACS      | 04        |      |      | Х      | Х         |
| SDPACS05<br>Vendor Expense Line 5<br>Line Amt   | SDPACS      | 05        |      |      | X      | Х         |
| SDPACS05A<br>Vendor Expense Line 5<br>Debit     | SDPACS      | 05        |      |      | X      | Х         |
| SDPACS05B<br>Vendor Expense Line 5<br>Credit    | SDPACS      | 05        |      |      | X      | Х         |
| SDPACS06<br>Additional Expense Line<br>Amount   | SDPACS      | 06        |      |      | X      | Х         |
| SDPACS06A<br>Additional Expense Debit           | SDPACS      | 06        |      |      | Х      | Х         |
| SDPACS06B<br>Additional Expense Credit          | SDPACS      | 06        |      |      | Х      | Х         |
| SDPACS07<br>Expense Line Tax Amount             | SDPACS      | 07        |      |      | Х      | Х         |
| SDPACS07A<br>Expense Line Tax Amount<br>Debit   | SDPACS      | 07        |      |      | X      | Х         |

| Macro and Description                          | Macro Field | Line Type | Seg. | Date | Amount | Reference |
|------------------------------------------------|-------------|-----------|------|------|--------|-----------|
| SDPACS07B<br>Expense Line Tax Amount<br>Credit | SDPACS      | 07        |      |      | X      | X         |
| SDPACS11<br>Item PPV Line Amount               | SDPACS      | 11        |      |      | Х      | X         |
| SDPACS11A<br>Item PPV Line Amount<br>Debit     | SDPACS      | 11        |      |      | Х      | X         |
| SDPACS11B<br>Item PPV Line Amount<br>Credit    | SDPACS      | 11        |      |      | Х      | X         |
| SDPACS12<br>Commodity PPV Line<br>Amount       | SDPACS      | 12        |      |      | X      | X         |
| SDPACS12A<br>Commodity PPV Debit               | SDPACS      | 12        |      |      | Х      | Х         |
| SDPACS12B<br>Commodity PPV Credit              | SDPACS      | 12        |      |      | Х      | Х         |
| SDPACS13<br>Discount Available Line<br>Amount  | SDPACS      | 13        |      |      | X      | X         |
| SDPACS13A<br>Discount Available Debit          | SDPACS      | 13        |      |      | Х      | Х         |
| SDPACS13B<br>Discount Available Credit         | SDPACS      | 13        |      |      | Х      | Х         |
| SDPACS14<br>Discount Taken Amount              | SDPACS      | 14        |      |      | Х      | Х         |
| SDPACS14A<br>Discount Taken Amount<br>Debit    | SDPACS      | 14        |      |      | X      | X         |
| SDPACS17<br>Unmatched Receipts Dist 1<br>Amt   | SDPACS      | 17        |      |      | X      | X         |
| SDPACS17A Unmatched<br>Receipts Dist 1 Debit   | SDPACS      | 17        |      |      | Х      | Х         |

| Macro Field | Line Type                                                                    | Seg.                                                                                                    | Date                                                                                                    | Amount                                                                                                    | Reference                                                                                                    |
|-------------|------------------------------------------------------------------------------|----------------------------------------------------------------------------------------------------|----------------------------------------------------------------------------------------------------|----------------------------------------------------------------------------------------------------|----------------------------------------------------------------------------------------------------|
| SDPACS      | 17                                                                           |                                                                                                    |                                                                                                    | Х                                                                                                    | X                                                                                                    |
| SDPACS      | 18                                                                           |                                                                                                    |                                                                                                    | Х                                                                                                    | X                                                                                                    |
| SDPACS      | 18                                                                           |                                                                                                    |                                                                                                    | X                                                                                                    | X                                                                                                    |
| SDPACS      | 18                                                                           |                                                                                                    |                                                                                                    | Х                                                                                                    | X                                                                                                    |
| SDPACS      | 19                                                                           |                                                                                                    |                                                                                                    | Х                                                                                                    | X                                                                                                    |
| SDPACS      | 19                                                                           |                                                                                                    |                                                                                                    | X                                                                                                    | X                                                                                                    |
| SDPACS      | 19                                                                           |                                                                                                    |                                                                                                    | X                                                                                                    | X                                                                                                    |
| SDPACS      | 20                                                                           |                                                                                                    |                                                                                                    | X                                                                                                    | X                                                                                                    |
| SDPACS      | 20                                                                           |                                                                                                    |                                                                                                    | X                                                                                                    | X                                                                                                    |
| SDPACS      | 20                                                                           |                                                                                                    |                                                                                                    | X                                                                                                    | X                                                                                                    |
| SDPACS      | 21                                                                           |                                                                                                    |                                                                                                    | X                                                                                                    | X                                                                                                    |
| SDPACS      | 21                                                                           |                                                                                                    |                                                                                                    | X                                                                                                    | X                                                                                                    |
| SDPACS      | 21                                                                           |                                                                                                    |                                                                                                    | Х                                                                                                    | X                                                                                                    |
|             | SDPACS SDPACS SDPACS SDPACS SDPACS SDPACS SDPACS SDPACS SDPACS SDPACS SDPACS | SDPACS       17         SDPACS       18         SDPACS       18         SDPACS       19         SDPACS       19         SDPACS       19         SDPACS       20         SDPACS       20         SDPACS       20         SDPACS       21         SDPACS       21 | SDPACS       17         SDPACS       18         SDPACS       18         SDPACS       19         SDPACS       19         SDPACS       19         SDPACS       20         SDPACS       20         SDPACS       20         SDPACS       20         SDPACS       21         SDPACS       21 | SDPACS 18  SDPACS 18  SDPACS 18  SDPACS 19  SDPACS 19  SDPACS 19  SDPACS 20  SDPACS 20  SDPACS 20  SDPACS 21  SDPACS 21 | SDPACS         17         X           SDPACS         18         X           SDPACS         18         X           SDPACS         18         X           SDPACS         19         X           SDPACS         19         X           SDPACS         19         X           SDPACS         20         X           SDPACS         20         X           SDPACS         20         X           SDPACS         21         X |

| Macro and Description                                                 | Macro Field | Line Type | Seg. | Date | Amount | Reference |
|-----------------------------------------------------------------------|-------------|-----------|------|------|--------|-----------|
| SDPACS22<br>Accounts Payable Liability<br>Amount                      | SDPACS      | 22        |      |      | X      | X         |
| SDPACS22A<br>Accounts Payable Liability<br>Debit                      | SDPACS      | 22        |      |      | X      | X         |
| SDPACS22B<br>Accounts Payable Liability<br>Credit                     | SDPACS      | 22        |      |      | Х      | X         |
| SDPACS23<br>Exp. Line Non-deductible<br>Tax Amt                       | SDPACS      | 23        |      |      | X      | X         |
| SDPACS23A<br>Exp. Line Non-deductible<br>Tax Debit                    | SDPACS      | 23        |      |      | Х      | X         |
| SDPACS23B<br>Exp. Line Non-deductible<br>Tax Credit                   | SDPACS      | 23        |      |      | Х      | X         |
| SDPACS24<br>Offset Exp. Line Non-<br>deductible Tax Amount            | SCPACS      | 24        |      |      | Х      | X         |
| SDPACS24A Offset Exp. Line Non- deductible Tax Amount Debit           | SCPACS      | 24        |      |      | X      | X         |
| SDPACS24B<br>Offset Exp. Line Non-<br>deductible Tax Amount<br>Credit | SCPACS      | 24        |      |      | X      | X         |
| SDPACS25<br>Item Accrued Liability Line<br>Amount                     | SDPACS      | 25        |      |      | Х      | X         |
| SDPACS25A<br>Item Accrued Liability Debit                             | SCPACS      | 25        |      |      | Х      | Х         |
| SDPACS25B<br>Item Accrued Liability<br>Credit                         | SCPACS      | 25        |      |      | X      | X         |

| Macro and Description                        | Macro Field | Line Type | Seg. | Date | Amount | Reference |
|----------------------------------------------|-------------|-----------|------|------|--------|-----------|
| SDPACS26<br>Commodity Line Amount            | SDPACS      | 26        |      |      | Х      | Х         |
| SDPACS26A Commodity<br>Debit                 | SDPACS      | 26        |      |      | Х      | Х         |
| SDPACS26B<br>Commodity Credit                | SDPACS      | 26        |      |      | Х      | Х         |
| SDPACS27<br>Special Charges Line<br>Amount   | SDPACS      | 27        |      |      | Х      | X         |
| SDPACS27A<br>Special Charges Debit           | SDPACS      | 27        |      |      | Х      | Х         |
| SDPACS27B<br>Special Charges Credit          | SDPACS      | 27        |      |      | Х      | Х         |
| SDPACS28<br>Item Inventory Amount            | SDPACS      | 28        |      |      | Х      | Х         |
| SDPACS28A<br>Item Inventory Amount<br>Debit  | SDPACS      | 28        |      |      | Х      | X         |
| SDPACS28B<br>Item Inventory Amount<br>Credit | SDPACS      | 28        |      |      | X      | X         |
| SDPACS47<br>Norwegian Investment Tax         | SDPACS      | 47        |      |      | Х      | Х         |
| SDPACS48<br>Charge Exposure Line<br>Amount   | SDPACS      | 48        |      |      | X      | X         |
| SDPACS48A<br>Charge Exposure Debit           | SDPACS      | 48        |      |      | Х      | Х         |
| SDPACS48B<br>Charge Exposure Credit          | SDPACS      | 48        |      |      | Х      | Х         |
| SDPACS49<br>Charge Applied Line<br>Amount    | SDPACS      | 49        |      |      | Х      | X         |
| SDPACS49A<br>Charge Applied Debit            | SDPACS      | 49        |      |      | Х      | Х         |

| Macro and Description                                                            | Macro Field | Line Type | Seg. | Date | Amount | Reference |
|----------------------------------------------------------------------------------|-------------|-----------|------|------|--------|-----------|
| SDPACS49B<br>Charge Applied Credit                                               | SDPACS      | 49        |      |      | Х      | X         |
| SDPRFC<br>Line Types 1-7<br>Value is Profit Center from<br>Vendor Type           | SDPRFC      |           | Х    |      |        | Х         |
| SDPRFC<br>Line Types 12 or 26<br>Value is Profit Center from<br>Commodity Master | SDPRFC      |           | X    |      |        | X         |
| SDPRFCCLAC Commodity Accrued Liabilty Account                                    | SDPRFC      |           | X    |      |        |           |
| SDPRFCCLPC Commodity Accrued Liability Profit Center                             | SDPRFC      |           | X    |      |        |           |
| SDPRFCCVAC Commodity Variance Account                                            | SDPRFC      |           | X    |      |        |           |
| SDPRFCCVPC Commodity Variance Profit Center                                      | SDPRFC      |           | X    |      |        |           |
| SDPRFC<br>Line Types 11 or 25<br>Value is Item Class                             | SDPRFC      |           | X    |      |        | X         |
| SDPRFCILAC Item Accrued Liability Acct                                           | SDPRFC      |           | X    |      |        |           |
| ✓ SDPRFCIVAC<br>Item Variance Account                                            | SDPRFC      |           | Х    |      |        |           |
| SDPRFC<br>Line Types 17-21<br>Value is Item Class                                | SDPRFC      |           | X    |      |        | X         |
| SDPRFCURA1 Item Unmatched Receipts 1 Account                                     | SDPRFC      |           | X    |      |        |           |

| Macro and Description                                         | Macro Field | Line Type | Seg. | Date | Amount | Reference |
|---------------------------------------------------------------|-------------|-----------|------|------|--------|-----------|
| SDPRFCURP1 Item Unmatched Receipts 1 Profit Center            | SDPRFC      |           | X    |      |        |           |
| SDPRFCURA2 Item Unmatched Receipts 2 Account                  | SDPRFC      |           | X    |      |        |           |
| SDPRFCURP2 Item Unmatched Receipts 2 Profit Center            | SDPRFC      |           | X    |      |        |           |
| SDPRFCURA3 Item Unmatched Receipts 3 Account                  | SDPRFC      |           | X    |      |        |           |
| SDPRFCURP3 Item Unmatched Receipts 3 Profit Center            | SDPRFC      |           | X    |      |        |           |
| SDPRFCURA4 Item Unmatched Receipts 4 Account                  | SDPRFC      |           | X    |      |        |           |
| SDPRFCURP4 Item Unmatched Receipts 4 Profit Center            | SDPRFC      |           | X    |      |        |           |
| SDPRFCURA5 Item Unmatched Receipts 5 Account                  | SDPRFC      |           | X    |      |        |           |
| ✓ SDPRFCURP5 Item Unmatched Receipts 5 Profit Center          | SDPRFC      |           | X    |      |        |           |
| SDPRFC<br>Line Type 27<br>Value is Liability Profit<br>Center | SDPRFC      |           | X    |      |        | X         |
| SDPRFCSCAC Special Charge Account                             | SDPRFC      |           | Х    |      |        |           |
| SDPRFCSCPC Special Charge Profit Center                       | SDPRFC      |           | X    |      |        |           |

| Macro and Description                     | Macro Field | Line Type | Seg. | Date | Amount | Reference |
|-------------------------------------------|-------------|-----------|------|------|--------|-----------|
| SDPRFCRECP Recurring Payable Distribution | SDPRFC      |           | Х    |      |        |           |
| SDQTY<br>Line Quantity                    | SDQTY       |           |      |      | X      | X         |
| SDSG01<br>Line Account Segment 1          | SDSG01      |           | X    |      |        | X         |
| SDSG02<br>Line Account Segment 2          | SDSG02      |           | Х    |      |        | Х         |
| ✓ SDSG02SCAC Special Charge Account       | SDSG02      |           | Х    |      |        |           |
| SDSG03<br>Line Account Segment 3          | SDSG03      |           | Х    |      |        | Х         |
| SDSG04<br>Line Account Segment 4          | SDSG04      |           | Х    |      |        | Х         |
| SDSG05<br>Line Account Segment 5          | SDSG05      |           | Х    |      |        | Х         |
| SDSG06<br>Line Account Segment 6          | SDSG06      |           | Х    |      |        | Х         |
| SDSG07<br>Line Account Segment 7          | SDSG07      |           | Х    |      |        | Х         |
| SDSG08<br>Line Account Segment 8          | SDSG08      |           | Х    |      |        | Х         |
| SDSG08A1<br>Segment 08 User-defined 1     | SDSG08      |           | Х    |      |        | Х         |
| SDSG08A2<br>Segment 08 User-defined 2     | SDSG08      |           | Х    |      |        | Х         |
| SDSG09<br>Line Account Segment 9          | SDSG09      |           | Х    |      |        | Х         |
| SDSG10<br>Line Account Segment 10         | SDSG10      |           | Х    |      |        | Х         |
| SDSG11<br>Line Account Segment 11         | SDSG11      |           | Х    |      |        | Х         |
| SDSG12<br>Line Account Segment 12         | SDSG12      |           | X    |      |        | Х         |

| Macro and Description                         | Macro Field | Line Type | Seg. | Date | Amount | Reference |
|-----------------------------------------------|-------------|-----------|------|------|--------|-----------|
| SDSG13<br>Line Account Segment 13             | SDSG13      |           | Х    |      |        | Х         |
| SDSG14<br>Line Account Segment 14             | SDSG14      |           | Х    |      |        | X         |
| SDTAXC<br>Line Tax Code                       | SDTAXC      |           | Х    |      |        | Х         |
| ✓ SDTAXCLAC Tax Account                       | SDTAXC      |           | Х    |      |        |           |
| ✓ SDTAXCNDAC Tax Non-deductible Account       | SDTAXC      |           | Х    |      |        |           |
| SDTAXCNDAO Offset Tax Non-deduct Acct.        | SDTAXC      |           | Х    |      |        |           |
| ✓ SDTAXNDAC  Tax Non-deductible  Account      | SDTAXC      |           | Х    |      |        |           |
| ✓ SDTXNDACO Offset Tax Non-deductible Account | SDTAXC      |           | Х    |      |        |           |
| SDTXAM<br>Line Tax Amount                     | SDTXAM      |           |      |      | Х      | Х         |
| SDTXAMA<br>Line Tax Amount Debit              | SDTXAM      |           |      |      | Х      | Х         |
| SDTXAMB<br>Line Tax Amount Credit             | SDTXAM      |           |      |      | Х      | Х         |

# ATX A/P Tax History

Subsystem Origin: Shared

| Macro and Description                  | Macro Field | Seg. | Date | Amount | Reference |
|----------------------------------------|-------------|------|------|--------|-----------|
| ATXCRCC<br>Company Country Code        | TXCRCC      | Х    |      |        | Х         |
| ATXCRNO<br>Company Registration Number | TXCRNO      | X    |      |        | X         |
| ATXDCPX<br>Document Prefix             | TXDCPX      | X    |      |        | X         |
| ATXDCYR<br>Document Year               | TXDCYR      | X    |      |        | X         |
| ATXIDTE<br>Invoice Date                | TXIDTE      |      | Х    |        | Х         |
| ATXRATE<br>Tax Rate                    | TXRATE      |      |      | Х      | Х         |
| ATXSRCC<br>Vendor Country Code         | TXSRCC      | Х    |      |        | Х         |
| ATXSRNO<br>Vendor Registration Number  | TXSRNO      | Х    |      |        | Х         |
| ATXTADJ<br>Tax Adjustment              | TXTADJ      |      |      | Х      | Х         |
| ✓ ATXTRCDAAC Tax Adjustment Account    | TXTRCD      | Х    |      |        |           |
| ✓ ATXTRCDLAC Tax Expense Account       | TXTRCD      | Х    |      |        |           |
| ATXTATC<br>Taxable Amount              | TXTATC      |      |      | Х      | Х         |
| ATXTRCD<br>Tax Rate Code               | TXTRCD      | Х    |      |        | Х         |
| ATXTXDD<br>Tax Deduct/Nondeduct        | TXTXDD      | Х    |      |        | Х         |
| ATXTXTC<br>Total Tax Amount            | тхтхтс      |      |      | Х      | Х         |

| Macro and Description   | Macro Field | Seg. | Date | Amount | Reference |
|-------------------------|-------------|------|------|--------|-----------|
| ATXVTSP<br>Tax Lag Flag | TXVTSP      | X    |      |        | X         |

In Vendor Invoice, replace Macro ATXTRCDLAC with SDTAXCLAC when multiple tax codes are being used.

# ATY Vendor Type

Subsystem Origin: Shared

| Macro and Description                     | Macro Field | Seg. | Date | Amount | Reference |
|-------------------------------------------|-------------|------|------|--------|-----------|
| CDP1<br>Auto Dist 1 Profit Center         | CDP1        | Х    |      |        | Х         |
| CDP2<br>Auto Dist 2 Profit Center         | CDP2        | Х    |      |        | X         |
| CDP3<br>Auto Dist 3 Profit Center         | CDP3        | Х    |      |        | Х         |
| CDP4<br>Auto Dist 4 Profit Center         | CDP4        | Х    |      |        | Х         |
| TYRGNP<br>Realized Gain Profit Center     | TYRGNP      | Х    |      |        | Х         |
| TYRLSP<br>Realized Loss Profit Center     | TYRLSP      | Х    |      |        | Х         |
| TYUGNP<br>Unrealized Gain Profit Center   | TYUGNP      | Х    |      |        | Х         |
| TYULSP<br>Unrealized Loss Profit Center   | TYULSP      | Х    |      |        | X         |
| VTAPC<br>Discount Available Profit Center | VTAPC       | Х    |      |        | Х         |
| VTCURR<br>Currency                        | VTCURR      | Х    |      |        | X         |

| Macro and Description                 | Macro Field | Seg. | Date | Amount | Reference |
|---------------------------------------|-------------|------|------|--------|-----------|
| VTLPC<br>Liability Profit Center      | VTLPC       | X    |      |        | Х         |
| VTOPC<br>Discount Taken Profit Center | VTOPC       | X    |      |        | Х         |

### **AVM Vendor Master**

Subsystem Origin: Shared

| Macro and Description                    | Macro Field | Seg. | Date | Amount | Reference |
|------------------------------------------|-------------|------|------|--------|-----------|
| VCOUN<br>Country                         | VCOUN       | Х    |      |        | X         |
| VDPURS<br>Purchases Year to Date         | VDPURS      |      |      | Х      | Х         |
| VDSCTK<br>Discounts Taken Year to Date   | VDSCTK      |      |      | Х      | Х         |
| VNDNAM<br>Vendor Name                    | VNDNAM      | Х    |      |        | Х         |
| VPYTYR<br>Payments Year to Date          | VPYTYR      |      |      | Х      | Х         |
| VTAXCD<br>Tax Code                       | VTAXCD      | Х    |      |        | Х         |
| VTYPE<br>Vendor Type                     | VTYPE       | Х    |      |        | Х         |
| ✓ VTYPEILPC Item Liability Profit Center | VTYPE       | Х    |      |        |           |
| VMUF01<br>Vendor User Define Code 1      | VMUF01      | Х    |      |        | Х         |
| VMUF02<br>Vendor User Define Code 2      | VMUF02      | Х    |      |        | Х         |
| VMUF03<br>Vendor User Define Code 3      | VMUF03      | Х    |      |        | Х         |

| Macro and Description      | Macro Field | Seg. | Date | Amount | Reference |
|----------------------------|-------------|------|------|--------|-----------|
| VMUF04                     | VMUF04      | X    |      |        | X         |
| Vendor User Define Code 4  |             |      |      |        |           |
| VMUF05                     | VMUF05      | Х    |      |        | X         |
| Vendor User Define Code 5  |             |      |      |        |           |
| VMUF06                     | VMUF06      | Х    |      |        | Х         |
| Vendor User Define Code 6  |             |      |      |        |           |
| VMUF07                     | VMUF07      | Х    |      |        | Х         |
| Vendor User Define Code 7  |             |      |      |        |           |
| VMUF08                     | VMUF08      | Х    |      |        | X         |
| Vendor User Define Code 8  |             |      |      |        |           |
| VMUF09                     | VMUF09      | Х    |      |        | X         |
| Vendor User Define Code 9  |             |      |      |        |           |
| VMUF10                     | VMUF10      | Х    |      |        | X         |
| Vendor User Define Code 10 |             |      |      |        |           |

## **ODH Draft Header**

Subsystem Origin: Shared

| Macro and Description        | Macro Field | Seg. | Date | Amount | Reference |
|------------------------------|-------------|------|------|--------|-----------|
| DHDRTM<br>Draft Terms Code   | DHDRTM      | X    |      |        | X         |
| DHISDT<br>Issued Date        | DHISDT      |      | X    |        | X         |
| DHNOPY<br>Number of Payments | DHNOPY      |      |      |        | Х         |
| DHPRF<br>Profit Center       | DHPRF       | Х    |      |        | Х         |
| DHSTAT<br>Draft Status       | DHSTAT      | Х    |      |        | Х         |

### **ODL** - Draft Lines

Subsystem Origin: Shared

#### Use Macro As

| Macro and Description             | Macro Field | Seg. | Date | Amount | Reference |
|-----------------------------------|-------------|------|------|--------|-----------|
| DLBKCH<br>Bank Charge Line Amount | DLBKCH      |      |      | X      |           |
| DLSTMP<br>Stamp Line Amount       | DLSTMP      |      |      | X      |           |

# **OPA Payment Agreement**

Subsystem Origin: Shared

| Macro and Description            | Macro Field | Seg. | Date | Amount | Reference |
|----------------------------------|-------------|------|------|--------|-----------|
| PAACCT<br>Bank Account           | PAACCT      |      |      |        | X         |
| ✓ PAACCTBCHG Bank Charge Account | PAACCT      | X    |      |        | X         |
| PAADTE<br>Agreement Date         | PAADTE      |      | X    |        | X         |
| PABANK<br>Bank                   | PABANK      | X    |      |        | X         |
| PABKCH<br>Bank Charge            | PABKCH      |      |      |        | X         |
| PABNKC<br>Bank Code              | PABNKC      |      |      |        | Х         |
| PABRNO<br>Branch                 | PABRNO      | Х    |      |        | Х         |
| PADRTM<br>Draft Terms            | PADRTM      |      |      |        | Х         |
| PAMAXA<br>Maximum Charge         | PAMAXA      |      |      |        | X         |

| Macro and Description    | Macro Field | Seg. | Date | Amount | Reference |
|--------------------------|-------------|------|------|--------|-----------|
| PAMINA<br>Minimum Charge | PAMINA      |      |      |        | X         |

### **UFD** Revaluation Folios

Subsystem Origin: Shared

**Use Macro As** 

| Macro and Description                    | Macro Field | Seg. | Date | Amount | Reference |
|------------------------------------------|-------------|------|------|--------|-----------|
| FDIDNT<br>Folio Identifier               | FDIDNT      | X    |      |        | X         |
| FDRVID Revaluation Definition Identifier | FDRVID      | X    |      |        | Х         |
| FDSEQ<br>Sequence                        | FDSEQ       |      |      |        | Х         |

## **URD** Revaluation Definition

Subsystem Origin: Shared

| Macro and Description                       | Macro Field | Seg. | Date | Amount | Reference |
|---------------------------------------------|-------------|------|------|--------|-----------|
| RDCURR<br>Currency                          | RDCURR      | X    |      |        | X         |
| RDDESC<br>Description                       | RDDESC      | X    |      |        | X         |
| RDIDNT<br>Revaluation Definition Identifier | RDIDNT      | X    |      |        | X         |
| ▼ RDIDNTCNTR     Control Account            | RDIDNT      | Х    |      |        |           |

| <b>Macro and Description</b>          | Macro Field | Seg. | Date | Amount | Reference |
|---------------------------------------|-------------|------|------|--------|-----------|
| ✓ RDIDNTUNRG  Unrealized Gain Account | RDIDNT      | Х    |      |        |           |
| ✓ RDIDNTUNRL  Unrealized Loss Account | RDIDNT      | Х    |      |        |           |
| RDPPC<br>Posting Profit Center        | RDPPC       | Х    |      |        | Х         |
| RDTYPE<br>Customer Type               | RDTYPE      | Х    |      |        | X         |

# **Programs and Accounting Entries**

The Programs and Accounting Entries section provides information about journal entry creation within the following subsystem jobstreams.

- Vendor Invoice Entry (ACP500)
- Recurring Payables (ACP525)
- Make Payments (ACP650)
- Manual/Void Payments (ACP700)
- Revaluation Receivables (MLT920)

Model Examples contain both Macros and Advanced Macros. Advanced Macros are in italics.

### Journal Entry Creation in ACP500

The following processes create journal entry transactions within ACP500.

- Invoicing without the item three-way match
- Invoicing with three-way match (both items and commodities)

In addition, you can void or revise (memo) all transactions. Revised transactions follow the same rules as in creation mode. Voiding transactions reverses (multiplies by negative 1) all amounts.

The following table provides information about the journal entry lines created in ACP500.

| Transaction                            | Journal En | try Lines                                                                               |
|----------------------------------------|------------|-----------------------------------------------------------------------------------------|
| Invoicing without Item Three-Way Match | Debit      | General Ledger Distribution (for example, Expense accounts)                             |
|                                        |            | Conditional: Tax<br>Expense<br>Discount Taken                                           |
|                                        | Credit     | Liability (Accounts Payable)                                                            |
|                                        |            | Conditional: Discounts Available Offset Expense Non-deductible Tax                      |
| Invoicing with Item                    | Debit      | Accrued Liabilities                                                                     |
| Three-Way Match                        |            | Conditional: Purchase Price Variance Special Charges Expense Tax Expense Discount Taken |
|                                        | Credit     | Liability (Accounts Payable)                                                            |
|                                        |            | Conditional: Discounts Available Offset Expense Non-deductible Tax                      |

#### GL Reason Codes ACP500

The following table provides information about the ACP500 reason code and description.

| Reason Code | Description                                             |
|-------------|---------------------------------------------------------|
| APINP       | Accounts Payable Without Three-Way Match                |
| APIPO       | Accounts Payable Three-Way Match (Items or Commodities) |

### Subsystem Event Determination ACP500

The following table provides information about defining Subsystem Event Determination.

| Program | Reason<br>Code | Description                                                                      | Event      |
|---------|----------------|----------------------------------------------------------------------------------|------------|
| ACP500  | APINP          | Accounts Payable Invoice                                                         | APNONPOINV |
| ACP500  | APIPO          | Accounts Payable Item Three-<br>Way Match Invoice (Both Items<br>and Commodities | APPOINV    |

#### Events and Event Sequences ACP500

The following table provides information about Events Definition Setup Steps within ACP500.

| Event                                              |                                                         | <b>Event Sequence</b>                           |                                                     |
|----------------------------------------------------|---------------------------------------------------------|-------------------------------------------------|-----------------------------------------------------|
| APPOINV                                            |                                                         | Sequence 00010                                  |                                                     |
| Description:                                       | Accounts Payable Three-<br>Way Match Invoice            | Ledger:<br>Book:                                | User-defined<br>Actual Dollars                      |
| Event Origin:                                      | Subsystem                                               | Model:                                          | APPOINV                                             |
| Subsystem Origin:                                  | Vendor Invoice                                          | Journal Grouping:                               | Yes                                                 |
| APNONPOINV                                         |                                                         | Sequence 00010                                  |                                                     |
| Description: Event<br>Origin: Subsystem<br>Origin: | Accounts Payable Invoice<br>Subsystem<br>Vendor Invoice | Ledger:<br>Book:<br>Model:<br>Journal Grouping: | User-defined<br>Actual Dollars<br>APNONPOINV<br>Yes |

Purchase Order line and Item/Commodity information are available for model resolution during Vendor Invoice Entry. The information detailed below is available to ATP through values in the ASD record, and thus to CEA journal entries for segment and analysis field values.

Values are available for those line types that handle Purchase Order line detail as specified below. Instead of using macros from the process data structure, you can select values from segments populated on the ASD record.

Vendor Invoice Entry populates the ASD segment fields as follows for line types 11, 12, 15-21, 25, 26, and 28:

| Segment Number | Source Field | Source File | Field Description             | Segment<br>Macro |
|----------------|--------------|-------------|-------------------------------|------------------|
| 1              | AWOORD       | APW         | Purchase Order Number         | SDSG01           |
| 2              | AWOLIN       | APW         | Purchase Order Line<br>Number | SDSG02           |
| 3              | POPRF        | HPO         | Profit Center                 | SDSG03           |
| 4              | POFAC        | HPO         | Facility                      | SDSG04           |
| 5              | AWOWHS       | APW         | Warehouse                     | SDSG05           |
| 6              | AWLOC        | APW         | Location                      | SDSG06           |
| 7              | AWOLOT       | APW         | Lot Number                    | SDSG07           |
| 8              | AWOPRD       | APW         | Item/Commodity Number         | SDSG08           |
| 9              | PCLAS        | HPO         | Item Class                    | SDSG09           |

#### ASD Line Type 27 is populated as follows:

| Segment Number | Source Field | Source File | Field Description     | Segment<br>Macro |
|----------------|--------------|-------------|-----------------------|------------------|
| 1              | APPORD       | APH/AHL     | Purchase Order Number | SDSG01           |
| 2              | PSCOM        | HPS         | Special Charge Code   | SDSG02           |

**WARNING!** Combining purchase order information from the fields on the Process Data Structure with the information shown above may yield inconsistent results. The Process Data Structure can only contain information related to a single purchase order per invoice transaction.

#### Journal Models ACP500

This section provides information about the journal models defined for ACP500.

| Model:            | APPOINV                                  |
|-------------------|------------------------------------------|
| Model Header:     | Invoice Entry                            |
| Description:      | Accounts Payable Three-Way Match Invoice |
| Journal Source:   | AP                                       |
| Subsystem Origin: | Vendor Invoice, VI                       |
|                   |                                          |

Aliases created for advanced macros for Purchase Price Variance-Item, Accrued Liability-Item, and Unmatched Receipts are based on item class codes.

| Line | Line Type                     | Account                    |                                                    | Debit<br>Macro                          | Credit<br>Macro | Write Zero<br>Amounts |
|------|-------------------------------|----------------------------|----------------------------------------------------|-----------------------------------------|-----------------|-----------------------|
| 010  | Not a Gain<br>or Loss<br>Line | Tax Expense                |                                                    | SDPACS07                                |                 | No                    |
|      |                               | Company:                   | VI01CO<br>Company Number                           | Expense<br>Line Tax<br>Amount           |                 |                       |
|      |                               | Profit<br>Center:          | SDPRFC<br>Profit Center from<br>Vendor Type        |                                         |                 |                       |
|      |                               | Account:                   | SDTAXCLAC Tax Account based on Tax Code            |                                         |                 |                       |
| 020  | Not a Gain<br>or Loss<br>Line | VAT Non-deductible Expense |                                                    | SDPACS23                                |                 | No                    |
|      |                               | Company:                   | VI01CO<br>Company Number                           | Expense Line Non- deductible Tax Amount |                 |                       |
|      |                               | Profit<br>Center:          | SDPRFC<br>Profit Center from<br>Vendor Type        |                                         |                 |                       |
|      |                               | Account:                   | SDTAXNDAC<br>Tax Account based<br>on Tax Code      |                                         |                 |                       |
| 030  | Not a Gain<br>or Loss<br>Line | VAT Non-deductible Expense |                                                    |                                         | SDPACS24        | No                    |
|      |                               | Company:                   | VI01CO<br>Company Number                           | Offset<br>Expense                       |                 |                       |
|      |                               | Profit<br>Center:          | SDPRFC<br>Profit Center from<br>Vendor Type        |                                         |                 |                       |
|      |                               | Account:                   | SDTXNDACO<br>Offset Tax Non-<br>deductible Account |                                         |                 |                       |

| Line | Line Type                     | Account                   |                                                                             | Debit<br>Macro             | Credit<br>Macro               | Write Zero<br>Amounts |
|------|-------------------------------|---------------------------|-----------------------------------------------------------------------------|----------------------------|-------------------------------|-----------------------|
| 040  | Not a Gain                    | Purchase Pri              | ce Variance - Item                                                          | SDPACS11                   |                               | No                    |
|      | or Loss<br>Line               | Company:                  | VI01CO<br>Company Number                                                    | Item PPV<br>Line<br>Amount |                               |                       |
|      |                               | Profit<br>Center:         | SDSG03<br>Profit Center from<br>PO Line                                     |                            |                               |                       |
|      |                               | Account:                  | SDSG08 Item Code from PO Line or SDPRFCIVAC PPV Account based on Item Class |                            |                               |                       |
| 050  | Not a Gain<br>or Loss<br>Line | Purchase Pri<br>Commodity | ce Variance -                                                               | SDPACS12<br>Commodity      |                               | No                    |
|      |                               | Company:                  | VI01CO<br>Company Number                                                    | PPV Line Amount            |                               |                       |
|      |                               | Profit<br>Center:         | SDPRFC<br>Commodity Variance<br>Profit Center                               |                            |                               |                       |
|      |                               | Account:                  | SDSG08A1<br>Commodity Variance<br>Account based on<br>Commodity Code        |                            |                               |                       |
| 060  | Not a Gain                    | Discount Ava              | ailable                                                                     |                            | SDPACS13                      | No                    |
|      | or Loss<br>Line               | Company:                  | VI01CO<br>Company Number                                                    |                            | Discount<br>Available<br>Line |                       |
|      |                               | Profit<br>Center:         | VI01TPDAPC Discount Available Profit Center based on Vendor Type            |                            | Amount                        |                       |
|      |                               | Account:                  | VI01TPDAAC Discount Available Account based on Vendor Type                  |                            |                               |                       |

| Line | Line Type                     | Account                   |                                                                              | Debit<br>Macro                 | Credit<br>Macro                   | Write Zero<br>Amounts |
|------|-------------------------------|---------------------------|------------------------------------------------------------------------------|--------------------------------|-----------------------------------|-----------------------|
| 070  | Not a Gain<br>or Loss<br>Line | A/P Liability<br>Company: | VI01CO<br>Company Number                                                     |                                | SDPACS22 N<br>Accounts<br>Payable | No                    |
|      |                               | Profit<br>Center:         | VI01TPAPPC Accounts Payable Profit Center based on Vendor Type               |                                | Liability<br>Amount               |                       |
|      |                               | Account:                  | VI01TPAPAC Accounts Payable Account based on Vendor Type                     |                                |                                   |                       |
| 080  | Not a Gain                    | Item Unmatc               | hed Receipts 1                                                               | SDPACS17                       |                                   | No                    |
|      | or Loss<br>Line               | Company:                  | VI01CO<br>Company Number                                                     | Unmatched<br>Receipts1<br>Line |                                   |                       |
|      |                               | Profit<br>Center:         | SDPRFCURP1 Unmatched Receipts1 Profit Center based on Item Class             | Amount                         |                                   |                       |
|      |                               | Account:                  | SDPRFCURA1 Unmatched Receipts1 Account based on Item Class                   |                                |                                   |                       |
| 090  | Not a Gain                    | Item Unmatc               | hed Receipts 2                                                               | SDPACS18                       |                                   | No                    |
|      | or Loss<br>Line               | Company:                  | VI01CO<br>Company Number                                                     | Unmatched<br>Receipts2<br>Line |                                   |                       |
|      |                               | Profit<br>Center:         | SDPRFCURP2<br>Unmatched<br>Receipts2<br>Profit Center based<br>on Item Class | Amount                         |                                   |                       |
|      |                               | Account:                  | SDPRFCURA2<br>Unmatched<br>Receipts2<br>Account based on<br>Item Class       |                                |                                   |                       |

| Line | Line Type                            | Account           |                                                                  | Debit<br>Macro                           | Credit<br>Macro | Write Zero<br>Amounts |
|------|--------------------------------------|-------------------|------------------------------------------------------------------|------------------------------------------|-----------------|-----------------------|
| 100  | Not a Gain                           | ·                 |                                                                  | SDPACS19                                 |                 | No                    |
|      | or Loss<br>Line                      | Company:          | VI01CO<br>Company Number                                         | Unmatched<br>Receipts3<br>Line<br>Amount |                 |                       |
|      |                                      | Profit<br>Center: | SDPRFCURP3 Unmatched Receipts2 Profit Center based on Item Class |                                          |                 |                       |
|      |                                      | Account:          | SDPRFCURA3 Unmatched Receipts2 Account based on Item Class       |                                          |                 |                       |
| 110  | Not a Gain Item Unmatched Receipts 4 | SDPACS20          |                                                                  | No                                       |                 |                       |
|      | or<br>Loss Line                      | Company:          | VI01CO<br>Company Number                                         | Unmatched<br>Receipts4<br>Line           |                 |                       |
|      |                                      | Profit<br>Center: | SDPRFCURP4 Unmatched Receipts4 Profit Center based on Item Class | Amount                                   |                 |                       |
|      |                                      | Account:          | SDPRFCURA4 Unmatched Receipts4 Account based on Item Class       |                                          |                 |                       |

| Line | Line Type       | Account                              |                                                                                          | Debit<br>Macro                           | Credit<br>Macro | Write Zero<br>Amounts |
|------|-----------------|--------------------------------------|------------------------------------------------------------------------------------------|------------------------------------------|-----------------|-----------------------|
| 120  | Not a Gain      | Not a Gain Item Unmatched Receipts 5 |                                                                                          | SDPACS21                                 |                 | No                    |
|      | or Loss<br>Line | Company:                             | VI01CO<br>Company Number                                                                 | Unmatched<br>Receipts5<br>Line<br>Amount |                 |                       |
|      |                 | Profit<br>Center:                    | SDPRFCURP5 Unmatched Receipts5 Profit Center based on Item Class                         |                                          |                 |                       |
|      |                 | Account:                             | SDPRFCURA5 Unmatched Receipts5 Account based on Item Class                               |                                          |                 |                       |
| 130  | Not a Gain      | Accrued Liability - Item             |                                                                                          | SDPACS25                                 |                 | No                    |
|      | or Loss<br>Line | Company:                             | VI01CO<br>Company Number                                                                 | Item<br>Accrued<br>Liability             |                 |                       |
|      |                 | Profit<br>Center:                    | SDSG03<br>Profit Center from<br>PO Line                                                  | Line<br>Amount                           |                 |                       |
|      |                 | Account:                             | SDSG08 Item Number from PO Line or SDPRFCILAC Item Accrued Liability based on Item Class |                                          |                 |                       |

| Line | Line Type                     | Account                |                                                                              | Debit<br>Macro                   | Credit<br>Macro | Write Zero<br>Amounts |
|------|-------------------------------|------------------------|------------------------------------------------------------------------------|----------------------------------|-----------------|-----------------------|
| 140  | Not a Gain<br>or Loss<br>Line | or Loss or             |                                                                              | SDPACS26<br>Commodity<br>Accrued |                 | No                    |
|      |                               | Company:               | VI01CO<br>Company Number                                                     | Liability<br>or<br>Commodity     |                 |                       |
|      |                               | Profit<br>Center:      | SDPRFC Commodity Accrued Liability Profit Center from Commodity              | Expense<br>Line<br>Amount        |                 |                       |
|      |                               | Account:               | SDSG08A2 Commodity Accrued Liability Account based on Commodity Code         |                                  |                 |                       |
| 150  | Not a Gain                    | Special Charge Expense |                                                                              | SDPACS27                         |                 | No                    |
|      | or Loss<br>Line               | Company:               | VI01CO<br>Company Number                                                     | Special<br>Charges<br>Line       |                 |                       |
|      |                               | Profit<br>Center:      | SDSG02<br>Special Charge<br>Profit Center based<br>on Special Charge<br>Code | Amount                           |                 |                       |
|      |                               | Account:               | SDSG02SCAC Special Charge Account based on the Special Charge Code           |                                  |                 |                       |

| Line | Line Type                     | Account                                          |                                                                                                    | Debit<br>Macro | Credit<br>Macro                                        | Write Zero<br>Amounts |
|------|-------------------------------|--------------------------------------------------|----------------------------------------------------------------------------------------------------|----------------|--------------------------------------------------------|-----------------------|
| 160  | Not a Gain<br>or<br>Loss Line | Discount Tail Company:  Profit Center:  Account: | ken  VI01CO Company Number from Vendor Type  VI01TPDTPC Discount Taken Profit Center based on Vendor Type  VI01TPDTAC Discount Taken Account based on |                | SDPACS14<br>Discount<br>Taken Line<br>Amount<br>#41579 | No                    |

**Note:** Service commodities are an expense, while material commodities are accrued liability. However, service commodities and material commodities are treated in the same manner by the Invoice Entry application (ACP500). Both commodity types use SDPACS26 for the amount macro. You can resolve the account segment to either expenses or accrued liability using an alias based on commodity code.

| Model:            | APNONPOINV               |
|-------------------|--------------------------|
| Model Header:     | Invoice Entry            |
| Description:      | Accounts Payable Invoice |
| Journal Source:   | AP                       |
| Subsystem Origin: | Vendor Invoice, VI       |

| Line | Line Type       | Account           |                                                                | Debit<br>Macro                     | Credit<br>Macro          | Write Zero<br>Amounts |
|------|-----------------|-------------------|----------------------------------------------------------------|------------------------------------|--------------------------|-----------------------|
| 010  | Not a Gain      | Tax Expense       | 9                                                              | SDPACS07                           |                          | No                    |
|      | or Loss<br>Line | Company:          | VI01CO<br>Company Number                                       | Expense<br>Line Tax<br>Amount      |                          |                       |
|      |                 | Profit<br>Center: | SDPRFC<br>Liability Profit Center<br>from Vendor Type          |                                    |                          |                       |
|      |                 | Account:          | SDTAXCLAC Tax Account based on Tax Code                        |                                    |                          |                       |
| 020  | Not a Gain      | VAT Non-de        | ductible Expense                                               | SDPACS23                           |                          | No                    |
|      | or Loss<br>Line | Company:          | VI01CO<br>Company Number                                       | Expense<br>Line Non-<br>deductible |                          |                       |
|      |                 | Profit<br>Center: | SDPRFC<br>Profit Center from<br>Vendor Type                    | Tax Amount                         |                          |                       |
|      |                 | Account:          | SDTAXNDAC<br>Tax Account based<br>on Tax Code                  |                                    |                          |                       |
| 030  | Not a Gain      | VAT Non-de        | ductible Expense                                               |                                    | SDPACS24                 | No                    |
|      | or Loss<br>Line | Company:          | VI01CO<br>Company Number                                       |                                    | Offset Expense Line Non- |                       |
|      |                 | Profit<br>Center: | SDPRFC<br>Profit Center Vendor<br>Type                         |                                    | deductible<br>Tax Amount |                       |
|      |                 | Account:          | SDTXNDACO Offset Tax Non- deductible Account based on Tax Code |                                    |                          |                       |

| Line | Line Type       | Account           |                                                                                                    | Debit<br>Macro                      | Credit<br>Macro               | Write Zero<br>Amounts |
|------|-----------------|-------------------|----------------------------------------------------------------------------------------------------|-------------------------------------|-------------------------------|-----------------------|
| 040  | Not a Gain      | •                 |                                                                                                    | SDPACS01                            |                               | No                    |
|      | or Loss<br>Line | Company:          | VI01CO<br>Company Number                                                                                          | Auto-Dist<br>Expense<br>Line 1 Line |                               |                       |
|      |                 | Profit<br>Center: | SDPRFC<br>Profit Center from<br>Vendor Type                                                                       | Amount                              |                               |                       |
|      |                 | Account:          | VI01TPEXP1 Expense Account1 based on Vendor Type                                                                  |                                     |                               |                       |
| 050  | Not a Gain      | Discount Ava      | ilable                                                                                                    |                                     | SDPACS13                      | No                    |
|      | or Loss<br>Line | Company:          | VI01CO<br>Company Number                                                                                          |                                     | Discount<br>Available<br>Line |                       |
|      |                 | Profit<br>Center: | VI01TPDAPC Discount Available Profit Center based on Vendor Type                                                  |                                     | Amount                        |                       |
|      |                 | Account:          | VI01TPDAAC Discount Available Account based on Vendor Type                                                        |                                     |                               |                       |
| 060  | Not a Gain      | A/P Liability     |                                                                                                    |                                     | SDPACS22                      | No                    |
|      | or Loss<br>Line | Company:          | VI01CO<br>Company Number                                                                                          |                                     | Accounts Payable Liability    |                       |
|      |                 | Profit<br>Center: | VI01TPAPPC Accounts Payable Profit Center based on Vendor Type or SDPRDC Liability Profit Center from Vendor Type |                                     | Amount                        |                       |
|      |                 | Account:          | VI01TPAPAC Accounts Payable Account based on Vendor Type                                                          |                                     |                               |                       |

| Line | Line Type       | Account           |                                                   | Debit<br>Macro                                | Credit<br>Macro      | Write Zero<br>Amounts |
|------|-----------------|-------------------|---------------------------------------------------|-----------------------------------------------|----------------------|-----------------------|
| 070  | Not a Gain      | Distribution E    | Expense 2                                         | SDPACS02                                      |                      | No                    |
|      | or Loss<br>Line | Company:          | VI01CO<br>Company Number                          | Auto-Dist<br>Expense<br>Line 2 Line           |                      |                       |
|      |                 | Profit<br>Center: | SDPRFC<br>Profit Center from<br>Vendor Type       | Amount                                        |                      |                       |
|      |                 | Account:          | VI01TPEXP2 Expense Account 2 based on Vendor Type |                                               |                      |                       |
| 080  | Not a Gain      | Distribution E    | Expense 3                                         | SDPACS03                                      |                      | No                    |
|      | or Loss<br>Line | Company:          | VI01CO<br>Company Number                          | Auto-Dist<br>Expense<br>Line 3 Line<br>Amount | pense<br>e 3 Line    |                       |
|      |                 | Profit<br>Center: | SDPRFC<br>Profit Center from<br>Vendor Type       |                                               |                      |                       |
|      |                 | Account:          | VI01TPEXP3 Expense Account 3 based on Vendor Type |                                               |                      |                       |
| 090  | Not a Gain      | Distribution E    | Expense 4                                         | SDPACS04                                      | Auto-Dist<br>Expense | No                    |
|      | or Loss<br>Line | Company:          | VI01CO<br>Company Number                          |                                               |                      |                       |
|      |                 | Profit<br>Center: | SDPRFC<br>Profit Center from<br>Vendor Type       | Amount                                        |                      |                       |
|      |                 | Account:          | VI01TPEXP4 Expense Account 4 based on Vendor Type |                                               |                      |                       |

| Line | Line Type       | Account           |                                                              | Debit<br>Macro                                | Credit<br>Macro                  | Write Zero<br>Amounts |
|------|-----------------|-------------------|--------------------------------------------------------------|-----------------------------------------------|----------------------------------|-----------------------|
| 100  | Not a Gain      | ·                 |                                                              | SDPACS05                                      |                                  | No                    |
|      | or Loss<br>Line |                   | VI01CO<br>Company Number<br>from Vendor Type                 | Auto-Dist<br>Expense<br>Line 5 Line<br>Amount |                                  |                       |
|      |                 | Profit<br>Center: | SDPRFC<br>Profit Center from<br>Vendor Type                  |                                               |                                  |                       |
|      |                 | Account:          | VI01TPEXP5 Expense Account 5 based on Vendor Type            |                                               |                                  |                       |
| 110  | Not a Gain      | Distribution I    | Expense 6 thru 9996                                          | SDPACS06                                      |                                  | No                    |
|      | or Loss<br>Line | Company:          | VI01CO<br>Company Number<br>from Vendor Type                 | Auto-Dist<br>Expense<br>Line 6 Line<br>Amount |                                  |                       |
|      |                 | Profit<br>Center: | SDSG01<br>Line Account<br>Segment 1 from<br>user input value |                                               |                                  |                       |
|      |                 | Account:          | SDSG02<br>Line Account<br>Segment 2 from<br>user input value |                                               |                                  |                       |
| 120  | Not a Gain      | Discount Tal      | ken                                                          |                                               | SDPACS14                         | No                    |
|      | or Loss<br>Line | Company:          | VI01CO<br>Company Number                                     |                                               | Discount<br>Taken Line<br>Amount |                       |
|      |                 | Profit<br>Center: | VI01TPDTPC Discount Taken Profit Center based on Vendor Type |                                               | #41579                           |                       |
|      |                 | Account:          | VI01TPDTAC Discount Taken Account based on Vendor Type       |                                               |                                  |                       |

## Journal Entry Creation in ACP525

When you create journal entry transactions within ACP525, the resulting transactions are called Recurring Payables. A Recurring Payable transaction can include the following journal entry lines.

| Recurring Payable<br>Transaction | Journal Entry Lines                                         |
|----------------------------------|-------------------------------------------------------------|
| Debits                           | General Ledger Distribution (for example, Expense accounts) |
|                                  | (Conditional) Tax Expense                                   |
| Credits                          | Liability (Accounts Payable)                                |
|                                  | (Conditional)<br>Discounts Available                        |

#### GL Reason Codes ACP525

The following table provides information about the ACP525 reason code and description.

| Reason Code | Description       |
|-------------|-------------------|
| RRP         | Recurring Payable |

**WARNING!** If you use void processing, you must set up reason codes used in Recurring Payables (ACP525) under the ACP500 subsystem. The reason code used for ACP525 processing is validated against the ACP500 subsystem, since this is where voiding occurs.

### Subsystem Event Determination ACP525

The following table provides information about defining Subsystem Event Determination.

| Program | Reason Code | Description       | Event   |
|---------|-------------|-------------------|---------|
| ACP525  | RRP         | Recurring Payable | RECURAP |

#### **Events ACP525**

The following table provides information about Events Definition Setup Steps within ACP525.

| Event                                              |                                                  | Event Sequence                                  |                                                  |  |
|----------------------------------------------------|--------------------------------------------------|-------------------------------------------------|--------------------------------------------------|--|
| RECURAP                                            |                                                  | Sequence 00010                                  |                                                  |  |
| Description: Event<br>Origin: Subsystem<br>Origin: | Recurring Payable<br>Subsystem<br>Vendor Invoice | Ledger:<br>Book:<br>Model:<br>Journal Grouping: | User-defined<br>Actual Dollars<br>RECURAP<br>Yes |  |

#### Journal Models ACP525

The following table provides information about the required model that records Recurring Payables.

| Model:            | RECURAP              |
|-------------------|----------------------|
| Model Header:     | Recurring Payables   |
| Description:      | Recurring Payables   |
| Journal Source:   | RP                   |
| Subsystem Origin: | Vendor Invoicing, VI |

Another option for the Liability Account is to base the advanced macro on the Recurring Payables Reference Number (RECURNAPAC). Intercompany Processing is not currently supported within Recurring Payables.

| Line | Line Type                     | Account                 |                                                                       | Debit<br>Macro                                            | Credit<br>Macro | Write Zero<br>Amounts |
|------|-------------------------------|-------------------------|-----------------------------------------------------------------------|-----------------------------------------------------------|-----------------|-----------------------|
| 010  | Not a Gain<br>or<br>Loss Line | General Lec<br>Company: | lger Distribution VI01CO Company Number from Recurring Payable Header | SDPACS06<br>Auto-Dist<br>Expense<br>Line 6 Line<br>amount |                 | Yes                   |
|      |                               | Profit<br>Center:       | SDPRFC Profit Center from From Recurring Payable Line                 |                                                           |                 |                       |
|      |                               | Account:                | VI01PTEXP1 Expense Account based on Vendor Number                     |                                                           |                 |                       |

| Line            | Line Type  | Account                                                      |                                                             | Debit<br>Macro                          | Credit<br>Macro | Write Zero<br>Amounts |
|-----------------|------------|--------------------------------------------------------------|-------------------------------------------------------------|-----------------------------------------|-----------------|-----------------------|
| 020             | Not a Gain | Discounts Ava                                                | ailable                                                     |                                         | SDPACS13        | No                    |
| or Loss<br>Line | Company:   | VI01CO<br>Company Number<br>from Recurring<br>Payable Header |                                                             | Discount<br>Available<br>Line<br>Amount |                 |                       |
|                 |            | Profit<br>Center:                                            | SDPRFC<br>Profit Center from<br>Recurring Payable<br>Line   |                                         |                 |                       |
|                 |            | Account:                                                     | VI01TPDAAC Discount Available Account based on Vendor Type  |                                         |                 |                       |
| 030             | Not a Gain | Tax Expense                                                  |                                                             | SDPACS07                                |                 | No                    |
| or Loss<br>Line | Company:   | VI01CO<br>Company Number<br>from Recurring<br>Payable Header | Expense<br>Line Tax<br>Amount                               |                                         |                 |                       |
|                 |            | Profit<br>Center:                                            | SDPRFC<br>Profit Center from<br>Recurring Payable<br>Header |                                         |                 |                       |
|                 |            | Account:                                                     | SDTAXCLAC Tax Account based on Tax Code                     |                                         |                 |                       |

| Line | Line Type                     | Account                   |                                                                                 | Debit<br>Macro | Credit<br>Macro                                        | Write Zero<br>Amounts |
|------|-------------------------------|---------------------------|---------------------------------------------------------------------------------|----------------|--------------------------------------------------------|-----------------------|
| 040  | Not a Gain<br>or Loss<br>Line | A/P Liability<br>Company: | VI01CO<br>Company Number<br>from Recurring<br>Payable Header                    |                | SDPACS22<br>Accounts<br>Payable<br>Liability<br>Amount | Yes                   |
|      |                               | Profit<br>Center:         | SDPRFC<br>Profit Center from<br>Recurring Payables<br>Header                    |                |                                                        |                       |
|      |                               | Account:                  | VI01RPAPAC Accounts Payable Account based on Recurring Payable Reference Number |                |                                                        |                       |

## Journal Entry Creation in ACP650 and ACP700

The following journal entry transactions are created within ACP650 and ACP700.

- Payment Processing Taking Discounts
- Payment Processing without Taking Discounts

The following table provides information about the journal entry lines created within ACP650 and ACP700.

| Transaction               | Journal Entry Lines |                                                                              |  |
|---------------------------|---------------------|------------------------------------------------------------------------------|--|
| Payment Processing Taking | Debit               | Liability (Accounts Payable)                                                 |  |
| Discounts                 |                     | Conditional: Discount Available Realized Loss Stamp Tax Expenses Bank Charge |  |
|                           | Credit              | Cash or Draft Payable                                                        |  |
|                           |                     | Conditional:<br>Discount Taken<br>Realized Gain<br>Tax Adjustments           |  |

| Transaction                | Journal Er | ntry Lines                                                                    |
|----------------------------|------------|-------------------------------------------------------------------------------|
| Payment Processing without | Debit      | Liability (Accounts Payable)                                                  |
| Taking Discounts           |            | Conditional: Discount Available Realized Loss Stamp Tax Expenses Bank Expense |
|                            | Credit     | Cash or Draft Payable                                                         |
|                            |            | Conditional:<br>Realized Gain                                                 |

The following journal entry transactions are created within ACP700 only.

- Void Check Processing
- Reactivate Void Checks
- Unallocated Payments
- Allocation of Previously Unallocated Payments

#### GL Reason Codes ACP650 and ACP700

The following table provides information about the ACP650/700 reason codes and descriptions.

| Reason Code | Description        |  |  |
|-------------|--------------------|--|--|
| RAPAY       | Automatic Payments |  |  |
| RMPAY       | Manual Payments    |  |  |

## Subsystem Event Determination ACP650 and ACP700

The following table provides information about defining Subsystem Event Determination.

| Program | Reason Code | Description        | Event     |
|---------|-------------|--------------------|-----------|
| ACP650  | RAPAY       | Automatic Payments | APAUTOPAY |
| ACP700  | RMPAY       | Manual Payments    | APMANPAY  |

#### Events and Event Sequences ACP650 and ACP700

The following table provides information about Events Definition Setup Steps within ACP650 and ACP700.

| Event              |                        | <b>Event Sequence</b> |                |
|--------------------|------------------------|-----------------------|----------------|
| APAUTOPAY          |                        | Sequence 00010        |                |
| Description: Event | Automatic Payments     | Ledger:               | User-defined   |
| Origin: Subsystem  | Subsystem              | Book:                 | Actual Dollars |
| Origin:            | Vendor Payment         | Model:                | APPAYMENTn     |
|                    |                        |                       | where n=1 or 2 |
|                    |                        | Journal Grouping:     | Yes            |
| APMANPAY           |                        | Sequence 00010        |                |
| Description: Event | Manual Invoice Payment | Ledger:               | User-defined   |
| Origin: Subsystem  | Subsystem              | Book:                 | Actual Dollars |
| Origin:            | Vendor Payment         | Model:                | APPAYMENTn     |
| J                  | •                      |                       | where n=1 or 2 |
|                    |                        | Journal Grouping:     | Yes            |

#### Journal Models ACP650 and ACP700

Two methods for accounting for Accounts Payable Discounts are now available. The first method, illustrated in model APPAYMENT1, is used when a company does not need to account for Discounts Lost. Three new amount macros (VP0112, VP0107, and VP0106) have been introduced in this model to properly debit/credit the following accounts: Accounts Payable Liability, Discount Available, and Discount Taken.

Companies that need to account for the Discount Lost should use Model APPAYMENT2.

This section provides information about the APPAYMENT1 model.

| Model:            | APPAYMENT1             |
|-------------------|------------------------|
| Model Header:     | AP with Multi-Currency |
| Description:      | AP with Multi-Currency |
| Journal Source:   | PA                     |
| Subsystem Origin: | Vendor Payment, VP     |

Realized gain and loss lines must have the Write Zero Amount option set to on. If they are not, gain and loss will not be calculated.

| Line | Line Type       | Account           |                                                                  | Debit<br>Macro              | Credit<br>Macro | Write Zero<br>Amounts |
|------|-----------------|-------------------|------------------------------------------------------------------|-----------------------------|-----------------|-----------------------|
| 010  | Invoice         | Accounts Pa       | yable                                                            | VP0112                      |                 | No                    |
|      | Line            | Company:          | VP01CO<br>Company Number<br>from Vendor Master                   | Net Amount                  |                 |                       |
|      |                 | Profit<br>Center: | VP01VTAPPC Accounts Payable Profit Center based on Vendor Type   |                             |                 |                       |
|      |                 | Account:          | VP01VTAPAC Accounts Payable Account based on Vendor Type         |                             |                 |                       |
| 020  | Not a Gain      | Cash              |                                                                  |                             | VP0104          | No                    |
|      | or Loss<br>Line | Company:          | VP01CO<br>Company Number<br>from Vendor Master                   |                             | Cash-Credit     |                       |
|      |                 | Profit<br>Center: | BPCOV<br>Cash Profit Center<br>from Bank Master                  |                             |                 |                       |
|      |                 | Account:          | BKACCTCASH<br>Cash Acct based on<br>Bank Acct                    |                             |                 |                       |
| 030  | Invoice         | Discounts Av      | /ailable                                                         | VP0107                      |                 | No                    |
|      | Line            | Company:          | VP01CO<br>Company Number<br>from Vendor Master                   | Discount<br>Taken<br>Amount |                 |                       |
|      |                 | Profit<br>Center: | VP01VTDAPC Discount Available Profit Center based on Vendor Type |                             |                 |                       |
|      |                 | Account:          | VP01VTDAAC Discount Available Account based on Vendor Type       |                             |                 |                       |

| Line | Line Type       | Account           |                                                              | Debit<br>Macro              | Credit<br>Macro             | Write Zero<br>Amounts |
|------|-----------------|-------------------|--------------------------------------------------------------|-----------------------------|-----------------------------|-----------------------|
| 040  | Not a Gain      |                   |                                                              | ATXTADJ                     |                             | No                    |
|      | or Loss<br>Line | Company:          | VP01CO<br>Company Number<br>from Vendor Master               | Tax<br>Adjustment<br>Amount |                             |                       |
|      |                 | Profit<br>Center: | VP01VTDTPC Discount Taken Profit Center based on Vendor Type |                             |                             |                       |
|      |                 | Account:          | VP01VTDTAC Discount Taken Account based on Vendor Type       |                             |                             |                       |
| 045  | Not a Gain      | Discounts Ta      | aken                                                         |                             | VP0106                      | No                    |
|      | or Loss<br>Line | Company:          | VP01CO<br>Company Number<br>from Vendor Master               |                             | Discount<br>Taken<br>Amount |                       |
|      |                 | Profit<br>Center: | VP01VTDTPC Discount Taken Profit Center based on Vendor Type |                             |                             |                       |
|      |                 | Account:          | VP01VTDTAC Discount Taken Account based on Vendor Type       |                             |                             |                       |
| 050  | Not a Gain      | Tax Adjustm       | ent                                                          |                             | ATXTADJ                     | No                    |
|      | or Loss<br>Line | Company:          | VP01CO<br>Company Number<br>from Vendor Master               | Adj                         | Tax<br>Adjustment<br>Amount |                       |
|      |                 | Profit<br>Center: | VP01VTTAPC Tax Adjustment Profit Center based on Vendor Type |                             |                             |                       |
|      |                 | Account:          | ATXTRCDAAC Tax Adjustment Account based on Tax Code          |                             |                             |                       |

| Line | Line Type            | Account           |                                                             | Debit<br>Macro                     | Credit<br>Macro                     | Write Zero<br>Amounts |
|------|----------------------|-------------------|-------------------------------------------------------------|------------------------------------|-------------------------------------|-----------------------|
| 060  | Not a Gain           | Unallocated       | Liability                                                   | VP01UNDR                           |                                     | No                    |
|      | or Loss<br>Line      | Company:          | VP01CO<br>Company Number<br>from Vendor Master              | Unallocated<br>Liability-<br>Debit | Unallocated<br>Liability-<br>Credit |                       |
|      |                      | Profit<br>Center: | VP01VTULPC Unallocated Profit Center based on Vendor Type   |                                    |                                     |                       |
|      |                      | Account:          | VP01VTULAC Unallocated Account based on Vendor Type         |                                    |                                     |                       |
| 070  | Positive             | Realized Ga       | in                                                          |                                    | VP0112                              | Yes                   |
|      | Gain or<br>Loss Line | Company:          | VP01CO<br>Company Number<br>from Vendor Master              | Net Amount                         |                                     |                       |
|      |                      | Profit<br>Center: | VP01VTRGPC Realized Gain Profit Center based on Vendor Type |                                    |                                     |                       |
|      |                      | Account:          | VP01VTRGAC Realized Gain Account based on Vendor Type       |                                    |                                     |                       |
| 080  | Negative             | Realized Los      | SS                                                          | VP0112                             | VP0112<br>Net Amount                | Yes                   |
|      | Gain or<br>Loss Line | Company:          | VP01CO<br>Company Number<br>from Vendor Master              | Net Amount                         |                                     |                       |
|      |                      | Profit<br>Center: | VP01VTRLPC Realized Loss Profit Center based on Vendor Type |                                    |                                     |                       |
|      |                      | Account:          | VP01VTRLAC Realized Loss Account based on Vendor Type       |                                    |                                     |                       |

| Line | Line Type                      | Account           |                                                             | Debit<br>Macro              | Credit<br>Macro             | Write Zero<br>Amounts |
|------|--------------------------------|-------------------|-------------------------------------------------------------|-----------------------------|-----------------------------|-----------------------|
| 090  | Positive                       | Realized Ga       | in                                                          |                             | VP0107                      | Yes                   |
|      | Gain or<br>Loss Line<br>#40798 | Company:          | VP01CO<br>Company Number<br>from Vendor Master              |                             | Discount<br>Taken<br>Amount |                       |
|      |                                | Profit<br>Center: | VP01VTRGPC Realized Gain Profit Center based on Vendor Type |                             |                             |                       |
|      |                                | Account:          | VP01VTRGAC Realized Gain Account based on Vendor Type       |                             |                             |                       |
| 100  | Negative Realized Loss         |                   | SS                                                          | VP0107                      |                             | Yes                   |
|      | Gain or<br>Loss Line           | Company:          | VP01CO<br>Company Number<br>from Vendor Master              | Discount<br>Taken<br>Amount |                             |                       |
|      |                                | Profit<br>Center: | VP01VTRLPC Realized Loss Profit Center based on Vendor Type |                             |                             |                       |
|      |                                | Account:          | VP01VTRLAC Realized Loss Account based on Vendor Type       |                             |                             |                       |

| Line | Line Type                     | Account                  |                                                                                            | Debit<br>Macro | Credit<br>Macro                      | Write Zero<br>Amounts |
|------|-------------------------------|--------------------------|--------------------------------------------------------------------------------------------|----------------|--------------------------------------|-----------------------|
| 110  | Not a Gain<br>or Loss<br>Line | Draft Payabl<br>Company: | e VP01CO Company Number from Vendor Master                                                 |                | VP01DR<br>Draft<br>Payable<br>Amount | No                    |
|      |                               | Profit<br>Center:        | VP01PC Draft Payable Profit center from "To Profit Center - Draft" on Payment Distribution |                |                                      |                       |
|      |                               | Account:                 | VP01S1 Draft Payable Account based on "User Defined 1 - Draft" on Payment Distribution     |                |                                      |                       |
| 120  | Not a Gain                    | Stamp Tax E              | xpenses                                                                                    | VP0101         |                                      | No                    |
|      | or Loss<br>Line               | Company:                 | VP01CO<br>Company Number<br>from Vendor Master                                             | Stamp Tax      |                                      |                       |
|      |                               | Profit<br>Center:        | BPCOV<br>Stamp Tax Profit<br>Center from Bank<br>Profit Center                             |                |                                      |                       |
|      |                               | Account:                 | VP01COAX Stamp Tax Account based on Company Number                                         |                |                                      |                       |

| Line | Line Type                 | Account                             |                                                                                            | Debit<br>Macro                                     | Credit<br>Macro | Write Zero<br>Amounts |
|------|---------------------------|-------------------------------------|--------------------------------------------------------------------------------------------|----------------------------------------------------|-----------------|-----------------------|
| 130  | Not a Gain                | Bank Charge                         |                                                                                            | VP0102                                             |                 | No                    |
|      | or Loss<br>Line<br>#40798 | Company:                            | VP01CO<br>Company Number<br>from Vendor Master                                             | Bank<br>Charge                                     |                 |                       |
|      |                           | Profit<br>Center:                   | BPCOV Bank Charge Profit Center from Bank Profit Center                                    |                                                    |                 |                       |
|      |                           | Account:                            | PAACCTBCHG Bank Charge Account based on Bank Account on Payment Agreement                  |                                                    |                 |                       |
| 140  | Not a Gain                | nin Stamp and Bank Charge Liability |                                                                                            | VP0103                                             |                 | No                    |
|      | or Loss<br>Line<br>#40798 | Company:                            | VP01CO<br>Company Number<br>from Vendor Master                                             | Stamp and<br>Bank<br>Charge<br>Liability<br>Amount | Bank<br>Charge  |                       |
|      |                           | Profit<br>Center:                   | VP01PC Draft Payable Profit center from "To Profit Center - Draft" on Payment Distribution |                                                    |                 |                       |
|      |                           | Account:                            | VP01S1 Draft Payable Account based on "User Defined 1 - Draft" on Payment Distribution     |                                                    |                 |                       |

This section provides information about the APPAYMENT2 model.

| Model:            | APPAYMENT2             |
|-------------------|------------------------|
| Model Header:     | AP with Multi-Currency |
| Description:      | AP with Multi-Currency |
| Journal Source:   | PA                     |
| Subsystem Origin: | Vendor Payment, VP     |

Realized gain and loss lines must have the Write Zero Amount option set to on. If they are not, gain and loss will not be calculated.

| Line | Line Type       | Account           |                                                                  | Debit<br>Macro              | Credit<br>Macro | Write Zero<br>Amounts |
|------|-----------------|-------------------|------------------------------------------------------------------|-----------------------------|-----------------|-----------------------|
| 010  | Invoice         | ,                 |                                                                  | AMLLAMNT                    |                 | No                    |
|      | Line            | Company:          | VP01CO<br>Company Number<br>from Vendor Master                   | Net Amount                  |                 |                       |
|      |                 | Profit<br>Center: | VP01VTAPPC Accounts Payable Profit Center based on Vendor Type   |                             |                 |                       |
|      |                 | Account:          | VP01VTAPAC Accounts Payable Account based on Vendor Type         |                             |                 |                       |
| 020  | Not a Gain      | Cash              |                                                                  |                             | VP0104          | No                    |
|      | or Loss<br>Line | Company:          | VP01CO<br>Company Number<br>from Vendor Master                   | C                           | Cash-Credit     |                       |
|      |                 | Profit<br>Center: | BPCOV<br>Cash Profit Center<br>from Bank Master                  |                             |                 |                       |
|      |                 | Account:          | BKACCTCASH Cash Account based on Bank Account                    |                             |                 |                       |
| 030  | Invoice         | Discounts Av      | vailable                                                         | AMLDAM                      |                 | No                    |
|      | Line            | Company:          | VP01CO<br>Company Number<br>from Vendor Master                   | Discount<br>Taken<br>Amount |                 |                       |
|      |                 | Profit<br>Center: | VP01VTDAPC Discount Available Profit Center based on Vendor Type |                             |                 |                       |
|      |                 | Account:          | VP01VTDAAC Discount Available Account based on Vendor Type       |                             |                 |                       |

| Line | Line Type       | Account                                                      |                                                              | Debit<br>Macro              | Credit<br>Macro             | Write Zero<br>Amounts |
|------|-----------------|--------------------------------------------------------------|--------------------------------------------------------------|-----------------------------|-----------------------------|-----------------------|
| 040  | Not a Gain      |                                                              |                                                              | ATXTADJ                     |                             | No                    |
|      | or Loss<br>Line | ( `ompany                                                    | VP01CO<br>Company Number<br>from Vendor Master               | Tax<br>Adjustment<br>Amount |                             |                       |
|      |                 | Profit<br>Center:                                            | VP01VTDTPC Discount Taken Profit Center based on Vendor Type |                             |                             |                       |
|      |                 | Account:                                                     | VP01VTDTAC Discount Taken Account based on Vendor Type       |                             |                             |                       |
| 045  | Not a Gain      | Discounts Ta                                                 | aken                                                         |                             | AMLDAM                      | No                    |
|      | or Loss<br>Line | Company:                                                     | VP01CO<br>Company Number<br>from Vendor Master               |                             | Discount<br>Taken<br>Amount |                       |
|      |                 | Profit<br>Center:                                            | VP01VTDTPC Discount Taken Profit Center based on Vendor Type |                             |                             |                       |
|      |                 | Account:                                                     | VP01VTDTAC Discount Taken Account based on Vendor Type       |                             |                             |                       |
| 050  | Not a Gain      | Tax Adjustm                                                  | ent                                                          |                             | ATXTADJ                     | No                    |
|      | or Loss<br>Line | Company: VP01CO                                              |                                                              | Tax<br>Adjustment<br>Amount |                             |                       |
|      |                 | Profit<br>Center:                                            | VP01VTTAPC Tax Adjustment Profit Center based on Vendor Type |                             |                             |                       |
|      |                 | Account: ATXTRCDAAC Tax Adjustment Account based on Tax Code |                                                              |                             |                             |                       |

| Line | Line Type       | Account           |                                                               | Debit<br>Macro                    | Credit<br>Macro                     | Write Zero<br>Amounts |
|------|-----------------|-------------------|---------------------------------------------------------------|-----------------------------------|-------------------------------------|-----------------------|
| 060  | Not a Gain      | Discount Los      | t                                                             | VP0108                            |                                     | No                    |
|      | or Loss<br>Line | Company:          | VP01CO<br>Company Number<br>from Vendor Master                | Discount<br>Lost -Debit           |                                     |                       |
|      |                 | Profit<br>Center: | VP01VTDLPC Discount Loss Profit Center based on Vendor Type   |                                   |                                     |                       |
|      |                 | Account:          | VP01VTDLAC Discount Loss Account based on Vendor Type         |                                   |                                     |                       |
| 070  | Not a Gain      | Discount Los      | t-Offset                                                      |                                   | VP0109                              | No                    |
|      | or Loss<br>Line | Company:          | VP01CO<br>Company Number<br>from Vendor Master                | Liability for<br>Discount<br>Lost | Discount                            |                       |
|      |                 | Profit<br>Center: | VP01VTDOPC Discount Offset Profit Center based on Vendor Type |                                   |                                     |                       |
|      |                 | Account:          | VP01VTDOAC Discount Offset Account based on Vendor Type       |                                   |                                     |                       |
| 080  | Not a Gain      | Unallocated I     | _iability                                                     | VP01UNDR                          | VP01UNCR                            | No                    |
|      | or Loss<br>Line | Company:          | VP01CO<br>Company Number<br>from Vendor Master                | Liability- Lial                   | Unallocated<br>Liability-<br>Credit |                       |
|      |                 | Profit<br>Center: | VP01VTULPC Unallocated Profit Center based on Vendor Type     |                                   |                                     |                       |
|      |                 | Account:          | VP01VTULAC Unallocated Account based on Vendor Type           |                                   |                                     |                       |

| Line | Line Type                      | Account           |                                                             | Debit<br>Macro | Credit<br>Macro             | Write Zero<br>Amounts |
|------|--------------------------------|-------------------|-------------------------------------------------------------|----------------|-----------------------------|-----------------------|
| 90   | Positive                       |                   |                                                             |                | AMLLAMNT                    | Yes                   |
|      | Gain or<br>Loss Line           | Company:          | VP01CO<br>Company Number<br>from Vendor Master              |                | Net Amount                  |                       |
|      |                                | Profit<br>Center: | VP01VTRGPC Realized Gain Profit Center based on Vendor Type |                |                             |                       |
|      |                                | Account:          | VP01VTRGAC Realized Gain Account based on Vendor Type       |                |                             |                       |
| 100  | Negative                       | Realized Los      | SS                                                          | AMLLAMNT       |                             | Yes                   |
|      | Gain or<br>Loss Line           | Company:          | VP01CO<br>Company Number<br>from Vendor Master              | Net Amount     |                             |                       |
|      |                                | Profit<br>Center: | VP01VTRLPC Realized Loss Profit Center based on Vendor Type |                |                             |                       |
|      |                                | Account:          | VP01VTRLAC Realized Loss Account based on Vendor Type       |                |                             |                       |
| 110  | Positive                       | Realized Ga       | in                                                          |                | VP0107                      | Yes                   |
|      | Gain or<br>Loss Line<br>#40798 | Company:          | VP01CO<br>Company Number<br>from Vendor Master              |                | Discount<br>Taken<br>Amount |                       |
|      |                                | Profit<br>Center: | VP01VTRGPC Realized Loss Profit Center based on Vendor Type |                |                             |                       |
|      |                                | Account:          | VP01VTRGAC Realized Loss Account based on Vendor Type       |                |                             |                       |

| Line | Line Type                        | Account                  |                                                                                            | Debit<br>Macro                        | Credit<br>Macro            | Write Zero<br>Amounts |
|------|----------------------------------|--------------------------|--------------------------------------------------------------------------------------------|---------------------------------------|----------------------------|-----------------------|
| 120  | Negative<br>Gain or<br>Loss Line | Realized Los<br>Company: | VP01CO Company Number from Vendor Master                                                   | VP0107<br>Discount<br>Taken<br>Amount |                            | Yes                   |
|      |                                  | Profit<br>Center:        | VP01VTRLPC Realized Loss Profit Center based on Vendor Type                                |                                       |                            |                       |
|      |                                  | Account:                 | VP01VTRLAC Realized Loss Account based on Vendor Type                                      |                                       |                            |                       |
| 130  | Not a Gain                       | Draft Payabl             | е                                                                                          |                                       | VP01DR                     | No                    |
|      | or Loss<br>Line                  | Company:                 | VP01CO<br>Company Number<br>from Vendor Master                                             |                                       | Draft<br>Payable<br>Amount |                       |
|      |                                  | Profit<br>Center:        | VP01PC Draft Payable Profit center from "To Profit Center - Draft" on Payment Distribution |                                       |                            |                       |
|      |                                  | Account:                 | VP01S1 Draft Payable Account based on "User Defined 1 - Draft" on Payment Distribution     |                                       |                            |                       |

| Line | Line Type                               | Account           |                                                                           | Debit<br>Macro | Credit<br>Macro | Write Zero<br>Amounts |
|------|-----------------------------------------|-------------------|---------------------------------------------------------------------------|----------------|-----------------|-----------------------|
| 140  | Not a Gain                              | Stamp Tax E       | xpenses                                                                   | VP0101         | No              |                       |
|      | or Loss<br>Line                         | Company:          | VP01CO<br>Company Number<br>from Vendor Master                            | Stamp Tax      |                 |                       |
|      |                                         | Profit<br>Center: | BPCOV<br>Stamp Tax Profit<br>Center from Bank<br>Profit Center            |                |                 |                       |
|      |                                         | Account:          | VP01COAX Stamp Tax Account based on Company Number                        |                |                 |                       |
| 150  | Not a Gain<br>or Loss<br>Line<br>#40798 | Bank Charge       |                                                                           | VP0102         |                 | No                    |
|      |                                         | Company:          | VP01CO<br>Company Number<br>from Vendor Master                            | Bank<br>Charge |                 |                       |
|      |                                         | Profit<br>Center: | BPCOV Bank Charge Profit Center from Bank Profit Center                   |                |                 |                       |
|      |                                         | Account:          | PAACCTBCHG Bank Charge Account based on Bank Account on Payment Agreement |                |                 |                       |

| Line | Line Type                     | Account                 |                                                                                            | Debit<br>Macro       | Credit<br>Macro                                    | Write Zero<br>Amounts |
|------|-------------------------------|-------------------------|--------------------------------------------------------------------------------------------|----------------------|----------------------------------------------------|-----------------------|
| or l | Not a Gain<br>or Loss<br>Line | Stamp and E<br>Company: | Bank Charge Liability VP01CO Company Number from Vendor Master                             | Stam<br>Bank<br>Char | VP0103<br>Stamp and<br>Bank<br>Charge<br>Liability | No                    |
|      |                               | Profit<br>Center:       | VP01PC Draft Payable Profit center from "To Profit Center - Draft" on Payment Distribution |                      | Amount                                             |                       |
|      |                               | Account:                | VP01S1 Draft Payable Account based on "User Defined 1 - Draft" on Payment Distribution     |                      |                                                    |                       |

## Journal Creation in MLT920

MLT920 creates currency gain and loss journal entries for all selected outstanding Accounts Payable that have an exchange rate that has been revised since entry. The following journals are created:

- Period-end Unrealized Gains and Losses
- Year-end Realized Gains and Losses

If you do not activate journal grouping, ATP creates one journal entry for each individual transaction. The following journal lines can be created.

| Transaction      | Journal         | Entry Lines                                              |
|------------------|-----------------|----------------------------------------------------------|
| Unrealized Gains | Debit<br>Credit | Accounts Payable (or Control Account) Unrealized Gain    |
| Unrealized Loss  | Debit<br>Credit | Unrealized Loss<br>Accounts Payable (or Control Account) |
| Realized Gain    | Debit<br>Credit | Accounts Payable<br>Realized Gain                        |
| Realized Loss    | Debit<br>Credit | Realized Loss<br>Accounts Payable                        |
|                  |                 |                                                          |

If you activate journal grouping and summarization (journal source), ATP consolidates all of the lines for one MLT920 processing session into one journal entry, and combines the lines with identical account strings into one journal line. If you request reversal journal entries, ATP creates reversing entries for the designated period when the originating entry is posted.

#### GL Reason Codes MLT920

A minimum of three reason codes are required for MLT920:

| Reason Code | Description             |
|-------------|-------------------------|
| APUNR       | Unrealized Gain or Loss |
| APRGL       | Realized Gain or Loss   |
| REPRT       | Report Only             |

#### Subsystem Event Determination MLT920

Define Subsystem Event Determination in the following manner.

| Program | Reason Code | Description             | Event      |
|---------|-------------|-------------------------|------------|
| MLT921B | APUNR       | Unrealized Gain or Loss | APMLTUNRGL |
| MLT921B | APRGL       | Realized Gain or Loss   | APMLTRGL   |

#### **Events and Event Sequences MLT920**

C. . . . . . . . .

The following table provides information about Events Definition Setup steps within MLT920.

| Event                              |                                                   | Event Sequence             |                                              |  |
|------------------------------------|---------------------------------------------------|----------------------------|----------------------------------------------|--|
| APMLTUNRGL                         |                                                   | Sequence 00010             |                                              |  |
| Description:                       | A/P Revaluation<br>Unrealized Gains and<br>Losses | Ledger:<br>Book:<br>Model: | User-defined<br>Actual Dollars<br>APMLTUNRGL |  |
| Event Origin:<br>Subsystem Origin: | Subsystem<br>Revaluation Payables<br>(RP)         | Journal Grouping:          | Yes                                          |  |

| Event             |                                           | Sequence 00010    |                                |  |
|-------------------|-------------------------------------------|-------------------|--------------------------------|--|
| APMLTRGL          |                                           |                   |                                |  |
| Description:      | A/P Revaluation Realized Gains and Losses | Ledger:<br>Book:  | User-defined<br>Actual Dollars |  |
| Event Origin:     | Subsystem                                 | Model:            | APMLTRGL                       |  |
| Subsystem Origin: | Revaluation Payables (RP)                 | Journal Grouping: | Yes                            |  |

## Journal Models MLT920 Payable Revaluation

This section provides information about the following journal models created for MLT920.

| Model:            | APMLTUNRGL                                                           |
|-------------------|----------------------------------------------------------------------|
| Model Header:     | For Original Revaluation                                             |
| Description:      | Revaluation Payables MLT Unrealized Gains and Losses                 |
| Journal Source:   | RP                                                                   |
| Subsystem Origin: | Revaluation Payables, RP                                             |
|                   |                                                                      |
| Model Header:     | For Reversing Revaluation                                            |
| Description:      | Revaluation Payables MLT Unrealized Gains and Losses Reversing Entry |
| Journal Source:   | PV                                                                   |
| Subsystem Origin: | Revaluation Payables, RP                                             |
| Period Increment: | 1                                                                    |
| ·                 |                                                                      |
| Day Increment:    | 1                                                                    |

The journal entry for unrealized gains and losses is always a reversing journal.

| Line | Line Type            | Account           |                                                                                                    | Debit<br>Macro        | Credit<br>Macro       | Write Zero<br>Amounts |
|------|----------------------|-------------------|----------------------------------------------------------------------------------------------------|-----------------------|-----------------------|-----------------------|
| 010  | Positive             | ,                 |                                                                                                    | RP01TA                |                       | No                    |
|      | Gain or<br>Loss Line | Company:          | RP01CO Company<br>Number from Invoice<br>Header                                                                         | Transaction<br>Amount |                       |                       |
|      |                      | Profit<br>Center: | VTLPC Liability Profit Center from Vendor Type or RP01PC Liability Profit Center from Reval Identifier                  |                       |                       |                       |
|      |                      | Account:          | RP01VTAPAC Accounts Payable Account based on Vendor Type or RP01RICNTR Accounts Payable Account based Reval Identifier  |                       |                       |                       |
| 020  | Positive             | Unrealized Gain   |                                                                                                    |                       | RP01TA                | No                    |
|      | Gain or<br>Loss Line | Company:          | RP01CO Company<br>Number from Invoice<br>Header                                                                         |                       | Transaction<br>Amount |                       |
|      |                      | Profit<br>Center: | TYUGNP<br>Unrealized Gain<br>Profit Center from<br>Vendor Type                                                          |                       |                       |                       |
|      |                      | Account:          | RP01VTUNRG Unrealized Gain Account based on Vendor Type or RP01RIUNRG Unrealized Gain Account based on Reval Identifier |                       |                       |                       |

| Line | Line Type            | Account           |                                                                                                    | Debit<br>Macro        | Credit<br>Macro       | Write Zero<br>Amounts |
|------|----------------------|-------------------|----------------------------------------------------------------------------------------------------|-----------------------|-----------------------|-----------------------|
| 030  | Negative             | Unrealized L      | .oss                                                                                                    | RP01TA                |                       | No                    |
|      | Gain or<br>Loss Line | Company:          | RP01CO Company<br>Number from Invoice<br>Header                                                                 | Transaction<br>Amount |                       |                       |
|      |                      | Profit<br>Center: | TYULSP Unrealized Loss Profit Center from the Vendor Type                                                       |                       |                       |                       |
|      |                      | Account:          | RP01VTUNRL Unrealized Loss Account from Vendor Type or RP01RIUNRL Unrealized Loss Account from Reval Identifier |                       |                       |                       |
| 040  | Negative             | Accounts Payable  |                                                                                                    |                       | RP01TA                | No                    |
|      | Gain or<br>Loss Line | Company:          | RP01CO Company<br>Number from Invoice<br>Header                                                                 | O Company Amoun       | Transaction<br>Amount |                       |
|      |                      | Profit<br>Center: | VTLPC<br>Liability Profit Center<br>from the Vendor<br>Type                                                     |                       |                       |                       |
|      |                      | Account:          | RP01VTAPAC Accounts Payable Account                                                                             |                       |                       |                       |

| Model:            | APMLTRGL                                           |
|-------------------|----------------------------------------------------|
| Model Header:     | Revaluation Payables MLT Realized Gains and Losses |
| Description:      | Revaluation Payables MLT Realized Gains and Losses |
| Journal Source:   | RP                                                 |
| Subsystem Origin: | Revaluation Payables                               |
|                   |                                                    |

| Line | Line Type                        | Account           |                                          | Debit<br>Macro        | Credit<br>Macro       | Write Zero<br>Amounts |
|------|----------------------------------|-------------------|------------------------------------------|-----------------------|-----------------------|-----------------------|
| 010  | Positive<br>Gain or<br>Loss Line | Accounts Payable  |                                          | RP01TA                |                       | No                    |
|      |                                  | Company:          | RP01CO<br>Company Number                 | Transaction<br>Amount |                       |                       |
|      |                                  | Profit<br>Center: | VTLPC<br>Liability Profit Center         |                       |                       |                       |
|      |                                  | Account:          | RP01VTAPAC Accounts Payable Account      |                       |                       |                       |
| 020  | Positive<br>Gain or<br>Loss Line | Realized Gain     |                                          |                       | RP01TA                | No                    |
|      |                                  | Company:          | RP01CO<br>Company Number                 |                       | Transaction<br>Amount |                       |
|      |                                  | Profit<br>Center: | TYRGNP<br>Realized Gain Profit<br>Center |                       |                       |                       |
|      |                                  | Account:          | RP01VTRELG<br>Realized Gain<br>Account   |                       |                       |                       |
| 030  | Negative<br>Gain or<br>Loss Line | Realized Loss     |                                          | RP01TA                |                       | No                    |
|      |                                  | Company:          | RP01CO<br>Company Number                 | Transaction<br>Amount |                       |                       |
|      |                                  | Profit<br>Center: | TYRLSP<br>Realized Loss Profit<br>Center |                       |                       |                       |
|      |                                  | Account:          | RP01VTRELL<br>Realized Loss<br>Account   |                       |                       |                       |
| 040  | Negative<br>Gain or<br>Loss Line | Accounts Payable  |                                          |                       | RP01TA                | No                    |
|      |                                  | Company:          | RP01CO<br>Company Number                 |                       | Transaction<br>Amount | on                    |
|      |                                  | Profit<br>Center: | VTLPC<br>Liability Profit Center         |                       |                       |                       |
|      |                                  | Account:          | RP01VTAPAC Accounts Payable Account      |                       |                       |                       |

This chapter discusses Advanced Transaction Processing used with Accounts Receivable (ACR).

The chapter consists of the following topics:

| Topic                                  | Page |
|----------------------------------------|------|
| Accounts Receivable Macro Availability | 3-2  |
| Programs and Accounting Entries        | 3-54 |

# Accounts Receivable Macro Availability

This chapter covers Customer Payments, Customer Invoicing, and Revaluation Receivables. The macros in the following table are used with the Accounts Receivable subsystem.

Note: Macros used in Customer Payments (ACR500) also support the subsystem batch programs ARP655, ARP730, and CDM655.

| File | Description                             | Customer<br>Payments<br>ACR500 | Customer<br>Invoice<br>BIL500 | Revaluation<br>Processing<br>A/R MLT910 | Promotion<br>Processing<br>PRO130 |
|------|-----------------------------------------|--------------------------------|-------------------------------|-----------------------------------------|-----------------------------------|
| ABK  | Bank Master                             | Х                              |                               | X                                       |                                   |
| ECR  | Credit Card Order Header                | Х                              |                               |                                         |                                   |
| ECX  | Credit Card Order<br>Transaction Detail | Х                              |                               |                                         |                                   |
| ODH  | Draft Management                        | Х                              |                               | Х                                       |                                   |
| ODL  | Draft Lines                             | Х                              |                               | Х                                       |                                   |
| OPA  | Payment Agreement                       | Х                              |                               |                                         |                                   |
| OPD  | Payment Distribution                    | Х                              |                               |                                         |                                   |
| PDM  | Promotions and Deals<br>Master          |                                |                               |                                         | X                                 |
| PDT  | Promotions and Deals<br>Tracking        |                                | Х                             |                                         | X                                 |
| PDX  | Promotion Invoice Cross<br>Reference    | Х                              |                               |                                         |                                   |
| RAR  | A/R Detail                              | Х                              |                               | X                                       |                                   |
| RCM  | Customer Master                         | Х                              | Х                             | X                                       | Х                                 |
| RCT  | Customer Type                           | Х                              | Х                             | X                                       |                                   |
| RPC  | Credit Card Provider<br>Master          | Х                              |                               |                                         |                                   |
| RTM  | Terms Master                            | Х                              |                               |                                         |                                   |
| RTP  | A/R Tax Paid                            | X                              |                               |                                         |                                   |
| RTX  | A/R Tax Amount Invoice                  | Х                              | Х                             |                                         |                                   |

| File   | Description             | Customer<br>Payments<br>ACR500 | Customer<br>Invoice<br>BIL500 | Revaluation<br>Processing<br>A/R MLT910 | Promotion<br>Processing<br>PRO130 |
|--------|-------------------------|--------------------------------|-------------------------------|-----------------------------------------|-----------------------------------|
| SIH    | Invoice History         |                                | Х                             |                                         |                                   |
| SIL    | Invoice Line History    |                                | X                             |                                         | X                                 |
| UFD    | Revaluation Folios      |                                |                               | X                                       |                                   |
| URD    | Revaluation Definitions |                                |                               | Х                                       |                                   |
| ZCI01M | Customer Invoice        |                                | Х                             |                                         |                                   |
| ZCP01M | Customer Payment        | Х                              |                               |                                         |                                   |
| ZPP01M | Promotion Processing    |                                |                               |                                         | Х                                 |
| ZRR01M | Revaluation Receivables |                                |                               | Х                                       |                                   |

#### **Macros by File Name**

The Macros file is shipped complete with all available macros created. The following table lists the available macros.

Advanced Macros are indicated by ...

**WARNING!** Do not use certain combinations of macros on a single model line. Debit and credit macros on a model line must have a unique relationship with each macro on the line that resolves to a single database record.

For example, there will not always be a key for the PDT record to a single IIM record because promotions can be at a total order level and not linked to one item. Therefore, when a macro from the PDT file is used on a model line for a debit or credit amount, that same model line cannot use a macro from the IIM file in any field. This represents a possible one:none relationship.

In another example, if the amount macro is from the SIL file and the model line has a macro from the PDT file for the segment, reference, or analysis fields, there may not be a unique key from the SIL file to a single PDT record. This can represent a one:many relationship in which there is one SIL record with many promotions or a one:none relationship in which there is one SIL record with no promotions.

# **Customer Invoice**

Parameter List: ZCI01M Subsystem Origin: CI

| Macro and Description              | Macro Field | Seg. | Date | Amount | Reference |
|------------------------------------|-------------|------|------|--------|-----------|
| CI01BB<br>Bill Back Accrual Amount | CI01BB      |      |      | Х      | X         |
| CI01BBA<br>Bill Back Debit         | CI01BB      |      |      | X      | X         |
| CI01BBB<br>Bill Back Credit        | CI01BB      |      |      | X      | X         |
| CI01CC<br>A/R Customer Number      | CI01CC      | Х    |      |        | X         |
| CI01CH<br>Freight Charge           | CI01CH      |      |      | Х      | X         |
| CI01CN<br>Customer Number          | CI01CN      | Х    |      |        | X         |
| CI01CO<br>Company Number           | CI01CO      | Х    |      |        | X         |
| ✓ CI01CODISC Discount Account      | CI01CO      | Х    |      |        |           |
| ✓ CI01COFRGT<br>Freight Account    | CI01CO      | Х    |      |        |           |
| ✓ CI01COREVA<br>Revenue Account    | CI01CO      | Х    |      |        |           |
| CI01COTAX1 Tax Override 1          | CI01CO      | Х    |      |        |           |
| CI01COTAX2  Tax Override 2         | CI01CO      | Х    |      |        |           |
| CI01CR<br>Currency                 | CI01CR      | Х    |      |        | X         |
| CI01DN<br>Document Number          | CI01DN      |      |      |        | Х         |

| Macro and Description                                                          | Macro Field | Seg. | Date | Amount | Reference |
|--------------------------------------------------------------------------------|-------------|------|------|--------|-----------|
| CI01DS<br>Special Price Total Order<br>Discount                                | CI01DS      |      |      | Х      | Х         |
| CI01DSDR<br>Special Price Total Order<br>Discount – Debit<br>(Used by SIH01M)  | CI01DS      |      |      | X      | X         |
| CI01DSCR<br>Special Price Total Order<br>Discount – Credit<br>(Used by SIH01M) | CI01DS      |      |      | X      | Х         |
| CI01DT<br>Document Type                                                        | CI01DT      | X    |      |        | Х         |
| CI01FC<br>Financial Charge                                                     | CI01FC      |      |      | Х      | Х         |
| CI01FD<br>Financial Discount                                                   | CI01FD      |      |      | Х      | Х         |
| CI01JD<br>Journal Posting Date                                                 | CI01JD      |      | Х    |        | Х         |
| CI01ON<br>Original Document Number                                             | CI01ON      |      |      |        | X         |
| CI01OR<br>Original Document Year                                               | CI01OR      | X    |      |        | X         |
| CI01OT<br>Original Document Type                                               | CI01OT      | X    |      |        | X         |
| CI01OX<br>Original Document Prefix                                             | CI01OX      | X    |      |        | X         |
| CI01PC<br>Profit Center                                                        | CI01PC      | X    |      |        | X         |
| CI01PX<br>Document Prefix                                                      | CI01PX      | Х    |      |        | Х         |
| CI01RV<br>Prepaid Amount                                                       | CI01RV      |      |      | Х      | X         |
| CI01TO<br>Invoice Total                                                        | CI01TO      |      |      | Х      | X         |

| Macro and Description                          | Macro Field | Seg. | Date | Amount | Reference |
|------------------------------------------------|-------------|------|------|--------|-----------|
| CI01TP<br>Customer Type                        | CI01TP      | Х    |      |        | X         |
| CI01TPARAC Accounts Receivable Account         | CI01TP      | Х    |      |        |           |
| ✓ CI01TPARPC Accounts Receivable Profit Center | CI01TP      | Х    |      |        |           |
| CI01TPBBAC Bill Back Accrual Account           | CI01TP      | Х    |      |        |           |
| CI01TPBBPC Bill Back Accrual Profit Center     | CI01TP      | Х    |      |        |           |
| CI01TPDISC Discount Account                    | CI01TP      | Х    |      |        |           |
| CI01TPFFCA Financial Charge Account            | CI01TP      | Х    |      |        |           |
| ✓ CI01TPFFDA  Financial Discount Account       | CI01TP      | Х    |      |        |           |
| ☑ CI01TPPPAC<br>A/R Prepaid Account            | CI01TP      | Х    |      |        |           |
| CI01TPPPPC  A/R Prepaid Profit Center          | CI01TP      | Х    |      |        |           |
| CI01TPRELG Realized Gain Account               | CI01TP      | Х    |      |        |           |
| CI01TPRELL Realized Loss Account               | CI01TP      | Х    |      |        |           |
| CI01TPRGPC Realized Gain Profit Center         | CI01TP      | Х    |      |        |           |
| CI01TPRLPC Realized Loss Profit Center         | CI01TP      | Х    |      |        |           |
| CI01YR<br>Document Year                        | CI01YR      | Х    |      |        | X         |

# **Customer Payment**

Parameter List: ZCP01M Subsystem Origin: CP

| Macro and Description                       | Macro Field | Seg. | Date | Amount | Reference |
|---------------------------------------------|-------------|------|------|--------|-----------|
| CP01AR<br>Debit-Accounts Receivable         | CP01AR      |      |      | Х      | X         |
| CP01AS<br>Credit-Accounts Receivable        | CP01AS      |      |      | X      | X         |
| CP01BF<br>Bank Charge                       | CP01BF      |      |      | X      | X         |
| CP01BK<br>Bank Code                         | СР01ВК      | Х    |      |        | Х         |
| CP01CA – Debit<br>Cash Payment              | CP01CA      |      |      | Х      | Х         |
| CP01CB – Credit<br>Cash Payment             | CP01CB      |      |      | Х      | Х         |
| CP01CC<br>Corporate Customer                | CP01CC      | Х    |      |        | Х         |
| CP01CM<br>Company Number                    | CP01CM      | Х    |      |        | X         |
| ✓ CP01CMARAC<br>Accounts Receivable Account | CP01CM      | Х    |      |        |           |
| ✓ CP01CMBBAC Bill Back Accrual Account      | CP01CM      | Х    |      |        |           |
| ✓ CP01CMCASH Cash Account                   | CP01CM      | Х    |      |        |           |
| ✓ CP01CMDISC Discount Account               | CP01CM      | Х    |      |        |           |
| ✓ CP01CMRELG<br>Realized Gain Account       | CP01CM      | Х    |      |        |           |
| CP01CMRELL Realized Loss Account            | CP01CM      | Х    |      |        |           |
| ✓ CP01CMREVA<br>Revenue Account             | CP01CM      | Х    |      |        |           |

| Macro and Description                           | Macro Field | Seg. | Date | Amount | Reference |
|-------------------------------------------------|-------------|------|------|--------|-----------|
| ✓ CP01CMSTAX Stamp Tax Account                  | CP01ST      | Х    |      |        |           |
| ✓ CP01CMWOAC Write Off Expense Profit Center    | CP01CM      | X    |      |        |           |
| ✓ CP01CMWOPC Write Off Expense Profit Center    | CP01CM      | X    |      |        |           |
| CP01CS<br>Customer Number                       | CP01CS      | X    |      |        | X         |
| CP01CT<br>Customer Type                         | CP01CT      | X    |      |        | Х         |
| ✓ CP01CTARAC Accounts Receivable Account        | CP01CT      | X    |      |        |           |
| ✓ CP01CTARPC Accounts Receivable Profit Center  | CP01CT      | Х    |      |        |           |
| ✓ CP01CTBBAC Bill Back Accrual Account          | CP01CT      | X    |      |        |           |
| ✓ CP01CTBBPC<br>Bill Back Accrual Profit Center | CP01CT      | X    |      |        |           |
| ☑ CP01CTCASH Cash Account                       | CP01CT      | X    |      |        |           |
| ✓ CP01CTDISC Discount Account                   | CP01CT      | X    |      |        |           |
| CP01CTFFCA Financial Charge Account             | CP01CT      | Х    |      |        |           |
| ✓ CP01CTPPAC Prepaid Account                    | CP01CT      | Х    |      |        |           |
| CP01CTPPPC Prepaid Profit Center                | CP01CT      | Х    |      |        |           |
| ✓ CP01CTRELG Realized Gain Account              | CP01CT      | Х    |      |        |           |
| CP01CTRELL Realized Loss Account                | CP01CT      | Х    |      |        |           |
| ✓ CP01CTREVA<br>Revenue Account                 | CP01CT      | Х    |      |        |           |

| Macro and Description                             | Macro Field | Seg. | Date | Amount | Reference |
|---------------------------------------------------|-------------|------|------|--------|-----------|
| CP01CTRGPC Realized Gain Profit Center            | CP01CT      | Х    |      |        |           |
| CP01CTRLPC Realized Loss Profit Center            | CP01CT      | X    |      |        |           |
| ✓ CP01CTWOAC Write Off Expense Account            | CP01CT      | X    |      |        |           |
| ✓ CP01CTWOPC Write Off Expense Profit Center      | CP01CT      | X    |      |        |           |
| CP01CU<br>Currency                                | CP01CU      | X    |      |        | Х         |
| CP01DI<br>Discount Taken/Due                      | CP01DI      |      |      | Х      | Х         |
| CP01DR<br>Draft Receivable                        | CP01DR      |      |      | Х      | Х         |
| CP01DJ<br>Discount Taken/Due-Credit               | CP01DJ      |      |      | Х      | Х         |
| CP01DN<br>Draft Number                            | CP01DN      |      |      |        | Х         |
| CP01DP<br>Date Posted                             | CP01DP      |      | Х    |        | Х         |
| CP01D1<br>Discount Less Tax Adjustment            | CP01D1      |      |      | Х      | Х         |
| CP01D2<br>Discount Less Tax Adjustment-<br>Credit | CP01D2      |      |      | Х      | Х         |
| CP01FE Foreign Exchange Reservation               | CP01FE      | Х    |      |        | Х         |
| CP01FC<br>Financial ChargeCredit                  | CP01FC      |      |      | Х      | Х         |
| CP01FD<br>Financial ChargeDebit                   | CP01FD      |      |      | Х      | Х         |
| CP01FS<br>From Status - Draft                     | CP01FS      | х    |      |        | х         |
| CP01ID<br>Invoice Date                            | CP01ID      |      | Х    |        | Х         |

| Macro and Description                     | Macro Field | Seg. | Date | Amount | Reference |
|-------------------------------------------|-------------|------|------|--------|-----------|
| CP01IT<br>Incentive Discount Taken        | CP01IT      |      |      | Х      | Х         |
| CP01IU<br>Incentive Discount Taken-Credit | CP01IU      |      |      | X      | Х         |
| CP01NI<br>Document Number                 | CP01NI      |      |      |        | X         |
| CP01NP<br>Document Prefix                 | CP01NP      | Х    |      |        | X         |
| CP01NT<br>Document Type                   | CP01NT      | Х    |      |        | Х         |
| CP01NY<br>Document Year                   | CP01NY      | Х    |      |        | Х         |
| CP01OA<br>Original Amount                 | CP01OA      |      |      | Х      | Х         |
| CP01OB<br>Original Amount-Credit          | CP01OB      |      |      | X      | Х         |
| CP01ON<br>Original Document Number        | CP01ON      |      |      |        | Х         |
| CP01OP<br>Original Document Prefix        | CP01OP      | Х    |      |        | Х         |
| CP01OT<br>Original Document Type          | CP01OT      | Х    |      |        | Х         |
| CP01OY<br>Original Document Year          | CP01OY      | Х    |      |        | Х         |
| CP01PC<br>Draft To Profit Center          | CP01PC      | Х    |      |        | Х         |
| CP01PT<br>Payment Type                    | CP01PT      | Х    |      |        | Х         |
| CP01RF<br>Reference Number                | CP01RF      | Х    |      |        | Х         |
| CP01RV<br>Debit Revenue                   | CP01RV      |      |      | Х      | Х         |
| CP01RW<br>Credit Revenue                  | CP01RW      |      |      | Х      | Х         |

| Macro and Description                   | Macro Field | Seg. | Date | Amount | Reference |
|-----------------------------------------|-------------|------|------|--------|-----------|
| ✓ CP01S1<br>User-defined - Draft        | CP01S1      | Х    |      |        | Х         |
| ✓ CP01S2<br>User-defined - Draft        | CP01S2      | Х    |      |        | Х         |
| CP01SQ<br>Sequence Number               | CP01SQ      |      |      |        | Х         |
| CP01ST<br>Stamp Tax                     | CP01ST      |      |      | X      | Х         |
| CP01TA<br>Total Tax Adjustment - Debit  | CP01TA      |      |      | X      | Х         |
| CP01TB<br>Total Tax Adjustment - Credit | CP01TB      |      |      | Х      | Х         |
| CP01TC<br>Terms Code                    | CP01TC      | Х    |      |        | Х         |
| CP01TS<br>To Status - Draft             | CP01TS      | Х    |      |        | Х         |
| CP01TT<br>Total Tax                     | CP01TT      |      |      | Х      | Х         |
| CP01TU<br>Total Tax-Credit              | CP01TU      |      |      | Х      | Х         |
| CP01YP<br>Agreement Type                | CP01YP      | Х    |      |        | Х         |

# **Promotion Processing**

Parameter List: ZPP01M Subsystem Origin: PP

| Macro and Description | Macro Field | Seg. | Date | Amount | Reference |
|-----------------------|-------------|------|------|--------|-----------|
| PP01CC<br>Currency    | PP01CC      | X    |      |        | X         |

| Macro and Description                    | Macro Field | Seg. | Date | Amount | Reference |
|------------------------------------------|-------------|------|------|--------|-----------|
| PP01CN<br>Customer Number                | PP01CN      | Х    |      |        | Х         |
| PP01CO<br>Company Number                 | PP01CO      | X    |      |        | X         |
| PP01DC<br>Change in INV Discount Offered | PP01DC      |      |      | X      | X         |
| PP01DN<br>Original Document Number       | PP01DN      |      |      |        | X         |
| PP01DP<br>Original Document Prefix       | PP01DP      | Х    |      |        | X         |
| PP01DT<br>Original Document Type         | PP01DT      | Х    |      |        | Х         |
| PP01DY<br>Original Document Year         | PP01DY      | Х    |      |        | Х         |
| PP01IL<br>Invoice Line Number            | PP01IL      |      |      |        | Х         |
| PP01NL<br>Promotion Number/Line          | PP01NL      | Х    |      |        | Х         |
| PP01NLSEG1<br>Promotion Segment1         | PP01NL      | X    |      |        |           |
| PP01NLSEG2<br>Promotion Segment2         | PP01NL      | X    |      |        |           |
| PP01NLSEG3<br>Promotion Segment3         | PP01NL      | Х    |      |        |           |
| PP01NLSEG4<br>Promotion Segment4         | PP01NL      | Х    |      |        |           |
| PP01NLSEG5<br>Promotion Segment5         | PP01NL      | Х    |      |        |           |
| PP01OL<br>Order Line Number              | PP01OL      |      |      |        | Х         |
| PP01OR<br>Customer Order Number          | PP01OR      |      |      |        | Х         |
| PP01PC<br>Profit Center                  | PP01PC      | Х    |      |        | Х         |

| Macro and Description                        | Macro Field | Seg. | Date | Amount | Reference |
|----------------------------------------------|-------------|------|------|--------|-----------|
| PP01PL<br>Promotion Line Number              | PP01PL      |      |      |        | Х         |
| PP01PN<br>Promotion Number                   | PP01PN      | X    |      |        | Х         |
| ✓ PP01PNBBAC Bill Back Accrual Account       | PP01PN      | X    |      |        |           |
| ✓ PP01PNBBPC Bill Back Accrual Profit Center | PP01PN      | X    |      |        |           |
| ✓ PP01PNPEAC Promotion Expense Account       | PP01PN      | X    |      |        |           |
| ✓ PP01PNPEPC Promotion Expense Profit Center | PP01PN      | Х    |      |        |           |
| PP01SC<br>Change in INV Split BB             | PP01SC      |      |      | Х      | Х         |
| PP01SN<br>Sequence Number                    | PP01SN      |      |      |        | Х         |

# **Revaluation Receivable**

Parameter List: ZRR01M Subsystem Origin: RR

| Macro and Description            | Macro Field | Seg. | Date | Amount | Reference |
|----------------------------------|-------------|------|------|--------|-----------|
| RR01AT<br>Agreement Type, R or P | RR01AT      | X    |      |        | X         |
| RR01BK<br>Bank                   | RR01BK      | X    |      |        | X         |
| RR01CC<br>Currency               | RR01CC      | X    |      |        | Х         |
| RR01CN<br>Customer Number        | RR01CN      | Х    |      |        | X         |

| Macro and Description                       | Macro Field | Seg. | Date | Amount | Reference |
|---------------------------------------------|-------------|------|------|--------|-----------|
| RR01CO<br>Company                           | RR01CO      | Х    |      |        | X         |
| ✓ RR01COARAC<br>Accounts Receivable Account | RR01CO      | Х    |      |        |           |
| ✓ RR01CORELG<br>Realized Gain               | RR01CO      | Х    |      |        |           |
| RR01CORELL Realized Loss                    | RR01CO      | Х    |      |        |           |
| ✓ RR01COUNRG<br>Unrealized Gain             | RR01CO      | Х    |      |        |           |
| RR01COUNRL Unrealized Loss                  | RR01CO      | Х    |      |        |           |
| RR01CP<br>Corporate Customer Number         | RR01CP      | Х    |      |        | Х         |
| RR01CT<br>Customer Type                     | RR01CT      | Х    |      |        | Х         |
| ✓ RR01CTARAC<br>Accounts Receivable Account | RR01CT      | Х    |      |        |           |
| ✓ RR01CTRELG<br>Realized Gain               | RR01CT      | Х    |      |        |           |
| ✓ RR01CTRELL<br>Realized Loss               | RR01CT      | Х    |      |        |           |
| RR01CTUNRG Unrealized Gain                  | RR01CT      | Х    |      |        |           |
| RR01CTUNRL Unrealized Loss                  | RR01CT      | Х    |      |        |           |
| RR01DC<br>Document Number                   | RR01DC      |      |      |        | Х         |
| RR01DN<br>Draft Number                      | RR01DN      |      |      |        | Х         |
| RR01DP<br>Date Posted                       | RR01DP      |      | Х    |        | X         |
| RR01DT<br>Document Type                     | RR01DT      | Х    |      |        | Х         |

| Macro and Description                  | Macro Field | Seg. | Date | Amount | Reference |
|----------------------------------------|-------------|------|------|--------|-----------|
| RR01DX<br>Document Prefix              | RR01DX      | Х    |      |        | Х         |
| RR01DY<br>Document Year                | RR01DY      | X    |      |        | Х         |
| RR01ER<br>Foreign Exchange Reservation | RR01ER      | X    |      |        | X         |
| RR01FI<br>Folio Identifier             | RR01FI      | X    |      |        | X         |
| RR01GD<br>G/L Posting Date             | RR01GD      |      | X    |        | X         |
| RR01ID<br>Invoice Date                 | RR01ID      |      | X    |        | Х         |
| RR01IS<br>Issued Date                  | RR01IS      |      | Х    |        | Х         |
| RR01ON<br>Original Document Number     | RR01ON      |      |      |        | Х         |
| RR010P<br>Original Document Prefix     | RR01OP      | X    |      |        | Х         |
| RR01OT<br>Original Document Type       | RR01OT      | X    |      |        | Х         |
| RR010Y<br>Original Document Year       | RR01OY      | X    |      |        | Х         |
| RR01PC<br>Profit Center                | RR01PC      | X    |      |        | Х         |
| RR01PD<br>Period End Date              | RR01PD      |      | Х    |        | Х         |
| RR01PM<br>Processing Method            | RR01PM      | X    |      |        | Х         |
| RR01PN<br>Draft Payment Number         | RR01PN      |      |      |        | Х         |
| RR01PY<br>Payment Type                 | RR01PY      | Х    |      |        | Х         |
| RR01RI<br>Revaluation Identifier       | RR01RI      | Х    |      |        | Х         |

| Macro and Description              | Macro Field | Seg. | Date | Amount | Reference |
|------------------------------------|-------------|------|------|--------|-----------|
| ✓ RR01RICNTR<br>Control Account    | RR01RI      | Х    |      |        |           |
| RR01RIUNRG Unrealized Gain Account | RR01RI      | X    |      |        |           |
| RR01RIUNRL Unrealized Loss Acct    | RR01RI      | X    |      |        |           |
| RR01RN<br>Reference Number         | RR01RN      |      |      |        | Х         |
| RR01SN<br>Document Sequence Number | RR01SN      |      |      |        | Х         |
| RR01SQ<br>Sequence Number          | RR01SQ      |      |      |        | Х         |
| RR01TA<br>Transaction Amount       | RR01TA      |      |      | Х      | Х         |

# **ABK Bank Master**

Subsystem Origin: Shared

| Macro and Description               | Macro Field | Seg. | Date | Amount | Reference |
|-------------------------------------|-------------|------|------|--------|-----------|
| BANK<br>Bank                        | BANK        | X    |      |        | X         |
| BKACCT<br>Bank Account              | ВКАССТ      | Х    |      |        | Х         |
| ✓ BKACCTBCHG  Bank Charge Account   | ВКАССТ      | Х    |      |        |           |
| ✓ BKACCTBINT  Bank Interest Account | ВКАССТ      | Х    |      |        |           |
| ✓ BKACCTCASH  Cash Account          | ВКАССТ      | Х    |      |        |           |
| BKATYP<br>Bank Account Type         | ВКАТҮР      | Х    |      |        | Х         |

| Macro and Description       | Macro Field | Seg. | Date | Amount | Reference |
|-----------------------------|-------------|------|------|--------|-----------|
| BKBNKC<br>Bank Code         | BKBNKC      | X    |      |        | X         |
| BKBRNO<br>Branch            | BKBRNO      | Х    |      |        | X         |
| BPCOV<br>Bank Profit Center | BPCOV       | Х    |      |        | X         |

### ECR Credit Card Order Header

**Subsystem Origin: CP (Customer Payment)** 

| Macro and Description                | Macro Field | Seg. | Date | Amount | Reference |
|--------------------------------------|-------------|------|------|--------|-----------|
| CRORD<br>Order Number                | CRORD       |      |      |        | Х         |
| CRPRVD<br>Credit Card Provider Code  | CRPRVD      | X    |      |        | Х         |
| CRSEQ<br>Credit Card Sequence Number | CRSEQ       |      |      |        | Х         |
| CRMASK<br>Masked Credit Card Number  | CRMASK      | X    |      |        | Х         |
| CRNAME<br>Credit Card Name           | CRNAME      | X    |      |        | Х         |
| CRPOST<br>Postal Code                | CRPOST      | Х    |      |        | Х         |
| CRMM<br>Expiration Month             | CRMM        | Х    |      |        | Х         |
| CRYY<br>Expiration Year              | CRYY        | X    |      |        | Х         |
| CRTXA<br>Order Tax Amount            | CRTXA       |      |      | Х      | Х         |
| CRCPO<br>Customer Purchase Order     | CRCPO       | Х    |      |        | Х         |

| Macro and Description       | Macro Field | Seg. | Date | Amount | Reference |
|-----------------------------|-------------|------|------|--------|-----------|
| CRMRCH<br>Merchant ID       | CRMRCH      | X    |      |        | Х         |
| CRPFX<br>Credit Card Prefix | CRPFX       | X    |      |        | X         |
| CRCTY<br>City               | CRCTY       | X    |      |        | Х         |
| CRCOMP<br>Company Number    | CRCOMP      | Х    |      |        | Х         |

# ECX Credit Card Order Transaction Detail

**Subsystem Origin: CP (Customer Payment)** 

| Macro and Description                | Macro Field | Seg. | Date | Amount | Reference |
|--------------------------------------|-------------|------|------|--------|-----------|
| CXORD<br>Order Number                | CXORD       |      |      |        | Х         |
| CXPRVD<br>Credit Card Provider Code  | CXPRVD      | Х    |      |        | Х         |
| CXSEQ<br>Credit Card Sequence Number | CXSEQ       |      |      |        | Х         |
| CXHAND<br>Handle/Transaction Control | CXHAND      | Х    |      |        | Х         |
| CXAUCD<br>Authorization Code         | CXAUCD      | Х    |      |        | Х         |
| CXAUTY<br>Authorization Type         | CXAUTY      | Х    |      |        | Х         |
| CXAUAM<br>Amount Authorized          | CXAUAM      |      |      | Х      | Х         |
| CXCURR<br>Currency Code              | CXCURR      | Х    |      |        | Х         |
| CXAUDT<br>Date of Authorization      | CXAUDT      |      | Х    |        | Х         |

| Macro and Description                 | Macro Field | Seg. | Date | Amount | Reference |
|---------------------------------------|-------------|------|------|--------|-----------|
| CXDAUE Date Authorization Expired     | CXDAUE      |      | X    |        | Х         |
| CXAUTM<br>Authorization Time          | CXAUTM      |      |      |        | X         |
| CXSTS<br>Status                       | CXSTS       |      |      |        | X         |
| CXSTAM<br>Settlement Amount           | CXSTAM      |      |      | Х      | X         |
| CXSTDT Date of Settlement             | CXSTDT      |      | X    |        | X         |
| CXPFX<br>Credit Card Prefix           | CXPFX       | Х    |      |        | Х         |
| CXCCCR<br>Reason Override Credit Card | CXCCCR      |      |      |        | X         |
| CXOUSR<br>Credit Card Name            | CXOUSR      |      |      |        | X         |
| CXINVC<br>Original Document Number    | CXINVC      |      |      |        | X         |
| CXODPX<br>Original Document Prefix    | CXODPX      | X    |      |        | X         |
| CXODYR<br>Original Document Year      | CXODYR      | X    |      |        | X         |
| CXODTP Original Document Type         | CXODTP      | X    |      |        | X         |
| CXDOCN<br>Document Number             | CXDOCN      |      |      |        | X         |
| CXDPFX Document Prefix                | CXDPFX      | X    |      |        | X         |
| CXDYR<br>Document Year                | CXDYR       | Х    |      |        | X         |
| CXDTYP<br>Document Type               | CXDTYP      | Х    |      |        | Х         |
| CXSPST<br>Ship-to Postal Code         | CXSPST      | Х    |      |        | Х         |

| Macro and Description     | Macro Field | Seg. | Date | Amount | Reference |
|---------------------------|-------------|------|------|--------|-----------|
| CXSETM<br>Settlement Time | CXSETM      |      |      |        | X         |
| CXCOMP<br>Company Number  | CXCOMP      | Х    |      |        | X         |

### **IIM Item Master File**

Subsystem Origin: Shared

| Macro and Description           | Macro Field | Seg. | Date | Amount | Reference |
|---------------------------------|-------------|------|------|--------|-----------|
| IPROD<br>Item Number            | IPROD       | Х    |      |        | Х         |
| IDESC<br>Item Description       | IDESC       | X    |      |        | Х         |
| IDSCE<br>Item Extra Description | IDSCE       | X    |      |        | Х         |
| IICLAS<br>Item Class            | ICLAS       | Х    |      |        | Х         |
| IITYP<br>Item Type              | IITYP       | Х    |      |        | Х         |
| ISCST<br>Item Standard Cost     | ISCST       |      |      | Х      | Х         |
| IACST<br>Item Actual Cost       | IACST       |      |      | Х      | Х         |
| IFCST<br>Item Frozen Cost       | IFCST       |      |      | Х      | Х         |
| IUMS<br>Stocking UOM            | IUMS        |      |      |        | Х         |
| IUMP<br>Purchasing UOM          | IUMP        |      |      |        | Х         |
| IUMR<br>Selling UOM             | IUMR        |      |      |        | Х         |

| Macro and Description            | Macro Field | Seg. | Date | Amount | Reference |
|----------------------------------|-------------|------|------|--------|-----------|
| ILOC<br>Default Location         | ILOC        | Х    |      |        | Х         |
| IMDSFW<br>Warehouse              | IMDSFW      | X    |      |        | Х         |
| IPITM<br>Primary Vendor          | IPITM       | Х    |      |        | Х         |
| IABBT<br>List / Catalogue number | IABBT       | Х    |      |        | Х         |
| IIADJ<br>MTD Adjustments         | IADJ        |      |      |        | Х         |
| IIYADJ<br>YTD Adjustments        | IYADJ       |      |      |        | Х         |
| IIRCT<br>MTD Receipts            | IRCT        |      |      |        | Х         |
| IIYRCT<br>YTD Receipts           | IYRCT       |      |      |        | Х         |
| IISSS<br>MTD Issues              | IISS        |      |      |        | Х         |
| IIYISS<br>YTD Issues             | IYISS       |      |      |        | Х         |
| IIMSLS<br>MTD Sales              | IMSLS       |      |      |        | Х         |
| IIYSLS<br>YTD Sales              | IYSLS       |      |      |        | Х         |
| IIMCOS<br>MTD Cost of Sales      | IMCOS       |      |      |        | Х         |
| IIYCOS<br>YTD Cost of Sales      | IYCOS       |      |      |        | Х         |

### **ODH Draft Header**

Subsystem Origin: Shared

#### **Use Macro As**

| Macro and Description        | Macro Field | Seg. | Date | Amount | Reference |
|------------------------------|-------------|------|------|--------|-----------|
| DHDRTM<br>Draft Terms Code   | DHDRTM      | X    |      |        | X         |
| DHISDT<br>Issued Date        | DHISDT      |      | X    |        | X         |
| DHNOPY<br>Number of Payments | DHNOPY      |      |      |        | X         |
| DHPRF<br>Profit Center       | DHPRF       | X    |      |        | X         |
| DHSTAT<br>Draft Status       | DHSTAT      | Х    |      |        | X         |

# **ODL Draft Lines**

Subsystem Origin: Shared

| Macro and Description             | Macro Field | Seg. | Date | Amount | Reference |
|-----------------------------------|-------------|------|------|--------|-----------|
| DLBKCH<br>Bank Charge Line Amount | DLBKCH      |      |      | X      |           |
| DLSTMP<br>Stamp Line Amount       | DLSTMP      |      |      | X      |           |

# **OPA Payment Agreement**

Subsystem Origin: Shared

#### Use Macro As

| Macro and Description            | Macro Field | Seg. | Date | Amount | Reference |
|----------------------------------|-------------|------|------|--------|-----------|
| PAACCT<br>Bank Account           | PAACCT      |      |      |        | Х         |
| ✓ PAACCTBCHG Bank Charge Account | PAACCT      | X    |      |        | Х         |
| PAADTE<br>Agreement Date         | PAADTE      |      | Х    |        | Х         |
| PABANK<br>Bank                   | PABANK      | Х    |      |        | Х         |
| PABKCH<br>Bank Charge            | PABKCH      |      |      |        | Х         |
| PABNKC<br>Bank Code              | PABNKC      |      |      |        | Х         |
| PABRNO<br>Branch                 | PABRNO      | Х    |      |        | Х         |
| PADRTM<br>Draft Terms            | PADRTM      |      |      |        | Х         |
| PAMAXA<br>Maximum Charge         | PAMAXA      |      |      |        | Х         |
| PAMINA<br>Minimum Charge         | PAMINA      |      |      |        | Х         |

### **PDM Promotion Master**

Subsystem Origin: Shared

| Macro and Description   | Macro Field | Seg. | Date | Amount | Reference |
|-------------------------|-------------|------|------|--------|-----------|
| DMCTTF<br>Contract Flag | DMCTTF      | X    |      |        | Х         |

| Macro and Description            | Macro Field | Seg. | Date | Amount | Reference |
|----------------------------------|-------------|------|------|--------|-----------|
| DMDESC<br>Promo Description      | DMDESC      | X    |      |        | X         |
| DMENDT<br>End Date               | DMENDT      |      | X    |        | Х         |
| DMIQTY Total Quantity Invoiced   | DMIQTY      |      |      | Х      | Х         |
| DMOFLG<br>Promotion Terms(1-8)   | DMOFLG      | Х    |      |        | Х         |
| DMPAMT<br>Projected Amount       | DMPAMT      |      |      | Х      | Х         |
| DMPQTY<br>Projected Quantity     | DMPQTY      |      |      | Х      | Х         |
| DMPRFC<br>Profit Center          | DMPRFC      | Х    |      |        | Х         |
| DMTOTI<br>Total Amount Invoiced  | DMTOTI      |      |      | Х      | Х         |
| DMTOTO<br>Total Amount Ordered   | DMTOTO      |      |      | Х      | Х         |
| DMTQTY<br>Total Quantity Ordered | DMTQTY      |      |      | Х      | Х         |

# PDT Promotions Tracking

**Subsystem Origin: Shared** 

**Note:** When using an advanced alias with macros DTNMLN or DTNMLNSEG1-5, you must enter leading zeros for the alias in the promotion number and line number fields. For example, alias 000034002 would resolve for Promotion 34 (length 6, numeric) on Line Number 2 (length 3, numeric). MR#36428.

| Macro and Description                                       | Macro Field | Seg. | Date | Amount | Reference |
|-------------------------------------------------------------|-------------|------|------|--------|-----------|
| ✓ DTNMBRBBAC<br>Bill Back Accrual Acct                      | DTNMBR      | Х    |      |        |           |
| ✓ DTNMBRBBPC<br>Bill Back Accrual Profit Center             | DTNMBR      | Х    |      |        |           |
| ✓ DTNMBRPEAC Promotion Expense Account                      | DTNMBR      | Х    |      |        |           |
| ✓ DTNMBRPEPC Promotion Expense Profit Center                | DTNMBR      | X    |      |        |           |
| ✓ DTNMLNSEG1 Chart of Account Segment 1                     | DTNMLN      | X    |      |        |           |
| ✓ DTNMLNSEG2 Chart of Account Segment 2                     | DTNMLN      | X    |      |        |           |
| ✓ DTNMLNSEG3 Chart of Account Segment 3                     | DTNMLN      | X    |      |        |           |
| ✓ DTNMLNSEG4 Chart of Account Segment 4                     | DTNMLN      | X    |      |        |           |
| ✓ DTNMLNSEG5 Chart of Account Segment 5                     | DTNMLN      | X    |      |        |           |
| ✓ DTBBACIC  Bill Back Accrual Account based on Item Class   | DTBBACIC    | X    |      |        | X         |
| DTBBDS<br>Invoice Split BB Discnt Offered                   | DTBBDS      |      |      | Х      | Х         |
| DTBBDSA<br>Invoice Split BB Discnt Offered<br>Debit         | DTBBDS      |      |      | Х      | Х         |
| DTBBDSAH<br>Split Bill Back Discount<br>Debit - Order Level | DTBBDSAH    |      |      | Х      |           |
| DTBBDSAL<br>Split Bill Back Discount<br>Debit - Line Level  | DTBBDSAL    |      |      | Х      |           |
| DTBBDSB<br>Invoice Split BB Discnt Offered<br>Credit        | DTBBDS      |      |      | Х      | Х         |

| Macro and Description                                           | Macro Field | Seg. | Date | Amount | Reference |
|-----------------------------------------------------------------|-------------|------|------|--------|-----------|
| DTBBDSBH<br>Split Bill Back Discount<br>Credit - Order Level    | DTBBDSBH    |      |      | Х      |           |
| DTBBDSBL<br>Split Bill Back Discount<br>Credit - Line Level     | DTBBDSBL    |      |      | Х      |           |
| ☑ DTBBPCIC  Bill Back Accrual Profit Center based on Item Class | DTBBPCIC    | Х    |      |        | Х         |
| DTBODS<br>Split BB Discount Taken                               | DTBODS      |      |      | Х      | Х         |
| DTDMCTTF<br>Contract Flag from Promotion<br>Master              | DTDMCTTF    | Х    |      |        | Х         |
| DTDMDESC Promotion Description from Promotion Master            | DTDMDESC    | Х    |      |        | Х         |
| DTDMENDT<br>End Date from Promotion Master                      | DTDMENDT    |      | Х    |        | Х         |
| DTDMIQTY Total QTY Invoiced from Promotion Master               | DTDMIQTY    |      |      | X      | Х         |
| DTDMOFLG Promotion Terms from Promotion Master                  | DTDMOFLG    | Х    |      |        | Х         |
| DTDMPAMT Projected Amount from Promotion Master                 | DTDMPAMT    |      |      | Х      | Х         |
| DTDMPQTY Projected Quantity from Promotion Master               | DTDMPQTY    |      |      | Х      | Х         |
| DTDMPRFC Profit Center from Promotion Master                    | DTDMPRFC    | Х    |      |        | Х         |
| DTDMTOTI<br>Total Amount Invoiced from<br>Promotion Master      | DTDMTOTI    |      |      | Х      | Х         |

| Macro and Description                                          | Macro Field | Seg. | Date | Amount | Reference |
|----------------------------------------------------------------|-------------|------|------|--------|-----------|
| DTDMTOTO Total Amount Ordered from Promotion Master            | DTDMTOTO    |      |      | Х      | X         |
| DTDMTQTY Total Quantity Ordered from Promotion Master          | DTDMTQTY    |      |      | Х      | Х         |
| DTDSCI<br>Invoice Discount Offered                             | DTDSCI      |      |      | Х      | Х         |
| DTDSCIA<br>Invoice Discount Offered Accrual                    | DTDSCIA     |      |      | Х      | Х         |
| DTDSCIACR<br>Invoice Discount Offered Accrual<br>Credit        | DTDSCIACR   |      |      | Х      | Х         |
| DTDSCIACRH<br>Invoice Discount Accrual<br>Credit - Order Level | DTDSCIACRH  |      |      | Х      |           |
| DTDSCIACRL<br>Invoice Discount Accrual<br>Credit - Line Level  | DTDSCIACRL  |      |      | Х      |           |
| DTDSCIADR<br>Invoice Discount Offered Accrual<br>Debit         | DTDSCIACR   |      |      | Х      | Х         |
| DTDSCIADRH<br>Invoice Discount Accrual<br>Debit - Order Level  | DTDSCIADRH  |      |      | Х      |           |
| DTDSCIADRL<br>Invoice Discount Accrual<br>Debit - Line Level   | DTDSCIADRL  |      |      | Х      |           |
| DTDSCICR Invoice Discount<br>Offered-Credit                    | DTDSCICR    |      |      | Х      | Х         |
| DTDSCICRH<br>Invoice Discount Offered<br>Credit - Order Level  | DTDSCICRH   |      |      | Х      |           |
| DTDSCICRL<br>Invoice Discount Offered<br>Credit - Line Level   | DTDSCICRL   |      |      | Х      |           |

| Macro and Description                                        | Macro Field | Seg. | Date | Amount | Reference |
|--------------------------------------------------------------|-------------|------|------|--------|-----------|
| DTDSCIDR<br>Invoice Discount Offered-Debit                   | DTDSCIDR    |      |      | Х      | Х         |
| DTDSCIDRH<br>Invoice Discount Offered<br>Debit - Order Level | DTDSCIDRH   |      |      | Х      |           |
| DTDSCIDRL<br>Invoice Discount Offered<br>Debit - Line Level  | DTDSCIDRL   |      |      | Х      |           |
| DTDSTK<br>Discount Taken                                     | DTDSTK      |      |      | Х      | X         |
| DTILIN<br>Invoice Line Number                                | DTILIN      |      |      |        | Х         |
| DTINVC<br>Original Document Number                           | DTINVC      |      |      |        | Х         |
| DTIVDT<br>Invoice Date                                       | DTIVDT      |      | Х    |        | Х         |
| DTLINE<br>Promotion Line Number                              | DTLINE      |      |      |        | Х         |
| DTNMBR<br>Promotion Number                                   | DTNMBR      | Х    |      |        | Х         |
| DTNMLN<br>Promotion Number and Line                          | DTNMLN      | Х    |      |        | Х         |
| DTODPX<br>Original Document Prefix                           | DTODPX      | Х    |      |        | Х         |
| DTODTP Original Document Type                                | DTODTP      | Х    |      |        | Х         |
| DTODYR<br>Original Document Year                             | DTODYR      | Х    |      |        | Х         |
| DTOIDS<br>Invoice Split OI Discount Offered                  | DTOIDS      |      |      | Х      | Х         |
| DTOIDSA<br>Invoice Split OI Discount<br>OfferedDebit         | DTOIDS      |      |      | X      | Х         |

| Macro and Description                                           | Macro Field | Seg. | Date | Amount | Reference |
|-----------------------------------------------------------------|-------------|------|------|--------|-----------|
| DTOIDSAH<br>Split Off Invoice Discount<br>Debit - Order Level   | DTOIDSAH    |      |      | Х      |           |
| DTOIDSAL<br>Split Off Invoice Discount<br>Debit - Line Level    | DTOIDSAL    |      |      | Х      |           |
| DTOIDSB<br>Invoice Split OI Discount<br>OfferedCredit           | DTOIDS      |      |      | Х      | X         |
| DTOIDSBH<br>Split Off Invoice Discount<br>Credit - Order Level  | DTOIDSBH    |      |      | Х      |           |
| DTOIDSBL<br>Split Off Invoice Discount<br>Credit - Line Level   | DTOIDSBL    |      |      | Х      |           |
| DTOLIN<br>Order Line Number                                     | DTOLIN      |      |      |        | X         |
| DTOODS<br>Split OI Discount Taken                               | DTOODS      |      |      | Х      | X         |
| DTORDR<br>Customer Order Number                                 | DTORDR      |      |      |        | X         |
| ✓ DTPEACIC  Promotion Expense Account based on Item Class       | DTPEACIC    | Х    |      |        | Х         |
| ✓ DTPEPCIC  Promotion Expense Profit Center based on Item Class | DTPEPCIC    | Х    |      |        | Х         |
| DTPROD<br>Item Number                                           | DTPROD      | Х    |      |        | X         |
| DTQINV<br>Quantity Invoiced                                     | DTQINV      |      |      | Х      | X         |

# PDX Promotions Invoice Cross Reference

**Subsystem Origin: CP (Customer Payment)** 

| Macro and Description                                        | Macro Field | Seg. | Date | Amount | Reference |
|--------------------------------------------------------------|-------------|------|------|--------|-----------|
| ✓ DXNMBRBBAC<br>Bill Back Accrual Acct                       | DXNMBR      | X    |      |        |           |
| ✓ DXNMBRBBPC<br>Bill Back Accrual Profit Center              | DXNMBR      | X    |      |        |           |
| ✓ DXNMBRPEAC Promotion Expense Acct                          | DXNMBR      | X    |      |        |           |
| ✓ DXNMBRPEPC Promotion Expense Profit Center                 | DXNMBR      | Х    |      |        |           |
| ✓ DXNMLNSEG1 Chart of Account Segment 1                      | DXNMLN      | Х    |      |        |           |
| ✓ DXNMLNSEG2 Chart of Account Segment 2                      | DXNMLN      | Х    |      |        |           |
| ✓ DXNMLNSEG3 Chart of Account Segment 3                      | DXNMLN      | Х    |      |        |           |
| ✓ DXNMLNSEG4 Chart of Account Segment 4                      | DXNMLN      | Х    |      |        |           |
| ✓ DXNMLNSEG5 Chart of Account Segment 5                      | DXNMLN      | Х    |      |        |           |
| DTIVDT<br>Invoice Date                                       | DTIVDT      |      | Х    |        | Х         |
| DXAMTCRH<br>Bill Back Accrual Amount<br>Credit – Order Level | DXAMTCRH    |      |      | Х      |           |
| DXAMTCRL<br>Bill Back Accrual Amount<br>Credit - Line Level  | DXAMTCRL    |      |      | Х      |           |
| DXAMTDRH<br>Bill Back Accrual Amount<br>Debit – Order Level  | DXAMTDRH    |      |      | Х      |           |
| DXAMTDRL<br>Bill Back Accrual Amount<br>Debit - Line Level   | DXAMTDRL    |      |      | Х      |           |

| Macro and Description                                                | Macro Field | Seg. | Date | Amount | Reference |
|----------------------------------------------------------------------|-------------|------|------|--------|-----------|
| ✓ DXBBACIC Bill Back Accrual Account based on Item Class             | DXBBACIC    | Х    |      |        | Х         |
| ✓ DXBBPCIC<br>Bill Back Accrual Profit Center<br>based on Item Class | DXBBPCIC    | Х    |      |        | X         |
| DXBBTXCRH<br>Bill Back Tax Adjustment<br>Credit – Order Level        | DXBBTXCRH   |      |      | Х      |           |
| DXBBTXCRL<br>Bill Back Tax Adjustment<br>Credit - Line Level         | DXBBTXCRL   |      |      | Х      |           |
| DXBBTXDRH<br>Bill Back Tax Adjustment<br>Debit – Order Level         | DXBBTXDRH   |      |      | Х      |           |
| DXBBTXDRL<br>Bill Back Tax Adjustment<br>Debit - Line Level          | DXBBTXDRL   |      |      | Х      |           |
| DXDMPRFC Profit Center from Promotion Master                         | DXDMPRFC    | Х    |      |        | Х         |
| DXIVDT<br>Invoice Date                                               | DXIVDT      |      | Х    |        | Х         |
| DXLINE<br>Promotion Line Number                                      | DXLINE      |      |      |        | Х         |
| DXNMBR<br>Promotion Number                                           | DXNMBR      | Х    |      |        | Х         |
| DXNMLN Promotion Number and Line                                     | DXNMLN      | Х    |      |        | Х         |
| DXOLIN<br>Order Line Number                                          | DXOLIN      |      |      |        | Х         |
| DXORDR<br>Customer Order Number                                      | DXORDR      |      |      |        | Х         |
| ✓ DXPEACIC Promotion Expense Account based on Item Class             | DXPEACIC    | Х    |      |        | Х         |

| Macro and Description                                                | Macro Field | Seg. | Date | Amount | Reference |
|----------------------------------------------------------------------|-------------|------|------|--------|-----------|
| ✓ DXPEPCIC<br>Promotion Expense Profit Center<br>based on Item Class | DXPEPCIC    | X    |      |        | Х         |
| DXSEQ<br>Applied Sequence Number                                     | DXSEQ       |      |      |        | X         |

# RAR AR Detail

Subsystem Origin: Shared

| Macro and Description              | Macro Field | Seg. | Date | Amount | Reference |
|------------------------------------|-------------|------|------|--------|-----------|
| ARBANK<br>Bank                     | ARBANK      | X    |      |        | Х         |
| ARCNTR<br>Counter Number           | ARCNTR      |      |      |        | Х         |
| ARCPO<br>Customer PO Number        | ARCPO       |      |      |        | Х         |
| ARCURT Customer Exchange Rate      | ARCURT      |      |      |        | Х         |
| ARDDAT<br>Invoice Due Date         | ARDDAT      |      | Х    |        | Х         |
| ARDOCN<br>Document Number          | ARDOCN      |      |      |        | Х         |
| ARDPFX<br>Document Prefix          | ARDPFX      | Х    |      |        | Х         |
| ARDRNO<br>Draft Number             | ARDRNO      |      |      |        | Х         |
| ARDSBB<br>Incentive Discount Taken | ARDSBB      |      |      | Х      | Х         |
| ARDTYP<br>Document Type            | ARDTYP      | Х    |      |        | Х         |

| Macro and Description                    | Macro Field | Seg. | Date | Amount | Reference |
|------------------------------------------|-------------|------|------|--------|-----------|
| ARDYR<br>Document Year                   | ARDYR       | Х    |      |        | Х         |
| ARFCHG<br>Financial Charge               | ARFCHG      |      |      | Х      | X         |
| ARFENO<br>Foreign Exchange Number        | ARFENO      | X    |      |        | X         |
| ARJRNO<br>ARP/CDM Code                   | ARJRNO      | X    |      |        | X         |
| ✓ ARJRNOSEG1 Write Off Expense Segment 1 | ARJRNO      | X    |      |        |           |
| ✓ ARJRNOSEG2 Write Off Expense Segment 2 | ARJRNO      | Х    |      |        |           |
| ✓ ARJRNOSEG3 Write Off Expense Segment 3 | ARJRNO      | Х    |      |        |           |
| ✓ ARJRNOSEG4 Write Off Expense Segment 4 | ARJRNO      | Х    |      |        |           |
| ✓ ARJRNOSEG5 Write Off Expense Segment 5 | ARJRNO      | X    |      |        |           |
| ✓ ARJRNOSEG6 Write Off Expense Segment 6 | ARJRNO      | X    |      |        |           |
| ✓ ARJRNOSEG7 Write Off Expense Segment 7 | ARJRNO      | X    |      |        |           |
| ✓ ARJRNOSEG8 Write Off Expense Segment 8 | ARJRNO      | X    |      |        |           |
| ARODPX<br>Original Document Prefix       | ARODPX      | X    |      |        | Х         |
| ARODTP<br>Original Document Type         | ARODTP      | Х    |      |        | Х         |
| ARODYR<br>Original Document Year         | ARODYR      | Х    |      |        | Х         |
| ARPTYP<br>Payment Type                   | ARPTYP      | Х    |      |        | Х         |
| ARSORD<br>Sales Order Number             | ARSORD      |      |      |        | Х         |

| Macro and Description                        | Macro Field | Seg. | Date | Amount | Reference |
|----------------------------------------------|-------------|------|------|--------|-----------|
| ARVDAT<br>Value Date                         | ARVDAT      |      | X    |        | Х         |
| RAMT<br>Original Amount                      | RAMT        |      |      | Х      | Х         |
| RCAMT<br>Remain Due-Base                     | RCAMT       |      |      | X      | X         |
| RCCUS<br>A/R Customer Number                 | RCCUS       | X    |      |        | X         |
| RCNVFC<br>Currency Conversion Rate           | RCNVFC      |      |      |        | Х         |
| RCNVSN<br>Transaction Currency<br>Conversion | RCNVSN      |      |      |        | Х         |
| RCOM<br>Commission Code                      | RCOM        | Х    |      |        | Х         |
| RCOMP<br>Company Number                      | RCOMP       | X    |      |        | Х         |
| ✓ RCOMPARAC<br>Accounts Receivable           | RCOMP       | X    |      |        |           |
| ✓ RCOMPBBAC Bill Back Accrual Account        | RCOMP       | X    |      |        |           |
| ✓ RCOMPBCHG  Bank Charge Account             | RCOMP       | Х    |      |        |           |
| ✓ RCOMPCASH Cash Accout                      | RCOMP       | Х    |      |        |           |
| ✓ RCOMPDISC Discount Account                 | RCOMP       | Х    |      |        |           |
| ✓ RCOMPREVA<br>Revenue Account               | RCOMP       | Х    |      |        |           |
| ✓ RCOMPSTPX Stamp Tax Account                | RCOMP       | Х    |      |        |           |
| RCTYP<br>Customer Type                       | RCTYP       | Х    |      |        | X         |
| ✓ RCTYPARAC Account Receivable               | RCTYP       | Х    |      |        |           |

| Macro and Description                        | Macro Field | Seg. | Date | Amount | Reference |
|----------------------------------------------|-------------|------|------|--------|-----------|
| ✓ RCTYPBBAC  Bill Back Accrual Account       | RCTYP       | Х    |      |        |           |
| ✓ RCTYPBBPC  Bill Back Accrual Profit Center | RCTYP       | X    |      |        |           |
| ✓ RCTYPCASH Cash Account                     | RCTYP       | X    |      |        |           |
| RCTYPDISC Discount Account                   | RCTYP       | X    |      |        |           |
| ✓ RCTYPFFCA  Financial Charge Account        | RCTYP       | X    |      |        |           |
| ✓ RCTYPRELG  Realized Gain Account           | RCTYP       | Х    |      |        |           |
| ✓ RCTYPRELL Realized Loss Account            | RCTYP       | Х    |      |        |           |
| ✓ RCTYPREVA Revenue Account                  | RCTYP       | Х    |      |        |           |
| ✓ RCTYPUNRG  Unrealized Gain Account         | RCTYP       | X    |      |        |           |
| RCTYPUNRL Unrealized Loss Account            | RCTYP       | X    |      |        |           |
| RCURR<br>Currency Code                       | RCURR       | X    |      |        | X         |
| RCUST<br>Customer Number                     | RCUST       | X    |      |        | X         |
| RDATE<br>Date Posted                         | RDATE       |      | X    |        | X         |
| RDDTE<br>Invoice Due Date                    | RDDTE       |      | X    |        | X         |
| RDISCT<br>Discount Taken/Due                 | RDISCT      |      |      | Х      | Х         |
| RDISD<br>Discount Due Date                   | RDISD       |      | Х    |        | Х         |
| RIDTE<br>Invoice Date                        | RIDTE       |      | Х    |        | Х         |

| Macro and Description             | Macro Field | Seg. | Date | Amount | Reference |
|-----------------------------------|-------------|------|------|--------|-----------|
| RINVC<br>Original Document Number | RINVC       |      |      |        | X         |
| RNXT<br>Next Line Number          | RNXT        |      |      |        | Х         |
| RPRF<br>Profit Center             | RPRF        | X    |      |        | Х         |
| RREF<br>Reference Number          | RREF        | Х    |      |        | Х         |
| RREM<br>Remaining Due             | RREM        |      |      | Х      | Х         |
| RRESN<br>Reason Code              | RRESN       | Х    |      |        | Х         |
| RSAL<br>Salesman Number           | RSAL        | Х    |      |        | Х         |
| RSEQ<br>Sequence Number           | RSEQ        |      |      |        | Х         |
| RTERM<br>Terms Code               | RTERM       | Х    |      |        | Х         |
| RTRTE<br>High Tax Rate            | RTRTE       | X    |      |        | Х         |

# **RCM Customer Master**

Subsystem Origin: Shared

| Macro and Description          | Macro Field | Seg. | Date | Amount | Reference |
|--------------------------------|-------------|------|------|--------|-----------|
| CCCUS<br>A/R Customer Number   | cccus       | Х    |      |        | X         |
| CCON<br>Contact Name           | CCON        | Х    |      |        | X         |
| CCOUN<br>Customer Country Code | CCOUN       | Х    |      |        | Х         |

| Macro and Description                    | Macro Field | Seg. | Date | Amount | Reference |
|------------------------------------------|-------------|------|------|--------|-----------|
| CCUST<br>Customer Number                 | CCUST       | Х    |      |        | Х         |
| CDEA1<br>Group Code 1                    | CDEA1       | X    |      |        | X         |
| CDEA2<br>Group Code 2                    | CDEA2       | X    |      |        | X         |
| CLOC<br>Profit Center                    | CLOC        | X    |      |        | Х         |
| CMABC<br>ABC Code                        | СМАВС       | X    |      |        | Х         |
| CMDPFX<br>Prefix Code                    | CMDPFX      | X    |      |        | Х         |
| CMFF01<br>User-defined Financial Field 1 | CMFF01      | X    |      |        | Х         |
| CMFF02<br>User-defined Financial Field 2 | CMFF02      | X    |      |        | Х         |
| CMFF03<br>User-defined Financial Field 3 | CMFF03      | X    |      |        | Х         |
| CMFF04<br>User-defined Financial Field 4 | CMFF04      | X    |      |        | Х         |
| CMFF05<br>User-defined Financial Field 5 | CMFF05      | X    |      |        | Х         |
| CMFF06<br>User-defined Financial Field 6 | CMFF06      | X    |      |        | X         |
| CMFTXC<br>Fiscal Tax Code                | CMFTXC      | X    |      |        | Х         |
| CMPRNO<br>Customer Registration Number   | CMPRNO      | X    |      |        | Х         |
| CMPRCC<br>Registration Country Code      | CMPRCC      | X    |      |        | Х         |
| CMSIC<br>SIC Code                        | CMSIC       | Х    |      |        | Х         |
| CMSTTP<br>Statement Type                 | CMSTTP      | Х    |      |        | Х         |

| Macro and Description            | Macro Field | Seg. | Date | Amount | Reference |
|----------------------------------|-------------|------|------|--------|-----------|
| CNME<br>Customer Name            | CNME        | Х    |      |        | X         |
| CRDOL<br>Credit Limit            | CRDOL       |      |      | X      | X         |
| CREF01<br>Group Sales Analysis   | CREF01      | X    |      |        | X         |
| ✓CREF01ARPC<br>A/R Profit Center | CREF01      | X    |      |        |           |
| CREF02<br>Group Sales Analysis   | CREF02      | Х    |      |        | Х         |
| ✓CREF02ARPC A/R Profit<br>Center | CREF02      | Х    |      |        |           |
| CREF03<br>Group Sales Analysis   | CREF03      | Х    |      |        | Х         |
| ✓CREF03ARPC<br>A/R Profit Center | CREF03      | Х    |      |        |           |
| CREF04<br>Group Sales Analysis   | CREF04      | X    |      |        | Х         |
| ✓CREF04ARPC<br>A/R Profit Center | CREF04      | Х    |      |        |           |
| CREF05<br>Group Sales Analysis   | CREF05      | Х    |      |        | Х         |
| ✓CREF05ARPC<br>A/R Profit Center | CREF05      | Х    |      |        |           |
| CREG<br>Region Code              | CREG        | Х    |      |        | Х         |
| CSAL<br>Customer Salesperson     | CSAL        | Х    |      |        | Х         |
| CSTE<br>State Code               | CSTE        | Х    |      |        | Х         |
| CTAX<br>Customer Tax Code        | CTAX        | Х    |      |        | Х         |
| CTAXE<br>Tax Report Bypass       | CTAXE       | Х    |      |        | Х         |

| Macro and Description                         | Macro Field | Seg. | Date | Amount | Reference |
|-----------------------------------------------|-------------|------|------|--------|-----------|
| CTXID<br>Tax ID Name                          | CTXID       | X    |      |        | X         |
| CTYPE<br>Customer Type                        | СТҮРЕ       | Х    |      |        | X         |
| ✓ CTYPEBBAC         Bill Back Accrual Account | СТҮРЕ       | Х    |      |        |           |
| ✓ CTYPEBBPC Bill Back Profit Center           | СТҮРЕ       | Х    |      |        |           |
| CWHSE<br>Default Warehouse                    | CWHSE       | X    |      |        | Х         |

# RCT Customer Type

Subsystem Origin: Shared

| Macro and Description               | Macro Field | Seg. | Date | Amount | Reference |
|-------------------------------------|-------------|------|------|--------|-----------|
| CTARPC<br>A/R Profit Center         | CTARPC      | Х    |      |        | Х         |
| CTBBAP<br>Bill Back Acc PC          | СТВВАР      | Х    |      |        | Х         |
| CTCSTP<br>Customer Type             | CTCSTP      | X    |      |        | Х         |
| ✓ CTCSTPBBAC Bill Back Accrual Acct | CTCSTP      | Х    |      |        |           |
| CTCURR<br>Currency Code             | CTCURR      | Х    |      |        | Х         |
| CTDESC<br>Type Description          | CTDESC      | Х    |      |        | Х         |
| CTRGNP<br>Realized Gain PC          | CTRGNP      | Х    |      |        | Х         |
| CTRLSP<br>Realized Loss PC          | CTRLSP      | Х    |      |        | Х         |

| Macro and Description    | Macro Field | Seg. | Date | Amount | Reference |
|--------------------------|-------------|------|------|--------|-----------|
| CTUGNP<br>Unreal Gain PC | CTUGNP      | X    |      |        | X         |
| CTULSP<br>Unreal Loss PC | CTULSP      | X    |      |        | X         |

## **RPC Credit Card Provider Master**

**Subsystem Origin: CP (Customer Payment)** 

#### **Use Macro As**

| Macro and Description                 | Macro Field | Seg. | Date | Amount | Reference |
|---------------------------------------|-------------|------|------|--------|-----------|
| PCPRVD<br>Credit Card Provider Code   | PCPRVD      | X    |      |        | Х         |
| PCPFX<br>Credit Card Prefix           | PCPFX       | X    |      |        | Х         |
| PCNAME<br>Credit Card Provider Name   | PCNAME      | X    |      |        | Х         |
| PCMNAM<br>Minimum Amount to Authorize | PCMNAM      |      |      | Х      | Х         |
| PCCURR<br>Currency                    | PCCURR      | X    |      |        | Х         |
| PCDAU<br>Credit Card Entry Default    | PCDAU       | Х    |      |        | Х         |
| PCMRCH<br>Merchant ID                 | PCMRCH      | Х    |      |        | Х         |
| CRCOMP<br>Company Number              | CRCOMP      | Х    |      |        | Х         |

### RTM AR Terms Master

Subsystem Origin: Shared

| Macro and Description       | Macro Field | Seg. | Date | Amount | Reference |
|-----------------------------|-------------|------|------|--------|-----------|
| TMDESC<br>Terms Description | TMDESC      | X    |      |        | X         |
| TMDISC Discount Percentage  | TMDISC      |      |      |        | Х         |

| Macro and Description                   | Macro Field | Seg. | Date | Amount | Reference |
|-----------------------------------------|-------------|------|------|--------|-----------|
| TMDIS2 Discount Percentage –<br>Level 2 | TMDIS2      |      |      |        | X         |
| TMDIS3 Discount Percentage –<br>Level 3 | TMDIS3      |      |      |        | X         |
| TMCHG<br>Financial Charge Percentage    | TMCHG       |      |      |        | X         |
| TMCHTX<br>Financial Charge Tax Code     | ТМСНТХ      | Х    |      |        | X         |

The macros TMDESC and TMDISC can only be used in ACR500 models.

## RTP Tax Amount Paid

**Subsystem Origin: Customer Payments** 

| Macro and Description                 | Macro Field | Seg. | Date | Amount | Reference |
|---------------------------------------|-------------|------|------|--------|-----------|
| RTPAMTT<br>Tax Amount Paid            | TPAMTT      |      |      | Х      | X         |
| RTPAMTTA<br>Tax Amount Paid<br>Debit  | TPAMTT      |      |      | X      | X         |
| RTPAMTTB<br>Tax Amount Paid<br>Credit | TPAMTT      |      |      | Х      | Х         |
| RTPAMTTRB<br>Tax Amount Paid          | TPAMTT      |      |      | Х      | X         |
| RTPAMTTRBA<br>Tax Amount Paid-Debit   | TPAMTTRB    |      |      | Х      | Х         |
| RTPAMTTRBB<br>Tax Amount Paid-Credit  | TPAMTTRB    |      |      | Х      | Х         |
| RTPTATC<br>Taxable Amount Paid        | ТРАТВТ      |      |      | Х      | Х         |

| Macro and Description                         | Macro Field | Seg. | Date | Amount | Reference |
|-----------------------------------------------|-------------|------|------|--------|-----------|
| RTPPDTE<br>Payment Date                       | TPPDTE      |      | X    |        | Х         |
| RTPBFLG<br>Tax Bypass Flag                    | TPBFLG      | Х    |      |        | Х         |
| RTPTRCD<br>Tax Rate Code                      | TPTRCD      | Х    |      |        | Х         |
| RTPTRCDRB<br>Tax Bypass Rate Code             | TPBFLG      | Х    |      |        |           |
| RTPTRCDRBL Tax Liability Accounts Payable     | TPBFLG      | Х    |      |        |           |
| RTPTRCDRBS Paid Tax Suspense Accounts Payable | TPBFLG      | Х    |      |        |           |
| ▼ RTPTRCDLAC  Tax Account                     | TPTRCD      | Х    |      |        |           |

# RTX AR Tax Amount Invoiced

Subsystem Origin: Shared

| Macro and Description                      | Macro Field | Seg. | Date | Amount | Reference |
|--------------------------------------------|-------------|------|------|--------|-----------|
|                                            |             |      |      |        |           |
| RTXBFLG<br>Tax Report Bypass               | TXBFLG      | X    |      |        | Х         |
| RTXCOMP<br>Company                         | TXCOMP      | X    |      |        | Х         |
| RTXTXTCRBA<br>Tax Amount -Tax Bypass Debit | TXTXTCRB    |      |      | Х      | Х         |
| RTXTXTCRBB Tax Amount -Tax Bypass Credit   | TXTXTCRB    |      |      | Х      | Х         |
| RTXCTYP<br>Customer Type                   | TXCTYP      | Х    |      |        | Х         |

| Macro and Description                 | Macro Field | Seg. | Date | Amount | Reference |
|---------------------------------------|-------------|------|------|--------|-----------|
| RTXCURT<br>Transaction Currency       | TXCURT      | X    |      |        | X         |
| RTXCUST<br>Customer                   | TXCUST      | X    |      |        | X         |
| RTXDOCN<br>Document Number            | TXDOCN      |      |      |        | X         |
| RTXDPFX<br>Document Prefix            | TXDPFX      | X    |      |        | X         |
| RTXDTYP<br>Document Type              | TXDTYP      | X    |      |        | Х         |
| RTXDYR<br>Document Year               | TXDYR       | Х    |      |        | Х         |
| RTXIDTE<br>Invoice Date               | TXIDTE      |      | X    |        | Х         |
| RTXINVN<br>Original Document Number   | TXINVN      |      |      |        | Х         |
| RTXLNE<br>Order Line Number           | TXLNE       |      |      |        | Х         |
| RTXODPX<br>Original Document Prefix   | TXODPX      | X    |      |        | X         |
| RTXODTP<br>Original Document Type     | TXODTP      | X    |      |        | X         |
| RTXODYR<br>Original Document Year     | TXODYR      | X    |      |        | X         |
| RTXONLY<br>Item Tax Only Treatment    | TXONLY      | X    |      |        | X         |
| RTXORDN<br>Order Number               | TXORDN      |      |      |        | X         |
| RTXRATE<br>Tax Rate                   | TXRATE      |      |      |        | Х         |
| RTXTADJ<br>Tax Adjustment-Transaction | TXTADJ      |      |      | Х      | Х         |
| RTXTADJCR<br>Tax Adj Amount-Credit    | TXTADJCR    |      |      | Х      | Х         |

| Macro and Description                  | Macro Field | Seg. | Date | Amount | Reference |
|----------------------------------------|-------------|------|------|--------|-----------|
| RTXTADJDR<br>Tax Adj Amount-Debit      | TXTADJDR    |      |      | Х      | X         |
| RTXTATC Taxable Amount-Transaction     | TXTATC      |      |      | Х      | Х         |
| RTXTRCD<br>Tax Rate Code               | TXTRCD      | Х    |      |        | Х         |
| ✓ RTXTRCDAAC Tax Account               | TXTRCD      | Х    |      |        |           |
| ✓ RTXTRCDLAC<br>Tax Adjustment-Account | TXTRCD      | Х    |      |        |           |
| RTXTXTC Total Tax Amount-Transaction   | тхтхтс      |      |      | Х      | Х         |
| RTXTXTCCR<br>Tax Amount-Credit         | TXTXTCCR    |      |      | Х      | X         |
| RTXTXTCDR<br>Tax Amount-Debit          | TXTXTCDR    |      |      | Х      | Х         |
| RTXTXTCCO Tax Amount-Tax only credit   | TXTXTCCO    |      |      | Х      | Х         |
| RTXTXTCDO<br>Tax Amount-Tax only debit | TXTXTCDO    |      |      | Х      | Х         |

# SIH Invoice History

Subsystem Origin: Shared

| Macro and Description                | Macro Field | Seg. | Date | Amount | Reference |
|--------------------------------------|-------------|------|------|--------|-----------|
| IHCONT<br>Bid Contract Number #31755 | IHCONT      |      |      |        | X         |
| IHDOCN<br>Document Number            | IHDOCN      |      |      |        | Х         |
| IHDPFX<br>Document Prefix            | IHDPFX      | Х    |      |        | Х         |

| Macro and Description                | Macro Field | Seg. | Date | Amount | Reference |
|--------------------------------------|-------------|------|------|--------|-----------|
| IHDTYP<br>Document Type              | IHDTYP      | Х    |      |        | Х         |
| IHDYR<br>Document Year               | IHDYR       | Х    |      |        | Х         |
| IHFCHG<br>Financial Charge           | IHFCHG      |      |      | X      | Х         |
| IHFCHGCR<br>Financial Charge Credit  | IHFCHGCR    |      |      | X      | Х         |
| IHFCHGDR<br>Financial Charge Debit   | IHFCHGDR    |      |      | Х      | Х         |
| IHFCTX<br>Financial Charge Tax Code  | IHFCTX      |      |      |        | Х         |
| IHOCLS<br>Base Order Class           | IHOCLS      | Х    |      |        | Х         |
| IHODPX<br>Original Document Prefix   | IHODPX      | Х    |      |        | Х         |
| IHODTP<br>Original Document Type     | IHODTP      | Х    |      |        | Х         |
| IHODYR<br>Original Document Year     | IHODYR      | Х    |      |        | Х         |
| IHPAMT<br>Proof of Delivery Amount   | IHPAMT      |      |      | Х      | Х         |
| IHPCST<br>Proof of Delivery Cost     | IHPCST      |      |      | X      | Х         |
| IHPQTY<br>Proof of Delivery Quantity | IHPQTY      |      |      | X      | Х         |
| SICHG<br>Freight Charge              | SICHG       |      |      | Х      | Х         |
| SICHGDR<br>Freight Charge<br>Debit   | SICHG       |      |      | Х      | Х         |
| SICHGCR<br>Freight Charge<br>Credit  | SICHG       |      |      | Х      | Х         |

| Macro and Description                    | Macro Field | Seg. | Date | Amount | Reference |
|------------------------------------------|-------------|------|------|--------|-----------|
| SICOMP<br>Company Number                 | SICOMP      | Х    |      |        | Х         |
| ✓ SICOMPARAC Accounts Receivable Account | SICOMP      | X    |      |        |           |
| ✓ SICOMPDISC Discount Account            | SICOMP      | X    |      |        |           |
| ✓ SICOMPFRGT Freight Account             | SICOMP      | X    |      |        |           |
| ✓ SICOMPREVA<br>Revenue Account          | SICOMP      | Х    |      |        |           |
| SICST<br>Invoice Cost                    | SICST       |      |      | Х      | Х         |
| SICTYP<br>Customer Type                  | SICTYP      | X    |      |        | Х         |
| ✓ SICTYPARAC Accounts Receivable Account | SICTYP      | X    |      |        |           |
| ✓ SICTYPBBAC Bill Back Accrual Account   | SICTYP      | X    |      |        |           |
| ✓ SICTYPFFCA Financial Charge Account    | SICTYP      | X    |      |        |           |
| SICURR<br>Currency Code                  | SICURR      | Х    |      |        | Х         |
| SICUST<br>Customer                       | SICUST      | Х    |      |        | Х         |
| SIDISC<br>Discount Code                  | SIDISC      | Х    |      |        | Х         |
| SIDISD<br>Invoice Discount Due Date      | SIDISD      |      | Х    |        | Х         |
| SIINVD<br>Invoice Date                   | SIINVD      |      | Х    |        | Х         |
| SIINVN<br>Original Document Number       | SIINVN      |      |      |        | Х         |
| SIORD<br>Order Number                    | SIORD       |      |      |        | Х         |

| Macro and Description              | Macro Field | Seg. | Date | Amount | Reference |
|------------------------------------|-------------|------|------|--------|-----------|
| SIOTDS<br>Total Order Discount     | SIOTDS      |      |      | Х      | Х         |
| SIPRF<br>Profit Center             | SIPRF       | Х    |      |        | Х         |
| SIREG<br>Invoice Sales Region      | SIREG       | Х    |      |        | Х         |
| SIRMA<br>RMA # Number              | SIRMA       |      |      |        | Х         |
| SISAL<br>Salesman Number           | SISAL       | Х    |      |        | Х         |
| SISTE<br>Invoice State Ship To     | SISTE       | Х    |      |        | Х         |
| SISTOR<br>Store Number             | SISTOR      | Х    |      |        | Х         |
| SITDES<br>Invoice Description      | SITDES      | Х    |      |        | Х         |
| SITERM<br>Terms Code               | SITERM      | Х    |      |        | Х         |
| SITOT<br>Invoice Total             | SITOT       |      |      | Х      | Х         |
| SITOTCR<br>Invoice Total<br>Credit | SITOT       |      |      | X      | Х         |
| SITOTDR<br>Invoice Total<br>Debit  | SITOT       |      |      | X      | Х         |
| SITYPE<br>Invoice Type             | SITYPE      | Х    |      |        | Х         |
| SIVATA<br>Billing VAT Amount       | SIVATA      |      |      | Х      | Х         |
| SIVATC<br>VAT Code                 | SIVATC      | Х    |      |        | Х         |
| SIWHSE<br>Invoice Header Warehouse | SIWHSE      | Х    |      |        | Х         |

# SIL Invoice Line History

### Subsystem Origin: Shared

| Macro and Description                 | Macro Field | Seg. | Date | Amount | Reference |
|---------------------------------------|-------------|------|------|--------|-----------|
| COGS<br>Cost of Goods Sold            | ILQTY       |      |      | Х      | X         |
| COGSA<br>Cost of Goods Sold<br>Debit  | ILQTY       |      |      | Х      | Х         |
| COGSB<br>Cost of Goods Sold<br>Credit | ILQTY       |      |      | Х      | Х         |
| ILCLAS<br>Item Class                  | ILCLAS      | Х    |      |        | Х         |
| ☑ ILCLASREVA<br>Item Class            | ILCLAS      | Х    |      |        |           |
| ILCOMP<br>Company                     | ILCOMP      | Х    |      |        | Х         |
| ILCONS<br>Consolidation Number        | ILCONS      |      |      |        | Х         |
| ILCPO<br>Customer PO Number           | ILCPO       |      |      |        | Х         |
| ILCUSB<br>Billing Customer            | ILCUSB      | Х    |      |        | X         |
| ILCUST<br>Customer                    | ILCUST      | Х    |      |        | Х         |
| ILDOCN<br>Document Number             | ILDOCN      |      |      |        | X         |
| ILDOCR<br>Document Reference          | ILDOCR      | Х    |      |        | Х         |
| ILDPFX<br>Document Prefix             | ILDPFX      | Х    |      |        | Х         |
| ILDTYP<br>Document Type               | ILDTYP      | Х    |      |        | X         |

| Macro and Description                    | Macro Field | Seg. | Date | Amount | Reference |
|------------------------------------------|-------------|------|------|--------|-----------|
| ILDYR<br>Document Year                   | ILDYR       | Х    |      |        | Х         |
| ILINVN<br>Original Document Number       | ILINVN      |      |      |        | X         |
| ILIRES<br>Inventory Reason Code          | ILIRES      | Х    |      |        | Х         |
| ILLINE<br>Invoice Line Number            | ILLINE      |      |      |        | Х         |
| ILLTYP<br>Line Type R/S                  | ILLTYP      | Х    |      |        | Х         |
| ILNET<br>Net Price                       | ILNET       |      |      | Х      | Х         |
| ILODPX<br>Original Document Prefix       | ILODPX      | Х    |      |        | Х         |
| ILODTP<br>Original Document Type         | ILODTP      | Х    |      |        | Х         |
| ILODYR<br>Original Document Year         | ILODYR      | Х    |      |        | Х         |
| ILORD<br>Order Number                    | ILORD       |      |      |        | Х         |
| ILPCST<br>Proof of Delivery Cost         | ILPCST      |      |      | Х      | Х         |
| ILPDRC<br>POD Discrepancy Reason Code    | ILPDRC      | Х    |      |        | Х         |
| ILPOQS<br>POD Overage Quantity Selling   | ILPOQS      |      |      | Х      | Х         |
| ILPOVA<br>POD Overage Amount             | ILPOVA      |      |      | Х      | Х         |
| ILPQOS<br>POD Overage Quantity Stocking  | ILPQOS      |      |      | Х      | Х         |
| ILPQSS<br>POD Shortage Quantity Stocking | ILPQSS      |      |      | Х      | Х         |
| ILPROD<br>Item                           | ILPROD      | Х    |      |        | Х         |

| Macro and Description                        | Macro Field | Seg. | Date | Amount | Reference |
|----------------------------------------------|-------------|------|------|--------|-----------|
| ILPSHA<br>POD Shortage Amount                | ILPSHA      |      |      | Х      | Х         |
| ILPSQS<br>POD Shortage Quantity Selling      | ILPSQS      |      |      | X      | X         |
| ILWINRV<br>DWM Invoiced Qty Reverse Sign     | ILWINV      |      |      | Х      | Х         |
| ILWINV<br>DWM Invoiced Quantity              | ILWINV      |      |      | X      | X         |
| ILQTY<br>Quantity                            | ILQTY       |      |      | Х      | Х         |
| ILRES1<br>Customer Reason Code               | ILRES1      | Х    |      |        | Х         |
| ILRES2<br>Disposition Reason Code            | ILRES2      | Х    |      |        | Х         |
| ILRES3<br>Q/C Reason Code                    | ILRES3      | Х    |      |        | Х         |
| ILREV<br>Revenue                             | ILREV       |      |      | Х      | Х         |
| ILREVR<br>Revenue - Regular Line             | ILREV       |      |      | Х      | Х         |
| ILREVRCR<br>Revenue - Regular Line Credit    | ILREV       |      |      | Х      | Х         |
| ILREVRDR<br>Revenue - Regular Line Debit     | ILREV       |      |      | Х      | Х         |
| ILREVS<br>Revenue - Special Line<br>MR#31792 | ILREV       |      |      | Х      | Х         |
| ILREVSCR<br>Revenue - Special Line Credit    | ILREV       |      |      | Х      | Х         |
| ILREVSDR<br>Revenue - Special Line Debit     | ILREV       |      |      | Х      | Х         |
| ILRMA<br>RMA# Number                         | ILRMA       |      |      |        | X         |
| ILSAL1<br>Salesperson 1                      | ILSAL1      |      |      |        | Х         |

| Macro and Description                 | Macro Field | Seg. | Date | Amount | Reference |
|---------------------------------------|-------------|------|------|--------|-----------|
| ILSAL2<br>Salesperson 2               | ILSAL2      |      |      |        | Х         |
| ILSAL3<br>Salesperson 3               | ILSAL3      | X    |      |        | Х         |
| ILSEQ<br>Line Number                  | ILSEQ       |      |      |        | Х         |
| ILWHS<br>Warehouse                    | ILWHS       | X    |      |        | Х         |
| PODOVER Proof of Delivery<br>Overage  | PODDIFF     |      |      | X      | Х         |
| PODSHRT<br>Proof of Delivery Shortage | PODDIFF     |      |      | Х      | Х         |

## **UFD** Revaluation Folios

Subsystem Origin: Shared

| Macro and Description                       | Macro Field | Seg. | Date | Amount | Reference |
|---------------------------------------------|-------------|------|------|--------|-----------|
| FDIDNT<br>Folio Identifier                  | FDIDNT      | Х    |      |        | X         |
| FDRVID<br>Revaluation Definition Identifier | FDRVID      | X    |      |        | X         |
| FDSEQ<br>Sequence                           | FDSEQ       |      |      |        | Х         |

# **URD** Revaluation Definition

Subsystem Origin: Shared

| Macro and Description                       | Macro Field | Seg. | Date | Amount | Reference |
|---------------------------------------------|-------------|------|------|--------|-----------|
| RDCURR<br>Currency                          | RDCURR      | Х    |      |        | Х         |
| RDDESC<br>Description                       | RDDESC      | X    |      |        | Х         |
| RDIDNT<br>Revaluation Definition Identifier | RDIDNT      | X    |      |        | Х         |
| ✓ RDIDNTCNTR  Control Account               | RDIDNT      | X    |      |        |           |
| ✓ RDIDNTUNRG  Unrealized Gain Account       | RDIDNT      | Х    |      |        |           |
| ✓ RDIDNTUNRL  Unrealized Loss Account       | RDIDNT      | Х    |      |        |           |
| RDPPC<br>Posting Profit Center              | RDPPC       | Х    |      |        | Х         |
| RDTYPE<br>Customer Type                     | RDTYPE      | Х    |      |        | Х         |

# **Programs and Accounting Entries**

The Programs and Accounting Entries section provides information about journal entry creation within the following subsystem jobstreams.

- Customer Payment includes ARP and CDM Transactions (ACR500)
- Customer Invoice Release (BIL500, BIL540)
- Revaluation Receivables (MLT910)

Promotion Tracking (PRO130) Model Examples contain both Macros and Advanced Macros. Advanced Macros are distinguished by .

## Journal Entry Creation in ACR300 and ACR500

You can create the following journal entries within ACR500 Cash and Memo Posting.

- Cash Receipt
- Cash Receipt Adjustment
- Cash Receipt with Financial Discount
- Cash Receipt with Promotion Discount
- Cash Receipt with Financial Discount and Promotion Discount
- Cash Receipt with Financial Discount and Tax Adjustments
- Cash Receipt with Promotion Discount and Tax Adjustments
- Cash Receipt with Financial Discount, Promotion Discount, and Tax Adjustments to Both
- Cash Receipt with Financial Discount, Promotion Discount, and Tax Adjustments to Financial Discount Only

You can create the following journal entry within ACR300, Customer Inquiry.

Credit Deduction Management Write Offs

You can create the following journal entry within BIL500, Invoice Release.

Credit Card Settlement

The following tables provide information about the journal entry lines created for some of the journal entries listed above.

| Journal Entry Lines |                                                                                                    |  |  |  |
|---------------------|----------------------------------------------------------------------------------------------------|--|--|--|
|                     |                                                                                                    |  |  |  |
| Debit<br>Credit     | Accounts Receivable<br>Revenue                                                                                                    |  |  |  |
| Debit<br>Credit     | Revenue<br>Accounts Receivable                                                                                                    |  |  |  |
|                     |                                                                                                    |  |  |  |
| Debit<br>Credit     | Accounts Receivable<br>Taxes<br>Revenue                                                                                                    |  |  |  |
| Debits              | Revenue<br>Taxes                                                                                                    |  |  |  |
| Credit              | Accounts Receivable                                                                                                    |  |  |  |
| scount, Pror        | notion Discount, and Tax                                                                                                    |  |  |  |
| Debits              | Cash<br>Financial Discount<br>Bill Back Accrual<br>Tax Adjustment                                                                                                    |  |  |  |
| Credits             | Bill Back Expense<br>Accounts Receivable                                                                                                    |  |  |  |
| Debits              | Cash<br>Financial Discount<br>Bill Back Expense                                                                                                    |  |  |  |
| Credits             | Bill Back Accrual Tax Adjustment Accounts Receivable                                                                                                    |  |  |  |
| Debits  Credits     | Cash Financial Discount Bill Back Accrual (positive is greater than negative) Tax Adjustment (positive is greater than negative) Bill Back Expense Accounts Receivable Bill Back Accrual (negative is greater than positive) Tax Adjustment (negative is |  |  |  |
|                     | Debit Credit  Debit Credit  Debits Credit  Debits  Credit  Scount, Pror  Debits  Credits  Credits  Debits  Debits                                                                                                    |  |  |  |

| Transaction                                                                          | Journal Entry Lines |                                                                                                    |  |  |  |
|--------------------------------------------------------------------------------------|---------------------|----------------------------------------------------------------------------------------------------|--|--|--|
| Positive Amount Negative Financial Discount Positive Promotion Discount              | Debits Credits      | Cash Bill Back Accrual Tax Adjustment Bill Back Expense Financial Discount Accounts Receivable                                                                                                    |  |  |  |
| Positive Amount Negative Financial Discount Negative Promotion Discount              | Debits              | Cash<br>Bill Back Expense                                                                                                    |  |  |  |
|                                                                                      | Credits             | Financial Discount Bill Back Accrual Tax Adjustment Accounts Receivable                                                                                                    |  |  |  |
| Positive Amount Negative Financial Discount Positive and Negative Promotion Discount | Debits Credits      | Cash Bill Back Accrual (positive is greater than negative) Tax Adjustment (positive is greater than negative) Bill Back Expense Bill Back Expense Bill Back Accrual (negative is greater than positive) Tax Adjustment (negative is greater than positive) Financial Discount Accounts Receivable |  |  |  |
| Negative Amount Positive Financial Discount Positive Promotion Discount              | Debits Credits      | Accounts Receivable Financial Discount Bill Back Accrual Tax Adjustment Bill Back Expense Cash                                                                                                    |  |  |  |
| Negative Amount Positive Financial Discount Negative Promotion Discount              | Debits Credits      | Accounts Receivable Financial Discount Bill Back Expense Tax Adjustment Bill Back Accrual Cash                                                                                                    |  |  |  |

| Transaction                                                                           | Journal Entry Lines |                                                                                                    |  |  |  |
|---------------------------------------------------------------------------------------|---------------------|----------------------------------------------------------------------------------------------------|--|--|--|
| Negative Amount Positive Financial Discount Positive and Negative Promotion Discounts | Debits  Credits     | Accounts Receivable Financial Discount Bill Back Expense Bill Back Accrual (positive is greater than negative) Tax Adjustment (positive is greater than negative) Bill Back Expense Bill Back Accrual (negative is greater than positive) Tax Adjustment (negative is greater than positive) Cash |  |  |  |
| Negative Amount Negative Financial Discount Positive Promotion Discount               | Debits Credits      | Accounts Receivable Bill Back Accrual Tax Adjustment Bill Back Expense Financial Discount Cash                                                                                                    |  |  |  |
| Negative Amount Negative Financial Discount Negative Promotion Discount               | Debits<br>Credit    | Accounts Receivable Bill Back Expense Bill Back Accrual Tax Adjustment Financial Discount Cash                                                                                                    |  |  |  |
| Negative Amount Negative Financial Discount Positive and Negative Promotion Discounts | Debits  Credits     | Accounts Receivable Bill Back Expense Bill Back Accrual (positive is greater than negative) Tax Adjustment (positive is greater than negative) Bill Back Expense Bill Back Accrual (negative is greater than positive) Tax Adjustment (negative is greater than positive) Financial Discount Cash |  |  |  |

### GL Reason Codes ACR300 and ACR500

The following table provides information about the GL reason codes that default as a result of the mode code associated with the transaction.

| Reason Code | Description             |
|-------------|-------------------------|
| ARCRD       | Credit Memos            |
| ARDED       | Debit Memos             |
| ARDR1       | A/R Draft Receipt       |
| ARINV       | Invoices                |
| ARPAY       | Cash Receipts           |
| ARPRE       | Cash Prepayment         |
| CCPAY       | Credit Card Settlement  |
| CRADJ       | Cash Receipt Adjustment |
| CDMWO       | CDM Write Off           |

### Subsystem Event Determination ACR300 and ACR500

Use the following parameters to define Subsystem Event Determination.

| Program | Reason Code | Description                | Event      |
|---------|-------------|----------------------------|------------|
| ACR500  | ARCRD       | Credit Memos               | ARNONCASH  |
| ACR500  | ARDEB       | Debit Memo                 | ARNONCASH  |
| ACR500  | ARDR1       | A/R Draft Receipt          | RECEIPTS5  |
| ACR500  | ARINV       | Invoice                    | ARNONCASH  |
| ACR500  | ARPAY       | Cash Receipt               | RECEIPTSx  |
| ACR500  | ARPRE       | A/R Prepayment             | ARPREPAID  |
| ACR500  | CCPAY       | Credit Card<br>Settlement  | CCSETTLE   |
| ACR500  | CRADJ       | Cash Receipt<br>Adjustment | CASHRECADJ |
| CDM655  | CDMWO       | CDM Write Off              | ARWRITEOFF |

### Events and Event Sequences ACR300 and ACR500

A minimum of three events is required for journal entries that result from A/R transactions:

| Event                                              |                                                                                        | Event Sequence                                  |                                                     |
|----------------------------------------------------|----------------------------------------------------------------------------------------|-------------------------------------------------|-----------------------------------------------------|
| RECEIPTSx                                          |                                                                                        | Sequence 00010                                  |                                                     |
| Description: Event<br>Origin: Subsystem<br>Origin: | AR Cash or Draft Receipts<br>Subsystem<br>Customer Payment (CP)                        | Ledger:<br>Book:<br>Model:<br>Journal Grouping: | User-defined<br>Actual Dollars<br>RECEIPTSx<br>Yes  |
| ARNONCASH                                          |                                                                                        | Sequence 00010                                  |                                                     |
| Description:  Event Origin: Subsystem Origin:      | AR Invoices, Debit<br>Memos, and Credit<br>Memos<br>Subsystem<br>Customer Payment (CP) | Ledger:<br>Book:<br>Model:<br>Journal Grouping: | User-defined<br>Actual Dollars<br>ARNONCASH<br>Yes  |
| ARWRITEOFF                                         |                                                                                        | Sequence 00010                                  |                                                     |
| Description: Event<br>Origin: Subsystem<br>Origin: | CDM Write Offs<br>Subsystem<br>Customer Payment (CP)                                   | Ledger:<br>Book:<br>Model:<br>Journal Grouping: | User-defined<br>Actual Dollars<br>ARWRITEOFF<br>Yes |
| CASHRECADJ                                         |                                                                                        | Sequence 00010                                  |                                                     |
| Description: Event<br>Origin: Subsystem<br>Origin: | Cash Receipt Adjustment<br>Subsystem<br>Customer Payment (CP)                          | Ledger:<br>Book:<br>Model:<br>Journal Grouping: | User-defined<br>Actual Dollars<br>CASHRECADJ<br>Yes |
| CCSETTLE                                           |                                                                                        | Sequence 00010                                  |                                                     |
| Description: Event<br>Origin: Subsystem<br>Origin: | Credit Card Settlement<br>Subsystem<br>Customer Payment (CP)                           | Ledger:<br>Book:<br>Model:<br>Journal Grouping: | User-defined<br>Actual Dollars<br>CCSETTLE<br>Yes   |

#### Journal Models ACR300 and ACR500

This section provides information about defining journal models for the following journal entries:

- RECEIPTS1 ACR only; No Promotions, MLT, or Tax Adjustments
- RECEIPTS2 PRO, ACR; No MLT or Tax Adjustments
- RECEIPTS3 PRO, ACR, and Tax Adjustments; No MLT
- RECEIPTS4 PRO, ACR, MLT, and Tax Adjustments
- RECEIPTS5 CSH, ACR, PRO, MLT, and Tax Adjustments
- ARPREPAID A/R Prepayment

- ARNONCASH AR Invoices, Debit and Credit Memos
- ARWRITEOFF CDM Write Offs
- CASHRECADJ Cash Receipt Adjustment
- CCSETTLE Credit Card Settlement

All amounts are in transaction currency. Book currency is calculated during ATP.

| Model:            | CCSETTLE               |
|-------------------|------------------------|
| Model Header:     |                        |
| Description:      | Credit Card Settlement |
| Journal Source    | AR                     |
| Subsystem Origin: | Customer Payment, CP   |

| Line | Line Type                     | Account                |                                                           | Debit<br>Macro            | Credit<br>Macro           | Write Zero<br>Amounts |
|------|-------------------------------|------------------------|-----------------------------------------------------------|---------------------------|---------------------------|-----------------------|
| 010  | Not a Gain<br>or Loss<br>Line | Settlement<br>Company: | CP01CM<br>Company Number<br>from transaction              | CP01CA<br>Cash<br>Payment | CP01CB<br>Cash<br>Payment | No                    |
|      |                               | Profit<br>Center:      | BPCOV<br>Bank Profit Center<br>from Bank Master           |                           |                           |                       |
|      |                               | Account:               | PCPRVD<br>Settlement Account<br>based on Provider<br>Code |                           |                           |                       |

| Line | Line Type                     | Account           |                                                                     | Debit<br>Macro                            | Credit<br>Macro                            | Write Zero<br>Amounts |
|------|-------------------------------|-------------------|---------------------------------------------------------------------|-------------------------------------------|--------------------------------------------|-----------------------|
| 020  | Not a Gain<br>or Loss<br>Line | Accounts R        | eceivable                                                           | CP01AR Discount Debit Accounts Receivable | CP01AS<br>Credit<br>Accounts<br>Receivable | No                    |
|      |                               | Company:          | CP01CM<br>Company Number<br>from transaction                        |                                           |                                            |                       |
|      |                               | Profit<br>Center: | CP01CTARPC Accounts Receivable profit center based on customer type |                                           |                                            |                       |
|      |                               | Account:          | CP01CTARAC Accounts Receivable account based on customer type       |                                           |                                            |                       |

| Model:            | RECEIPTS1                                                 |
|-------------------|-----------------------------------------------------------|
| Model Header:     |                                                           |
| Description:      | ACR Cash Receipts, No PRO, No MLT, and No Tax Adjustments |
| Journal Source:   | AR                                                        |
| Subsystem Origin: | Customer Payment, CP                                      |

In the following models, advanced macros are shown in italics.

| Line | Line Type                     | Account           |                                                                     | Debit<br>Macro                   | Credit<br>Macro                   | Write Zero<br>Amounts |
|------|-------------------------------|-------------------|---------------------------------------------------------------------|----------------------------------|-----------------------------------|-----------------------|
| 010  | Not a Gain<br>or Loss<br>Line | Cash<br>Company:  | CP01CM<br>Company Number<br>from transaction                        | CP01CA<br>Cash<br>Payment        | CP01CB<br>Cash<br>Payment         | No                    |
|      |                               | Profit<br>Center: | BPCOV Bank Profit Center from Bank Master                           |                                  |                                   |                       |
|      |                               | Account:          | BKACCTCASH Cash Account based on bank account on Bank Master        |                                  |                                   |                       |
| 020  | Not a Gain                    | Financial Dis     | scount                                                              | CP01DI                           | CP01DJ                            | No                    |
|      | or Loss<br>Line               | Company:          | CP01CM<br>Company Number<br>from transaction                        | Discount<br>Taken/Due            | Discount<br>Taken/Due–<br>Credit  |                       |
|      |                               | Profit<br>Center: | RPRF Profit Center from transaction or default from Customer Master |                                  |                                   |                       |
|      |                               | Account:          | CP01CTDISC Discount Account based on Customer Type                  |                                  |                                   |                       |
| 030  | Not a Gain                    |                   |                                                                     | CP01AR                           | CP01AS                            | No                    |
|      | or Loss<br>Line               | Company:          | CP01CM<br>Company Number<br>from transaction                        | Debit-<br>Accounts<br>Receivable | Credit-<br>Accounts<br>Receivable |                       |
|      |                               | Profit<br>Center: | CP01CTARPC Accounts Receivable Profit Center based on Customer Type |                                  |                                   |                       |
|      |                               | Account:          | CP01CTARAC Accounts Receivable Account based on Customer Type       |                                  |                                   |                       |

| Line | Line Type          | Account           |                                                                     | Debit<br>Macro            | Credit<br>Macro            | Write Zero<br>Amounts |
|------|--------------------|-------------------|---------------------------------------------------------------------|---------------------------|----------------------------|-----------------------|
| 040  | Not a Gain or Loss | ' '               |                                                                     | RTPAMT<br>TRBAVAT         | RTPAMT<br>TRBBVAT          | No                    |
|      | Line               | Compa             | Company Number from transaction                                     | suspended<br>paid – debit | suspended<br>paid – credit |                       |
|      |                    | Profit<br>Center: | RPRF Profit Center from transaction or default from Customer Master |                           |                            |                       |
|      |                    | Account:          | RTPTRCDRBS Tax Account based on Tax Report Bypass and Tax Rate Code |                           |                            |                       |

| Model:            | RECEIPTS2                                                        |
|-------------------|------------------------------------------------------------------|
| Model Header:     |                                                                  |
| Description:      | AR Cash Receipts with Promotions, No Tax Adjustments, and No MLT |
| Journal Source:   | AR                                                               |
| Subsystem Origin: | Customer Payment, CP                                             |

| Line | Line Type                     | Account           |                                                                | Debit<br>Macro            | Credit<br>Macro           | Write Zero<br>Amounts |
|------|-------------------------------|-------------------|----------------------------------------------------------------|---------------------------|---------------------------|-----------------------|
| 010  | Not a Gain<br>or Loss<br>Line | Cash<br>Company:  | CP01CM<br>Company Number<br>from transaction                   | CP01CA<br>Cash<br>Payment | CP01CB<br>Cash<br>Payment | No                    |
|      |                               | Profit<br>Center: | BPCOV<br>Bank Profit Center<br>from Bank Master                |                           |                           |                       |
|      |                               | Account:          | BKACCTCASH Cash Account based on bank account from Bank Master |                           |                           |                       |

| Line  | Line Type       | Account                     |                                                                       | Debit<br>Macro        | Credit<br>Macro                            | Write Zero<br>Amounts |
|-------|-----------------|-----------------------------|-----------------------------------------------------------------------|-----------------------|--------------------------------------------|-----------------------|
| or Lo | Not a Gain      | t a Gain Financial Discount |                                                                       | CP01DI                | CP01DJ                                     | No                    |
|       | or Loss<br>Line | Company:                    | CP01CM Company Number from transaction                                | Discount<br>Taken/Due | Discount<br>Taken/Due-<br>Credit           |                       |
|       |                 | Profit<br>Center:           | RPRF Profit Center from transaction or defaulted from Customer Master |                       |                                            |                       |
|       |                 | Account:                    | CP01CTDISC Discount Account based on Customer Type                    |                       |                                            |                       |
| 030   | Not a Gain      | Bill Back Accrual           |                                                                       | CP01IT                | CP01IU                                     | No                    |
|       | or Loss<br>Line | Company:                    | CP01CM<br>Company Number<br>from transaction                          | Discount D<br>Taken T | Incentive<br>Discount<br>Taken –<br>Credit |                       |
|       |                 | Profit<br>Center:           | CP01CTBBPC Bill Back Accrual Profit Center based on Customer Type     |                       | o.com                                      |                       |
|       |                 | Account:                    | CP01CTBBAC Bill Back Accrual Account based on Customer Type           |                       |                                            |                       |

| Line | Line Type       | Account           |                                                                     | Debit<br>Macro                    | Credit<br>Macro                        | Write Zero<br>Amounts |
|------|-----------------|-------------------|---------------------------------------------------------------------|-----------------------------------|----------------------------------------|-----------------------|
| 040  | Not a Gain      | Accounts Re       | ceivable                                                            | CP01AR                            | CP01AS                                 | No                    |
|      | or Loss<br>Line | Company:          | CP01CM<br>Company Number<br>from transaction                        | Debit –<br>Accounts<br>Receivable | Credit –<br>Accounts<br>Receivable     |                       |
|      |                 | Profit<br>Center: | CP01CTARPC Accounts Receivable Profit Center based on Customer Type |                                   |                                        |                       |
|      |                 | Account:          | CP01CTARAC Accounts Receivable Account based on Customer Type       |                                   |                                        |                       |
| 050  | Not a Gain      | •                 |                                                                     | RTPAMTP                           | RTPAMTPC                               | No                    |
|      | or Loss<br>Line | Company:          | CP01CM<br>Company Number<br>from transaction                        | VAT VAT suspended suspe           | R<br>VAT<br>suspended<br>paid – credit | it                    |
|      |                 | Profit<br>Center: | RPRF Profit Center from transaction or default from Customer Master |                                   |                                        |                       |
|      |                 | Account:          | RTPTRCDRBS Tax Account based on Tax Report Bypass and Tax Rate Code |                                   |                                        |                       |

| Model:            | RECEIPTS3                                                 |
|-------------------|-----------------------------------------------------------|
| Model Header:     |                                                           |
| Description:      | AR Cash Receipts with Promotions, Tax Adjustments, No MLT |
| Journal Source    | AR                                                        |
| Subsystem Origin: | Customer Payment, CP                                      |

| Line | Line Type                     | Account           |                                                                       | Debit<br>Macro                     | Credit<br>Macro                               | Write Zero<br>Amounts |
|------|-------------------------------|-------------------|-----------------------------------------------------------------------|------------------------------------|-----------------------------------------------|-----------------------|
| 010  | Not a Gain<br>or Loss<br>Line | Cash<br>Company:  | CP01CM<br>Company Number<br>from transaction                          | CP01CA<br>Cash<br>Payment          | CP01CB<br>Cash<br>Payment                     | No                    |
|      |                               | Profit<br>Center: | BPCOV<br>Bank Profit Center<br>from Bank Master                       |                                    |                                               |                       |
|      |                               | Account:          | BKACCTCASH Cash Account based on bank account on the Bank Master      |                                    |                                               |                       |
| 020  | Not a Gain                    | Financial Dis     | scount                                                                | CP01D1                             | CP01D2                                        | No                    |
|      | or Loss<br>Line               | Company:          | CP01CM<br>Company Number<br>from transaction                          | Discount<br>Less Tax<br>Adjustment | Discount<br>Less Tax<br>Adjustment–<br>Credit |                       |
|      |                               | Profit<br>Center: | RPRF Profit Center from transaction or defaulted from Customer Master |                                    |                                               |                       |
|      |                               | Account:          | CP01CTDISC Discount Account based on Customer Type                    |                                    |                                               |                       |
| 030  | Not a Gain                    | Tax Adjustm       | ents                                                                  | RTXTADJDR                          | RTXTADJCR                                     | No                    |
|      | or Loss<br>Line               | Company:          | CP01CM<br>Company Number<br>from transaction                          | Adjustment A<br>Amount –           | Tax<br>Adjustment<br>Amount –<br>Credit       |                       |
|      |                               | Profit<br>Center: | RPRF Profit Center from transaction or defaulted from Customer Master | Sosie                              | O'Odit                                        |                       |
|      |                               | Account:          | RTXTRCDAAC Tax Account based on Tax Rate Code                         |                                    |                                               |                       |

| Line | Line Type       | Account             |                                                                     | Debit<br>Macro                            | Credit<br>Macro                            | Write Zero<br>Amounts |
|------|-----------------|---------------------|---------------------------------------------------------------------|-------------------------------------------|--------------------------------------------|-----------------------|
| 040  | Not a Gain      | Bill Back Accrual   |                                                                     | CP01IT                                    | CP01IU                                     | No                    |
|      | or Loss<br>Line | Company:            | CP01CM<br>Company Number<br>from transaction                        | Incentive<br>Discount<br>Taken            | Incentive<br>Discount<br>Taken-<br>Credit  |                       |
|      |                 | Profit<br>Center:   | CP01CTBBPC Bill Back Accrual Profit Center based on Customer Type   |                                           | Ordan                                      |                       |
|      |                 | Account:            | CP01CTBBAC Bill Back Accrual Account based on Customer Type         |                                           |                                            |                       |
| 050  | Not a Gain      | Bill Back Exp       | ense                                                                | DXBBTXDR                                  | DXBBTXCR                                   | No                    |
|      | or Loss<br>Line | Company:            | CP01CM<br>Company Number<br>from transaction                        | Bill Back<br>Expense<br>Amount –<br>Debit | Bill Back<br>Expense<br>Amount –<br>Credit |                       |
|      |                 | Profit<br>Center:   | DXDMPRFC Profit Center from Promotion Master                        |                                           |                                            |                       |
|      |                 | Account:            | DXPEACIC Promotion Expense Account based on Item Class              |                                           |                                            |                       |
| 060  | Not a Gain      | Accounts Receivable |                                                                     | CP01AR                                    | CP01AS                                     | No                    |
|      | or Loss<br>Line | Company:            | CP01CM<br>Company Number<br>from transaction                        | Debit –<br>Accounts<br>Receivable         | Credit –<br>Accounts<br>Receivable         |                       |
|      |                 | Profit<br>Center:   | CP01CTARPC Accounts Receivable Profit Center based on Customer Type |                                           |                                            |                       |
|      |                 | Account:            | CP01CTARAC Accounts Receivable Account based on Customer Type       |                                           |                                            |                       |

| Line | Line Type       | Account           |                                                                     | Debit<br>Macro   | Credit<br>Macro                       | Write Zero<br>Amounts |
|------|-----------------|-------------------|---------------------------------------------------------------------|------------------|---------------------------------------|-----------------------|
| 070  | Not a Gain      | VAT Suspen        | ded Also Paid                                                       | RTPAMT           | RTPAMT                                | No                    |
|      | or Loss<br>Line | Company:          | CP01CM<br>Company Number<br>from transaction                        | suspended susper | TRBBVAT<br>suspended<br>paid – Credit | lit                   |
|      |                 | Profit<br>Center: | RPRF Profit Center from transaction or default from Customer Master |                  |                                       |                       |
|      |                 | Account:          | RTPTRCDRBS Tax Account based on Tax Report Bypass and Tax Rate Code |                  |                                       |                       |

If you activate Multiple Currencies processing, the journal models noted for invoices, debit memos, and credit memos do not require any changes. However, the journal models required for cash receipts must also include lines for realized gain or loss amounts. The journal model that incorporates all potential journal lines for a cash receipt is defined as follows.

| Model:           | RECEIPTS4                                                             |
|------------------|-----------------------------------------------------------------------|
| Model Header:    |                                                                       |
| Description      | AR Cash Receipts with Promotions, Tax Adjustments, and Multi-Currency |
| Journal Source   | AR                                                                    |
| Subsystem Origin | Customer Payment, CP                                                  |

Realized gain and loss lines must have the Write Zero Amount option set to on. If they are not, gain and loss will not be calculated.

| Line | Line Type                     | Account           |                                                                       | Debit<br>Macro                         | Credit<br>Macro                         | Write Zero<br>Amounts |
|------|-------------------------------|-------------------|-----------------------------------------------------------------------|----------------------------------------|-----------------------------------------|-----------------------|
| 010  | Not a Gain<br>or Loss<br>Line | Cash<br>Company:  | CP01CM<br>Company Number<br>from transaction                          | CP01CA<br>Cash<br>Payment              | CP01CB<br>Cash<br>Payment               | No                    |
|      |                               | Profit<br>Center: | BPCOV<br>Bank Profit Center<br>from Bank Master                       |                                        |                                         |                       |
|      |                               | Account:          | BKACCTCASH Cash Account based on bank account on the Bank Master      |                                        |                                         |                       |
| 020  | Not a Gain                    | Financial Dis     | scount                                                                | CP01D1                                 | CP01D2                                  | No                    |
|      | or Loss<br>Line               | Company:          | CP01CM<br>Company Number<br>from transaction                          | Discount<br>Less Tax<br>Adjustment     | Discount Less Tax Adjustment– Credit    |                       |
|      |                               | Profit<br>Center: | RPRF Profit Center from transaction or defaulted from Customer Master |                                        |                                         |                       |
|      |                               | Account:          | CP01CTDISC Discount Account based on Customer Type                    |                                        |                                         |                       |
| 030  | Not a Gain                    | Tax Adjustm       | ents                                                                  | RTXTADJDR                              | RTXTADJCR                               | No                    |
|      | or Loss<br>Line               | Company: CP01CM   | Company Number                                                        | Tax<br>Adjustment<br>Amount –<br>Debit | Tax<br>Adjustment<br>Amount –<br>Credit |                       |
|      |                               | Profit<br>Center: | RPRF Profit Center from transaction or defaulted from Customer Master |                                        |                                         |                       |
|      |                               | Account:          | RTXTRCDAAC Tax Account based on Tax Rate Code                         |                                        |                                         |                       |

| Line | Line Type            | Account           |                                                                   | Debit<br>Macro                             | Credit<br>Macro                                           | Write Zero<br>Amounts |
|------|----------------------|-------------------|-------------------------------------------------------------------|--------------------------------------------|-----------------------------------------------------------|-----------------------|
| 040  | Positive             |                   |                                                                   | DXAMTCR                                    | DXAMTDR                                                   | Yes                   |
|      | Gain or<br>Loss Line | Company:          | CP01CM<br>Company Number<br>from transaction                      | Bill Back<br>Accrual<br>Amount –<br>Credit | Bill Back<br>Accrual<br>Amount –<br>Debit                 |                       |
|      |                      | Profit<br>Center: | CP01CTRGPC Realized Gain Profit Center based on Customer Type     | O.Ou.                                      |                                                           |                       |
|      |                      | Account:          | CP01CTRELG Realized Gain Account based on Customer Type           |                                            |                                                           |                       |
| 050  | Negative             | Realized Los      | ss - BB Accrual                                                   | DXAMTDR                                    | DXAMTCR                                                   | Yes                   |
|      | Gain or<br>Loss Line | Company:          | CP01CM<br>Company Number<br>from transaction                      | Bill Back<br>Accrual<br>Amount –<br>Debit  | Bill Back<br>Accrual<br>Amount –<br>Credit                |                       |
|      |                      | Profit<br>Center: | CP01CTRLPC Realized Loss Profit Center based on Customer Type     |                                            |                                                           |                       |
|      |                      | Account:          | CP01CTRELL Realized Loss Account based on Customer Type           |                                            |                                                           |                       |
| 060  | Invoice              | Bill Back Acc     | crual                                                             | DXAMTDR                                    | DXAMTCR Yes<br>Bill Back<br>Accrual<br>Amount –<br>Credit | Yes                   |
|      | Line                 | Company:          | CP01CM<br>Company Number<br>from transaction                      | Bill Back<br>Accrual<br>Amount –<br>Debit  |                                                           |                       |
|      |                      | Profit<br>Center: | CP01CTBBPC Bill Back Accrual Profit Center based on Customer Type | J 553.1                                    |                                                           |                       |
|      |                      | Account:          | CP01CTBBAC Bill Back Accrual Account based on Customer Type       |                                            |                                                           |                       |

| Line | Line Type                        | Account           |                                                               | Debit<br>Macro                             | Credit<br>Macro                                       | Write Zero<br>Amounts |
|------|----------------------------------|-------------------|---------------------------------------------------------------|--------------------------------------------|-------------------------------------------------------|-----------------------|
| 070  | Negative                         | Realized Ga       | in - BB Expense                                               | DXBBTXDR                                   | DXBBTXCR                                              | Yes                   |
|      | Gain or<br>Loss Line             | Company:          | CP01CM<br>Company Number<br>from transaction                  | Bill Back<br>Expense<br>Amount –<br>Debit  | Bill Back<br>Expense<br>Amount –<br>Credit            |                       |
|      |                                  | Profit<br>Center: | CP01CTRGPC Realized Gain Profit Center based on Customer Type |                                            | J. 10 a.i.                                            |                       |
|      |                                  | Account:          | CP01CTRELG Realized Gain Account based on Customer Type       |                                            |                                                       |                       |
| 080  | Positive<br>Gain or<br>Loss Line | Realized Los      | ss - BB Expense                                               | DXBBTXCR                                   | DXBBTXDR<br>Bill Back<br>Expense<br>Amount –<br>Debit | Yes                   |
|      |                                  | Company:          | CP01CM Company Number from transaction                        | Bill Back<br>Expense<br>Amount –<br>Credit |                                                       |                       |
|      |                                  | Profit<br>Center: | CP01CTRLPC Realized Loss Profit Center based on Customer Type |                                            |                                                       |                       |
|      |                                  | Account:          | CP01CTRELL Realized Loss Account based on Customer Type       |                                            |                                                       |                       |
| 090  | Invoice                          | Bill Back Exp     | pense                                                         | DXBBTXDR                                   | DXBBTXCR                                              | Yes                   |
|      | Line                             | Company:          | CP01CM<br>Company Number<br>from transaction                  | Bill Back<br>Expense<br>Amount –<br>Debit  | Bill Back<br>Expense<br>Amount –<br>Credit            |                       |
|      |                                  | Profit<br>Center: | DXDMPRFC Profit Center from Promotion Master                  |                                            |                                                       |                       |
|      |                                  | Account:          | DXPEACIC Promotion Expense Account based on Item Class        |                                            |                                                       |                       |

| Line | Line Type            | Account              |                                                                     | Debit<br>Macro                     | Credit<br>Macro                   | Write Zero<br>Amounts |
|------|----------------------|----------------------|---------------------------------------------------------------------|------------------------------------|-----------------------------------|-----------------------|
| 100  | Negative             | e Realized Gain - AR |                                                                     | CP01AR                             | CP01AS                            | Yes                   |
|      | Gain or<br>Loss Line | Company:             | CP01CM<br>Company Number<br>from transaction                        | Debit-<br>Accounts<br>Receivable   | Credit-<br>Accounts<br>Receivable |                       |
|      |                      | Profit<br>Center:    | CP01CTRGPC Realized Gain Profit Center based on Customer Type       |                                    |                                   |                       |
|      |                      | Account:             | CP01CTRELG Realized Gain Account based on Customer Type             |                                    |                                   |                       |
| 110  | Positive             | Realized Los         | ss - AR                                                             | CP01AS                             | CP01AR                            | Yes                   |
|      | Gain or<br>Loss Line | Company:             | CP01CM<br>Company Number<br>from transaction                        | Credit –<br>Accounts<br>Receivable | Debit –<br>Accounts<br>Receivable |                       |
|      |                      | Profit<br>Center:    | CP01CTRLPC Realized Loss Profit Center based on Customer Type       |                                    |                                   |                       |
|      |                      | Account:             | CP01CTRELL Realized Loss Account based on Customer Type             |                                    |                                   |                       |
| 120  | Invoice              | Accounts Receivable  |                                                                     | CP01AR                             | CP01AS                            | Yes                   |
|      | Line                 | Company:             | CP01CM<br>Company Number<br>from transaction                        | Debit –<br>Accounts<br>Receivable  | Accounts Accounts                 |                       |
|      |                      | Profit<br>Center:    | CP01CTARPC Accounts Receivable Profit Center based on Customer Type |                                    |                                   |                       |
|      |                      | Account:             | CP01CTARAC Accounts Receivable Account based on Customer Type       |                                    |                                   |                       |

| Line | Line Type                     | Account                |                                                                     | Debit<br>Macro                                                             | Credit<br>Macro | Write Zero<br>Amounts |
|------|-------------------------------|------------------------|---------------------------------------------------------------------|----------------------------------------------------------------------------|-----------------|-----------------------|
|      | Not a Gain<br>or Loss<br>Line | VAT Suspen<br>Company: | ded Also Paid  CP01CM  Company Number  from transaction             | RTPAMT RTPAMT PARVAT PCRVAT suspended suspended paid – Debit paid – Credit | No              |                       |
|      |                               | Profit<br>Center:      | RPRF Profit Center from transaction or default from Customer Master |                                                                            |                 |                       |
|      |                               | Account:               | RTPTRCDRBS Tax Account based on Tax Report Bypass and Tax Rate Code |                                                                            |                 |                       |

| Model:            | RECEIPTS5                                                             |
|-------------------|-----------------------------------------------------------------------|
| Model Header:     |                                                                       |
| Description:      | A/R Draft Receipt with Promotions, Tax Adjustments and Multi-Currency |
| Journal Source:   | AR                                                                    |
| Subsystem Origin: | Customer Payment, CP                                                  |

| Line | Line Type                     | Account           |                                                                                       | Debit<br>Macro                              | Credit<br>Macro                              | Write Zero<br>Amounts |
|------|-------------------------------|-------------------|---------------------------------------------------------------------------------------|---------------------------------------------|----------------------------------------------|-----------------------|
| 010  | Not a Gain<br>or Loss<br>Line | Draft Receivable  |                                                                                       | CP01DR                                      |                                              | No                    |
|      |                               | Company:          | CP01CM<br>Company Number<br>from transaction                                          | Draft<br>Receivable                         |                                              |                       |
|      |                               | Profit<br>Center: | CP01PC Profit center from transaction                                                 |                                             |                                              |                       |
|      |                               | Account:          | CP01S1 Draft Receivable account based on User Defined Seg 1 from Payment Distribution |                                             |                                              |                       |
| 020  | Invoice<br>Line               | Bill Back Accrual |                                                                                       | CP01IT                                      | CP01IU                                       | No                    |
|      |                               | Company:          | CP01CM Company Number from transaction                                                | Discount Discount Taken Taken               | Incentive<br>Discount<br>Taken –<br>Credit   |                       |
|      |                               | Profit<br>Center: | CP01CTBBPC Bill Back Accrual Profit Center based on Customer Type                     |                                             | Ologie                                       |                       |
|      |                               | Account:          | CP01CTBBAC Bill Back Accrual Account based on Customer Type                           |                                             |                                              |                       |
| 030  | Not a Gain<br>or Loss<br>Line | Tax Adjustments   |                                                                                       | RTXTADJD                                    | RTXTADJC                                     | No                    |
|      |                               | Company:          | CP01CM Company Number from transaction                                                | R<br>Tax<br>Adjustment<br>Amount –<br>Debit | R<br>Tax<br>Adjustment<br>Amount –<br>Credit |                       |
|      |                               | Profit<br>Center: | RPRF Profit Center from transaction or defaulted from Customer Master                 |                                             |                                              |                       |
|      |                               | Account:          | RTXTRCDAAC Tax Account based on Tax Rate Code                                         |                                             |                                              |                       |

| Line | Line Type       | Account                                 |                                                                     | Debit<br>Macro                    | Credit<br>Macro                      | Write Zero<br>Amounts |
|------|-----------------|-----------------------------------------|---------------------------------------------------------------------|-----------------------------------|--------------------------------------|-----------------------|
| 040  | Invoice         | Accounts Re                             | ceivable                                                            | CP01AR                            | CP01AS                               | No                    |
|      | Line            | Company:                                | CP01CM<br>Company Number<br>from transaction                        | Debit –<br>Accounts<br>Receivable | Credit –<br>Accounts<br>Receivable   |                       |
|      |                 | Profit<br>Center:                       | CP01CTARPC Accounts Receivable Profit Center based on Customer Type |                                   |                                      |                       |
|      |                 | Account:                                | CP01CTARAC Accounts Receivable Account based on Customer Type       |                                   |                                      |                       |
| 050  | Not a Gain      | · • • • • • • • • • • • • • • • • • • • |                                                                     | RTPAMT                            | RTPAMT                               | No                    |
|      | or Loss<br>Line | Company:                                | CP01CM<br>Company Number<br>from transaction                        | suspended suspende                | PCRVAT<br>suspended<br>paid – Credit | :                     |
|      |                 | Profit<br>Center:                       | RPRF Profit Center from transaction or default from Customer Master |                                   |                                      |                       |
|      |                 | Account:                                | RTPTRCDRBS Tax Account based on Tax Report Bypass and Tax Rate Code |                                   |                                      |                       |

| Line | Line Type                     | Account                  |                                                                             | Debit<br>Macro                                     | Credit<br>Macro               | Write Zero<br>Amounts |
|------|-------------------------------|--------------------------|-----------------------------------------------------------------------------|----------------------------------------------------|-------------------------------|-----------------------|
| 060  | Not a Gain<br>or Loss<br>Line | Stamp Tax<br>Company:    | CP01CM<br>Company Number<br>on Transaction                                  |                                                    | CP01ST<br>Stamp Tax<br>Amount | No                    |
|      |                               | Profit<br>Center:        | BPCOV<br>Profit Center from<br>Bank Account                                 |                                                    |                               |                       |
|      |                               | Account:                 | CP01CMSTAX Stamp Tax Account based on Company Number                        |                                                    |                               |                       |
| 070  | Not a Gain                    | Bank Charge              | es                                                                          |                                                    | CP01BF                        | No                    |
|      | or Loss<br>Line               | Company:                 | CP01CM<br>Company Number<br>from transaction                                | Bank<br>Charge<br>Amount                           |                               |                       |
|      |                               | Profit<br>Center:        | BPCOV<br>Profit Center from<br>bank master                                  |                                                    |                               |                       |
|      |                               | Account:                 | PAACCTBCHG Bank Charge Account based on bank account from Payment Agreement |                                                    |                               |                       |
| 080  | Invoice                       | nvoice Bill Back Expense |                                                                             | DXBBTXDR                                           | DXBBTXCR                      | No                    |
|      | Line                          | Company:                 | CP01CM<br>Company Number<br>from transaction                                | Bill back expense expense Amount – Amount – Credit | expense<br>Amount –           |                       |
|      |                               | Profit<br>Center:        | DXDMPRFC Profit Center from Promotion Master                                |                                                    |                               |                       |
|      |                               | Account:                 | DXPEACIC Promotion Expense Account based on Item Class                      |                                                    |                               |                       |

| Line | Line Type                        | Account                      |                                                                       | Debit<br>Macro                            | Credit<br>Macro                               | Write Zero<br>Amounts |
|------|----------------------------------|------------------------------|-----------------------------------------------------------------------|-------------------------------------------|-----------------------------------------------|-----------------------|
| 090  | Not a Gain                       | ot a Gain Financial Discount |                                                                       | CP01D1                                    | CP01D2                                        | No                    |
|      | or Loss<br>Line                  | Company:                     | CP01CM<br>Company Number<br>on Transaction                            | Discount<br>less tax<br>adjustment        | Discount<br>less tax<br>adjustment–<br>Credit |                       |
|      |                                  | Profit<br>Center:            | RPRF Profit Center from transaction or defaulted from Customer Master |                                           | Cicuit                                        |                       |
|      |                                  | Account:                     | CP01CTDISC Discount Account based on Customer Type                    |                                           |                                               |                       |
| 100  | Positive<br>Gain or<br>Loss Line | Realized Gai                 | Realized Gain - BB Accrual                                            |                                           | DXAMTDR                                       | No                    |
|      |                                  | Company:                     | CP01CM<br>Company Number<br>from transaction                          | Bill Back<br>Accrual –<br>Credit          | Bill Back<br>Accrual –<br>Debit               |                       |
|      |                                  | Profit<br>Center:            | CP01CTRGPC Realized Gain Profit Center Based On Customer Type         |                                           |                                               |                       |
|      |                                  | Account:                     | CP01CTRELG Realized gain account based on customer type               |                                           |                                               |                       |
| 110  | Negative                         | Realized Los                 | s - BB Accrual                                                        | DXAMTDR                                   | DXAMTCR                                       | No                    |
|      | Gain or<br>Loss Line             | Company:                     | CP01CM<br>Company Number<br>from Transaction                          | Bill Back<br>Accrual<br>Amount –<br>Debit | Bill Back<br>Accrual<br>Amount –<br>Credit    |                       |
|      |                                  | Profit<br>Center:            | CP01CTRLPC Realized Loss Profit Center based on Customer Type         |                                           |                                               |                       |
|      |                                  | Account:                     | CP01CTRELL Realized Loss Account based on Customer Type               |                                           |                                               |                       |

| Line | Line Type            | Account           |                                                               | Debit<br>Macro                            | Credit<br>Macro                            | Write Zero<br>Amounts |
|------|----------------------|-------------------|---------------------------------------------------------------|-------------------------------------------|--------------------------------------------|-----------------------|
| 120  | Negative<br>Gain or  | =                 |                                                               | CP01AR                                    | CP01AS                                     | No                    |
|      | Gain or<br>Loss Line | Company:          | CP01CM Company Number from transaction                        | Debit -<br>Accounts<br>Receivable         | Credit -<br>Accounts<br>Receivable         |                       |
|      |                      | Profit<br>Center: | CP01CTRGPC Realized Gain Profit Center Based On Customer Type |                                           |                                            |                       |
|      |                      | Account:          | CP01CTRELG Realized gain account based on customer type       |                                           |                                            |                       |
| 130  | Positive             | Realized Los      | ss - AR                                                       | CP01AS                                    | CP01AR                                     | No                    |
|      | Gain or<br>Loss Line | Company:          | CP01CM<br>Company Number<br>from Transaction                  | Credit –<br>Accounts<br>Receivable        | Debit –<br>Accounts<br>Receivable          |                       |
|      |                      | Profit<br>Center: | CP01CTRLPC Realized Loss Profit Center based on Customer Type |                                           |                                            |                       |
|      |                      | Account:          | CP01CTRELL Realized Loss Account based on Customer Type       |                                           |                                            |                       |
| 140  | Negative             | Realized Ga       | in - BB Expense                                               | DXBBTXDR                                  | DXBBTXCR                                   | No                    |
|      | Gain or<br>Loss Line | Company:          | CP01CM<br>Company Number<br>from transaction                  | Bill Back<br>Expense<br>Amount –<br>Debit | Bill Back<br>Expense<br>Amount –<br>Credit |                       |
|      |                      | Profit<br>Center: | CP01CTRGPC Realized Gain Profit Center Based On Customer Type |                                           |                                            |                       |
|      |                      | Account:          | CP01CTRELG Realized gain account based on customer type       |                                           |                                            |                       |

| Line | Line Type                        | Account                                         |                                                                                                    | Debit<br>Macro                                         | Credit<br>Macro                                       | Write Zero<br>Amounts |
|------|----------------------------------|-------------------------------------------------|----------------------------------------------------------------------------------------------------|--------------------------------------------------------|-------------------------------------------------------|-----------------------|
| 150  | Positive<br>Gain or<br>Loss Line | Realized Los Company:  Profit Center:  Account: | CP01CM Company Number from Transaction CP01CTRLPC Realized Loss Profit Center based on Customer Type CP01CTRELL Realized Loss Account based on Customer Type | DXBBTXCR<br>Bill Back<br>Expense<br>Amount –<br>Credit | DXBBTXDR<br>Bill Back<br>Expense<br>Amount –<br>Debit | No                    |

| Model:            | Cash Prepayment      |
|-------------------|----------------------|
| Model Header:     |                      |
| Description:      | Cash Prepayment      |
| Journal Source:   | AR                   |
| Subsystem Origin: | Customer Payment, CP |

| Line | Line Type                     | Account           |                                                              | Debit<br>Macro            | Credit<br>Macro           | Write Zero<br>Amounts |
|------|-------------------------------|-------------------|--------------------------------------------------------------|---------------------------|---------------------------|-----------------------|
| 010  | Not a Gain<br>or Loss<br>Line | Cash<br>Company:  | CP01CM<br>Company Number<br>from transaction                 | CP01CA<br>Cash<br>Payment | CP01CB<br>Cash<br>Payment | No                    |
|      |                               | Profit<br>Center: | BPCOV<br>Bank Profit Center<br>from Bank Master              |                           |                           |                       |
|      |                               | Account:          | BKACCTCASH Cash Account based on bank account on Bank Master |                           |                           |                       |

| Line | Line Type                     | Account                                      |                                                                                        | Debit<br>Macro                             | Credit<br>Macro                                         | Write Zero<br>Amounts |
|------|-------------------------------|----------------------------------------------|----------------------------------------------------------------------------------------|--------------------------------------------|---------------------------------------------------------|-----------------------|
| 020  | Not a Gain<br>or Loss<br>Line | Prepaid Acc<br>Company:<br>Profit<br>Center: | CP01CM Company Number from transaction CP01CTPPPC Profit Center based on Customer Type | CP01CB Debit – Prepaid Accounts Receivable | CP01CA<br>Credit –<br>Prepaid<br>Accounts<br>Receivable | No                    |
|      |                               | Account:                                     | CP01CTPPAC Prepaid Accounts Receivable Account based on Customer Type                  |                                            |                                                         |                       |

| ARNONCASH                                  |
|--------------------------------------------|
|                                            |
| AR Invoices, Debit Memos, and Credit Memos |
| AR                                         |
| Customer Payment, CP                       |
|                                            |

| Line | Line Type       | Account                 |                                                                       | Debit<br>Macro               | Credit<br>Macro                         | Write Zero<br>Amounts |
|------|-----------------|-------------------------|-----------------------------------------------------------------------|------------------------------|-----------------------------------------|-----------------------|
| 010  | Invoice<br>Line | Accounts Re<br>Company: | cceivable  CP01CM  Company Number  from transaction                   | CP01OA<br>Original<br>Amount | CP01OB<br>Original<br>Amount-<br>Credit | No                    |
|      |                 | Profit<br>Center:       | CP01CTARPC Accounts Receivable Profit Center based on Customer Type   |                              |                                         |                       |
|      |                 | Account:                | CP01CTARAC Accounts Receivable Account based on Customer Type         |                              |                                         |                       |
| 020  | Invoice<br>Line | Revenue<br>Company:     | CP01CM Company Number from transaction                                | CP01RV<br>Debit<br>Revenue   | CP01RW<br>Credit<br>Revenue             | No                    |
|      |                 | Profit<br>Center:       | RPRF Profit Center from transaction or defaulted from Customer Master |                              |                                         |                       |
|      |                 | Account:                | CP01CTREVA Revenue Account based on Customer Type                     |                              |                                         |                       |

| Line | Line Type       | Account           |                                                                       | Debit<br>Macro                 | Credit<br>Macro                     | Write Zero<br>Amounts |
|------|-----------------|-------------------|-----------------------------------------------------------------------|--------------------------------|-------------------------------------|-----------------------|
| 030  | Invoice<br>Line | Taxes<br>Company: | CP01CM<br>Company Number<br>from transaction                          |                                | RTXTXTCCR<br>Tax Amount –<br>Credit | No                    |
|      |                 | Profit<br>Center: | RPRF Profit Center from transaction or defaulted from Customer Master |                                |                                     |                       |
|      |                 | Account:          | RTXTRCDLAC Tax Adjustment Acct based on Tax Rate Code                 |                                |                                     |                       |
| 040  | Not a Gain      | 5                 |                                                                       | CP01FD                         |                                     | No                    |
|      | or Loss<br>Line | Company:          | CP01CM<br>Company Number<br>from transaction                          | Financial<br>Charge –<br>Debit | Financial<br>Charge –<br>Credit     |                       |
|      |                 | Profit<br>Center: | RPRF Profit Center from transaction or defaulted from Customer Master |                                |                                     |                       |
|      |                 | Account:          | CP01CTFFCA Financial Charge based on Customer Type                    |                                |                                     |                       |

| Model:           | ARWRITEOFF        |
|------------------|-------------------|
| Model Header:    |                   |
| Description:     | Write Offs ACR300 |
| Journal Source:  | AR                |
| Subsystem Origin | Customer Payment  |

| Line | Line Type | Account           |                                                                             | Debit<br>Macro                    | Credit<br>Macro     | Write Zero<br>Amounts |
|------|-----------|-------------------|-----------------------------------------------------------------------------|-----------------------------------|---------------------|-----------------------|
| 010  | Invoice   | Accounts Re       | eceivable                                                                   | CP01OA                            | CP01OB              | No                    |
|      | Line      | Company:          | CP01CM Company Number from transaction                                      | AR Amount AR Amou<br>Debit Credit | AR Amount<br>Credit |                       |
|      |           | Profit<br>Center: | CP01CTARPC AR Profit Center based on Customer Type                          |                                   |                     |                       |
|      |           | Account:          | CP01CTARAC AR Account based on Customer Type                                |                                   |                     |                       |
| 020  | Invoice   | Write Off Expense |                                                                             | CP01RV                            | CP01RW              | No                    |
|      | Line      | Company:          | CP01CM<br>Company Number<br>from transaction                                |                                   |                     |                       |
|      |           | Profit<br>Center: | ARJRNOSEG1 Write Off Profit Center based on CDM transaction and reason code |                                   |                     |                       |
|      |           | Account:          | ARJRNOSEG2 Write Off Account based on CDM transaction and reason code       |                                   |                     |                       |

| Model:            | CASHRECADJ              |
|-------------------|-------------------------|
| Model Header:     |                         |
| Description:      | Cash Receipt Adjustment |
| Journal Source:   | AR                      |
| Subsystem Origin: | Customer Payment, CP    |

| Line | Line Type       | Account                        |                                                                     | Debit<br>Macro                    | Credit<br>Macro                     | Write Zero<br>Amounts |
|------|-----------------|--------------------------------|---------------------------------------------------------------------|-----------------------------------|-------------------------------------|-----------------------|
| 010  | Invoice<br>Line | Cash<br>Company:               | CP01CM Company Number from transaction.                             | CP01CA<br>Cash<br>Receipt         | CP01CB<br>Cash<br>Receipt           | No                    |
|      |                 | Profit<br>Center:              | BPCOV Bank Profit Center from Bank Master                           |                                   |                                     |                       |
|      |                 | Account:                       | BKACCTCASH Cash Account based on bank account on Bank Master        |                                   |                                     |                       |
| 020  | Invoice         | Accounts Receivable            |                                                                     | CP01AR                            | CP01AS                              | No                    |
|      | Line            | Company: CP01CM<br>Company Nur | CP01CM Company Number from transaction                              | Debit –<br>Accounts<br>Receivable | Credit –<br>Accounts<br>Receivable. |                       |
|      |                 | Profit<br>Center:              | CP01CTARPC Accounts Receivable Profit Center based on Customer Type |                                   |                                     |                       |
|      |                 | Account:                       | CP01CTARAC Accounts Receivable Account based on Customer Type       |                                   |                                     |                       |

This model should only be used to adjust a previously entered cash receipt. For example, if a \$1000.00 cash receipt was incorrectly entered as \$100.00, this model would be used to adjust the incorrectly entered cash receipt for \$900.00.

# Journal Entry Creation through ARP

The following processes create journal entry transactions within ARP Transactions.

- Payment
- User on Account Payment

- System on Account Payment
- System on Account Payment Reversal
- Promotion and Deals Bill Backs
- Unrelated Deduction
- Allowed Unearned Discount
- Chargeback Unearned Discount
- Chargeback Unearned Discount Wash
- Chargeback
- Chargeback Wash
- Deduction
- Write off under Payment
- Write off over Payment

The following table provides information about the journal entry lines created in ARP.

| Transaction                            | Journal Entry Lines |                                                        |  |
|----------------------------------------|---------------------|--------------------------------------------------------|--|
| Payment                                | Debit<br>Credit     | Cash Earned Discount Taken Account Accounts Receivable |  |
| User on Account Payment                | Debit<br>Credit     | Cash<br>Accounts Receivable                            |  |
| System on Account Payment              | Debit<br>Credit     | Cash<br>Accounts Receivable                            |  |
| System on Acct Payment<br>Reversal     | Debit<br>Credit     | Accounts Receivable<br>Cash                            |  |
| Promotion and Deals - Bill Back        | Debit<br>Credit     | Promotion ID Account<br>Accounts Receivable            |  |
| Unrelated Deduction                    | Debit<br>Credit     | Accounts Receivable<br>Cash                            |  |
| Allowed Unearned Discount              | Debit<br>Credit     | Transaction Code Account Accounts Receivable           |  |
| Chargeback Unearned Discount           | Debit<br>Credit     | Accounts Receivable Transaction Code Account           |  |
| Chargeback Unearned<br>Discount - Wash | Debit<br>Credit     | Original Revenue Account<br>Accounts Receivable        |  |

| Transaction             | Journal Entry Lines |                                              |  |
|-------------------------|---------------------|----------------------------------------------|--|
| Chargeback              | Debit<br>Credit     | Accounts Receivable Transaction Code Account |  |
| Chargeback - Wash       | Debit<br>Credit     | Original Revenue Account Accounts Receivable |  |
| Deduction               | Debit<br>Credit     | Transaction Code Account Accounts Receivable |  |
| Write off Under Payment | Debit<br>Credit     | Transaction Code Account Accounts Receivable |  |
| Write off Over Payment  | Debit<br>Credit     | Accounts Receivable Transaction Code Account |  |

### GL Reason Codes SYS170 - ARP Transactions

The following table provides information about the ARP reason codes and their descriptions.

| Reason Code | Description                            |
|-------------|----------------------------------------|
| ARPCI       | ARP Chargeback Transaction Reason Code |
| ARPTR       | ARP General Transactions Reason Code   |
| ARPPM       | ARP Payment Transactions Reason Code   |

### Default G/L Reason Code SYS180 for ARP Transactions

The following table provides information about default G/L Reason Codes for ARP180 MICR Maintenance.

| Menu Option<br>Mode | Transaction Group                | Default Reason<br>Code                                                                                                    |
|---------------------|----------------------------------|----------------------------------------------------------------------------------------------------|
| 01                  | Chargeback - Invoice             | ARPCI                                                                                                    |
| 02                  | Unearned Discount                | ARPTR                                                                                                    |
| 03                  | Unrelated Deduction              | ARPTR                                                                                                    |
| 04                  | Deduction                        | ARPTR                                                                                                    |
| 05                  | Chargeback - Wash                | ARPTR                                                                                                    |
| 06                  | On Account Payment               | ARPPM                                                                                                    |
| 07                  | Writeoff                         | ARPTR                                                                                                    |
| 08                  | Applied Cash                     | ARPPM                                                                                                    |
|                     | Mode  01  02  03  04  05  06  07 | ModeTransaction Group01Chargeback - Invoice02Unearned Discount03Unrelated Deduction04Deduction05Chargeback - Wash06On Account Payment07Writeoff |

# Subsystem Event Determination For ARP Transactions

Define Subsystem Event Determination in the following manner.

| Program | Reason<br>Code | Description                     | Event    |
|---------|----------------|---------------------------------|----------|
| ARP655  | ARPCI          | ARP Chargeback - Invoice        | ARPCHGBK |
| ARP655  | ARPTR          | ARP General Transactions        | ARPTRSN  |
| ARP655  | ARPPM          | ARP Payment Transactions        | ARPPMT   |
| ARP730  | ARPPM          | ARP Change Payment Transactions | ARPPMT   |

# Events and Event Sequences - ARP Transactions

The following table provides information about Events Definition Setup Steps within ARP Transactions.

| Event                                              |                                                           | <b>Event Sequence</b>                           |                                                   |
|----------------------------------------------------|-----------------------------------------------------------|-------------------------------------------------|---------------------------------------------------|
| ARPCHGBK                                           |                                                           | Sequence 00010                                  |                                                   |
| Description: Event<br>Origin: Subsystem<br>Origin: | ARP Chargeback - Invoice<br>Subsystem<br>Customer Payment | Ledger:<br>Book:<br>Model:<br>Journal Grouping: | User-defined<br>Actual Dollars<br>ARPCHGBK<br>Yes |
| ARPTRSN                                            |                                                           | Sequence 00010                                  |                                                   |
| Description: Event<br>Origin: Subsystem<br>Origin: | ARP - Unearned Discount<br>Subsystem<br>Customer Payment  | Ledger:<br>Book:<br>Model:<br>Journal Grouping: | User-defined<br>Actual Dollars<br>ARPTRSN<br>Yes  |
| ARPPMT                                             |                                                           | Sequence 00010                                  |                                                   |
| Description:                                       | ARP - On Account Payment                                  | Ledger:<br>Book:                                | User-defined<br>Actual Dollars                    |
| Event Origin:<br>Subsystem Origin:                 | Subsystem<br>Customer Payment                             | Model:<br>Journal Grouping:                     | ARPPMT<br>Yes                                     |

#### Journal Models - ARP Transactions

This section provides information about the journal models defined for ARP transactions.

If you activate multiple currency processing, the journal models noted for ARP transactions do not require any changes. However, the journal models

required for payment must also include lines for realized gain or loss amounts.

| Model:            | ARPCHGBK                                 |
|-------------------|------------------------------------------|
| Model Header:     |                                          |
| Description:      | ARP CHARGEBACK Transaction Journal Entry |
| Journal Source:   | AR                                       |
| Subsystem Origin: | Customer Payment, CP                     |

Aliases created for advanced macros for ARP transaction profit centers and amounts are based on ARP transaction code and reason code.

| Line | Line Type | Account           |                                                                       | Debit<br>Macro   | Credit<br>Macro                | Write Zero<br>Amounts |
|------|-----------|-------------------|-----------------------------------------------------------------------|------------------|--------------------------------|-----------------------|
| 010  | Invoice   |                   |                                                                       | CP01OA           | CP01OB                         | No                    |
|      | Line      | Company:          | CP01CM Company Number from transaction                                | Amount           | Original<br>Amount –<br>Credit |                       |
|      |           | Profit<br>Center: | CP01CTARPC Accounts Receivable Profit Center based on Customer Type   |                  |                                |                       |
|      |           | Account:          | CP01CTARAC Accounts Receivable Account based on Customer Type         |                  |                                |                       |
| 020  | Invoice   | Revenue           |                                                                       | CP01RV           |                                | No                    |
|      | Line      | Company:          | CP01CM Company Number from transaction                                | Debit<br>Revenue |                                |                       |
|      |           | Profit<br>Center: | RPRF Profit Center from transaction or defaulted from Customer Master |                  |                                |                       |
|      |           | Account:          | CP01CTREVA<br>Revenue Account<br>based on Customer<br>Type            |                  |                                |                       |

| Line | Line Type       | Account                        |                                                                              | Debit<br>Macro | Credit<br>Macro                     | Write Zero<br>Amounts |
|------|-----------------|--------------------------------|------------------------------------------------------------------------------|----------------|-------------------------------------|-----------------------|
| 030  | Invoice         | voice Transaction Code Account |                                                                              |                | CP01RW                              | No                    |
|      | Line            | Company:                       | CP01CM Company Number from transaction                                       |                | Transaction Expense Amount Code     |                       |
|      |                 | Profit<br>Center:              | ARJRNOSEG2 Transaction Profit Center based on transaction and reason code    |                |                                     |                       |
|      |                 | Account:                       | ARJRNOSEG3<br>Transaction Account<br>based on transaction<br>and reason code |                |                                     |                       |
| 040  | Invoice<br>Line | Taxes<br>Company:              | CP01CM Company Number from transaction                                       |                | RTXTXTCCR<br>Tax Amount –<br>Credit | 1                     |
|      |                 | Profit<br>Center:              | RPRF Profit Center from transaction or defaulted from Customer Master        |                |                                     |                       |
|      |                 | Account:                       | RTXTRCDLAC Tax Adjustment Account based on Tax Rate Code                     |                |                                     |                       |

| Model:            | ARPTRSN                        |  |
|-------------------|--------------------------------|--|
| Model Header:     |                                |  |
| Description:      | ARP Transactions Journal Entry |  |
| Journal Source:   | AR                             |  |
| Subsystem Origin: | Customer Payment, CP           |  |

Aliases created for advanced macros for ARP transaction profit center and account are based on ARP transaction code and reason code.

| Line | Line Type | Account                    |                                                                           | Debit<br>Macro                    | Credit<br>Macro                 | Write Zero<br>Amounts |
|------|-----------|----------------------------|---------------------------------------------------------------------------|-----------------------------------|---------------------------------|-----------------------|
| 010  | Invoice   | nvoice Accounts Receivable |                                                                           | CP01OA                            | CP01OB                          | No                    |
|      | Line      | Company:                   | CP01CM Company Number from transaction                                    | •                                 | Original<br>Amount –<br>Credit  |                       |
|      |           | Profit<br>Center:          | CP01CTARPC Accounts Receivable Profit Center based on Customer Type       |                                   |                                 |                       |
|      |           | Account:                   | CP01CTARAC Accounts Receivable Account based on Customer Type             |                                   |                                 |                       |
| 020  | Invoice   | Transaction                | Code Account                                                              | CP01RV                            | CP01RW                          | No                    |
|      | Line      | Company:                   | CP01CM Company Number from transaction                                    | Transaction Expense Account Debit | Transaction Expense Amount Code |                       |
|      |           | Profit<br>Center:          | ARJRNOSEG2 Transaction Profit Center based on transaction and reason code | Some                              |                                 |                       |
|      |           | Account:                   | ARJRNOSEG3 Transaction Account based on transaction and reason code       |                                   |                                 |                       |

| Line              | Line Type       | Account           |                                                                       | Debit<br>Macro | Credit<br>Macro | Write Zero<br>Amounts |
|-------------------|-----------------|-------------------|-----------------------------------------------------------------------|----------------|-----------------|-----------------------|
| 030 Invoi<br>Line | Invoice<br>Line |                   | RTXTXTCDR RTXTXTCCR No Tax Amount – Tax Amount – Credit               | 1              |                 |                       |
|                   |                 | Profit<br>Center: | RPRF Profit Center from transaction or defaulted from Customer Master |                |                 |                       |
|                   |                 | Account:          | RTXTRCDLAC Tax Adjustment Account based on Tax Rate Code              |                |                 |                       |

| Model:            | ARPPMT               |
|-------------------|----------------------|
| Model Header:     |                      |
| Description:      | ACR Invoice Payment  |
| Journal Source:   | AR                   |
| Subsystem Origin: | Customer Payment, CP |

Realized gain and loss lines must have the Write Zero Amount option set to on. If they are not, gain and loss will not be calculated.

| Line | Line Type            | Account           |                                                                        | Debit<br>Macro  | Credit<br>Macro                   | Write Zero<br>Amounts |
|------|----------------------|-------------------|------------------------------------------------------------------------|-----------------|-----------------------------------|-----------------------|
| 010  | Negative             | 9                 |                                                                        | CP01AR          | CP01AS                            | Yes                   |
|      | Gain or<br>Loss Line | Company:          | CP01CM Company Number from transaction                                 | Accounts        | Credit-<br>Accounts<br>Receivable |                       |
|      |                      | Profit<br>Center: | CP01CTRGPC<br>Realized Gain Profit<br>Center based on<br>Customer Type |                 |                                   |                       |
|      |                      | Account:          | CP01CTRELG<br>Realized Gain<br>Account based on<br>Customer Type       |                 |                                   |                       |
| 020  | Positive             | Realized Los      | s - AR                                                                 | CP01AS          | CP01AR                            | Yes                   |
|      | Gain or<br>Loss Line | Company:          | CP01CM Company Number from transaction                                 | Accounts        | Debit-<br>Accounts<br>Receivable  |                       |
|      |                      | Profit<br>Center: | CP01CTRLPC<br>Realized Loss Profit<br>Center based on<br>Customer Type |                 |                                   |                       |
|      |                      | Account:          | CP01CTRELL<br>Realized Loss<br>Account based on<br>Customer Type       |                 |                                   |                       |
| 030  | Not a Gain           | Cash              |                                                                        | CP01CA          | CP01CB No<br>Cash<br>Payment      | No                    |
|      | or Loss<br>Line      | Company:          | CP01CM Company Number from transaction                                 | Cash<br>Payment |                                   |                       |
|      |                      | Profit<br>Center: | BPCOV<br>Bank Profit Center<br>from Bank Master                        |                 |                                   |                       |
|      |                      | Account:          | BKACCTCASH Cash Account based on bank account on the Bank Master       |                 |                                   |                       |

| Line | Line Type       | Account           |                                                                       | Debit<br>Macro                     | Credit<br>Macro                               | Write Zero<br>Amounts |
|------|-----------------|-------------------|-----------------------------------------------------------------------|------------------------------------|-----------------------------------------------|-----------------------|
|      | Not a Gain      | Financial Dis     | count                                                                 | CP01D1                             | CP01D2                                        | No                    |
|      | or Loss<br>Line | Company:          | CP01CM Company Number from transaction                                | Discount<br>Less Tax<br>Adjustment | Discount<br>Less Tax<br>Adjustment-<br>Credit |                       |
|      |                 | Profit<br>Center: | RPRF Profit Center from transaction or defaulted from Customer Master |                                    |                                               |                       |
|      |                 | Account:          | CP01CTDISC Discount Account based on Customer Type                    |                                    |                                               |                       |
| 050  | Not a Gain      | Tax Adjustments   |                                                                       |                                    | RTXTADJCR                                     | No                    |
|      | or Loss<br>Line | Company:          | CP01CM Company Number from transaction                                | Adjustment Adju<br>Amount – Amo    | Tax<br>Adjustment<br>Amount –<br>Credit       |                       |
|      |                 | Profit<br>Center: | RPRF Profit Center from transaction or defaulted from Customer Master |                                    | o o o o o o o o o o o o o o o o o o o         |                       |
|      |                 | Account:          | RTXTRCDAAC<br>Tax Account based<br>on Tax Rate Code                   |                                    |                                               |                       |

| Line | Line Type | Account           |                                                                     | Debit<br>Macro | Credit<br>Macro                   | Write Zero<br>Amounts |
|------|-----------|-------------------|---------------------------------------------------------------------|----------------|-----------------------------------|-----------------------|
| 060  | Invoice   | Accounts Re       | eceivable                                                           | CP01AR         | CP01AS                            | Yes                   |
|      | Line      | Company:          | CP01CM Company Number from transaction                              | Accounts Acco  | Credit-<br>Accounts<br>Receivable |                       |
|      |           | Profit<br>Center: | CP01CTARPC Accounts Receivable Profit Center based on Customer Type |                |                                   |                       |
|      |           | Account:          | CP01CTARAC Accounts Receivable Account based on Customer Type       |                |                                   |                       |

# Journal Entry Creation in BIL500

Billing is a batch process that creates journal entries.

The following table provides information about the journal entry lines created within BIL500.

| Transaction              | Journal I | Entry Lines                                                                                   |
|--------------------------|-----------|-----------------------------------------------------------------------------------------------|
| Invoices and Debit Memos | Debit     | Accounts Receivable                                                                           |
|                          | Credit    | Conditional: Discount Promotion Expense Promotion Accrual Prepaid Accounts Receivable Revenue |
|                          |           | Conditional: Freight Promotion Expense Tax Account Receivable                                 |

| Transaction  | Journal Entry Lines |                                                       |  |
|--------------|---------------------|-------------------------------------------------------|--|
| Credit Memos | Debit               | Revenue                                               |  |
|              | Credit              | Conditional:<br>Freight<br>Tax<br>Accounts Receivable |  |
|              |                     | Conditional:<br>Discount                              |  |

### GL Reason Codes BIL500

The following table provides information about defining the GL reason codes from BIL500.

| Reason Code                                                                                                    | Description                                                                                                    |  |  |
|----------------------------------------------------------------------------------------------------|----------------------------------------------------------------------------------------------------|--|--|
| BILJE If the order type in Order Entry is 1, 4, 6, or 7, entreason code on the order header Billing and Fina Window to create journal entries for invoice transcript. |                                                                                                    |  |  |
| BILNJ                                                                                                    | If you enter an invoice or a credit and the order type in Order Entry is 2, 3, 5, 8, or 9, enter this reason code on the order header Billing and Financial Window. You cannot create journal entries when you use this reason code. |  |  |
| PSCJE                                                                                                    | If you enter a credit and the order type in Order Entry is 1, 4, 6, or 7, enter this reason code on the order header Billing and Financial Window to create journal entries for credit memos.                                        |  |  |

# Subsystem Event Determination BIL500

Define Subsystem Event Determination in the following manner.

| Program | Reason Code | Description                          | Event                                 |
|---------|-------------|--------------------------------------|---------------------------------------|
| BIL540  | BILJE       | Invoices                             | BLINV                                 |
| BIL540  | BILNJ       | Invoices/Credit<br>Memos-No Journals | Activate Bypass<br>Journal Entry flag |
| BIL540  | PSCJE       | Credit Memos                         | PSCRM                                 |

# Events and Event Sequences BIL500

A minimum of two events are required for journal entries that are results of Billing transactions:

| Event                                              |                                                       | Event Sequence                                  |                                                  |  |
|----------------------------------------------------|-------------------------------------------------------|-------------------------------------------------|--------------------------------------------------|--|
| BLINV                                              |                                                       | Sequence 00010                                  |                                                  |  |
| Description: Event<br>Origin: Subsystem<br>Origin: | Billing Invoice<br>Subsystem<br>Customer Invoice (CI) | Ledger:<br>Book:<br>Model:<br>Journal Grouping: | User-defined<br>Actual Dollars<br>INVOICE<br>Yes |  |
| PSCRM                                              |                                                       | Sequence 00010                                  |                                                  |  |
| Description: Event<br>Origin: Subsystem<br>Origin: | Credit Memo<br>Subsystem<br>Customer Invoice (CI)     | Ledger:<br>Book:<br>Model:<br>Journal Grouping: | User-defined<br>Actual Dollars<br>CREDIT<br>Yes  |  |

### Journal Models BIL500

This section provides information about defining journal models for the following journal entries.

- INVOICE
- CREDIT MEMOS

All amounts are in transaction currency. Book currency is calculated during ATP.

| Model:            | INVOICE                          |
|-------------------|----------------------------------|
| Model Header:     |                                  |
| Description:      | Billing Invoices with Promotions |
| Journal Source:   | BL                               |
| Subsystem Origin: | Customer Invoice (CI)            |

| Line | Line Type       | Account           |                                                                         | Debit<br>Macro                      | Credit<br>Macro                     | Write Zero<br>Amounts |
|------|-----------------|-------------------|-------------------------------------------------------------------------|-------------------------------------|-------------------------------------|-----------------------|
| 010  | Not a Gain      | Accounts Re       | ceivable                                                                | SITOT                               |                                     | No                    |
|      | or Loss<br>Line | Company:          | CI01CO<br>Company Number<br>from transaction                            | Invoice<br>Total                    |                                     |                       |
|      |                 | Profit<br>Center: | CI01TPARPC Accounts Receivable Profit Center based on the Customer Type |                                     |                                     |                       |
|      |                 | Account:          | CI01TPARAC Accounts Receivable Account based on the Customer Type       |                                     |                                     |                       |
| 020  | Not a Gain      | Revenue - R       | egular Lines                                                            |                                     | ILREVRCR                            | No                    |
|      | or Loss<br>Line | Company:          | Cl01CO<br>Company Number<br>from transaction                            | Revenue –<br>Regular<br>Line Credit |                                     |                       |
|      |                 | Profit<br>Center: | CI01PC<br>Profit Center from<br>transaction                             |                                     |                                     |                       |
|      |                 | Account:          | ILCLASREVA Item Class Revenue Account based on the Item Class           |                                     |                                     |                       |
| 030  | Not a Gain      | Revenue - S       | pecial Lines                                                            |                                     | ILREVSCR                            | No                    |
|      | or Loss<br>Line | Company:          | Cl01CO<br>Company Number<br>from transaction                            | Speci                               | Revenue -<br>Special Line<br>Credit |                       |
|      |                 | Profit<br>Center: | CI01PC<br>Profit Center from<br>transaction                             |                                     |                                     |                       |
|      |                 | Account:          | ILCLASREVA Item Class Revenue Account based on Item Class               |                                     |                                     |                       |

| Line | Line Type                     | Account                        |                                                                                                    | Debit<br>Macro                   | Credit<br>Macro        | Write Zero<br>Amounts |
|------|-------------------------------|--------------------------------|----------------------------------------------------------------------------------------------------|----------------------------------|------------------------|-----------------------|
| 040  | Not a Gain                    | Taxes                          |                                                                                                    |                                  | 1                      |                       |
|      | or Loss<br>Line               | Company:                       | Cl01CO<br>Company Number<br>from transaction                                                                                    | Debit                            | Tax Amount -<br>Credit |                       |
|      |                               | Profit<br>Center:              | CI01PC<br>Profit Center from<br>transaction                                                                                     |                                  |                        |                       |
|      |                               | Account:                       | RTXTRCDLAC Tax Adjustment Account based on Tax Rate Code or RTXTRCDRBS Tax Account based on Tax Report Bypass and Tax Rate Code |                                  |                        |                       |
| 050  | Not a Gain<br>or Loss<br>Line | Discounts - T<br>(as a Special |                                                                                                    | CI01DS<br>Special                |                        | No                    |
|      |                               | Company:                       | CI01CO<br>Company Number<br>from transaction                                                                                    | Price Total<br>Order<br>Discount |                        |                       |
|      |                               | Profit<br>Center:              | CI01PC<br>Profit Center from<br>transaction                                                                                     |                                  |                        |                       |
|      |                               | Account:                       | CI01CODISC Discount Account based on Company                                                                                    |                                  |                        |                       |
| 060  | Not a Gain                    | Freight                        |                                                                                                    |                                  | CI01CH                 | No                    |
|      | or Loss<br>Line               | Company:                       | CI01CO<br>Company Number<br>from transaction                                                                                    |                                  | Freight<br>Charge      |                       |
|      |                               | Profit<br>Center:              | CI01PC<br>Profit Center from<br>transaction                                                                                     |                                  |                        |                       |
|      |                               | Account:                       | CI01COFRGT Freight Account based on Company                                                                                     |                                  |                        |                       |

| Line | Line Type                     | Account                     |                                                            | Debit<br>Macro                      | Credit<br>Macro                 | Write Zero<br>Amounts |
|------|-------------------------------|-----------------------------|------------------------------------------------------------|-------------------------------------|---------------------------------|-----------------------|
| 070  | Not a Gain<br>or Loss<br>Line | r Loss Discount Offered     |                                                            | DTDSCIDR<br>Invoice<br>Discount     | DTDSCICR<br>Invoice<br>Discount | No                    |
|      |                               | Company:                    | CI01CO<br>Company Number<br>from transaction               | Offered –<br>Debit                  | Offered –<br>Credit             |                       |
|      |                               | Profit<br>Center:           | DTDMPRFC Profit Center from Promotion Master               |                                     |                                 |                       |
|      |                               | Account:                    | DTPEACIC Promotion Expense Account based on the Item Class |                                     |                                 |                       |
| 080  | Not a Gain or Loss            | Promotion E<br>Invoice Disc | xpense - Split-Off<br>ount Offered                         | DTOIDS<br>Invoice Split             |                                 | No                    |
|      | Line                          | Company:                    | CI01CO<br>Company Number<br>from transaction               | OI Discount<br>Offered<br>Amount    |                                 |                       |
|      |                               | Profit<br>Center:           | DTDMPRFC Profit Center from Promotion Master               |                                     |                                 |                       |
|      |                               | Account:                    | DTPEACIC Promotion Expense Account based on the Item Class |                                     |                                 |                       |
| 090  | Not a Gain or Loss            | Promotion E<br>Discount Off | xpense - Split-Bill Back<br>ered                           | DTBBDS<br>Invoice Split             |                                 | No                    |
|      | Line                          | Company:                    | CI01CO<br>Company Number<br>from transaction               | BB<br>Discount<br>Offered<br>Amount |                                 |                       |
|      |                               | Profit<br>Center:           | DTDMPRFC Profit Center from Promotion Master               | ranount                             |                                 |                       |
|      |                               | Account:                    | DTPEACIC Promotion Expense Account based on the Item Class |                                     |                                 |                       |

| Line | Line Type                     | Account                                          |                                                            | Debit<br>Macro                     | Credit<br>Macro                        | Write Zero<br>Amounts |
|------|-------------------------------|--------------------------------------------------|------------------------------------------------------------|------------------------------------|----------------------------------------|-----------------------|
| 100  | Not a Gain<br>or Loss<br>Line | Promotion Ad<br>Discount Offe<br>(for Split-Bill |                                                            |                                    | DTBBDS<br>Invoice Split<br>BB Discount | No                    |
|      |                               | Company:                                         | CI01CO<br>Company Number<br>from transaction               |                                    | Offered<br>Amount                      |                       |
|      |                               | Profit<br>Center:                                | DTDMPRFC Profit Center from Promotion Master               |                                    |                                        |                       |
|      |                               | Account:                                         | DTBBACIC Bill Back Accrual Account based on the Item Class |                                    |                                        |                       |
| 110  | Not a Gain<br>or Loss<br>Line | Promotion Ad<br>Discount Offe<br>(for Bill Back  |                                                            |                                    | CI01BB<br>Bill Back<br>Accrual         | No                    |
|      |                               | Company:                                         | Cl01CO<br>Company Number<br>from transaction               |                                    | Amount                                 |                       |
|      |                               | Profit<br>Center:                                | DTDMPRFC Profit Center from Promotion Master               |                                    |                                        |                       |
|      |                               | Account:                                         | DTBBACIC Bill Back Accrual Account based on the Item Class |                                    |                                        |                       |
| 120  | Not a Gain                    | Tax Only Inv                                     | oice                                                       |                                    | RTXTXTCDO                              | No                    |
|      | or Loss<br>Line               | Company:                                         | CI01CO<br>Company Number<br>from transaction               | Tax Amount<br>Tax Only –<br>Credit | Tax Amount<br>Tax Only –<br>Debit      |                       |
|      |                               | Profit<br>Center:                                | CI01PC<br>Profit Center based<br>on Company                |                                    |                                        |                       |
|      |                               | Account:                                         | CI01COTAX1 or CI01COTAX2 Tax Override1 based on Company    |                                    |                                        |                       |

| Line | Line Type          | Account           |                                                                    | Debit<br>Macro    | Credit<br>Macro   | Write Zero<br>Amounts |
|------|--------------------|-------------------|--------------------------------------------------------------------|-------------------|-------------------|-----------------------|
| 130  | Invoice<br>Line    | ·                 |                                                                    | CI01RV<br>Prepaid |                   | No                    |
|      |                    | Company:          | CI01CO<br>Company Number<br>from transaction                       | Amount            |                   |                       |
|      |                    | Profit<br>Center: | CI01TPPPPC Prepaid Profit Center based on Customer Type            |                   |                   |                       |
|      |                    | Account:          | CI01TPPPAC Prepaid Account based on Customer Type                  |                   |                   |                       |
| 140  | Not a Gain or Loss |                   | Prepaid Amount from ceivable Account                               |                   | CI01RV<br>Prepaid | No                    |
|      | Line               | Company:          | CI01CO<br>Company Number<br>from transaction                       |                   | Amount            |                       |
|      |                    | Profit<br>Center: | CI01TPARPC Account Receivable Profit Center based on Customer Type |                   |                   |                       |
|      |                    | Account:          | CI01TPARAC Accounts Receivable Account based on Customer Type      |                   |                   |                       |

| Line | Line Type            | Account           |                                                               | Debit<br>Macro              | Credit<br>Macro   | Write Zero<br>Amounts |
|------|----------------------|-------------------|---------------------------------------------------------------|-----------------------------|-------------------|-----------------------|
| 150  | Positive             | Realized Gai      | n - Prepayment                                                |                             | CI01RV            | No                    |
|      | Gain or<br>Loss Line | Company:          | CI01CO<br>Company Number<br>from transaction                  |                             | Prepaid<br>Amount |                       |
|      |                      | Profit<br>Center: | CI01TPRGPC Realized Gain Profit Center based on Customer Type |                             |                   |                       |
|      |                      | Account:          | CI01TPRELG Realized Gain Account based on Customer Type       |                             |                   |                       |
| 160  | Negative             | Realized Los      | s - Prepayment                                                | CI01RV                      |                   | No                    |
|      | Gain or<br>Loss Line | Company:          | CI01CO<br>Company Number<br>from transaction                  | Prepaid<br>Amount           |                   |                       |
|      |                      | Profit<br>Center: | CI01TPRLPC Realized Loss Profit Center based on Customer Type |                             |                   |                       |
|      |                      | Account:          | CI01TPRELL Realized Loss Account based on Customer Type       |                             |                   |                       |
| 170  | Not a Gain           | Fixed Financ      | ial Discount                                                  | CI01FD                      |                   | No                    |
|      | or Loss<br>Line      | Company:          | CI01CO<br>Company Number<br>from transaction                  | Fixed<br>Discount<br>Amount |                   |                       |
|      |                      | Profit<br>Center: | CI01PC<br>Profit Center from<br>transaction                   |                             |                   |                       |
|      |                      | Account:          | CI01TPFFDA Fixed financial discount based on Customer Type    |                             |                   |                       |

| Line | Line Type                     | Account                   |                                                             | Debit<br>Macro                         | Credit<br>Macro | Write Zero<br>Amounts |
|------|-------------------------------|---------------------------|-------------------------------------------------------------|----------------------------------------|-----------------|-----------------------|
| 180  | Not a Gain<br>or Loss<br>Line | Fixed Finance<br>Company: | cial Charge Cl01CO Company Number from transaction          | CI01FC<br>Fixed<br>Financial<br>Charge | No              |                       |
|      |                               | Profit<br>Center:         | CI01PC<br>Profit Center from<br>transaction                 |                                        |                 |                       |
|      |                               | Account:                  | CI01TPFFCA Realized Financial Charge based on Customer Type |                                        |                 |                       |

| Model:            | CREDIT                |  |
|-------------------|-----------------------|--|
| Model Header:     |                       |  |
| Description:      | Credit Memos          |  |
| Journal Source:   | BL                    |  |
| Subsystem Origin: | Customer Invoice (CI) |  |

| Line | Line Type                     | Account                 |                                                                     | Debit<br>Macro | Credit<br>Macro             | Write Zero<br>Amounts |
|------|-------------------------------|-------------------------|---------------------------------------------------------------------|----------------|-----------------------------|-----------------------|
| 010  | Not a Gain<br>or Loss<br>Line | Accounts Re<br>Company: | cceivable CI01CO Company Number from transaction                    |                | SITOTCR<br>Invoice<br>Total | No                    |
|      |                               | Profit<br>Center:       | CI01TPARPC Accounts Receivable Profit Center based on Customer Type |                |                             |                       |
|      |                               | Account:                | CI01TPARAC Accounts Receivable Account based on Customer Type       |                |                             |                       |

| Line | Line Type       | Account                   |                                                           | Debit<br>Macro                     | Credit<br>Macro                     | Write Zero<br>Amounts |
|------|-----------------|---------------------------|-----------------------------------------------------------|------------------------------------|-------------------------------------|-----------------------|
| 020  | Not a Gain      | n Revenue - Regular Lines |                                                           | ILREVRDR                           | ILREVRCR                            | No                    |
|      | or Loss<br>Line | Company:                  | CI01CO<br>Company Number<br>from transaction              | Revenue -<br>Regular<br>Line Debit | Revenue -<br>Regular<br>Line Credit |                       |
|      |                 | Profit<br>Center:         | CI01PC<br>Profit Center from<br>transaction               |                                    |                                     |                       |
|      |                 | Account:                  | ILCLASREVA Item Class Revenue Account based on Item Class |                                    |                                     |                       |
| 030  | Not a Gain      | Revenue - Sp              | pecial Lines                                              | ILREVSDR                           | ILREVSCR                            | No                    |
|      | or Loss<br>Line | Company:                  | CI01CO<br>Company Number<br>from transaction              | Revenue -<br>Special<br>Line Debit | Revenue -<br>Special Line<br>Credit |                       |
|      |                 | Profit<br>Center:         | CI01PC<br>Profit Center from<br>transaction               |                                    |                                     |                       |
|      |                 | Account:                  | ILCLASREVA Item Class Revenue Account based on Item Class |                                    |                                     |                       |
| 040  | Not a Gain      | Taxes                     |                                                           |                                    |                                     | No                    |
|      | or Loss<br>Line | Company:                  | CI01CO<br>Company Number<br>from transaction              | Tax Amount -<br>Debit              | t -Tax Amount -<br>Credit           |                       |
|      |                 | Profit<br>Center:         | CI01PC<br>Profit Ctr from<br>transaction                  |                                    |                                     |                       |
|      |                 | Account:                  | RTXTRCDLAC Tax Adjustment Acct based on Tax Rate Code     |                                    |                                     |                       |

| Line | Line Type          | Account           |                                                     | Debit<br>Macro                   | Credit<br>Macro                  | Write Zero<br>Amounts |
|------|--------------------|-------------------|-----------------------------------------------------|----------------------------------|----------------------------------|-----------------------|
| 050  | Not a Gain or Loss |                   |                                                     | CI01DSDR<br>Special              | CI01DSCR<br>Special              | No                    |
|      | Line               | Company:          | CI01CO<br>Company Number<br>from transaction        | Price Total<br>Order<br>Discount | Price Total<br>Order<br>Discount |                       |
|      |                    | Profit<br>Center: | CI01PC<br>Profit Center from<br>transaction         |                                  |                                  |                       |
|      |                    | Account:          | CI01CODISC Discount Account based on Company Number |                                  |                                  |                       |
| 060  | Not a Gain         | Freight           |                                                     | SICHGDR                          | SICHGCR                          | No                    |
|      | or Loss<br>Line    | Company:          | CI01CO<br>Company Number<br>from transaction        | Freight<br>Charge                | Freight<br>Charge                |                       |
|      |                    | Profit<br>Center: | CI01PC<br>Profit Center from<br>transaction         |                                  |                                  |                       |
|      |                    | Account:          | CI01COFRGT Freight Account based on Company Number  |                                  |                                  |                       |

# Journal Entry Creation in PRO130

Promotion entries affect the Bill Back Accrual liability and Promotion expense accounts for each altered Bill Back. The determination of debit or credit depends upon whether you increase, decrease, or delete the amount of the discount originally offered. PRO130 allows both upward and downward Bill Back Discount adjustments since:

- Lines can partially ship in the Order Entry or Billing products.
- Promotion amounts cannot be overridden in the Order Entry or Billing products.

You cannot change exchange rates in PRO130, so PRO130 does not calculate currency gains or losses are not calculated.

The following table provides information about the journal entry lines created within PRO130.

| Transaction                                                        | Journal Entry Lines |                                          |  |
|--------------------------------------------------------------------|---------------------|------------------------------------------|--|
| Decrease in Discount Offered;<br>or<br>Delete the Discount Offered | Debit<br>Credit     | Bill Back Liability<br>Bill Back Expense |  |
| Increase in Discount Offered                                       | Debit<br>Credit     | Bill Back Expense<br>Bill Back Liability |  |

#### GL Reason Codes PRO130

A minimum of three reason codes are required for PRO130:

| Reason Code | Description        |
|-------------|--------------------|
| PROIN       | Promotion Increase |
| PRODE       | Promotion Decrease |
| PRODL       | Promotion Delete   |

## Subsystem Event Determination PRO130

Define Subsystem Event Determination in the following manner.

| Program | Reason Code | Description        | Event    |
|---------|-------------|--------------------|----------|
| PRO130  | PROIN       | Promotion Increase | PROMOINC |
| PRO130  | PRODE       | Promotion Decrease | PROMODEC |
| PRO130  | PRODL       | Promotion Delete   | PROMODEL |

# Events and Event Sequences PRO130

Event

The following table provides information about Events Definition Setup Steps within PRO130.

Event Comuence

| Event                                              |                                                         | Event Sequence                                  |                                                   |  |
|----------------------------------------------------|---------------------------------------------------------|-------------------------------------------------|---------------------------------------------------|--|
| PROMOINC                                           |                                                         | Sequence 00010                                  |                                                   |  |
| Description: Event<br>Origin: Subsystem<br>Origin: | Promotion Increase<br>Subsystem<br>Promotion Processing | Ledger:<br>Book:<br>Model:<br>Journal Grouping: | User-defined<br>Actual Dollars<br>PROMOINC<br>Yes |  |

| Event                                                                                          |                                                                | Event Sequence                                                                  |                                                   |  |
|------------------------------------------------------------------------------------------------|----------------------------------------------------------------|---------------------------------------------------------------------------------|---------------------------------------------------|--|
| PROMODEC                                                                                       |                                                                | Sequence 00010                                                                  |                                                   |  |
| Description: Event Origin: Subsystem Origin: Promotion Decrease Subsystem Promotion Processing |                                                                | Ledger: User-defined Book: Actual Dollars Model: PROMODEC Journal Grouping: Yes |                                                   |  |
| PROMODEL                                                                                       |                                                                | Sequence 00010                                                                  |                                                   |  |
| Description: Event<br>Origin: Subsystem<br>Origin:                                             | Promotion Delete or Close<br>Subsystem<br>Promotion Processing | Ledger:<br>Book:<br>Model:<br>Journal Grouping:                                 | User-defined<br>Actual Dollars<br>PROMODEL<br>Yes |  |

The Journal Entry Review Window does not appear regardless of whether or not Review Generated Journal is activated.

# Journal Models PRO130 Promotion Tracking

This section provides information about the following journal models created for PRO130.

- PROMOINC
- PROMODEC
- PROMODEL

| Model:            | PROMOINC                 |
|-------------------|--------------------------|
| Model Header:     |                          |
| Description:      | Promotion Increase       |
| Journal Source:   | PP                       |
| Subsystem Origin: | Promotion Processing, PP |

| Line | Line Type                     | Account                                                       |                                                            | Debit<br>Macro                          | Credit<br>Macro                         | Write Zero<br>Amounts |
|------|-------------------------------|---------------------------------------------------------------|------------------------------------------------------------|-----------------------------------------|-----------------------------------------|-----------------------|
| 010  | Not a Gain<br>or Loss<br>Line | · •                                                           |                                                            | PP01DC                                  |                                         | No                    |
|      |                               | Company:                                                      | PP01CO Company Number from promotion transaction           | Change in<br>INV<br>Discount<br>Offered |                                         |                       |
|      |                               | Profit<br>Center:                                             | DMPRFC<br>Profit Center from<br>promotion definition       |                                         |                                         |                       |
|      |                               | Account:                                                      | DTPEACIC Promotion Expense Account based on the Item Class |                                         |                                         |                       |
| 020  | Not a Gain                    | Bill Back Acc                                                 | crual                                                      |                                         | PP01DC                                  | No                    |
|      | or Loss<br>Line               | Company:                                                      | PP01CO Company Number from promotion transaction           |                                         | Change in<br>INV<br>Discount<br>Offered |                       |
|      |                               | Profit<br>Center:                                             | CTYPEBBPC Bill Back Profit Center based on Customer Type   |                                         |                                         |                       |
|      |                               | Account:                                                      | CTYPEBBAC Bill Back Accrual Account based on Customer Type |                                         |                                         |                       |
| 030  | or Loss<br>Line               | Promotion E                                                   | xpense                                                     | PP01SC                                  |                                         | No                    |
|      |                               | Company:                                                      | PP01CO Company Number from promotion transaction           | Change in<br>INV Split<br>BB            |                                         |                       |
|      |                               | Profit DMPRFC Center: Profit Center from promotion definition |                                                            |                                         |                                         |                       |
|      |                               | Account:                                                      | DTPEACIC Promotion Expense Account based on the Item Class |                                         |                                         |                       |

| Line | Line Type                     | Account           |                                                            | Debit<br>Macro                      | Credit<br>Macro | Write Zero<br>Amounts |
|------|-------------------------------|-------------------|------------------------------------------------------------|-------------------------------------|-----------------|-----------------------|
| 040  | Not a Gain<br>or Loss<br>Line | Bill Back Acc     | PP01CO Company Number from promotion transaction           | PP01SC<br>Change in<br>INV Split BB | No              |                       |
|      |                               | Profit<br>Center: | CTYPEBBPC Bill Back Profit Center based on Customer Type   |                                     |                 |                       |
|      |                               | Account:          | CTYPEBBAC Bill Back Accrual Account based on Customer Type |                                     |                 |                       |

| Model:           | PROMODEC                 |
|------------------|--------------------------|
| Model Header:    |                          |
| Description:     | Promotion Decrease       |
| Journal Source:  | PP                       |
| Subsystem Origin | Promotion Processing, PP |

| Line | Line Type                     | Account                                                       |                                                            | Debit<br>Macro | Credit<br>Macro                                   | Write Zero<br>Amounts |
|------|-------------------------------|---------------------------------------------------------------|------------------------------------------------------------|----------------|---------------------------------------------------|-----------------------|
| 010  | Not a Gain<br>or Loss<br>Line | Promotion E<br>Company:                                       | xpense PP01CO Company Number from promotion transaction    |                | PP01DC<br>Change in<br>INV<br>Discount<br>Offered | No                    |
|      |                               | Profit DMPRFC Center: Profit Center from promotion definition |                                                            |                |                                                   |                       |
|      |                               | Account:                                                      | DTPEACIC Promotion Expense Account based on the Item Class |                |                                                   |                       |

| Line | Line Type       | Account                                                                           |                                                            | Debit<br>Macro                          | Credit<br>Macro           | Write Zero<br>Amounts |
|------|-----------------|-----------------------------------------------------------------------------------|------------------------------------------------------------|-----------------------------------------|---------------------------|-----------------------|
| 020  | Not a Gain      | a Gain Bill Back Accrual                                                          |                                                            | PP01DC                                  |                           | No                    |
|      | or Loss<br>Line | Company:                                                                          | PP01CO Company Number from promotion transaction           | Change in<br>INV<br>Discount<br>Offered |                           |                       |
|      |                 | Profit<br>Center:                                                                 | CTYPEBBPC Bill Back Profit Center based on Customer Type   |                                         |                           |                       |
|      |                 | Account:                                                                          | CTYPEBBAC Bill Back Accrual Account based on Customer Type |                                         |                           |                       |
| 030  | Not a Gain      | Promotion Ex                                                                      | kpense                                                     |                                         | PP01SC                    | No                    |
|      | or Loss<br>Line | Company:                                                                          | PP01CO Company Number from promotion transaction           |                                         | Change in<br>INV Split BB |                       |
|      |                 | Profit<br>Center:                                                                 | DMPRFC<br>Profit Center from<br>promotion definition       |                                         |                           |                       |
|      |                 | Account:                                                                          | DTPEACIC Promotion Expense Account based on the Item Class |                                         |                           |                       |
| 040  | Not a Gain      | Bill Back Acc                                                                     | rual                                                       | PP01SC                                  |                           | No                    |
|      | or Loss<br>Line | Company: PP01CO Company Number from promotion transaction  Change in INV Split BB | •                                                          |                                         |                           |                       |
|      |                 | Profit<br>Center:                                                                 | CTYPEBBPC Bill Back Profit Center based on Customer Type   |                                         |                           |                       |
|      |                 | Account:                                                                          | CTYPEBBAC Bill Back Accrual Account based on Customer Type |                                         |                           |                       |

| Model:            | PROMODEL                  |
|-------------------|---------------------------|
| Model Header:     |                           |
| Description:      | Promotion Delete or Close |
| Journal Source:   | PP                        |
| Subsystem Origin: | Promotion Processing, PP  |

| Line | Line Type       | Account           |                                                            | Debit<br>Macro    | Credit<br>Macro                | Write Zero<br>Amounts |
|------|-----------------|-------------------|------------------------------------------------------------|-------------------|--------------------------------|-----------------------|
| 010  | Not a Gain      | Promotion Expense |                                                            | DTDSTK            |                                | No                    |
|      | or Loss<br>Line | Company:          | PP01CO Company Number from promotion transaction           | Discount<br>Taken |                                |                       |
|      |                 | Profit<br>Center: | DMPRFC<br>Profit Center from<br>promotion definition       |                   |                                |                       |
|      |                 | Account:          | DTPEACIC Promotion Expense Account based on the Item Class |                   |                                |                       |
| 020  | Not a Gain      | Promotion Expense |                                                            |                   | DTDSCI                         | No                    |
|      | or Loss<br>Line | Company:          | PP01CO Company Number from promotion transaction           |                   | Invoice<br>Discount<br>Offered |                       |
|      |                 | Profit<br>Center: | DMPRFC<br>Profit Center from<br>promotion definition       |                   |                                |                       |
|      |                 | Account:          | DTPEACIC Promotion Expense Account based on the Item Class |                   |                                |                       |

| Line | Line Type       | Account           |                                                            | Debit<br>Macro                 | Credit<br>Macro                         | Write Zero<br>Amounts |
|------|-----------------|-------------------|------------------------------------------------------------|--------------------------------|-----------------------------------------|-----------------------|
| 030  | Not a Gain      |                   |                                                            | DTDSCI                         |                                         | No                    |
|      | or Loss<br>Line | Company:          | PP01CO Company Number from promotion transaction           | Invoice<br>Discount<br>Offered |                                         |                       |
|      |                 | Profit<br>Center: | CTYPEBBPC Bill Back Profit Center based on Customer Type   |                                |                                         |                       |
|      |                 | Account:          | CTYPEBBAC Bill Back Accrual Account based on Customer Type |                                |                                         |                       |
| 040  | Not a Gain      | Bill Back Acc     | crual                                                      |                                | DTDSTK                                  | No                    |
|      | or Loss<br>Line | Company:          | PP01CO Company Number from promotion transaction           |                                | Discount<br>Taken                       |                       |
|      |                 | Profit<br>Center: | CTYPEBBPC Bill Back Profit Center based on Customer Type   |                                |                                         |                       |
|      |                 | Account:          | CTYPEBBAC Bill Back Accrual Account based on Customer Type |                                |                                         |                       |
| 050  | Not a Gain      | Promotion Ex      | xpense                                                     |                                | DTBBDS                                  | No                    |
|      | or Loss<br>Line | Company:          | PP01CO Company Number from promotion transaction           |                                | Invoice Split<br>BB Discount<br>Offered |                       |
|      |                 | Profit<br>Center: | DMPRFC<br>Profit Center from<br>promotion definition       |                                |                                         |                       |
|      |                 | Account:          | DTPEACIC Promotion Expense Account based on the Item Class |                                |                                         |                       |

| Line | Line Type       | Account                |                                                            | Debit<br>Macro                             | Credit<br>Macro               | Write Zero<br>Amounts |
|------|-----------------|------------------------|------------------------------------------------------------|--------------------------------------------|-------------------------------|-----------------------|
| 060  | Not a Gain      | Gain Promotion Expense |                                                            | DTBODS                                     |                               | No                    |
|      | or Loss<br>Line | Company:               | PP01CO Company Number from promotion transaction           | Split BB<br>Discount<br>Taken              |                               |                       |
|      |                 | Profit<br>Center:      | DMPRFC<br>Profit Center from<br>promotion definition       |                                            |                               |                       |
|      |                 | Account:               | DTPEACIC Promotion Expense Account based on the Item Class |                                            |                               |                       |
| 070  | Not a Gain      | Bill Back Acc          | crual                                                      | DTBBDS                                     |                               | No                    |
|      | or Loss<br>Line | Company:               | PP01CO Company Number from promotion transaction           | Invoice Split<br>BB<br>Discount<br>Offered |                               |                       |
|      |                 | Profit<br>Center:      | CTYPEBBPC Bill Back Profit Center based on Customer Type   |                                            |                               |                       |
|      |                 | Account:               | CTYPEBBAC Bill Back Accrual Account based on Customer Type |                                            |                               |                       |
| 080  | Not a Gain      | Bill Back Acc          | crual                                                      |                                            | DTBODS                        | No                    |
|      | or Loss<br>Line | Company:               | PP01CO Company Number from promotion transaction           |                                            | Split BB<br>Discount<br>Taken |                       |
|      |                 | Profit<br>Center:      | CTYPEBBPC Bill Back Profit Center based on Customer Type   |                                            |                               |                       |
|      |                 | Account:               | CTYPEBBAC Bill Back Accrual Account based on Customer Type |                                            |                               |                       |

## Journal Creation in MLT910

MLT910 creates currency gain and loss journal entries for all outstanding Accounts Receivable foreign currency transactions selected that have an exchange rate that has been revised since entry. The following journals are created.

- Period-end Unrealized Gains and Losses
- Year-end Realized Gains and Losses

If you do not activate journal grouping, one journal entry is created for each individual transaction. The following journal lines can be created.

| Transaction      | Journal Entry Lines |                                                                |  |  |
|------------------|---------------------|----------------------------------------------------------------|--|--|
| Unrealized Gains | Debit<br>Credit     | Accounts Receivable (or Control Account) Unrealized Gain       |  |  |
| Unrealized Loss  | Debit<br>Credit     | Unrealized Loss<br>Accounts Receivable (or<br>Control Account) |  |  |
| Realized Gain    | Debit<br>Credit     | Accounts Receivable<br>Realized Gain                           |  |  |
| Realized Loss    | Debit<br>Credit     | Realized Loss<br>Accounts Receivable                           |  |  |

If you activate journal grouping and summarization, ATP consolidates all of the lines for one MLT910 processing session into one journal entry and combines the lines with identical account strings into one journal line. If you request reversal journal entries, ATP creates reversing entries for the designated period when the originating entry is posted.

#### GL Reason Codes MLT910

A minimum of three reason codes are required for MLT910:

| Reason Code | Description             |
|-------------|-------------------------|
| ARUNR       | Unrealized Gain or Loss |
| ARRGL       | Realized Gain or Loss   |
| REPRT       | Report Only             |

## Subsystem Event Determination MLT910

Define Subsystem Event Determination in the following manner.

| Program | Reason<br>Code | Description                | Event                                  |
|---------|----------------|----------------------------|----------------------------------------|
| MLT911B | ARUNR          | Unrealized Gain or<br>Loss | ARMLTUNRGL                             |
| MLT911B | ARRGL          | Realized Gain or Loss      | ARMLTRGL                               |
| MLT911B | REPRT          | Report Only                | Bypass Journal Entry<br>Flag Activated |

## Events and Event Sequences MLT910

The following table provides information about Events Definition Setup steps within MLT910.

| Event                       |                                                       | <b>Event Sequence</b>                           |                                                     |
|-----------------------------|-------------------------------------------------------|-------------------------------------------------|-----------------------------------------------------|
| ARMLTUNRGL                  |                                                       | Sequence 00010                                  |                                                     |
| Description:  Event Origin: | A/R Revaluation Unrealized Gains and Losses Subsystem | Ledger:<br>Book:<br>Model:<br>Journal Grouping: | User-defined<br>Actual Dollars<br>ARMLTUNRGL<br>Yes |
| Subsystem Origin:           | Receivable Revaluation (RR)                           | ooumai Grouping.                                | 103                                                 |
| ARMLTRGL                    |                                                       | Sequence 00010                                  |                                                     |
| Description:                | A/R Revaluation Realized Gains and Losses             | Ledger:<br>Book:                                | User-defined<br>Actual Dollars                      |
| Event Origin:               | Subsystem                                             | Model:                                          | ARMLTRGL                                            |
| Subsystem Origin:           | Receivable Revaluation (RR)                           | Journal Grouping:                               | Yes                                                 |

## Journal Models MLT910 Receivable Revaluation

This section provides information about the following journal models created for MLT910.

| Model:            | ARMLTUNRGL                                                          |
|-------------------|---------------------------------------------------------------------|
| Model Header:     | for Original Revaluation                                            |
| Description:      | Accounts Receivable MLT Unrealized Gains and Losses                 |
| Journal Source:   | RR                                                                  |
| Subsystem Origin: | Receivable Revaluation, RR                                          |
|                   |                                                                     |
| Model Header:     | for Reversing Revaluation                                           |
| Description:      | Accounts Receivable MLT Unrealized Gains and Losses Reversing Entry |
| Journal Source:   | RV                                                                  |
| Subsystem Origin: | Receivable Revaluation, RR                                          |
| Period Increment: | 1                                                                   |
| Day Increment:    | 1                                                                   |

The journal entry for unrealized gains and losses is always a reversing journal.

| Line | Line Type                        | Account           |                                                            | Debit<br>Macro                  | Credit<br>Macro | Write Zero<br>Amounts |
|------|----------------------------------|-------------------|------------------------------------------------------------|---------------------------------|-----------------|-----------------------|
| 010  | Positive<br>Gain or<br>Loss Line | Accounts Re       | eceivable RR01CO Company Number from A/R transaction       | RR01TA<br>Transaction<br>Amount | Yes             |                       |
|      |                                  | Profit<br>Center: | RDPPC Posting Profit Center on Revaluation Identifier      |                                 |                 |                       |
|      |                                  | Account:          | RR01RICNTR Control Account based on Revaluation Identifier |                                 |                 |                       |

| Line | Line Type            | Account             |                                                                    | Debit<br>Macro        | Credit<br>Macro | Write Zero<br>Amounts |
|------|----------------------|---------------------|--------------------------------------------------------------------|-----------------------|-----------------|-----------------------|
| 020  | Positive<br>Gain or  | Unrealized Loss     |                                                                    | RR01TA                |                 | Yes                   |
|      | Gain or<br>Loss Line | Company:            | RR01CO Company<br>Number from A/R<br>transaction                   | Transaction<br>Amount |                 |                       |
|      |                      | Profit<br>Center:   | RDPPC Posting Profit Center from Revaluation Identifier            |                       |                 |                       |
|      |                      | Account:            | RR01RIUNRL Unrealized Loss Account based on Revaluation Identifier |                       |                 |                       |
| 030  | Negative             | Accounts Receivable |                                                                    | RR01TA                |                 | Yes                   |
|      | Gain or<br>Loss Line | Company:            | RR01CO<br>Company Number<br>on A/R transaction                     | Transaction<br>Amount |                 |                       |
|      |                      | Profit<br>Center:   | RDPPC Posting Profit Center from Revaluation Identifier            |                       |                 |                       |
|      |                      | Account:            | RR01RICNTR Control Account based on Revaluation Identifier         |                       |                 |                       |

| Line | Line Type                        | Account                  |                                                                            | Debit<br>Macro | Credit<br>Macro | Write Zero<br>Amounts |
|------|----------------------------------|--------------------------|----------------------------------------------------------------------------|----------------|-----------------|-----------------------|
| 040  | Negative<br>Gain or<br>Loss Line | Unrealized (<br>Company: | Gain RR01CO Company Number on A/R transaction                              |                | Yes             |                       |
|      |                                  | Profit<br>Center:        | RDPPC or CTUGNP<br>Posting Profit Center<br>from Revaluation<br>Identifier |                |                 |                       |
|      |                                  | Account:                 | RR01RIUNRG Unrealized Gain Account based on Revaluation Identifier         |                |                 |                       |

| Model:            | ARMLTRGL                                          |
|-------------------|---------------------------------------------------|
| Model Header:     |                                                   |
| Description:      | Accounts Receivable MLT Realized Gains and Losses |
| Journal Source:   | RR                                                |
| Subsystem Origin: | Receivable Revaluation, RR                        |

| Line | Line Type                                                                                                    | Account                |                                      | Debit<br>Macro                  | Credit<br>Macro | Write Zero<br>Amounts |
|------|----------------------------------------------------------------------------------------------------|------------------------|--------------------------------------|---------------------------------|-----------------|-----------------------|
|      | Gain or Loss Line  Company: RR01CO Company Number on A/R transaction  Profit CTARPC Center: A/R Profit Center |                        |                                      | RR01TA<br>Transaction<br>Amount | Yes             |                       |
|      |                                                                                                    |                        |                                      |                                 |                 |                       |
|      |                                                                                                    | Accounts<br>Receivable | Receivable Account based on Customer |                                 |                 |                       |

| Line | Line Type            | Account           |                                                                | Debit<br>Macro        | Credit<br>Macro       | Write Zero<br>Amounts |
|------|----------------------|-------------------|----------------------------------------------------------------|-----------------------|-----------------------|-----------------------|
| 020  | Positive<br>Gain or  | Realized Loss     | 5                                                              | RR01TA<br>Transaction |                       | Yes                   |
|      | Loss Line            | Company:          | RR01CO<br>Company Number<br>on A/R transaction                 | Amount                |                       |                       |
|      |                      | Profit<br>Center: | CTRLSP<br>Realized Loss Profit<br>Center from<br>Customer Type |                       |                       |                       |
|      |                      | Account:          | RR01CTRELL Realized Loss Account based on Customer Type        |                       |                       |                       |
| 030  | Negative             |                   |                                                                | RR01TA                |                       | Yes                   |
| 1    | Gain or Loss<br>Line | Company:          | RR01CO<br>Company Number<br>on A/R transaction                 | Transaction<br>Amount |                       |                       |
|      |                      | Profit<br>Center: | CTARPC<br>A/R Profit Center<br>from Customer Type              |                       |                       |                       |
|      |                      | Account:          | RR01CTARAC Accounts Receivable Account based on Customer Type  |                       |                       |                       |
| 040  | Negative             | Realized Gair     | า                                                              |                       | RR01TA                | Yes                   |
|      | Gain or Loss<br>Line | Company:          | RR01CO<br>Company Number<br>on A/R transaction                 |                       | Transaction<br>Amount |                       |
|      | 1                    | Profit<br>Center: | CTRGNP<br>Realized Gain Profit<br>Center from<br>Customer Type |                       |                       |                       |
|      |                      | Account:          | RR01CTRELG Realized Gain Account based on Customer Type        |                       |                       |                       |

# Notes

This chapter discusses ATP and Draft Management.

The chapter consists of the following topics:

| Topic                               | Page |
|-------------------------------------|------|
| Draft Management Macro Availability | 4-2  |
| Programs and Accounting Entries     | 4-20 |

# **Draft Management Macro Availability**

This section covers Customer Drafts and Vendor Drafts. The macros in the following tables are used with the Draft Management subsystem:

| File   | File Description     | Customer<br>Drafts<br>CSH500B2 | Vendor Drafts<br>CSH500B1 |
|--------|----------------------|--------------------------------|---------------------------|
| ABK    | Bank Master          | Х                              | Х                         |
| ATY    | Vendor Type          |                                | X                         |
| AVM    | Vendor Master        |                                | X                         |
| ODH    | Draft Header         | Х                              | X                         |
| ODL    | Draft Lines          | X                              | X                         |
| ОРА    | Payment Agreement    | Х                              | X                         |
| OPD    | Payment Distribution | Х                              | X                         |
| ОТН    | Draft Terms Header   | X                              | X                         |
| RAR    | A/R Detail           | Х                              |                           |
| RCM    | Customer Master      | X                              |                           |
| RCT    | Customer Type        | X                              |                           |
| ZCD01M | Customer Drafts      | Х                              |                           |
| ZVD01M | Vendor Drafts        |                                | X                         |

The Macros file is shipped complete with all available macros created. The following table lists the available macros by file name.

In the following tables, Advanced Macros are indicated by  ${\bf \Delta}$ .

**WARNING!** Do not use certain combinations of macros on a single model line. Debit and credit macros on a model line must have a unique relationship with each macro on the line that resolves to a single database record.

## **Customer Drafts**

Parameter List: ZCD01M

**Subsystem Origin: Customer Drafts** 

| Macro and Description                   | Macro Field | Seg. | Date | Amount | Reference |
|-----------------------------------------|-------------|------|------|--------|-----------|
| CD01LP<br>Last Draft AR P/C             | CD01LP      | Х    |      |        | X         |
| CD01PC<br>To Profit Center - Draft      | CD01PC      | X    |      |        | X         |
| ✓ CD01S1 User Defined 1 - Draft         | CD01S1      | Х    |      |        | Х         |
| ✓ CD01S2<br>User Defined 2 - Draft      | CD01S2      | Х    |      |        | Х         |
| ✓ CD01S3 Last User Defined 1 - Draft    | CD01S3      | Х    |      |        | Х         |
| ✓ CD01S4 Last User Defined 2 - Draft    | CD01S4      | Х    |      |        | Х         |
| ✓ CD01CTRGAC Customer Realized gain P/C | CD01CT      | Х    |      |        | Х         |
| ✓ CD01CTRLAC Customer Realized Loss A/C | CD01CT      | Х    |      |        | Х         |
| ✓ CD01CTRGPC Customer Realized gain P/C | CD01CT      | X    |      |        | Х         |
| ✓ CD01CTRLPC Customer Realized Loss P/C | CD01CT      | Х    |      |        | Х         |
| CD01CO<br>Company                       | CD01CO      | Х    |      |        | Х         |
| ✓ CD01CTARPC Account Receivable P/C     | CD01CT      | Х    |      |        | Х         |
| ✓ CD01CTARAC Account Receivable A/C     | CD01CT      | Х    |      |        | Х         |
| ✓ CD01COAX Stamp Tax Account            | CD01CO      | Х    |      |        | Х         |
| ✓ CD01BAACHG Bank Charge Account        | CD01BA      | Х    |      |        | X         |

| Macro and Description                      | Macro Field | Seg. | Date | Amount | Reference |
|--------------------------------------------|-------------|------|------|--------|-----------|
| CD01BK<br>Bank                             | CD01BK      | Х    |      |        | X         |
| CD01CC<br>Currency                         | CD01CC      | Х    |      |        | Х         |
| CD01PT<br>Payment type                     | CD01PT      | Х    |      |        | Х         |
| CD01DN<br>Draft Number                     | CD01DN      | Х    |      |        | Х         |
| CD01FS<br>From Status - Draft              | CD01FS      | Х    |      |        | Х         |
| CD01TS<br>To Status - Draft                | CD01TS      | Х    |      |        | Х         |
| CD01BC<br>Bank Profit Center               | CD01BC      | Х    |      |        | Х         |
| CD01OD<br>Document Number                  | CD01OD      | Х    |      |        | Х         |
| CD01OP<br>Document Prefix                  | CD01OP      | Х    |      |        | Х         |
| CD01OT<br>Document Type                    | CD01OT      | Х    |      |        | Х         |
| CD01OY<br>Document Number                  | CD01OY      | Х    |      |        | Х         |
| CD01CN<br>AR Customer Number               | CD01CN      | Х    |      |        | Х         |
| CD01CT<br>Customer Type                    | CD01CT      | Х    |      |        | Х         |
| ✓ CD01BAINT Bank Interest Discount A/C     | CD01BA      | Х    |      |        | Х         |
| CD01ASDR<br>Draft Adjustment Debit Amount  | CD01ASDR    |      |      | Х      |           |
| CD01ASCR<br>Draft Adjustment Credit Amount | CD01ASCR    |      |      | Х      |           |
| CD01LI<br>Change in Status Amount          | CD01LI      |      |      | X      |           |

| Macro and Description                                       | Macro Field | Seg. | Date | Amount | Reference |
|-------------------------------------------------------------|-------------|------|------|--------|-----------|
| CD01DA<br>Discount Amount                                   | CD01DA      |      |      | Х      |           |
| CD01TT<br>Last draft payment total                          | CD01TT      |      |      | Х      |           |
| CD01AC<br>Current Payment Total                             | CD01AC      |      |      | Х      |           |
| CD0101<br>Stamp Tax Amount                                  | CD0101      |      |      | Х      |           |
| CD0102<br>Bank Charge Amount                                | CD0102      |      |      | Х      |           |
| CD0103<br>Stamp Tax and Bank Charge<br>A/P Liability Amount | CD0103      |      |      | Х      |           |

## **Vendor Drafts**

Parameter List: ZVD01M

**Subsystem Origin: Vendor Drafts** 

| Macro and Description                   | Macro Field | Seg. | Date | Amount | Reference |
|-----------------------------------------|-------------|------|------|--------|-----------|
| VD01PC<br>To Profit Center - Draft      | VD01PC      | X    |      |        | X         |
| ✓ VD01S1<br>User Defined 1 - Draft      | VD01S1      | Х    |      |        | Х         |
| ✓ VD01S2<br>User Defined 2 - Draft      | VD01S2      | X    |      |        | Х         |
| VD01LP<br>Last Draft AP P/C             | VD01LP      | Х    |      |        | Х         |
| ✓ VD01S3 Last User Defined 1 - Draft    | VD01S3      | Х    |      |        | Х         |
| ✓ VD01S4<br>Last User Defined 2 - Draft | VD01S4      | Х    |      |        | Х         |

| Macro and Description                         | Macro Field | Seg. | Date | Amount | Reference |
|-----------------------------------------------|-------------|------|------|--------|-----------|
| ✓ VD01VTRLAC<br>Vendor Realized Loss A/C      | VD01VT      | X    |      |        | X         |
| ✓ VD01VTRGAC<br>Vendor Realized gain A/C      | VD01VT      | Х    |      |        | Х         |
| ✓ VD01VTRLPC Vendor Realized Loss P/C         | VD01VT      | Х    |      |        | Х         |
| ✓ VD01VTRGPC<br>Vendor Realized gain P/C      | VD01VT      | Х    |      |        | Х         |
| VD01CO<br>Company                             | VD01CO      | Х    |      |        | Х         |
| ✓ VD01VTAPPC<br>Account Payable Liability P/C | VD01VT      | Х    |      |        | Х         |
| ✓ VD01VTAPAC<br>Account Payable A/C           | VD01VT      | Х    |      |        | Х         |
| ✓ VD01COAX<br>Stamp Tax Account               | VD01CO      | Х    |      |        | Х         |
| VD01BK<br>Bank                                | VD01BK      | Х    |      |        | Х         |
| ✓ VD01BAACHG Bank Charge Account              | VD01BA      | Х    |      |        | Х         |
| ✓ VD01BAINT Bank Interest Discount A/C        | VD01BA      | Х    |      |        | Х         |
| VD01CC<br>Currency                            | VD01CC      | Х    |      |        | Х         |
| VD01PT<br>Payment type                        | VD01PT      | Х    |      |        | Х         |
| VD01DN<br>Draft Number                        | VD01DN      | Х    |      |        | Х         |
| VD01FS<br>From Status - Draft                 | VD01FS      | Х    |      |        | Х         |
| VD01TS<br>To Status - Draft                   | VD01TS      | Х    |      |        | X         |
| VD01BC<br>Bank Profit Center                  | VD01BC      | Х    |      |        | Х         |

| Macro and Description                                       | Macro Field | Seg. | Date | Amount | Reference |
|-------------------------------------------------------------|-------------|------|------|--------|-----------|
| VD01VN<br>Vendor                                            | VD01VN      | X    |      |        | X         |
| VD01VT<br>Vendor Type                                       | VD01VT      | Х    |      |        | Х         |
| VD01ASDR<br>Draft Adjustment Debit Amount                   | VD01ASDR    |      |      | Х      |           |
| VD01ASCR<br>Draft Adjustment Credit Amount                  | VD01ASCR    |      |      | Х      |           |
| VD01LI<br>Change in Status Amount                           | VD01LI      |      |      | X      |           |
| VD01DA<br>Discount Amount                                   | VD01DA      |      |      | X      |           |
| VD01TT<br>Last draft payment total                          | VD01TT      |      |      | X      |           |
| VD01AC<br>Current Payment Total                             | VD01AC      |      |      | X      |           |
| VD0101<br>Stamp Tax Amount                                  | VD0101      |      |      | X      |           |
| VD0102<br>Bank Charge Amount                                | VD0102      |      |      | X      |           |
| VD0103<br>Stamp Tax and Bank Charge<br>A/P Liability Amount | VD0103      |      |      | Х      |           |

## **ABK Bank Master**

Subsystem Origin: Shared

| Macro and Description | Macro Field | Seg. | Date | Amount | Reference |
|-----------------------|-------------|------|------|--------|-----------|
| BANK<br>Bank          | BANK        | X    |      |        | X         |

| Macro and Description               | Macro Field | Seg. | Date | Amount | Reference |
|-------------------------------------|-------------|------|------|--------|-----------|
| BKACCT<br>Bank Account              | ВКАССТ      | Х    |      |        | X         |
| ☑ BKACCTBCHG  Bank Charge Account   | ВКАССТ      | Х    |      |        |           |
| ☑ BKACCTBINT  Bank Interest Account | ВКАССТ      | Х    |      |        |           |
| ✓ BKACCTCASH  Cash Account          | ВКАССТ      | Х    |      |        |           |
| BKATYP<br>Bank Account Type         | ВКАТҮР      | Х    |      |        | Х         |
| BKBNKC<br>Bank Code                 | BKBNKC      | Х    |      |        | Х         |
| BKBRNO<br>Branch                    | BKBRNO      | Х    |      |        | Х         |
| BPCOV<br>Bank Profit Center         | BPCOV       | Х    |      |        | Х         |

# ATY Vendor Type

Subsystem Origin: Shared

| Macro and Description                 | Macro Field | Seg. | Date | Amount | Reference |
|---------------------------------------|-------------|------|------|--------|-----------|
| CDP1<br>Auto Dist 1 Profit Center     | CDP1        | X    |      |        | X         |
| CDP2<br>Auto Dist 2 Profit Center     | CDP2        | X    |      |        | X         |
| CDP3<br>Auto Dist 3 Profit Center     | CDP3        | Х    |      |        | Х         |
| CDP4<br>Auto Dist 4 Profit Center     | CDP4        | Х    |      |        | Х         |
| TYRGNP<br>Realized Gain Profit Center | TYRGNP      | Х    |      |        | Х         |

| Macro and Description                     | Macro Field | Seg. | Date | Amount | Reference |
|-------------------------------------------|-------------|------|------|--------|-----------|
| TYRLSP<br>Realized Loss Profit Center     | TYRLSP      | X    |      |        | Х         |
| TYUGNP<br>Unrealized Gain Profit Center   | TYUGNP      | X    |      |        | X         |
| TYULSP<br>Unrealized Loss Profit Center   | TYULSP      | X    |      |        | X         |
| VTAPC<br>Discount Available Profit Center | VTAPC       | X    |      |        | Х         |
| VTCURR<br>Currency                        | VTCURR      | X    |      |        | Х         |
| VTLPC<br>Liability Profit Center          | VTLPC       | Х    |      |        | Х         |
| VTOPC<br>Discount Taken Profit Center     | VTOPC       | Х    |      |        | Х         |

## **AVM Vendor Master**

Subsystem Origin: Shared

| Macro and Description                  | Macro Field | Seg. | Date | Amount | Reference |
|----------------------------------------|-------------|------|------|--------|-----------|
| VCOUN<br>Country                       | VCOUN       | X    |      |        | X         |
| VDPURS<br>Purchases Year to Date       | VDPURS      |      |      | X      | Х         |
| VDSCTK<br>Discounts Taken Year to Date | VDSCTK      |      |      | Х      | Х         |
| VNDNAM<br>Vendor Name                  | VNDNAM      | X    |      |        | Х         |
| VPYTYR Payments Year to Date           | VPYTYR      |      |      | Х      | Х         |
| VTAXCD<br>Tax Code                     | VTAXCD      | Х    |      |        | Х         |

| Macro and Description                    | Macro Field | Seg. | Date | Amount | Reference |
|------------------------------------------|-------------|------|------|--------|-----------|
| VTYPE<br>Vendor Type                     | VTYPE       | X    |      |        | X         |
| ▼ VTYPEILPC Item Liability Profit Center | VTYPE       | X    |      |        |           |

## **ODH Draft Header**

Subsystem Origin: Shared

#### **Use Macro As**

| Macro and Description        | Macro Field | Seg. | Date | Amount | Reference |
|------------------------------|-------------|------|------|--------|-----------|
| DHDRTM<br>Draft Terms Code   | DHDRTM      | X    |      |        | X         |
| DHISDT<br>Issued Date        | DHISDT      |      | X    |        | X         |
| DHNOPY<br>Number of Payments | DHNOPY      |      |      |        | X         |
| DHPRF<br>Profit Center       | DHPRF       | Х    |      |        | Х         |
| DHSTAT<br>Draft Status       | DHSTAT      | Х    |      |        | Х         |

## **ODL** - Draft Lines

Subsystem Origin: Shared

| Macro and Description             | Macro Field | Seg. | Date | Amount | Reference |
|-----------------------------------|-------------|------|------|--------|-----------|
| DLBKCH<br>Bank Charge Line Amount | DLBKCH      |      |      | X      |           |
| DLSTMP<br>Stamp Line Amount       | DLSTMP      |      |      | X      |           |

# **OPA Payment Agreement**

Subsystem Origin: Shared

#### **Use Macro As**

| Macro and Description            | Macro Field | Seg. | Date | Amount | Reference |
|----------------------------------|-------------|------|------|--------|-----------|
| PAACCT<br>Bank Account           | PAACCT      |      |      |        | Х         |
| ✓ PAACCTBCHG Bank Charge Account | PAACCT      | X    |      |        | Х         |
| PAADTE<br>Agreement Date         | PAADTE      |      | X    |        | Х         |
| PABANK<br>Bank                   | PABANK      | Х    |      |        | Х         |
| PABKCH<br>Bank Charge            | PABKCH      |      |      |        | Х         |
| PABNKC<br>Bank Code              | PABNKC      |      |      |        | Х         |
| PABRNO<br>Branch                 | PABRNO      | Х    |      |        | Х         |
| PADRTM<br>Draft Terms            | PADRTM      |      |      |        | Х         |
| PAMAXA<br>Maximum Charge         | PAMAXA      |      |      |        | Х         |
| PAMINA<br>Minimum Charge         | PAMINA      |      |      |        | Х         |

## RAR AR Detail

Subsystem Origin: Shared

| Macro and Description | Macro Field | Seg. | Date | Amount | Reference |
|-----------------------|-------------|------|------|--------|-----------|
| ARBANK<br>Bank        | ARBANK      | X    |      |        | X         |

| Macro and Description                    | Macro Field | Seg. | Date | Amount | Reference |
|------------------------------------------|-------------|------|------|--------|-----------|
| ARCNTR<br>Counter Number                 | ARCNTR      |      |      |        | Х         |
| ARCPO<br>Customer PO Number              | ARCPO       |      |      |        | X         |
| ARCURT Customer Exchange Rate            | ARCURT      |      |      |        | X         |
| ARDDAT<br>Invoice Due Date               | ARDDAT      |      | X    |        | X         |
| ARDOCN<br>Document Number                | ARDOCN      |      |      |        | X         |
| ARDPFX<br>Document Prefix                | ARDPFX      | X    |      |        | Х         |
| ARDRNO<br>Draft Number                   | ARDRNO      |      |      |        | Х         |
| ARDSBB<br>Incentive Discount Taken       | ARDSBB      |      |      | Х      | Х         |
| ARDTYP<br>Document Type                  | ARDTYP      | Х    |      |        | Х         |
| ARDYR<br>Document Year                   | ARDYR       | Х    |      |        | Х         |
| ARFENO<br>Foreign Exchange Number        | ARFENO      | Х    |      |        | Х         |
| ARJRNO<br>ARP/CDM Code                   | ARJRNO      | Х    |      |        | Х         |
| ARJRNOSEG1 Write Off Expense Segment 1   | ARJRNO      | Х    |      |        |           |
| ARJRNOSEG2 Write Off Expense Segment 2   | ARJRNO      | Х    |      |        |           |
| ✓ ARJRNOSEG3 Write Off Expense Segment 3 | ARJRNO      | Х    |      |        |           |
| ARJRNOSEG4 Write Off Expense Segment 4   | ARJRNO      | Х    |      |        |           |
| ✓ ARJRNOSEG5 Write Off Expense Segment 5 | ARJRNO      | Х    |      |        |           |

| Macro and Description                        | Macro Field | Seg. | Date | Amount | Reference |
|----------------------------------------------|-------------|------|------|--------|-----------|
| ARJRNOSEG6 Write Off Expense Segment 6       | ARJRNO      | Х    |      |        |           |
| ARJRNOSEG7 Write Off Expense Segment 7       | ARJRNO      | X    |      |        |           |
| ARJRNOSEG8 Write Off Expense Segment 8       | ARJRNO      | Х    |      |        |           |
| ARODPX<br>Original Document Prefix           | ARODPX      | Х    |      |        | Х         |
| ARODTP<br>Original Document Type             | ARODTP      | Х    |      |        | Х         |
| ARODYR<br>Original Document Year             | ARODYR      | Х    |      |        | Х         |
| ARPTYP<br>Payment Type                       | ARPTYP      | Х    |      |        | Х         |
| ARSORD<br>Sales Order Number                 | ARSORD      |      |      |        | Х         |
| ARVDAT<br>Value Date                         | ARVDAT      |      | Х    |        | Х         |
| RAMT<br>Original Amount                      | RAMT        |      |      | Х      | Х         |
| RCAMT<br>Remain Due-Base                     | RCAMT       |      |      | Х      | Х         |
| RCCUS<br>A/R Customer Number                 | RCCUS       | Х    |      |        | Х         |
| RCNVFC<br>Currency Conversion Rate           | RCNVFC      |      |      |        | Х         |
| RCNVSN<br>Transaction Currency<br>Conversion | RCNVSN      |      |      |        | X         |
| RCOM<br>Commission Code                      | RCOM        | Х    |      |        | Х         |
| RCOMP<br>Company Number                      | RCOMP       | X    |      |        | Х         |
| ✓ RCOMPARAC<br>Accounts Receivable           | RCOMP       | Х    |      |        |           |

| Macro and Description                        | Macro Field | Seg. | Date | Amount | Reference |
|----------------------------------------------|-------------|------|------|--------|-----------|
| ✓ RCOMPBBAC  Bill Back Accrual Account       | RCOMP       | Х    |      |        |           |
| ✓ RCOMPBCHG  Bank Charge Account             | RCOMP       | X    |      |        |           |
| ✓ RCOMPCASH Cash Accout                      | RCOMP       | X    |      |        |           |
| ✓ RCOMPDISC Discount Account                 | RCOMP       | X    |      |        |           |
| ✓ RCOMPREVA Revenue Account                  | RCOMP       | X    |      |        |           |
| ✓ RCOMPSTPX<br>Stamp Tax Account             | RCOMP       | X    |      |        |           |
| RCTYP<br>Customer Type                       | RCTYP       | X    |      |        | Х         |
| ✓ RCTYPARAC<br>Account Receivable            | RCTYP       | X    |      |        |           |
| ✓ RCTYPBBAC  Bill Back Accrual Account       | RCTYP       | X    |      |        |           |
| ✓ RCTYPBBPC  Bill Back Accrual Profit Center | RCTYP       | X    |      |        |           |
| ✓ RCTYPCASH Cash Account                     | RCTYP       | X    |      |        |           |
| ✓ RCTYPDISC Discount Account                 | RCTYP       | X    |      |        |           |
| ✓ RCTYPRELG  Realized Gain Account           | RCTYP       | X    |      |        |           |
| ✓ RCTYPRELL Realized Loss Account            | RCTYP       | X    |      |        |           |
| ✓ RCTYPREVA<br>Revenue Account               | RCTYP       | Х    |      |        |           |
| RCTYPUNRG Unrealized Gain Account            | RCTYP       | Х    |      |        |           |
| RCTYPUNRL Unrealized Loss Account            | RCTYP       | Х    |      |        |           |

| Macro and Description             | Macro Field | Seg. | Date | Amount | Reference |
|-----------------------------------|-------------|------|------|--------|-----------|
| RCURR<br>Currency Code            | RCURR       | Х    |      |        | Х         |
| RCUST<br>Customer Number          | RCUST       | X    |      |        | X         |
| RDATE<br>Date Posted              | RDATE       |      | X    |        | X         |
| RDDTE<br>Invoice Due Date         | RDDTE       |      | X    |        | Х         |
| RDISCT<br>Discount Taken/Due      | RDISCT      |      |      | Х      | Х         |
| RDISD<br>Discount Due Date        | RDISD       |      | X    |        | Х         |
| RIDTE<br>Invoice Date             | RIDTE       |      | X    |        | X         |
| RINVC<br>Original Document Number | RINVC       |      |      |        | X         |
| RNXT<br>Next Line Number          | RNXT        |      |      |        | X         |
| RPRF<br>Profit Center             | RPRF        | X    |      |        | X         |
| RREF<br>Reference Number          | RREF        | X    |      |        | Х         |
| RREM<br>Remaining Due             | RREM        |      |      | Х      | Х         |
| RRESN<br>Reason Code              | RRESN       | Х    |      |        | Х         |
| RSAL<br>Salesman Number           | RSAL        | Х    |      |        | Х         |
| RSEQ<br>Sequence Number           | RSEQ        |      |      |        | Х         |
| RTERM<br>Terms Code               | RTERM       | Х    |      |        | Х         |
| RTRTE<br>High Tax Rate            | RTRTE       | Х    |      |        | Х         |

## **RCM Customer Master**

Subsystem Origin: Shared

| Macro and Description                    | Macro Field | Seg. | Date | Amount | Reference |
|------------------------------------------|-------------|------|------|--------|-----------|
| CCCUS<br>A/R Customer Number             | cccus       | Х    |      |        | Х         |
| CCON<br>Contact Name                     | CCON        | X    |      |        | Х         |
| CCOUN<br>Customer Country Code           | CCOUN       | X    |      |        | X         |
| CCUST<br>Customer Number                 | CCUST       | X    |      |        | X         |
| CDEA1<br>Group Code 1                    | CDEA1       | X    |      |        | X         |
| CDEA2<br>Group Code 2                    | CDEA2       | X    |      |        | Х         |
| CLOC<br>Profit Center                    | CLOC        | X    |      |        | Х         |
| CMABC<br>ABC Code                        | СМАВС       | X    |      |        | Х         |
| CMDPFX<br>Prefix Code                    | CMDPFX      | X    |      |        | Х         |
| CMFF01<br>User Defined Financial Field 1 | CMFF01      | Х    |      |        | Х         |
| CMFF02<br>User-defined Financial Field 2 | CMFF02      | Х    |      |        | Х         |
| CMFF03<br>User-defined Financial Field 3 | CMFF03      | X    |      |        | Х         |
| CMFF04<br>User-defined Financial Field 4 | CMFF04      | Х    |      |        | Х         |
| CMFF05<br>User-defined Financial Field 5 | CMFF05      | Х    |      |        | Х         |
| CMFF06<br>User-defined Financial Field 6 | CMFF06      | X    |      |        | Х         |

| Macro and Description               | Macro Field | Seg. | Date | Amount | Reference |
|-------------------------------------|-------------|------|------|--------|-----------|
| CMFTXC<br>Fiscal Tax Code           | CMFTXC      | Х    |      |        | Х         |
| CMPRNO Customer Registration Number | CMPRNO      | X    |      |        | Х         |
| CMPRCC<br>Registration Country Code | CMPRCC      | X    |      |        | X         |
| CMSIC<br>SIC Code                   | CMSIC       | X    |      |        | X         |
| CMSTTP<br>Statement Type            | CMSTTP      | X    |      |        | X         |
| CNME<br>Customer Name               | CNME        | X    |      |        | X         |
| CRDOL<br>Credit Limit               | CRDOL       |      |      | Х      | Х         |
| CREF01<br>Group Sales Analysis      | CREF01      | X    |      |        | Х         |
| ✓CREF01ARPC<br>A/R Profit Center    | CREF01      | X    |      |        |           |
| CREF02<br>Group Sales Analysis      | CREF02      | X    |      |        | Х         |
| ✓CREF02ARPC A/R Profit<br>Center    | CREF02      | X    |      |        |           |
| CREF03<br>Group Sales Analysis      | CREF03      | X    |      |        | Х         |
| ✓CREF03ARPC<br>A/R Profit Center    | CREF03      | X    |      |        |           |
| CREF04<br>Group Sales Analysis      | CREF04      | X    |      |        | Х         |
| ✓CREF04ARPC<br>A/R Profit Center    | CREF04      | Х    |      |        |           |
| CREF05<br>Group Sales Analysis      | CREF05      | Х    |      |        | Х         |
| ✓CREF05ARPC<br>A/R Profit Center    | CREF05      | Х    |      |        |           |

| Macro and Description                 | Macro Field | Seg. | Date | Amount | Reference |
|---------------------------------------|-------------|------|------|--------|-----------|
| CREG<br>Region Code                   | CREG        | X    |      |        | Х         |
| CSAL<br>Customer Salesperson          | CSAL        | X    |      |        | Х         |
| CSTE<br>State Code                    | CSTE        | X    |      |        | Х         |
| CTAX<br>Customer Tax Code             | CTAX        | X    |      |        | Х         |
| CTAXE<br>Tax Report Bypass            | CTAXE       | X    |      |        | Х         |
| CTXID<br>Tax ID Name                  | CTXID       | Х    |      |        | Х         |
| CTYPE<br>Customer Type                | CTYPE       | X    |      |        | Х         |
| ✓ CTYPEBBAC Bill Back Accrual Account | CTYPE       | X    |      |        |           |
| ✓ CTYPEBBPC Bill Back Profit Center   | CTYPE       | X    |      |        |           |
| CWHSE<br>Default Warehouse            | CWHSE       | X    |      |        | Х         |

# RCT Customer Type

Subsystem Origin: Shared

| Macro and Description       | Macro Field | Seg. | Date | Amount | Reference |
|-----------------------------|-------------|------|------|--------|-----------|
| CTARPC<br>A/R Profit Center | CTARPC      | Х    |      |        | X         |
| CTBBAP<br>Bill Back Acc PC  | СТВВАР      | Х    |      |        | Х         |
| CTCSTP<br>Customer Type     | CTCSTP      | Х    |      |        | Х         |

| Macro and Description                | Macro Field | Seg. | Date | Amount | Reference |
|--------------------------------------|-------------|------|------|--------|-----------|
| ✓ CTCSTPBBAC  Bill Back Accrual Acct | CTCSTP      | X    |      |        |           |
| CTCURR<br>Currency Code              | CTCURR      | X    |      |        | X         |
| CTDESC<br>Type Description           | CTDESC      | X    |      |        | Х         |
| CTRGNP<br>Realized Gain PC           | CTRGNP      | X    |      |        | Х         |
| CTRLSP<br>Realized Loss PC           | CTRLSP      | X    |      |        | Х         |
| CTUGNP<br>Unreal Gain PC             | CTUGNP      | X    |      |        | Х         |
| CTULSP<br>Unreal Loss PC             | CTULSP      | Х    |      |        | Х         |

# Programs and Accounting Entries

The Programs and Accounting Entries section provides information about journal entry creation within the following subsystem jobstream.

#### CSH500

**Note:** Model Examples contain both Macros and Advanced Macros. Advanced Macros appear in italics.

## Journal Entry Creation in CSH500B1

The following table provides information about the journal entry lines created within CSH500B1:

| Transaction                          | Entry Lines                                  |                                                                                                    |
|--------------------------------------|----------------------------------------------|----------------------------------------------------------------------------------------------------|
| Change in Draft Status               | Debit<br>Credit                              | Draft Payable (From Status) Draft Payable (To Status)                                                                    |
| Change in draft amount only.         | Debit<br>Credit                              | Draft Payable (Last Status -<br>Last Payment Total)<br>Draft Payable (Last Status)                                       |
|                                      | Credit                                       | Draft Payable Adjustment                                                                                                 |
| Add one line in Draft Tracking       | Debit<br>Debit                               | Accounts Payable Stamp Tax Expenses (Conditional)                                                                        |
|                                      | Debit<br>Credit                              | Bank Charge (Conditional) Draft Payable (To Status)                                                                      |
| Payment of Cash (Draft Status is 99) | Debit<br>Debit<br>Credit<br>Credit<br>Credit | Draft Payable (Last Status) Realized Loss (Conditional) Cash Realized Gain (Conditional) Interest Discount (Conditional) |

### GL Reason Codes for CSH500B1

The following table provides information about the CSH500B1 reason codes and descriptions:

| Reason Code | Description                                   |
|-------------|-----------------------------------------------|
| APADJ       | Vendor Draft Transactions Adjustment          |
| APADL       | Add Vendor Draft Line                         |
| APDFT       | Vendor Draft Transactions                     |
| APNJE       | Vendor Draft Processing without Journal Entry |

## Subsystem Event Determination CSH500B1

Define Subsystem Event Determination in the following manner.

| Program  | Reason Code | Description                                | Event                       |
|----------|-------------|--------------------------------------------|-----------------------------|
| CSH500B1 | APDFT       | Vendor Draft<br>Transaction                | APDRAFT                     |
| CSH500B1 | APADL       | Add Vendor Draft Line                      | APADDLINE                   |
| CSH500B1 | APADJ       | Vendor Draft<br>Transactions<br>Adjustment | APDFTAJ                     |
| CSH500B1 | APNJE       | A/P Draft Processing with Journal Entry    | Check<br>Bypass<br>Journals |

## Event and Event Sequences CSH500B1

| Event                                              |                                                        | Event Sequence                                  |                                                  |
|----------------------------------------------------|--------------------------------------------------------|-------------------------------------------------|--------------------------------------------------|
| APDRAFT                                            |                                                        | Sequence 00010                                  |                                                  |
| Description: Event<br>Origin: Subsystem<br>Origin: | Vendor Draft Transactions<br>Subsystem<br>Vendor Draft | Ledger:<br>Book:<br>Model:<br>Journal Grouping: | User-defined<br>User-defined<br>APDRAFT<br>Yes   |
| APADDLINE                                          |                                                        | Sequence 00010                                  |                                                  |
| Description: Event<br>Origin: Subsystem<br>Origin: | Add Vendor Draft Line<br>Subsystem<br>Vendor Draft     | Ledger:<br>Book:<br>Model:<br>Journal Grouping: | User-defined<br>User-defined<br>APADDLINE<br>Yes |

| Event             |                           | Event Sequence    |                         |  |
|-------------------|---------------------------|-------------------|-------------------------|--|
| APDFTAJ           |                           | Sequence 00010    |                         |  |
| Description:      | Vendor Draft Transactions | Ledger:           | User-defined            |  |
| Event Origin:     | Adjustment<br>Subsystem   | Book:<br>Model:   | User-defined<br>APDFTAJ |  |
| Subsystem Origin: | Vendor Draft              | Journal Grouping: | Yes                     |  |

## Journal Models CSH500B1

This section provides information about the journal models defined for CSH500B1.

| Model:            | APDRAFT                   |
|-------------------|---------------------------|
| Model Header:     |                           |
| Description:      | Vendor Draft Transactions |
| Journal Source:   | VD                        |
| Subsystem Origin: | Vendor Draft (VD)         |

| Line | Line Type                     | Account                  |                                                                                           | Debit<br>Macro                                    | Credit<br>Macro     | Write Zero<br>Amounts |
|------|-------------------------------|--------------------------|-------------------------------------------------------------------------------------------|---------------------------------------------------|---------------------|-----------------------|
| 010  | Not a Gain<br>or Loss<br>Line | Draft Payabl<br>Company: | le (To Status)  VD01CO  Company Number  from transaction                                  | VD01LI<br>Amount of<br>Draft<br>Payable<br>with a | No                  |                       |
|      |                               | Profit<br>Center:        | VD01PC Draft Payable (To Status) in transaction from To Profit Center - Draft on OPD file |                                                   | change of<br>status |                       |
|      |                               | Account:                 | VD01S1 Draft Payable (To Status) Account in transaction based on User Defined 1 - Draft   |                                                   |                     |                       |

| Line | Line Type                     | Account                     |                                                                                                    | Debit<br>Macro                  | Credit<br>Macro    | Write Zero<br>Amounts |
|------|-------------------------------|-----------------------------|----------------------------------------------------------------------------------------------------|---------------------------------|--------------------|-----------------------|
| 020  | Invoice<br>Line               | Draft Payable (From Status) |                                                                                                    | VD01LI                          |                    |                       |
|      |                               | Company:                    | VD01CO<br>Company Number<br>from transaction                                                              | (Amount of Draft Payable with a |                    |                       |
|      |                               | Profit<br>Center:           | VD01LP Draft Payable (From Status) from last Profit Center in Transaction                                 | change of status)               |                    |                       |
|      |                               | Account:                    | VD01S3 Draft Payable (From Status) Account in transaction based on Last User Defined 1 - Draft            |                                 |                    |                       |
| 030  | Not a Gain<br>or Loss<br>Line | Interest Discount           |                                                                                                    |                                 | VD01DA             | No                    |
|      |                               | Company:                    | VD01CO<br>Company Number<br>from transaction                                                              | Discount<br>Amount              | Discount<br>Amount |                       |
|      |                               | Profit<br>Center:           | VD01BC<br>Profit Center in<br>transaction from<br>Bank Account<br>Master                                  |                                 |                    |                       |
|      |                               | Account:                    | VD01BAINT Interest<br>discount account in<br>transaction based on<br>bank account on<br>Payment Agreement |                                 |                    |                       |

| Line | Line Type                        | Account                                                   |                                                                                           | Debit<br>Macro     | Credit<br>Macro                                           | Write Zero<br>Amounts |
|------|----------------------------------|-----------------------------------------------------------|-------------------------------------------------------------------------------------------|--------------------|-----------------------------------------------------------|-----------------------|
| 040  | Not a Gain<br>or Loss<br>Line    | Reduction in Cash amount (status 99) as interest discount |                                                                                           | VD01DA<br>Discount |                                                           | No                    |
|      |                                  | Company:                                                  | VD01CO<br>Company Number<br>from transaction                                              | Amount             |                                                           |                       |
|      |                                  | Profit<br>Center:                                         | VD01PC<br>Draft Payable (To<br>Status) in To Profit<br>Center - Draft                     |                    |                                                           |                       |
|      |                                  | Account:                                                  | VD01S1 Draft Payable (To Status) Account in transaction based on "User Defined 1 - Draft" |                    |                                                           |                       |
| 050  | Positive<br>Gain or<br>Loss Line | Realized Gain - Draft Payable                             |                                                                                           |                    | VD01LI                                                    | Yes                   |
|      |                                  | Company:                                                  | VD01CO<br>Company Number<br>from transaction                                              |                    | Realized<br>Gain on<br>Draft<br>Payable<br>Amount<br>Cash |                       |
|      |                                  | Profit<br>Center:                                         | VD01VTRGPC Realized Loss Profit Center in transaction from Vendor Type                    |                    |                                                           |                       |
|      |                                  | Account:                                                  | VD01VTRGAC Realized Loss Account in transaction from Vendor Type                          |                    |                                                           |                       |

| Line | Line Type                        | Account                 |                                                                                                    | Debit<br>Macro                                                        | Credit<br>Macro | Write Zero<br>Amounts |
|------|----------------------------------|-------------------------|----------------------------------------------------------------------------------------------------|-----------------------------------------------------------------------|-----------------|-----------------------|
| 060  | Negative<br>Gain or<br>Loss Line | Company: Profit Center: | VD01CO Company Number from transaction VD01VTRLPC Realized Loss Profit Center in transaction from Vendor Type | VD01LI<br>Realized<br>Loss on<br>Draft<br>Payable<br>Amount -<br>Cash |                 | Yes                   |
|      |                                  | Account:                | VD01VTRLAC Realized Loss Account in transaction from Vendor Type                                              |                                                                       |                 |                       |

| Model:            | APADDLINE          |  |
|-------------------|--------------------|--|
| Model Header:     |                    |  |
| Description:      | A/P Add Draft Line |  |
| Journal Source:   | VD                 |  |
| Subsystem Origin: | Vendor Draft (VD)  |  |

| Line | Line Type                     | Account                                      |                                                                                                    | Debit<br>Macro                                                   | Credit<br>Macro | Write Zero<br>Amounts |
|------|-------------------------------|----------------------------------------------|----------------------------------------------------------------------------------------------------|------------------------------------------------------------------|-----------------|-----------------------|
| 010  | Not a Gain<br>or Loss<br>Line | Account Pay Company: Profit Center: Account: | VD01CO Company Number from transaction VD01VTAPPC Draft Payable Profit Center in transaction from vendor type  VD01VTAPAC Draft Payable Account in transaction from vendor type | VD01LI<br>Amount of<br>Draft<br>Payable<br>with adding<br>a line |                 | No                    |

| Line | Line Type                       | Account            |                                                                                                    | Debit<br>Macro | Credit<br>Macro | Write Zero<br>Amounts |
|------|---------------------------------|--------------------|----------------------------------------------------------------------------------------------------|----------------|-----------------|-----------------------|
| 020  | Not a Gain<br>or Loss<br>Line   | Stamp Tax Expenses |                                                                                                    | VD0101         |                 | No                    |
|      |                                 | Company:           | VD01CO<br>Company Number<br>from transaction                                                            | Stamp Tax      |                 |                       |
|      |                                 | Profit<br>Center:  | VD01BC<br>Stamp Tax Profit<br>Center in transaction<br>from Bank Profit<br>Center                       |                |                 |                       |
|      |                                 | Account:           | VD01COAX Stamp Tax Account in transaction based on Company Number                                       |                |                 |                       |
| 030  | Not a Gain<br>or a Loss<br>Line | Bank Charge        |                                                                                                    | VD0102         |                 | No                    |
|      |                                 | Company:           | VD01CO<br>Company Number<br>from transaction                                                            | Bank<br>Charge |                 |                       |
|      |                                 | Profit<br>Center:  | VD01BC Bank Charge Profit Center in transaction from Bank Profit Center                                 |                |                 |                       |
|      |                                 | Account:           | VD01BAACHG Bank<br>Charge Account in<br>transaction based on<br>Bank Account in<br>Payment Distribution |                |                 |                       |

| Line | Line Type         | Account                             |                                                                                           | Debit<br>Macro                                             | Credit<br>Macro  | Write Zero<br>Amounts |
|------|-------------------|-------------------------------------|-------------------------------------------------------------------------------------------|------------------------------------------------------------|------------------|-----------------------|
| 040  | Not a Gain        |                                     |                                                                                           |                                                            | VD0103           | No                    |
|      | or a Loss<br>Line | Compa                               | VD01CO<br>Company Number<br>from transaction                                              | Stamp Tax                                                  | Stamp Tax        |                       |
|      |                   | Profit<br>Center:                   | VD01PC<br>Draft Payable (To<br>Status) in<br>transaction from To<br>Profit Center - Draft |                                                            |                  |                       |
|      |                   | Account:                            | VD01S1 Draft Payable (To Status) Account in Transaction based on User-defined 1 - Draft   |                                                            |                  |                       |
| 050  | Not a Gain        | ot a Gain Draft Payable (To Status) |                                                                                           |                                                            | VD01LI           | No                    |
|      | Profit            | Company:                            | VD01CO<br>Company Number<br>from transaction                                              | Amount of<br>Draft<br>Payable<br>with adding<br>a new line | Draft<br>Payable |                       |
|      |                   | Profit<br>Center:                   | VD01PC<br>Draft Payable (To<br>Status) in<br>transaction from To<br>Profit Center - Draft |                                                            |                  |                       |
|      |                   | Account:                            | VD01S1 Draft Payable (To Status) Account in transaction based on User-defined 1 - Draft   |                                                            |                  |                       |

| Model:            | APDFTAJ                              |
|-------------------|--------------------------------------|
| Model Header:     |                                      |
| Description:      | Vendor Draft Transactions Adjustment |
| Journal Source:   | VD                                   |
| Subsystem Origin: | Vendor Draft (VD)                    |

| Line | Line Type                     | Account                       |                                                                                                | Debit<br>Macro       | Credit<br>Macro   | Write Zero<br>Amounts |
|------|-------------------------------|-------------------------------|------------------------------------------------------------------------------------------------|----------------------|-------------------|-----------------------|
| 010  | Not a Gain or Loss            | , ,                           |                                                                                                | VD01TT<br>Last draft |                   | No                    |
|      | Line                          | ['Ompany: \/ ]  11  1         | payment<br>total                                                                               |                      |                   |                       |
|      |                               | Profit<br>Center:             | VD01LP<br>Draft Payable (Last<br>Status) from last<br>Profit Center in<br>transaction          |                      |                   |                       |
|      |                               | Account:                      | VD01S3 Draft Payable (Last Status) Account in transaction based on Last User Defined 1 - Draft |                      |                   |                       |
| 020  | Not a Gain<br>or Loss<br>Line | Draft Payable<br>Current Payr | e (Last Status -<br>nent)                                                                      |                      | VD01AC<br>Current | No                    |
|      |                               | Company:                      | VD01CO<br>Company Number<br>from transaction                                                   |                      | Payment<br>Total  |                       |
|      |                               | Profit<br>Center:             | VD01LP<br>Draft Payable (Last<br>Status) from last<br>Profit Center in<br>transaction          |                      |                   |                       |
|      |                               | Account:                      | VD01S3 Draft Payable (Last Status) Account in transaction based on Last User Defined 1 - Draft |                      |                   |                       |

| Line | Line Type                       | Account                   |                                                                                                    | Debit<br>Macro                                      | Credit<br>Macro                                     | Write Zero<br>Amounts |
|------|---------------------------------|---------------------------|----------------------------------------------------------------------------------------------------|-----------------------------------------------------|-----------------------------------------------------|-----------------------|
| 030  | Not a Gain<br>or a Loss<br>Line | Draft Payable<br>Company: | e Adjustment VD01CO Company Number from transaction                                                | VD01ASCR<br>Amount of<br>Draft<br>Payable<br>with a | VD01ASDR<br>Amount of<br>Draft<br>Payable<br>with a | No                    |
|      |                                 | Profit<br>Center:         | VD01PC Draft Payable Adjustment from To Profit center in transaction                               | change of amount                                    | change of amount                                    |                       |
|      |                                 | Account:                  | VD01S1 Draft Payable Adjustment (To Status) Account in transaction based on User-defined 1 - Draft |                                                     |                                                     |                       |

# Journal Entry Creation in CSH500B2

The following table provides information about the journal entry lines created within CSH500B2.

| Transaction            | Journal I                 | Journal Entry Lines                                                                                           |  |  |
|------------------------|---------------------------|----------------------------------------------------------------------------------------------------|--|--|
| Change in Draft Status | Debit<br>Credit           | Draft Receivable (To Status) Draft Receivable (From Status)                                                   |  |  |
| Change in draft amount | Debit<br>Credit           | Draft Receivable (Last Status) Draft Receivable Adjustment                                                    |  |  |
| Overhead Allocation    | Debit<br>Credit<br>Credit | Work in Process (WIP) Period<br>Overhead Absorption Draft<br>Receivable (Last Status - Last<br>Payment Total) |  |  |

| Transaction                          | Journal Entry Lines                         |                                                                                                    |  |
|--------------------------------------|---------------------------------------------|----------------------------------------------------------------------------------------------------|--|
| Add one line in Draft Tracking       | Credit                                      | Draft Receivable (To Status is the one on draft header file ODH)                                                            |  |
|                                      | Debit                                       | Draft Receivable (From Status is 00)                                                                                        |  |
|                                      | Debit                                       | Stamp Tax Expenses (Conditional)                                                                                            |  |
|                                      | Debit                                       | Bank Charge (Conditional)                                                                                                   |  |
| Receipt of Cash (Draft Status is 99) | Debit<br>Debit<br>Debit<br>Credit<br>Credit | Cash Interest Discount (Conditional) Realized Loss (Conditional) Draft Receivable (From Status) Realized Gain (Conditional) |  |

### GL Reason Codes for CSH500B2

The following table provides information about CSH500B2 reason codes and descriptions.

| Reason Code                       | Description                                     |
|-----------------------------------|-------------------------------------------------|
| ARDFT Customer Draft Transactions |                                                 |
| ARADL                             | Add Customer Draft Line                         |
| ARADJ                             | Customer Draft Transactions Adjustment          |
| ARNJE                             | Customer Draft Processing without Journal Entry |

### Business Event Origin (GBE)

The following table provides information about the business event origin.

### **Event**

| Record Identification        | BEID   | BE             |
|------------------------------|--------|----------------|
| Process Program Name         | BEPGM  | CSH500B2       |
| Business Process Description | BELDES | Customer Draft |
| Business Event Origin        | BEBEOR | 4              |
| User                         | BEUSER | SSA            |
| Date                         | BEDATE | The Date       |
| Time                         | BETIME | The Time       |

### **Event**

| Transaction ID or Locked | BELOCK | Blank |
|--------------------------|--------|-------|
| Audit Report Print       | BEPRNT | 0     |

## Subsystem Event Determination CSH500B2

Define Subsystem Event Determination in the following manner.

| Program  | Reason Code | Description                                           | Event                    |
|----------|-------------|-------------------------------------------------------|--------------------------|
| CSH500B2 | ARDFT       | Customer Draft<br>Transaction                         | ARDRAFT                  |
| CSH500B2 | ARADL       | Add Customer Draft<br>Line                            | ARADDLINE                |
| CSH500B2 | ARADJ       | Customer Draft<br>Transactions<br>Adjustment          | ARDFTAJ                  |
| CSH500B2 | ARNJE       | Customer Draft<br>Processing without<br>Journal Entry | Check Bypass<br>Journals |

### Event and Event Sequences CSH500B2

|                                                               | Event Sequence                                                                                                    |                                                                                                    |  |
|---------------------------------------------------------------|----------------------------------------------------------------------------------------------------|----------------------------------------------------------------------------------------------------|--|
|                                                               | Sequence 00010                                                                                                    |                                                                                                    |  |
| Customer Draft Transactions                                   | Ledger:                                                                                                    | User-defined<br>User-defined                                                                                                    |  |
| Subsystem Customer Draft                                      | Model:<br>Journal Grouping:                                                                                                   | ARDRAFT<br>No                                                                                                    |  |
|                                                               | Sequence 00010                                                                                                    |                                                                                                    |  |
| Add Customer Draft Line<br>Subsystem<br>Customer Draft        | Ledger:<br>Book:<br>Model:<br>Journal Grouping:                                                                               | User-defined<br>User-defined<br>ARADDLINE<br>No                                                                                                    |  |
|                                                               | Sequence 00010                                                                                                    |                                                                                                    |  |
| Customer Draft Transactions Adjuster Subsystem Customer Draft | Ledger: Book: Model:                                                                                                    | User-defined<br>User-defined<br>ARDRAFT<br>No                                                                                                    |  |
|                                                               | Transactions Subsystem Customer Draft  Add Customer Draft Line Subsystem Customer Draft  Customer Draft Transactions Adjuster | Customer Draft Transactions Subsystem Customer Draft  Add Customer Draft Line Subsystem Customer Draft  Customer Draft  Custom |  |

### Journal Models CSH500B2

The following table provides information about the required journal model for CSH500B2.

| Model:            | ARDRAFT                     |
|-------------------|-----------------------------|
| Model Header:     |                             |
| Description:      | Customer Draft Transactions |
| Journal Source:   | CD                          |
| Subsystem Origin: | Customer Draft, CD          |

| Line | Line Type                     | Account                  |                                                                                            | Debit<br>Macro                                                              | Credit<br>Macro                         | Write Zero<br>Amounts |
|------|-------------------------------|--------------------------|--------------------------------------------------------------------------------------------|-----------------------------------------------------------------------------|-----------------------------------------|-----------------------|
| 010  | Not a Gain<br>or Loss<br>Line | Draft Receiv<br>Company: | rable (To Status)  CD01C0  Company Number from transaction                                 | CD01L1<br>Amount of<br>Draft<br>Receivable<br>with a<br>change of<br>status | ount of<br>ft<br>eivable<br>a<br>nge of | No                    |
|      |                               | Profit<br>Center:        | CD01PC Draft Receivable (To Status) in transaction from "To Profit Center - Draft"         |                                                                             |                                         |                       |
|      |                               | Account:                 | CD01S1 Draft Receivable (To Status) Account in transaction based on User Defined 1 - Draft |                                                                             |                                         |                       |

| Line | Line Type       | Account           |                                                                                                    | Debit<br>Macro     | Credit<br>Macro                                      | Write Zero<br>Amounts |
|------|-----------------|-------------------|----------------------------------------------------------------------------------------------------|--------------------|------------------------------------------------------|-----------------------|
| 020  | Invoice         | Draft Receiva     | able (From Status)                                                                                          |                    | CD01LI<br>Amount of<br>Draft<br>Receivable<br>with a | No                    |
|      | Line            | Company:          | CD01CO<br>Company Number<br>from transaction                                                                |                    |                                                      |                       |
|      |                 | Profit<br>Center: | CD01LP Draft Receivable Profit Center in transaction from Last Profit Center                                | change of status   | change of                                            |                       |
|      |                 | Account:          | CD01S3 Draft Receivable Account in transaction based on Last User Defined 1                                 |                    |                                                      |                       |
| 030  | Not a Gain      | Interest Discount |                                                                                                    | CD01DA             |                                                      | No                    |
|      | or Loss<br>Line | Company:          | CD01CO<br>Company Number<br>from transaction                                                                | Discount<br>Amount |                                                      |                       |
|      |                 | Profit<br>Center: | CD01BC Profit Center in transaction from Bank Account Master                                                |                    |                                                      |                       |
|      |                 | Account:          | CD01BAINT Interest<br>expense account in<br>transaction based on<br>bank account on<br>Payment Distribution |                    |                                                      |                       |

| Line | Line Type            | Account                                           |                                                                                            | Debit<br>Macro   | Credit<br>Macro    | Write Zero<br>Amounts |
|------|----------------------|---------------------------------------------------|--------------------------------------------------------------------------------------------|------------------|--------------------|-----------------------|
| 040  | Not a Gain or Loss   | Reduction in 00) as Interes                       | Cash amount (Status st Discount                                                            |                  | CD01DA<br>Discount | No                    |
|      | Line                 | Company:                                          | CD01CO<br>Company Number<br>from transaction                                               |                  | Amount             |                       |
|      |                      | Profit                                            | CD01PC                                                                                     |                  |                    |                       |
|      |                      | Center:                                           | Draft Receivable (To<br>Status) in<br>transaction from To<br>Profit Center - Draft         |                  |                    |                       |
|      |                      | Account:                                          | CD01S1 Draft Receivable (To Status) Account in transaction based on User Defined 1 - Draft |                  |                    |                       |
| 050  | Positive             | Realize Loss - Draft Receivable                   |                                                                                            | CD01LI           |                    | Yes                   |
|      | Gain or<br>Loss Line | e Company: CD01CO Company Number from transaction | Realized<br>Loss on<br>Draft<br>Receivable                                                 |                  |                    |                       |
|      |                      | Profit<br>Center:                                 | CD01CTRLPC Realized Loss Profit Center in transaction from Customer Type                   | Amount -<br>Cash |                    |                       |
|      |                      | Account:                                          | CD01CTRLAC Realized Loss Account in transaction from Customer Type                         |                  |                    |                       |

| Line | Line Type                        | Account                 |                                                                              | Debit<br>Macro   | Credit<br>Macro                        | Write Zero<br>Amounts |     |
|------|----------------------------------|-------------------------|------------------------------------------------------------------------------|------------------|----------------------------------------|-----------------------|-----|
| 060  | Negative<br>Gain or<br>Loss Line | Realized Ga<br>Company: | in - Draft Receivable  CD01CO  Company Number  from transaction              |                  | CD01LI<br>Realized<br>Gain on<br>Draft | Realized<br>Gain on   | Yes |
|      |                                  | Profit<br>Center:       | CD01CTRGPC Realized Gain Profit Center in transaction based on Customer Type | Amount -<br>Cash |                                        |                       |     |
|      |                                  | Account:                | CD01CTRGAC Realized Gain Account in transaction based on Customer Type       |                  |                                        |                       |     |

| Model:            | ARADDLINE          |
|-------------------|--------------------|
| Model Header:     |                    |
| Description:      | A/R Add Draft Line |
| Journal Source:   | CD                 |
| Subsystem Origin: | Customer Draft, CD |

| Line | Line Type       | Account            |                                                                                   | Debit<br>Macro | Credit<br>Macro         | Write Zero<br>Amounts |
|------|-----------------|--------------------|-----------------------------------------------------------------------------------|----------------|-------------------------|-----------------------|
| 010  | Not a Gain      | Account Rec        | eivable                                                                           |                | CD01L1<br>Amount of     | No                    |
|      | or Loss<br>Line | Company:           | CD01C0<br>Company Number<br>from transaction                                      |                | Draft Receivable with a |                       |
|      |                 | Profit<br>Center:  | CD01CTARPC Draft Receivable Profit Center in transaction from customer type       |                | change of<br>status     |                       |
|      |                 | Account:           | CD01CTARAC Draft Receivable Account in transaction from customer type             |                |                         |                       |
| 020  | Not a Gain      | Stamp Tax Expenses |                                                                                   |                | CD0101                  | No                    |
|      | or Loss<br>Line | Company:           | CD01CO Company Number from transaction                                            | Stamp Tax      |                         |                       |
|      |                 | Profit<br>Center:  | CD01BC<br>Stamp Tax Profit<br>Center in transaction<br>from Bank Profit<br>Center |                |                         |                       |
|      |                 | Account:           | CD01COAX Stamp Tax Account in transaction based on Company Number                 |                |                         |                       |

| Line | Line Type                     | Account                 |                                                                                                    | Debit<br>Macro      | Credit<br>Macro          | Write Zero<br>Amounts |
|------|-------------------------------|-------------------------|----------------------------------------------------------------------------------------------------|---------------------|--------------------------|-----------------------|
| 030  | Not a Gain<br>or Loss<br>Line | Bank Charge<br>Company: | CD01CO<br>Company Number<br>from transaction                                                            |                     | CD0102<br>Bank<br>Charge | No                    |
|      |                               | Profit<br>Center:       | CD01BC Bank Charge Profit Center in transaction from Bank Profit Center                                 |                     |                          |                       |
|      |                               | Account:                | CD01BAACHG Bank<br>Charge Account in<br>transaction based on<br>Bank Account in<br>Payment Distribution |                     |                          |                       |
| 040  | Not a Gain<br>or Loss<br>Line | Stamp and B<br>Company: | ank Charge Liability CD01CO Company Number from transaction                                             | CD0103<br>Stamp Tax |                          | No                    |
|      |                               | Profit<br>Center:       | CD01PC Draft Receivable (To Status) in transaction from To Profit Center - Draft                        |                     |                          |                       |
|      |                               | Account:                | CD01S1 Draft Receivable (To Status) Account in Transaction based on User Defined 1 - Draft              |                     |                          |                       |

| Line | Line Type       | Account           |                                                                                            | Debit<br>Macro | Credit<br>Macro | Write Zero<br>Amounts |
|------|-----------------|-------------------|--------------------------------------------------------------------------------------------|----------------|-----------------|-----------------------|
| 050  | Not a Gain      | Draft Receiv      | able (To Status)                                                                           | CD01LI         |                 | No                    |
|      | or Loss<br>Line | Company: CD01CO   | Amount of<br>Draft<br>Receivable<br>with adding                                            |                |                 |                       |
|      |                 | Profit<br>Center: | CD01PC Draft Receivable (To Status) in transaction from To Profit Center - Draft           | a new line     |                 |                       |
|      |                 | Account:          | CD01S1 Draft Receivable (To Status) Account in Transaction based on User Defined 1 - Draft |                |                 |                       |

| Model:            | ARDFTAJ                                |
|-------------------|----------------------------------------|
| Model Header:     |                                        |
| Description:      | Customer Draft Transactions Adjustment |
| Journal Source:   | CD                                     |
| Subsystem Origin: | Customer Draft, CD                     |

| Line | Line Type          | Account                                             |                                                                                  | Debit<br>Macro    | Credit<br>Macro      | Write Zero<br>Amounts |
|------|--------------------|-----------------------------------------------------|----------------------------------------------------------------------------------|-------------------|----------------------|-----------------------|
| 010  | Not a Gain or Loss | Draft Receiv<br>Last Paymer                         | able (Last Status -<br>nt Total)                                                 |                   | CD01TT<br>Last draft | No                    |
|      | Line               | Company:                                            | CD01C0<br>Company Number<br>from transaction                                     | I F               | payment<br>total     |                       |
|      |                    | Profit<br>Center:                                   | CD01LP Draft Receivable Profit Center in transaction based on Last Profit Center |                   |                      |                       |
|      |                    | Account:                                            | CD01S3 Draft Receivable Account in transaction based on Last User Defined 1      |                   |                      |                       |
| 020  | Not a Gain or Loss | Draft Receivable (Last Status -<br>Current Payment) |                                                                                  | CD01AC<br>Current |                      | No                    |
|      | Line               | Company:                                            | CD01C0<br>Company Number<br>from transaction                                     | Payment<br>Total  |                      |                       |
|      |                    | Profit<br>Center:                                   | CD01LP Draft Receivable Profit Center in transaction based on Last Profit Center |                   |                      |                       |
|      |                    | Account:                                            | CD01S3 Draft Receivable Account in transaction based on Last User Defined 1      |                   |                      |                       |

| Line | Line Type                     | Account                                       |                                                                                                    | Debit<br>Macro                                                                  | Credit<br>Macro                                                               | Write Zero<br>Amounts |
|------|-------------------------------|-----------------------------------------------|----------------------------------------------------------------------------------------------------|---------------------------------------------------------------------------------|-------------------------------------------------------------------------------|-----------------------|
| 030  | Not a Gain<br>or Loss<br>Line | Draft Receiv<br>Company:<br>Profit<br>Center: | cable Adjustment  CD01C0 Company Number from transaction  CD01PC Draft Receivable (To Status) in transaction from Profit Center - Draft | CD01ASDR<br>Amount of<br>Draft<br>Receivable<br>with and<br>change of<br>amount | CD01ASCR<br>Amount of<br>Draft<br>Receivable<br>with a<br>change of<br>amount | No                    |
|      |                               | Account:                                      | CD01S1 Draft Receivable (To Status) Account in transaction based on User Defined 1 - Draft                                              |                                                                                 |                                                                               |                       |

### Journal Models ACR500

This section provides information about defining journal models for the following journal entries:

• RECEIPTS5 - CSH, ACR, PRO, MLT, and Tax Adjustments

All amounts are in transaction currency. Book currency is calculated during ATP.

| Model:            | RECEIPTS5                                                             |
|-------------------|-----------------------------------------------------------------------|
| Model Header:     |                                                                       |
| Description:      | A/R Draft Receipt with Promotions, Tax Adjustments and Multi-Currency |
| Journal Source:   | AR                                                                    |
| Subsystem Origin: | Customer Payment, CP                                                  |

| Line | Line Type       | Account           |                                                                                       | Debit<br>Macro                 | Credit<br>Macro                            | Write<br>Zero<br>Amounts |
|------|-----------------|-------------------|---------------------------------------------------------------------------------------|--------------------------------|--------------------------------------------|--------------------------|
| 010  | Not a Gain      | Draft Receiv      | able                                                                                  | CP01DR                         |                                            | No                       |
|      | or Loss<br>Line | Company:          | CP01CM<br>Company Number<br>from transaction                                          | Draft<br>Receivable            |                                            |                          |
|      |                 | Profit<br>Center: | CP01PC Draft Receivable profit center from Payment Distribution                       |                                |                                            |                          |
|      |                 | Account:          | CP01S1 Draft Receivable account based on User Defined Seg 1 from Payment Distribution |                                |                                            |                          |
| 020  | Invoice         | Bill Back Accrual |                                                                                       | CP01IT                         | CP01IU                                     | No                       |
|      | Line            | Company:          | CP01CM<br>Company Number<br>from transaction                                          | Incentive<br>Discount<br>Taken | Incentive<br>Discount<br>Taken -<br>Credit |                          |
|      |                 | Profit<br>Center: | CP01CTBBPC Bill Back Accrual Profit Center based on Customer Type                     |                                | Crossic                                    |                          |
|      |                 | Account:          | CP01CTBBAC Bill Back Accrual Account based on Customer Type                           |                                |                                            |                          |

| Line | Line Type          | Account           |                                                                       | Debit<br>Macro                    | Credit<br>Macro                    | Write<br>Zero<br>Amounts |
|------|--------------------|-------------------|-----------------------------------------------------------------------|-----------------------------------|------------------------------------|--------------------------|
| 030  | Not a Gain or Loss | Tax Adjustm       | ents<br>CP01CM                                                        | RTXTADJDR<br>Tax                  | RTXTADJCR<br>Tax                   | No                       |
|      | Line               | Company:          | Company Number from transaction                                       | Adjustment<br>Amount -<br>Debit   | Adjustment<br>Amount -<br>Credit   |                          |
|      |                    | Profit<br>Center: | RPRF Profit Center from transaction or defaulted from Customer Master | Josh                              | Great                              |                          |
|      |                    | Account:          | RTXTRCDAAC Tax Account based on Tax Rate Code                         |                                   |                                    |                          |
| 040  | Invoice            | Accounts Re       | ceivable                                                              | CP01AR                            | CP01AS                             | No                       |
|      | Line               | Company:          | CP01CM<br>Company Number<br>from transaction                          | Debit -<br>Accounts<br>Receivable | Credit -<br>Accounts<br>Receivable |                          |
|      |                    | Profit<br>Center: | CP01CTARPC Accounts Receivable Profit Center based on Customer Type   |                                   |                                    |                          |
|      |                    | Account:          | CP01CTARAC Accounts Receivable Account based on Customer Type         |                                   |                                    |                          |
| 050  | Not a Gain         | Stamp Tax         |                                                                       |                                   | CP01ST                             | No                       |
|      | or Loss<br>Line    | Company:          | CP01CM<br>Company Number<br>on Transaction                            |                                   | Stamp Tax<br>Amount                |                          |
|      |                    | Profit<br>Center: | BPCOV<br>Profit Center from<br>Bank Account                           |                                   |                                    |                          |
|      |                    | Account:          | CP01CMSTAX Stamp Tax Account based on Company Number                  |                                   |                                    |                          |

| Line | Line Type       | Account           |                                                                             | Debit<br>Macro                           | Credit<br>Macro                            | Write<br>Zero<br>Amounts |
|------|-----------------|-------------------|-----------------------------------------------------------------------------|------------------------------------------|--------------------------------------------|--------------------------|
| 060  | Not a Gain      | Bank Charge       | es                                                                          |                                          | CP01BF                                     | No                       |
|      | or Loss<br>Line | Company:          | CP01CM<br>Company Number<br>from transaction                                |                                          | Bank Charge<br>Amount                      |                          |
|      |                 | Profit<br>Center: | BPCOV<br>Profit Center from<br>bank master                                  |                                          |                                            |                          |
|      |                 | Account:          | PAACCTBCHG Bank Charge Account based on bank account from Payment Agreement |                                          |                                            |                          |
| 070  | Invoice         |                   |                                                                             | DXBBTXDR                                 | DXBBTXCR                                   | No                       |
|      | Line            | Company:          | CP01CM<br>Company Number<br>from transaction                                | Bill back<br>expense<br>Amount-<br>Debit | Bill back<br>expense<br>Amount -<br>Credit |                          |
|      |                 | Profit<br>Center: | DXNMBRPEPC Promotion Expense Profit Center based on Promotion Number        |                                          | C. Count                                   |                          |
|      |                 | Account:          | DXNMBRPEAC Promotion Expense Account based on Promotion Number              |                                          |                                            |                          |

| Line | Line Type            | Account           |                                                                       | Debit<br>Macro                                 | Credit<br>Macro                 | Write<br>Zero<br>Amounts |
|------|----------------------|-------------------|-----------------------------------------------------------------------|------------------------------------------------|---------------------------------|--------------------------|
| 080  | Not a Gain           | Financial Dis     | scount                                                                | CP01D1                                         | CP01D2                          | No                       |
|      | or Loss<br>Line      | Company: CP01CM   | Discount less<br>tax<br>adjustment                                    | Discount less<br>tax<br>adjustment -<br>Credit |                                 |                          |
|      |                      | Profit<br>Center: | RPRF Profit Center from transaction or defaulted from Customer Master |                                                |                                 |                          |
|      |                      | Account:          | CP01CTDISC Discount Account based on Customer Type                    |                                                |                                 |                          |
| 090  | Positive             | Realized Ga       | in - BB Accrual                                                       | DXAMTCR                                        | DXAMTDR                         | No                       |
|      | Gain or<br>Loss Line | Company:          | CP01CM<br>Company Number<br>from transaction                          | Bill Back<br>Accrual -<br>Credit               | Bill Back<br>Accrual -<br>Debit |                          |
|      |                      | Profit<br>Center: | CP01CTRGPC Realized Gain Profit Center Based On Customer Type         |                                                |                                 |                          |
|      |                      | Account:          | CP01CTRELG Realized gain account based on customer type               |                                                |                                 |                          |

| Line | Line Type            | Account           |                                                               | Debit<br>Macro                            | Credit<br>Macro                            | Write<br>Zero<br>Amounts |
|------|----------------------|-------------------|---------------------------------------------------------------|-------------------------------------------|--------------------------------------------|--------------------------|
| 100  | Negative             | Realized Lo       | ss - BB Accrual                                               | DXAMTDR                                   | DXAMTCR                                    | No                       |
|      | Gain or<br>Loss Line | Company:          | CP01CM<br>Company Number<br>from Transaction                  | Bill Back<br>Accrual<br>Amount -<br>Debit | Bill Back<br>Accrual<br>Amount -<br>Credit |                          |
|      |                      | Profit<br>Center: | CP01CTRLPC Realized Loss Profit Center based on Customer Type |                                           |                                            |                          |
|      |                      | Account:          | CP01CTRELL Realized Loss Account based on Customer Type       |                                           |                                            |                          |
| 110  | Negative             | Realized Ga       | in - AR                                                       | CP01AR                                    | CP01AS                                     | No                       |
|      | Gain or<br>Loss Line | Company:          | CP01CM<br>Company Number<br>from transaction                  | Debit -<br>Accounts<br>Receivable         | Credit -<br>Accounts<br>Receivable         |                          |
|      |                      | Profit<br>Center: | CP01CTRGPC Realized Gain Profit Center Based On Customer Type |                                           |                                            |                          |
|      |                      | Account:          | CP01CTRELG Realized gain account based on customer type       |                                           |                                            |                          |

| Line | Line Type            | Account           |                                                                           | Debit<br>Macro                            | Credit<br>Macro                            | Write<br>Zero<br>Amounts |
|------|----------------------|-------------------|---------------------------------------------------------------------------|-------------------------------------------|--------------------------------------------|--------------------------|
| 120  | Positive             | Realized Los      | ss - AR                                                                   | CP01AS                                    | CP01AR                                     | No                       |
|      | Gain or<br>Loss Line | Company:          | CP01CM<br>Company Number<br>from Transaction                              | Credit -<br>Accounts<br>Receivable        | Debit -<br>Accounts<br>Receivable          |                          |
|      |                      | Profit<br>Center: | CP01CTRLPC<br>Realized Loss<br>Profit Center<br>based on<br>Customer Type |                                           |                                            |                          |
|      |                      | Account:          | CP01CTRELL<br>Realized Loss<br>Account based on<br>Customer Type          |                                           |                                            |                          |
| 130  | Negative             | Realized Ga       | in - BB Expense                                                           | DXBBTXDR                                  | DXBBTXCR                                   | No                       |
|      | Gain or<br>Loss Line | Company:          | CP01CM<br>Company Number<br>from transaction                              | Bill Back<br>Expense<br>Amount -<br>Debit | Bill Back<br>Expense<br>Amount -<br>Credit |                          |
|      |                      | Profit<br>Center: | CP01CTRGPC Realized Gain Profit Center Based On Customer Type             |                                           |                                            |                          |
|      |                      | Account:          | CP01CTRELG Realized gain account based on customer type                   |                                           |                                            |                          |

| Line | Line Type                        | Account                                       |                                                                                                    | Debit<br>Macro                                         | Credit<br>Macro                                       | Write<br>Zero<br>Amounts |
|------|----------------------------------|-----------------------------------------------|----------------------------------------------------------------------------------------------------|--------------------------------------------------------|-------------------------------------------------------|--------------------------|
| 140  | Positive<br>Gain or<br>Loss Line | Realized Los<br>Company:<br>Profit<br>Center: | cs - BB Expense  CP01CM Company Number from Transaction  CP01CTRLPC Realized Loss Profit Center based on | DXBBTXCR<br>Bill Back<br>Expense<br>Amount -<br>Credit | DXBBTXDR<br>Bill Back<br>Expense<br>Amount -<br>Debit | No                       |
|      |                                  | Account:                                      | Customer Type  CP01CTRELL  Realized Loss  Account based on  Customer Type                                |                                                        |                                                       |                          |

# Notes

This chapter covers ATP used for Inventory and Cost Accounting.

The chapter consists of the following topics:

| Topic                                            | Page |
|--------------------------------------------------|------|
| Inventory and Cost Accounting Macro Availability | 5-2  |
| Programs and Accounting Entries                  | 5-26 |

# Inventory and Cost Accounting Macro Availability

This section covers Inventory Processing and Labor Ticket Processing. The macros in the following table are used with the Inventory and Cost Accounting subsystems.

| File   | Description                      | Inventory<br>INV920 | Labor Ticket CST910 |
|--------|----------------------------------|---------------------|---------------------|
| AVM    | Vendor Master                    | X                   |                     |
| HPC    | Commodity Master                 | X                   |                     |
| IIC    | Item Class                       | X                   |                     |
| IIM    | Item Master                      | X                   | X                   |
| ILM    | Location Master                  | X                   | X                   |
| ITC    | Inventory Transaction<br>Costing | X                   |                     |
| ITH    | Transaction History              | Х                   |                     |
| IWM    | Warehouse Master                 | X                   | X                   |
| RCM    | Customer Master                  | X                   |                     |
| ZIP01M | Inventory Processing             | Х                   |                     |
| ZLT01M | Labor Ticket                     |                     | X                   |

**WARNING!** Do not use certain combinations of macros on a single model line. Debit and credit macros on a model line must have a unique relationship with each macro on the line that resolves to a single database record.

The Financial Macros file is shipped complete with all available macros created. The following table lists the available macros by file name.

In the following tables, Advanced Macros are indicated by ...

# **Inventory Processing**

Parameter List: ZIP01M Subsystem Origin: IP

| Macro and Description                            | Macro Field | Seg. | Date | Amount | Reference |
|--------------------------------------------------|-------------|------|------|--------|-----------|
| IP01BR<br>Transaction Book Rate                  | IP01BR      |      |      |        | X         |
| IP01CC<br>Currency Code                          | IP01CC      | X    |      |        | X         |
| IP01CN<br>Customer Number                        | IP01CN      | X    |      |        | X         |
| ✓ IP01CNGSPC<br>Cost of Goods Sold Profit Center | IP01CN      | X    |      |        |           |
| IP01CO<br>Company Number                         | IP01CO      | X    |      |        | Х         |
| IP01CT<br>Cost Set                               | IP01CT      | Х    |      |        | Х         |
| IP01DC<br>Document Type                          | IP01DC      | Х    |      |        | Х         |
| IP01DN<br>Document Number                        | IP01DN      |      |      |        | Х         |
| IP01DP<br>Document Prefix                        | IP01DP      | Х    |      |        | Х         |
| IP01DT<br>Order Type                             | IP01DT      | Х    |      |        | Х         |
| IP01DY<br>Document Year                          | IP01DY      | Х    |      |        | Х         |
| IP01GC<br>Base Currency                          | IP01GC      | Х    |      |        | Х         |
| IP01HS<br>Transaction History Sequence           | IP01HS      |      |      |        | Х         |
| IP01IC<br>Item Class                             | IP01IC      | Х    |      |        | X         |
| ✓ IP01ICCOGS Cost of Good Sold                   | IP01IC      | Х    |      |        |           |

| Macro and Description                      | Macro Field | Seg. | Date | Amount | Reference |
|--------------------------------------------|-------------|------|------|--------|-----------|
| ✓ IP01ICIAL<br>Item Accrued Liability      | IP01IC      | X    |      |        |           |
| ✓ IP01ICRMA Return Material Authorization  | IP01IC      | Х    |      |        |           |
| ✓ IP01ICUR1 Unmatched Receipt 1            | IP01IC      | X    |      |        |           |
| ✓ IP01ICUR2  Unmatched Receipt 2           | IP01IC      | X    |      |        |           |
| ✓ IP01ICUR3 Unmatched Receipt 3            | IP01IC      | X    |      |        |           |
| ☑ IP01ICUR4 Unmatched Receipt 4            | IP01IC      | X    |      |        |           |
| ☑ IP01ICUR5 Unmatched Receipt 5            | IP01IC      | Х    |      |        |           |
| IP01IN<br>Item Number                      | IP01IN      | X    |      |        | X         |
| IP01IT<br>Commodity Code                   | IP01IT      | X    |      |        | X         |
| IP01LC<br>Location                         | IP01LC      | X    |      |        | Х         |
| IP01LN<br>Line Number                      | IP01LN      |      |      |        | Х         |
| IP01ON<br>Order or Invoice Number          | IP01ON      |      |      |        | Х         |
| IP01PC<br>Profit Center                    | IP01PC      | Х    |      |        | Х         |
| IP01RC<br>Reason Code (5)                  | IP01RC      | Х    |      |        | Х         |
| IP01RT<br>Rate Type                        | IP01RT      | Х    |      |        | Х         |
| IP01SC<br>Commodity Special Charge<br>Code | IP01SC      | Х    |      |        | Х         |
| ☑ IP01SCSCAC Special Charge Account        | IP01SC      | Х    |      |        |           |

| Macro and Description                           | Macro Field | Seg. | Date | Amount | Reference |
|-------------------------------------------------|-------------|------|------|--------|-----------|
| IP01SL<br>Salesman Primary                      | IP01SL      | Х    |      |        | X         |
| IP01SS<br>Salesman Secondary                    | IP01SS      | Х    |      |        | Х         |
| IP01TC<br>Item Type for Inventory<br>Accounting | IP01TC      | Х    |      |        | Х         |
| IP01TCINV<br>Inventory Account                  | IP01TC      | Х    |      |        |           |
| IP01TD<br>Transaction Date                      | IP01TD      |      | Х    |        | Х         |
| IP01TT<br>Transaction Type                      | IP01TT      | Х    |      |        | Х         |
| ✓ IP01TTCON<br>Contra Account                   | IP01TT      | Х    |      |        |           |
| IP01VN<br>Vendor Number                         | IP01VN      | Х    |      |        | X         |
| ✓ IP01VNILPC Inventory Liability Profit Center  | IP01VN      | Х    |      |        |           |
| IP01WH<br>Warehouse                             | IP01WH      | Х    |      |        | Х         |

## **Labor Ticket**

Parameter List: ZLT01M Subsystem Origin: LT

| Macro and Description                  | Macro Field | Seg. | Date | Amount | Reference |
|----------------------------------------|-------------|------|------|--------|-----------|
| LT01CO<br>Company                      | LT01CO      | X    |      |        | Х         |
| LT01DP<br>Shop Order Department Number | LT01DP      | X    |      |        | Х         |

| Macro and Description                 | Macro Field | Use Macro<br>Seg. I | Amount | Reference |
|---------------------------------------|-------------|---------------------|--------|-----------|
| LT01IC<br>Item Class                  | LT01IC      | Х                   |        | Х         |
| LT01IT<br>Shop Order Item Number      | LT01IT      | Х                   |        | Х         |
| LT01LC<br>Labor Ticket Location       | LT01LC      | Х                   |        | X         |
| LT01LT<br>Labor Ticket Lot Number     | LT01LT      | Х                   |        | Х         |
| LT01L1<br>WC Labor Amount 1           | LT01L1      |                     | Х      | Х         |
| LT01L2<br>WC Labor Amount 2           | LT01L2      |                     | Х      | Х         |
| LT01L3<br>WC Labor Amount 3           | LT01L3      |                     | Х      | Х         |
| LT01L4<br>WC Labor Amount 4           | LT01L4      |                     | Х      | Х         |
| LT01L5<br>Labor Amount 5              | LT01L5      |                     | Х      | Х         |
| LT01L6<br>Labor Amount 6              | LT01L6      |                     | Х      | Х         |
| LT01L7<br>Labor Amount 7              | LT01L7      |                     | Х      | Х         |
| LT01L8<br>Labor Amount 8              | LT01L8      |                     | Х      | Х         |
| LT01MA<br>Shop Order Machine ID       | LT01MA      | Х                   |        | Х         |
| LT01NU<br>Labor Ticket Number         | LT01NU      | Х                   |        | Х         |
| LT01OP<br>Shop Order Operation Number | LT01OP      | Х                   |        | Х         |
| LT01O1<br>WC % Overhead 1             | LT01O1      |                     | Х      | Х         |
| LT01O2<br>WC % Overhead 2             | LT01O2      |                     | Х      | Х         |

| Macro and Description            | Macro Field | Seg. | Date | Amount | Reference |
|----------------------------------|-------------|------|------|--------|-----------|
| LT01O3<br>WC % Overhead 3        | LT01O3      |      |      | Х      | Х         |
| LT01O4<br>WC % Overhead 4        | LT01O4      |      |      | X      | X         |
| LT01O5                           | LT01O5      |      |      | X      | X         |
| Percent Overhead Amount 5        |             |      |      |        |           |
| LT01O6                           | LT01O6      |      |      | X      | Х         |
| Percent Overhead Amount 6        |             |      |      |        |           |
| LT0107                           | LT01O7      |      |      | X      | X         |
| Percent Overhead Amount 7        |             |      |      |        |           |
| LT01O8                           | LT01O8      |      |      | X      | X         |
| Percent Overhead Amount 8        |             |      |      |        |           |
| LT01PO<br>Period Overhead Amount | LT01PO      |      |      | Х      | Х         |
| LT01SO<br>Shop Order Number      | LT01SO      | Х    |      |        | Х         |
| LT01WC<br>Shop Order Work Center | LT01WC      | Х    |      |        | Х         |
| ✓ LT01WCPC Costing Profit Center | LT01WC      | Х    |      |        |           |
| LT01WH<br>Labor Ticket Warehouse | LT01WH      | Х    |      |        | Х         |
| ✓ LT01WHENTY Costing Entity      | LT01WH      | Х    |      |        |           |
| LTORT5                           | LTORT5      |      |      | X      | X         |
| Rate 5                           |             |      |      |        |           |
| LTORT6                           | LTORT6      |      |      | Х      | X         |
| Rate 6                           |             |      |      |        |           |
| LTORT7                           | LTORT7      |      |      | Х      | X         |
| Rate 7                           |             |      |      |        |           |

| Macro and Description | Macro Field | Seg. | Date | Amount | Reference |
|-----------------------|-------------|------|------|--------|-----------|
| LTORT8                | LTORT8      |      |      | X      | X         |
| Rate 8                |             |      |      |        |           |

## **AVM Vendor Master**

Subsystem Origin: Shared

| Macro and Description                    | Macro Field | Seg. | Date | Amount | Reference |
|------------------------------------------|-------------|------|------|--------|-----------|
| VCOUN<br>Country                         | VCOUN       | X    |      |        | Х         |
| VDPURS<br>Purchases Year to Date         | VDPURS      |      |      | Х      | Х         |
| VDSCTK<br>Discounts Taken Year to Date   | VDSCTK      |      |      | Х      | Х         |
| VNDNAM<br>Vendor Name                    | VNDNAM      | Х    |      |        | Х         |
| VPYTYR<br>Payments Year to Date          | VPYTYR      |      |      | Х      | Х         |
| VTAXCD<br>Tax Code                       | VTAXCD      | Х    |      |        | Х         |
| VTYPE<br>Vendor Type                     | VTYPE       | Х    |      |        | Х         |
| ✓ VTYPEILPC Item Liability Profit Center | VTYPE       | Х    |      |        |           |
| VMUF01<br>Vendor User Define Code 1      | VMUF01      | Х    |      |        | Х         |
| VMUF02<br>Vendor User Define Code 2      | VMUF02      | Х    |      |        | Х         |
| VMUF03<br>Vendor User Define Code 3      | VMUF03      | Х    |      |        | Х         |
| VMUF04<br>Vendor User Define Code 4      | VMUF04      | Х    |      |        | Х         |

| Macro and Description      | Macro Field | Seg. | Date | Amount | Reference |
|----------------------------|-------------|------|------|--------|-----------|
| VMUF05                     | VMUF05      | Х    |      |        | X         |
| Vendor User Define Code 5  |             |      |      |        |           |
| VMUF06                     | VMUF06      | Х    |      |        | Х         |
| Vendor User Define Code 6  |             |      |      |        |           |
| VMUF07                     | VMUF07      | Х    |      |        | Х         |
| Vendor User Define Code 7  |             |      |      |        |           |
| VMUF08                     | VMUF08      | Х    |      |        | Х         |
| Vendor User Define Code 8  |             |      |      |        |           |
| VMUF09                     | VMUF09      | Х    |      |        | Х         |
| Vendor User Define Code 9  |             |      |      |        |           |
| VMUF10                     | VMUF10      | Х    |      |        | X         |
| Vendor User Define Code 10 |             |      |      |        |           |

# **HPC Commodity Master**

| Macro and Description             | Macro Field | Seg. | Date | Amount Reference |   |
|-----------------------------------|-------------|------|------|------------------|---|
| PCPRF<br>Commodity Profit Center  | PCPRF       | Х    |      |                  | X |
| PCCOM<br>Commodity Code           | PCCOM       | X    |      |                  | X |
| PCCUM<br>Commodity UOM            | PCCUM       | X    |      |                  | Х |
| PCDESC<br>Commodity Description   | PCDESC      | X    |      |                  | Х |
| PCDSC2<br>Commodity Description 2 | PCDSC2      | X    |      |                  | Х |
| PCTAXC<br>Commodity Tax Code      | PCTAXC      | Х    |      |                  | Х |

### **IIC Item Class**

Inquiry Server Program: IIC01I Subsystem Origin: Shared

### **Use Macro As**

| Macro and Description                           | Macro Field | Seg. | Date | Amount | Reference |
|-------------------------------------------------|-------------|------|------|--------|-----------|
| ICALC1<br>Unmatched Receipts Profit<br>Center 1 | ICALC1      | X    |      |        | X         |
| ICALC2<br>Unmatched Receipts Profit<br>Center 2 | ICALC2      | X    |      |        | X         |
| ICALC3<br>Unmatched Receipts Profit<br>Center 3 | ICALC3      | Х    |      |        | X         |
| ICALC4<br>Unmatched Receipts Profit<br>Center 4 | ICALC4      | X    |      |        | X         |
| ICALC5<br>Unmatched Receipts Profit<br>Center 5 | ICALC5      | Х    |      |        | Х         |
| ICLAS<br>Item Class                             | ICLAS       | Х    |      |        | Х         |
| ✓ ICLASAPAC Item Accrd Liability Account        | ICLAS       | Х    |      |        |           |
| ☑ ICLASIPPV<br>Item Class PPV Account           | ICLAS       | Х    |      |        |           |

## **IIM Inventory Master**

| Macro and Description | Macro Field | Seg. | Date | Amount | Reference |
|-----------------------|-------------|------|------|--------|-----------|
| IPROD<br>Item Number  | IPROD       | Х    |      |        | X         |

| Macro and Description                | Macro Field | Seg. | Date | Amount | Reference |
|--------------------------------------|-------------|------|------|--------|-----------|
| IDESC<br>Item Description            | IDESC       | Х    |      |        | X         |
| IICLAS<br>Item Class                 | ICLAS       | X    |      |        | X         |
| IITYP<br>Item Type                   | IITYP       | Х    |      |        | Х         |
| IUMS<br>Stocking Unit of Measure     | IUMS        | Х    |      |        | Х         |
| IUMP<br>Purchase Unit of Measure     | IUMP        | Х    |      |        | Х         |
| IUMR<br>Selling Unit of Measure      | IUMR        |      |      |        | Х         |
| IUMCN<br>U/M Purchase to Stock Conv. | IUMCN       |      |      | Х      | Х         |
| ISCST<br>Standard Cost Per Unit      | ISCST       |      |      | Х      | Х         |
| IACST<br>Actual Cost Per Unit        | IACST       |      |      | Х      | Х         |
| IFCST<br>Frozen Standard Cost        | IFCST       |      |      | Х      | Х         |
| IDSCE<br>Extra Item Description      | IDSCE       | Х    |      |        | Х         |
| IABBT<br>List/Catalog No.            | IABBT       | Х    |      |        | Х         |
| IABC<br>ABC Inventory Code           | IABC        | Х    |      |        | Х         |
| IIADJ<br>MTD Adjustments             | IIADJ       |      |      |        | Х         |
| IIISS<br>MTD Issues                  | IISS        |      |      |        | Х         |
| IIMCOS<br>MTD Cost of Sales          | IMCOS       |      |      |        | Х         |
| IIMSLS<br>MTD Sales                  | IMSLS       |      |      |        | Х         |

| Macro and Description                 | Macro Field | Seg. | Date | Amount | Reference |
|---------------------------------------|-------------|------|------|--------|-----------|
| IIRCT<br>MTD Receipts                 | IRCT        |      |      |        | Х         |
| IIYADJ<br>YTD Adjustments             | IYADJ       |      |      |        | Х         |
| IIYCOS<br>YTD Cost of Sales           | IYCOS       |      |      |        | Х         |
| IIYISS<br>YTD Issues                  | IYISS       |      |      |        | Х         |
| IIYRCT<br>YTD Receipts                | IYRCT       |      |      |        | Х         |
| IIYSLS<br>YTD Sales                   | IYSLS       |      |      |        | Х         |
| IPFDV<br>Group Code                   | IPFDV       | Х    |      |        | Х         |
| IPITM<br>Primary Vendor Item Number   | IPITM       | Х    |      |        | Х         |
| ISITM<br>Alternate Vendor Item Number | ISITM       | Х    |      |        | Х         |
| ILOC<br>Default Location              | ILOC        | Х    |      |        | Х         |
| IMDSFW<br>Warehouse                   | IMDSFW      | X    |      |        | Х         |
| IREF01<br>Group Sales Analysis 1      | IREF01      | X    |      |        | Х         |
| IREF02<br>Group Sales Analysis 2      | IREF01      | Х    |      |        | Х         |
| IREF03<br>Group Sales Analysis 3      | IREF01      | X    |      |        | X         |
| IREF04<br>Group Sales Analysis 4      | IREF01      | Х    |      |        | Х         |
| IREF05<br>Group Sales Analysis 5      | IREF01      | Х    |      |        | Х         |
| IORIGN<br>Country of Origin Code      | IORIGN      | Х    |      |        | Х         |

### **ILM Location Master**

Inquiry Server Program: ILM011

**Subsystem Origin: IP (Inventory Processing)** 

#### **Use Macro As**

| Macro and Description  | Macro Field | Seg. | Date | Amount | Reference |
|------------------------|-------------|------|------|--------|-----------|
| LMPRF                  | LMPRF       | Х    |      |        | X         |
| Location Profit Center |             |      |      |        |           |

## **ITC Inventory Transaction Costing**

**Subsystem Origin: IP (Inventory Processing)** 

| Macro and Description                       | Macro Field | Seg. | Date | Amount | Reference |
|---------------------------------------------|-------------|------|------|--------|-----------|
| TCBDIS<br>Itm Amt GL Cst Typ All -NegQty    | TCBDIS      |      |      | Х      | X         |
| TCBDIS000<br>Itm Amt GL Cst Typ Bal -NegQty | TCBDIS      |      |      | Х      | X         |
| TCBDIS101<br>Itm Amt GL Cst Typ 101 -NegQty | TCBDIS      |      |      | Х      | X         |
| TCBDIS102<br>Itm Amt GL Cst Typ 102 -NegQty | TCBDIS      |      |      | Х      | X         |
| TCBDIS103<br>Itm Amt GL Cst Typ 103 -NegQty | TCBDIS      |      |      | Х      | X         |
| TCBDIS104<br>Itm Amt GL Cst Typ 104 -NegQty | TCBDIS      |      |      | Х      | X         |
| TCBDIS105<br>Itm Amt GL Cst Typ 105 -NegQty | TCBDIS      |      |      | Х      | X         |
| TCBDIS106<br>Itm Amt GL Cst Typ 106 -NegQty | TCBDIS      |      |      | Х      | X         |
| TCBDIS107<br>Itm Amt GL Cst Typ 107 -NegQty | TCBDIS      |      |      | Х      | X         |

| Macro and Description                          | Macro Field | Seg. | Date | Amount | Reference |
|------------------------------------------------|-------------|------|------|--------|-----------|
| TCBDIS108<br>Itm Amt GL Cst Typ 108 -NegQty    | TCBDIS      |      |      | Х      | X         |
| TCBDIS109<br>Itm Amt GL Cst Typ 109 -NegQty    | TCBDIS      |      |      | Х      | X         |
| TCCST<br>G/L Cost                              | TCCST       |      |      | X      | Х         |
| TCDBTI<br>Item Amount G/L Cost Type All        | TCDBTI      |      |      | Х      | Х         |
| TCDBTI000<br>Item Amount G/L Cost Type Bal     | TCDBTI      |      |      | Х      | Х         |
| TCDBTI101<br>Item Amount G/L Cost Type 101     | TCDBTI      |      |      | Х      | Х         |
| TCDBTI102<br>Item Amount G/L Cost Type 102     | TCDBTI      |      |      | Х      | Х         |
| TCDBTI103<br>Item Amount G/L Cost Type 103     | TCDBTI      |      |      | Х      | Х         |
| TCDBTI104<br>Item Amount G/L Cost Type 104     | TCDBTI      |      |      | Х      | Х         |
| TCDBTI105<br>Item Amount G/L Cost Type 105     | TCDBTI      |      |      | Х      | Х         |
| TCDBTI106<br>Item Amount G/L Cost Type 106     | TCDBTI      |      |      | Х      | Х         |
| TCDBTI107<br>Item Amount G/L Cost Type 107     | TCDBTI      |      |      | Х      | Х         |
| TCDBTI108<br>Item Amount G/L Cost Type 108     | TCDBTI      |      |      | Х      | Х         |
| TCDBTI109<br>Item Amount G/L Cost Type 109     | TCDBTI      |      |      | Х      | Х         |
| ☑CGLCT<br>G/L Cost Type                        | TCGLCT      | Х    |      |        | Х         |
| ✓ TCGLCTCOGS Cost of Goods by GL Cost Type     | TCGLCT      | Х    |      |        | Х         |
| TCGLCTCON<br>Contra Account by GL Cost<br>Type | TCGLCT      | Х    |      |        | Х         |

| Macro and Description                            | Macro Field | Seg. | Date | Amount | Reference |
|--------------------------------------------------|-------------|------|------|--------|-----------|
| ▼ TCGLCTIAL Accrued Liab by GL Cost Type         | TCGLCT      | Х    |      |        | X         |
| ✓ TCGLCTINV Inventory Acct by GL Cost Type       | TCGLCT      | Х    |      |        | Х         |
| ✓ TCGLCTRMA  Rtn Mat Auth by GL Cost Type        | TCGLCT      | Х    |      |        | Х         |
| ▼ TCGLCTSCON SO Contra Acct by GL Cost Type      | TCGLCT      | Х    |      |        | Х         |
| TCPBDIS PLVL Amt by Cst Typ All- NegQty          | TCPBDIS     |      |      | Х      | Х         |
| TCPBDIS000<br>PLVL Balance Amount - Neg Qty      | TCPBDIS     |      |      | Х      | Х         |
| TCPBDIS101<br>PLVL Amt by Cst Typ 101-<br>NegQty | TCPBDIS     |      |      | Х      | Х         |
| TCPBDIS102<br>PLVL Amt by Cst Typ 102-<br>NegQty | TCPBDIS     |      |      | Х      | Х         |
| TCPBDIS103<br>PLVL Amt by Cst Typ 103-<br>NegQty | TCPBDIS     |      |      | Х      | Х         |
| TCPBDIS104 PLVL Amt by Cst Typ 104- NegQty       | TCPBDIS     |      |      | Х      | Х         |
| TCPBDIS105 PLVL Amt by Cst Typ 105- NegQty       | TCPBDIS     |      |      | Х      | Х         |
| TCPBDIS106 PLVL Amt by Cst Typ 106- NegQty       | TCPBDIS     |      |      | Х      | Х         |
| TCPBDIS107<br>PLVL Amt by Cst Typ 107-<br>NegQty | TCPBDIS     |      |      | Х      | Х         |

| Macro and Description                            | Macro Field | Seg. | Date | Amount | Reference |
|--------------------------------------------------|-------------|------|------|--------|-----------|
| TCPBDIS108<br>PLVL Amt by Cst Typ 108-<br>NegQty | TCPBDIS     |      |      | Х      | X         |
| TCPBDIS109<br>PLVL Amt by Cst Typ 109-<br>NegQty | TCPBDIS     |      |      | Х      | X         |
| TCPDBTI<br>PLVL Amount by Cost Type All          | TCPDBTI     |      |      | Х      | X         |
| TCPDBTI000<br>Previous Level Balance Amount      | TCPDBTI     |      |      | Х      | X         |
| TCPDBTI101 PLVL Amount by Cost Type 101          | TCPDBTI     |      |      | Х      | Х         |
| TCPDBTI102<br>PLVL Amount by Cost Type 102       | TCPDBTI     |      |      | Х      | X         |
| TCPDBTI103<br>PLVL Amount by Cost Type 103       | TCPDBTI     |      |      | Х      | Х         |
| TCPDBTI104 PLVL Amount by Cost Type 104          | TCPDBTI     |      |      | Х      | X         |
| TCPDBTI105<br>PLVL Amount by Cost Type 105       | TCPDBTI     |      |      | Х      | X         |
| TCPDBTI106 PLVL Amount by Cost Type 106          | TCPDBTI     |      |      | Х      | X         |
| TCPDBTI107 PLVL Amount by Cost Type 107          | TCPDBTI     |      |      | Х      | X         |
| TCPDBTI108 PLVL Amount by Cost Type 108          | TCPDBTI     |      |      | Х      | X         |
| TCPDBTI109<br>PLVL Amount by Cost Type 109       | TCPDBTI     |      |      | Х      | Х         |
| TCPLCST<br>Previous Level G/L Cost               | TCPLCST     |      |      | Х      | X         |
| TCTBDIS TLVL Amt by Cst Typ All-NegQty           | TCTBDIS     |      |      | Х      | Х         |
| TCTBDIS000<br>TLVL Balance Amount - Neg Qty      | TCTBDIS     |      |      | Х      | Х         |

| Macro and Description                            | Macro Field | Seg. | Date | Amount | Reference |
|--------------------------------------------------|-------------|------|------|--------|-----------|
| TCTBDIS101<br>TLVL Amt by Cst Typ 101-<br>NegQty | TCTBDIS     |      |      | X      | Х         |
| TCTBDIS102<br>TLVL Amt by Cst Typ 102-<br>NegQty | TCTBDIS     |      |      | Х      | Х         |
| TCTBDIS103<br>TLVL Amt by Cst Typ 103-<br>NegQty | TCTBDIS     |      |      | Х      | Х         |
| TCTBDIS104<br>TLVL Amt by Cst Typ 104-<br>NegQty | TCTBDIS     |      |      | X      | Х         |
| TCTBDIS105<br>TLVL Amt by Cst Typ 105-<br>NegQty | TCTBDIS     |      |      | X      | Х         |
| TCTBDIS106<br>TLVL Amt by Cst Typ 106-<br>NegQty | TCTBDIS     |      |      | X      | Х         |
| TCTBDIS107<br>TLVL Amt by Cst Typ 107-<br>NegQty | TCTBDIS     |      |      | ×      | Х         |
| TCTBDIS108<br>TLVL Amt by Cst Typ 108-<br>NegQty | TCTBDIS     |      |      | Х      | Х         |
| TCTBDIS109<br>TLVL Amt by Cst Typ 109-<br>NegQty | TCTBDIS     |      |      | Х      | Х         |
| TCTDBTI TLVL Amount by Cost Type All             | TCTDBTI     |      |      | Х      | X         |
| TCTDBTI000<br>This Level Balance Amount          | TCTDBTI     |      |      | Х      | Х         |
| TCTDBTI101 TLVL Amount by Cost Type 101          | TCTDBT      |      |      | Х      | Х         |
| TCTDBTI102<br>TLVL Amount by Cost Type 102       | TCTDBT      |      |      | Х      | Х         |

| Macro and Description                      | Macro Field | Seg. | Date | Amount | Reference |
|--------------------------------------------|-------------|------|------|--------|-----------|
| TCTDBTI103<br>TLVL Amount by Cost Type 103 | TCTDBT      |      |      | Х      | X         |
| TCTDBTI104 TLVL Amount by Cost Type 104    | TCTDBT      |      |      | Х      | X         |
| TCTDBTI105 TLVL Amount by Cost Type 105    | TCTDBT      |      |      | Х      | X         |
| TCTDBTI106 TLVL Amount by Cost Type 106    | TCTDBT      |      |      | Х      | X         |
| TCTDBTI107 TLVL Amount by Cost Type 107    | TCTDBT      |      |      | Х      | Х         |
| TCTDBTI108 TLVL Amount by Cost Type 108    | TCTDBT      |      |      | Х      | X         |
| TCTDBTI109 TLVL Amount by Cost Type 109    | TCTDBT      |      |      | Х      | Х         |
| TCTLCST<br>This Level G/L Cost             | TCTLCST     |      |      | X      | X         |

# ITH Transaction History

**Subsystem Origin: IP (Inventory Processing)** 

| Macro and Description     | Macro Field | Seg. | Date | Amount | Reference |
|---------------------------|-------------|------|------|--------|-----------|
| PECSTITH<br>Expected Cost | TQTY        |      |      | X      | Х         |

| Macro and Description                                             | Macro Field | Seg. | Date | Amount | Reference |
|-------------------------------------------------------------------|-------------|------|------|--------|-----------|
| PECSTITH A Expected Cost Debit                                    | TQTY        |      |      | Х      | Х         |
| PECSTITH B Expected Cost Credit                                   | TQTY        |      |      | Х      | Х         |
| TCLAS<br>Item Class                                               | TCLAS       | X    |      |        | X         |
| TCOM<br>Comment/Cust. PO                                          | ТСОМ        | X    |      |        | X         |
| THACST<br>Actual Cost                                             | THACST      |      |      | X      |           |
| THADVN<br>Advice Note Number                                      | THADVN      | Х    |      |        | Х         |
| THBDIS Item Amount (negative quantity)                            | THBDIS      |      |      | Х      | Х         |
| THBDISB Item Amount (negative quantity)  – Book Rate              | THBDISB     |      |      | Х      | Х         |
| THBDISC Item Amount (negative quantity)– Company Rate             | THBDISC     |      |      | Х      | Х         |
| THBDISW Item Amount (negative quantity)  – Warehouse Company Rate | THBDISW     |      |      | X      | Х         |
| THCNTR<br>Container                                               | THCNTR      | Х    |      |        | Х         |
| THCOM<br>Commodity Code                                           | THCOM       | Х    |      |        | Х         |
| ▼ THCOMALAC<br>Accrued Liability Account                          | THCOM       | Х    |      |        |           |
| ▼ THCOMALPC<br>Accrued Liability Profit Center                    | THCOM       | Х    |      |        |           |
| ▼ THCOMEXPAC<br>Expense Account                                   | THCOM       | Х    |      |        |           |
| ✓ THCOMEXPPC<br>Expense Profit Center                             | ТНСОМ       | X    |      |        |           |

| Macro and Description                       | Macro Field | Seg. | Date | Amount | Reference |
|---------------------------------------------|-------------|------|------|--------|-----------|
| THCMT<br>Comment                            | THCMT       | X    |      |        | X         |
| THCRTC<br>Commodity Amount                  | THCRTC      |      |      | X      | X         |
| THCRTI<br>Item Liability Amount for Receipt | THCRTI      |      |      | X      | X         |
| THCRT1 Unmatched Receipts Amount 1          | THCRT1      |      |      | X      | Х         |
| THCRT2 Unmatched Receipts Amount 2          | THCRT2      |      |      | X      | Х         |
| THCRT3 Unmatched Receipts Amount 3          | THCRT3      |      |      | Х      | Х         |
| THCRT4 Unmatched Receipts Amount 4          | THCRT4      |      |      | Х      | Х         |
| THCRT5 Unmatched Receipts Amount 5          | THCRT5      |      |      | Х      | Х         |
| THDBLI<br>Item Liability Amount for Return  | THDBLI      |      |      | Х      | Х         |
| THDBT1 Unmatched Return Amount 1            | THDBT1      |      |      | Х      | Х         |
| THDBT2<br>Unmatched Return Amount 2         | THDBT2      |      |      | Х      | Х         |
| THDBT3 Unmatched Return Amount 3            | THDBT3      |      |      | Х      | Х         |
| THDBT4 Unmatched Return Amount 4            | THDBT4      |      |      | Х      | Х         |
| THDBT5 Unmatched Return Amount 5            | THDBT5      |      |      | Х      | Х         |
| THDBTC Commodity Amount (negative qty)      | THDBTC      |      |      | Х      | Х         |
| THDBTI<br>Item Amount                       | THDBTI      |      |      | Х      | Х         |
| THDBTIB<br>Item Amount – Book Rate          | THBTIB      |      |      | Х      | Х         |

| Macro and Description                              | Macro Field | Seg. | Date | Amount | Reference |
|----------------------------------------------------|-------------|------|------|--------|-----------|
| THDBTIC<br>Item Amount – Company Rate              | ТНВТІС      |      |      | Х      | Х         |
| THDBTIW<br>Item Amount – Warehouse<br>Company Rate | THDBTIW     |      |      | X      | X         |
| THMFGR<br>Manufacturer Number                      | THMFGR      | X    |      |        | X         |
| THMLOT<br>Manufacturer Lot                         | THMLOT      | X    |      |        | X         |
| THORD<br>Shop Order                                | THORD       |      |      |        | X         |
| THRNO<br>Receiver Ticket                           | THRNO       |      |      |        | X         |
| THTOWH<br>Transfer to Warehouse                    | THTOWH      | X    |      |        | X         |
| ТНТИМ                                              | THTUM       | Х    |      |        | Х         |
| TRAN UNIT OF MEASURE                               |             |      |      |        |           |
| THTOTW DWM Transaction Quantity                    | THTOTW      |      |      | X      | X         |
| THUPI<br>Pallet Number                             | THUPI       | X    |      |        | X         |
| THWRKC<br>Work Center                              | THWRKC      | Х    |      |        | Х         |
| TLOCT<br>Location                                  | TLOCT       | Х    |      |        | Х         |
| TLOT<br>Lot Number                                 | TLOT        | X    |      |        | Х         |
| TPROD<br>Item Number                               | TPROD       | Х    |      |        | Х         |
| TQTYCO<br>Commodity Quantity                       | TQTYCO      |      |      | Х      | Х         |
| TQTYIT<br>Item Quantity                            | TQTYIT      |      |      | Х      | Х         |

| Macro and Description                         | Macro Field | Seg. | Date | Amount | Reference |
|-----------------------------------------------|-------------|------|------|--------|-----------|
| TQTYRC<br>Commodity Quantity Sign<br>Reversed | TQTYRC      |      |      | Х      | X         |
| TQTYRV<br>Item Quantity Sign Reversed         | TQTYRV      |      |      | Х      | X         |
| TREF<br>Order Number                          | TREF        |      |      |        | Х         |
| TREFM<br>Customer Number                      | TREFM       | Х    |      |        | Х         |
| TRES Inventory Reason Code                    | TRES        | Х    |      |        | Х         |
| TSCST<br>Standard Cost                        | TSCST       |      |      | Х      | Х         |
| TSDTE<br>Requested Date                       | TSDTE       |      | Х    |        | Х         |
| TTDTE<br>Date                                 | TTDTE       |      | Х    |        | Х         |
| TVEND<br>Vendor Number                        | TVEND       | Х    |      |        | Х         |
| TWHS<br>Warehouse                             | TWHS        | Х    |      |        | Х         |
| TWTYIT DWM Transaction Quantity               | THTOTW      |      |      | Х      |           |
| TWTYRV DWM Transaction Qty Rev Sign           | THTOTW      |      |      | Х      |           |
| THSFBFINV                                     | THSFBF      | Х    |      |        | X         |
| Self Bill Flag + Item Type                    |             |      |      |        |           |
| THSFBFACL                                     | THSFBF      | X    |      |        | X         |
| Self Bill Flag + Item Type                    |             |      |      |        |           |
| THSFBF                                        | THSFBF      | Х    |      |        | Х         |
| Self Bill Flag                                |             |      |      |        |           |
| TYPERSCLAS                                    | TYPERSCLAS  | Х    |      |        | X         |
| Concatenated Virtual Macro                    |             |      |      |        |           |

## **IWM Warehouse Master**

Inquiry Server Program: IWM01I Subsystem Origin: IP (Inventory Proc.)

#### **Use Macro As**

| Macro and Description       | Macro Field | Seg. | Date | Amount | Reference |
|-----------------------------|-------------|------|------|--------|-----------|
| WMCOMP<br>Warehouse Company | WMCOMP      | X    |      |        | X         |
| WMFAC<br>Warehouse Facility | WMFAC       | X    |      |        | X         |

# **RCM Customer Master**

Inquiry Server Program: RCM01I Subsystem Origin: Shared

| <b>Macro and Description</b>   | Macro Field | Seg. | Date | Amount | Reference |
|--------------------------------|-------------|------|------|--------|-----------|
| CCCUS<br>A/R Customer Number   | cccus       | X    |      |        | X         |
| CCON<br>Contact Name           | CCON        | X    |      |        | X         |
| CCOUN<br>Customer Country Code | CCOUN       | X    |      |        | X         |
| CCUST<br>Customer Number       | CCUST       | X    |      |        | Х         |
| CDEA1<br>Group Code 1          | CDEA1       | X    |      |        | Х         |
| CDEA2<br>Group Code 2          | CDEA2       | X    |      |        | Х         |
| CLOC<br>Profit Center          | CLOC        | Х    |      |        | Х         |
| CMABC<br>ABC Code              | CMABC       | Х    |      |        | Х         |

| Macro and Description                    | Macro Field | Seg. | Date | Amount | Reference |
|------------------------------------------|-------------|------|------|--------|-----------|
| CMDPFX<br>Prefix Code                    | CMDPFX      | Х    |      |        | Х         |
| CMFF01<br>User Defined Financial Field 1 | CMFF01      | Х    |      |        | Х         |
| CMFF02<br>User-defined Financial Field 2 | CMFF02      | Х    |      |        | Х         |
| CMFF03<br>User-defined Financial Field 3 | CMFF03      | Х    |      |        | Х         |
| CMFF04<br>User-defined Financial Field 4 | CMFF04      | Х    |      |        | Х         |
| CMFF05<br>User-defined Financial Field 5 | CMFF05      | Х    |      |        | Х         |
| CMFF06<br>User-defined Financial Field 6 | CMFF06      | Х    |      |        | Х         |
| CMFTXC<br>Fiscal Tax Code                | CMFTXC      | Х    |      |        | Х         |
| CMPRNO Customer Registration Number      | CMPRNO      | Х    |      |        | Х         |
| CMPRCC<br>Registration Country Code      | CMPRCC      | Х    |      |        | Х         |
| CMSIC<br>SIC Code                        | CMSIC       | Х    |      |        | Х         |
| CMSTTP<br>Statement Type                 | CMSTTP      | Х    |      |        | Х         |
| CNME<br>Customer Name                    | CNME        | Х    |      |        | Х         |
| CRDOL<br>Credit Limit                    | CRDOL       |      |      | Х      | Х         |
| CREF01<br>Group Sales Analysis           | CREF01      | Х    |      |        | Х         |
| ✓CREF01ARPC A/R Profit<br>Center         | CREF01      | Х    |      |        |           |
| CREF02<br>Group Sales Analysis           | CREF02      | Х    |      |        | Х         |

| Macro and Description                  | Macro Field | Seg. | Date | Amount | Reference |
|----------------------------------------|-------------|------|------|--------|-----------|
| ✓CREF02ARPC A/R Profit<br>Center       | CREF02      | Х    |      |        |           |
| CREF03<br>Group Sales Analysis         | CREF03      | X    |      |        | Х         |
| ✓CREF03ARPC<br>A/R Profit Center       | CREF03      | X    |      |        |           |
| CREF04<br>Group Sales Analysis         | CREF04      | Х    |      |        | Х         |
| ✓CREF04ARPC<br>A/R Profit Center       | CREF04      | Х    |      |        |           |
| CREF05<br>Group Sales Analysis         | CREF05      | Х    |      |        | Х         |
| ✓CREF05ARPC<br>A/R Profit Center       | CREF05      | X    |      |        |           |
| CREG<br>Region Code                    | CREG        | X    |      |        | Х         |
| CSAL<br>Customer Salesperson           | CSAL        | X    |      |        | Х         |
| CSTE<br>State Code                     | CSTE        | X    |      |        | X         |
| CTAX<br>Customer Tax Code              | CTAX        | X    |      |        | X         |
| CTAXE<br>Tax Report Bypass             | CTAXE       | X    |      |        | X         |
| CTXID<br>Tax ID Name                   | CTXID       | X    |      |        | X         |
| CTYPE<br>Customer Type                 | СТҮРЕ       | X    |      |        | Х         |
| ✓ CTYPEBBAC  Bill Back Accrual Account | СТҮРЕ       | Х    |      |        |           |
| ✓ CTYPEBBPC<br>Bill Back Profit Center | СТҮРЕ       | Х    |      |        |           |
| CWHSE<br>Default Warehouse             | CWHSE       | Х    |      |        | Х         |

# Programs and Accounting Entries

The Programs and Accounting Entries section provides information about journal entry creation within the following subsystem job streams.

- CST910
- INV920

**Note:** Financial Model examples contain both Financial Macros and Advanced Financial Macros. Advanced Financial Macros are in italics.

## Journal Entry Creation in CST910

You can use the Labor Ticket Journal Post (CST910) program to create journal entries from labor or overhead amounts posted to the Labor Ticket file (FLT). The following processes create journal entry transactions within CST910:

- Labor Ticket Post Labor Amounts
- Labor Ticket Post Overhead as a Percent of Labor Amounts
- Overhead Allocation Period Overhead Expense

The journal entries created during each process are listed in the following table.

| Journal Entry Lines |                                                  |  |
|---------------------|--------------------------------------------------|--|
| Debit<br>Credit     | Work in Process (WIP)<br>Labor Absorption        |  |
| Debit<br>Credit     | Work in Process (WIP)<br>Overhead Absorption     |  |
| Debit<br>Credit     | Work in Process (WIP) Period Overhead Absorption |  |
|                     | Debit<br>Credit<br>Debit<br>Credit               |  |

### Procedure for Labor Ticket Journal Posting

CST910 creates journal entries from labor tickets and overhead allocations. The system creates Labor Ticket File (FLT) records when you post Shop

Order Labor (SFC600, CIM530, and JIT600) and perform the update (SFC620, JIT620).

The Overhead Allocation program (CST510) updates individual labor tickets in the Labor Ticket file (FLT) based on the work center overhead allocation method selected (pieces produced or hours worked). You can create journal entries when the post labor tickets and allocate overhead processes are complete.

When CST910 executes, the system updates each labor ticket selected for journal entry creation in the Labor Ticket File (FLT) to indicate that the system created a journal entry for that ticket. This method prevents duplicate journal postings for a labor ticket. As a result, you must allocate overhead to labor tickets prior to running CST910.

To ensure accuracy of actual costs and general ledger updates, the periodend sequence for running cost programs is:

- Post all Labor Tickets and update (SFC620, and JIT620).
- Allocate Overhead to Labor Tickets (CST510).
- Generate Labor Ticket Journals (CST910).
- Run Shop Order Close and Actual Cost Update (CST900).

#### Financial Reason Codes CST910

A minimum of one reason code is required for CST910.

| Reason Code | Description  |
|-------------|--------------|
| LBRTK       | Labor Ticket |

#### **Subsystems CST910**

Define Subsystems in the following manner.

| Program | Reason Code | Description          | Event     |
|---------|-------------|----------------------|-----------|
| CST910B | LBRTK       | Labor Ticket Posting | LBRTICKET |

#### Financial Event Classes and Financial Event Class Rules CST910

A minimum of one event is required for journal entries that are results of Cost Accounting transactions.

| Event                                              |                                                    | Event Sequence                                  |                                                    |  |
|----------------------------------------------------|----------------------------------------------------|-------------------------------------------------|----------------------------------------------------|--|
| LBRTICKET                                          |                                                    | Sequence 00010                                  |                                                    |  |
| Description: Event<br>Origin: Subsystem<br>Origin: | Labor Ticket Posting<br>Subsystem<br>Labor Tickets | Ledger:<br>Book:<br>Model:<br>Journal Grouping: | User-defined<br>Actual Dollars<br>LBRTICKET<br>Yes |  |

## Financial Models CST910

The following table provides information about the required model for labor ticket journal entries.

| Model:            | LBRTICKET            |  |
|-------------------|----------------------|--|
| Description:      | Labor Ticket Posting |  |
| Journal Source:   | LT                   |  |
| Subsystem Origin: | Labor Tickets, LT    |  |

| Line | Line Type                     | Account                 |                                      | Debit<br>Macro                 | Credit<br>Macro                | Write Zero<br>Amounts |
|------|-------------------------------|-------------------------|--------------------------------------|--------------------------------|--------------------------------|-----------------------|
| 010  | 010 Not a Gain or Loss Line   | Work in Prog            | gress-Inventory<br>LT01CO<br>Company | LT01L1<br>WC Labor<br>Amount 1 |                                | No                    |
|      |                               | Profit<br>Center:       | LT01WCPC Costing Profit Center       |                                |                                |                       |
|      |                               | Account:                | User-defined                         |                                |                                |                       |
| 020  | Not a Gain<br>or Loss<br>Line | Labor Absor<br>Company: | ption Rate 1<br>LT01CO<br>Company    |                                | LT01L1<br>WC Labor<br>Amount 1 | No                    |
|      |                               | Profit<br>Center:       | LT01WCPC Costing Profit Center       |                                |                                |                       |
|      |                               | Account:                | User-defined                         |                                |                                |                       |

| Line | Line Type       | Account                    |                                | Debit<br>Macro       | Credit<br>Macro      | Write Zero<br>Amounts |
|------|-----------------|----------------------------|--------------------------------|----------------------|----------------------|-----------------------|
| 030  | Not a Gain      | Work in Prog               | ress-Inventory                 | LT01L2               |                      | No                    |
|      | or Loss<br>Line | Company:                   | LT01CO<br>Company              | WC Labor<br>Amount 2 |                      |                       |
|      |                 | Profit<br>Center:          | LT01WCPC Costing Profit Center |                      |                      |                       |
|      |                 | Account:                   | User-defined                   |                      |                      |                       |
| 040  | Not a Gain      | Labor Absorp               | otion Rate 2                   |                      | LT01L2               | No                    |
|      | or Loss<br>Line | Company:                   | LT01CO<br>Company              |                      | WC Labor<br>Amount 2 |                       |
|      |                 | Profit<br>Center:          | LT01WCPC Costing Profit Center |                      |                      |                       |
|      |                 | Account:                   | User-defined                   |                      |                      |                       |
| 050  | Not a Gain      | Work in Progress-Inventory |                                | LT01L3               |                      | No                    |
|      | or Loss<br>Line | Company:                   | LT01CO<br>Company              | WC Labor<br>Amount 3 |                      |                       |
|      |                 | Profit<br>Center:          | LT01WCPC Costing Profit Center |                      |                      |                       |
|      |                 | Account:                   | User-defined                   |                      |                      |                       |
| 060  | Not a Gain      | · ·                        |                                |                      | LT01L3               | No                    |
|      | or Loss<br>Line | Company:                   | LT01CO<br>Company              |                      | WC Labor<br>Amount 3 |                       |
|      |                 | Profit<br>Center:          | LT01WCPC Costing Profit Center |                      |                      |                       |
|      |                 | Account:                   | User-defined                   |                      |                      |                       |
| 070  | Not a Gain      | Work in Progress-Inventory |                                | LT01L4               |                      | No                    |
|      | or Loss<br>Line | Company:                   | LT01CO<br>Company              | WC Labor<br>Amount 4 |                      |                       |
|      |                 | Profit<br>Center:          | LT01WCPC Costing Profit Center |                      |                      |                       |
|      |                 | Account:                   | User-defined                   |                      |                      |                       |

| Line | Line Type                                                             | Account                                          |                                                  | Debit<br>Macro     | Credit<br>Macro      | Write Zero<br>Amounts |
|------|-----------------------------------------------------------------------|--------------------------------------------------|--------------------------------------------------|--------------------|----------------------|-----------------------|
| 080  | Not a Gain                                                            | · ·                                              |                                                  |                    | LT01L4               | No                    |
|      | or Loss<br>Line                                                       | Company:                                         | LT01CO<br>Company                                |                    | WC Labor<br>Amount 4 |                       |
|      |                                                                       | Profit<br>Center:                                | LT01WCPC Costing Profit Center                   |                    |                      |                       |
|      |                                                                       | Account:                                         | User-defined                                     |                    |                      |                       |
| 090  | Not a Gain                                                            | Work in Pro                                      | gress-Inventory                                  | LT01O1             |                      | No                    |
|      | or Loss<br>Line                                                       | Company:                                         | LT01CO<br>Company                                | WC %<br>Overhead 1 |                      |                       |
|      |                                                                       | Profit<br>Center:                                | LT01WCPC Costing Profit Center                   |                    |                      |                       |
|      |                                                                       | Account:                                         | User-defined                                     |                    |                      |                       |
| 100  | Not a Gain or Loss                                                    |                                                  | Overhead Absorption as a percent of Labor Rate 1 |                    | LT01O1<br>WC %       | No                    |
|      | Line  Company: LT01CO Company  Profit LT01WCPC Center: Costing Profit | Company:                                         |                                                  |                    | Overhead 1           |                       |
|      |                                                                       | LT01WCPC Costing Profit Center                   |                                                  |                    |                      |                       |
|      |                                                                       | Account:                                         | User-defined                                     |                    |                      |                       |
| 110  | Not a Gain                                                            | Work in Pro                                      | gress-Inventory                                  | LT01O2             |                      | No                    |
|      | or Loss<br>Line                                                       | Company:                                         | LT01CO<br>Company                                | WC %<br>Overhead 2 |                      |                       |
|      |                                                                       | Profit<br>Center:                                | LT01WCPC Costing Profit Center                   |                    |                      |                       |
|      |                                                                       | Account:                                         | User-defined                                     |                    |                      |                       |
| 120  | Not a Gain or Loss                                                    | Overhead Absorption as a percent of Labor Rate 2 |                                                  |                    | LT01O2<br>WC %       | No                    |
|      | Line                                                                  | Company:                                         | LT01CO<br>Company                                |                    | Overhead 2           |                       |
|      |                                                                       | Profit<br>Center:                                | LT01WCPC Costing Profit Center                   |                    |                      |                       |
|      |                                                                       | Account:                                         | User-defined                                     |                    |                      |                       |

| Line           | Line Type          | Account                                          |                                | Debit<br>Macro               | Credit<br>Macro | Write Zero<br>Amounts |
|----------------|--------------------|--------------------------------------------------|--------------------------------|------------------------------|-----------------|-----------------------|
| 130            | Not a Gain         | n Work in Progress-Inventory                     |                                | LT01O3                       |                 | No                    |
|                | or Loss<br>Line    | Company:                                         | LT01CO<br>Company              | WC %<br>Overhead 3           |                 |                       |
|                |                    | Profit<br>Center:                                | LT01WCPC Costing Profit Center |                              |                 |                       |
|                |                    | Account:                                         | User-defined                   |                              |                 |                       |
| 140            | Not a Gain or Loss | Overhead All of Labor Rat                        | osorption as a percent<br>e 3  |                              | LT01O3<br>WC %  | No                    |
|                | Line               | Company:                                         | LT01CO<br>Company              |                              | Overhead 3      |                       |
|                |                    | Profit<br>Center:                                | LT01WCPC Costing Profit Center |                              |                 |                       |
|                |                    | Account:                                         | User-defined                   |                              |                 |                       |
| 150            | Not a Gain         | Work in Progress-Inventory                       |                                | LT01O4                       |                 | No                    |
|                | or Loss<br>Line    | Company:                                         | LT01CO<br>Company              | WC %<br>Overhead 4           | ad 4            |                       |
|                |                    | Profit<br>Center:                                | LT01WCPC Costing Profit Center |                              |                 |                       |
|                |                    | Account:                                         | User-defined                   |                              |                 |                       |
| 160            | Not a Gain or Loss | Overhead Absorption as a percent of Labor Rate 4 |                                |                              | LT01O4<br>WC %  | No                    |
|                | Line               | Company:                                         | LT01CO<br>Company              |                              | Overhead 4      |                       |
|                | Profit<br>Center:  |                                                  | LT01WCPC Costing Profit Center |                              |                 |                       |
|                |                    | Account:                                         | User-defined                   |                              |                 |                       |
| 170 Not a Gain |                    | Work in Prog                                     | gress-Inventory                | LT01PO                       |                 | No                    |
|                | or Loss<br>Line    | Company:                                         | LT01CO<br>Company              | Period<br>Overhead<br>Amount |                 |                       |
|                |                    | Profit LT01WCPC Center: Costing Profit Center    |                                |                              |                 |                       |
|                |                    | Account:                                         | User-defined                   |                              |                 |                       |

| Line | Line Type                     | Account                 |                                             | Debit<br>Macro | Credit<br>Macro                        | Write Zero<br>Amounts |
|------|-------------------------------|-------------------------|---------------------------------------------|----------------|----------------------------------------|-----------------------|
| 180  | Not a Gain<br>or Loss<br>Line | Period Over<br>Company: | head Absorption<br>LT01CO<br>Company        |                | LT01PO<br>Period<br>Overhead<br>Amount | No                    |
|      |                               | Profit Center: Account: | LT01WCPC Costing Profit Center User-defined |                |                                        |                       |

# Journal Entry Creation in INV920

The following processes create journal entry transactions within INV920.

- Inventory Shipments or Drop Shipments
- Inventory Return Material Authorization
- Inventory Receipts (Purchase Order)
- Inventory Transfers
- Inventory Adjustments
- Inventory Receipt (Shop Order Completion)
- Inventory Issues to Shop Order

Information about the Transaction Code and Journal Entry Lines for these transactions is listed in the following table.

| Code     | Journal Entry Lines |                                                                                              |  |
|----------|---------------------|----------------------------------------------------------------------------------------------|--|
| В        | Debit<br>Credit     | Cost of Goods Sold<br>Finished Goods Inventory                                               |  |
| RM       | Debit<br>Credit     | Finished Goods Inventory<br>Cost of Returns                                                  |  |
| U, P, DS | Debit<br>Credits    | Raw Material Inventory Accrued Liabilities Unmatched receipts (for example, freight, duties) |  |
| T, W, H  | Debit<br>Credit     | Inventory<br>Contra-account (Inventory<br>or Expense)                                        |  |
|          | B<br>RM<br>U, P, DS | B Debit Credit  RM Debit Credit  U, P, DS Debit Credits  T, W, H Debit                       |  |

| Transaction                                      | Transaction<br>Code | Journal         | Entry Lines                                                                             |
|--------------------------------------------------|---------------------|-----------------|-----------------------------------------------------------------------------------------|
| Inventory<br>Adjustments                         | A,Y,RD              | Debit<br>Credit | Inventory<br>Contra-account (Inventory<br>or Expense)                                   |
| Inventory Receipts<br>(Shop Order<br>Completion) | R, PR, =            | Debit<br>Credit | Finished Goods Inventory<br>Contra-account (Work-In-<br>Process Inventory)              |
| Inventory Issues to<br>Shop Order                | I, J, M, CI, CS     | Debit<br>Credit | Contra-account (Work-In-<br>Process Inventory or<br>Expense)<br>Raw Materials Inventory |

## Financial Reason Codes INV920

The following table provides information about the reason codes created through INV140 that are relevant to INV920.

| Reason Code | Description                                                  |
|-------------|--------------------------------------------------------------|
| B 01        | Shipments                                                    |
| B DS        | Drop Shipment - Shipment                                     |
| RM01        | Returns(RMA)                                                 |
| U 01        | PO Receipts to Stock                                         |
| P 01        | PO Inspection to Stock                                       |
| DS01        | Drop Shipment - Confirmation                                 |
| = 01        | Rcpts to F.G./Issues (via Shipment of Kit item or FAS order) |
| R 01        | Receipts to F.G.                                             |
| PR01        | JIT Receipts                                                 |
| M 01        | Multi Issues w/Receipt                                       |
| I 01        | Issues to Prodn - Single                                     |
| J 01        | Issues to Prodn - Multiple                                   |
| CI01        | JIT Issue                                                    |
| CS01        | JIT Scrap                                                    |
| T 01        | Inventory Transfer                                           |
| W 01        | WIP Transfer                                                 |

| Reason Code | Description             |
|-------------|-------------------------|
| H 01        | Resupply Order Receipt  |
| A 01        | Inventory Adjustments   |
| RD01        | Redesignate             |
| Y 01        | Cycle Count Adjustments |

### Subsystems INV920

Define Subsystems in the following manner.

| Reason Code                                       | Description                       | Subsystem Event |
|---------------------------------------------------|-----------------------------------|-----------------|
| B(space)01, B(space)DS                            | Shipments                         | SHIPMENTS       |
| RM01                                              | Return Material<br>Authorizations | RMAS            |
| U(space)01, P(space)01, DS01                      | Receipts (Purchase<br>Order)      | RECEIPTSPO      |
| T(space)01, W(space)01, H(space)01                | Transfers                         | INVENTORY       |
| A(space)01, Y(space)01, RD01                      | Adjustments                       | INVENTORY       |
| R(space)01, PR01,<br>=(space)01                   | Receipts (Shop Order Completion)  | INVENTORY       |
| I(space)01, J(space)01,<br>M(space)01, Cl01, CS01 | Issues to Shop Order              | INVENTORY       |

**Note:** All reason codes consist of four characters, a transaction code plus two characters as defined in Reason Code Maintenance (INV140). If a reason code is one character long (for example, B Shipment), add a space between the transaction and the user-defined reason code. For EGLi the reason codes have to be created in both EGLi (Financial Reason Codes) and in Infor LX Reason Code Maintenance (INV140).

#### Financial Event Classes and Financial Event Class Rules INV920

Journal entries resulting from inventory transactions require a minimum of four events.

| Event                                              |                                                                          | Event Sequence                                  |                                                     |  |  |
|----------------------------------------------------|--------------------------------------------------------------------------|-------------------------------------------------|-----------------------------------------------------|--|--|
| SHIPMENTS                                          |                                                                          | Sequence 00010                                  |                                                     |  |  |
| Description: Event<br>Origin: Subsystem<br>Origin: | Shipments<br>Subsystem<br>Inventory Processing (IP)                      | Ledger:<br>Book:<br>Model:<br>Journal Grouping: | User-defined<br>Actual dollars<br>SHIPMENTS<br>Yes  |  |  |
| RMAS                                               |                                                                          | Sequence 00010                                  |                                                     |  |  |
| Description: Event<br>Origin: Subsystem<br>Origin: | Return Material Authorizations<br>Subsystem<br>Inventory Processing (IP) | Ledger:<br>Book:<br>Model:<br>Journal Grouping: | User-defined<br>Actual dollars<br>RMAS<br>Yes       |  |  |
| RECEIPTSPO                                         |                                                                          | Sequence 00010                                  |                                                     |  |  |
| Description: Event<br>Origin: Subsystem<br>Origin: | Receipts (Purchase Order)<br>Subsystem<br>Inventory Processing (IP)      | Ledger:<br>Book:<br>Model:<br>Journal Grouping: | User-defined<br>Actual dollars<br>RECEIPTSPO<br>Yes |  |  |
| INVENTORY                                          |                                                                          | Sequence 00010                                  |                                                     |  |  |
| Description:                                       | Shop Order Issues and<br>Receipts, Transfers and<br>Adjustments          | Ledger:<br>Book:<br>Model:                      | User-defined<br>Actual dollars<br>INVENTORY         |  |  |
| Event Origin:                                      | Subsystem                                                                | Journal Grouping:                               | Yes                                                 |  |  |
| Subsystem Origin:                                  | Inventory Processing (IP)                                                |                                                 |                                                     |  |  |

**Note:** The Transaction History file (ITH) and Inventory Transaction Costing (ITC) store all inventory reductions as negative quantities. Some Inventory transactions involve positive and negative quantities. To prevent these quantities from creating negative journals during model resolution, pairs of amount macros are provided. These macros work together to resolve the correct amount. One macro resolves when the transaction quantity is positive and the other resolves when the transaction quantity is negative.

Financial Models INV920 Inventory Transactions Post to G/L

This section provides information about the following journal models created for INV920.

- SHIPMENTS
- SHIPTYPES
- SHIPLEVELS
- RMAS

- RMASTYPES
- RMASLEVELS
- RECEIPTSPO
- RECPTTYPES
- RECPTLEVEL
- INVENTORY
- INVENTTYPE
- INVENTLEVL

| Model:           | SHIPMENTS            |
|------------------|----------------------|
| Description      | Shipments            |
| Journal Source   | IN                   |
| Subsystem Origin | Inventory Processing |

| Line | Line Type                     | Account                                                  |                                                                                                    | Debit<br>Macro           | Credit<br>Macro          | Statistics<br>Macro                              | Write<br>Zero<br>Amounts |
|------|-------------------------------|----------------------------------------------------------|----------------------------------------------------------------------------------------------------|--------------------------|--------------------------|--------------------------------------------------|--------------------------|
| 010  | Not a<br>Gain or<br>Loss Line | Cost of Goo<br>Company:<br>Profit<br>Center:<br>Account: | IP01CO Company Number from Warehouse Master CLOC Profit Center from Customer Master  IP01ICCOGS Cost of Goods Sold based on Item Class from Item Master | THBDIS<br>Item<br>Amount | THDBTI<br>Item<br>Amount | TQTYRV<br>Item<br>Quantity -<br>Sign<br>Reversed | Yes                      |

| Line | Line Type                     | Account                 |                                                                 | Debit<br>Macro           | Credit<br>Macro          | Statistics<br>Macro        | Write<br>Zero<br>Amounts |
|------|-------------------------------|-------------------------|-----------------------------------------------------------------|--------------------------|--------------------------|----------------------------|--------------------------|
| 020  | Not a<br>Gain or<br>Loss Line | Finished Go<br>Company: | IP01CO Company Number from Warehouse Master                     | THDBTI<br>Item<br>Amount | THBDIS<br>Item<br>Amount | TQTYIT<br>Item<br>Quantity | Yes                      |
|      |                               | Profit<br>Center:       | LMPRF Location Profit Center from Location Master               |                          |                          |                            |                          |
|      |                               | Account:                | IP01TCINV Inventory Account based on Item Type from Item Master |                          |                          |                            |                          |

| Model:           | SHIPTYPES                   |
|------------------|-----------------------------|
| Description      | Shipments by G/L Cost Types |
| Journal Source   | IN                          |
| Subsystem Origin | Inventory Processing        |

| Line | Line Type                     | Account                    |                                                             | Debit<br>Macro                          | Credit<br>Macro                         | Statistics<br>Macro                              | Write<br>Zero<br>Amounts |
|------|-------------------------------|----------------------------|-------------------------------------------------------------|-----------------------------------------|-----------------------------------------|--------------------------------------------------|--------------------------|
| 010  | Not a<br>Gain or<br>Loss Line | Cost of Goo<br>Type 100    | ods Sold – G/L Cost                                         | TCBDIS<br>Item                          | TCDBTI<br>Item                          | TQTYRV<br>Item<br>Quantity -<br>Sign<br>Reversed | Yes                      |
|      |                               | Company:                   | IP01CO<br>Company Number<br>from Warehouse<br>Master        | Amount<br>G/L Cost<br>Type 100<br>(All) | ost G/L Cost                            |                                                  |                          |
|      |                               | Profit<br>Center:          | CLOC<br>Profit Center from<br>Customer Master               |                                         |                                         |                                                  |                          |
|      |                               | Account:                   | TCGLCTCOGS Cost of Goods Sold based on G/L Cost Type        |                                         |                                         |                                                  |                          |
| 020  | Not a<br>Gain or              | Finished Go<br>G/L Cost Ty | oods Inventory –<br>/pe 100                                 | TCDBTI<br>Item                          | TCBDIS<br>Item                          | TQTYIT<br>Item                                   | Yes                      |
|      | Loss Line                     | Company:                   | IP01CO<br>Company Number<br>from Warehouse<br>Master        | Amount<br>G/L Cost<br>Type 100<br>(All) | Amount<br>G/L Cost<br>Type 100<br>(All) | Quantity                                         |                          |
|      |                               | Profit<br>Center:          | LMPRF Location Profit Center from Location Master           |                                         |                                         |                                                  |                          |
|      |                               | Account:                   | TCGLCTINV<br>Inventory Account<br>based on G/L<br>Cost Type |                                         |                                         |                                                  |                          |

| Model:           | SHIPLEVELS                     |
|------------------|--------------------------------|
| Description      | Shipmnts by level in Cost Type |
| Journal Source   | IN                             |
| Subsystem Origin | Inventory Processing           |

| Line | Line Type                     | Account                                              |                                                                     | Debit<br>Macro                                            | Credit<br>Macro              | Statistics<br>Macro            | Write<br>Zero<br>Amounts |
|------|-------------------------------|------------------------------------------------------|---------------------------------------------------------------------|-----------------------------------------------------------|------------------------------|--------------------------------|--------------------------|
| 010  | Not a<br>Gain or<br>Loss Line |                                                      |                                                                     | TCTBDIS<br>Item                                           | TCTDBTI<br>Item              | TQTYRV<br>Item                 | Yes                      |
|      |                               | Company:                                             | IP01CO<br>Company Number<br>from Warehouse<br>Master                | Amount<br>This level<br>G/L Cost<br>Type 100<br>(All)     | Cost G/L Cost e 100 Type 100 | Quantity -<br>Sign<br>Reversed |                          |
|      |                               | Profit<br>Center:                                    | LMPRF<br>Profit Center from<br>Customer Master                      |                                                           |                              |                                |                          |
|      |                               | Account:                                             | TCGLCTCOGS Cost of Goods Sold based on This Level G/L Cost Type     |                                                           |                              |                                |                          |
| 020  | Not a<br>Gain or              |                                                      | ods Sold – Previous<br>ost Type 100                                 | TCPBDIS<br>Item                                           | TCPDBTI<br>Item              |                                | Yes                      |
|      | Loss Line                     | Company: IP01CO Company Number from Warehouse Master | Amount<br>Previous<br>level<br>G/L Cost<br>Type 100                 | Amount<br>Previous<br>level G/L<br>Cost Type<br>100 (All) |                              |                                |                          |
|      |                               |                                                      | 1                                                                   |                                                           |                              |                                |                          |
|      |                               | Account:                                             | TCGLCTCOGS Cost of Goods Sold based on Previous Level G/L Cost Type |                                                           |                              |                                |                          |

| Line | Line Type                     | Account                         |                                                                                                    | Debit<br>Macro                                                                  | Credit<br>Macro                                                              | Statistics<br>Macro        | Write<br>Zero<br>Amounts |
|------|-------------------------------|---------------------------------|----------------------------------------------------------------------------------------------------|---------------------------------------------------------------------------------|------------------------------------------------------------------------------|----------------------------|--------------------------|
| 030  | Not a<br>Gain or<br>Loss Line | I                               | oods Inventory –  //L Cost Type 100  IP01CO Company Number from Warehouse Master  CLOC Location Profit Center from Location Master | TCTDBTI<br>Item<br>Amount<br>This level<br>G/L Cost<br>Type 100<br>(All)        | TCTBDIS<br>Item<br>Amount<br>This level<br>G/L Cost<br>Type 100<br>(All)     | TQTYIT<br>Item<br>Quantity | Yes                      |
|      |                               | Account:                        | TCGLCTINV Inventory Account based on this level G/L Cost Type                                                                      |                                                                                 |                                                                              |                            |                          |
| 040  | Not a<br>Gain or<br>Loss Line | Previous lev<br>100<br>Company: | oods Inventory – vel G/L Cost Type  IP01CO Company Number from Warehouse Master                                                    | TCPDBTI<br>Item<br>Amount<br>Previous<br>Ievel G/L<br>Cost<br>Type 100<br>(AII) | TCPBDIS<br>Item<br>Amount<br>Previous<br>Ievel G/L<br>Cost Type<br>100 (All) |                            | Yes                      |
|      |                               | Profit<br>Center:               | CLOC Location Profit Center from Location Master                                                                                   |                                                                                 |                                                                              |                            |                          |
|      |                               | Account:                        | TCGLCTINV Inventory Account based on previous level G/L Cost Type                                                                  |                                                                                 |                                                                              |                            |                          |

| Model:            | RMAS                 |
|-------------------|----------------------|
| Description:      | RMA Receipts         |
| Journal Source:   | IN                   |
| Subsystem Origin: | Inventory Processing |

| Line | Line Type            | Account           |                                                                                      | Debit<br>Macro | Credit<br>Macro | Statistics<br>Macro                    | Write<br>Zero<br>Amounts |
|------|----------------------|-------------------|--------------------------------------------------------------------------------------|----------------|-----------------|----------------------------------------|--------------------------|
| 010  | Not a                | Cost of Retu      | urns                                                                                 | THBDIS         | THDBTI          | TQTYRV                                 | Yes                      |
|      | Gain or<br>Loss Line | Company:          | IP01CO<br>Company Number<br>from Warehouse<br>Master                                 | Item<br>Amount | Item<br>Amount  | Item<br>Quantity -<br>Sign<br>Reversed |                          |
|      |                      | Profit<br>Center: | CLOC<br>Profit Center from<br>Customer Master                                        |                |                 |                                        |                          |
|      |                      | Account:          | IP01ICRMA Return Material Authorization Account based on Item Class from Item Master |                |                 |                                        |                          |
| 020  | Not a                | Finished Go       | oods Inventory                                                                       | THDBTI         | THBDIS          | TQTYIT                                 | Yes                      |
|      | Gain or<br>Loss Line | Company:          | IP01CO<br>Company Number<br>from Warehouse<br>Master                                 | Item<br>Amount | Item<br>Amount  | Item<br>Quantity                       |                          |
|      |                      | Profit<br>Center: | LMPRF Location Profit from Location Master                                           |                |                 |                                        |                          |
|      |                      | Account:          | IP01TCINV Inventory Account based on Item Type from Item Master                      |                |                 |                                        |                          |

| Model:            | RMASTYPES                    |
|-------------------|------------------------------|
| Description:      | RMA Receipts by GL Cost Type |
| Journal Source:   | IN                           |
| Subsystem Origin: | Inventory Processing         |

| Line | Line Type        | Account                  |                                                                       | Debit<br>Macro                          | Credit<br>Macro                         | Statistics<br>Macro                              | Write<br>Zero<br>Amounts |
|------|------------------|--------------------------|-----------------------------------------------------------------------|-----------------------------------------|-----------------------------------------|--------------------------------------------------|--------------------------|
| 010  | Not a<br>Gain or | Cost of Reto<br>Type 100 | urns – G/L Cost                                                       | TCBDIS<br>Item<br>Amount                | TCDBTI<br>Item<br>Amount                | TQTYRV<br>Item<br>Quantity -<br>Sign<br>Reversed | Yes                      |
|      | Loss Line        | Company:                 | IP01CO<br>Company Number<br>from Warehouse<br>Master                  | G/L Cost<br>Type 100<br>(All)           | G/L Cost<br>Type 100<br>(All)           |                                                  |                          |
|      |                  | Profit<br>Center:        | CLOC<br>Profit Center from<br>Customer Master                         |                                         |                                         |                                                  |                          |
|      |                  | Account:                 | TCGLCTRMA Return Material Authorization Account based on GL Cost Type |                                         |                                         |                                                  |                          |
| 020  | Not a<br>Gain or |                          | Finished Goods Inventory –<br>G/L Cost Type 100                       |                                         | TCBDIS<br>Item                          | TQTYIT<br>Item                                   | Yes                      |
|      | Loss Line        | Company:                 | IP01CO<br>Company Number<br>from Warehouse<br>Master                  | Amount<br>G/L Cost<br>Type 100<br>(All) | Amount<br>G/L Cost<br>Type 100<br>(All) | Quantity                                         |                          |
|      |                  | Profit<br>Center:        | LMPRF Location Profit from Location Master                            |                                         |                                         |                                                  |                          |
|      |                  | Account:                 | IP01TCINV<br>Inventory Account<br>based on GL Cost<br>Type            |                                         |                                         |                                                  |                          |

| Model:            | RMASLEVELS                     |
|-------------------|--------------------------------|
| Description:      | RMA Rcpt by level in Cost Type |
| Journal Source:   | IN                             |
| Subsystem Origin: | Inventory Processing           |

| Line | Line Type                     | Account                                               |                                                                                      | Debit<br>Macro                                        | Credit<br>Macro                                           | Statistics<br>Macro                              | Write Zero<br>Amounts |
|------|-------------------------------|-------------------------------------------------------|--------------------------------------------------------------------------------------|-------------------------------------------------------|-----------------------------------------------------------|--------------------------------------------------|-----------------------|
| 010  | Not a<br>Gain or              | Cost of Ret                                           | urns – This level<br>/pe 100                                                         | TCTBDIS                                               | TCTDBTI                                                   | TQTYRV<br>Item<br>Quantity -<br>Sign<br>Reversed | Yes                   |
|      | Loss Line                     | Company:                                              | IP01CO<br>Company Number<br>from Warehouse<br>Master                                 | Amount<br>This level<br>G/L Cost<br>Type 100<br>(All) | t G/L Cost                                                |                                                  |                       |
|      |                               | Profit<br>Center:                                     | CLOC<br>Profit Center from<br>Customer Master                                        |                                                       |                                                           |                                                  |                       |
|      |                               | Account:                                              | TCGLCTRMA Return Material Authorization Account based on this level GL Cost Type     |                                                       |                                                           |                                                  |                       |
| 020  | Not a<br>Gain or<br>Loss Line | Cost of Returns – Previous<br>level G/L Cost Type 100 |                                                                                      | TCPBDIS<br>Item                                       | TCPDBTI<br>Item                                           | TQTYRV<br>Item                                   | Yes                   |
|      |                               | Company:                                              | IP01CO<br>Company Number<br>from Warehouse<br>Master                                 | Amount<br>Previous<br>level G/L<br>Cost<br>Type 100   | Amount<br>Previous<br>level G/L<br>Cost Type<br>100 (All) | Quantity -<br>Sign<br>Reversed                   |                       |
|      |                               | Profit<br>Center:                                     | CLOC<br>Profit Center from<br>Customer Master                                        | (All)                                                 |                                                           |                                                  |                       |
|      |                               | Account:                                              | TCGLCTRMA Return Material Authorization Account based on previous level GL Cost Type |                                                       |                                                           |                                                  |                       |
| 030  | Not a<br>Gain or              |                                                       | oods Inventory –<br>G/L Cost Type 100                                                | TCTDBTI<br>Item                                       | TCTBDIS<br>Item                                           | TQTYIT<br>Item                                   | Yes                   |

| Line | Line Type                                                                                                    | Account           |                                                                  | Debit<br>Macro                                     | Credit<br>Macro                                 | Statistics<br>Macro                       | Write Zero<br>Amounts                  |          |  |
|------|----------------------------------------------------------------------------------------------------|-------------------|------------------------------------------------------------------|----------------------------------------------------|-------------------------------------------------|-------------------------------------------|----------------------------------------|----------|--|
|      | Loss Line                                                                                                    | Company:          | IP01CO<br>Company Number<br>from Warehouse<br>Master             | Amount<br>This level<br>G/L Cost<br>Type 100       | G/L Cost<br>Type 100                            | evel This level ost G/L Cost 100 Type 100 | This level G/L Cost Type 100  Type 100 | Quantity |  |
|      | Profit LMPRF Center: Location Profit from Location Master  Account: TCGLCTINV Inventory Account based on this level from GL Cost Type | (1411)            |                                                                  |                                                    |                                                 |                                           |                                        |          |  |
|      |                                                                                                    | Account:          | Inventory Account based on this level from GL Cost               |                                                    |                                                 |                                           |                                        |          |  |
| 040  | Not a<br>Gain or<br>Loss Line                                                                                                    |                   | oods Inventory –<br>vel G/L Cost Type                            | TCPDBTI<br>Item<br>Amount                          | TCPBDIS<br>Item<br>Amount                       |                                           | Yes                                    |          |  |
|      |                                                                                                    | Company:          | IP01CO<br>Company Number<br>from Warehouse<br>Master             | Previous<br>level G/L<br>Cost<br>Type 100<br>(All) | Previous<br>level G/L<br>Cost Type<br>100 (All) |                                           |                                        |          |  |
|      |                                                                                                    | Profit<br>Center: | LMPRF<br>Location Profit<br>from Location<br>Master              | (,                                                 |                                                 |                                           |                                        |          |  |
|      |                                                                                                    | Account:          | TCGLCTINV Inventory Account based on previous level GL Cost Type |                                                    |                                                 |                                           |                                        |          |  |

| Model:            | RECEIPTSPO              |
|-------------------|-------------------------|
| Description:      | Purchase Order Receipts |
| Journal Source:   | IN                      |
| Subsystem Origin: | Inventory Processing    |

| Line | Line Type                        | Account               |                                                                 | Debit<br>Macro           | Credit<br>Macro          | Statistics<br>Macro        | Write<br>Zero<br>Amounts |
|------|----------------------------------|-----------------------|-----------------------------------------------------------------|--------------------------|--------------------------|----------------------------|--------------------------|
| 010  | Not a<br>Gain or<br>Loss<br>Line | Inventory<br>Company: | IP01CO<br>Company<br>Number from<br>Warehouse<br>Master         | THDBTI<br>Item<br>Amount | THBDIS<br>Item<br>Amount | TQTYIT<br>Item<br>Quantity | No                       |
|      |                                  | Profit<br>Center:     | LMPRF Location Profit Center from Location Master               |                          |                          |                            |                          |
|      |                                  | Account:              | IP01TCINV Inventory Account based on Item Type from Item Master |                          |                          |                            |                          |

| Line | Line Type                        | Account                            |                                                                                | Debit<br>Macro                             | Credit<br>Macro                             | Statistics<br>Macro | Write<br>Zero<br>Amounts |
|------|----------------------------------|------------------------------------|--------------------------------------------------------------------------------|--------------------------------------------|---------------------------------------------|---------------------|--------------------------|
| 020  | Not a                            | Item Accrue                        | d Liability                                                                    | THDBLI                                     | THCRTI                                      |                     | No                       |
|      | Gain or<br>Loss<br>Line          | Company:                           | IP01CO<br>Company<br>Number from<br>Warehouse<br>Master                        | Item Liability<br>Amount for<br>Return     | Item Liability<br>Amount for<br>Receipt     |                     |                          |
|      |                                  | Profit<br>Center:                  | VTYPE1LPC<br>Profit Center<br>based on<br>Vendor Type<br>from Vendor<br>Master |                                            |                                             |                     |                          |
|      |                                  | Account:                           | IP01ICIAL Item Accrued Liability based on Item Class from Item Master          |                                            |                                             |                     |                          |
| 030  | Not a<br>Gain or<br>Loss<br>Line | Unmatched<br>Accrual 1<br>Company: | Receipts  IP01CO Company Number from Warehouse record                          | THDBT1<br>Unmatched<br>Returns<br>Amount 1 | THCRT1<br>Unmatched<br>Receipts<br>Amount 1 |                     | No                       |
|      |                                  | Profit<br>Center:                  | ICALC1 Unmatched Receipts 1 Profit Center from Item Class record               |                                            |                                             |                     |                          |
|      |                                  | Account:                           | IP01ICUR1 Unmatched Receipt 1 based on Item Class from Item Master             |                                            |                                             |                     |                          |

| Line | Line Type        | Account                         |                                                                    | Debit<br>Macro      | Credit<br>Macro      | Statistics<br>Macro | Write<br>Zero<br>Amounts |
|------|------------------|---------------------------------|--------------------------------------------------------------------|---------------------|----------------------|---------------------|--------------------------|
| 040  | Not a<br>Gain or | Unmatched<br>Accrual 2          | Receipts                                                           | THDBT2<br>Unmatched | THCRT2<br>Unmatched  |                     | No                       |
|      | Loss<br>Line     | Company:                        | IP01CO<br>Company<br>Number                                        | Returns<br>Amount 2 | Receipts<br>Amount 2 |                     |                          |
|      |                  | Profit<br>Center:               | ICALC2 Unmatched Receipts 2 Profit Center from Item Class record   |                     |                      |                     |                          |
|      |                  | Account:                        | IP01ICUR2 Unmatched Receipt 2 based on Item Class from Item Master |                     |                      |                     |                          |
| 050  | Not a<br>Gain or | Unmatched Receipts<br>Accrual 3 |                                                                    | THDBT3<br>Unmatched | THCRT3<br>Unmatched  |                     | No                       |
|      | Loss<br>Line     | Company:                        | IP01CO<br>Company<br>Number from<br>Warehouse<br>Master            | Returns<br>Amount 3 | Receipts<br>Amount 3 |                     |                          |
|      |                  | Profit<br>Center:               | ICALC3 Unmatched Receipts 3 Profit Center from Item Class record   |                     |                      |                     |                          |
|      |                  | Account:                        | IP01ICUR3 Unmatched Receipt 3 based on Item Class from Item Master |                     |                      |                     |                          |

| Line | Line Type                        | Account                            |                                                                    | Debit<br>Macro                             | Credit<br>Macro                             | Statistics<br>Macro | Write<br>Zero<br>Amounts |
|------|----------------------------------|------------------------------------|--------------------------------------------------------------------|--------------------------------------------|---------------------------------------------|---------------------|--------------------------|
| 060  | Not a<br>Gain or<br>Loss<br>Line | Unmatched<br>Accrual 4<br>Company: | Receipts  IP01CO Company Number from Warehouse Master              | THDBT4<br>Unmatched<br>Returns<br>Amount 4 | THCRT4<br>Unmatched<br>Receipts<br>Amount 4 |                     | No                       |
|      |                                  | Profit<br>Center:                  | ICALC4 Unmatched Receipts 4 Profit Center from Item Class record   |                                            |                                             |                     |                          |
|      |                                  | Account:                           | IP01ICUR4 Unmatched Receipt 4 based on Item Class from Item Master |                                            |                                             |                     |                          |
| 070  | Not a<br>Gain or<br>Loss<br>Line | Unmatched<br>Accrual 5<br>Company: | Receipts  IP01CO Company Number from Warehouse Master              | THDBT5<br>Unmatched<br>Returns<br>Amount 5 | THCRT5<br>Unmatched<br>Receipts<br>Amount 5 |                     | No                       |
|      |                                  | Profit<br>Center:                  | ICALC5 Unmatched Receipts 5 Profit Center from Item Class record   |                                            |                                             |                     |                          |
|      |                                  | Account:                           | IP01ICUR5 Unmatched Receipt 5 based on Item Class from Item Master |                                            |                                             |                     |                          |

| Line | Line Type                        | Account                        |                                                                                                 | Debit<br>Macro                | Credit<br>Macro               | Statistics<br>Macro             | Write<br>Zero<br>Amounts |
|------|----------------------------------|--------------------------------|-------------------------------------------------------------------------------------------------|-------------------------------|-------------------------------|---------------------------------|--------------------------|
| 090  | Not a<br>Gain or<br>Loss<br>Line | Commodity<br>Asset<br>Company: | IP01CO Company Number from Warehouse Master                                                     | THCRTC<br>Commodity<br>Amount | THDBTC<br>Commodity<br>Amount | TQTYCO<br>Commodity<br>Quantity | No                       |
|      |                                  | Profit<br>Center:              | THCOMEXPPC Expense Profit Center based on Commodity Code from the Inventory Transaction History |                               |                               |                                 |                          |
|      |                                  | Account:                       | THCOMEXPAC Expense Account based on Commodity Code from the Inventory Transaction History       |                               |                               |                                 |                          |

| Line | Line Type                        | Account                              |                                                                                                    | Debit<br>Macro                | Credit<br>Macro               | Statistics<br>Macro | Write<br>Zero<br>Amounts |
|------|----------------------------------|--------------------------------------|----------------------------------------------------------------------------------------------------|-------------------------------|-------------------------------|---------------------|--------------------------|
| 100  | Not a<br>Gain or<br>Loss<br>Line | Commodity /<br>Liability<br>Company: | IP01CO Company Number from Warehouse Master                                                              | THDBTC<br>Commodity<br>Amount | THCRTC<br>Commodity<br>Amount |                     | No                       |
|      |                                  | Profit<br>Center:                    | THCOMALPC Accrued Liability Profit Center based on Commodity Code from the Inventory Transaction History |                               |                               |                     |                          |
|      |                                  | Account:                             | THCOMALAC Accrued Liability Account based on Commodity Code from the Inventory Transaction History       |                               |                               |                     |                          |

| Model:            | RECPTTYPES                   |
|-------------------|------------------------------|
| Description:      | PO Receipts by GL Cost Types |
| Journal Source:   | IN                           |
| Subsystem Origin: | Inventory Processing         |

| Line | Line Type                        | Account                                               |                                                                                   | Debit<br>Macro                                         | Credit<br>Macro                                        | Statistics<br>Macro        | Write<br>Zero<br>Amounts |
|------|----------------------------------|-------------------------------------------------------|-----------------------------------------------------------------------------------|--------------------------------------------------------|--------------------------------------------------------|----------------------------|--------------------------|
| 010  | Not a<br>Gain or<br>Loss<br>Line | Inventory - 0<br>100<br>Company:<br>Profit<br>Center: | G/L Cost Type  IP01CO Company Number from Warehouse Master  LMPRF Location Profit | TCDBTI<br>Item<br>Amount G/L<br>Cost Type<br>100 (AII) | TCBDIS<br>Item<br>Amount G/L<br>Cost Type<br>100 (AII) | TQTYIT<br>Item<br>Quantity | No                       |
|      |                                  | Account:                                              | Center from Location Master  TCGLCTINV Inventory Account based on GL Cost Type    |                                                        |                                                        |                            |                          |

| Line | Line Type        | Account                                                                        |                                                         | Debit<br>Macro                       | Credit<br>Macro                      | Statistics<br>Macro | Write<br>Zero<br>Amounts |
|------|------------------|--------------------------------------------------------------------------------|---------------------------------------------------------|--------------------------------------|--------------------------------------|---------------------|--------------------------|
| 020  | Not a<br>Gain or | Cost Type 100                                                                  |                                                         | TCBDIS<br>Item Liability             | TCDBTI<br>Item Liability             |                     | No                       |
|      | Loss<br>Line     | Company:                                                                       | IP01CO<br>Company<br>Number from<br>Warehouse<br>Master | Amount G/L<br>Cost Type<br>100 (All) | Amount G/L<br>Cost Type<br>100 (All) |                     |                          |
|      |                  | Profit VTYPE1LPC Center: Profit Center based on Vendor Type from Vendor Master |                                                         |                                      |                                      |                     |                          |
|      |                  | Account:                                                                       | TCGLCTIAL Item Accrued Liability based on GL Cost Type  |                                      |                                      |                     |                          |

| Line        | Line Type                                                                                                    | Account                        |                                                                                           | Debit<br>Macro                | Credit<br>Macro               | Statistics<br>Macro             | Write<br>Zero<br>Amounts |
|-------------|----------------------------------------------------------------------------------------------------|--------------------------------|-------------------------------------------------------------------------------------------|-------------------------------|-------------------------------|---------------------------------|--------------------------|
| Gair<br>Los | Not a<br>Gain or<br>Loss<br>Line                                                                               | Commodity<br>Asset<br>Company: |                                                                                           | THCRTC<br>Commodity<br>Amount | THDBTC<br>Commodity<br>Amount | TQTYCO<br>Commodity<br>Quantity | No                       |
|             | Profit THCOMEXPPC Center: Expense Profit Center based on Commodity Code from the Inventory Transaction History |                                |                                                                                           |                               |                               |                                 |                          |
|             |                                                                                                    | Account:                       | THCOMEXPAC Expense Account based on Commodity Code from the Inventory Transaction History |                               |                               |                                 |                          |

| Line | Line Type                        | Account                      |                                                                                                    | Debit<br>Macro                | Credit<br>Macro               | Statistics<br>Macro | Write<br>Zero<br>Amounts |
|------|----------------------------------|------------------------------|----------------------------------------------------------------------------------------------------|-------------------------------|-------------------------------|---------------------|--------------------------|
| 040  | Not a<br>Gain or<br>Loss<br>Line | Commodity Liability Company: | IP01CO<br>Company<br>Number from<br>Warehouse<br>Master                                                                 | THDBTC<br>Commodity<br>Amount | THCRTC<br>Commodity<br>Amount |                     | No                       |
|      |                                  | Profit<br>Center:            | Profit THCOMALPC Center: Accrued Liability Profit Center based on Commodity Code from the Inventory Transaction History |                               |                               |                     |                          |
|      |                                  | Account:                     | THCOMALAC Accrued Liability Account based on Commodity Code from the Inventory Transaction History                      |                               |                               |                     |                          |

| Model:            | RECPTLEVEL                     |
|-------------------|--------------------------------|
| Description:      | PO Recpts by level in Cost Typ |
| Journal Source:   | IN                             |
| Subsystem Origin: | Inventory Processing           |

| Line | Line Type                        | Account                                                                |                                                                     | Debit<br>Macro                                                               | Credit<br>Macro                                            | Statistics<br>Macro        | Write<br>Zero<br>Amounts |
|------|----------------------------------|------------------------------------------------------------------------|---------------------------------------------------------------------|------------------------------------------------------------------------------|------------------------------------------------------------|----------------------------|--------------------------|
| 010  | Not a<br>Gain or<br>Loss<br>Line | or Cost Type 100  Company: IP01CO Company Number from Warehouse Master | IP01CO Company Number from Warehouse                                | TCTDBTI<br>Item<br>Amount<br>This level<br>G/L Cost<br>Type 100<br>(All)     | TCTBDIS Item Amount This level G/L Cost Type 100 (All)     | TQTYIT<br>Item<br>Quantity | No                       |
|      |                                  | Center:                                                                | Location Profit<br>Center from<br>Location<br>Master                |                                                                              |                                                            |                            |                          |
|      |                                  | Account:                                                               | TCGLCTINV Inventory Account based on this level GL Cost Type        |                                                                              |                                                            |                            |                          |
| 020  | Not a<br>Gain or<br>Loss<br>Line | Inventory - I<br>G/L Cost Ty<br>Company:                               | Previous level upe 100  IP01CO Company Number from Warehouse Master | TCPDBTI<br>Item<br>Amount<br>Previous<br>Ievel G/L<br>Cost Type<br>100 (AII) | TCPBDIS Item Amount Previous Ievel G/L Cost Type 100 (AII) |                            | No                       |
|      |                                  | Profit<br>Center:                                                      | LMPRF Location Profit Center from Location Master                   |                                                                              |                                                            |                            |                          |
|      |                                  | Account:                                                               | TCGLCTINV<br>Inventory                                              |                                                                              |                                                            |                            |                          |

| Line | Line Type                | Account                 | Account                                                           | Debit<br>Macro                                  | Credit<br>Macro                                 | Statistics<br>Macro | Write<br>Zero<br>Amounts |
|------|--------------------------|-------------------------|-------------------------------------------------------------------|-------------------------------------------------|-------------------------------------------------|---------------------|--------------------------|
|      |                          |                         | based on<br>previous<br>level GL<br>Cost Type                     |                                                 |                                                 |                     |                          |
| 030  | Not a<br>Gain or<br>Loss | level G/L Co            | ed Liability - This ost Type 100                                  | TCTBDIS<br>Item Liability<br>Amount             | TCTDBTI<br>Item Liability<br>Amount             |                     | No                       |
|      | Line                     | Company:                | IP01CO<br>Company<br>Number from<br>Warehouse<br>Master           | This level<br>G/L Cost<br>Type 100<br>(All)     | This level<br>G/L Cost<br>Type 100<br>(All)     |                     |                          |
|      |                          | Profit<br>Center:       | VTYPE1LPC Profit Center based on Vendor Type from Vendor Master   |                                                 |                                                 |                     |                          |
|      |                          | Account:                | TCGLCTIAL Item Accrued Liability based on this level GL Cost Type |                                                 |                                                 |                     |                          |
| 040  | Not a<br>Gain or<br>Loss | Previous level G/L Cost |                                                                   | TCPBDIS<br>Item Liability<br>Amount             | TCPDBTI<br>Item Liability<br>Amount             |                     | No                       |
|      | Line                     | Company:                | IP01CO<br>Company<br>Number from<br>Warehouse<br>Master           | Previous<br>level G/L<br>Cost Type<br>100 (All) | Previous<br>level G/L<br>Cost Type<br>100 (All) |                     |                          |
|      |                          | Profit<br>Center:       | VTYPE1LPC Profit Center based on Vendor Type from Vendor Master   |                                                 |                                                 |                     |                          |
|      |                          | Account:                | TCGLCTIAL<br>Item Accrued<br>Liability based                      |                                                 |                                                 |                     |                          |

| Line                              | Line Type       | Account                        |                                                                                                 | Debit<br>Macro                | Credit<br>Macro               | Statistics<br>Macro             | Write<br>Zero<br>Amounts |
|-----------------------------------|-----------------|--------------------------------|-------------------------------------------------------------------------------------------------|-------------------------------|-------------------------------|---------------------------------|--------------------------|
|                                   |                 |                                | on previous<br>level GL Cost<br>Type                                                            |                               |                               |                                 |                          |
| 050 Not a<br>Gain<br>Loss<br>Line | Gain or<br>Loss | Commodity<br>Asset<br>Company: | IP01CO Company Number from Warehouse Master                                                     | THCRTC<br>Commodity<br>Amount | THDBTC<br>Commodity<br>Amount | TQTYCO<br>Commodity<br>Quantity | No                       |
|                                   |                 | Profit<br>Center:              | THCOMEXPPC Expense Profit Center based on Commodity Code from the Inventory Transaction History |                               |                               |                                 |                          |
|                                   |                 | Account:                       | THCOMEXPAC Expense Account based on Commodity Code from the Inventory Transaction History       |                               |                               |                                 |                          |

| Line | Line Type                                                                                                    | Account                                                                    |                                                                                                    | Debit<br>Macro                | Credit<br>Macro               | Statistics<br>Macro | Write<br>Zero<br>Amounts |
|------|----------------------------------------------------------------------------------------------------|----------------------------------------------------------------------------|----------------------------------------------------------------------------------------------------|-------------------------------|-------------------------------|---------------------|--------------------------|
| 060  | Not a<br>Gain or<br>Loss<br>Line                                                                                | Commodity /<br>Liability<br>Company:                                       | IP01CO Company Number from Warehouse Master                                                        | THDBTC<br>Commodity<br>Amount | THCRTC<br>Commodity<br>Amount |                     | No                       |
|      | Profit THCOMALPC Center: Accrued Liability Profit Center based on Commodity Code from the Inventory Transaction | Accrued Liability Profit Center based on Commodity Code from the Inventory |                                                                                                    |                               |                               |                     |                          |
|      |                                                                                                    | Account:                                                                   | THCOMALAC Accrued Liability Account based on Commodity Code from the Inventory Transaction History |                               |                               |                     |                          |

| INVENTORY                                                    |
|--------------------------------------------------------------|
| Shop Order Issues and Receipts,<br>Transfers and Adjustments |
| IN                                                           |
| Inventory Processing                                         |
|                                                              |

| Line | Line Type                     | Account                                                      |                                                                                                    | Debit<br>Macro           | Credit<br>Macro            | Statistics<br>Macro                              | Write<br>Zero<br>Amounts |
|------|-------------------------------|--------------------------------------------------------------|----------------------------------------------------------------------------------------------------|--------------------------|----------------------------|--------------------------------------------------|--------------------------|
| 010  | Not a<br>Gain or<br>Loss Line | ain or Company: IP01CO                                       | THDBTI<br>Item<br>Amount                                                                                                    | THBDIS<br>Item<br>Amount | TQTYIT<br>Item<br>Quantity | Yes                                              |                          |
|      |                               | Profit<br>Center:                                            | LMPRF Location Profit Center from Location Master                                                                                                    |                          |                            |                                                  |                          |
|      |                               | Account:                                                     | IP01TCINV Inventory Account based on Item Type from Item Master                                                                                                    |                          |                            |                                                  |                          |
| 020  | Not a<br>Gain or<br>Loss Line | In-Transit In Process Inv Company:  Profit Center:  Account: | IP01CO Company Number from Warehouse Master LMPRF Location Profit Center from Location Master IP01TTCON In-Transit Account or WIP Account based on Transaction Type from Inventory Transaction History | THBDIS<br>Item<br>Amount | THDBTI<br>Item<br>Amount   | TQTYRV<br>Item<br>Quantity -<br>Sign<br>Reversed | Yes                      |

| Model:            | INVENTTYPE                                                                      |
|-------------------|---------------------------------------------------------------------------------|
| Description:      | Shop Order Issues and Receipts,<br>Transfers and Adjustments by GL Cost<br>Type |
| Journal Source:   | IN                                                                              |
| Subsystem Origin: | Inventory Processing                                                            |

| Line | Line Type                     | Account           |                                                                    | Debit<br>Macro                                            | Credit<br>Macro                                           | Statistics<br>Macro                              | Write<br>Zero<br>Amounts |
|------|-------------------------------|-------------------|--------------------------------------------------------------------|-----------------------------------------------------------|-----------------------------------------------------------|--------------------------------------------------|--------------------------|
| 010  | Not a                         | Inventory - 0     | G/L Cost Type 100                                                  | TCDBTI                                                    | TCBDIS<br>Item<br>Amount<br>G/L Cost<br>Type<br>100 (All) | TQTYIT                                           | Yes                      |
|      | Gain or<br>Loss Line          | Company:          | IP01CO<br>Company Number<br>from Warehouse<br>Master               | Item<br>Amount<br>G/L Cost<br>Type 100<br>(All)           |                                                           | Item<br>Quantity                                 |                          |
|      |                               | Profit<br>Center: | LMPRF Location Profit Center from Location Master                  |                                                           |                                                           |                                                  |                          |
|      |                               | Account:          | TCGLCTINV<br>Inventory Account<br>based on GL Cost<br>Type         |                                                           |                                                           |                                                  |                          |
| 020  | Not a<br>Gain or<br>Loss Line | I                 | entory or Work-In-<br>entory - G/L Cost                            | TCBDIS<br>Item<br>Amount<br>G/L Cost<br>Type 100<br>(All) | TCDBTI<br>Item<br>Amount<br>G/L Cost<br>Type<br>100 (AII) | TQTYRV<br>Item<br>Quantity -<br>Sign<br>Reversed | Yes                      |
|      |                               | Company:          | IP01CO<br>Company Number<br>from Warehouse<br>Master               |                                                           |                                                           |                                                  |                          |
|      |                               | Profit<br>Center: | LMPRF Location Profit Center from Location Master                  |                                                           |                                                           |                                                  |                          |
|      |                               | Account:          | TCGLCTSCON In-Transit Account or WIP Account based on GL Cost Type |                                                           |                                                           |                                                  |                          |

| Model:            | INVENTLEVL                                                                                                 |
|-------------------|----------------------------------------------------------------------------------------------------|
| Description:      | Shop Order Issues and Receipts,<br>Transfers and Adjustments by This and<br>Previous level in GL cost type |
| Journal Source:   | IN                                                                                                    |
| Subsystem Origin: | Inventory Processing                                                                                       |

| Line | Line Type                     | Account                                                     |                                                                                                    | Debit<br>Macro                                                                        | Credit<br>Macro                                                              | Statistics<br>Macro        | Write<br>Zero<br>Amounts |
|------|-------------------------------|-------------------------------------------------------------|----------------------------------------------------------------------------------------------------|---------------------------------------------------------------------------------------|------------------------------------------------------------------------------|----------------------------|--------------------------|
| 010  | Not a<br>Gain or<br>Loss Line | Inventory – Cost Type 1 Company:  Profit Center:  Account:  | This level in G/L 100  IP01CO Company Number from Warehouse Master  LMPRF Location Profit Center from Location Master  TCGLCTINV Inventory Account based on this level in GL Cost Type | TCTDBTI<br>Item<br>Amount -<br>This level<br>in G/L<br>Cost Cost<br>Type 100<br>(All) | TCTBDIS Item Amount – This level in G/L Cost Type 100 (All)                  | TQTYIT<br>Item<br>Quantity | Yes                      |
| 020  | Not a<br>Gain or<br>Loss Line | Inventory –<br>Cost Type 1<br>Company:<br>Profit<br>Center: | Previous level G/L<br>00<br>IP01CO<br>Company Number<br>from Warehouse<br>Master<br>LMPRF<br>Location Profit<br>Center from<br>Location Master                                         | TCPDBTI<br>Item<br>Amount -<br>Previous<br>level G/L<br>Cost<br>Type 100<br>(All)     | TCPBDIS<br>Item<br>Amount<br>Previous<br>level G/L<br>Cost Type<br>100 (All) |                            | Yes                      |

| Line | Line Type                     | Account                                                                                     |                                                                                   | Debit<br>Macro                                     | Credit<br>Macro                                     | Statistics<br>Macro                              | Write<br>Zero<br>Amounts |
|------|-------------------------------|---------------------------------------------------------------------------------------------|-----------------------------------------------------------------------------------|----------------------------------------------------|-----------------------------------------------------|--------------------------------------------------|--------------------------|
|      |                               | Account:                                                                                    | TCGLCTINV Inventory Account based on previous level GL Cost Type                  |                                                    |                                                     |                                                  |                          |
| 030  | Not a<br>Gain or<br>Loss Line |                                                                                             | nventory or Work-In-<br>ventory – This Level<br>vpe 100<br>IP01CO                 | TCTBDIS Item Amount This level                     | TCTDBTI<br>Item<br>Amount<br>This level<br>G/L Cost | TQTYRV<br>Item<br>Quantity -<br>Sign<br>Reversed | Yes                      |
|      |                               |                                                                                             | Company Number<br>from Warehouse<br>Master                                        | G/L Cost<br>Type 100<br>(All)                      | Type 100<br>(All)                                   | reversed                                         |                          |
|      |                               | Profit<br>Center:                                                                           | LMPRF Location Profit Center from Location Master                                 |                                                    |                                                     |                                                  |                          |
|      |                               | Account:                                                                                    | TCGLCTSCON In-Transit Account or WIP Account based on this level GL Cost Type     |                                                    |                                                     |                                                  |                          |
| 040  | Not a<br>Gain or<br>Loss Line | In-Transit Inventory or Work-In-<br>Process Inventory – Previous<br>Level G/L Cost Type 100 |                                                                                   | TCPBDIS<br>Item<br>Amount                          | TCPDBTI<br>Item<br>Amount                           | TQTYRV<br>Item<br>Quantity -                     | Yes                      |
|      |                               | Company:                                                                                    | IP01CO<br>Company Number<br>from Warehouse<br>Master                              | Previous<br>level G/L<br>Cost<br>Type 100<br>(All) | Previous<br>level G/L<br>Cost Type<br>100 (All)     | Sign<br>Reversed                                 |                          |
|      |                               | Profit<br>Center:                                                                           | LMPRF Location Profit Center from Location Master                                 | (,                                                 |                                                     |                                                  |                          |
|      |                               | Account:                                                                                    | TCGLCTSCON In-Transit Account or WIP Account based on previous level GL Cost Type |                                                    |                                                     |                                                  |                          |

# Notes

# Chapter 6 BTP, Manual Subsystem Journals, Fixed Assets

This chapter covers Batch Transaction Processing (BTP), Manual Subsystem Journals, and Fixed Assets. The chapter consists of the following topics:

| Topic                           | Page |
|---------------------------------|------|
| Macro Availability              | 6-2  |
| Programs and Accounting Entries | 6-10 |

## Macro Availability

The following tables list the BTP, Manual Subsystem Journals, and Fixed Assets macros that are available in Infor ERP Lx. The Macros file is shipped complete with all available macros created.

| File | Description       | Batch<br>Processing<br>CLD500 | Manual<br>Subsystem<br>Journal CLD600D | Fixed<br>Assets<br>CLD500 |
|------|-------------------|-------------------------------|----------------------------------------|---------------------------|
| GBH  | Batch Header      | Х                             | X                                      | X                         |
| GBL  | Batch Line Detail | Х                             | X                                      | Х                         |

**WARNING!** Do not use certain combinations of macros on a single model line. Debit and credit macros on a model line must have a unique relationship with each macro on the line that resolves to a single database record.

For example, if the amount macro is from the GBH file, the model line should not use any macros for the GBL file for the segment, reference, or analysis fields. Because there is not a unique key from the GBH file to a single GBL record, the GBL macro will not resolve correctly.

### **GBH Batch Header File**

Parameter List: ZTP01M Subsystem Origin BT (Batch Transaction)

| Field Description        | Field Type &<br>Length | Field Name | Seg. | Date | Amount | Reference |
|--------------------------|------------------------|------------|------|------|--------|-----------|
| BHAMT1<br>Amount Field 1 | P 15                   | BHAMT1     |      |      | X      | X         |
| BHAMT2<br>Amount Field 2 | P 15                   | BHAMT2     |      |      | X      | Х         |
| BHAMT3<br>Amount Field 3 | P 15                   | ВНАМТ3     |      |      | X      | Х         |
| BHAMT4<br>Amount Field 4 | P 15                   | BHAMT4     |      |      | Х      | Х         |

| Field Description                  | Field Type &<br>Length | Field Name | Seg. | Date | Amount | Reference |
|------------------------------------|------------------------|------------|------|------|--------|-----------|
| BHAMT5<br>Amount Field 5           | P 15                   | BHAMT5     |      |      | Х      | Х         |
| BHAMT6<br>Amount Field 6           | P 15                   | ВНАМТ6     |      |      | X      | X         |
| BHBCUR<br>Base Currency            | A                      | BHBCUR     | Х    |      |        | X         |
| BHCO<br>Company                    | P 2                    | внсо       | Х    |      |        | X         |
| BHCRAT<br>Total Credit Transaction | P 15                   | BHCRAT     |      |      | X      | Х         |
| BHCURR<br>Transaction Currency     | A                      | BHCURR     | Х    |      |        | Х         |
| BHDATE<br>Date                     | P 8                    | BHDATE     |      | Х    |        | Х         |
| BHDRAT Total Debit Transaction     | P 15                   | BHDRAT     |      |      | X      | Х         |
| BHEVNT<br>Event Name               | A                      | BHEVNT     |      |      |        | Х         |
| BHID<br>Record ID                  | A                      | BHID       |      |      |        | Х         |
| BHJDAT<br>Journal Date             | P 8                    | BHJDAT     |      | Х    |        | Х         |
| BHLDES<br>Description              | A                      | BHLDES     |      |      |        | X         |
| BHLOCK<br>Locked By                | P 10                   | BHLOCK     |      |      |        | Х         |
| BHODAT<br>Original Document Date   | P 8                    | BHODAT     |      | Х    |        | Х         |
| BHORTE<br>Original Exchange Rate   | P 15                   | BHORTE     |      |      |        | Х         |
| BHPGM<br>Subsystem Program<br>Name | A                      | BHPGM      |      |      |        | Х         |

| Field Description                      | Field Type &<br>Length | Field Name | Seg. | Date | Amount | Reference |
|----------------------------------------|------------------------|------------|------|------|--------|-----------|
| BHRATE<br>Transaction Exchange<br>Rate | P 15                   | BHRATE     |      |      |        | X         |
| BHREAS<br>Reason Code                  | A                      | BHREAS     |      |      |        | X         |
| BHRTYP<br>Rate Type                    | A                      | BHRTYP     |      |      |        | X         |
| BHSEQ<br>Subsystem Sequence            | P 10                   | BHSEQ      |      |      |        | X         |
| BHSTAT<br>Status 0=Unproc, 1=Proc      | P 1                    | BHSTAT     |      |      |        | Х         |
| BHTIME<br>Time                         | P 6                    | BHTIME     |      |      |        | Х         |
| BHTOLN<br>Total Lines                  | P 7                    | BHTOLN     |      |      |        | Х         |
| BHTOST<br>Total Statistics             | P 15                   | BHTOST     |      |      | X      | Х         |
| BHUDT1<br>User Defined Date 1          | P 8                    | BHUDT1     |      | Х    |        | Х         |
| BHUDT2<br>User Defined Date 2          | P 8                    | BHUDT2     |      | Х    |        | X         |
| BHUS01<br>User Defined Field 1         | A                      | BHUS01     | Х    |      |        | Х         |
| BHUS02<br>User Defined Field 2         | A                      | BHUS02     | Х    |      |        | Х         |
| BHUS03<br>User Defined Field 3         | A                      | BHUS03     | Х    |      |        | Х         |
| BHUS04<br>User Defined Field 4         | A                      | BHUS04     | Х    |      |        | Х         |
| BHUS05<br>User Defined Field 5         | A                      | BHUS05     | Х    |      |        | Х         |
| BHUS06<br>User Defined Field 6         | A                      | BHUS06     | Х    |      |        | Х         |

| Field Description               | Field Type &<br>Length | Field Name | Seg. | Date | Amount | Reference |
|---------------------------------|------------------------|------------|------|------|--------|-----------|
| BHUS07<br>User Defined Field 7  | A                      | BHUS07     | Х    |      |        | Х         |
| BHUS08<br>User Defined Field 8  | A                      | BHUS08     | Х    |      |        | X         |
| BHUS09<br>User Defined Field 9  | A                      | BHUS09     | Х    |      |        | X         |
| BHUS10<br>User Defined Field 10 | A                      | BHUS10     | Х    |      |        | Х         |
| BHUS11<br>User Defined Field 11 | A                      | BHUS11     | Х    |      |        | Х         |
| BHUS12<br>User Defined Field 12 | A                      | BHUS12     | Х    |      |        | Х         |
| BHUS13<br>User Defined Field 13 | A                      | BHUS13     | Х    |      |        | Х         |
| BHUS14<br>User Defined Field 14 | A                      | BHUS14     | Х    |      |        | Х         |
| BHUSER<br>User                  | A                      | BHUSER     |      |      |        | Х         |

## GBL Batch Line Detail File

Parameter List: GBL01I Subsystem Origin BT (Batch Transaction)

| Field Description        | Field Type 8<br>Length | Field Name | Seg. | Date | Amount | Reference |
|--------------------------|------------------------|------------|------|------|--------|-----------|
| BLAF01<br>Amount Field 1 | P 15                   | BLAF01     |      |      | X      | X         |
| BLAF02<br>Amount Field 2 | P 15                   | BLAF02     |      |      | Х      | X         |
| BLAF03<br>Amount Field 3 | P 15                   | BLAF03     |      |      | X      | Х         |

| Field Description           | Field Type &<br>Length | Field Name | Seg. | Date | Amount | Reference |
|-----------------------------|------------------------|------------|------|------|--------|-----------|
| BLAF04<br>Amount Field 4    | P 15                   | BLAF04     |      |      | X      | Х         |
| BLAF05<br>Amount Field 5    | P 15                   | BLAF05     |      |      | X      | X         |
| BLAF06<br>Amount Field 6    | P 15                   | BLAF06     |      |      | X      | X         |
| BLAF07<br>Amount Field 7    | P 15                   | BLAF07     |      |      | X      | X         |
| BLAF08<br>Amount Field 8    | P 15                   | BLAF08     |      |      | X      | X         |
| BLAF09<br>Amount Field 9    | P 15                   | BLAF09     |      |      | X      | X         |
| BLAF10<br>Amount Field 10   | P 15                   | BLAF10     |      |      | X      | X         |
| BLANB1<br>Analysis Field 1  | А                      | BLANB1     |      |      |        | X         |
| BLANB2<br>Analysis Field 2  | А                      | BLANB2     |      |      |        | X         |
| BLANB3<br>Analysis Field 3  | A                      | BLANB3     |      |      |        | Х         |
| BLANB4<br>Analysis Field 4  | A                      | BLANB4     |      |      |        | Х         |
| BLANB5<br>Analysis Field 5  | A                      | BLANB5     |      |      |        | Х         |
| BLANB6<br>Analysis Field 6  | А                      | BLANB6     |      |      |        | X         |
| BLAND1<br>Analysis Date 1   | P 8                    | BLAND1     |      | Х    |        | Х         |
| BLAND2<br>Analysis Date 2   | P 8                    | BLAND2     |      | Х    |        | Х         |
| BLANN1<br>Analysis Number 1 | P 15                   | BLANN1     |      |      | Х      | Х         |
| BLANN2<br>Analysis Number 2 | P 15                   | BLANN2     |      |      | Х      | Х         |

| Field Description                    | Field Type &<br>Length | Field Name | Seg. | Date | Amount | Reference |
|--------------------------------------|------------------------|------------|------|------|--------|-----------|
| BLCRAT<br>Line Credit Transaction    | P 15                   | BLCRAT     |      |      | X      | X         |
| BLDATE<br>Date                       | P 8                    | BLDATE     |      | X    |        | X         |
| BLDDAT<br>Document Reference<br>Date | P 8                    | BLDDAT     |      | X    |        | X         |
| BLDRAT<br>Line Debit Transaction     | P 15                   | BLDRAT     |      |      | X      | Х         |
| BLDREF<br>Document Reference         | A                      | BLDREF     | Х    |      |        | Х         |
| BLID<br>Record ID                    | A                      | BLID       |      |      |        | Х         |
| BLJRF1<br>Reference 1                | A                      | BLJRF1     |      |      |        | Х         |
| BLJRF2<br>Reference 2                | A                      | BLJRF2     |      |      |        | Х         |
| BLLDES<br>Line Description           | A                      | BLLDES     |      |      |        | Х         |
| BLLNUM<br>Transaction Line Number    | P 7                    | BLLNUM     |      |      |        | Х         |
| BLLOCK<br>Locked By                  | P 10                   | BLLOCK     |      |      |        | Х         |
| BLLTYP<br>Line Type                  | P 3                    | BLLTYP     |      |      |        | Х         |
| BLPGM<br>Subsystem Program<br>Name   | A                      | BLPGM      |      |      |        | Х         |
| BLREAS<br>Reason Code                | A                      | BLREAS     |      |      |        | Х         |
| BLSEQ<br>Subsystem Sequence          | P 10                   | BLSEQ      |      |      |        | X         |

| Field Description                   | Field Type &<br>Length | Field Name | Seg. | Date | Amount | Reference |
|-------------------------------------|------------------------|------------|------|------|--------|-----------|
| BLSTAT<br>Status 0=Unproc<br>1=Proc | P 1                    | BLSTAT     |      |      |        | X         |
| BLSTT1<br>Statistics Field 1        | P 15                   | BLSTT1     |      |      | Х      | Х         |
| BLSTT2<br>Statistics Field 2        | P 15                   | BLSTT2     |      |      | Х      | Х         |
| BLSTT3<br>Statistics Field 3        | P 15                   | BLSTT3     |      |      | Х      | Х         |
| BLTIME<br>Time                      | P 6                    | BLTIME     | Х    |      |        | Х         |
| BLUS01<br>User Defined Field 1      | A                      | BLUS01     | X    |      |        | Х         |
| BLUS02<br>User Defined Field 2      | A                      | BLUS02     | Х    |      |        | Х         |
| BLUS03<br>User Defined Field 3      | A                      | BLUS03     | Х    |      |        | Х         |
| BLUS04<br>User Defined Field 4      | A                      | BLUS04     | Х    |      |        | Х         |
| BLUS05<br>User Defined Field 5      | A                      | BLUS05     | Х    |      |        | Х         |
| BLUS06<br>User Defined Field 6      | A                      | BLUS06     | Х    |      |        | Х         |
| BLUS07<br>User Defined Field 7      | A                      | BLUS07     | Х    |      |        | Х         |
| BLUS08<br>User Defined Field 8      | A                      | BLUS08     | Х    |      |        | Х         |
| BLUS09<br>User Defined Field 9      | A                      | BLUS09     | Х    |      |        | Х         |
| BLUS10<br>User Defined Field 10     | A                      | BLUS10     | Х    |      |        | Х         |
| BLUS11<br>User Defined Field 11     | A                      | BLUS11     | Х    |      |        | Х         |

| Field Description               | Field Type &<br>Length | Field Name | Seg. | Date | Amount | Reference |
|---------------------------------|------------------------|------------|------|------|--------|-----------|
| BLUS12<br>User Defined Field 12 | A                      | BLUS12     | X    |      |        | X         |
| BLUS13<br>User Defined Field 13 | A                      | BLUS13     | X    |      |        | X         |
| BLUS14<br>User Defined Field 14 | A                      | BLUS14     | X    |      |        | Х         |
| BLUSER<br>User                  | A                      | BLUSER     |      |      |        | Х         |

## Programs and Accounting Entries

The program and accounting entries section provides information about journal entry creation within the following subsystem jobstreams.

- Batch Transaction Processing (via CLD501)
- Fixed Assets (via CLD501)
- CLD600D (via CLD501)

**Note:** Fixed Asset Transactions and Batch Transaction Processing are executed via CLD501. The macro events process is not available for this subsystem.

## Journal Entry Creation in Batch Transaction Processing CLD501

| Process              | Journal Entry Lines | Description                                   |
|----------------------|---------------------|-----------------------------------------------|
| Manual Entry Data    | Debits<br>Credits   | Expense, Asset<br>Liabilities, Income, Equity |
| 3rd Party Population | Debits<br>Credits   | Expense, Asset<br>Liabilities, Income, Equity |

#### **GL Reason Codes**

A reason code is not required for CLD600D, so you can directly enter an event in CLD600D.

#### Subsystem Event Determination

Define Subsystem Event Determination as follows:

| Program | Description                 | Description         | Event   |
|---------|-----------------------------|---------------------|---------|
| CLD600D | Manual Subsystem<br>Journal | Manual<br>Subsystem | MANSUBS |

**Event Sequence** 

## Events and Event Sequences CLD600D

**Event** 

### A minimum of the event is required for journal entries.

| MANSUBS  Description: Event Origin: Subsystem Subsystem Journal Subsystem Book: Actual Dollars Manual Subsystem Manual Subsystem Model: MSSYSTM Journal Grouping: No  Journal Models CLD600D Manual Subsystem  Model: MSBSYSTM  Model Header:  Description: Manual Subsystem Journal  Journal Source: MS  Subsystem Origin: Manual Subsystem  # CO PC ACCT SUBACCT DR CR |                   |                      |                                     |
|----------------------------------------------------------------------------------------------------|-------------------|----------------------|-------------------------------------|
| Origin: Subsystem Origin: Subsystem Origin: Subsystem Origin: Manual Subsystem  Model: MSSYSTM Journal Grouping: No  Model: MSBSYSTM  Model Header:  Description: Manual Subsystem Journal  Journal Source: MS  Subsystem Origin: Manual Subsystem                                                                                                    | MANSUBS           |                      | Sequence 00010                      |
| Model: MSBSYSTM  Model Header:  Description: Manual Subsystem Journal  Journal Source: MS  Subsystem Origin: Manual Subsystem                                                                                                    | Origin: Subsystem | Subsystem            | Book: Actual Dollars Model: MSSYSTM |
| Model Header:  Description: Manual Subsystem Journal  Journal Source: MS  Subsystem Origin: Manual Subsystem                                                                                                    | Journal Models Cl | _D600D Manual Subsys | etem                                |
| Description: Manual Subsystem Journal  Journal Source: MS  Subsystem Origin: Manual Subsystem                                                                                                    |                   | Model:               | MSBSYSTM                            |
| Journal Source: MS Subsystem Origin: Manual Subsystem                                                                                                    |                   | Model Header:        |                                     |
| Subsystem Origin: Manual Subsystem                                                                                                    |                   | Description:         | Manual Subsystem Journal            |
|                                                                                                    |                   | Journal Source:      | MS                                  |
| # CO PC ACCT SUBACCT DR CR                                                                                                    |                   | Subsystem Origin:    | Manual Subsystem                    |
|                                                                                                    | # CO              | PC ACCT              | SUBACCT DR CR                       |

| #  | СО                                    | PC                                     | ACCT   | SUBACCT                              | DR                   | CR                    |
|----|---------------------------------------|----------------------------------------|--------|--------------------------------------|----------------------|-----------------------|
| 10 | BHUS01                                | BHUS02                                 | BLUS05 | BLUS06                               | BLDRAT               | BLCRAT                |
|    | First User<br>Defined Field<br>Header | Second User<br>Defined Field<br>Header |        | Second User<br>Defined Field<br>Line | Line Debit<br>Amount | Line Credit<br>Amount |

## Journal Entry Creation in CLD600D

Use the Manual Subsystem Journal to create journals quickly with the flexibly of macros.

Procedure for Manual Subsystem Journal Posting

CLD600D creates journal entries from data entered in CLD600D.

#### **GL Reason Codes**

Field

Header

Header

Line

A reason code is not required for CLD600D, so you can directly enter an event in CLD600D.

## Subsystem Event Determination

Define Subsystem Event Determination as follows:

| Program | Description                 | Description         | Event   |
|---------|-----------------------------|---------------------|---------|
| CLD600D | Manual Subsystem<br>Journal | Manual<br>Subsystem | MANSUBS |

## Events and Event Sequences CLD600D

A minimum of the event is required for journal entries.

| Event |                                                                                        |                              | Event Sequence                            |                              |                                                 |                          |
|-------|----------------------------------------------------------------------------------------|------------------------------|-------------------------------------------|------------------------------|-------------------------------------------------|--------------------------|
| MAN   | ISUB                                                                                   |                              |                                           | Sequence 00010               |                                                 |                          |
| Orig  | Description: Event Manual Subsystem Journal Origin: Subsystem Origin: Manual Subsystem |                              | Ledger:<br>Book:<br>Model:<br>Journal Gro | ouping:                      | User-defined<br>Actual Dollars<br>MSSYSTM<br>No |                          |
| Jour  | nal Models C                                                                           | LD600D Manu                  | al Subsystem                              |                              |                                                 |                          |
|       |                                                                                        | Model:                       |                                           | MSBSYSTM                     |                                                 |                          |
|       |                                                                                        | Model Header:                |                                           |                              |                                                 |                          |
|       |                                                                                        | Description:                 |                                           | Manual Subsystem Journal     |                                                 |                          |
|       |                                                                                        | Journal Source               | ce:                                       | MS                           |                                                 |                          |
|       |                                                                                        | Subsystem Origin:            |                                           | Manual Subsystem             |                                                 |                          |
| #     | СО                                                                                     | PC                           | ACCT                                      | SUBACCT                      | DR                                              | CR                       |
| 10    | BHUS01                                                                                 | BHUS02                       | BLUS04                                    | BLUS05                       | BLDRAT                                          | BLCRAT                   |
|       | First User<br>Defined                                                                  | Second User<br>Defined Field | Second User<br>Defined Field              | Second User<br>Defined Field | Line Deb<br>Amount                              | it Line Credit<br>Amount |

Line

## Journal Entry Creation in Fixed Assets

Fixed Assets (FXA) uses BTP to post journal entry transactions to the Configurable Ledger in CEA. Fixed Assets subsystem programs create journal entry transactions that populate the Journal Work File (GJW). BTP processing programs convert the transactions from GJW to the BTP Batch Header File (GBH) and Batch Line File (GBL) and post the journal entry transactions to CEA.

The Fixed Assets Period End program (FXA500) produces three types of Fixed Assets journal entry transactions: Asset Addition Journal Entries, Asset Retirement Journal Entries, and Asset Depreciation Expense Journal Entries. The Fixed Assets Transfer Program (FXA520) produces journal entry transactions for Asset Transfers, and the Fixed Assets Maintenance Program (FXA160) produces journal entry transactions for Asset Deletions.

The Journal Entry Transactions created by Fixed Assets follow.

| Process                              | Journal Entry Lines                          | Description                                                                                                    |
|--------------------------------------|----------------------------------------------|----------------------------------------------------------------------------------------------------|
| Asset Additions and Revisions FXA500 | Debits<br>Credits                            | Long-Term Asset Account Purchases/Liability Account                                                                                                    |
| Depreciation<br>FXA500               | Debits<br>Credits                            | Depreciation Expense Accumulated Depreciation Reserve                                                                                                    |
| Asset Retirements<br>FXA500          | Debits Debits Debits Credits Credits         | Accumulated Depreciation Reserve<br>Loss on Sale of Fixed Asset<br>Net Proceeds/Receivable<br>Long-Term Asset Account<br>Gain on Sale of Fixed Asset                         |
| Retro-Active Retirements<br>FXA500   | Debits Debits Debits Credits Credits Credits | Accumulated Depreciation Reserve<br>Loss on Sale of Fixed Asset<br>Net Proceeds/Receivable<br>Long-Term Asset Account<br>Gain on Sale of Fixed Asset<br>Depreciation Expense |
| Transfers<br>FXA520                  | Debits                                       | Long-Term Asset Account (To Location)                                                                                                    |
|                                      | Debits                                       | Accumulated Depreciation Reserve (From Location)                                                                                                    |
|                                      | Credits                                      | Accumulated Depreciation Reserve (To Location)                                                                                                    |
|                                      | Credits                                      | Long-Term Asset Account (From Location)                                                                                                    |

| Process                   | Journal Entry Lines           | Description                                                                                       |
|---------------------------|-------------------------------|---------------------------------------------------------------------------------------------------|
| Asset Deletions<br>FXA160 | Debits Debits Credits Credits | Purchases/Liability Accumulated Depreciation Reserve Long-Term Asset Account Depreciation Expense |

## G/L Reason Codes in Fixed Assets

| Reason Code | Description                                  |
|-------------|----------------------------------------------|
| FAADD       | Asset Additions                              |
| FADEP       | Asset Depreciation                           |
| FARET       | Asset Retirements & Retro-Active Retirements |
| FATRN       | Asset Transfers                              |
| FADEL       | Asset Deletions                              |

## Subsystem Event Determination

| Program | Reason Code | Description        | Event |
|---------|-------------|--------------------|-------|
| FA      | FAADD       | Asset Additions    | XXFA  |
| FA      | FADEP       | Asset Depreciation | XXFA  |
| FA      | FARET       | Asset Retirements  | XXFA  |
| FA      | FATRN       | Asset Transfers    | XXFA  |
| FA      | FADEL       | Asset Deletions    | XXFA  |

### **Event Definition**

| Event                                                                                                    |  | Event Sequence                                  |                                          |  |
|----------------------------------------------------------------------------------------------------|--|-------------------------------------------------|------------------------------------------|--|
| XXFA                                                                                                    |  | Sequence 00010                                  |                                          |  |
| Description: Event Origin: Subsystem Origin: Subsystem Origin: Subsystem Origin: Subsystem Batch Transactions |  | Ledger:<br>Book:<br>Model:<br>Journal Grouping: | User Defined<br>Actual USD<br>FXA<br>Yes |  |

## Journal Models Fixed Assets

### FXA500 Journal Entry Creation for Period End Transactions

The following processes create journal entry transactions in FXA500:

- Asset Additions and Revisions
- Depreciation
- Asset Retirements
- Retro-Active Retirements

| Model:            | FXA                    |
|-------------------|------------------------|
| Model Header:     | Fixed Asset Processing |
| Journal Source:   | FA                     |
| Subsystem Origin: | Batch Transaction      |

## FXA520 Journal Entry Creation for Asset Transfers

The following processes create journal entry transactions in FXA520:

- Asset Transfers
- Mass Asset Transfers

| Model:            | FXA                    |
|-------------------|------------------------|
| Model Header:     | Fixed Asset Processing |
| Journal Source:   | FA                     |
| Subsystem Origin: | Batch Transaction      |

### FXA160 Journal Entry Creation for Asset Data

The following processes create journal entry transactions in FXA160:

#### **Asset Deletions**

| Model:            | FXA                    |
|-------------------|------------------------|
| Model Header:     | Fixed Asset Processing |
| Journal Source:   | FA                     |
| Subsystem Origin: | Batch Transaction      |

| Line | Line<br>Type     | Account                     |                                                                    | Debit<br>Macro       | Credit<br>Macro | Write Zero<br>Amounts |
|------|------------------|-----------------------------|--------------------------------------------------------------------|----------------------|-----------------|-----------------------|
|      | Not a<br>Gain or |                             |                                                                    | BLDRAT<br>Line       |                 | No                    |
|      | Loss<br>Line     | Company:                    | BLUS01<br>Company<br>Number from<br>User-defined<br>Field 01       | Transaction<br>Debit |                 |                       |
|      |                  | Profit<br>Center:<br>Part 1 | BLUS02<br>Asset Profit<br>Center from<br>User-defined<br>Field 02  |                      |                 |                       |
|      |                  | Profit<br>Center:<br>Part 2 | BLUS03<br>Asset Profit<br>Center from<br>User-defined<br>Field 03  |                      |                 |                       |
|      |                  | Profit<br>Center:<br>Part 3 | BLUS04<br>Asset Profit<br>Center from<br>User-defined<br>Field 04  |                      |                 |                       |
|      |                  | Account:<br>Part 1          | BLUS05<br>Asset Account<br>Number from<br>User-defined<br>Field 05 |                      |                 |                       |
|      |                  | Account:<br>Part 2          | BLUS06<br>Asset Account<br>Number from<br>User-defined<br>Field 06 |                      |                 |                       |
|      |                  | Account:<br>Part 3          | BLUS07<br>Asset Account<br>Number from<br>User-defined<br>Field 07 |                      |                 |                       |

| Line                 | Line<br>Type | Account                     |                                                                    | Debit<br>Macro | Credit<br>Macro               | Write Zero<br>Amounts |
|----------------------|--------------|-----------------------------|--------------------------------------------------------------------|----------------|-------------------------------|-----------------------|
|                      |              | Account:<br>Part 4          | BLUS08<br>Asset Account<br>Number from<br>User-defined<br>Field 08 |                |                               |                       |
| 020                  | Not a        | Transaction                 | Line Credit                                                        |                | BLCRAT                        | No                    |
| Gain<br>Loss<br>Line |              | Company:                    | BLUS01<br>Company<br>Number from<br>User-defined<br>Field 01       |                | Line<br>Transaction<br>Credit |                       |
|                      |              | Profit<br>Center:<br>Part 1 | BLUS02<br>Asset Profit<br>Center from<br>User-defined<br>Field 02  |                |                               |                       |
|                      |              | Profit<br>Center:<br>Part 2 | BLUS03<br>Asset Profit<br>Center from<br>User-defined<br>Field 03  |                |                               |                       |
|                      |              | Profit<br>Center:<br>Part 3 | BLUS04<br>Asset Profit<br>Center from<br>User-defined<br>Field 04  |                |                               |                       |
|                      |              | Account:<br>Part 1          | BLUS05<br>Asset Account<br>Number from<br>User-defined<br>Field 05 |                |                               |                       |
|                      |              | Account:<br>Part 2          | BLUS06<br>Asset Account<br>Number from<br>User-defined<br>Field 06 |                |                               |                       |

| Line | Line<br>Type | Account            |                                                                    | Debit<br>Macro | Credit<br>Macro | Write Zero<br>Amounts |
|------|--------------|--------------------|--------------------------------------------------------------------|----------------|-----------------|-----------------------|
|      |              | Account:<br>Part 3 | BLUS07<br>Asset Account<br>Number from<br>User-defined<br>Field 07 |                |                 |                       |
|      |              | Account:<br>Part 4 | BLUS08<br>Asset Account<br>Number from<br>User-defined<br>Field 08 |                |                 |                       |

# Chapter 7 ATP and Trade Funds Management

This chapter discusses ATP used for Trade Funds Management.

The chapter consists of the following topics:

| Topic                                     | Page |
|-------------------------------------------|------|
| Trade Funds Management Macro Availability | 7-2  |
| Program and Accounting Entries            | 7-4  |

# Trade Funds Management Macro Availability

This section covers Trade Funds Processing. The macros in the following table are used with the Trade Funds subsystem.

| File | Description                      | Trade Funds |  |
|------|----------------------------------|-------------|--|
|      |                                  | TFM900      |  |
| TMG  | Trade Fund Programs              | Χ           |  |
| TMH  | Commitments Transactions History | X           |  |

**WARNING!** Do not use certain combinations of macros on a single model line. Debit and credit macros on a model line must have a unique relationship with each macro on the line that resolves to a single database record.

## TMG Trade Fund Programs

**Subsystem Origin: Trade Funds Processing** 

| Macro and Description         | Macro Field | Seg. | Date | Amount | Reference |
|-------------------------------|-------------|------|------|--------|-----------|
| TGCLAS<br>TFM Program Class   | TGCLAS      | X    |      |        | X         |
| TGCOMP<br>TFM Program Company | TGCOMP      | X    |      |        | X         |

# TMH Commitments Transactions History

| Macro and Description      | Macro Field | Seg. | Date | Amount | Reference |
|----------------------------|-------------|------|------|--------|-----------|
| THAMTD<br>Debit Amount     | THAMTT      |      |      | X      |           |
| THAMTC<br>Credit Amount    | THAMTT      |      |      | X      |           |
| THCLAM<br>Claim            | THCLAM      | Х    |      |        | Х         |
| THCORD<br>Customer Order   | THCORD      | Х    |      |        | Х         |
| THDATE<br>Transaction Date | THDATE      |      | Х    |        |           |
| THPORD<br>Purchase Order   | THPORD      | Х    |      |        | Х         |
| THPROG<br>TFM Program      | THPROG      | Х    |      |        | Х         |
| THPRON<br>Promotion Number | THPRON      | Х    |      |        | Х         |
| THSEQ<br>Sequence Number   | THSEQ       | Х    |      |        | Х         |
| ✓ THSTYP  Spend Type       | THSTYP      | Х    |      |        | Х         |
| THTTYP<br>Transaction Type | THTTYP      | Х    |      |        | Х         |

# Program and Accounting Entries

The program and accounting entries section provides information about journal entry creation within the Trade Funds Processing subsystem jobstream.

## Journal Entry Creation in TFM900

The following processes create journal entry transactions within TFM900.

- Opening Transaction
- Accumulation
- Spending
- Adjustments
- Closing Transaction

Information about the Transaction Code and Journal Entry Lines for these transactions is listed in the following table.

| Transaction            | Transaction Code | Journal Entry Lines |                                                     |
|------------------------|------------------|---------------------|-----------------------------------------------------|
| Opening<br>Transaction | ТО               | Debit<br>Credit     | Trade Funds Available<br>Trade Funds Clearing Total |
| Accumulation           | TC               | Debit<br>Credit     | Trade Funds Accumulated<br>Trade Funds Available    |
| Spending               | TS               | Debit<br>Credits    | Trade Funds Spent Trade Funds Accumulated           |
| Adjustments            | TA               | Debit<br>Credit     | Trade Funds Expense<br>Trade Funds Available        |
| Closing<br>Transaction | TZ               | Debit<br>Credit     | Trade Funds Clearing Total<br>Trade Funds Available |
|                        |                  |                     |                                                     |

## Reason Codes TFM900

The following table provides information about the reason codes created through SYS170 that are relevant to TFM900.

| Reason Code | Description         |  |  |
|-------------|---------------------|--|--|
| TOPM        | Opening Transaction |  |  |
| TCPM        | Accumulation        |  |  |
| TSPM        | Spending            |  |  |
| TAPM        | Adjustments         |  |  |
| TZPM        | Closing Transaction |  |  |

## Subsystem Event Determination TFM900

Define Subsystem Event Determination in the following manner.

| Reason Code | Description         | Subsystem Event |
|-------------|---------------------|-----------------|
| ТОРМ        | Opening Transaction | TFMOPEN         |
| ТСРМ        | Accumulation        | TFMACC          |
| TSPM        | Spending            | TFMSPEND        |
| TAPM        | Adjustments         | TFMADJ          |
| TZPM        | Closing Transaction | TFMCLOSE        |

**Tip:** The reason codes will be a combination of the Transaction Type and the Spend Type.

## **Events and Event Sequences TFM900**

Journal entries resulting from Trade Funds transactions require a minimum of 5 events.

| Event                                              |                                                            | Event Sequence                                  |                                                   |  |  |
|----------------------------------------------------|------------------------------------------------------------|-------------------------------------------------|---------------------------------------------------|--|--|
| TFMOPEN                                            |                                                            | Sequence 00010                                  |                                                   |  |  |
| Description: Event<br>Origin: Subsystem<br>Origin: | Opening Transaction<br>Subsystem<br>Trade Funds Processing | Ledger:<br>Book:<br>Model:<br>Journal Grouping: | User-defined<br>Actual dollars<br>TFMOPEN<br>Yes  |  |  |
| TFMACC                                             |                                                            | Sequence 00010                                  |                                                   |  |  |
| Description: Event<br>Origin: Subsystem<br>Origin: | Accumulation Subsystem Trade Funds Processing              | Ledger:<br>Book:<br>Model:<br>Journal Grouping: | User-defined<br>Actual dollars<br>TFMACC<br>Yes   |  |  |
| TFMSPEND                                           |                                                            | Sequence 00010                                  |                                                   |  |  |
| Description: Event<br>Origin: Subsystem<br>Origin: | Spending<br>Subsystem<br>Trade Funds Processing            | Ledger:<br>Book:<br>Model:<br>Journal Grouping: | User-defined<br>Actual dollars<br>TFMSPEND<br>Yes |  |  |
| TFMADJ                                             |                                                            | Sequence 00010                                  |                                                   |  |  |
| Description: Event<br>Origin: Subsystem<br>Origin: | Adjustments<br>Subsystem<br>Trade Funds Processing         | Ledger:<br>Book:<br>Model:<br>Journal Grouping: | User-defined<br>Actual dollars<br>TFMADJ<br>Yes   |  |  |
| TFMCLOSE                                           |                                                            | Sequence 00010                                  |                                                   |  |  |
| Description: Event<br>Origin: Subsystem<br>Origin: | Closing Transaction<br>Subsystem<br>Trade Funds Processing | Ledger:<br>Book:<br>Model:<br>Journal Grouping: | User-defined<br>Actual dollars<br>TFMCLOSE<br>Yes |  |  |

## Journal Models TFM900 Trade Funds Transactions Post to G/L

This section provides information about the following journal models created for TFM900.

- TFMOPEN
- TFMACC
- TFMSPEND
- TFMFADJ
- TFMCLOSE

| Model:            | TFMOPEN                |
|-------------------|------------------------|
| Model Header:     |                        |
| Description:      | Opening Transaction    |
| Journal Source:   | ТО                     |
| Subsystem Origin: | Trade Funds Processing |

| Line | Line Type                     | Account           |                                                               | Debit<br>Macro   | Credit<br>Macro  | Statistics<br>Macro | Write Zero<br>Amounts |
|------|-------------------------------|-------------------|---------------------------------------------------------------|------------------|------------------|---------------------|-----------------------|
| 010  | Not a<br>Gain or<br>Loss Line | Trade Fund        | s Available                                                   | THAMTD<br>Amount | THAMTC<br>Amount |                     | Yes                   |
|      |                               | Company:          | TGCOMP<br>Company<br>Number<br>from Trade<br>Fund<br>Programs |                  |                  |                     |                       |
|      |                               | Profit<br>Center: | THSTYP Profit Center based on Spend Type                      |                  |                  |                     |                       |
|      |                               | Account:          | User-<br>defined                                              |                  |                  |                     |                       |

| Line | Line Type                     | Account             |                                                               | Debit<br>Macro   | Credit<br>Macro  | Statistics<br>Macro | Write Zero<br>Amounts |
|------|-------------------------------|---------------------|---------------------------------------------------------------|------------------|------------------|---------------------|-----------------------|
| 020  | Not a<br>Gain or<br>Loss Line | Trade Fund<br>Total | s Clearing                                                    | THAMTC<br>Amount | THAMTD<br>Amount |                     | Yes                   |
|      |                               | Company:            | TGCOMP<br>Company<br>Number<br>from Trade<br>Fund<br>Programs |                  |                  |                     |                       |
|      |                               | Profit<br>Center:   | THSTYP Profit Center based on Spend Type                      |                  |                  |                     |                       |
|      |                               | Account:            | User-<br>defined                                              |                  |                  |                     |                       |

| Model:            | TFMACC                 |
|-------------------|------------------------|
| Model Header:     |                        |
| Description:      | Accumulation           |
| Journal Source:   | TC                     |
| Subsystem Origin: | Trade Funds Processing |

| Line | Line Type                     | Account                    |                                                               | Debit<br>Macro   | Credit<br>Macro  | Statistic<br>Macro | Write Zero<br>Amounts |
|------|-------------------------------|----------------------------|---------------------------------------------------------------|------------------|------------------|--------------------|-----------------------|
| 010  | Not a<br>Gain or<br>Loss Line | Trade Funds<br>Accumulated |                                                               | THAMTD<br>Amount | THAMTC<br>Amount |                    | Yes                   |
|      |                               | Company:                   | TGCOMP<br>Company<br>Number<br>from Trade<br>Fund<br>Programs |                  |                  |                    |                       |
|      |                               | Profit<br>Center:          | THSTYP Profit Center based on Spend Type                      |                  |                  |                    |                       |
|      |                               | Account:                   | User-<br>defined                                              |                  |                  |                    |                       |
| 020  | Not a<br>Gain or<br>Loss Line | Trade Funds                | Available                                                     | THAMTC<br>Amount | THAMTD<br>Amount |                    | Yes                   |
|      |                               | Company:                   | TGCOMP<br>Company<br>Number<br>from Trade<br>Fund<br>Programs |                  |                  |                    |                       |
|      |                               | Profit<br>Center:          | THSTYP Profit Center based on Spend Type                      |                  |                  |                    |                       |
|      |                               | Account:                   | User-<br>defined                                              |                  |                  |                    |                       |

| Model:        | TMFSPEND |
|---------------|----------|
| Model Header: |          |
| Description:  | Spending |

Journal Source: TS
Subsystem Origin: Trade Funds Processing

| Line | Line Type                     | Account                    |                                                               | Debit<br>Macro   | Credit<br>Macro  | Statistics<br>Amount | Write Zero<br>Amounts |
|------|-------------------------------|----------------------------|---------------------------------------------------------------|------------------|------------------|----------------------|-----------------------|
| 010  | Not a Gain or Loss Line       | Trade Funds                | Spent                                                         | THAMTD<br>Amount | THAMTC<br>Amount |                      | No                    |
|      |                               | Company:                   | TGCOMP<br>Company<br>Number<br>from Trade<br>Fund<br>Programs |                  |                  |                      |                       |
|      |                               | Profit<br>Center:          | THSTYP Profit Center based on Spend Type                      |                  |                  |                      |                       |
|      |                               | Account:                   | User-<br>defined                                              |                  |                  |                      |                       |
| 020  | Not a Gain<br>or Loss<br>Line | Trade Funds<br>Accumulated |                                                               | THAMTC<br>Amount | THAMTD<br>Amount |                      | No                    |
|      |                               | Company:                   | TGCOMP<br>Company<br>Number<br>from Trade<br>Fund<br>Programs |                  |                  |                      |                       |
|      |                               | Profit<br>Center:          | THSTYP Profit Center based on Spend Type                      |                  |                  |                      |                       |
|      |                               | Account:                   | User-<br>defined                                              |                  |                  |                      |                       |

| Model:            | TFMADJ                 |
|-------------------|------------------------|
| Model Header:     |                        |
| Description:      | Adjustments            |
| Journal Source:   | ТА                     |
| Subsystem Origin: | Trade Funds Processing |

| Line | Line Type                     | Account           |                                                               | Debit<br>Macro   | Credit<br>Macro  | Statistics<br>Macro | Write Zero<br>Amounts |
|------|-------------------------------|-------------------|---------------------------------------------------------------|------------------|------------------|---------------------|-----------------------|
| 010  | Not a<br>Gain or<br>Loss Line | Trade Fund        | ls Expense                                                    | THAMTD<br>Amount | THAMTC<br>Amount |                     | Yes                   |
|      |                               | Company:          | TGCOMP<br>Company<br>Number<br>from Trade<br>Fund<br>Programs |                  |                  |                     |                       |
|      |                               | Profit<br>Center: | THSTYP Profit Center based on Spend Type                      |                  |                  |                     |                       |
|      |                               | Account:          | User-<br>defined                                              |                  |                  |                     |                       |

| Line | Line Type                     | Account           |                                                               | Debit<br>Macro   | Credit<br>Macro  | Statistics<br>Macro | Write Zero<br>Amounts |
|------|-------------------------------|-------------------|---------------------------------------------------------------|------------------|------------------|---------------------|-----------------------|
| 020  | Not a<br>Gain or<br>Loss Line | Trade Fund        | s Available                                                   | THAMTC<br>Amount | THAMTD<br>Amount |                     | Yes                   |
|      |                               | Company:          | TGCOMP<br>Company<br>Number<br>from Trade<br>Fund<br>Programs |                  |                  |                     |                       |
|      |                               | Profit<br>Center: | THSTYP Profit Center based on Spend Type                      |                  |                  |                     |                       |
|      |                               | Account:          | User-<br>defined                                              |                  |                  |                     |                       |

| Model:            | TFMCLOSE               |
|-------------------|------------------------|
| Model Header:     |                        |
| Description:      | Closing Transaction    |
| Journal Source:   | TZ                     |
| Subsystem Origin: | Trade Funds Processing |

| Line | Line Type                     | Account           |                                                            | Debit<br>Macro   | Credit<br>Macro  | Statistics<br>Macro | Write Zero<br>Amounts |
|------|-------------------------------|-------------------|------------------------------------------------------------|------------------|------------------|---------------------|-----------------------|
| 010  | Not a<br>Gain or<br>Loss Line | Trade Funds       | Clearing Total                                             | THAMTD<br>Amount | THAMTC<br>Amount |                     | Yes                   |
|      |                               | Company:          | TGCOMP<br>Company<br>Number from<br>Trade Fund<br>Programs |                  |                  |                     |                       |
|      |                               | Profit<br>Center: | THSTYP Profit Center based on Spend Type                   |                  |                  |                     |                       |
|      |                               | Account:          | User-defined                                               |                  |                  |                     |                       |
| 020  | Not a<br>Gain or<br>Loss Line | Trade Funds       | Available                                                  | THAMTC<br>Amount | THAMTD<br>Amount |                     | Yes                   |
|      |                               | Company:          | TGCOMP<br>Company<br>Number from<br>Trade Fund<br>Programs |                  |                  |                     |                       |
|      |                               | Profit<br>Center: | THSTYP Profit Center based on Spend Type                   |                  |                  |                     |                       |
|      |                               | Account:          | User-defined                                               |                  |                  |                     |                       |

# Notes

This chapter describes the use of advanced transaction processing for the Cartera accounts receivable option.

The chapter consists of the following topics:

| Topic                           | Page |
|---------------------------------|------|
| Cartera Macro Availability      | 8-2  |
| Programs and Accounting Entries | 8-16 |

# Cartera Macro Availability

This section covers Cartera Management. The macros in the following table are used with the Cartera Management subsystem.

| File  | File Description   | Cartera |
|-------|--------------------|---------|
| ABK   | Bank Master        | Χ       |
| RCM   | Customer Master    | Χ       |
| CAR03 | Draft Processes    | X       |
| CARWD | Selected Documents | X       |

#### **Macros by File Name**

The Macros file is shipped complete with all available macros created. The following table lists the available macros.

Advanced Macros are indicated by ...

**WARNING!** Do not use certain combinations of macros on a single model line. Debit and credit macros on a model line must have a unique relationship with each macro on the line that resolves to a single database record.

#### Cartera

Parameter List: CAR03 Subsystem Origin: Cartera

| Macro and Description                     | Macro Field | Seg. | Date | Amount | Reference |
|-------------------------------------------|-------------|------|------|--------|-----------|
| P32CH<br>Check Number                     | P32CH       | Х    |      |        | X         |
| P32FC<br>Posting Date                     | P32FC       |      | X    |        | X         |
| P32GC<br>Commission Expenses Total<br>Amt | P32GC       |      |      | X      | Х         |

| Macro and Description                                 | Macro Field | Seg. | Date | Amount | Reference |
|-------------------------------------------------------|-------------|------|------|--------|-----------|
| P32GCDR<br>Commission Expenses Total<br>Debit Amount  | P32GC       |      |      | Х      | X         |
| P32GCCR<br>Commission Expenses Total<br>Credit Amount | P32GC       |      |      | Х      | X         |
| P32GI<br>Tax Expenses Total Amount                    | P32GI       |      |      | Х      | X         |
| P32GIDR<br>Tax Expenses Total Debit<br>Amount         | P32GI       |      |      | Х      | Х         |
| P32GICR<br>Tax Expenses Total Credit<br>Amount        | P32GI       |      |      | Х      | Х         |
| P32GR<br>Mail Expenses Total Amount                   | P32GR       |      |      | Х      | Х         |
| P32GRDR<br>Mail Expenses Total Debit<br>Amount        | P32GR       |      |      | Х      | Х         |
| P32GRCR<br>Mail Expenses Total Credit<br>Amount       | P32GR       |      |      | Х      | Х         |
| P32GT<br>Stamps Expenses Total Amount                 | P32GT       |      |      | Х      | Х         |
| P32GTDR<br>Stamps Expenses Total Debit<br>Amount      | P32GT       |      |      | Х      | Х         |
| P32GTCR<br>Stamps Expenses Total Credit<br>Amount     | P32GT       |      |      | Х      | Х         |
| P32GV<br>Overhead Expenses Total<br>Amount            | P32GV       |      |      | Х      | Х         |
| P32GVDR<br>Overhead Expenses Total Debit<br>Amount    | P32GV       |      |      | Х      | Х         |

| Macro and Description                                      | Macro Field | Seg. | Date | Amount | Reference |
|------------------------------------------------------------|-------------|------|------|--------|-----------|
| P32GVCR<br>Overhead Expenses Total<br>Credit Amount        | P32GV       |      |      | X      | Х         |
| P32G1<br>Exchange Rate Difference Total<br>Amount          | P32G1       |      |      | Х      | X         |
| P32G1DR<br>Exchange Rate Difference Total<br>Debit Amount  | P32G1       |      |      | Х      | X         |
| P32G1CR<br>Exchange Rate Difference Total<br>Credit Amount | P32G1       |      |      | Х      | Х         |
| P32ID<br>Transaction Total Amount                          | P32ID       |      |      | Х      | X         |
| P32IDDR<br>Transaction Total Debit Amount                  | P32ID       |      |      | Х      | X         |
| P32IDCR<br>Transaction Total Credit Amount                 | P32ID       |      |      | Х      | X         |
| P32IN<br>Interest Total Amount                             | P32IN       |      |      | Х      | X         |
| P32INDR<br>Interest Total Debit Amount                     | P32IN       |      |      | Х      | X         |
| P32INCR<br>Interest Total Credit Amount                    | P32IN       |      |      | Х      | X         |
| P32JD<br>Job Date                                          | P32JD       |      | X    |        | X         |
| P32JN<br>Journal Number                                    | P32JM       | X    |      |        | X         |
| P32JT<br>Job Time                                          | P32JT       | Х    |      |        | Х         |
| P32OG<br>Other Expenses Total Amount                       | P32OG       |      |      | Х      | Х         |
| P32OGDR<br>Other Expenses Total Debit<br>Amount            | P32OG       |      |      | Х      | Х         |

| Macro and Description                                      | Macro Field | Seg. | Date | Amount | Reference |
|------------------------------------------------------------|-------------|------|------|--------|-----------|
| P32OGCR<br>Other Expenses Total<br>Credit Amount           | P32OG       |      |      | X      | X         |
| P32TT<br>Banks Total Amount - Without<br>Expenses          | P32TT       |      |      | Х      | Х         |
| P32TTDR<br>Banks Total Debit Amount-<br>Without Expenses   | P32TT       |      |      | Х      | Х         |
| P32TTCR<br>Banks Total Credit Amount -<br>Without Expenses | P32TT       |      |      | Х      | Х         |
| P32WI<br>Job Identifier                                    | P32WI       | Х    |      |        | Х         |
| P32DR<br>Payment Adjustments Amount                        | P32DR       |      |      | Х      | Х         |
| P32DRDR<br>Payment Adjustments Debit<br>Amount             | P32DR       |      |      | Х      | Х         |
| P32DRCR<br>Payment Adjustments Credit<br>Amount            | P32DR       |      |      | Х      | Х         |

**Note**: Macro P32ID (Transaction Total Amount) includes the Overhead Expenses of the transaction. Therefore, it is equal to macro P32TT-P32GV; except for Returned Payments where macro P32TT: is equal P32ID+P32GV.

### **CARWD Selected Documents**

Subsystem Origin: Cartera

| Macro and Description       | Macro Field | Seg. | Date | Amount | Reference |
|-----------------------------|-------------|------|------|--------|-----------|
| WDAGEN<br>Customer's Branch | WDAGEN      | X    |      |        | X         |

| Macro and Description                             | Macro Field | Seg. | Date | Amount | Reference |
|---------------------------------------------------|-------------|------|------|--------|-----------|
| WDBACC<br>Customer's Bank Account                 | WDBACC      | Х    |      |        | Х         |
| WDBANK<br>Customers's Bank Code                   | WDBANK      | Х    |      |        | X         |
| WDCAMT<br>Payment Amount                          | WDCAMT      |      |      | X      | X         |
| WDCAMTDR<br>Payment Debit Amount                  | WDCAMT      |      |      | X      | X         |
| WDCAMTCR<br>Payment Credit Amount                 | WDCAMT      |      |      | X      | X         |
| WDCCCR<br>Company/Collector/Currency              | WDCCCR      | Х    |      |        | Х         |
| ✓WDCCCRCOMM Commission Expenses Account           | WDCCCR      | X    |      |        | Х         |
| WDCCCRSTAM Stamps Expenses Account                | WDCCCR      | Х    |      |        | Х         |
| ✓WDCCCRTAXE Tax Expenses Account                  | WDCCCR      | Х    |      |        | Х         |
| ✓WDCCCRMAIL Mail Expenses Account                 | WDCCCR      | Х    |      |        | Х         |
| WDCCCROVER Overhead Expenses Account              | WDCCCR      | Х    |      |        | Х         |
| WDCCCROTHE Other Expenses Account                 | WDCCCR      | Х    |      |        | Х         |
| WDCCCRDEEF Bank Debt of Discounted Drafts Account | WDCCCR      | Х    |      |        | X         |
| ✓WDCCCRINTE Interest Expenses Account             | WDCCCR      | Х    |      |        | Х         |
| WDCCOB<br>Company/Collector                       | WDCCOB      | Х    |      |        | Х         |
| WDCCUS<br>Order Customer                          | WDCCUS      | Х    |      |        | Х         |
| WDCEXR<br>Exchange Rate                           | WDCEXR      | Х    |      |        | Х         |

| Macro and Description                          | Macro Field | Seg. | Date | Amount | Reference |
|------------------------------------------------|-------------|------|------|--------|-----------|
| WDCHDG<br>Check Digit                          | WDCHDG      | Х    |      |        | Х         |
| WDCOLL<br>Collector                            | WDCOLL      | Х    |      |        | Х         |
| WDCOMP<br>Company                              | WDCOMP      | X    |      |        | Х         |
| ✓WDCOMPPRCT Unallocated Payments Profit Center | WDCOMP      | Х    |      |        | X         |
| ✓WDCOMPADVA Unallocated Payments Account       | WDCOMP      | Х    |      |        | Х         |
| WDCTYP<br>Customer Type                        | WDCTYP      | X    |      |        | X         |
| ✓WDCTYPBRDG Bridge Account                     | WDCTYP      | X    |      |        | X         |
| ✓WDCTYPUNPA Returned Payments Account          | WDCTYP      | X    |      |        | Х         |
| ✓WDCTYPEFCA Drafts in Portfolio Account        | WDCTYP      | Х    |      |        | Х         |
| ✓WDCTYPEFGC Collection Remittance Account      | WDCTYP      | Х    |      |        | Х         |
| ✓WDCTYPEFDI Discount Remittance Account        | WDCTYP      | Х    |      |        | Х         |
| ✓WDCTYPGAIN Realized Gain Account              | WDCTYP      | Х    |      |        | Х         |
| ✓WDCTYPLOSS Realized Loss Account              | WDCTYP      | Х    |      |        | Х         |
| ✓WDCTYPUNPE Returned Payment Expenses          | WDCTYP      | Х    |      |        | Х         |
| ✓WDCTYPPRCT Profit Center - Cust. Type         | WDCTYP      | Х    |      |        | Х         |
| WDCUBA<br>Base Currency Code                   | WDCUBA      | Х    |      |        | Х         |
| WDCUST<br>A/R Customer                         | WDCUST      | Х    |      |        | Х         |

| Macro and Description                             | Macro Field | Seg. | Date | Amount | Reference |
|---------------------------------------------------|-------------|------|------|--------|-----------|
| WDCUTR<br>Transaction Currency Code               | WDCUTR      | Х    |      |        | Х         |
| WDDAMT Transaction Document Amount                | WDDAMT      |      |      | Х      | Х         |
| WDDAMTDR<br>Transaction Document Debit<br>Amount  | WDDAMT      |      |      | Х      | Х         |
| WDDAMTCR<br>Transaction Document Credit<br>Amount | WDDAMT      |      |      | Х      | Х         |
| WDDDAT<br>Dunning Date                            | WDDDAT      |      | X    |        | X         |
| WDDDTE<br>Due Date                                | WDDDTE      |      | X    |        | Х         |
| WDDIAT<br>Bad Debt Provision Amount               | WDDIAT      |      |      | Х      | Х         |
| WDDIATDR<br>Bad Debt Provision Debit<br>Amount    | WDDIAT      |      |      | Х      | Х         |
| WDDIATCR<br>Bad Debt Provision Credit<br>Amount   | WDDIAT      |      |      | Х      | Х         |
| WDDOCN<br>Invoice Number                          | WDDOCN      | Х    |      |        | Х         |
| WDDROP<br>Drop (Y/N)                              | WDDROP      | Х    |      |        | Х         |
| WDDSEQ<br>Invoice Sequence                        | WDDSEQ      | Х    |      |        | Х         |
| WDDTYP<br>Invoice Type                            | WDDTYP      | Х    |      |        | Х         |
| WDEAMT<br>Document Expenses Amount                | WDEAMT      |      |      | Х      | Х         |
| WDEAMTDR<br>Document Expenses Debit<br>Amount     | WDEAMT      |      |      | Х      | Х         |

| Macro and Description                          | Macro Field | Seg. | Date | Amount | Reference |
|------------------------------------------------|-------------|------|------|--------|-----------|
| WDEAMTCR<br>Document Expenses Credit<br>Amount | WDEAMT      |      |      | Х      | X         |
| WDFRST<br>Status From                          | WDFRST      | X    |      |        | X         |
| WDGEXR<br>Global Exchange Rate                 | WDGEXR      | X    |      |        | X         |
| WDIDPX<br>Invoice Prefix                       | WDIDPX      | X    |      |        | X         |
| WDIDST<br>Dunning Status                       | WDIDST      | X    |      |        | X         |
| WDIDTE<br>Invoice Date                         | WDIDTE      |      | X    |        | X         |
| WDEDTE<br>Entry Date                           | WDEDTE      |      | X    |        | Х         |
| WDIDYR<br>Year                                 | WDIDYR      | X    |      |        | Х         |
| WDJDTE<br>Job date                             | WDJDTE      |      | Х    |        | Х         |
| WDLIDT Dunning Date                            | WDLIDT      |      | Х    |        | Х         |
| WDLREM Last Remittance #                       | WDLREM      | Х    |      |        | Х         |
| WDOAMT<br>Invoice Original Amount              | WDOAMT      |      |      | Х      | Х         |
| WDOAMTDR<br>Invoice Original Debit Amount      | WDOAMT      |      |      | Х      | Х         |
| WDOAMTCR<br>Invoice Original Credit Amount     | WDOAMT      |      |      | Х      | Х         |
| WDPAYC<br>Payment Type                         | WDPAYC      | Х    |      |        | Х         |
| WDPOST<br>Mail Expenses Amount                 | WDPOST      |      |      | Х      | Х         |
| WDPOSTDR<br>Mail Expenses Debit Amount         | WDPOST      |      |      | Х      | Х         |

| Macro and Description                                    | Macro Field | Seg. | Date | Amount | Reference |
|----------------------------------------------------------|-------------|------|------|--------|-----------|
| WDPOSTCR<br>Mail Expenses Credit Amount                  | WDPOST      |      |      | Х      | X         |
| WDRAMT<br>Remitted Amount                                | WDRAMT      |      |      | X      | X         |
| WDRAMTDR<br>Remitted Debit Amount                        | WDRAMT      |      |      | Х      | Х         |
| WDRAMTCR<br>Remitted Credit Amount                       | WDRAMT      |      |      | X      | Х         |
| WDREAS<br>Reason Code                                    | WDREAS      | Х    |      |        | Х         |
| WDREMT<br>Remitted Flag                                  | WDREMT      | X    |      |        | Х         |
| WDRPRF Profit Center from RCM                            | WDRPRF      | Х    |      |        | Х         |
| WDSTAM<br>Stamps Expenses Amount                         | WDSTAM      |      |      | Х      | Х         |
| WDSTAMDR<br>Stamps Expenses Debit Amount                 | WDSTAM      |      |      | Х      | Х         |
| WDSTAMCR<br>Stamps Expenses Credit<br>Amount             | WDSTAM      |      |      | X      | Х         |
| WDSTE<br>Status                                          | WDSTE       | Х    |      |        | Х         |
| WDTAMT Transaction Amt and Paymnt Adj                    | WDTAMT      |      |      | Х      | Х         |
| WDTAMTCR<br>Transaction Amt and Paymnt<br>Adj.<br>Credit | WDTAMT      |      |      | Х      | Х         |
| WDTAMTDR<br>Transaction Amt and Paymnt<br>Adj. Debit     | WDTAMT      |      |      | X      | Х         |
| WDTERM<br>Payment terms                                  | WDTERM      | Х    |      |        | Х         |

| Macro and Description                                                 | Macro Field | Seg. | Date | Amount | Reference |
|-----------------------------------------------------------------------|-------------|------|------|--------|-----------|
| WDTOST<br>To Status                                                   | WDTOST      | Х    |      |        | X         |
| WDUAMT<br>Returned Payment Amount                                     | WDUAMT      |      |      | X      | X         |
| WDUAMTDR<br>Returned Payment Debit<br>Amount                          | WDUAMT      |      |      | Х      | X         |
| WDUAMTCR<br>Returned Payment Credit<br>Amount                         | WDUAMT      |      |      | Х      | Х         |
| WDWSID<br>Workstation ID                                              | WDWSID      | Х    |      |        | Х         |
| WDZIPC<br>Zip Code                                                    | WDZIPC      | Х    |      |        | Х         |
| WDPAVA<br>Transaction Promotion Discount<br>Available Amount          | WDPAVA      |      |      | Х      | Х         |
| WDPAVADR<br>Transaction Promotion Discount<br>Available Debit Amount  | WDPAVA      |      |      | Х      | Х         |
| WDPAVACR<br>Transaction Promotion Discount<br>Available Credit Amount | WDPAVA      |      |      | Х      | Х         |
| WDPSEL<br>Transaction Promotion Discount<br>Taken Amount              | WDPSEL      |      |      | Х      | Х         |
| WDPSELDR<br>Transaction Promotion Discount<br>Taken Debit Amount      | WDPSEL      |      |      | Х      | Х         |
| WDPSELCR<br>Transaction Promotion Discount<br>Taken Credit Amount     | WDPSEL      |      |      | Х      | Х         |
| WDDAVA<br>Transaction Financial Discount<br>Available Amount          | WDDAVA      |      |      | Х      | Х         |

| Macro and Description                                                 | Macro Field | Seg. | Date | Amount | Reference |
|-----------------------------------------------------------------------|-------------|------|------|--------|-----------|
| WDDAVADR<br>Transaction Financial Discount<br>Available Debit Amount  | WDDAVA      |      |      | X      | Х         |
| WDDAVACR Transaction<br>Financial Discount Available<br>Credit Amount | WDDAVA      |      |      | Х      | X         |
| WDDSEL<br>Transaction Financial Discount<br>Taken Amount              | WDDSEL      |      |      | X      | Х         |
| WDDSELDR<br>Transaction Financial Discount<br>Taken Debit Amount      | WDDSEL      |      |      | X      | Х         |
| WDDSELCR<br>Transaction Financial Discount<br>Taken Credit Amount     | WDPSEL      |      |      | Х      | Х         |

## **ABK Bank Master**

Subsystem Origin: Shared

| Macro and Description                                                                                                    | Macro Field | Seg. | Date | Amount | Reference |
|----------------------------------------------------------------------------------------------------|-------------|------|------|--------|-----------|
| BANK<br>Bank                                                                                                    | BANK        | Х    |      |        | X         |
| BKACCT<br>Bank Account                                                                                                    | BKACCT      | Х    |      |        | Х         |
| ▼ BKACCTBCHG  Bank Charge Account  ■ Control  Bank Charge Account  ■ Control  Bank Charge Account  ■ Control  Bank Charge Account  ■ Control  Bank Charge Account  ■ Control  Bank Charge Account  ■ Control  Bank Charge Account  ■ Control  Bank Charge Account  ■ Control  Bank Charge Account  ■ Control  Bank Charge Account  ■ Control  Bank Charge Account  ■ Control  Bank Charge Account  Bank Charge Account  Bank Charge Acco | BKACCT      | Х    |      |        |           |
| ▼ BKACCTBINT  Bank Interest Account  ■ Comparison  Bank Interest Account  ■ Comparison  Bank Interest Account  ■ Comparison  Bank Interest Account  ■ Comparison  Bank Interest Account  ■ Comparison  Bank Interest Account  ■ Comparison  Bank Interest Account  ■ Comparison  Bank Interest Account  ■ Comparison  Bank Interest Account  Bank Interest Account  Bank I | BKACCT      | Х    |      |        |           |
| ■ BKACCTCASH Cash Account                                                                                                    | BKACCT      | Х    |      |        |           |
| BKATYP<br>Bank Account Type                                                                                                    | BKATYP      | Х    |      |        | X         |

| Use | Macro | As |
|-----|-------|----|
|-----|-------|----|

| Macro and Description       | Macro Field | Seg. | Date | Amount | Reference |
|-----------------------------|-------------|------|------|--------|-----------|
| BKBNKC<br>Bank Code         | BKBNKC      | X    |      |        | X         |
| BKBRNO<br>Branch            | BKBRNO      | Х    |      |        | X         |
| BPCOV<br>Bank Profit Center | BPCOV       | Х    |      |        | X         |

## **RCM Customer Master**

Subsystem Origin: Shared

| Macro and Description                    | Macro Field | Seg. | Date | Amount | Reference |
|------------------------------------------|-------------|------|------|--------|-----------|
| CCCUS<br>A/R Customer Number             | CCCUS       | Х    |      |        | X         |
| CCON<br>Contact Name                     | CCON        | X    |      |        | X         |
| CCOUN<br>Customer Country Code           | CCOUN       | Х    |      |        | X         |
| CCUST<br>Customer Number                 | CCUST       | Х    |      |        | X         |
| CDEA1<br>Group Code 1                    | CDEA1       | Х    |      |        | X         |
| CDEA2<br>Group Code 2                    | CDEA2       | Х    |      |        | X         |
| CLOC<br>Profit Center                    | CLOC        | Х    |      |        | X         |
| CMABC<br>ABC Code                        | CMABC       | Х    |      |        | X         |
| CMDPFX<br>Prefix Code                    | CMDPFX      | Х    |      |        | X         |
| CMFF01<br>User-defined Financial Field 1 | CMFF01      | X    |      |        | X         |

| Macro and Description                    | Macro Field | Seg. | Date | Amount | Reference |
|------------------------------------------|-------------|------|------|--------|-----------|
| CMFF02<br>User-defined Financial Field 2 | CMFF02      | Х    |      |        | Х         |
| CMFF03<br>User-defined Financial Field 3 | CMFF03      | Х    |      |        | X         |
| CMFF04<br>User-defined Financial Field 4 | CMFF04      | Х    |      |        | X         |
| CMFF05<br>User-defined Financial Field 5 | CMFF05      | Х    |      |        | X         |
| CMFF06<br>User-defined Financial Field 6 | CMFF06      | Х    |      |        | X         |
| CMFTXC<br>Fiscal Tax Code                | CMFTXC      | Х    |      |        | Х         |
| CMPRNO Customer Registration Number      | CMPRNO      | Х    |      |        | Х         |
| CMPRCC<br>Registration Country Code      | CMPRCC      | Х    |      |        | X         |
| CMSIC<br>SIC Code                        | CMSIC       | Х    |      |        | X         |
| CMSTTP<br>Statement Type                 | CMSTTP      | Х    |      |        | X         |
| CNME<br>Customer Name                    | CNME        | Х    |      |        | X         |
| CRDOL<br>Credit Limit                    | CRDOL       |      |      | X      | X         |
| CREF01<br>Group Sales Analysis           | CREF01      | Х    |      |        | X         |
| ✓CREF01ARPC<br>A/R Profit Center         | CREF01      | Х    |      |        |           |
| CREF02<br>Group Sales Analysis           | CREF02      | Х    |      |        | X         |
| ✓CREF02ARPC<br>A/R Profit Center         | CREF02      | Х    |      |        |           |
| CREF03<br>Group Sales Analysis           | CREF03      | X    |      |        | X         |

| Macro and Description                    | Macro Field | Seg. | Date | Amount | Reference |
|------------------------------------------|-------------|------|------|--------|-----------|
| CREF03ARPC A/R Profit Center             | CREF03      | Х    |      |        |           |
| CREF04<br>Group Sales Analysis           | CREF04      | Х    |      |        | X         |
| ✓CREF04ARPC<br>A/R Profit Center         | CREF04      | Χ    |      |        |           |
| CREF05<br>Group Sales Analysis           | CREF05      | Х    |      |        | X         |
| ✓CREF05ARPC<br>A/R Profit Center         | CREF05      | Х    |      |        |           |
| CREG<br>Region Code                      | CREG        | Х    |      |        | X         |
| CSAL<br>Customer Salesperson             | CSAL        | Х    |      |        | X         |
| CSTE<br>State Code                       | CSTE        | Х    |      |        | Х         |
| CTAX<br>Customer Tax Code                | CTAX        | Х    |      |        | X         |
| CTAXE Tax Report Bypass                  | CTAXE       | Х    |      |        | X         |
| CTXID Tax ID Name                        | CTXID       | Х    |      |        | X         |
| CTYPE<br>Customer Type                   | CTYPE       | Х    |      |        | Х         |
| ✓ CTYPEBBAC<br>Bill Back Accrual Account | CTYPE       | Х    |      |        |           |
| ✓ CTYPEBBPC Bill Back Profit Center      | CTYPE       | Х    |      |        |           |
| CWHSE<br>Default Warehouse               | CWHSE       | Х    |      |        | X         |

## Programs and Accounting Entries

The Programs and Accounting Entries section provides information about journal entry creation within the following subsystem jobstreams.

- Document Download (CAR500)
- Document Maintenance, Returned Payments Resolution, Document Acceptance (CAR100D)
- Customer Payment, Application of Unallocated Payments (CAR550B3)
- Returned Payments (CAR580B3)
- Collection of Returned Payments (CAR550B3)
- Unallocated Payments (CAR550D3)
- Trial to Final Remittances through scenarios option (CAR530B3)
- Trial to Final Remittances through manual option, Void remittances (CAR535D1 & CAR535D2)
- Payment Remittances (CAR555B3)
- Post Remittance Expenses (CAR555B7)
- Customer Risk Updating (CAR951B)
- Documents to Grace Days (CAR953B)
- Document Breakdown (CAR120D2)
- Document Consolidation (CAR115D2)
- Document Acceptance (CAR110B2)
- Transfer to AR/Customer (CAR355D2)

Model Examples contain both Macros and Advanced Macros. Advanced Macros are distinguished by ✓.

### Journal Entry Creation in CAR500

The following table provides information about the journal entry lines created within CAR500.

| Program Transaction        | Status | Journal Entry Lines |                                         |  |
|----------------------------|--------|---------------------|-----------------------------------------|--|
| Document Download (CAR500) | OR/OR  | Debit<br>Credit     | Drafts in Portfolio Accounts Receivable |  |

#### GL Reason Codes for CAR500

The following table provides information about the CAR500 reason codes and descriptions.

| Reason Code | Description          |  |
|-------------|----------------------|--|
| DOWNL       | Document Download    |  |
| CARNJ       | Check Bypass Journal |  |

### Subsystem Event Determination CAR500

Define Subsystem Event Determination in the following manner.

| Program | Reason Code | Description          | Event                   |
|---------|-------------|----------------------|-------------------------|
| CAR500  | DOWNL       | Document<br>Download | DOWNLOAD                |
| CAR500  | CARNJ       | Document<br>Download | Check Bypass<br>Journal |

#### **Event and Event Sequences**

Define Events for the above relationship:

| Event                                              |                                           | Event Sequence                                  | Event Sequence                           |  |  |
|----------------------------------------------------|-------------------------------------------|-------------------------------------------------|------------------------------------------|--|--|
| DOWNLOAD                                           |                                           | Sequence 00010                                  |                                          |  |  |
| Description: Event<br>Origin: Subsystem<br>Origin: | Document Download<br>Subsystem<br>Cartera | Ledger:<br>Book:<br>Model:<br>Journal Grouping: | User-defined<br>User-Defined<br>DOWNLOAD |  |  |

#### Journal Models CARTERA: CAR500

This section provides information about the journal models defined for CAR500.

| Model:            | DOWNLOAD                              |
|-------------------|---------------------------------------|
| Model Header:     |                                       |
| Description:      | CAR Document Download from BIL to CAR |
| Journal Source:   | CR                                    |
| Subsystem Origin: | Cartera                               |

| Line | Line Type                     | Account                   |                                                                     | Debit<br>Macro    | Credit<br>Macro                  | Write Zero<br>Amounts |
|------|-------------------------------|---------------------------|---------------------------------------------------------------------|-------------------|----------------------------------|-----------------------|
| 010  | Not a Gain<br>or Loss<br>Line | Drafts in Por<br>Company: | tfolio WDCOMP Company Number from transaction                       | Banks Total B     | P32TTCR<br>Banks Total<br>Amount | No                    |
|      |                               | Profit<br>Center:         | WDCTYPPRCT Drafts in Portfolio Profit Center based on Customer Type |                   |                                  |                       |
|      |                               | Account:                  | WDCTYPEFCA Drafts in Portfolio Account based on Customer Type       |                   |                                  |                       |
| 020  | Not a Gain                    | Accounts Receivable       |                                                                     |                   | WDDAMTDR                         | No                    |
|      | or Loss<br>Line               | Company                   | WDCOMP<br>Company Number<br>from transaction                        | Payment<br>Amount | Payment<br>Amount                |                       |
|      |                               | Profit<br>Center:         | WDCTYPPRCT Accounts Receivable Profit Center based on Customer Type |                   |                                  |                       |
|      |                               | Account:                  | WDCTYP Accounts<br>Receivable Account<br>based on Customer<br>Type  |                   |                                  |                       |

## Journal Entry Creation in CAR100D

The following table provides information about the journal entry lines created within CAR100D.

| Program Transaction                                           | Status | Journal Entry Lines |                                                   |  |  |  |
|---------------------------------------------------------------|--------|---------------------|---------------------------------------------------|--|--|--|
| Document Maintenance                                          |        |                     |                                                   |  |  |  |
| Change Payment Type:<br>Non Remittable to<br>Remittable       |        |                     |                                                   |  |  |  |
| (CAR100D6)                                                    | ON/OR  | Debit<br>Credit     | Drafts in Portfolio<br>Accounts Receivable        |  |  |  |
| Document Maintenance                                          |        |                     |                                                   |  |  |  |
| Change Payment Type:<br>Remittable to Non<br>Remittable       |        |                     |                                                   |  |  |  |
| (CAR100D4)                                                    | OR/ON  | Debit<br>Credit     | Accounts Receivable<br>Drafts in Portfolio        |  |  |  |
| Document Maintenance                                          |        |                     |                                                   |  |  |  |
| Resolution of a dishonored Payment with a Remittable Document |        |                     |                                                   |  |  |  |
| (CAR100D1)                                                    | UN/OR  | Debit<br>Credit     | Drafts in Portfolio<br>Returned Payments          |  |  |  |
| Document Maintenance                                          |        |                     |                                                   |  |  |  |
| Document Accepted as a Non Remittable                         |        |                     |                                                   |  |  |  |
| (CAR100D8)                                                    | SA/ON  | Debit<br>Credit     | Accounts Receivable Documents sent to be accepted |  |  |  |

#### GL Reason Codes for CAR100D

The following table provides information about the CAR100D reason codes and descriptions.

| Reason Code | Description                                                        |
|-------------|--------------------------------------------------------------------|
| MNTRE       | Change Payment Type from a non Remittable to a Remittable Document |
| MNTNR       | Change Payment Type from a Remittable to a Non Remittable Document |
| RESOL       | Resolve a Returned Payment with a Remittable Doc.                  |
| RCVON       | Document acceptance – Accepted as a non remittable                 |
| CARNJ       | Check Bypass Journal                                               |

### Subsystem Event Determination CAR100D

Define Subsystem Event Determination in the following manner.

| Program | Reason Code | Description                                            | Event                    |
|---------|-------------|--------------------------------------------------------|--------------------------|
| CAR100D | MNTRE       | Document<br>Maintenance<br>Remittable                  | MAINTENAN                |
| CAR100D | MNTNR       | Document<br>Maintenance Non<br>Remittable              | MAINTENAPN               |
| CAR100D | RESOL       | Resolution of a dishonored Payment as a Remittable     | RESOLREMIT               |
| CAR100D | RCVON       | Document Acceptance                                    | SENDACCPTO               |
| CAR100D | CARNJ       | Other processes:<br>change due date,<br>collector, etc | Check Bypass<br>Journals |

## Event and Event Sequences CAR100D

| Event                     |                      | Event Sequence    |                           |  |
|---------------------------|----------------------|-------------------|---------------------------|--|
| MAINTENAN                 |                      | Sequence 00010    |                           |  |
| Description: Event        | Document Maintenance | Ledger:           | User-defined              |  |
| Origin: Subsystem Origin: | Subsystem<br>Cartera | Book:<br>Model:   | User-defined<br>MAINTENAN |  |
| · ·                       |                      | Journal Grouping: |                           |  |

|                      | Event Sequence                                                                                   |                                                                                                    |
|----------------------|--------------------------------------------------------------------------------------------------|----------------------------------------------------------------------------------------------------|
|                      | Sequence 00010                                                                                   |                                                                                                    |
| Document Maintenance | Ledger:                                                                                          | User-defined                                                                                                    |
| •                    |                                                                                                  | User-defined                                                                                                    |
| Сапега               | Journal Grouping:                                                                                | MAINTENAPN                                                                                                    |
|                      | Sequence 00010                                                                                   |                                                                                                    |
| Returned Resolution  | Ledger:                                                                                          | User-defined                                                                                                    |
| Subsystem            | Book:                                                                                            | User-defined                                                                                                    |
| Cartera              | Model:                                                                                           | RESOLREMIT                                                                                                    |
|                      | Journal Grouping:                                                                                |                                                                                                    |
|                      | Sequence 00010                                                                                   |                                                                                                    |
| Document sent to be  | Ledger:                                                                                          | User-defined                                                                                                    |
| accepted             | Book:                                                                                            | User-defined                                                                                                    |
| Subsystem            | Model:                                                                                           | SENDACCPTO                                                                                                    |
| Cartera              | Journal Grouping:                                                                                |                                                                                                    |
|                      | Subsystem Cartera  Returned Resolution Subsystem Cartera  Document sent to be accepted Subsystem | Document Maintenance Subsystem Cartera  Model: Journal Grouping:  Sequence 00010  Returned Resolution Subsystem Cartera  Model: Journal Grouping:  Sequence 00010  Document sent to be accepted Subsystem Model: Model: Model: Model: Model: Model: Model: Model: |

Journal Models CARTERA: CAR100D

This section provides information about the journal models defined for CAR100D

| MAINTENAN                           |
|-------------------------------------|
|                                     |
| CAR Document Maintenance Remittable |
| CR                                  |
| Cartera                             |
|                                     |

| Line | Line Type       | Account             |                                                                     | Debit<br>Macro                 | Credit<br>Macro                 | Write Zero<br>Amounts |
|------|-----------------|---------------------|---------------------------------------------------------------------|--------------------------------|---------------------------------|-----------------------|
| 010  | Not a Gain      |                     |                                                                     | P32TTDR                        | P32TTCR                         | No                    |
|      | or Loss<br>Line | Company:            | WDCOMP<br>Company Number<br>from transaction                        | Banks Total<br>Debit<br>Amount | Banks Total<br>Credit<br>Amount |                       |
|      |                 | Profit<br>Center:   | WDCTYPPRCT Drafts in Portfolio Profit Center based on Customer Type |                                |                                 |                       |
|      |                 | Account:            | WDCTYPEFCA Drafts in Portfolio Account based on Customer Type       |                                |                                 |                       |
| 020  | Not a Gain      | Accounts Receivable |                                                                     | P32TTCR                        | P32TTDR                         | No                    |
|      | Profi<br>Cent   | Company:            | WDCOMP<br>Company Number<br>from transaction                        | Banks Total<br>Debit<br>Amount | Banks Total<br>Credit<br>Amount |                       |
|      |                 | Profit<br>Center:   | WDCTYPPRCT Accounts Receivable Profit Center based on Customer Type |                                |                                 |                       |
|      |                 | Account:            | WDCTYP Accounts Receivable Account based on Customer Type           |                                |                                 |                       |

| MAINTENAPN                              |
|-----------------------------------------|
|                                         |
| CAR Document Maintenance Non Remittable |
| CR                                      |
| Cartera                                 |
|                                         |

| Line | Line Type       | Account                                                                            |                                                                     | Debit<br>Macro                 | Credit<br>Macro                 | Write Zero<br>Amounts |
|------|-----------------|------------------------------------------------------------------------------------|---------------------------------------------------------------------|--------------------------------|---------------------------------|-----------------------|
| 010  | Not a Gain      |                                                                                    |                                                                     | P32TTCR                        | P32TTDR                         | No                    |
|      | or Loss<br>Line | Company:                                                                           | WDCOMP<br>Company Number<br>from transaction                        | Banks Total<br>Debit<br>Amount | Banks Total<br>Credit<br>Amount |                       |
|      |                 | Profit<br>Center:                                                                  | WDCTYPPRCT Drafts in Portfolio Profit Center based on Customer Type |                                |                                 |                       |
|      |                 | Account:                                                                           | WDCTYPEFCA Drafts in Portfolio Account based on Customer Type       |                                |                                 |                       |
| 020  | Not a Gain      | Accounts Receivable                                                                |                                                                     | P32TTDR                        | P32TTCR                         | No                    |
|      | Pro<br>Cer      | Company:                                                                           | WDCOMP<br>Company Number<br>from transaction                        | Banks Total<br>Debit<br>Amount | Banks Total<br>Credit<br>Amount |                       |
|      |                 | Profit WDCTYPPRCT Center: Accounts Receivable Profit Center based on Customer Type |                                                                     |                                |                                 |                       |
|      |                 | Account:                                                                           | WDCTYP Accounts Receivable Account based on Customer Type           |                                |                                 |                       |

| Model:            | RESOLREMIT                             |  |
|-------------------|----------------------------------------|--|
| Model Header:     |                                        |  |
| Description:      | CAR Resolution of a Dishonored Payment |  |
| Journal Source:   | CR                                     |  |
| Subsystem Origin: | Cartera                                |  |

| Line            | Line Type       | Account                                      |                                                                     | Debit<br>Macro                 | Credit<br>Macro                 | Write Zero<br>Amounts |
|-----------------|-----------------|----------------------------------------------|---------------------------------------------------------------------|--------------------------------|---------------------------------|-----------------------|
| 1 1             | Not a Gain      | Drafts in Portfolio                          |                                                                     | P32TTDR                        |                                 | No                    |
|                 | or Loss<br>Line | Company:                                     | WDCOMP<br>Company Number<br>from transaction                        | Banks Total<br>Debit<br>Amount | Banks Total<br>Credit<br>Amount |                       |
|                 |                 | Profit<br>Center:                            | WDCTYPPRCT Drafts in Portfolio Profit Center based on Customer Type |                                |                                 |                       |
|                 |                 | Account:                                     | WDCTYPEFCA Drafts in Portfolio Account based on Customer Type       |                                |                                 |                       |
| 020             | Not a Gain      | Returned Pay                                 | eturned Payments                                                    |                                | Unpayment                       | No                    |
| or Loss<br>Line | Company:        | WDCOMP<br>Company Number<br>from transaction | Unpayment Un<br>Debit Amount Cr                                     |                                |                                 |                       |
|                 |                 | Profit<br>Center:                            | WDCTYPPRCT Returned Payments Profit Center based on Customer Type   |                                |                                 |                       |
|                 |                 | Account:                                     | WDCTYPUNPA Returned Payments Account based on Customer Type         |                                |                                 |                       |

| Model:            | SENDACCPT                                                        |
|-------------------|------------------------------------------------------------------|
| Model Header:     |                                                                  |
| Description:      | CAR Document Sent to be<br>Accepted/Accepted as a Non Remittable |
| Journal Source:   | CR                                                               |
| Subsystem Origin: | Cartera                                                          |

| Line            | Line Type       | Account                       |                                                                     | Debit<br>Macro                          | Credit<br>Macro          | Write Zero<br>Amounts |
|-----------------|-----------------|-------------------------------|---------------------------------------------------------------------|-----------------------------------------|--------------------------|-----------------------|
| 010 Not a       | Not a Gain      | Documents sent to be Accepted |                                                                     | WDDAMTDR                                | WDDAMTCR                 | No                    |
|                 | or Loss<br>Line | Company:                      | WDCOMP<br>Company Number<br>from transaction                        | Payment<br>Debit Amount                 | Payment<br>Credit Amount |                       |
|                 |                 | Profit<br>Center:             | WDCTYPPRCT Bridge Account Profit Center based on Customer Type      |                                         |                          |                       |
|                 |                 | Account:                      | WDCTYPBRDG Bridge Account based on Customer Type                    |                                         |                          |                       |
| 020             | Not a Gain      | Accounts Re                   | Accounts Receivable                                                 |                                         | WDDAMTDR                 | No                    |
| or Loss<br>Line |                 | Company:                      | WDCOMP<br>Company Number<br>from transaction                        | Payment Payment Debit Amount Credit Amo | Payment<br>Credit Amount | nt                    |
|                 |                 | Profit<br>Center:             | WDCTYPPRCT Drafts in Portfolio Profit Center based on Customer Type |                                         |                          |                       |
|                 |                 | Account:                      | WDCTYPEFCA Drafts in Portfolio Account based on Customer Type       |                                         |                          |                       |

## Journal Entry Creation in CAR550B3

The following table provides information about the journal entry lines created within CAR550B3.

| Program Transaction                     | Status         | Journal Entry Lines                         |                                                                                  |  |
|-----------------------------------------|----------------|---------------------------------------------|----------------------------------------------------------------------------------|--|
| Customer Payment                        |                |                                             |                                                                                  |  |
| Collection of a non remittable document |                |                                             |                                                                                  |  |
| (CAR550D2)                              | ON/PN<br>OO/OP | Debit<br>Debit<br>Debit<br>Credit<br>Credit | Banks Bank Expenses- Commissions Realized Loss Accounts Receivable Realized Gain |  |
| Customer Payment                        |                |                                             |                                                                                  |  |
| Collection of a Returned Payment        |                |                                             |                                                                                  |  |
| (CAR550D2)                              | UN/PN          | Debit<br>Debit<br>Credit                    | Banks Bank Expenses- Commissions Returned Payments                               |  |
| Customer Payment                        |                |                                             |                                                                                  |  |
| Application of<br>Unallocated Payment   |                |                                             |                                                                                  |  |
| (CAR550DA)                              | ON/PN          | Debit<br>Credit                             | Unallocated Payments Accounts Receivable                                         |  |

#### GL Reason Codes for CAR550B3

The following table provides information about the CAR550B3 reason codes and descriptions.

| Reason Code | Description                        |
|-------------|------------------------------------|
| PAYNR       | Customer Payment                   |
| RETNR       | Collection of Returned Payment     |
| APUNA       | Application of Unallocated Payment |
| CARNJ       | Check Bypass Journal               |

### Subsystem Event Determination CAR550B3

Define Subsystem Event Determination in the following manner.

| Program  | Reason Code | Description                           | Event      |
|----------|-------------|---------------------------------------|------------|
| CAR550B3 | PAYNR       | Customer Payment                      | PAYMENTS   |
| CAR550B3 | RETNR       | Collection Returned Payment           | COLUNPNR   |
| CAR550B3 | APUNA       | Application of<br>Unallocated Payment | COLUNALPAY |

## Events and Event Sequences CAR550B3

|                         | Event Sequence                                                                                                    |                                                                                                    |
|-------------------------|----------------------------------------------------------------------------------------------------|----------------------------------------------------------------------------------------------------|
|                         | Sequence 00010                                                                                                    |                                                                                                    |
| Customer Payments       | Ledger:                                                                                                    | User-defined                                                                                                    |
| Subsystem               | Book:                                                                                                    | User-defined                                                                                                    |
| Cartera                 | Model:                                                                                                    | PAYMENTS                                                                                                    |
|                         | Sequence 00010                                                                                                    |                                                                                                    |
| Collection Returned     | Ledger:                                                                                                    | User-defined                                                                                                    |
| Payments                | Book:                                                                                                    | User-defined                                                                                                    |
| Subsystem               | Model:                                                                                                    | COLUNPNR                                                                                                    |
| Cartera                 |                                                                                                    |                                                                                                    |
|                         | Sequence 00010                                                                                                    |                                                                                                    |
| Application Unallocated | Ledger:                                                                                                    | User-defined                                                                                                    |
| Payments                | Book:                                                                                                    | User-defined                                                                                                    |
| Subsystem               | Model:                                                                                                    | COLUNALPAY                                                                                                    |
| Cartera                 |                                                                                                    |                                                                                                    |
|                         | Subsystem Cartera  Collection Returned Payments Subsystem Cartera  Application Unallocated Payments Subsystem Cartera | Sequence 00010  Customer Payments Subsystem Cartera  Sequence 00010  Collection Returned Payments Subsystem Cartera  Sequence 00010  Application Unallocated Payments Subsystem Payments Sequence 00010  Application Unallocated Payments Subsystem Model: |

### Journal Models CARTERA: CAR550B3

This section provides information about the journal models defined for CAR550B3.

| Model:            | PAYMENTS              |  |
|-------------------|-----------------------|--|
| Model Header:     |                       |  |
| Description:      | CAR Customer Payments |  |
| Journal Source:   | CR                    |  |
| Subsystem Origin: | Cartera               |  |

| Line | Line Type                     | Account                 |                                                                     | Debit<br>Macro                            | Credit<br>Macro                            | Write Zero<br>Amounts |
|------|-------------------------------|-------------------------|---------------------------------------------------------------------|-------------------------------------------|--------------------------------------------|-----------------------|
| 010  | Not a Gain<br>or Loss<br>Line | Banks<br>Company:       | WDCOMP<br>Company Number<br>from transaction                        | P32TTDR<br>Banks Total<br>Debit<br>Amount | P32TTCR<br>Banks Total<br>Credit<br>Amount | No                    |
|      |                               | Profit<br>Center:       | BPCOV<br>Bank Profit Center<br>from Bank Master                     |                                           |                                            |                       |
|      |                               | Account:                | WDCCCR Bank Account based on Co/collector/currency                  |                                           |                                            |                       |
| 020  | Invoice                       | Company: WDCOMF Company | ceivable                                                            |                                           | WDDAMTDR<br>Payment<br>Credit Amount       | Yes                   |
| Line | Line                          |                         | WDCOMP<br>Company Number<br>from transaction                        | Payment<br>Debit Amount                   |                                            |                       |
|      |                               | Profit<br>Center:       | WDCTYPPRCT Accounts Receivable Profit Center based on Customer Type |                                           |                                            |                       |
|      |                               | Account:                | WDCTYP Accounts Receivable Account based on Customer Type           |                                           |                                            |                       |

| Line | Line Type            | Account           |                                                                          | Debit<br>Macro                                  | Credit<br>Macro                               | Write Zero<br>Amounts |
|------|----------------------|-------------------|--------------------------------------------------------------------------|-------------------------------------------------|-----------------------------------------------|-----------------------|
| 030  | Invoice              | ' '               |                                                                          | P32GCDR                                         | P32GCCR                                       | No                    |
|      | Line                 | Company:          | WDCOMP<br>Company Number<br>from transaction                             | Commission<br>Expenses<br>Total Debit<br>Amount | Commission Expenses Total Credit Amount       |                       |
|      |                      | Profit<br>Center: | BPCOV Bank Expenses Profit Center from Bank Master                       | , and an                                        | Tunount                                       |                       |
|      |                      | Account:          | WDCCCRCOMM Commissions Expenses Account based on Co/Collector/Currren cy |                                                 |                                               |                       |
| 040  | Negative             | Realized Gair     | า                                                                        | WDDAMTCR                                        | WDDAMTDR                                      | Yes                   |
|      | Gain or<br>Loss Line | Company:          | WDCOMP<br>Company Number<br>from transaction                             | Exchange<br>difference<br>total Debit<br>Amount | Exchange<br>difference total<br>Credit Amount |                       |
|      |                      | Profit<br>Center: | WDCTYPPRCT<br>Realized Gain Profit<br>Center based on<br>Customer Type   |                                                 |                                               |                       |
|      |                      | Account:          | WDCTYPGAIN Realized Gain Account based on Customer Type                  |                                                 |                                               |                       |
| 050  | Positive             | Realized Los      | 5                                                                        | WDDAMTDR                                        |                                               | Yes                   |
|      | Gain or<br>Loss Line | Company:          | WDCOMP<br>Company Number<br>from transaction                             | difference difference                           | Exchange<br>difference total<br>Credit Amount |                       |
|      |                      | Profit<br>Center: | WDCTYPPRCT Realized Loss Profit Center based on Customer Type            |                                                 |                                               |                       |
|      |                      | Account:          | WDCTYPLOSS Realized Loss Account based on Customer Type                  |                                                 |                                               |                       |

| Model:            | COLUNPNR                                                     |
|-------------------|--------------------------------------------------------------|
| Model Header:     |                                                              |
| Description:      | CAR Collection of Returned Payments non remittable documents |
| Journal Source:   | CR                                                           |
| Subsystem Origin: | Cartera                                                      |

| Line | Line Type                                   | Account                                       |                                                                          | Debit<br>Macro                            | Credit<br>Macro                                  | Write Zero<br>Amounts |
|------|---------------------------------------------|-----------------------------------------------|--------------------------------------------------------------------------|-------------------------------------------|--------------------------------------------------|-----------------------|
| 010  | Not a Gain<br>or Loss<br>Line               | Banks<br>Company:                             | WDCOMP<br>Company Number<br>from transaction                             | P32TTCR<br>Banks Total<br>Debit<br>Amount | P32TTDR<br>Banks Total<br>Credit<br>Amount       | No                    |
|      |                                             | Profit<br>Center:                             | BPCOV<br>Banks Profit Center<br>from Bank Master                         |                                           |                                                  |                       |
|      |                                             | Account:                                      | WDCCCR Bank Account based on company /collector /currency                |                                           |                                                  |                       |
| 020  | Not a Gain                                  | Bank Expens                                   | ses - Commissions                                                        | P32GCCR                                   | P32GCDR                                          | No                    |
|      | Profit BPCOV Center: Commission Expenses Pr | Company:                                      | WDCOMP<br>Company Number<br>from transaction                             | Commission Expenses Total Debit Amount    | Commission<br>Expenses<br>Total Credit<br>Amount |                       |
|      |                                             | Commissions Expenses Profit Center from Banks | , uno un                                                                 |                                           |                                                  |                       |
|      |                                             | Account:                                      | WDCCCRCOMM Commissions Expenses Account based on Co/ Collector/ Currency |                                           |                                                  |                       |

| Line | Line Type | Account                 |                                                                  | Debit<br>Macro | Credit<br>Macro                        | Write Zero<br>Amounts |
|------|-----------|-------------------------|------------------------------------------------------------------|----------------|----------------------------------------|-----------------------|
| 030  | or Loss   | Returned Pa<br>Company: | wyments  WDCOMP  Company Number  from transaction                | Unpayment      | WDUAMTCR<br>Unpayment<br>Credit Amount | No                    |
|      |           | Profit<br>Center:       | WDCTYPPRCT Returned Payment Profit Center based on Customer Type |                |                                        |                       |
|      |           | Account:                | WDCTYPUNPA Returned Payment Account based on Customer Type       |                |                                        |                       |

| Model: COLUNALPAY |                                         |
|-------------------|-----------------------------------------|
| Model Header:     |                                         |
| Description:      | CAR Application of Unallocated Payments |
| Journal Source:   | CR                                      |
| Subsystem Origin: | Cartera                                 |

| Line | Line Type       | Account             |                                                                       | Debit<br>Macro                 | Credit<br>Macro                       | Write Zero<br>Amounts |
|------|-----------------|---------------------|-----------------------------------------------------------------------|--------------------------------|---------------------------------------|-----------------------|
| 010  | Not a Gain      | ,                   |                                                                       | WDDAMTCR                       | WDDAMTDR                              | No                    |
|      | or Loss<br>Line | Company:            | WDCOMP<br>Company Number<br>from transaction                          | Transaction Total Debit Amount | Transaction<br>Total Debit<br>Amount  |                       |
|      |                 | Profit<br>Center:   | WDCOMPPRCT Unallocated Payments Profit Center based on Company Master |                                |                                       |                       |
|      |                 | Account:            | WDCOMPADVA Unallocated Payments Account based on Company Master       |                                |                                       |                       |
| 020  | Not a Gain      | Accounts Receivable |                                                                       |                                | WDDAMTCR                              | No                    |
|      | or Loss<br>Line | Company:            | WDCOMP<br>Company Number<br>from transaction                          | Total Credit                   | Transaction<br>Total Credit<br>Amount |                       |
|      |                 | Profit<br>Center:   | WDCTYPPRCT Accounts Receivable Profit Center based on Customer Type   |                                |                                       |                       |
|      |                 | Account:            | WDCTYP Accounts Receivable Account based on Customer Type             |                                |                                       |                       |

# Journal Entry Creation in CAR580B3

The following table provides information about the journal entry lines created within CAR580B3.

| Program Transaction          | Status                           | Journal | Entry Lines                                  |
|------------------------------|----------------------------------|---------|----------------------------------------------|
| Returned Payments (CAR580D2) | PN/UN<br>OP/UN                   | Debit   | Returned Payments Returned Payments Expenses |
|                              | CP/UN<br>OC/UN<br>OD/UN<br>GD/UN | Credit  | Banks                                        |

#### GL Reason Codes for CAR580B3

The following table provides information about the CAR580B3 reason codes and descriptions.

| Reason Code | Description          |  |
|-------------|----------------------|--|
| RETUR       | Returned Payments    |  |
| CARNJ       | Check Bypass Journal |  |

### Subsystem Event Determination CAR580B3

Define Subsystem Event Determination in the following manner.

| Program  | Reason Code | Description       | Event                   |
|----------|-------------|-------------------|-------------------------|
| CAR580B3 | RETUR       | Returned Payments | RETURNED                |
| CAR580B3 | CARNJ       | Returned Payments | Check Bypass<br>Journal |

### **Events and Event Sequences**

Define Events for the above relationship:

| Event                                              |                                           | Event Sequence             |                                          |
|----------------------------------------------------|-------------------------------------------|----------------------------|------------------------------------------|
| RETURNED                                           |                                           | Sequence 00010             |                                          |
| Description: Event<br>Origin: Subsystem<br>Origin: | Returned Payments<br>Subsystem<br>Cartera | Ledger:<br>Book:<br>Model: | User-defined<br>User-Defined<br>RETURNED |

### Journal Models CARTERA: CAR580B3

This section provides information about the journal models defined for CAR580B3.

| Model:            | RETURNED                                      |
|-------------------|-----------------------------------------------|
| Model Header:     |                                               |
| Description:      | CAR Returned Payments documents with expenses |
| Journal Source:   | CR                                            |
| Subsystem Origin: | Cartera                                       |

| Line | Line Type                     | Account                                      |                                                                                                    | Debit<br>Macro | Credit<br>Macro                        | Write Zero<br>Amounts |
|------|-------------------------------|----------------------------------------------|----------------------------------------------------------------------------------------------------|----------------|----------------------------------------|-----------------------|
| 010  | Not a Gain<br>or Loss<br>Line | Returned Pa<br>Company:<br>Profit<br>Center: | WDCOMP Company Number from transaction  WDCTYPPRCT Returned Payment Profit Center based on Customer type | Unpayment      | WDUAMTCR<br>Unpayment<br>Credit Amount | No                    |
|      |                               | Account:                                     | WDCTYPUNPA Returned Payment Account based on Customer type                                               |                |                                        |                       |

| Line | Line Type                     | Account           |                                                                      | Debit<br>Macro                 | Credit<br>Macro                               | Write Zero<br>Amounts |
|------|-------------------------------|-------------------|----------------------------------------------------------------------|--------------------------------|-----------------------------------------------|-----------------------|
| 020  | Not a Gain                    | Returned Pa       | yments Expenses                                                      | P32GVDR                        | P32GVCR<br>Expenses<br>Total Credit<br>Amount | No                    |
|      | or Loss<br>Line               | Company:          | WDCOMP<br>Company Number<br>from transaction                         | Total Debit                    |                                               |                       |
|      |                               | Profit            | WDCTYPPRCT                                                           |                                |                                               |                       |
|      |                               | Center:           | Returned Payments Expenses Profit Center based on Customer Type      |                                |                                               |                       |
|      |                               | Account:          | WDCTYPUNPE Returned Payments Expenses Account based on Customer Type |                                |                                               |                       |
| 030  | Not a Gain<br>or Loss<br>Line | Banks             |                                                                      | P32TTCR                        | P32TTDR                                       | No                    |
|      |                               | Company:          | WDCOMP<br>Company Number<br>from transaction                         | Banks Total<br>Debit<br>Amount | Banks Total<br>Credit<br>Amount               |                       |
|      |                               | Profit<br>Center: | BPCOV<br>Banks Profit Center<br>from Bank Master                     |                                |                                               |                       |
|      |                               | Account:          | WDCCCR Bank Account based on company /collector /currency            |                                |                                               |                       |

## Journal Entry Creation in CAR550D3

The following table provides information about the journal entry lines created within CAR550D3.

| Program Transaction                                       | Status | Journal Entry Lines |                                            |  |
|-----------------------------------------------------------|--------|---------------------|--------------------------------------------|--|
| Document Maintenance                                      |        |                     |                                            |  |
| Change Payment Type:<br>Non Remittable to<br>Remittable   |        |                     |                                            |  |
| (CAR100D6)                                                | ON/OR  | Debit<br>Credit     | Drafts in Portfolio<br>Accounts Receivable |  |
| Unallocated Payment                                       |        |                     |                                            |  |
| Create a new document without allocate it to any customer |        |                     |                                            |  |
| (CAR550DC)                                                | ON/ON  | Debit<br>Credit     | Banks<br>Unallocated Payment               |  |

#### GL Reason Codes for CAR550D3

The following table provides information about the CAR550D3 reason codes and descriptions.

| Reason Code | Description          |
|-------------|----------------------|
| UNALL       | Unallocated Payment  |
| CARNJ       | Check Bypass Journal |

### Subsystem Event Determination CAR550D3

Define Subsystem Event Determination in the following manner.

| Program  | Reason Code | Description         | Event                   |
|----------|-------------|---------------------|-------------------------|
| CAR550D3 | UNALL       | Unallocated Payment | UNALLOCPAY              |
| CAR550D3 | CARNJ       | Unallocated Payment | Check Bypass<br>Journal |

### Events and Event Sequences CAR550D3

| Event              |                     | Event Sequence |              |  |
|--------------------|---------------------|----------------|--------------|--|
| UNALLOCPAY         |                     | Sequence 00010 |              |  |
| Description: Event | Unallocated Payment | Ledger:        | User-defined |  |
| Origin: Subsystem  | Subsystem           | Book:          | User-defined |  |
| Origin:            | Cartera             | Model:         | UNALLOCPAY   |  |

### Journal Models CARTERA: CAR550D3

This section provides information about the journal models defined for CAR550D3.

| Model:            | UNALLOCPAY                        |
|-------------------|-----------------------------------|
| Model Header:     |                                   |
| Description:      | CAR Entry of Unallocated Payments |
| Journal Source:   | CR                                |
| Subsystem Origin: | Cartera                           |

| Line | Line Type                     | Account             |                                                                       | Debit<br>Macro                                         | Credit<br>Macro          | Write Zero<br>Amounts |
|------|-------------------------------|---------------------|-----------------------------------------------------------------------|--------------------------------------------------------|--------------------------|-----------------------|
| 010  | Not a Gain<br>or Loss<br>Line | Banks<br>Company:   | WDCOMP<br>Company Number<br>from transaction                          | P32TTDR P32TTCR Banks Total Debit Credit Amount Amount | Banks Total<br>Credit    | No                    |
|      |                               | Profit<br>Center:   | BPCOV<br>Bank Profit Center<br>from Bank Master                       |                                                        |                          |                       |
|      |                               | Account:            | WDCCCR Bank Account based on company /collector /currency             |                                                        |                          |                       |
| 020  | Not a Gain<br>or Loss<br>Line | Unallocated Payment |                                                                       | _                                                      |                          | No                    |
|      |                               | Company:            | WDCOMP<br>Company Number<br>from transaction                          | Payment Pa<br>Debit Amount Cr                          | Payment<br>Credit Amount |                       |
|      |                               | Profit<br>Center:   | WDCOMPPRCT Unallocated Payments Profit Center based on Company Master |                                                        |                          |                       |
|      |                               | Account:            | WDCOMPADVA Unallocated Payments Account based on Company Master       |                                                        |                          |                       |

## Journal Entry Creation in CAR530B3

The following table provides information about the journal entry lines created within CAR530B3.

| Program Transaction                         | Status | Journal Entry Lines |                                              |  |
|---------------------------------------------|--------|---------------------|----------------------------------------------|--|
| Remittance Scenarios                        |        |                     |                                              |  |
| Create Trial to Final Collection Remittance |        |                     |                                              |  |
| (CAR535D1C)                                 | TR/CR  | Debit<br>Credit     | Collection Remittance<br>Drafts in Portfolio |  |
| Remittance Scenarios                        |        |                     |                                              |  |
| Create Trial to Final Discount Remittance   |        |                     |                                              |  |
| (CAR100D4)                                  | TR/DR  | Debit<br>Credit     | Payment Remittance<br>Drafts in Portfolio    |  |

#### GL Reason Codes for CAR530B3

The following table lists the CAR530B3 reason codes and descriptions.

| Reason Code | Description                                    |
|-------------|------------------------------------------------|
| MANRC       | Scenarios-Trial to Final Collection Remittance |
| MANRD       | Scenarios-Trial to Final Discount Remittance   |
| CARNJ       | Check Bypass Journal                           |

### Subsystem Event Determination CAR530B3

Define Subsystem Event Determination in the following manner.

| Program  | Reason Code | Description                                    | Event                   |
|----------|-------------|------------------------------------------------|-------------------------|
| CAR530B3 | MANRC       | Scenarios-Trial to final Collection Remittance | COTRIALFIN              |
| CAR530B3 | MANRD       | Scenarios-Trial to final Discount Remittance   | DITRIALFIN              |
| CAR530B3 | CARNJ       | Scenarios-Trial to final Discount Remittance   | Check Bypass<br>Journal |

### Events and Event Sequences CAR530B3

| Event              |                           | Event Sequence    |                |
|--------------------|---------------------------|-------------------|----------------|
| BOLD               |                           | Sequence 00010    |                |
| Description: Event | TTTT                      | Ledger:           | User-defined   |
| Origin: Subsystem  | Subsystem                 | Book:             | Actual Dollars |
| Origin:            | TTTTT                     | Model:            | TTTTT          |
|                    |                           | Journal Grouping: | Yes            |
| COTRIALFIN         |                           | Sequence 00010    |                |
| Description:       | Trial to Final Collection | Ledger:           | User-defined   |
|                    | Remittance                | Book:             | User-defined   |
| Event Origin:      | Subsystem                 | Model:            | COTRIALFIN     |
| Subsystem Origin:  | Cartera                   |                   |                |
| DITRIALFIN         |                           | Sequence 00010    |                |
| Description:       | Trial to Final Discount   | Ledger:           | User-defined   |
|                    | Remittance                | Book:             | User-defined   |
| Event Origin:      | Subsystem                 | Model:            | DITRIALFIN     |
| Subsystem Origin:  | Cartera                   |                   |                |

Journal Models CARTERA: CAR530B3

This section provides information about the journal models defined for CAR530B3.

| Model:            | COTRIALFIN                                                     |
|-------------------|----------------------------------------------------------------|
| Model Header:     |                                                                |
| Description:      | CAR Trial Collection Remittance to Final Collection Remittance |
| Journal Source:   | CR                                                             |
| Subsystem Origin: | Cartera                                                        |
|                   |                                                                |

| Line | Line Type                                                                                                    | Account           |                                                                     | Debit<br>Macro                 | Credit<br>Macro                 | Write Zero<br>Amounts |
|------|----------------------------------------------------------------------------------------------------|-------------------|---------------------------------------------------------------------|--------------------------------|---------------------------------|-----------------------|
| 010  | Not a Gain or Loss                                                                                                    |                   |                                                                     | P32TTDR<br>Banks Total         | P32TTCR<br>Banks Total          | No                    |
|      | Line                                                                                                    | Company:          | WDCOMP<br>Company Number<br>from transaction                        | Debit<br>Amount                | Credit<br>Amount                |                       |
|      | Profit WDCTYPPRCT Center: Collection Remittance Profit Center based on Customer Type  Account: WDCTYPEFGC Collection Remittance Account based on Customer Type |                   |                                                                     |                                |                                 |                       |
|      |                                                                                                    | Account:          | Collection Remittance Account based on Customer                     |                                |                                 |                       |
| 020  | Not a Gain                                                                                                    |                   |                                                                     | P32TTCR                        | P32TTDR                         | No                    |
|      | Profit<br>Center                                                                                                    | Company:          | WDCOMP<br>Company Number<br>from transaction                        | Banks Total<br>Debit<br>Amount | Banks Total<br>Credit<br>Amount |                       |
|      |                                                                                                    | Profit<br>Center: | WDCTYPPRCT Drafts in Portfolio Profit Center based on Customer Type |                                |                                 |                       |
|      |                                                                                                    | Account:          | WDCTYPEFCA Drafts in Portfolio Account based on Customer Type       |                                |                                 |                       |

| Model Header:  Description:  CAR Trial Discount Remittance to Fin Discount Remittance |    |
|---------------------------------------------------------------------------------------|----|
| ·                                                                                     |    |
|                                                                                       | al |
| Journal Source: CR                                                                    |    |
| Subsystem Origin: Cartera                                                             |    |

| Line | Line Type                                                                           | Account                                                           |                                                                    | Debit<br>Macro                 | Credit<br>Macro                 | Write Zero<br>Amounts |
|------|-------------------------------------------------------------------------------------|-------------------------------------------------------------------|--------------------------------------------------------------------|--------------------------------|---------------------------------|-----------------------|
| 010  | Not a Gain                                                                          |                                                                   |                                                                    | P32TTDR                        | P32TTCR                         | No                    |
|      | or Loss<br>Line                                                                     | Company:                                                          | WDCOMP<br>Company Number<br>from transaction                       | Banks Total<br>Debit<br>Amount | Banks Total<br>Credit<br>Amount |                       |
|      | Center: Discounted Profit Cente on Custome  Account: WDCTYPE Discounted Account bas | WDCTYPPRCT Discounted Drafts Profit Center based on Customer Type |                                                                    |                                |                                 |                       |
|      |                                                                                     | Account:                                                          | WDCTYPEFDI Discounted Drafts Account based on Customer Type        |                                |                                 |                       |
| 020  | Not a Gain                                                                          |                                                                   |                                                                    | P32TTCR                        | P32TTDR                         | No                    |
|      | Line                                                                                | Company:                                                          | WDCOMP<br>Company Number<br>from transaction                       | Banks Total<br>Debit<br>Amount | Banks Total<br>Credit<br>Amount |                       |
|      |                                                                                     | Profit<br>Center:                                                 | WDCTYPPRCT Draft in Portfolio Profit Center based on Customer Type |                                |                                 |                       |
|      |                                                                                     | Account:                                                          | WDCTYPEFCA Draft in Portfolio Account based on Customer Type       |                                |                                 |                       |

## Journal Entry Creation in CAR535D1

The following table provides information about the journal entry lines created within CAR535D1.

| Program Transaction                         | Status | Journal Entry Lines |                                              |  |
|---------------------------------------------|--------|---------------------|----------------------------------------------|--|
| Manual Remittance                           |        |                     |                                              |  |
| Create Trial to Final Collection Remittance |        |                     |                                              |  |
| (CAR535D1C)                                 | TR/CR  | Debit<br>Credit     | Collection Remittance<br>Drafts in Portfolio |  |

| Program Transaction                       | Status | Journal         | Entry Lines                               |
|-------------------------------------------|--------|-----------------|-------------------------------------------|
| Manual Remittance                         |        |                 |                                           |
| Void Collection<br>Remittance             |        |                 |                                           |
| (CAR535D1C)                               | CR/TR  | Debit<br>Credit | Drafts in Portfolio Collection Remittance |
| Manual Remittance                         |        |                 |                                           |
| Create Trial to Final Discount Remittance |        |                 |                                           |
| (CAR535D1D)                               | TR/DR  | Debit<br>Credit | Payment Remittance<br>Drafts in Portfolio |
| Manual Remittance                         |        |                 |                                           |
| Void Discount<br>Remittance               |        |                 |                                           |
| (CAR535D1D)                               | DR/TR  | Debit<br>Credit | Drafts in Portfolio Discount Remittance   |

#### GL Reason Codes for CAR535D1

The following table provides information about the CAR535D1 reason codes and descriptions.

| Reason Code | Description                                 |
|-------------|---------------------------------------------|
| MANRC       | Manual-Trial to Final Collection Remittance |
| MANRD       | Manual-Trial to Final Discount Remittance   |
| VOCOR       | Void Collection Remittance                  |
| VODIR       | Void Discount Remittance                    |
| CARNJ       | Manual-Trial to Final Remittance            |

### Subsystem Event Determination CAR535D1

Define Subsystem Event Determination in the following manner.

| Program  | Reason Code | Description                                       | Event      |
|----------|-------------|---------------------------------------------------|------------|
| CAR535D1 | MANRC       | Manual-Trial to final<br>Collection<br>Remittance | COTRIALFIN |

| Program  | Reason Code | Description                               | Event                   |
|----------|-------------|-------------------------------------------|-------------------------|
| CAR535D1 | MANRD       | Manual-Trial to final Discount Remittance | DITRIALFIN              |
| CAR535D1 | VOCOR       | Void Collection<br>Remittance             | COVOIDFIN               |
| CAR535D1 | VODIR       | Void Discount<br>Remittance               | DIVOIDFIN               |
| CAR535D1 | CARNJ       | Manual-Trial to final Remittance          | Check Bypass<br>Journal |

### Events and Event Sequences CAR535D1

| Event                                              |                                                       | Event Sequence             |                                           |
|----------------------------------------------------|-------------------------------------------------------|----------------------------|-------------------------------------------|
| COTRIALFIN                                         |                                                       | Sequence 00010             |                                           |
| Description:                                       | Trial to Final Collection<br>Remittance               | Ledger:<br>Book:           | User-defined<br>User-defined              |
| Event Origin:<br>Subsystem Origin:                 | Subsystem<br>Cartera                                  | Model:                     | COTRIALFIN                                |
| DITRIALFIN                                         |                                                       | Sequence 00010             |                                           |
| Description:                                       | Trial to Final Discount Remittance                    | Ledger:<br>Book:           | User-defined<br>User-defined              |
| Event Origin:<br>Subsystem Origin:                 | Subsystem<br>Cartera                                  | Model:                     | DITRIALFIN                                |
| COVOIDFIN                                          |                                                       | Sequence 00010             |                                           |
| Description:  Event Origin: Subsystem Origin:      | Void Collection<br>Remittance<br>Subsystem<br>Cartera | Ledger:<br>Book:<br>Model: | User-defined<br>User-defined<br>COVOIDFIN |
| DIVOIDFIN                                          |                                                       | Sequence 00010             |                                           |
| Description: Event<br>Origin: Subsystem<br>Origin: | Void Discount Remittance<br>Subsystem<br>Cartera      | Ledger:<br>Book:<br>Model: | User-defined<br>User-defined<br>DIVOIDFIN |

### Journal Models CARTERA: CAR535D1

This section provides information about the journal models defined for CAR535D1.

|      |                                       | Model:                        |                                                                       |   | COTRIALFIN                     |                                 |            |  |
|------|---------------------------------------|-------------------------------|-----------------------------------------------------------------------|---|--------------------------------|---------------------------------|------------|--|
|      |                                       | Model Head                    | Model Header:                                                         |   |                                |                                 |            |  |
|      |                                       | Description                   | Description:                                                          |   | AR Trial Collection Remi       | ction Remittand                 | e to Final |  |
|      |                                       | Journal Sou                   | ırce:                                                                 | С | R                              |                                 |            |  |
|      |                                       | Subsystem                     | Origin:                                                               | С | artera                         |                                 |            |  |
|      |                                       |                               |                                                                       |   | Debit                          | Credit                          | Write Zero |  |
| Line | Line Type                             | Account                       |                                                                       |   | Macro                          | Macro                           | Amounts    |  |
| 010  | Not a Gain or Loss                    | Collection Re                 |                                                                       |   | P32TTDR<br>Banks Total         | P32TTCR<br>Banks Total          | No         |  |
|      | Line                                  | Company:                      | WDCOMP<br>Company Number<br>from transaction                          |   | Debit<br>Amount                | Credit<br>Amount                |            |  |
|      |                                       | Profit<br>Center:             | WDCTYPPRCT Collection Remittance Profit Center based on Customer Type |   |                                |                                 |            |  |
|      |                                       | Account:                      | WDCTYPEFGC Collection Remittance Account based on Customer Type       |   |                                |                                 |            |  |
| 020  | Not a Gain                            | ot a Gain Drafts in Portfolio |                                                                       |   | P32TTCR                        | P32TTDR                         | No         |  |
| 020  | or Loss Line  Company  Profit Center: | Company:                      | WDCOMP<br>Company Number<br>from transaction                          |   | Banks Total<br>Debit<br>Amount | Banks Total<br>Credit<br>Amount |            |  |
|      |                                       |                               | WDCTYPPRCT Drafts in Portfolio Profit Center based on Customer Type   |   |                                |                                 |            |  |
|      |                                       | Account:                      | WDCTYPEFCA Drafts in Portfolio Account based on Customer Type         |   |                                |                                 |            |  |

This section provides information about the journal models defined for CAR535D1.

|      |                 | Model:              |                                                                    | DITRIALFIN                                                 |                                |                                 |                       |
|------|-----------------|---------------------|--------------------------------------------------------------------|------------------------------------------------------------|--------------------------------|---------------------------------|-----------------------|
|      |                 | Model Head          | der:                                                               |                                                            |                                |                                 |                       |
|      |                 | Description:        |                                                                    | CAR Trial Discount Remittance to Final Discount Remittance |                                |                                 |                       |
|      |                 | Journal Sou         | ırce:                                                              | С                                                          | R                              |                                 |                       |
|      |                 | Subsystem           | Origin:                                                            | С                                                          | artera                         |                                 |                       |
| Line | Line Type       | Account             |                                                                    |                                                            | Debit<br>Macro                 | Credit<br>Macro                 | Write Zero<br>Amounts |
| 010  | Not a Gain      | Discounted D        | Prafts                                                             |                                                            | P32TTDR                        | P32TTCR                         | No                    |
|      | or Loss<br>Line | Company:            | WDCOMP<br>Company Number<br>from transaction                       |                                                            | Banks Total<br>Debit<br>Amount | Banks Total<br>Credit<br>Amount |                       |
|      |                 | Profit<br>Center:   | WDCTYPPRCT Discounted Drafts Profit Center based on Customer Type  |                                                            |                                |                                 |                       |
|      |                 | Account:            | WDCTYPEFDI Discounted Drafts Account based on Customer Type        |                                                            |                                |                                 |                       |
| 020  | Not a Gain      | Drafts in Portfolio |                                                                    |                                                            | P32TTCR                        | P32TTDR                         | No                    |
|      | P               | Company:            | WDCOMP<br>Company Number<br>from transaction                       |                                                            | Banks Total<br>Debit<br>Amount | Banks Total<br>Credit<br>Amount |                       |
|      |                 | Profit<br>Center:   | WDCTYPPRCT Draft in Portfolio Profit Center based on Customer Type |                                                            |                                |                                 |                       |
|      |                 | Account:            | WDCTYPEFCA Draft in Portfolio Account based on Customer Type       |                                                            |                                |                                 |                       |

| Model:            | COVOIDFIN                      |
|-------------------|--------------------------------|
| Model Header:     |                                |
| Description:      | CAR Void Collection Remittance |
| Journal Source:   | CR                             |
| Subsystem Origin: | Cartera                        |

| Line | Line Type                                    | Account                   |                                                                       | Debit<br>Macro                             | Credit<br>Macro                            | Write Zero<br>Amounts |
|------|----------------------------------------------|---------------------------|-----------------------------------------------------------------------|--------------------------------------------|--------------------------------------------|-----------------------|
| 010  | or Loss Line  Company: WDCOMP Company Number | WDCOMP                    | P32TTCR<br>Banks Total<br>Debit<br>Amount                             | P32TTDR<br>Banks Total<br>Credit<br>Amount | No                                         |                       |
|      |                                              | Profit<br>Center:         | WDCTYPPRCT Collection Remittance Profit Center based on Customer Type |                                            |                                            |                       |
|      |                                              | Account:                  | WDCTYPEFGC Collection Remittance Account based on Customer Type       |                                            |                                            |                       |
| 020  | Not a Gain<br>or Loss<br>Line                | Drafts in Por<br>Company: | tfolio  WDCOMP  Company Number  from transaction                      | P32TTDR<br>Banks Total<br>Debit<br>Amount  | P32TTCR<br>Banks Total<br>Credit<br>Amount | No                    |
|      |                                              | Profit<br>Center:         | WDCTYPPRCT Drafts in Portfolio Profit Center based on Customer Type   |                                            |                                            |                       |
|      |                                              | Account:                  | WDCTYPEFCA Drafts in Portfolio Account based on Customer Type         |                                            |                                            |                       |

| Model:            | DIVOIDFIN                    |
|-------------------|------------------------------|
| Model Header:     |                              |
| Description:      | CAR Void Discount Remittance |
| Journal Source:   | CR                           |
| Subsystem Origin: | Cartera                      |

| Line | Line Type                     | Account               |                                                                    | Debit<br>Macro                 | Credit<br>Macro                 | Write Zero<br>Amounts |
|------|-------------------------------|-----------------------|--------------------------------------------------------------------|--------------------------------|---------------------------------|-----------------------|
| 010  | Not a Gain                    |                       |                                                                    | P32TTCR                        | P32TTDR                         | No                    |
|      | or Loss<br>Line               | Company:              | WDCOMP<br>Company Number<br>from transaction                       | Banks Total<br>Debit<br>Amount | Banks Total<br>Credit<br>Amount |                       |
|      |                               | Profit<br>Center:     | WDCTYPPRCT Discounted Drafts Profit Center based on Customer Type  |                                |                                 |                       |
|      |                               | Account:              | WDCTYPEFDI Discounted Drafts Account based on Customer Type        |                                |                                 |                       |
| 020  | Not a Gain<br>or Loss<br>Line | n Drafts in Portfolio |                                                                    | P32TTDR                        | P32TTCR                         | No                    |
|      |                               | Company:              | WDCOMP<br>Company Number<br>from transaction                       | Banks Total<br>Debit<br>Amount | Banks Total<br>Credit<br>Amount |                       |
|      |                               | Profit<br>Center:     | WDCTYPPRCT Draft in Portfolio Profit Center based on Customer Type |                                |                                 |                       |
|      |                               | Account:              | WDCTYPEFCA Draft in Portfolio Account based on Customer Type       |                                |                                 |                       |

## Journal Entry Creation in CAR535D2

The following table provides information about the journal entry lines created within CAR535D2.

| Program Transaction                         | Status | Journal Entry Lines |                                              |  |
|---------------------------------------------|--------|---------------------|----------------------------------------------|--|
| Manual Remittance                           |        |                     |                                              |  |
| Create Trial to Final Collection Remittance |        |                     |                                              |  |
| (CAR535D1C)                                 | TR/CR  | Debit<br>Credit     | Collection Remittance<br>Drafts in Portfolio |  |
| Manual Remittance                           |        |                     |                                              |  |
| Void Collection<br>Remittance               |        |                     |                                              |  |
| (CAR535D1C)                                 | CR/TR  | Debit<br>Credit     | Drafts in Portfolio Collection Remittance    |  |
| Manual Remittance                           |        |                     |                                              |  |
| Create Trial to Final Discount Remittance   |        |                     |                                              |  |
| (CAR535D1D)                                 | TR/DR  | Debit<br>Credit     | Payment Remittance<br>Drafts in Portfolio    |  |
| Manual Remittance                           |        |                     |                                              |  |
| Void Discount<br>Remittance                 |        |                     |                                              |  |
| (CAR535D1D)                                 | DR/TR  | Debit<br>Credit     | Drafts in Portfolio Discount Remittance      |  |

#### GL Reason Codes for CAR535D2

The following table lists the CAR535D2 reason codes and descriptions.

| Reason Code | Description                                 |  |  |
|-------------|---------------------------------------------|--|--|
| MANRC       | Manual-Trial to Final Collection Remittance |  |  |
| MANRD       | Manual-Trial to Final Discount Remittance   |  |  |
| VOCOR       | Void Collection Remittance                  |  |  |
| VODIR       | Void Discount Remittance                    |  |  |
| CARNJ       | Manual-Trial to Final Remittance            |  |  |

### Subsystem Event Determination CAR535D2

Define Subsystem Event Determination in the following manner.

| Program  | Reason Code | Description                                 | Event                   |
|----------|-------------|---------------------------------------------|-------------------------|
| CAR535D2 | MANRC       | Manual-Trial to final Collection Remittance | COTRIALFIN              |
| CAR535D2 | MANRD       | Manual-Trial to final Discount Remittance   | DITRIALFIN              |
| CAR535D2 | VOCOR       | Void Collection<br>Remittance               | COVOIDFIN               |
| CAR535D2 | VODIR       | Void Discount<br>Remittance                 | DIVOIDFIN               |
| CAR535D2 | CARNJ       | Manual-Trial to final Remittance            | Check Bypass<br>Journal |

## Events and Event Sequences CAR535D2

| Event Sequence |  |  |
|----------------|--|--|
|                |  |  |
|                |  |  |
|                |  |  |
|                |  |  |
|                |  |  |
|                |  |  |
|                |  |  |
|                |  |  |
|                |  |  |
|                |  |  |
|                |  |  |
|                |  |  |
|                |  |  |
|                |  |  |
|                |  |  |
|                |  |  |
|                |  |  |
|                |  |  |
|                |  |  |
|                |  |  |
| _              |  |  |

### Journal Models CARTERA: CAR535D2

This section provides information about the journal models defined for CAR535D2.

|      |                               | Model:                        |                                                                       |                                                                | COTRIALFIN                                |                                            |            |  |
|------|-------------------------------|-------------------------------|-----------------------------------------------------------------------|----------------------------------------------------------------|-------------------------------------------|--------------------------------------------|------------|--|
|      |                               | Model Header:                 |                                                                       |                                                                |                                           |                                            |            |  |
|      |                               | Description:                  |                                                                       | CAR Trial Collection Remittance to Final Collection Remittance |                                           |                                            |            |  |
|      |                               | Journal Sou                   | ırce:                                                                 | С                                                              | R                                         |                                            |            |  |
|      |                               | Subsystem                     | Origin:                                                               | Cartera                                                        |                                           |                                            |            |  |
|      |                               |                               |                                                                       |                                                                | Debit                                     | Credit                                     | Write Zero |  |
| Line | Line Type                     | Account                       |                                                                       |                                                                | Macro                                     | Macro                                      | Amounts    |  |
| 010  | Not a Gain<br>or Loss<br>Line | Collection Re                 | emittance WDCOMP Company Number from transaction                      |                                                                | P32TTDR<br>Banks Total<br>Debit<br>Amount | P32TTCR<br>Banks Total<br>Credit<br>Amount | No         |  |
|      |                               | Profit<br>Center:             | WDCTYPPRCT Collection Remittance Profit Center based on Customer Type |                                                                |                                           |                                            |            |  |
|      |                               | Account:                      | WDCTYPEFGC Collection Remittance Account based on Customer Type       |                                                                |                                           |                                            |            |  |
| 020  | Not a Gain                    | ot a Gain Drafts in Portfolio |                                                                       |                                                                | P32TTCR                                   | P32TTDR                                    | No         |  |
|      | or Loss<br>Line               | Company:                      | WDCOMP<br>Company Number<br>from transaction                          |                                                                | Banks Total<br>Debit<br>Amount            | Banks Total<br>Credit<br>Amount            |            |  |
|      |                               | Profit<br>Center:             | WDCTYPPRCT Drafts in Portfolio Profit Center based on Customer Type   |                                                                |                                           |                                            |            |  |
|      |                               | Account:                      | WDCTYPEFCA Drafts in Portfolio Account based on Customer Type         |                                                                |                                           |                                            |            |  |

| Model:            | DITRIALFIN                                                 |
|-------------------|------------------------------------------------------------|
| Model Header:     |                                                            |
| Description:      | CAR Trial Discount Remittance to Final Discount Remittance |
| Journal Source:   | CR                                                         |
| Subsystem Origin: | Cartera                                                    |

| Line | Line Type                     | Account                     |                                                                    | Debit<br>Macro                 | Credit<br>Macro                 | Write Zero<br>Amounts |
|------|-------------------------------|-----------------------------|--------------------------------------------------------------------|--------------------------------|---------------------------------|-----------------------|
| 010  | Not a Gain                    | ot a Gain Discounted Drafts |                                                                    | P32TTDR                        | P32TTCR                         | No                    |
|      | or Loss<br>Line               | Company:                    | WDCOMP<br>Company Number<br>from transaction                       | Banks Total<br>Debit<br>Amount | Banks Total<br>Credit<br>Amount |                       |
|      |                               | Profit<br>Center:           | WDCTYPPRCT Discounted Drafts Profit Center based on Customer Type  |                                |                                 |                       |
|      |                               | Account:                    | WDCTYPEFDI Discounted Drafts Account based on Customer Type        |                                |                                 |                       |
| 020  | Not a Gain<br>or Loss<br>Line | a Gain Drafts in Portfolio  |                                                                    | P32TTCR                        | P32TTDR                         | No                    |
|      |                               | Company:                    | WDCOMP<br>Company Number<br>from transaction                       | Banks Total<br>Debit<br>Amount | Banks Total<br>Credit<br>Amount |                       |
|      |                               | Profit<br>Center:           | WDCTYPPRCT Draft in Portfolio Profit Center based on Customer Type |                                |                                 |                       |
|      |                               | Account:                    | WDCTYPEFCA Draft in Portfolio Account based on Customer Type       |                                |                                 |                       |

| Model:            | COVOIDFIN                      |
|-------------------|--------------------------------|
| Model Header:     |                                |
| Description:      | CAR Void Collection Remittance |
| Journal Source:   | CR                             |
| Subsystem Origin: | Cartera                        |

| Line | Line Type       | Account               |                                                                       | Debit<br>Macro                 | Credit<br>Macro                 | Write Zero<br>Amounts |
|------|-----------------|-----------------------|-----------------------------------------------------------------------|--------------------------------|---------------------------------|-----------------------|
| 010  | Not a Gain      | Collection Remittance |                                                                       | P32TTCR                        | P32TTDR                         | No                    |
|      | or Loss<br>Line | Company:              | WDCOMP<br>Company Number<br>from transaction                          | Banks Total<br>Debit<br>Amount | Banks Total<br>Credit<br>Amount |                       |
|      |                 | Profit<br>Center:     | WDCTYPPRCT Collection Remittance Profit Center based on Customer Type |                                |                                 |                       |
|      |                 | Account:              | WDCTYPEFGC Collection Remittance Account based on Customer Type       |                                |                                 |                       |
| 020  | Not a Gain      | Drafts in Por         | Drafts in Portfolio                                                   |                                | P32TTCR                         | No                    |
|      | or Loss<br>Line | Company:              | WDCOMP<br>Company Number<br>from transaction                          | Banks Total<br>Debit<br>Amount | Banks Total<br>Credit<br>Amount |                       |
|      |                 | Profit<br>Center:     | WDCTYPPRCT Drafts in Portfolio Profit Center based on Customer Type   |                                |                                 |                       |
|      |                 | Account:              | WDCTYPEFCA                                                            |                                |                                 |                       |
|      |                 |                       | Drafts in Portfolio<br>Account based on<br>Customer Type              |                                |                                 |                       |

| Model:            | DIVOIDFIN                    |
|-------------------|------------------------------|
| Model Header:     |                              |
| Description:      | CAR Void Discount Remittance |
| Journal Source:   | CR                           |
| Subsystem Origin: | Cartera                      |

| Line | Line Type       | Account             |                                                                    | Debit<br>Macro                 | Credit<br>Macro                 | Write Zero<br>Amounts |
|------|-----------------|---------------------|--------------------------------------------------------------------|--------------------------------|---------------------------------|-----------------------|
| 010  | Not a Gain      | Discounted Drafts   |                                                                    | P32TTCR                        | P32TTDR                         | No                    |
|      | or Loss<br>Line | Company:            | WDCOMP<br>Company Number<br>from transaction                       | Banks Total<br>Debit<br>Amount | Banks Total<br>Credit<br>Amount |                       |
|      |                 | Profit<br>Center:   | WDCTYPPRCT Discounted Drafts Profit Center based on Customer Type  |                                |                                 |                       |
|      |                 | Account:            | WDCTYPEFDI Discounted Drafts Account based on Customer Type        |                                |                                 |                       |
| 020  | Not a Gain      | Drafts in Portfolio |                                                                    | P32TTDR                        | P32TTCR                         | No                    |
|      | or Loss<br>Line | Company:            | WDCOMP<br>Company Number<br>from transaction                       | Banks Total<br>Debit<br>Amount | Banks Total<br>Credit<br>Amount |                       |
|      |                 | Profit<br>Center:   | WDCTYPPRCT Draft in Portfolio Profit Center based on Customer Type |                                |                                 |                       |
|      |                 | Account:            | WDCTYPEFCA Draft in Portfolio Account based on Customer Type       |                                |                                 |                       |

# Journal Entry Creation in CAR555B3

The following table provides information about the journal entry lines created within CAR555B3.

| Program Transaction                      | Status | Journal         | Entry Lines                                                                                                    |
|------------------------------------------|--------|-----------------|----------------------------------------------------------------------------------------------------|
| Payment Collection Remittance (CAR555DC) | CR/CP  | Debit<br>Credit | Banks Bank Expenses – Commissions Bank Expenses-Stamps Bank Expenses-Tax Bank Expenses-Mail Bank Expenses-Other Bank Expenses-Interest Collection Remittance          |
| Payment Discount Remittance (CAR555DD)   | DR/PD  | Debit<br>Credit | Banks Bank Expenses – Commissions Bank Expenses–Stamps Bank Expenses–Tax Bank Expenses–Mail Bank Expenses–Other Bank Expenses–Interest Bank Debt of Discounted Drafts |

In lieu of individual Bank Expenses as listed, Macros P32GVDR (debit) and P32GVCR (credit) can be used for the Total (Overhead) Bank Expenses.

### GL Reason Codes for CAR555B3

The following table lists the CAR555B3 reason codes and descriptions.

| Reason Code | Description                   |
|-------------|-------------------------------|
| PAYCO       | Payment Collection Remittance |
| PAYDI       | Payment Discount Remittance   |
| CARNJ       | Check Bypass Journal          |

### Subsystem Event Determination CAR555B3

Define Subsystem Event Determination in the following manner.

| Program  | Reason Code | Description                   | Event                   |
|----------|-------------|-------------------------------|-------------------------|
| CAR555B3 | PAYCO       | Payment Collection Remittance | PAYMCREMIT              |
| CAR555B3 | PAYDI       | Payment Discount Remittance   | PAYMDREMIT              |
| CAR555B3 | CARNJ       | Payment Remittance            | Check Bypass<br>Journal |

### Events and Event Sequences CAR555B3

| Event             |                    | Event Sequence | Event Sequence |  |  |
|-------------------|--------------------|----------------|----------------|--|--|
| PAYMCREMIT        |                    | Sequence 00010 | Sequence 00010 |  |  |
| Description:      | Payment Collection | Ledger:        | User-defined   |  |  |
|                   | Remittance         | Book:          | User-defined   |  |  |
| Event Origin:     | Subsystem          | Model:         | PAYMCREMIT     |  |  |
| Subsystem Origin: | Cartera            |                |                |  |  |
| PAYMDREMIT        |                    | Sequence 00010 |                |  |  |
| Description:      | Payment Discount   | Ledger:        | User-defined   |  |  |
| •                 | Remittance         | Book:          | User-defined   |  |  |
| Event Origin:     | Subsystem          | Model:         | PAYMDREMIT     |  |  |
| Subsystem Origin: | Cartera            |                |                |  |  |

#### Journal Models CARTERA: CAR555B3

This section provides information about the journal models defined for CAR555B3.

| Model:            | PAYMCREMIT                             |
|-------------------|----------------------------------------|
| Model Header:     |                                        |
| Description:      | CAR Payment of a Collection Remittance |
| Journal Source:   | CR                                     |
| Subsystem Origin: | Cartera                                |

In lieu of individual Bank Expenses as listed, Macros P32GVDR (debit) and P32GVCR (credit) can be used for the Total (Overhead) Bank Expenses.

| Line | Line Type                     | Account            |                                                                       | Debit<br>Macro           | Credit<br>Macro                      | Write Zero<br>Amounts |
|------|-------------------------------|--------------------|-----------------------------------------------------------------------|--------------------------|--------------------------------------|-----------------------|
| 010  | Not a Gain<br>or Loss<br>Line | Banks<br>Company:  | WDCOMP<br>Company Number<br>from transaction                          | Banks Debit<br>Amount    | P32TTCR<br>Banks<br>Credit<br>Amount | No                    |
|      |                               | Profit<br>Center:  | BPCOV<br>Bank Profit Center<br>from Bank Master                       |                          |                                      |                       |
|      |                               | Account:           | WDCCCR Bank Account based on bank account on Bank Master              |                          |                                      |                       |
| 020  | Not a Gain                    | Payment Remittance |                                                                       | WDDAMTCR                 |                                      | No                    |
|      | or Loss<br>Line               | Company:           | WDCOMP<br>Company Number<br>from transaction                          | Payment F Debit Amount ( | Payment<br>Credit Amount             |                       |
|      |                               | Profit<br>Center:  | WDCTYPPRCT Collection Remittance Profit Center based on Customer Type |                          |                                      |                       |
|      |                               | Account:           | WDCTYPEFGC Collection Remittance Account based on Customer Type       |                          |                                      |                       |

| Line | Line Type                     | Account                 |                                                                         | Debit<br>Macro                                              | Credit<br>Macro                                             | Write Zero<br>Amounts |
|------|-------------------------------|-------------------------|-------------------------------------------------------------------------|-------------------------------------------------------------|-------------------------------------------------------------|-----------------------|
| 030  | Not a Gain<br>or Loss<br>Line | Bank Expens<br>Company: | ses - Commissions  WDCOMP  Company Number  from transaction             | P32GCDR<br>Commissio<br>n Expenses<br>Total Debit<br>Amount | P32GCCR<br>Commission<br>Expenses<br>Total Credit<br>Amount | No                    |
|      |                               | Profit<br>Center:       | BPCOV Commissions Expenses Profit Center based on Bank Master           | Amount                                                      | Amount                                                      |                       |
|      |                               | Account:                | WDCCCRCOMM Commissions Expenses Account based on Co/Collector /Currency |                                                             |                                                             |                       |
| 040  | Not a Gain<br>or Loss<br>Line | Bank Expens<br>Company: | ses - Stamps  WDCOMP  Company Number  from transaction                  | P32GTDR<br>Stamps<br>Expenses<br>Total Debit<br>Amount      | P32GTCR<br>Stamps<br>Expenses<br>Total Credit<br>Amount     | No                    |
|      |                               | Profit<br>Center:       | BPCOV Stamps Expenses Profit Center based on Bank Master                | , amount                                                    | Amount                                                      |                       |
|      |                               | Account:                | WDCCCRSTAM Stamps Expenses Account based on Co/Collector /Currency      |                                                             |                                                             |                       |

| Line | Line Type          | Account                               |                                                                  | Debit<br>Macro                            | Credit<br>Macro                            | Write Zero<br>Amounts |
|------|--------------------|---------------------------------------|------------------------------------------------------------------|-------------------------------------------|--------------------------------------------|-----------------------|
| 050  | Not a Gain or Loss | · · · · · · · · · · · · · · · · · · · |                                                                  | P32GIDR<br>Tax                            | P32GICR<br>Tax                             | No                    |
|      | Line               | Company:                              | WDCOMP Company Number from transaction                           | Expenses Total Debit Amount               | Expenses Total Credit Amount               |                       |
|      |                    | Profit<br>Center:                     | BPCOV Tax Expenses Profit Center based on Bank Master            | Tunount                                   |                                            |                       |
|      |                    | Account:                              | WDCCCRTAXE Tax Expenses Account based on Co/Collector /Currency  |                                           |                                            |                       |
| 060  | Not a Gain         | Bank Expenses - Mail                  |                                                                  | P32GRDR                                   | P32GRCR                                    | No                    |
|      | or Loss<br>Line    | Company:                              | WDCOMP<br>Company Number<br>from transaction                     | Mail<br>Expenses<br>Total Debit<br>Amount | Mail<br>Expenses<br>Total Credit<br>Amount |                       |
|      |                    | Profit<br>Center:                     | BPCOV Mail Expenses Profit Center based on Bank Master           |                                           |                                            |                       |
|      |                    | Account:                              | WDCCCRMAIL Mail Expenses Account based on Co/Collector /Currency |                                           |                                            |                       |

| Line | Line Type                     | Account                  |                                                                      | Debit<br>Macro                       | Credit<br>Macro                                | Write Zero<br>Amounts |
|------|-------------------------------|--------------------------|----------------------------------------------------------------------|--------------------------------------|------------------------------------------------|-----------------------|
| 080  | Not a Gain<br>or Loss<br>Line | Bank Expens<br>Company:  | ses - Other  WDCOMP  Company Number                                  | P32OGDR<br>Other<br>Expenses         | P32OGCR<br>Other<br>Expenses                   | No                    |
|      |                               | Profit                   | from transaction  BPCOV                                              | Total Debit<br>Amount                | Total Credit<br>Amount                         |                       |
|      |                               | Center:                  | Other Expenses Profit Center based on Bank Master                    |                                      |                                                |                       |
|      |                               | Account:                 | WDCCCROTHE Other Expenses Account based on Co/Collector /Currency    |                                      |                                                |                       |
| 090  | Not a Gain                    | Bank Expenses - Interest |                                                                      | P32INDR                              | P32INCR                                        | No                    |
|      | or Loss<br>Line               | Company:                 | WDCOMP<br>Company Number<br>from transaction                         | Interest Expenses Total Debit Amount | Interest<br>Expenses<br>Total Credit<br>Amount |                       |
|      |                               | Profit<br>Center:        | BPCOV<br>Interest Expenses<br>Profit Center based<br>on Bank Master  |                                      |                                                |                       |
|      |                               | Account:                 | WDCCCRINTE Interest Expenses Account based on Co/Collector /Currency |                                      |                                                |                       |

| Model:            | PAYMDREMIT                           |
|-------------------|--------------------------------------|
| Model Header:     |                                      |
| Description:      | CAR Payment of a Discount Remittance |
| Journal Source:   | CR                                   |
| Subsystem Origin: | Cartera                              |

| Line | Line Type                     | Account                        |                                                                                   | Debit<br>Macro                   | Credit<br>Macro                      | Write Zero<br>Amounts |
|------|-------------------------------|--------------------------------|-----------------------------------------------------------------------------------|----------------------------------|--------------------------------------|-----------------------|
| 010  | Not a Gain<br>or Loss<br>Line | Banks<br>Company:              | WDCOMP<br>Company Number<br>from transaction                                      | P32TTDR<br>Banks Debit<br>Amount | P32TTCR<br>Banks<br>Credit<br>Amount | No                    |
|      |                               | Profit<br>Center:              | BPCOV Bank Profit Center from Bank Master                                         |                                  |                                      |                       |
|      |                               | Account:                       | WDCCCR Bank Account based on Co/Collector/Curren cy                               |                                  |                                      |                       |
| 020  | Not a Gain<br>or Loss<br>Line | Bank Debt of Discounted Drafts |                                                                                   | WDDAMTCR WDDAMTDR No             | No                                   |                       |
|      |                               | Company:                       | WDCOMP<br>Company Number<br>from transaction                                      | •                                | Payment<br>Credit Amount             |                       |
|      |                               | Profit<br>Center:              | BPCOV Bank Debt of Discounted Drafts Profit Center from Bank Master               |                                  |                                      |                       |
|      |                               | Account:                       | WDCCCRDEEF Bank Debt of Discounted Drafts Account based on Co/Collector /Currency |                                  |                                      |                       |

| Line | Line Type                     | Account                 |                                                                                | Debit<br>Macro                                 | Credit<br>Macro                                                                                        | Write Zero<br>Amounts |
|------|-------------------------------|-------------------------|--------------------------------------------------------------------------------|------------------------------------------------|----------------------------------------------------------------------------------------------------|-----------------------|
| 030  | Not a Gain<br>or Loss<br>Line | Bank Expens<br>Company: | Bank Expenses - Commissions  Company: WDCOMP  Company Number  from transaction |                                                | P32GCDR P32GCCR Commission Expenses Total Debit Amount P32GCCR Commission Expenses Total Credit Amount | No                    |
|      |                               | Profit<br>Center:       | BPCOV Commissions Expenses Profit Center based on Bank Master                  | Amount                                         | Amount                                                                                                 |                       |
|      |                               | Account:                | WDCCCRCOMM Commissions Expenses Account based on Co/Collector /Currency        |                                                |                                                                                                    |                       |
| 040  | Not a Gain<br>or Loss<br>Line | Bank Expens<br>Company: | ses - Stamps  WDCOMP  Company Number  from transaction                         | Stamps Sta<br>Expenses Ex<br>Total Debit Total | P32GTCR<br>Stamps<br>Expenses<br>Total Credit<br>Amount                                                | No                    |
|      |                               | Profit<br>Center:       | BPCOV Stamps Expenses Profit Center based on Bank Master                       |                                                | , unodin                                                                                               |                       |
|      |                               | Account:                | WDCCCRSTAM Stamps Expenses Account based on Co/Collector /Currency             |                                                |                                                                                                    |                       |

| Line | Line Type                     | Account              |                                                                  | Debit<br>Macro                            | Credit<br>Macro                           | Write Zero<br>Amounts |
|------|-------------------------------|----------------------|------------------------------------------------------------------|-------------------------------------------|-------------------------------------------|-----------------------|
| 050  | Not a Gain<br>or Loss<br>Line | Bank Expenses - Tax  |                                                                  | P32GIDR                                   | P32GICR                                   | No                    |
|      |                               | Company:             | WDCOMP<br>Company Number<br>from transaction                     | Tax<br>Expenses<br>Total Debit<br>Amount  | Tax<br>Expenses<br>Total Credit<br>Amount |                       |
|      |                               | Profit<br>Center:    | BPCOV Tax Expenses Profit Center based on Bank Master            |                                           |                                           |                       |
|      |                               | Account:             | WDCCCRTAXE Tax Expenses Account based on Co/Collector /Currency  |                                           |                                           |                       |
| 060  | Not a Gain<br>or Loss<br>Line | Bank Expenses - Mail |                                                                  | P32GRDR                                   |                                           | No                    |
|      |                               | Company:             | Company: WDCOMP Company Number from transaction                  | Mail<br>Expenses<br>Total Debit<br>Amount | Mail Expenses Total Credit Amount         |                       |
|      |                               | Profit<br>Center:    | BPCOV Mail Expenses Profit Center based on Bank Master           |                                           | , unoun                                   |                       |
|      |                               | Account:             | WDCCCRMAIL Mail Expenses Account based on Co/Collector /Currency |                                           |                                           |                       |

| Line | Line Type                     | Account                                                                  |                                                                      | Debit<br>Macro                                        | Credit<br>Macro                                        | Write Zero<br>Amounts |
|------|-------------------------------|--------------------------------------------------------------------------|----------------------------------------------------------------------|-------------------------------------------------------|--------------------------------------------------------|-----------------------|
| 080  | Not a Gain<br>or Loss<br>Line | Bank Expenses - Other  Company: WDCOMP  Company Number  from transaction |                                                                      | P32OGDR<br>Other<br>Expenses<br>Total Debit<br>Amount | P32OGCR<br>Other<br>Expenses<br>Total Credit<br>Amount | No                    |
|      |                               | Profit<br>Center:                                                        | BPCOV Other Expenses Profit Center based on Bank Master              | Amount                                                | , another                                              |                       |
|      |                               | Account:                                                                 | WDCCCROTHE Other Expenses Account based on Co/Collector /Currency    |                                                       |                                                        |                       |
| 090  | Not a Gain<br>or Loss<br>Line | Bank Expenses - Interest                                                 |                                                                      | P32INDR P32INCR                                       | No                                                     |                       |
|      |                               | Company:                                                                 | WDCOMP<br>Company Number<br>from transaction                         | Expenses E<br>Total Debit                             | Interest Expenses Total Credit Amount                  |                       |
|      |                               | Profit<br>Center:                                                        | BPCOV<br>Interest Expenses<br>Profit Center based<br>on Bank Master  |                                                       |                                                        |                       |
|      |                               | Account:                                                                 | WDCCCRINTE Interest Expenses Account based on Co/Collector /Currency |                                                       |                                                        |                       |

# Journal Entry Creation in CAR555B7

The following table provides information about the journal entry lines created within CAR555B7.

| Program Transaction          | Status | Journal Entry Lines |                                                                                                    |
|------------------------------|--------|---------------------|----------------------------------------------------------------------------------------------------|
| Post Remittances<br>Expenses | CP/CP  | Debit               | Bank Expenses-<br>Commissions                                                                        |
| (CAR555D6)                   | PD/PD  | Debit               | Bank Expenses-Stamps Bank Expenses-Tax Bank Expenses-Mail Bank Expenses-Other Bank Expenses-Interest |
|                              |        | Credit              | Banks                                                                                                |

In lieu of individual Bank Expenses as listed, Macros P32GVDR (debit) and P32GVCR (credit) can be used for the Total (Overhead) Bank Expenses.

#### GL Reason Codes for CAR555B7

The following table provides information about the CAR555B7 reason codes and descriptions.

| Reason Code | Description               |  |
|-------------|---------------------------|--|
| EXPEN       | Post Remittances Expenses |  |
| CARNJ       | Check Bypass Journal      |  |

## Subsystem Event Determination CAR555B7

Define Subsystem Event Determination in the following manner.

| Program  | Reason Code | Description                 | Event                   |
|----------|-------------|-----------------------------|-------------------------|
| CAR555B7 | EXPEN       | Post Remittance<br>Expenses | EXPENREMIT              |
| CAR555B3 | CARNJ       | Post Remittance<br>Expenses | Check Bypass<br>Journal |

Event Seguence

### Events and Event Sequences CAR555B7

Event

|                             | Lvent Sequence        |                                                         |  |  |
|-----------------------------|-----------------------|---------------------------------------------------------|--|--|
| EXPENREMIT                  |                       | Sequence 00010                                          |  |  |
| Post Remittance<br>Expenses | Ledger:<br>Book:      | User-defined<br>User-defined                            |  |  |
| Subsystem<br>Cartera        | Model:                | EXPENREMIT                                              |  |  |
|                             | Expenses<br>Subsystem | Post Remittance Ledger: Expenses Book: Subsystem Model: |  |  |

#### Journal Models CARTERA: CAR555B7

This section provides information about the journal models defined for CAR555B7.

| Model:            | EXPENREMIT              |
|-------------------|-------------------------|
| Model Header:     |                         |
| Description:      | CAR Remittance Expenses |
| Journal Source:   | CR                      |
| Subsystem Origin: | Cartera                 |

In lieu of individual Bank Expenses as listed, Macros P32GVDR (debit) and P32GVCR (credit) can be used for the Total (Overhead) Bank Expenses.

| Line | Line Type                     | Account           |                                                          | Debit<br>Macro                            | Credit<br>Macro                            | Write Zero<br>Amounts |
|------|-------------------------------|-------------------|----------------------------------------------------------|-------------------------------------------|--------------------------------------------|-----------------------|
| 010  | Not a Gain<br>or Loss<br>Line | Banks<br>Company: | WDCOMP<br>Company Number<br>from transaction             | P32TTCR<br>Banks Total<br>Debit<br>Amount | P32TTDR<br>Banks Total<br>Credit<br>Amount | No                    |
|      |                               | Profit<br>Center: | BPCOV<br>Bank Profit Center<br>from Bank Master          |                                           |                                            |                       |
|      |                               | Account:          | WDCCCR Bank Account based on bank account on Bank Master |                                           |                                            |                       |

| Line | Line Type       | Account                                                       |                                                                         | Debit<br>Macro                                  | Credit<br>Macro                         | Write Zero<br>Amounts |
|------|-----------------|---------------------------------------------------------------|-------------------------------------------------------------------------|-------------------------------------------------|-----------------------------------------|-----------------------|
| 020  | Not a Gain      | Bank Expens                                                   | ses - Commissions                                                       | P32GCDR                                         | P32GCCR                                 | No                    |
|      | or Loss<br>Line | Company:                                                      | WDCOMP<br>Company Number<br>from transaction                            | Commission<br>Expenses<br>Total Debit<br>Amount | Commission Expenses Total Credit Amount |                       |
|      |                 | Profit<br>Center:                                             | BPCOV Commissions Expenses Profit Center based on Bank Master           |                                                 |                                         |                       |
|      |                 | Account:                                                      | WDCCCRCOMM Commissions Expenses Account based on Co/Collector /Currency |                                                 |                                         |                       |
| 030  | Not a Gain      | Bank Expenses - Stamps                                        |                                                                         | P32GTDR                                         | P32GTCR                                 | No                    |
|      | or Loss<br>Line | Company: WDCOMP  Company Number  from transaction  Total Debi |                                                                         | Stamps Expenses Total Debit Amount              | Stamps Expenses Total Credit Amount     |                       |
|      |                 | Profit<br>Center:                                             | BPCOV<br>Stamps Expenses<br>Profit Center based<br>on Bank Master       |                                                 |                                         |                       |
|      |                 | Account:                                                      | WDCCCRSTAM Stamps Expenses Account based on Co/Collector /Currency      |                                                 |                                         |                       |

| Line | Line Type                                                            | Account           |                                                                  | Debit<br>Macro                            | Credit<br>Macro                            | Write Zero<br>Amounts |
|------|----------------------------------------------------------------------|-------------------|------------------------------------------------------------------|-------------------------------------------|--------------------------------------------|-----------------------|
| 040  | Not a Gain                                                           | Bank Expens       | ses - Tax                                                        | P32GIDR                                   | P32GICR                                    | No                    |
|      | or Loss<br>Line                                                      | Company:          | WDCOMP<br>Company Number<br>from transaction                     | Tax Expenses Total Debit Amount           | Tax Expenses Total Credit Amount           |                       |
|      | Profit BPCOV Center: Tax Expenses Profit Center based on Bank Master | , another         |                                                                  |                                           |                                            |                       |
|      |                                                                      | Account:          | WDCCCRTAXE Tax Expenses Account based on Co/Collector /Currency  |                                           |                                            |                       |
| 050  | Not a Gain                                                           | Bank Expens       | Bank Expenses - Mail                                             |                                           | P32GRCR                                    | No                    |
|      | or Loss<br>Line                                                      | Company:          | WDCOMP<br>Company Number<br>from transaction                     | Mail<br>Expenses<br>Total Debit<br>Amount | Mail<br>Expenses<br>Total Credit<br>Amount |                       |
|      |                                                                      | Profit<br>Center: | BPCOV Mail Expenses Profit Center based on Bank Master           |                                           |                                            |                       |
|      |                                                                      | Account:          | WDCCCRMAIL Mail Expenses Account based on Co/Collector /Currency |                                           |                                            |                       |

| Line | Line Type       | Account                                                                |                                                                      | Debit<br>Macro                                | Credit<br>Macro                                | Write Zero<br>Amounts |
|------|-----------------|------------------------------------------------------------------------|----------------------------------------------------------------------|-----------------------------------------------|------------------------------------------------|-----------------------|
| 070  | Not a Gain      | Bank Expens                                                            | ses - Other                                                          | P32OGDR                                       | P32OGCR                                        | No                    |
|      | or Loss<br>Line | Company:                                                               | WDCOMP<br>Company Number<br>from transaction                         | Other Expenses Total Debit Amount             | Other Expenses Total Credit Amount             |                       |
|      |                 | Profit BPCOV Center: Other Expenses Profit Center based on Bank Master |                                                                      |                                               |                                                |                       |
|      |                 | Account:                                                               | WDCCCROTHE Other Expenses Account based on Co/Collector /Currency    |                                               |                                                |                       |
| 080  | Not a Gain      | Bank Expens                                                            | Bank Expenses - Interest                                             |                                               | P32INCR                                        | No                    |
|      | or Loss<br>Line | Company:                                                               | WDCOMP<br>Company Number<br>from transaction                         | Interest<br>Expenses<br>Total Debit<br>Amount | Interest<br>Expenses<br>Total Credit<br>Amount |                       |
|      |                 | Profit<br>Center:                                                      | BPCOV<br>Interest Expenses<br>Profit Center based<br>on Bank Master  |                                               |                                                |                       |
|      |                 | Account:                                                               | WDCCCRINTE Interest Expenses Account based on Co/Collector /Currency |                                               |                                                |                       |

# Journal Entry Creation in CAR951B

The following table provides information about the journal entry lines created within CAR951B.

| Program Transaction         | Status | Journal | Entry Lines                       |
|-----------------------------|--------|---------|-----------------------------------|
| Customer Risk<br>Updating   |        |         |                                   |
| Cancel Discounted<br>Drafts |        |         |                                   |
| (CAR951B)                   | PD/OD  | Debit   | Bank Debt of Discounted<br>Drafts |
|                             |        | Credit  | Discounted Drafts                 |

#### GL Reason Codes for CAR951B

The following table lists the CAR951B reason codes and descriptions.

| Reason Code | Description          |  |
|-------------|----------------------|--|
| RISKU       | Customer Risk Update |  |
| CARNJ       | Check Bypass Journal |  |

## Subsystem Event Determination CAR951B

Define Subsystem Event Determination in the following manner.

| Program | Reason Code | Description                 | Event                   |
|---------|-------------|-----------------------------|-------------------------|
| CAR951B | RISKU       | Customer Risk<br>Update     | RISKUPDATE              |
| CAR951B | CARNJ       | Post Remittance<br>Expenses | Check Bypass<br>Journal |

#### Events and Event Sequences CAR951B

Event Sequence

| RISKUPDATE                         |                      | Sequence 00010 | )            |
|------------------------------------|----------------------|----------------|--------------|
| Description:                       | Post Remittance      | Ledger:        | User-defined |
|                                    | Expenses             | Book:          | User-defined |
| Event Origin:<br>Subsystem Origin: | Subsystem<br>Cartera | Model:         | RISKUPDATE   |

#### Journal Models CARTERA: CAR951B

This section provides information about the journal models defined for CAR951B.

| Model:            | RISKUPDATE               |
|-------------------|--------------------------|
| Model Header:     |                          |
| Description:      | CAR Customer Risk Update |
| Journal Source:   | CR                       |
| Subsystem Origin: | Cartera                  |

| Line | Line Type       | Account                        |                                                                                   | Debit<br>Macro                    | Credit<br>Macro          | Write Zero<br>Amounts |
|------|-----------------|--------------------------------|-----------------------------------------------------------------------------------|-----------------------------------|--------------------------|-----------------------|
| 010  | Not a Gain      |                                |                                                                                   | P32TTDR                           | P32TTCR                  | No                    |
|      | or Loss<br>Line | Company:                       | WDCOMP<br>Company Number<br>from transaction                                      | Bank Debit<br>Amount              | Bank Credit<br>Amount    |                       |
|      |                 | Profit<br>Center:              | WDCTYPPRCT Discounted Drafts Profit Center from Bank Master                       |                                   |                          |                       |
|      |                 | Account:                       | WDCTYPEFDI Discounted Drafts Account based on Customer Type                       |                                   |                          |                       |
| 020  | Not a Gain      | Bank Debt of Discounted Drafts |                                                                                   | WDDAMTCR                          |                          | No                    |
|      | or Loss<br>Line | Company:                       | WDCOMP<br>Company Number<br>from transaction                                      | Payment Payme Debit Amount Credit | Payment<br>Credit Amount | ınt                   |
|      |                 | Profit<br>Center:              | BPCOV Bank Debt of Discounted Drafts Profit Center from Bank Master               |                                   |                          |                       |
|      |                 | Account:                       | WDCCCRDEEF Bank Debt of Discounted Drafts Account based on Co/Collector /Currency |                                   |                          |                       |

## Journal Entry Creation in CAR953B

The following table provides information about the journal entry lines created within CAR953B.

| Program Transaction                                    | Status | Journal Entry Lines |                                   |  |
|--------------------------------------------------------|--------|---------------------|-----------------------------------|--|
| Documents to Grace Days Discounted Drafts              |        |                     |                                   |  |
| (CAR953B1)                                             | OD/GD  | Debit               | Bank Debt of Discounted<br>Drafts |  |
|                                                        |        | Credit              | Discounted Drafts                 |  |
| Documents to Grace<br>Days Non remittable<br>documents |        |                     |                                   |  |
| (CAR953B1)                                             | ON/OO  | Debit               | Bank Debt of Discounted<br>Drafts |  |
|                                                        |        | Credit              | Discounted Drafts                 |  |

#### GL Reason Codes for CAR953B

The following table lists the CAR951B reason codes and descriptions.

| Reason Code | Description                        |
|-------------|------------------------------------|
| ACTAC       | Grace Days – Discount              |
| PNPV        | Overdue Outstanding Non remittable |

### Subsystem Event Determination CAR953B

Define Subsystem Event Determination in the following manner.

| Program | Reason Code | Description                           | Event                   |
|---------|-------------|---------------------------------------|-------------------------|
| CAR953B | ACTAC       | Grace Days –<br>Discount              | GRACEDAYS               |
| CAR953B | PNPV        | Overdue Outstanding<br>Non Remittable | Check Bypass<br>Journal |

## Events and Event Sequences CAR953B

| Event                              |                                      | Event Sequence   |                              |  |
|------------------------------------|--------------------------------------|------------------|------------------------------|--|
| GRACEDAYS                          |                                      | Sequence 00010   |                              |  |
| Description:                       | Docs in Discount Remit to Grace Days | Ledger:<br>Book: | User-defined<br>User-defined |  |
| Event Origin:<br>Subsystem Origin: | Subsystem<br>Cartera                 | Model:           | GRACEDAYS                    |  |

#### Journal Models CARTERA: CAR953B

This section provides information about the journal models defined for CAR953B.

| Model:            | GRACEDAYS                                  |
|-------------------|--------------------------------------------|
| Model Header:     |                                            |
| Description:      | CAR Docs in Discount Remitt. To Grace Days |
| Journal Source:   | CR                                         |
| Subsystem Origin: | Cartera                                    |

| Line | Line Type                     | Account           |                                                             | Debit<br>Macro                  | Credit<br>Macro                  | Write Zero<br>Amounts |
|------|-------------------------------|-------------------|-------------------------------------------------------------|---------------------------------|----------------------------------|-----------------------|
| 010  | Not a Gain<br>or Loss<br>Line | Discounted I      | Drafts WDCOMP Company Number from transaction               | P32TTDR<br>Bank Debit<br>Amount | P32TTCR<br>Bank Credit<br>Amount | No                    |
|      |                               | Profit<br>Center: | WDCTYPPRCT Discounted Drafts Profit Center from Bank Master |                                 |                                  |                       |
|      |                               | Account:          | WDCTYPEFDI Discounted Drafts Account based on Customer Type |                                 |                                  |                       |

| Line | Line Type                     | Account                 |                                                                                   | Debit<br>Macro | Credit<br>Macro                      | Write Zero<br>Amounts |
|------|-------------------------------|-------------------------|-----------------------------------------------------------------------------------|----------------|--------------------------------------|-----------------------|
|      | Not a Gain<br>or Loss<br>Line | Bank Debt o<br>Company: | f Discounted Drafts  WDCOMP  Company Number  from transaction                     | Payment        | WDDAMTDR<br>Payment<br>Credit Amount | No                    |
|      |                               | Profit<br>Center:       | BPCOV Bank Debt of Discounted Drafts Profit Center from Bank Master               |                |                                      |                       |
|      |                               | Account:                | WDCCCRDEEF Bank Debt of Discounted Drafts Account based on Co/Collector /Currency |                |                                      |                       |

## Journal Models MLT910B1 Cartera Revaluation

This section provides information about the following journal models created for MLT910.

| Model:            | CARREVAL                              |
|-------------------|---------------------------------------|
| Model Header:     | for Original Revaluation              |
| Description:      | Cartera MLT Realized Gains and Losses |
| Journal Source:   | CA                                    |
| Subsystem Origin: | Cartera                               |
|                   |                                       |
| Model:            | CARREVAL                              |
| Model Header:     |                                       |
| Description:      | Cartera MLT Realized Gains and Losses |
| Journal Source:   | CA                                    |
| Subsystem Origin: | Cartera                               |

| Line | Line Type            | Account             |                                                                    | Debit<br>Macro        | Credit<br>Macro       | Write Zero<br>Amounts |
|------|----------------------|---------------------|--------------------------------------------------------------------|-----------------------|-----------------------|-----------------------|
| 010  | Gain or              | Accounts Receivable |                                                                    |                       | WDOAMT                | Yes                   |
|      |                      | Company:            | WDCOMP<br>Company Number<br>on A/R transaction                     |                       | Transaction<br>Amount |                       |
|      |                      | Profit<br>Center:   | WDCTYPPRCT A/R Profit Center from Customer Type                    |                       |                       |                       |
|      |                      | Account:            | WDCTYP Accounts<br>Receivable Account<br>based on Customer<br>Type |                       |                       |                       |
| 020  | Positive             | Realized Los        | SS                                                                 | WDOAMT                |                       | Yes                   |
|      | Gain or<br>Loss Line | Company:            | WDCOMP<br>Company Number<br>on A/R transaction                     | Transaction<br>Amount |                       |                       |
|      |                      | Profit<br>Center:   | WDCTYPPRCT Realized Loss Profit Center from Customer Type          |                       |                       |                       |
|      |                      | Account:            | WDCTYPLOSS Realized Loss Account based on Customer Type            |                       |                       |                       |
| 030  | Negative             | Accounts Re         | ceivable                                                           | WDOAMT                | ransaction            | Yes                   |
|      | Gain or Loss<br>Line | Company:            | WDCOMP<br>Company Number<br>on A/R transaction                     | Transaction<br>Amount |                       |                       |
|      |                      | Profit<br>Center:   | WDCTYPPRCT A/R Profit Center from Customer Type                    |                       |                       |                       |
|      |                      | Account:            | WDCTYP Accounts<br>Receivable Account<br>based on Customer<br>Type |                       |                       |                       |

| Line Type                        | Account                  |                                                                                                    | Debit<br>Macro                                                                                                    | Credit<br>Macro                                                                                                    | Write Zero<br>Amounts                                                                                                    |
|----------------------------------|--------------------------|----------------------------------------------------------------------------------------------------|----------------------------------------------------------------------------------------------------|----------------------------------------------------------------------------------------------------|----------------------------------------------------------------------------------------------------|
| Negative<br>Gain or Loss<br>Line |                          | WDCOMP Company Number on A/R transaction  WDCTYPPRCT Realized Gain Profit Center from Customer Type  WDCTYPGAIN Realized Gain Account based on |                                                                                                    | WDOAMT<br>Transaction<br>Amount                                                                                                    | Yes                                                                                                    |
|                                  | Negative<br>Gain or Loss | Negative Gain or Loss Line  Realized Ga Company: Profit Center:                                                                                | Negative Gain or Loss Line  Realized Gain  Company: WDCOMP Company Number on A/R transaction  Profit WDCTYPPRCT Center: Realized Gain Profit Center from Customer Type  Account: WDCTYPGAIN Realized Gain | Negative Gain or Loss Line  Realized Gain Company: WDCOMP Company Number on A/R transaction  Profit WDCTYPPRCT Center: Realized Gain Profit Center from Customer Type  Account: WDCTYPGAIN Realized Gain Account based on | Negative Gain or Loss Line  Realized Gain Company: WDCOMP Company Number on A/R transaction  Profit WDCTYPPRCT Center: Realized Gain Profit Center from Customer Type  Account: WDCTYPGAIN Realized Gain Account based on  Macro  WDOAMT Transaction Amount |

# Journal Entry Creation in CAR120D2

The following table provides information about the journal entry lines created within CAR120D2.

| Program Transaction            | Status                  | Journal Entry Lines |                                                 |  |
|--------------------------------|-------------------------|---------------------|-------------------------------------------------|--|
| Document Breakdown             |                         |                     |                                                 |  |
| Source Document-Non Remittable |                         |                     |                                                 |  |
| (CAR120D)                      | OO/VB<br>CN/VB<br>ON/VB | Debit<br>Credit     | Bridge Account Breakdown<br>Accounts Receivable |  |
| Document Breakdown             |                         |                     |                                                 |  |
| Source Document-<br>Remittable |                         |                     |                                                 |  |
| (CAR120D)                      | OR/VB<br>AO/VB          | Debit<br>Credit     | Bridge Account Breakdown<br>Drafts in Portfolio |  |

| Program Transaction            | Status         | Journal Entry Lines |                                                 |  |
|--------------------------------|----------------|---------------------|-------------------------------------------------|--|
| Document Breakdown             |                |                     |                                                 |  |
| Target Document-Non Remittable |                |                     |                                                 |  |
| (CAR120B2)                     | ON/ON<br>CN/CN | Debit<br>Credit     | Accounts Receivable Bridge Account Breakdown    |  |
| Document Breakdown             |                |                     |                                                 |  |
| Target Document-Non Remittable |                |                     |                                                 |  |
| (CAR120B5)                     | VZ/VZ          | Debit<br>Credit     | Accounts Receivable Bridge Account Breakdown    |  |
| Document Breakdown             |                |                     |                                                 |  |
| Target Document-Non Remittable |                |                     |                                                 |  |
| (CAR120B3)                     | CN/CN          | Debit<br>Credit     | Accounts Receivable<br>Bridge Account Breakdown |  |
| Document Breakdown             |                |                     |                                                 |  |
| Target Document-<br>Remittable |                |                     |                                                 |  |
| (CAR120B1)                     | AO/AO          | Debit<br>Credit     | Drafts in Portfolio<br>Bridge Account Breakdown |  |
| Document Breakdown             |                |                     |                                                 |  |
| Target Document-<br>Remittable |                |                     |                                                 |  |
| (CAR120B4)                     | OR/OR          | Debit<br>Credit     | Drafts in Portfolio<br>Bridge Account Breakdown |  |

## GL Reason Codes for CAR120D2

The following table lists the CAR120D2 reason codes and descriptions.

| Reason Code | Description                     |
|-------------|---------------------------------|
| VOIDN       | Breakdown-Source Non Remittable |
| VOIDR       | Breakdown-Source Remittable     |
| NVOID       | Breakdown-Target Non Remittable |
| RVOID       | Breakdown-Target Remittable     |

| Reason Code | Description          |
|-------------|----------------------|
| CARNJ       | Check Bypass Journal |

## Subsystem Event Determination CAR120D2

Define Subsystem Event Determination in the following manner.

| Program  | Reason Code | Description | Event                |
|----------|-------------|-------------|----------------------|
| CAR120D2 | VOIDN       | Breakdown   | CONSBRKVNR           |
| CAR120D2 | VOIDR       | Breakdown   | CONSBRKVRE           |
| CAR120D2 | NVOID       | Breakdown   | CONSBRKNRV           |
| CAR120D2 | RVOID       | Breakdown   | CONSBRKREV           |
| CAR120D2 | CARNJ       | Breakdown   | Check Bypass Journal |

## Events and Event Sequences CAR120D2

| Event                              |                                    | <b>Event Sequence</b> |                              |
|------------------------------------|------------------------------------|-----------------------|------------------------------|
| CONSBRKVNR                         |                                    | Sequence 00010        |                              |
| Description:                       | Breakdown-Source Non<br>Remittable | Ledger:<br>Book:      | User-defined<br>User-defined |
| Event Origin:<br>Subsystem Origin: | Subsystem<br>Cartera               | Model:                | CONSBRKVNR                   |
| CONSBRKVRE                         |                                    | Sequence 00010        |                              |
| Description:                       | Breakdown Source<br>Remittable     | Ledger:<br>Book:      | User-defined<br>User-defined |
| Event Origin:<br>Subsystem Origin: | Subsystem<br>Cartera               | Model:                | CONSBRKVRE                   |
| CONSBRKNRV                         |                                    | Sequence 00010        |                              |
| Description:                       | Breakdown-Target Non<br>Remittable | Ledger:<br>Book:      | User-defined<br>User-defined |
| Event Origin:<br>Subsystem Origin: | Subsystem<br>Cartera               | Model:                | CONSBRKNRV                   |
| CONSBRKREV                         |                                    | Sequence 00010        |                              |
| Description:                       | Breakdown Target<br>Remittable     | Ledger:<br>Book:      | User-defined<br>User-defined |
| Event Origin:<br>Subsystem Origin: | Subsystem<br>Cartera               | Model:                | CONSBRKREV                   |
| Subsystem Origin:                  | Cartera                            |                       |                              |

## Journal Models CARTERA: CAR120D2

This section provides information about the journal models defined for CAR120D2.

| CONSBRKVNR                                                  |  |  |
|-------------------------------------------------------------|--|--|
|                                                             |  |  |
| CAR Consolidation/Breakdown – Source<br>Non Remittable Doc. |  |  |
| CR                                                          |  |  |
| Cartera                                                     |  |  |
|                                                             |  |  |

| Line | Line Type                     | Account           |                                                                | Debit<br>Macro | Credit<br>Macro                      | Write Zero<br>Amounts |
|------|-------------------------------|-------------------|----------------------------------------------------------------|----------------|--------------------------------------|-----------------------|
| 010  | Not a Gain<br>or Loss<br>Line | Bridge Accou      | unt WDCOMP Company Number from transaction                     | Payment        | WDDAMTCR<br>Payment<br>Credit Amount | No                    |
|      |                               | Profit<br>Center: | WDCTYPPRCT Bridge Account Profit Center based on Customer Type |                |                                      |                       |
|      |                               | Account:          | WDCTYPBRDG Bridge Account based on Customer Type               |                |                                      |                       |

| Line | Line Type                     | Account             |                                                                     | Debit<br>Macro | Credit<br>Macro                      | Write Zero<br>Amounts |
|------|-------------------------------|---------------------|---------------------------------------------------------------------|----------------|--------------------------------------|-----------------------|
| 020  | Not a Gain<br>or Loss<br>Line | Accounts Recompany: | ceivable WDCOMP Company Number from transaction                     | Payment        | WDDAMTDR<br>Payment<br>Credit Amount | No                    |
|      |                               | Profit<br>Center:   | WDCTYPPRCT Accounts Receivable Profit Center based on Customer Type |                |                                      |                       |
|      |                               | Account:            | WDCTYP Accounts Receivable Account based on Customer Type           |                |                                      |                       |

| Model:            | CONSBRKVRE                                      |
|-------------------|-------------------------------------------------|
| Model Header:     |                                                 |
| Description:      | CAR Consolidation/Breakdown – Source Remittable |
| Journal Source:   | CR                                              |
| Subsystem Origin: | Cartera                                         |

| Line | Line Type       | Account           |                                                                     | Debit<br>Macro       | Credit<br>Macro                      | Write Zero<br>Amounts |
|------|-----------------|-------------------|---------------------------------------------------------------------|----------------------|--------------------------------------|-----------------------|
| 010  | Not a Gain      | Bridge Account    |                                                                     | WDDAMTDR             | WDDAMTCR                             | No                    |
|      | or Loss<br>Line | Company:          | WDCOMP<br>Company Number<br>from transaction                        | Payment Debit Amount | Payment<br>Credit Amount             |                       |
|      |                 | Profit<br>Center: | WDCTYPPRCT Bridge Account Profit Center based on Customer Type      |                      |                                      |                       |
|      |                 | Account:          | WDCTYPBRDG Bridge Account based on Customer Type                    |                      |                                      |                       |
| 020  | Not a Gain      | Drafts in Port    | tfolio                                                              | Payment              | WDDAMTDR<br>Payment<br>Credit Amount | No                    |
|      | or Loss<br>Line | Company:          | WDCOMP<br>Company Number<br>from transaction                        |                      |                                      |                       |
|      |                 | Profit<br>Center: | WDCTYPPRCT Drafts in Portfolio Profit Center based on Customer Type |                      |                                      |                       |
|      |                 | Account:          | WDCTYPEFCA Drafts in Portfolio Account based on Customer Type       |                      |                                      |                       |

| Model:            | CONSBRKNRV                                             |
|-------------------|--------------------------------------------------------|
| Model Header:     |                                                        |
| Description:      | CAR Consolidation/Breakdown – Target<br>Non Remittable |
| Journal Source:   | CR                                                     |
| Subsystem Origin: | Cartera                                                |

| Line | Line Type       | Account                      |                                                                     | Debit<br>Macro          | Credit<br>Macro          | Write Zero<br>Amounts |
|------|-----------------|------------------------------|---------------------------------------------------------------------|-------------------------|--------------------------|-----------------------|
| 010  | Not a Gain      | t a Gain Accounts Receivable |                                                                     | WDDAMTDR                | WDDAMTCR                 | No                    |
|      | or Loss<br>Line | Company:                     | WDCOMP<br>Company Number<br>from transaction                        | 1 -                     | Payment<br>Credit Amount |                       |
|      |                 | Profit<br>Center:            | WDCTYPPRCT Bridge Account Profit Center based on Customer Type      |                         |                          |                       |
|      |                 | Account:                     | WDCTYP Accounts Receivable Account based on Customer Type           |                         |                          |                       |
| 020  | Not a Gain      | Bridge Account               |                                                                     | WDDAMTCR                | WDDAMTDR                 | No                    |
|      | or Loss<br>Line | Company:                     | WDCOMP<br>Company Number<br>from transaction                        | Payment<br>Debit Amount | Payment<br>Credit Amount |                       |
|      |                 | Profit<br>Center:            | WDCTYPPRCT Accounts Receivable Profit Center based on Customer Type |                         |                          |                       |
|      |                 | Account:                     | WDCTYPBRDG Bridge Account based on Customer Type                    |                         |                          |                       |

| Model:            | CONSBRKREV                                                       |  |
|-------------------|------------------------------------------------------------------|--|
| Model Header:     |                                                                  |  |
| Description:      | CAR Document<br>Consolidation/Breakdown – Remittable<br>Document |  |
| Journal Source:   | CR                                                               |  |
| Subsystem Origin: | Cartera                                                          |  |

| Line | Line Type       | Account                    |                                                                     | Debit<br>Macro | Credit<br>Macro                      | Write Zero<br>Amounts |
|------|-----------------|----------------------------|---------------------------------------------------------------------|----------------|--------------------------------------|-----------------------|
| 010  | Not a Gain      | a Gain Drafts in Portfolio |                                                                     | WDDAMTDR       |                                      | No                    |
|      | or Loss<br>Line | Company:                   | WDCOMP<br>Company Number<br>from transaction                        | •              | Payment<br>Credit Amount             |                       |
|      |                 | Profit<br>Center:          | WDCTYPPRCT Drafts in Portfolio Profit Center based on Customer Type |                |                                      |                       |
|      |                 | Account:                   | WDCTYPEFCA Drafts in Portfolio Account based on Customer Type       |                |                                      |                       |
| 020  | Not a Gain      | Bridge Accou               | ınt                                                                 | '              | WDDAMTDR<br>Payment<br>Credit Amount | No                    |
|      | Profit          | Company:                   | WDCOMP<br>Company Number<br>from transaction                        |                |                                      |                       |
|      |                 | Profit<br>Center:          | WDCTYPPRCT Bridge Account Profit Center based on Customer Type      |                |                                      |                       |
|      |                 | Account:                   | WDCTYPBRDG Bridge Account based on Customer Type                    |                |                                      |                       |

# Journal Entry Creation in CAR110B2

The following table provides information about the journal entry lines created within CAR110B2.

| Program Transaction | Status | Journal Entry Lines |                                  |
|---------------------|--------|---------------------|----------------------------------|
| Document Acceptance |        |                     |                                  |
| Send to be accepted |        |                     |                                  |
| (CAR110D1)          | AO/SA  | Debit               | Documents sent to be<br>Accepted |
|                     |        | Credit              | Drafts in Portfolio              |

| Program Transaction               | Status | Journal         | Entry Lines                                       |
|-----------------------------------|--------|-----------------|---------------------------------------------------|
| Document Acceptance               |        |                 |                                                   |
| Document accepted as a Remittable |        |                 |                                                   |
| (CAR110D2)                        | SA/OR  | Debit<br>Credit | Drafts in Portfolio Documents sent to be Accepted |

#### GL Reason Codes for CAR110B2

The following table provides information about the CAR110B2 reason codes and descriptions.

| Reason Code | Description                                    |
|-------------|------------------------------------------------|
| SNDAC       | Document Acceptance – Sent to be Accepted      |
| RCVOR       | Document Acceptance – Accepted as a Remittable |
| CARNJ       | Check Bypass Journal                           |

### Subsystem Event Determination CAR110B2

Define Subsystem Event Determination in the following manner.

| Program  | Reason Code | Description            | Event                   |
|----------|-------------|------------------------|-------------------------|
| CAR110B2 | SNDAC       | Document<br>Acceptance | SENDACCPT               |
| CAR110B2 | RCVOR       | Document<br>Acceptance | SENDACCPT               |
| CAR110B2 | CARNJ       | Document<br>Acceptance | Check Bypass<br>Journal |

### Events and Event Sequences CAR110B2

| Event                                              |                            | Event Sequence                                  | Event Sequence                                 |  |  |
|----------------------------------------------------|----------------------------|-------------------------------------------------|------------------------------------------------|--|--|
| BOLD                                               |                            | Sequence 00010                                  | Sequence 00010                                 |  |  |
| Description: Event<br>Origin: Subsystem<br>Origin: | TTTT<br>Subsystem<br>TTTTT | Ledger:<br>Book:<br>Model:<br>Journal Grouping: | User-defined<br>Actual Dollars<br>TTTTT<br>Yes |  |  |

| Event                                              |                              | Event Sequence                                  |                                                |  |
|----------------------------------------------------|------------------------------|-------------------------------------------------|------------------------------------------------|--|
| BOLD                                               |                              | Sequence 00010                                  |                                                |  |
| Description: Event<br>Origin: Subsystem<br>Origin: | TTTT<br>Subsystem<br>TTTTT   | Ledger:<br>Book:<br>Model:<br>Journal Grouping: | User-defined<br>Actual Dollars<br>TTTTT<br>Yes |  |
| SENDACCPT                                          |                              | Sequence 00010                                  |                                                |  |
| Description:                                       | Document sent to be accepted | Ledger:<br>Book:                                | User-defined<br>User-defined                   |  |
| Event Origin:<br>Subsystem Origin:                 | Subsystem<br>Cartera         | Model:                                          | SENDACCPT                                      |  |

## Journal Models CARTERA: CAR110B2

This section provides information about the journal models defined for CAR110B2.

| SENDACCPT                                                    |
|--------------------------------------------------------------|
|                                                              |
| CAR Document Sent to be<br>Accepted/Accepted as a Remittable |
| CR                                                           |
| Cartera                                                      |
|                                                              |

| Line | Line Type       | Account                 |                                                                | Debit<br>Macro | Credit<br>Macro                      | Write Zero<br>Amounts |
|------|-----------------|-------------------------|----------------------------------------------------------------|----------------|--------------------------------------|-----------------------|
| 010  | or Loss<br>Line | Documents s<br>Company: | went to be Accepted WDCOMP Company Number from transaction     | Payment        | WDDAMTCR<br>Payment<br>Credit Amount | No                    |
|      |                 | Profit<br>Center:       | WDCTYPPRCT Bridge Account Profit Center based on Customer Type |                |                                      |                       |
|      |                 | Account:                | WDCTYPBRDG Bridge Account based on Customer Type               |                |                                      |                       |

| Line | Line Type                     | Account                   |                                                                     | Debit<br>Macro | Credit<br>Macro                      | Write Zero<br>Amounts |
|------|-------------------------------|---------------------------|---------------------------------------------------------------------|----------------|--------------------------------------|-----------------------|
| 020  | Not a Gain<br>or Loss<br>Line | Drafts in Por<br>Company: | WDCOMP<br>Company Number<br>from transaction                        |                | WDDAMTDR<br>Payment<br>Credit Amount | No                    |
|      |                               | Profit<br>Center:         | WDCTYPPRCT Drafts in Portfolio Profit Center based on Customer Type |                |                                      |                       |
|      |                               | Account:                  | WDCTYPEFCA Drafts in Portfolio Account based on Customer Type       |                |                                      |                       |

# Journal Entry Creation in CAR115D2

The following table provides information about the journal entry lines created within CAR115D2.

| <b>Program Transaction</b>     | Status                  | Journal Entry Lines |                                                 |  |
|--------------------------------|-------------------------|---------------------|-------------------------------------------------|--|
| Document Breakdown             |                         |                     |                                                 |  |
| Source Document-Non Remittable |                         |                     |                                                 |  |
| (CAR115D)                      | OO/VC<br>CN/VC<br>ON/VC | Debit<br>Credit     | Bridge Account Breakdown<br>Accounts Receivable |  |
| Document Breakdown             |                         |                     |                                                 |  |
| Source Document-<br>Remittable |                         |                     |                                                 |  |
| (CAR115D)                      | OR/VC<br>AO/VC          | Debit<br>Credit     | Bridge Account Breakdown Drafts in Portfolio    |  |
| Document Breakdown             |                         |                     |                                                 |  |
| Target Document-Non Remittable |                         |                     |                                                 |  |
| (CAR115B)                      | ON/ON<br>CN/CN<br>VZ/VZ | Debit<br>Credit     | Accounts Receivable<br>Bridge Account Breakdown |  |
|                                |                         |                     |                                                 |  |

| Program Transaction            | Status         | Journal Entry Lines |                                                 |  |
|--------------------------------|----------------|---------------------|-------------------------------------------------|--|
| Document Breakdown             |                |                     |                                                 |  |
| Target Document-<br>Remittable |                |                     |                                                 |  |
| (CAR115B)                      | AO/AO<br>OR/OR | Debit<br>Credit     | Drafts in Portfolio<br>Bridge Account Breakdown |  |

### GL Reason Codes for CAR115D2

The following table provides information about the CAR115D2 reason codes and descriptions.

| Reason Code | Description                          |
|-------------|--------------------------------------|
| VOIDN       | Consolidation- Source Non Remittable |
| VOIDR       | Consolidation-Source Remittable      |
| NVOID       | Consolidation-Target Non Remittable  |
| RVOID       | Consolidation-Target Remittable      |
| CARNJ       | Check Bypass Journal                 |

## Subsystem Event Determination CAR115D2

Define Subsystem Event Determination in the following manner.

| Program  | Reason Code | Description   | Event                   |
|----------|-------------|---------------|-------------------------|
| CAR115D2 | VOIDN       | Consolidation | CONSBRKVNR              |
| CAR115D2 | VOIDR       | Consolidation | CONSBRKVRE              |
| CAR115D2 | NVOID       | Consolidation | CONSBRKNRV              |
| CAR115D2 | RVOID       | Consolidation | CONSBRKREV              |
| CAR115D2 | CARNJ       | Consolidation | Check Bypass<br>Journal |

## Events and Event Sequences CAR115D2

| Event                                         |                                                                  | <b>Event Sequence</b>      |                                            |
|-----------------------------------------------|------------------------------------------------------------------|----------------------------|--------------------------------------------|
| CONSBRKVNR                                    |                                                                  | Sequence 00010             |                                            |
| Description:                                  | Consolidation-Source Non Remittable                              | Ledger:<br>Book:           | User-defined<br>User-defined               |
| Event Origin:<br>Subsystem Origin:            | Subsystem<br>Cartera                                             | Model:                     | CONSBRKVNR                                 |
| CONSBRKVRE                                    |                                                                  | Sequence 00010             |                                            |
| Description:                                  | Consolidation – Source<br>Remittable                             | Ledger:<br>Book:           | User-defined<br>User-defined               |
| Event Origin:<br>Subsystem Origin:            | Subsystem<br>Cartera                                             | Model:                     | CONSBRKVRE                                 |
| CONSBRKNRV                                    |                                                                  | Sequence 00010             |                                            |
| Description:  Event Origin: Subsystem Origin: | Consolidation – Target<br>Non Remittable<br>Subsystem<br>Cartera | Ledger:<br>Book:<br>Model: | User-defined<br>User-defined<br>CONSBRKNRV |
| CONSBRKREV                                    |                                                                  | Sequence 00010             |                                            |
| Description:                                  | Consolidation – Target<br>Remittable                             | Ledger:<br>Book:           | User-defined<br>User-defined               |
| Event Origin:<br>Subsystem Origin:            | Subsystem<br>Cartera                                             | Model:                     | CONSBRKREV                                 |

#### Journal Models CARTERA: CAR115D2

This section provides information about the journal models defined for CAR115D2.

| Model:            | CONSBRKVNR                                                           |
|-------------------|----------------------------------------------------------------------|
| Model Header:     |                                                                      |
| Description:      | CAR Document<br>Consolidation/Breakdown – Non<br>Remittable Document |
| Journal Source:   | CR                                                                   |
| Subsystem Origin: | Cartera                                                              |

| Line | Line Type                     | Account             |                                                                     | Debit<br>Macro          | Credit<br>Macro                      | Write Zero<br>Amounts |
|------|-------------------------------|---------------------|---------------------------------------------------------------------|-------------------------|--------------------------------------|-----------------------|
| 010  | Not a Gain<br>or Loss<br>Line | Bridge Accou        | unt WDCOMP Company Number from transaction                          | Payment                 | WDDAMTCR<br>Payment<br>Credit Amount | No                    |
|      |                               | Profit<br>Center:   | WDCTYPPRCT Bridge Account Profit Center based on Customer Type      |                         |                                      |                       |
|      |                               | Account:            | WDCTYPBRDG Bridge Account based on Customer Type                    |                         |                                      |                       |
| 020  | Not a Gain<br>or Loss<br>Line | Accounts Receivable |                                                                     | _                       |                                      | No                    |
|      |                               | Company:            | WDCOMP<br>Company Number<br>from transaction                        | Payment<br>Debit Amount | Payment<br>Credit Amount             |                       |
|      |                               | Profit<br>Center:   | WDCTYPPRCT Accounts Receivable Profit Center based on Customer Type |                         |                                      |                       |
|      |                               | Account:            | WDCTYP Accounts Receivable Account based on Customer Type           |                         |                                      |                       |

| Model:            | CONSBRKVRE                                                       |
|-------------------|------------------------------------------------------------------|
| Model Header:     |                                                                  |
| Description:      | CAR Document<br>Consolidation/Breakdown – Remittable<br>Document |
| Journal Source:   | CR                                                               |
| Subsystem Origin: | Cartera                                                          |

| Line | Line Type       | Account           |                                                                     | Debit<br>Macro          | Credit<br>Macro          | Write Zero<br>Amounts |
|------|-----------------|-------------------|---------------------------------------------------------------------|-------------------------|--------------------------|-----------------------|
| 010  | Not a Gain      | n Bridge Account  |                                                                     | WDDAMTDR                | WDDAMTCR                 | No                    |
|      | or Loss<br>Line | Company:          | WDCOMP<br>Company Number<br>from transaction                        | Payment Debit Amount    | Payment<br>Credit Amount |                       |
|      |                 | Profit<br>Center: | WDCTYPPRCT Bridge Account Profit Center based on Customer Type      |                         |                          |                       |
|      |                 | Account:          | WDCTYPBRDG Bridge Account based on Customer Type                    |                         |                          |                       |
| 020  | Not a Gain      | Drafts in Port    | tfolio                                                              | WDDAMTCR                |                          | No                    |
|      | or Loss<br>Line | Company:          | WDCOMP<br>Company Number<br>from transaction                        | Payment<br>Debit Amount | Payment<br>Credit Amount |                       |
|      |                 | Profit<br>Center: | WDCTYPPRCT Drafts in Portfolio Profit Center based on Customer Type |                         |                          |                       |
|      |                 | Account:          | WDCTYPEFCA Drafts in Portfolio Account based on Customer Type       |                         |                          |                       |

| Model:            | CONSBRKNRV                                                           |
|-------------------|----------------------------------------------------------------------|
| Model Header:     |                                                                      |
| Description:      | CAR Document<br>Consolidation/Breakdown – Non<br>Remittable Document |
| Journal Source:   | CR                                                                   |
| Subsystem Origin: | Cartera                                                              |

| Line | Line Type       | Account           |                                                                     | Debit<br>Macro          | Credit<br>Macro                      | Write Zero<br>Amounts |
|------|-----------------|-------------------|---------------------------------------------------------------------|-------------------------|--------------------------------------|-----------------------|
| 010  | Not a Gain      | Accounts Re       | ceivable                                                            | Payment                 | WDDAMTCR<br>Payment<br>Credit Amount | No                    |
|      | or Loss<br>Line | Company:          | WDCOMP<br>Company Number<br>from transaction                        |                         |                                      |                       |
|      |                 | Profit<br>Center: | WDCTYPPRCT Accounts Receivable Profit Center based on Customer Type |                         |                                      |                       |
|      |                 | Account:          | WDCTYP Accounts Receivable Account based on Customer Type           |                         |                                      |                       |
| 020  | Not a Gain      | Bridge Account    |                                                                     |                         | WDDAMTDR                             | No                    |
|      | or Loss<br>Line | Company:          | WDCOMP<br>Company Number<br>from transaction                        | Payment<br>Debit Amount | Payment<br>Credit Amount             |                       |
|      |                 | Profit<br>Center: | WDCTYPPRCT Bridge Account Profit Center based on Customer Type      |                         |                                      |                       |
|      |                 | Account:          | WDCTYPBRDG Bridge Account based on Customer Type                    |                         |                                      |                       |

| CONSBRKRE                                                        |  |  |  |
|------------------------------------------------------------------|--|--|--|
|                                                                  |  |  |  |
| CAR Document<br>Consolidation/Breakdown – Remittable<br>Document |  |  |  |
| CR                                                               |  |  |  |
| Cartera                                                          |  |  |  |
|                                                                  |  |  |  |

| Line | Line Type                     | Account                       |                                                                     | Debit<br>Macro          | Credit<br>Macro          | Write Zero<br>Amounts |
|------|-------------------------------|-------------------------------|---------------------------------------------------------------------|-------------------------|--------------------------|-----------------------|
| 010  | Not a Gain                    | ot a Gain Drafts in Portfolio |                                                                     | WDDAMTDR                | WDDAMTCR                 | No                    |
|      | or Loss<br>Line               | Company:                      | WDCOMP<br>Company Number<br>from transaction                        | 1 -                     | Payment<br>Credit Amount |                       |
|      |                               | Profit<br>Center:             | WDCTYPPRCT Drafts in Portfolio Profit Center based on Customer Type |                         |                          |                       |
|      |                               | Account:                      | WDCTYPEFCA Drafts in Portfolio Account based on Customer Type       |                         |                          |                       |
| 020  | Not a Gain<br>or Loss<br>Line | 9                             |                                                                     | WDDAMTCR                | WDDAMTDR                 | No                    |
|      |                               | Company:                      | WDCOMP<br>Company Number<br>from transaction                        | Payment<br>Debit Amount | Payment<br>Credit Amount |                       |
|      |                               | Profit<br>Center:             | WDCTYPPRCT Bridge Account Profit Center based on Customer Type      |                         |                          |                       |
|      |                               | Account:                      | WDCTYPBRDG Bridge Account based on Customer Type                    |                         |                          |                       |

# Notes

This chapter discusses ATP used for Infor Payroll.

The chapter consists of the following topics:

| Topic                           | Page |
|---------------------------------|------|
| Payroll Macro Availability      | 9-2  |
| Programs and Accounting Entries | 9-14 |

# Payroll Macro Availability

This section covers ATP set up and Model Definition for Infor Payroll. The macros in the following table are used for Infor Payroll as an Infor ERP LX subsystem.

| File  | File Description                | Payroll |
|-------|---------------------------------|---------|
| PYPCL | Employee Check Ledger File      | X       |
| PYPIL | Employee Income Ledger File     | X       |
| PYPDL | Employee Deductions Ledger File | Χ       |
| PRPMS | Employee Root Master File       | X       |
| PYPCA | Checking Account Control File   | X       |

The Macros file is shipped complete with all available macros created. The following table lists the available macros by file name.

**WARNING!** Do not use certain combinations of macros on a single model line. Debit and credit macros on a model line must have a unique relationship with each macro on the line that resolves to a single database record.

## PYPCL Employee Check Ledger File

**Subsystem Origin: Payroll Processing** 

| Macro and Description           | Macro Field | Seg. | Date | Amount | Reference |
|---------------------------------|-------------|------|------|--------|-----------|
| CLER<br>Payroll Employer Number | CLER        | Х    |      |        | X         |
| CLCHKA<br>Payroll Account #     | CLCHKA      | Х    |      |        | Х         |
| CLCHKN<br>Payroll Check Number  | CLCHKN      |      |      |        | х         |
| CLEN<br>Payroll Employee Number | CLEN        | Х    |      |        | Х         |

| Macro and Description                    | Macro Field | Seg. | Date | Amount | Reference |
|------------------------------------------|-------------|------|------|--------|-----------|
| CLDTEH<br>Payroll Check Date-Hyf         | CLDTEH      |      |      |        | Х         |
| CLDTEE<br>Payroll Check Date-Edited      | CLDTEE      |      |      |        | Х         |
| CLDTE8 Payroll Check Date-8 Digit        | CLDTE8      |      | Х    |        | X         |
| CLVDTH<br>Payroll Date Of Void/Stop-Hyf  | CLVDTH      |      |      |        | X         |
| CLVDTE<br>Payroll Date Of Void/Stop-Edit | CLVDTE      |      |      |        | X         |
| CLVDT8<br>Payroll Date Of Void/Stop-8    | CLVDT8      |      | Х    |        | X         |
| CLGROS<br>Payroll Gross Pay              | CLGROS      |      |      | Х      | x         |
| CLGROSA<br>Payroll Gross Pay-Debit       | CLGROS      |      |      | Х      | x         |
| CLGROSB<br>Payroll Gross Pay-Credit      | CLGROS      |      |      | Х      | х         |
| CLAMT<br>Payroll Amount Of Check         | CLAMT       |      |      | Х      | X         |
| CLAMTA Payroll Amount Of Check-Debit     | CLAMT       |      |      | Х      | x         |
| CLAMTB Payroll Amount Of Check-Credit    | CLAMT       |      |      | Х      | X         |
| CLFLAG<br>Payroll G/L Close Flag         | CLFLAG      |      |      |        | X         |
| CLCY<br>Payroll Cycle Code               | CLCY        | X    |      |        | X         |
| CLPENH<br>Payroll Period Ending-Hyf      | CLPENH      |      |      |        | Х         |
| CLPEND<br>Payroll Period Ending-Edited   | CLPEND      |      |      |        | Х         |
| CLPEN8<br>Payroll Period Ending-8 Digit  | CLPEN8      |      | х    |        | Х         |

| Macro and Description                    | Macro Field | Seg. | Date | Amount | Reference |
|------------------------------------------|-------------|------|------|--------|-----------|
| CLFYR<br>Payroll Fiscal Year             | CLFYR       |      |      |        | X         |
| CLFMON<br>Payroll Fiscal Month           | CLFMON      |      |      |        | X         |
| CLLV1<br>Payroll Level 1                 | CLLV1       | Х    |      |        | X         |
| CLLV2<br>Payroll Level 2                 | CLLV2       | Х    |      |        | X         |
| CLLV3<br>Payroll Level 3                 | CLLV3       | Х    |      |        | X         |
| CLLV4<br>Payroll Level 4                 | CLLV4       | Х    |      |        | X         |
| CLWW<br>Payroll Weeks Worked             | CLWW        |      |      |        | Х         |
| CLISEQ<br>Payroll Internal Seq. Number   | CLISEQ      |      |      |        | Х         |
| CLPENQ<br>Payroll Period Ending Sequence | CLPENQ      |      |      |        | Х         |
| CLODCT<br>Payroll On-Dem Chk Type        | CLODCT      | Х    |      |        | Х         |
| CLUIC<br>Payroll Uic                     | CLUIC       | Х    |      |        | Х         |
| CLAJVD<br>Payroll Adjust/Void/Manual     | CLAJVD      |      |      |        | Х         |
| CLTO<br>Payroll Tax Co.                  | CLTO        | Х    |      |        | Х         |
| CLMWK1<br>Payroll Fut Use-Misc Week      | CLMWK1      |      |      |        | Х         |
| CLTFRQ<br>Payroll Fut Use-Tax Freq       | CLTFRQ      |      |      |        | Х         |
| CLTC01<br>Payroll Tip Comp Flag          | CLTC01      |      |      |        | Х         |
| CLTC02<br>Payroll Tip Comp Override      | CLTC02      |      |      |        | X         |

| Macro and Description | Macro Field | Seg. | Date | Amount | Reference |
|-----------------------|-------------|------|------|--------|-----------|
| CLPOS                 |             |      |      |        |           |
| Payroll Base Position | CLPOS       | X    |      |        | X         |

# PYPIL Employee Income Ledger File

**Subsystem Origin: Payroll Processing** 

| Macro and Description                   | Macro Field | Seg. | Date | Amount | Reference |
|-----------------------------------------|-------------|------|------|--------|-----------|
| ILER<br>Payroll Employer                | ILER        | Х    |      |        | Х         |
| ILCY<br>Payroll Cycle                   | ILCY        | Х    |      |        | Х         |
| ILPENH<br>Payroll Period Ending-Hyf     | ILPENH      |      |      |        | Х         |
| ILPEND<br>Payroll Period Ending-Edited  | ILPEND      |      |      |        | Х         |
| ILPEN8<br>Payroll Period Ending-8 Digit | ILPEN8      |      | Х    |        | Х         |
| ILCHKA<br>Payroll Account #             | ILCHKA      | Х    |      |        | Х         |
| ILCHK<br>Payroll Check Number           | ILCHK       |      |      |        | Х         |
| ILEN<br>Payroll Employee                | ILEN        | Х    |      |        | Х         |
| ILTYPE<br>Payroll Income Code           | ILTYPE      | Х    |      |        | Х         |
| ILHRS<br>Payroll Hours                  | ILHRS       |      |      |        | Х         |
| ILRATE<br>Payroll Actual Rate           | ILRATE      |      |      |        | Х         |
| ILACCT<br>Payroll Account               | ILACCT      | Х    |      |        | Х         |

| Macro and Description                | Macro Field | Seg. | Date | Amount | Reference |
|--------------------------------------|-------------|------|------|--------|-----------|
| ILJOB<br>Payroll Job Code            | ILJOB       | X    |      |        | Х         |
| ILPROJ<br>Payroll Project Code       | ILPROJ      | X    |      |        | X         |
| ILLV1<br>Payroll Level 1             | ILLV1       | X    |      |        | X         |
| ILLV2<br>Payroll Level 2             | ILLV2       | X    |      |        | X         |
| ILLV3<br>Payroll Level 3             | ILLV3       | X    |      |        | X         |
| ILLV4<br>Payroll Level 4             | ILLV4       | X    |      |        | Х         |
| ILAMT<br>Payroll Amount              | ILAMT       |      |      | Х      | Х         |
| ILAMTA<br>Payroll Amount - Debit     | ILAMT       |      |      | Х      | Х         |
| ILAMTB<br>Payroll Amount - Credit    | ILAMT       |      |      | Х      | Х         |
| ILCTRY<br>Payroll Country            | ILCTRY      | Х    |      |        | Х         |
| ILSTAP<br>Payroll State/Province     | ILSTAP      | Х    |      |        | Х         |
| ILLOCL<br>Payroll Locality           | ILLOCL      | Х    |      |        | Х         |
| ILFYR<br>Payroll Fiscal Year         | ILFYR       |      |      |        | Х         |
| ILFMON<br>Payroll Fiscal Period      | ILFMON      |      |      |        | Х         |
| ILFLAG<br>Payroll G/L Close Flag     | ILFLAG      |      |      |        | Х         |
| ILAJVD<br>Payroll Adjust/Void/Manual | ILAJVD      | Х    |      |        | Х         |
| ILLVL<br>Payroll Posting Level=0     | ILLVL       | Х    |      |        | Х         |

| Macro and Description                    | Macro Field | Seg. | Date | Amount | Reference |
|------------------------------------------|-------------|------|------|--------|-----------|
| ILCDH<br>Payroll Check Date-Hyf          | ILCDH       |      |      |        | X         |
| ILCDD<br>Payroll Check Date-Edited       | ILCDD       |      |      |        | Х         |
| ILCD8<br>Payroll Check Date-8 Digit      | ILCD8       |      | X    |        | X         |
| ILUNIT<br>Payroll Units                  | ILUNIT      |      |      |        | X         |
| ILSEG<br>Payroll Segment                 | ILSEG       | X    |      |        | X         |
| ILTIP<br>Payroll Tip Code                | ILTIP       | X    |      |        | X         |
| ILISEQ<br>Payroll Internal Seq. Number   | ILISEQ      |      |      |        | X         |
| ILPOS<br>Payroll Position                | ILPOS       | X    |      |        | X         |
| ILPENQ<br>Payroll Period Ending Sequence | ILPENQ      |      |      |        | X         |
| ILCSFT<br>Payroll Shift Code             | ILCSFT      | X    |      |        | X         |
| ILPRRU<br>Payroll Primary/Residual Flg   | ILPRRU      | X    |      |        | X         |
| ILWARU<br>Payroll Work Amt Prim/Resid.   | ILWARU      |      |      |        | X         |
| ILTO<br>Payroll Tax Co.                  | ILTO        | X    |      |        | X         |
| ILUCOD<br>Payroll User Code              | ILUCOD      | X    |      |        | X         |
| ILUAMT<br>Payroll User Amt               | ILUAMT      |      |      |        | Х         |
| ILUD8<br>Payroll User Date-8 Digit       | ILUD8       |      | Х    |        | Х         |
| ILUDE<br>Payroll User Date-Edited        | ILUDE       |      |      |        | Х         |

#### **Use Macro As**

| Macro and Description                    | Macro Field | Seg. | Date | Amount | Reference |
|------------------------------------------|-------------|------|------|--------|-----------|
| ILUDH<br>Payroll User Date-Hyf           | ILUDH       |      |      |        | Х         |
| ILUDEF<br>Payroll User Defined           | ILUDEF      | Х    |      |        | Х         |
| ILWBS1<br>Payroll Pa Wbs 1               | ILWBS1      | Х    |      |        | Х         |
| ILWBS2<br>Payroll Pa Wbs 2               | ILWBS2      | Х    |      |        | Х         |
| ILWBS3<br>Payroll Pa Wbs 3               | ILWBS3      | Х    |      |        | Х         |
| ILWBS4<br>Payroll Pa Wbs 4               | ILWBS4      | Х    |      |        | Х         |
| ILWBS5<br>Payroll Pa Wbs 5               | ILWBS5      | Х    |      |        | Х         |
| ILWBS6<br>Payroll Pa Wbs 6               | ILWBS6      | Х    |      |        | Х         |
| ILACSC<br>Payroll Pa Cost Code           | IL@CSC      | Х    |      |        | Х         |
| ILSEG2<br>Payroll Fut Use - Segment Cat. | ILSEG2      |      |      |        | Х         |
| ILMWK1<br>Payroll Future Use-Misc Week   | ILMWK1      |      |      |        | Х         |
| ILSEQP<br>Payroll Future Use-Sequence    | ILSEQ       |      |      |        | Х         |

Macros from the PYPIL file may only be used on the Wages and Salaries Expense model line.

# PYPDL Employee Deductions Ledger File

## **Subsystem Origin: Payroll Processing**

#### **Use Macro As**

| Macro and Description                    | Macro Field | Seg. | Date | Amount | Reference |
|------------------------------------------|-------------|------|------|--------|-----------|
| DLER<br>Payroll Employer Number          | DLER        | X    |      |        | Х         |
| DLEN<br>Payroll Employee Number          | DLEN        | X    |      |        | Х         |
| DLCY<br>Payroll Cycle Code               | DLCY        | X    |      |        | Х         |
| DLPENH<br>Payroll Period Ending-Hyf      | DLPENH      |      |      |        | Х         |
| DLPEND<br>Payroll Period Ending-Edited   | DLPEND      |      |      |        | Х         |
| DLPEN8<br>Payroll Period Ending-8 Digit  | DLPEN8      |      | X    |        | Х         |
| DLCDH<br>Payroll Check Date-Hyf          | DLCDH       |      |      |        | Х         |
| DLCDD<br>Payroll Check Date-Edited       | DLCDD       |      |      |        | Х         |
| DLCD8<br>Payroll Check Date-8 Digit      | DLCD8       |      | Х    |        | Х         |
| DLCHKA<br>Payroll Account #              | DLCHKA      | Х    |      |        | Х         |
| DLCHK<br>Payroll Check Number            | DLCHK       |      |      |        | Х         |
| DLDEDC Payroll Deduction Code            | DLDEDC      | Х    |      |        | Х         |
| DLDAMT<br>Payroll Employee Ded Amount    | DLDAMT      |      |      | Х      | Х         |
| DLDAMTA<br>Payroll Employee Ded - Debit  | DLDAMT      |      |      | Х      | Х         |
| DLDAMTB<br>Payroll Employee Ded - Credit | DLDAMT      |      |      | Х      | Х         |

#### **Use Macro As**

| Macro and Description                    | Macro Field | Seg. | Date | Amount | Reference |
|------------------------------------------|-------------|------|------|--------|-----------|
| DLCAMT<br>Payroll Employer Ded Amount    | DLCAMT      |      |      | Х      | X         |
| DLCAMTA<br>Payroll Employer Ded - Debit  | DLCAMT      |      |      | Х      | Х         |
| DLCAMTB<br>Payroll Employer Ded - Credit | DLCAMT      |      |      | Х      | X         |
| DLBASA<br>Payroll Basis Amount           | DLBASA      |      |      | Х      | X         |
| DLBASL<br>Payroll Tax Liab. Basis Amt    | DLBASL      |      |      | Х      | Х         |
| DLBASH<br>Payroll Basis Hours            | DLBASH      |      |      |        | Х         |
| DLLV1<br>Payroll Level 1                 | DLLV1       | Х    |      |        | Х         |
| DLLV2<br>Payroll Level 2                 | DLLV2       | Х    |      |        | Х         |
| DLLV3<br>Payroll Level 3                 | DLLV3       | Х    |      |        | Х         |
| DLLV4<br>Payroll Level 4                 | DLLV4       | Х    |      |        | Х         |
| DLGFLG<br>Payroll G/L En \$ Close Flag   | DLGFLG      | Х    |      |        | Х         |
| DLGLER<br>Payroll G/L Er \$ Close Flag   | DLGLER      | Х    |      |        | Х         |
| DLAJVD<br>Payroll Adjust/Void/Manual     | DLAJVD      | Х    |      |        | Х         |
| DLFYR<br>Payroll Fiscal Year             | DLFYR       |      |      |        | Х         |
| DLFMON<br>Payroll Fiscal Period          | DLFMON      |      |      |        | Х         |
| DLISEQ<br>Payroll Internal Seq. Number   | DLISEQ      |      |      |        | Х         |
| DLPENQ<br>Payroll Period Ending Sequence | DLPENQ      |      |      |        | Х         |

#### **Use Macro As**

| Macro and Description                   | Macro Field | Seg. | Date | Amount | Reference |
|-----------------------------------------|-------------|------|------|--------|-----------|
| DLARRC<br>Payroll Arrears Amount        | DLARRC      |      |      |        | Х         |
| DLTO<br>Payroll Tax Co.                 | DLTO        | Х    |      |        | Х         |
| DLSLTL<br>Payroll State/Local Tax Locn  | DLSLTL      | Х    |      |        | Х         |
| DLUSR1<br>Payroll User Defined          | DLUSR1      | Х    |      |        | Х         |
| DLFUT3<br>Payroll Tax Jurisdiction      | DLFUT3      | Х    |      |        | Х         |
| DLFUT4<br>Payroll Future Use 4          | DLFUT4      | Х    |      |        | Х         |
| DLFUT5<br>Payroll Future Use 5          | DLFUT5      | Х    |      |        | Х         |
| DLFLG1<br>Payroll Can: Wlrp             | DLFLG1      | Х    |      |        | Х         |
| DLMWK1<br>Payroll Future Use-Misc Week  | DLMWK1      |      |      |        | Х         |
| DLSEQP<br>Payroll Future Use-Sequence   | DLSEQ       |      |      |        | Х         |
| DLSPC<br>Payroll Season/Savings/Special | DLSPC       | Х    |      |        | Х         |

**Note:** Macros from the PYPDL file may only be used on the Deductions and Employer Other Expense model lines.

# PRPMS Employee Root Master File

## **Subsystem Origin: Payroll Processing**

#### **Use Macro As**

| Macro and Description                | Macro Field | Seg. | Date | Amount | Reference |
|--------------------------------------|-------------|------|------|--------|-----------|
| PRLNM<br>Payroll Name-Last           | PRLNM       |      |      |        | Х         |
| PRFNM<br>Payroll Name-First          | PRFNM       |      |      |        | Х         |
| PRMNM<br>Payroll Name-Middle Initial | PRMNM       |      |      |        | Х         |
| PRCNM Payroll Name-Complete          | PRCNM       |      |      |        | Х         |
| PRCKNM<br>Payroll Name-Check Name    | PRCKNM      |      |      |        | Х         |
| PRCLN Payroll Clock Number           | PRCLN       | X    |      |        | Х         |
| PRCLA<br>Payroll Class               | PRCLA       | X    |      |        | Х         |
| PRSTAT Payroll Status Code           | PRSTAT      | X    |      |        | Х         |
| PRLOC Payroll Location Code          | PRLOC       | X    |      |        | Х         |
| PRLAC Payroll Labor Category         | PRLAC       | X    |      |        | Х         |
| PRUCD<br>Payroll Union Code          | PRUCD       | X    |      |        | Х         |
| PRUID<br>Payroll Union I.D. Number   | PRUID       | X    |      |        | Х         |

# PYPCA Checking Account Control File

**Subsystem Origin: Payroll Processing** 

#### **Use Macro As**

| Macro and Description                   | Macro Field | Seg. | Date | Amount | Reference |
|-----------------------------------------|-------------|------|------|--------|-----------|
| CAACCT Payroll Account #                | CAACCT      | Х    |      |        | X         |
| CADESC Payroll Account Name             | CADESC      |      |      |        | X         |
| CABKNB<br>Payroll Bank Number           | CABKNB      | Х    |      |        | X         |
| CATRAN Payroll Transit No.              | CATRAN      | Х    |      |        | X         |
| CABKID<br>Payroll Bank ID               | CABKID      | Х    |      |        | X         |
| CAPGC<br>Payroll Cash Account - Page CR | CAPGC       | Х    |      |        | X         |

## Programs and Accounting Entries

The Programs and Accounting Entries section provides information about journal entry creation within the following subsystem jobstreams.

Payroll Close to General Ledger (PYGMEGL)

Model Examples contain both Macros and Advanced Macros. Advanced Macros are distinguished by ✓.

## Journal Entry Creation in PYGMEGL

The following payroll transactions will generate journal entry transactions within the Payroll PYGMEGL program.

- On Demand Payment (PYGOD20)
- Post Cycles and Print Checks (PYGPS15)
- Flex Benefits: Post /Print Reimbursement Checks (PRGFB50)

| Transaction           | Journal Entry Lines |                                |
|-----------------------|---------------------|--------------------------------|
| On Demand Payment     | Debit               | Wages and Salaries Expense     |
|                       |                     | (Conditional)                  |
|                       |                     | Employment Tax Expenses        |
|                       |                     | 401K Employer Match Expense    |
|                       |                     | Other Employer Benefit Expense |
|                       |                     |                                |
|                       | Credit              | Cash                           |
|                       |                     | (Conditional)                  |
|                       |                     | Employee Tax Liability         |
|                       |                     | Employer Tax Liability         |
|                       |                     | Employee Voluntary Deductions  |
|                       |                     | Employer Match Liability       |
| Post Cycles and Print | Debit               | Wages and Salaries Expense     |
| Checks                |                     | (Conditional)                  |
|                       |                     |                                |

| Transaction                                          | Journal Entry Lines |                                        |  |
|------------------------------------------------------|---------------------|----------------------------------------|--|
|                                                      |                     | Employment Tax Expenses                |  |
|                                                      |                     | 401K Employer Match Expense            |  |
|                                                      |                     | Other Employer Benefit Expense         |  |
|                                                      |                     |                                        |  |
|                                                      | Credit              | Cash                                   |  |
|                                                      |                     | (Conditional)                          |  |
|                                                      |                     | Employee Tax Liability                 |  |
|                                                      |                     | Employer Tax Liability                 |  |
|                                                      |                     | Employee Voluntary Deductions          |  |
|                                                      |                     | Employer Match Liability               |  |
| Flex Benefits:Post<br>/Print Reimbursement<br>Checks | Debit<br>Credit     | Spending Account Reimbursement<br>Cash |  |

#### GL Reason Codes for PYGMEGL

The PYGMEGL program will use the payroll cycle code as the G/L reason code. All cycle used for ATP processing must be defined in G/L Reason Code Selection (SYS170). The following table provides a few examples of cycle/reason codes.

| Reason Code | Description                    |
|-------------|--------------------------------|
| WEEK        | Weekly Pay Cycle               |
| BW          | Biweekly Pay Cycle             |
| MONTH       | Monthly Pay Cycle              |
| BONUS       | Bonus Pay Cycle                |
| RETRO       | Retroactive Pay                |
| ODC         | On Demand Pay Cycle            |
| *SARC       | Flexible Benefit Reimbursement |

<sup>\*</sup> The cycle code for flex spending must be \*SARC

### Subsystem Event Determination PYGMEGL

Define Subsystem Event Determination in the following manner.

| Program | Reason Code | Description              | Event   |
|---------|-------------|--------------------------|---------|
| PYGMEGL | WEEK        | Weekly Pay Cycle         | Payroll |
| PYGMEGL | ODC         | On Demand Pay Cycle      | Payroll |
| PYGMEGL | *SARC       | Flexible Benefits Reimb. | Flexpay |

#### **Event and Event Sequences**

The following table provides information about Event Definition Setup for Payroll PYGMEGL.

| Event                                              |                                                                    | Event Sequence                                  |                                                  |
|----------------------------------------------------|--------------------------------------------------------------------|-------------------------------------------------|--------------------------------------------------|
| Payroll                                            |                                                                    | Sequence 00010                                  |                                                  |
| Description: Event<br>Origin: Subsystem<br>Origin: | Payroll Payment Processing<br>Subsystem<br>Payroll Processing      | Ledger:<br>Book:<br>Model:<br>Journal Grouping: | User-defined<br>Actual dollars<br>PAYROLL<br>Yes |
| Flexpay                                            |                                                                    | Sequence 00010                                  |                                                  |
| Description: Event<br>Origin: Subsystem<br>Origin: | Flexible Spending Reimbursement<br>Subsystem<br>Payroll Processing | Ledger:<br>Book:<br>Model:<br>Journal Grouping: | User-defined<br>Actual dollars<br>FLEXPAY<br>Yes |

#### Journal Models PYGMEGL

This section provides information about the following journal models created for PYGMEGL.

- On Demand Payments
- Post Cycle and Print Checks

| Model:           | PAYROLL                    |
|------------------|----------------------------|
| Model Header:    |                            |
| Description      | Payroll Payment Processing |
| Journal Source   | PR                         |
| Subsystem Origin | Payroll Processing         |

| Line | Line Type                     | Account           |                                                                           | Debit<br>Macro                       | Credit<br>Macro                       | Write Zero<br>Amounts |
|------|-------------------------------|-------------------|---------------------------------------------------------------------------|--------------------------------------|---------------------------------------|-----------------------|
| 010  | Not a Gain                    | 9                 |                                                                           | ILAMTA<br>Payroll                    | ILAMTB                                | No                    |
|      | or Loss<br>Line               | Company:          | ILER  Company Number based on Employer from Employee Income Ledger        | '                                    | Payroll<br>Amount –<br>Credit         |                       |
|      |                               | Profit<br>Center: | ILLV1  Profit Center based on Payroll Level 1 from Employee Income Ledger |                                      |                                       |                       |
|      |                               | Account:          | ILTYPE Account based on Income Code from the Employee Income Ledger       |                                      |                                       |                       |
| 020  | Not a Gain<br>or Loss<br>Line | Cash<br>Company:  | CLER ✓ Company Number based on Employer from Check Ledger                 | CLAMTA<br>Check<br>Amount –<br>Debit | CLAMTB<br>Check<br>Amount –<br>Credit | No                    |
|      |                               | Profit<br>Center: | CLLV1  Profit Center based on Payroll Level 1 from Check Ledger           |                                      |                                       |                       |
|      |                               | Account:          | CLCHKA Account based on Payroll Account Number from Check Ledger          |                                      |                                       |                       |

| Line | Line Type          | Account             |                                                                                        | Debit<br>Macro                    | Credit<br>Macro                    | Write Zero<br>Amounts |
|------|--------------------|---------------------|----------------------------------------------------------------------------------------|-----------------------------------|------------------------------------|-----------------------|
| 030  | Not a Gain         | Employee Deductions |                                                                                        | DLDAMTA                           | DLDAMTB                            | No                    |
|      | or Loss<br>Line    | Company:            | DLER   Company Number based on Employer from Employee Deductions Ledger                | Employee<br>Deductions<br>– Debit | Employee<br>Deductions<br>– Credit |                       |
|      |                    | Profit<br>Center:   | CLLV1  vertical Profit Center based on Payroll Level 1 from Employee Deductions Ledger |                                   |                                    |                       |
|      |                    | Account:            | DLDEDC 🗹                                                                               |                                   |                                    |                       |
|      |                    |                     | Account based on<br>Payroll Account<br>Number from Check<br>Ledger                     |                                   |                                    |                       |
| 040  | Not a Gain or Loss | Employer Deductions |                                                                                        | DLCAMTA<br>Employer               | DLCAMTB<br>Employer                | No                    |
|      | Line               | Company:            | DLER  Company Number based on Employer from Employee Deductions Ledger                 | Deductions  – Debit               | Deductions  – Credit               |                       |
|      |                    | Profit<br>Center:   | DLLV1  Profit Center based on Payroll Level 1 from Employee Deductions Ledger          |                                   |                                    |                       |
|      |                    | Account:            | DLDEDC Account based on Payroll Account Number from Check Ledger                       |                                   |                                    |                       |

| Line | Line Type       | Account           |                                                                               | Debit<br>Macro         | Credit<br>Macro        | Write Zero<br>Amounts |
|------|-----------------|-------------------|-------------------------------------------------------------------------------|------------------------|------------------------|-----------------------|
| 050  | Not a Gain      | Employer Ex       | Employer Expense Other                                                        |                        | DLCAMTA                | No                    |
|      | or Loss<br>Line | Company:          | DLER   Company Number based on Employer from Employee Deductions Ledger       | Employer<br>Deductions | Employer<br>Deductions |                       |
|      |                 | Profit<br>Center: | DLLV1  Profit Center based on Payroll Level 1 from Employee Deductions Ledger |                        |                        |                       |
|      |                 | Account:          | DLDEDC 🗹                                                                      |                        |                        |                       |
|      |                 |                   | Account based on<br>Payroll Account<br>Number from Check<br>Ledger            |                        |                        |                       |

This section provides information about the following journal models created for PYGMEGL.

### Flexible Benefits Reimbursement

| Model:            | FLEXPAY                         |
|-------------------|---------------------------------|
| Model Header:     |                                 |
| Description:      | Flexible Benefits Reimbursement |
| Journal Source:   | PR                              |
| Subsystem Origin: | Payroll Processing              |
|                   |                                 |

| Line | Line Type                     | Account           |                                                                             | Debit<br>Macro                       | Credit<br>Macro                       | Write Zero<br>Amounts |
|------|-------------------------------|-------------------|-----------------------------------------------------------------------------|--------------------------------------|---------------------------------------|-----------------------|
| 010  | Not a Gain                    |                   |                                                                             | ILAMTA                               | ILAMTB                                | No                    |
|      | or Loss<br>Line               | Company:          | Company Number based on Employer from Employee Income Ledger                | Payroll<br>Amount –<br>Debit         | Payroll<br>Amount –<br>Credit         |                       |
|      |                               | Profit<br>Center: | Profit Center based<br>on Payroll Level 1<br>from Employee<br>Income Ledger |                                      |                                       |                       |
|      |                               | Account:          | Account based on Income Code from the Employee Income Ledger                |                                      |                                       |                       |
| 020  | Not a Gain<br>or Loss<br>Line | Cash              |                                                                             | CLAMTA<br>Check<br>Amount –<br>Debit | CLAMTB<br>Check<br>Amount –<br>Credit | No                    |
|      |                               | Company:          | CLER  Company Number based on Employer from Check Ledger                    |                                      |                                       |                       |
|      |                               | Profit<br>Center: | CLLV1  Profit Center based on Payroll Level 1 from Check Ledger             |                                      |                                       |                       |
|      |                               | Account:          | CLCHKA Account based on Payroll Account Number from Check Ledger            |                                      |                                       |                       |

# Appendix A Mapping Fixed Assets GBH/GBL from GJW

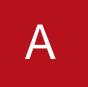

This process of mapping Fixed Assets GBH/GBL from the General Ledger Work File (GJW) is accomplished in the CLD720 program. This appendix provides a description of the process and an example.

The appendix consists of the following topics:

| Торіс              | Page |
|--------------------|------|
| GJW Mapping to GBH | A-2  |
| GJW Mapping to GBL | A-5  |
| Mapping Example    | A-9  |

# GJW Mapping to GBH

The Batch Header File (GBH) and fields mapped from General Ledger Work File (GJW) follow.

| Batch Header<br>File (GBH)  | Field<br>Type &<br>Length | Field Name | Mapped GJW Field                                         |
|-----------------------------|---------------------------|------------|----------------------------------------------------------|
| Subsystem<br>Program Name   | A 10                      | BHPGM      | WJJRN - characters 1&2                                   |
| Subsystem<br>Sequence       | P 10,0                    | BHSEQ      | WJJRN - characters 3 to 6 (See note 4 below.)            |
| Batch Header<br>Description | A 30                      | BHLDES     |                                                          |
| User-defined<br>Field 1     | A 16                      | BHUS01     |                                                          |
| User-defined<br>Field 2     | A 16                      | BHUS02     |                                                          |
| User-defined<br>Field 3     | A 16                      | BHUS03     |                                                          |
| User-defined<br>Field 4     | A 16                      | BHUS04     |                                                          |
| User-defined<br>Field 5     | A 16                      | BHUS05     |                                                          |
| User-defined<br>Field 6     | A 16                      | BHUS06     |                                                          |
| Amount Field 1              | P 15,2                    | BHAMT1     |                                                          |
| Amount Field 2              | P 15,2                    | BHAMT2     |                                                          |
| Amount Field 3              | P 15,2                    | ВНАМТ3     |                                                          |
| Amount Field 4              | P 15,2                    | BHAMT4     |                                                          |
| Amount Field 5              | P 15,2                    | BHAMT5     |                                                          |
| Amount Field 6              | P 15,2                    | BHAMT6     |                                                          |
| Total Debit<br>Transaction  | P 15,2                    | BHDRAT     | sum of journal entry lines<br>WTRNAM, if positive amount |

| Batch Header<br>File (GBH)              | Field<br>Type &<br>Length | Field Name | Mapped GJW Field                                                    |
|-----------------------------------------|---------------------------|------------|---------------------------------------------------------------------|
| Total Credit<br>Transaction             | P 15,2                    | BHCRAT     | sum of journal entry lines<br>WTRNAM, if negative<br>amount         |
| Total Lines                             | P 7,0                     | BHTOLN     | calculated based on the number of GBL lines written                 |
| Total Statistics                        | P 15,5                    | BHTOST     | calculated based on total of all WQTY amounts written to the GBL    |
| Transaction<br>Currency                 | A 3                       | BHCURR     | initialized based on company<br>base currency (See note 1<br>below) |
| Transaction<br>Exchange Rate            | P 15,7                    | BHRATE     | initialized always to 1.0                                           |
| Original<br>Exchange Rate               | P 15,7                    | BHORTE     |                                                                     |
| Event Name (optional)                   | A 10                      | BHEVNT     | (See note 2 below.)                                                 |
| Status<br>0=unprocessed,<br>1=processed | P 1,0                     | BHSTAT     | Will move 0 to this field                                           |
| Transaction Date                        | P 8,0                     | BHJDAT     | WTRNDT converted to 8 characters                                    |
| User-defined<br>Date 1                  | P 8,0                     | BHUDT1     | (See Note 3 below.)                                                 |
| User-defined<br>Date 2                  | P 8,0                     | BHUDT2     | WRDT converted to 8 characters                                      |
| Reason Code<br>(optional)               | A 5                       | BHREAS     | JWREAS                                                              |
| User                                    | A 10                      | BHUSER     | Will initialize with user                                           |
| Date                                    | P 8,0                     | BHDATE     | Will initialize with date                                           |
| Time                                    | P 6,0                     | BHTIME     | Will initialize with time                                           |
| Locked By                               |                           | P 10,0     | BHLOCK                                                              |

## GJW File Mapping to GBH File Notes

- The Transaction Currency is determined based on the company being processed. The Company Master file (RCO) is referenced for the journal, and the company base currency code (CCURCY) is transferred to this field (BHCURR).
- The Event Name is based on the company being processed and the respective journal source code. For example, if the company code is 10 and the journal source is FA, the Event written to GBH is 10FA.
- The GBH User-defined Date 1 reflects the GJW period (WPEROD) and year (WYEAR) converted to an eight character date format. For example, if the year = 96, and the period = 02, the GBH User-defined Date 1 would be 1996/02/01. It is assumed that the day is always = 01.
- BTP generates unique sequence numbers for transaction data from the Journal Work (GJW) file using the following formula:
  - Sequence Number = Year (WYEAR) + Period (WPEROD) + Journal Reference Number characters 3 through 6 (WJJRN)

The program compares the sequence number generated from this formula to the existing GBH sequence numbers (BHSEQ) within a specific Subsystem Program Name (BHPGM). If the generated sequence number is a duplicate of an existing sequence number, the number 9 appends to the end of the generated sequence number to make it unique.

# GJW Mapping to GBL

The Batch Line File (GBL) ties supplementary transaction and statistical data back to the Batch Header File (GBH). The Batch Line File (GBL) and fields mapped from General Ledger Work File (GJW) file are shown below:

| Batch Header<br>File (GBH) | Field Type<br>& Length | Field Name | Mapped GJW Field                              |
|----------------------------|------------------------|------------|-----------------------------------------------|
| Subsystem<br>Program Name  | A 10                   | BLPRGM     | WJJRN - characters 1&2                        |
| Subsystem<br>Sequence      | P 10,0                 | BLSEQ      | WJJRN - characters 3 to 6 (See note 3 below.) |
| Transaction Line<br>Number | P 7,0                  | BLLNUM     | Starts at 1                                   |
| User-defined<br>Field 01   | A 16                   | BLUS01     | WCMPNY                                        |
| User-defined<br>Field 02   | A 16                   | BLUS02     | WPCNTR - profit center part 1                 |
| User-defined<br>Field 03   | A 16                   | BLUS03     | WPCNTR - profit center part 2                 |
| User-defined<br>Field 04   | A 16                   | BLUS04     | WPCNTR - profit center part 3                 |
| User-defined<br>Field 05   | A 16                   | BLUS05     | WACC - account part 1                         |
| User-defined<br>Field 06   | A 16                   | BLUS06     | WACC - account part 2                         |
| User-defined<br>Field 07   | A 16                   | BLUS07     | WACC - account part 3                         |
| User-defined<br>Field 08   | A 16                   | BLUS08     | WACC - account part 4                         |
| User-defined<br>Field 09   | A 16                   | BLUS09     |                                               |
| User-defined<br>Field 10   | A 16                   | BLUS10     |                                               |
| User-defined<br>Field 11   | A 16                   | BLUS11     |                                               |

| Batch Header<br>File (GBH) | Field Type<br>& Length | Field Name | Mapped GJW Field           |
|----------------------------|------------------------|------------|----------------------------|
| User-defined<br>Field 12   | A 16                   | BLUS12     |                            |
| User-defined<br>Field 13   | A 16                   | BLUS13     |                            |
| User-defined<br>Field 14   | A 16                   | BLUS14     |                            |
| Amount Field 01            | P 15,2                 | BLAF01     |                            |
| Amount Field 02            | P 15,2                 | BLAF02     |                            |
| Amount Field 03            | P 15,2                 | BLAF03     |                            |
| Amount Field 04            | P 15,2                 | BLAF04     |                            |
| Amount Field 05            | P 15,2                 | BLAF05     |                            |
| Amount Field 06            | P 15,2                 | BLAF06     |                            |
| Amount Field 07            | P 15,2                 | BLAF07     |                            |
| Amount Field 08            | P 15,2                 | BLAF08     |                            |
| Amount Field 09            | P 15,2                 | BLAF09     |                            |
| Amount Field 10            | P 15,2                 | BLAF10     |                            |
| Line Transaction<br>Debit  | P 15,2                 | BLDRAT     | WTRNAM, if positive amount |
| Line Transaction<br>Credit | P 15,2                 | BLCRAT     | WTRNAM, if negative amount |
| Line Type                  | P 3,0                  | BLLTYP     |                            |
| Statistics Field<br>01     | P 15,5                 | BLSTT1     | WQTY                       |
| Statistics Field<br>02     | P 15,5                 | BLSTT2     |                            |
| Statistics Field<br>03     | P 15,5                 | BLSTT3     |                            |
| Line Description           | A 30                   | BLLDES     | WJDESC                     |
| Analysis Field 1           | A 35                   | BLANB1     |                            |
| Analysis Field 2           | A 35                   | BLANB2     |                            |
| Analysis Field 3           | A 35                   | BLANB3     |                            |
| Analysis Field 4           | A 35                   | BLANB4     |                            |

| Batch Header<br>File (GBH)              | Field Type<br>& Length | Field Name | Mapped GJW Field          |
|-----------------------------------------|------------------------|------------|---------------------------|
| Analysis Field 5                        | A 35                   | BLANB5     |                           |
| Analysis Field 6                        | A 35                   | BLANB6     |                           |
| Analysis Number<br>1                    | P 15,2                 | BLANN1     |                           |
| Analysis Number<br>2                    | P 15,2                 | BLANN2     |                           |
| Analysis Date 1                         | P 8,0                  | BLAND1     |                           |
| Analysis Date 2                         | P 8,0                  | BLAND2     |                           |
| Reference 1                             | A 35                   | BLJRF1     | WRF1                      |
| Reference 2                             | A 35                   | BLJRF2     | WRF2                      |
| Document<br>Reference                   | A 30                   | BLDREF     | JWDCRF                    |
| Document<br>Reference Date              | P 8,0                  | BLDDAT     | JWDCDT                    |
| Status<br>0=unprocessed;<br>1=processed | P 1,0                  | BLSTAT     | Will move 0 to this field |
| Reason Code                             | A 5                    | BLREAS     | JWREAS                    |
| User                                    | A 10                   | BLUSER     | Will initialize with user |
| Date                                    | P 8,0                  | BLDATE     | Will initialize with date |
| Time                                    | P 6,0                  | BLTIME     | Will initialize with time |
| Locked By                               | P 10,0                 | BLLOCK     |                           |

## GJW File Mapping to GBL File Notes

- User-defined Fields 2-8 reflect a mapping from the GJW file profit center and account fields. The maximum number of Chart Set Code parts available for the profit center is 3 while the maximum number of Chart Set Code parts available for accounts is 4. For this reason, profit centers map to User-defined Fields 2-4, and accounts map to User-defined Fields 5-8. The Chart Set Code is defined in Chart Set Code Maintenance (CLD129) and is stored in the ZPA file.
- A Profit Center or Account Part defined in SSA ERP<sub>LX</sub> may contain blank values. For example, a Profit Center defined as 200.00 map is to GLH

filling BLUS02 with 200, and BLUS03 with 00. The value mapped to BLUS04 is blank.

BTP generates unique sequence numbers for transaction data from the Journal Work (GJW) file using the following formula:

Sequence Number = Year (WYEAR) + Period (WPEROD) + Company Number (WCMPNY) + Journal Reference Number characters 3 through 6 (WJJRN)

# Mapping Example

The following Fixed Asset transaction demonstrates the mapping of General Ledger Work File (GJW) file data into the Batch Header File (GBH) and Batch Line File (GBL). An asset is added and period end processing is run to calculate depreciation.

| Company 57 Chart |                   |                                  |
|------------------|-------------------|----------------------------------|
| Set Code = 1     | Profit Center     | Length of 1st part = 3           |
|                  |                   | Length of 2nd part = 2           |
|                  |                   | Length of 3rd part = 4           |
|                  |                   | (not used in all Profit Centers) |
|                  | Chart of Accounts | Length of 1st part = 4           |
|                  |                   | Length of 2nd part = 5           |
|                  |                   | Length of 3rd part = 9           |
|                  |                   | (not used in all Accounts)       |
|                  |                   | Length of 4th part = 0           |
|                  |                   | (not used in all Accounts)       |
|                  |                   |                                  |

## **GJW File Results**

| Field Name              | Type/<br>Length | Ref. Field | Journal<br>Line 1 | Journal<br>Line 2 | Journal<br>Line 3      | Journal<br>Line 4  |
|-------------------------|-----------------|------------|-------------------|-------------------|------------------------|--------------------|
| Record Identifier       | A 2, 0          | WJWID      | JW                | JW                | JW                     | JW                 |
| Period                  | P 2, 0          | WPEROD     | 2                 | 2                 | 2                      | 2                  |
| Company Code            | P 2, 0          | WCMPNY     | 57                | 57                | 57                     | 57                 |
| Profit Center           | A 10            | WPCNTR     | 00101             | 00101             | 00101                  | 00101              |
| Account                 | A 20            | WACC       | 1810<br>PURCH     | 1800<br>EQUIP     | 1850<br>EQUIP<br>ACCUM | 5200 DEPRE<br>MACH |
| Journal<br>Reference No | A 6,            | WJJRN      | FA0000            | FA0000            | FA0000                 | FA0000             |

| Field Name                                | Type/<br>Length | Ref. Field | Journal<br>Line 1 | Journal<br>Line 2 | Journal<br>Line 3 | Journal<br>Line 4 |
|-------------------------------------------|-----------------|------------|-------------------|-------------------|-------------------|-------------------|
| Transaction Date                          | P 6, 0          | WTRNDT     | 96/02/29          | 96/02/29          | 96/02/29          | 96/02/29          |
| Transaction<br>Amount                     | P 15, 2         | WTRNAM     | 4615827-          | 4615827           | 38465-            | 38465             |
| Reference #1                              | A 6, 0          | WRF1       |                   |                   |                   |                   |
| Description                               | A 20            | WJDESC     | Addition          | Addition          | Depreciati<br>on  | Depreciation      |
| Reference #2                              | A 10            | WRF2       |                   |                   |                   |                   |
| Reversal Date                             | P 6,0           | WRDT       | 0/00/00           | 0/00/00           | 0/00/00           | 0/00/00           |
| Quantity                                  | P 11, 3         | WQTY       | .000              | .000              | .000              | .000              |
| Year                                      | P 2,0           | WYEAR      | 96                | 96                | 96                | 96                |
| Reason Code                               | A 5             | JWREAS     | FAADD             | FAADD             | FADEP             | FADEP             |
| Document<br>Reference<br>(invoice number) | A 15            | JWDCRF     | ASSET03           | ASSET03           | ASSET03           | ASSET03           |
| Document Date                             | P 6,0           | JWDCDT     | 96/02/14          | 96/02/14          | 96/02/29          | 96/02/29          |

# GBH File Update Performed By CLD720

| Field Name                | Type/<br>Length | Ref. Field | Journal Entry<br>AP8583 |
|---------------------------|-----------------|------------|-------------------------|
| Subsystem Program<br>Name | A 10            | BHPRGM     | FA                      |
| Subsystem Sequence        | P 10,0          | BHSEQ      | 9602000000              |
| Total Debit Transaction   | P 15,2          | BHDRAT     | 4654292                 |
| Total Credit Transaction  | P 15,2          | BHCRAT     | 4654292                 |
| Total Lines               | P 7,0           | BHTOLN     | 4                       |
| Total Statistics          | P 15,5          | BHTOST     | 0.00000                 |
| Transaction Currency      | A 3             | BHCURR     | USD                     |
| Transaction Exchange      | P 15,7          | BHRATE     | 1.000000                |
| Event Name                | A 10            | BHEVNT     | 57FA                    |
| Transaction Date          | P 8,0           | BHJDAT     | 1996/02/29              |

| Field Name                               | Type/<br>Length | Ref. Field | Journal Entry<br>AP8583 |
|------------------------------------------|-----------------|------------|-------------------------|
| Status<br>0=unprocessed,<br>1= processed | P 1,0           | BHSTAT     | 0                       |
| User-defined<br>Date 1                   | P 8,0           | BHUDT1     | 1996/02/01              |
| User-defined<br>Date 2                   | P 8,0           | BHUDT2     | 0000/00/00              |
| Reason Code                              | A 5             | BHREAS     | FAADD                   |
| User                                     | A 10            | BHREAS     | USERNAME                |
| Date                                     | P 8,0           | BHDATE     | 1996/02/29              |
| Time                                     | P 6,0           | BHTIME     | 12:42:01                |

# GBL File Update Performed By CLD720

| Field Name                | Type/<br>Length | Ref. Field | Journal<br>Line 1 | Journal<br>Line 2 | Journal<br>Line 3 | Journal<br>Line 4 |
|---------------------------|-----------------|------------|-------------------|-------------------|-------------------|-------------------|
| Subsystem<br>Program Name | A 10            | BHPRGM     | FA                | FA                | FA                | FA                |
| Subsystem<br>Sequence     | P 10,0          | BHSEQ      | 9602000000        | 9602000000        | 9602000000        | 9602000000        |
| Transaction Line Number   | P 7,0           | BLLNUM     | 1                 | 2                 | 3                 | 4                 |
| User-defined<br>Field 01  | A 16            | BLUS01     | 57                | 57                | 57                | 57                |
| User-defined<br>Field 02  | A 16            | BLUS02     | 001               | 001               | 001               | 001               |
| User-defined<br>Field 03  | A 16            | BLUS03     | 01                | 01                | 01                | 01                |
| User-defined<br>Field 04  | A 16            | BLUS04     | blank             | bland             | blank             | blank             |
| User-defined<br>Field 05  | A 16            | BLUS05     | 1810              | 1800              | 1850              | 5200              |
| User-defined<br>Field 06  | A 16            | BLUS06     | PURCH             | EQUIP             | EQUIP             | DEPRE             |

| Field Name                             | Type/<br>Length | Ref. Field | Journal<br>Line 1 | Journal<br>Line 2 | Journal<br>Line 3 | Journal<br>Line 4 |
|----------------------------------------|-----------------|------------|-------------------|-------------------|-------------------|-------------------|
| User-defined<br>Field 07               | A 16            | BLUS07     | blank             | blank             | ACCUM             | MACH              |
| User-defined<br>Field 08               | A 16            | BLUS08     | blank             | blank             | blank             | blank             |
| Line Transaction<br>Debit              | P 15,2          | BLDRAT     | 0                 | 4615827           | 0                 | 38465             |
| Line Transaction<br>Credit             | P 15,2          | BLCRAT     | 4615827           | 0                 | 38465             | 0                 |
| Statistics Field<br>01                 | P 15,5          | BLSTT1     | 0.00000           | 0.00000           | 0.00000           | 0.00000           |
| Line Description                       | A 30            | BLLDES     | Addition          | Addition          | Depreciation      | Depreciation      |
| Reference 1                            | A 35            | BLJRF1     | blank             | blank             | blank             | blank             |
| Reference 2                            | A 35            | BLJRF2     | blank             | blank             | blank             | blank             |
| Document<br>Reference                  | A 30            | BLDREF     | ASSET03           | ASSET03           | ASSET03           | ASSET03           |
| Document<br>Reference Date             | P 8,0           | BLDDAT     | 1996/02/14        | 1996/02/14        | 1996/02/29        | 1996/02/29        |
| Status<br>0=unprocessed<br>1=processed | P 1,0           | BHSTAT     | 0                 | 0                 | 0                 | 0                 |
| Reason Code                            | A 5             | BLREAS     | FAADD             | FAADD             | FADEP             | FADEP             |
| User                                   | A 10            | BLREAS     | USERNAME          | USERNAME          | USERNAME          | USERNAME          |
| Date                                   | P 8,0           | BLDATE     | 1996/02/29        | 1996/02/29        | 1996/02/29        | 1996/02/29        |
| Time                                   | P 6,0           | BLTIME     | 12:42:01          | 12:42:01          | 12:42:01          | 12:42:01          |

To create a journal for the example shown above, you must define Chart of Accounts, Segments, Segment Values, Period Table, Ledger / Book / Journal Source, Model, and Event in CEA.

## Company 57

Chart of Accounts: 1

|               | Segments | Segment Values |  |
|---------------|----------|----------------|--|
| COA Segments: | COMPANY  | 57             |  |

| Chart of Accounts. | <u>'</u> |                        |
|--------------------|----------|------------------------|
|                    | Segments | Segment Values         |
|                    | PC1      | 001                    |
|                    | PC2      | 01                     |
|                    | ACCT1    | 1810, 1800, 1850, 5200 |
|                    | ACCT2    | PURCH, EQUIP, DEPRE    |
|                    | ACCT3    | ACCUM, MACH            |
|                    | PC3      | blank                  |
|                    | ACCT4    | blank                  |
| Ledger:            | 57       |                        |
| Book:              | USD      |                        |
| Book Currency:     | USD      |                        |
| Book Rate Type:    | SPOT     |                        |
| Journal Source     | FA       |                        |
|                    |          |                        |

**Chart of Accounts:** 

1

The Model for this example should be defined as FXAPEND, as shown below. Macros are pre-defined and provided by SSA to journalize and post the transaction data to Ledger 57 / Book 57USD. One Model line can resolve multiple journal lines. For example, the journal entry being processed has two debit lines, but only one Model line is required to process all GBL records with values in the Debit (BLDRAT) field for a specific journal entry.

With the flexibility available in the new Configurable Ledger (CLD), profit center and account segments can be arranged in an order different from the SSA  $ERP_{LX}$  Chart Set Code to satisfy business requirements. For example, the third chart set code part of profit center represents item class. The CEA Chart of Accounts can be arranged with Item Class appearing after the third account part (ACCT3). The model is then defined as follows:

Model: FXAPEND

| Line    | 10      | 20      |
|---------|---------|---------|
| Company | =BLUS01 | =BLUS01 |
| PC1     | =BLUS02 | =BLUS02 |
| PC2     | =BLUS03 | =BLUS03 |
| ACCT1   | =BLUS05 | =BLUS05 |
| -       | ·       | ·       |

| Line     | 10      | 20      |
|----------|---------|---------|
| ACCT2    | =BLUS06 | =BLUS06 |
| ACCT3    | =BLUS07 | =BLUS07 |
| PC3      | =BLUS04 | =BLUS04 |
| DR Macro | =BLDRAT |         |
| CR Macro |         | =BLCRAT |

**Note:** The Model definition does not contain a macro for the fourth account part (ACCT4). ACCT4 was intentionally excluded from this example because it is an unused segment.

Then you define an event named 57FA with the following sequence:

**EVENT: 57FA** 

| SEQUENCE | LEDGER | воок  | MODEL   |
|----------|--------|-------|---------|
| 10       | 57     | 57USD | FXAPEND |

Based on the transaction entered, the following journal is created for Ledger 57, Book 57USD:

|          |                           | Transaction | Book    |
|----------|---------------------------|-------------|---------|
| 96/02/29 | 57-001-01-1810-PURCH      | 4615827     | 4615827 |
|          | 57-001-01-1800-EQUIP      | 4615827     | 4615827 |
|          | 57-001-011850-EQUIP-ACCUM | 38465       | 38465   |
|          | 57-001-01-5200-DEPRE-MACH | 38465       | 38465   |

# Appendix B Batch Transaction Processing Examples

This appendix provides examples of batch transaction processing.

The appendix consists of the following topics:

| Topic                                  | Page |
|----------------------------------------|------|
| Overview                               | B-2  |
| Transaction Formats                    | B-3  |
| Example 1(a): GBH and GBL              | B-5  |
| Example 1(b): Using Aliases            | B-8  |
| Example 2: GBH and GBL with Line Types | B-11 |
| Example 3: Using GBH Only              | B-16 |

## Overview

Batch Transaction Processing allows you to store transaction data in various formats within the GBH and GBL files. You can elect to use a particular format, based on the size and complexity of your transaction data and the macros that you will use to retrieve the data during model resolution. These formatting approaches are described below. In all format options, you can choose to create events with multiple event sequences to accommodate posting to multiple ledgers and/or books.

## **Transaction Formats**

## Format 1: Using GBH and GBL

If a subsystem generates transaction data in a header and child format, the header information can be mapped directly to a GBH record and detail line information can be stored in one or more GBL records. There are two alternative methods to implement this approach:

- Hard-coded journal entries in a header-child format can be written to the GBH and GBL files. The values retrieved from GBH and GBL during model resolution are validated and written directly to the journal (GHH, GLH, and GLA) files.
- Transaction data in a header-child format can be written to the GBH and GBL files. Models include advanced macros that retrieve data from GBH and GBL and use that data as a key (that is, an alias) to retrieve segment values or groups of segment values. Under this method, you do not need to provide complete account information in the GBH and GBL files. Instead, the account information is obtained via lookup in the Alias file (GAH) during resolution of advanced macros.

## Format 2: Using GBH, GBL, and Line Types

If all transaction debits and credits for a batch sequence are contained within one amount field in the GBL file, a method is needed to identify the debits and credits so that journal line amounts are retrieved correctly. Debit and credit amounts can be properly identified by using the line type field (BLLTYP) in the GBL file. Line types are integer values used by macros to determine whether to retrieve an amount from a GBL record. For example, within the GBL file, the line type field might contain the value 30 to identify debits to labor expense, 31 to identify credits to FICA payable, and 34 to identify credits to cash.

## Format 3: Using GBH Only

If a subsystem generates simple transaction data, the data can be stored entirely within one record in the GBH file. In this case, the GBL file is not required and the process of loading data is simplified. Data is then retrieved entirely from GBH during model resolution to create a journal in CEA.

## Example 1(a): GBH and GBL

Hard-coded journal entries in a header-child format are written to the GBH and GBL files.

USA Company conducts business with a French vendor. The vendor sends invoices to USA Company in French francs (FRF). USA Company's base currency is U.S. dollars; its transaction currency is FRF for business activity with the French vendor. Amounts in GBH and GBL are denominated in the transaction currency.

## Case Facts for USA Company

| Chart of Accounts: | USACHART |           |               |
|--------------------|----------|-----------|---------------|
| COA Segments:      | COMPANY  | PROFITCTR | ACCOUNT       |
| Segment Values:    | USA      | PrftCtr1  | Inventory     |
|                    |          | PrftCtr2  | AccLiab       |
|                    |          | PrftCrt3  | Exchange Gain |
|                    |          | Corp      | Exchange Loss |
|                    |          |           | Cash          |
| Ledger:            | USALDGR  |           |               |
| Book:              | USD      |           |               |
| Book Currency:     | USD      |           |               |
| Book Rate Type:    | SPOT     |           |               |
|                    |          |           |               |

On January 5, Profit Center 1 receives a shipment of 100 items from the French vendor at a value of 100 FRF. On January 5, the spot exchange rate from USD to FRF is 0.90. The accounts payable subsystem generates the following transaction data in FRF on January 5:

USA-PrftCtr1-Inventory 100

USA-PrftCtr1-AccruedLiabilities 100

On January 15, Profit Center 2 receives a shipment of 100 items from the French vendor at a value of 100 FRF. On January 15, the spot exchange rate

from USD to FRF is 1.10. The accounts payable subsystem generates the following transaction data in FRF on January 15:

USA-PrftCtr2-Inventory 100

USA-PrftCtr2-AccruedLiabilities 100

USA Company needs to make the following journal entries on its books in USD for these transactions.

| Date    | Description                     | Transaction | Book |
|---------|---------------------------------|-------------|------|
| 1/5/96  | USA-PrftCtr1-Inventory          | 100         | 90   |
|         | USA-PrftCtr1-AccruedLiabilities | 100         | 90   |
| 1/15/96 | USA-PrftCtr2-Inventory          | 100         | 110  |
|         | USA-PrftCtr2-AccruedLiabilities | 100         | 110  |

To create journals for the inventory transactions, define a model in CEA named ACCPAY with macros provided with Infor ERPLX to journalize and post the transaction data to Ledger 1 / USD.

| Line | Company | PrftCtr | Account | DR Macro | CR Macro |
|------|---------|---------|---------|----------|----------|
| 10   | =BLUS01 | =BLUS02 | =BLUS03 | =BLAF01  |          |
| 20   | =BLUS01 | =BLUS02 | =BLUS03 |          | =BLAF02  |

To record these entries in the Configurable Ledger using BTP, specified fields of the GBH and GBL files are populated as follows.

#### **GBH File**

| BHPGM  | BHSEQ | BHCURR | BHRATE    | BHJDAT   |
|--------|-------|--------|-----------|----------|
| ACCPAY | 1     | FRF    | (use GCC) | 19960105 |
| ACCPAY | 2     | FRF    | (use GCC) | 19960115 |

#### **GBL File**

| BLPGM  | BLSEQ | BLLNUM | BLUS01 | BLUS02   | BLUS03    | BLAF01 | BLAF02 |
|--------|-------|--------|--------|----------|-----------|--------|--------|
| ACCPAY | 1     | 1      | USA    | PrftCtr1 | Inventory | 100.00 |        |
| ACCPAY | 1     | 2      | USA    | PrftCtr1 | AccLiab   |        | 100.00 |
| ACCPAY | 2     | 1      | USA    | PrftCtr2 | Inventory | 100.00 |        |

| BLPGM  | BLSEQ | BLLNUM | BLUS01 | BLUS02   | BLUS03  | BLAF01 | BLAF02 |  |
|--------|-------|--------|--------|----------|---------|--------|--------|--|
| ACCPAY | 2     | 2      | USA    | PrftCtr2 | AccLiab |        | 100.00 |  |

You then define an event named ACCPAY with the following sequence.

| Sequence | Ledger  | Book | Model  |
|----------|---------|------|--------|
| 10       | USALDGR | USD  | ACCPAY |

# Example 1(b): Using Aliases

Transaction data in a header-child format are written to the GBH and GBL files. Models include advanced macros to retrieve data from GBH and GBL. Currency exchange gain/loss amounts are calculated by the subsystem and included in GBH/GBL.

Using the same base case facts from Example 1(a): GBH and GBL, further assume:

- Because of the significant business it conducts with French companies, USA Company maintains books USD and FRF within USALDGR.
- USA Company makes a cash payment of 100.00 FRF to the French vendor on January 31 for the shipment received on January 5. On January 31, the spot exchange rate from USD to FRF is 1.12. The accounts payable subsystem calculates a USD exchange loss of 22.00.

The subsystem generates the following abbreviated information in FRF and USD for the January 31 cash payment:

In FRF: 1/31/96

|                 | #1 Accrued Liabilities | 100 |     |
|-----------------|------------------------|-----|-----|
|                 | Cash                   |     | 100 |
| In USD: 1/31/96 |                        |     |     |
|                 | #1 Accrued Liabilities | 90  |     |
|                 | #1 Exchange Loss       | 22  |     |
|                 | Cash                   |     | 112 |
|                 |                        |     |     |

USA Company must make the following journal entry in BOOK1 in USD for the cash payment transaction:

| 1/31/96 | USA-PrftCtr1-AccruedLiabilities | 90  |   |
|---------|---------------------------------|-----|---|
|         | USA-PfrtCtr1-ExchangeLoss       | 22  |   |
|         | USA-Corp-Cash                   | 11: | 2 |

USA Company must make the following journal entry on BOOK2 in FRF for the cash payment transaction:

| 1/31/96 | USA-PrftCtr1-AccruedLiabilities | 100 |     |  |
|---------|---------------------------------|-----|-----|--|
|         | USA-Corp-Cash                   |     | 100 |  |

To accomplish this, USA Company defines advanced macros in CEA that retrieve segment values based on the following aliases.

| Alias | Chart of Accounts | Macro  | Segment Values |
|-------|-------------------|--------|----------------|
| #1    | USACHART          | BLUS01 | USA-PrftCtr1   |
| #2    | USACHART          | BLUS01 | USA-PrftCtr2   |
| Cash  | USACHART          | BLUS01 | USA-Corp-Cash  |

Specified fields of the GBH and GBL files are then populated as follows:

#### **GBH File**

| BHPGM  | BHSEQ | BHCURR | BHRATE    | BHJDAT   |
|--------|-------|--------|-----------|----------|
| FRFPAY | 1     | FRF    | (use GCC) | 19960131 |
| USDPAY | 1     | USD    | (use GCC) | 19960131 |

#### **GBL File**

| BLPGM  | BLSEQ | BLLNUM | BLUS01 | BLUS02        | BLAF01 | BLAF02 |
|--------|-------|--------|--------|---------------|--------|--------|
| FRFPAY | 1     | 1      | #1     | AccLiab       | 100.00 |        |
| FRFPAY | 1     | 2      | Cash   |               |        | 100.00 |
| USDPAY | 1     | 1      | #1     | AccLiab       | 90.00  |        |
| USDPAY | 1     | 2      | #1     | Exchange Loss | 22.00  |        |
| USDPAY | 1     | 3      | Cash   |               |        | 112.00 |

To create journals in its FRF and USD books for the cash payment transaction, USA Company defines a model in CEA named CASHPAY using macros provided with Infor ERPLX.

| Line | Company | PrftCtr | Account | DR Macro | CR Macro |
|------|---------|---------|---------|----------|----------|
| 10   | =BLUS01 |         | =BLUS02 | =BLAF01  |          |
| 20   | =BLUS01 |         |         |          | =BLAF02  |

Note: Italicized items in the preceding table are advanced macros.

For the USD payment, USA Company defines an event named USDPAY with the following sequence:

| Sequence | Ledger  | Book | Model   |
|----------|---------|------|---------|
| 10       | USALDGR | USD  | CASHPAY |

For the FRF payment, USA Company defines an event named FRFPAY with the following sequence:

| Sequence | Ledger | Book | Model   |
|----------|--------|------|---------|
| 10       |        | FRF  | CASHPAY |

## Example 2: GBH and GBL with Line Types

Use line types to determine whether to retrieve a transaction amount from a GBL record's amount field.

ABC Inc. is the U.S. subsidiary of a French parent company. ABC uses a third-party payroll application which generates the following summary information by profit center for period 2 in U.S. Dollars:

|       | Labor<br>Expense | FICA<br>Deductions | State Tax<br>Deductions | Medical Plan Deductions | Commission Expense |
|-------|------------------|--------------------|-------------------------|-------------------------|--------------------|
| Admin | \$20,000         | \$2,000            | \$1,000                 | \$500                   |                    |
| Prod  | \$30,000         | \$3,000            | \$1,500                 | \$750                   |                    |
| Mktg  | \$40,000         | \$4,000            | \$2,000                 | \$1,000                 | \$1,500            |
| R&D   | \$50,000         | \$5,000            | \$2,500                 | \$1,250                 |                    |

All transaction data (except commission expense) generated by ABC must be simultaneously recorded on the books of ABC and the books of its French parent. The following are relevant case facts for ABC and its French parent.

### Case Facts for ABC Inc.

| Chart of Accounts: | ABCCHART |           |          |
|--------------------|----------|-----------|----------|
| COA Segments:      | COMPANY  | PROFITCTR | ACCOUNT  |
| Segment Values:    | ABC      | Admin     | Labor    |
|                    |          | Prod      | FICAPay  |
|                    |          | Mktg      | StatePay |
|                    |          | R&D       | MedPay   |
|                    |          | Bal       | Cash     |
| Ledger:            | L1       |           |          |
| Book:              | BOOK1    |           |          |
| Book Currency:     | USD      |           |          |
|                    |          |           |          |

USD to FRF Spot Exchange Rate:

0.50

### Case Facts for French Parent Company

| <b>Chart of Accounts:</b> | FRCHART  |          |               |          |
|---------------------------|----------|----------|---------------|----------|
| COA Segments:             | COMPANY  | DIVISION | PROFIT<br>CTR | ACCOUNT  |
| Segment Values:           | FRParent | ABC      | Admin         | Labor    |
|                           |          |          | Prod          | FICAPay  |
|                           |          |          | Mktg          | StatePay |
|                           |          |          | R&D           | MedPay   |
|                           |          |          | Bal           | Cash     |
|                           |          |          |               | Comm Exp |
|                           |          |          |               | Comm Pay |
| Ledger                    | L2       |          |               |          |
| Book                      | BOOK2    |          |               |          |
| Book Currency             | FRF      |          |               |          |

In the case facts above, ABCCHART and FRCHART have certain segments in common, but the order of those segments differs, and FRCHART also includes a DIVISION segment that is not part of ABCCHART.

Based upon transaction data from the third party payroll application, ABC must record the following journal in Ledger L1 / BOOK1 (in USD):

|                   | Transaction | Book  |
|-------------------|-------------|-------|
| ABC-Admin-Labor   | 20000       | 20000 |
| ABC-Prod-Labor    | 30000       | 30000 |
| ABC-Mktg-Labor    | 40000       | 40000 |
| ABC-R&D-Labor     | 50000       | 50000 |
| ABC-Admin-FICAPay | 2000        | 2000  |
| ABC-Prod-FICAPay  | 3000        | 3000  |
| ABC-Mktg-FICAPay  | 4000        | 4000  |
|                   |             |       |

|                    | Transaction | Book    |
|--------------------|-------------|---------|
| ABC-R&D-FICAPay    | 5000        | 5000    |
| ABC-Admin-StatePay | 1000        | 1000    |
| ABC-Prod-StatePay  | 1500        | 1500    |
| ABC-Mktg-StatePay  | 2000        | 2000    |
| ABC-R&D-StatePay   | 2500        | 2500    |
| ABC-Admin-MedPay   | 500         | 500     |
| ABC-Prod-MedPay    | 750         | 750     |
| ABC-Mktg-MedPay    | 1000        | 1000    |
| ABC-R&D-MedPay     | 1250        | 1250    |
| ABC-Bal-Cash       | 115,500     | 115,500 |

Similarly, the French parent of ABC must record the following journal entry in Ledger L2/BOOK2 (in FRF):

|                             | Transaction | Book  |
|-----------------------------|-------------|-------|
| FRParent-ABC-Admin-Labor    | 20000       | 10000 |
| FRParent-ABC-Prod-Labor     | 30000       | 15000 |
| FRParent-ABC-Mktg-Labor     | 40000       | 20000 |
| FRParent-ABC-R&D-Labor      | 50000       | 25000 |
| FRParent-ABC-Admin-FICAPay  | 2000        | 1000  |
| FRParent-ABC-Prod-FICAPay   | 3000        | 1500  |
| FRParent-ABC-Mktg-FICAPay   | 4000        | 2000  |
| FRParent-ABC-R&D-FICAPay    | 5000        | 2500  |
| FRParent-ABC-Admin-StatePay | 1000        | 500   |
| FRParent-ABC-Prod-StatePay  | 1500        | 750   |
| FRParent-ABC-Mktg-StatePay  | 2000        | 1000  |
| FRParent-ABC-R&D-StatePay   | 2500        | 1250  |
| FRPArent-ABC-Admin-MedPay   | 500         | 250   |
| FRParent-ABC-Prod-MedPay    | 750         | 375   |
| FRParent-ABC-Mktg-MedPay    | 1000        | 500   |
| FRParent-ABC-R&D-MedPay     | 1250        | 625   |
|                             |             |       |

|                       | Transaction | Book   |
|-----------------------|-------------|--------|
| FRParent-ABC-Bal-Cash | 115,500     | 57,750 |

To enable the creation of these journal entries via Batch Transaction Processing, populate specific fields of the GBH file as follows:

#### **GBH File**

| BHPGM   | BHSEQ | BHREAS | BHCURR | BHJDAT   | BHUS01 | BHUS02   |
|---------|-------|--------|--------|----------|--------|----------|
| PAYROLL | 1     |        | USD    | 19950215 | ABC    | FRPARENT |

Populate specific fields in the GBL detail file as follows:

#### **GBL File**

| BLPGM   | BLSEQ | BLLNUM | BLUS01 | BLUS02   | BLDRAT | BLCRAT | BLAF01 | BLLTYP |
|---------|-------|--------|--------|----------|--------|--------|--------|--------|
| PAYROLL | 1     | 1      | ADMIN  | LABOR    | 20000  |        | 20000  | 30     |
| PAYROLL | 1     | 2      | PROD   | LABOR    | 30000  |        | 30000  | 30     |
| PAYROLL | 1     | 3      | MKTG   | LABOR    | 40000  |        | 40000  | 30     |
| PAYROLL | 1     | 4      | R&D    | LABOR    | 50000  |        | 50000  | 30     |
| PAYROLL | 1     | 5      | ADMIN  | FICAPAY  |        | 2000   | 2000   | 31     |
| PAYROLL | 1     | 6      | PROD   | FICAPAY  |        | 3000   | 3000   | 31     |
| PAYROLL | 1     | 7      | MKTG   | FICAPAY  |        | 4000   | 4000   | 31     |
| PAYROLL | 1     | 8      | R&D    | FICAPAY  |        | 5000   | 5000   | 31     |
| PAYROLL | 1     | 9      | ADMIN  | STATEPAY |        | 1000   | 1000   | 32     |
| PAYROLL | 1     | 10     | PROD   | STATEPAY |        | 1500   | 1500   | 32     |
| PAYROLL | 1     | 11     | MKTG   | STATEPAY |        | 2000   | 2000   | 32     |
| PAYROLL | 1     | 12     | R&D    | STATEPAY |        | 2500   | 2500   | 32     |
| PAYROLL | 1     | 13     | ADMIN  | MEDPAY   |        | 500    | 500    | 33     |
| PAYROLL | 1     | 14     | PROD   | MEDPAY   |        | 750    | 750    | 33     |
| PAYROLL | 1     | 15     | MKTG   | MEDPAY   |        | 1000   | 1000   | 33     |
| PAYROLL | 1     | 16     | R&D    | MEDPAY   |        | 1250   | 1250   | 33     |
| PAYROLL | 1     | 17     | BAL    | CASH     |        | 115500 | 115500 | 34     |
| PAYROLL | 1     | 18     | MKTG   | COMM EXP | 1500   |        |        |        |

| BLPGM   | BLSEQ | BLLNUM | BLUS01 | BLUS02   | BLDRAT | BLCRAT | BLAF01 | BLLTYP |
|---------|-------|--------|--------|----------|--------|--------|--------|--------|
| PAYROLL | 1     | 19     | MKTG   | COMM PAY |        | 1500   |        |        |

#### where:

- BLLTYP = 30 denotes Labor Expense
- BLLTYP = 31 denotes FICA Payable
- BLLTYP = 32 denotes State Tax Payable
- BLLTYP = 33 denotes Medical Plan Payable
- BLLTYP = 34 denotes Cash Payment

In CEA, define a model named PAYROLL1 with new macros from Infor ERP LX to journalize and post transaction data to Ledger L1 / BOOK1:

| Line | Company | <b>Profit Center</b> | Account | DR Macro | CR Macro |
|------|---------|----------------------|---------|----------|----------|
| 10   | =BHUS01 | =BLUS01              | =BLUS02 | =BLDR30  |          |
| 20   | =BHUS01 | =BLUS01              | =BLUS02 |          | =BLCR31  |
| 30   | =BHUS01 | =BLUS01              | =BLUS02 |          | =BLCR32  |
| 40   | =BHUS01 | =BLUS01              | =BLUS02 |          | =BLCR33  |
| 50   | =BHUS01 | =BLUS01              | =BLUS02 |          | =BLCR34  |

Define a model named PAYROLL2 with new macros from Infor ERPLX to journalize and post the same transaction data to Ledger L2 / BOOK2 for the French parent:

| Line | Company | Division | Profit Center | Account | DR Macro | CR Macro |
|------|---------|----------|---------------|---------|----------|----------|
| 10   | =BHUS02 | =BHUS01  | =BLUS01       | =BLUS02 | =BLDR30  |          |
| 20   | =BHUS02 | =BHUS01  | =BLUS01       | =BLUS02 |          | =BLCR31  |
| 30   | =BHUS02 | =BHUS01  | =BLUS01       | =BLUS02 |          | =BLCR32  |
| 40   | =BHUS02 | =BHUS01  | =BLUS01       | =BLUS02 |          | =BLCR33  |
| 50   | =BHUS02 | =BHUS01  | =BLUS01       | =BLUS02 |          | =BLCR34  |

You can define an Event named PAYROLL with the following sequences:

| Sequence | Ledger | Book  | Model    |
|----------|--------|-------|----------|
| 10       | L1     | BOOK1 | PAYROLL1 |
| 20       | L2     | BOOK2 | PAYROLL2 |

## Example 3: Using GBH Only

A subsystem generates simple transaction data. The data are stored entirely within one record in the GBH file.

In period 2, XYZ Inc. issues a credit memo for \$200 to customer 123 for damaged goods sold to the customer by the East profit center. Following are relevant case facts for XYZ Inc:

### Case Facts for XYZ Inc.

| Chart | of |
|-------|----|
|-------|----|

| Accounts:       | XYZCHRT |        |                  |            |
|-----------------|---------|--------|------------------|------------|
| COA Segments:   |         | PROFIT |                  |            |
|                 | COMPANY | CENTER | ACCOUNT          | SUBACCOUNT |
| Segment Values: | XYZ     | East   | Damaged<br>Goods | 123        |
|                 |         | West   | AccountsRed      | ;          |
| Ledger:         | XYZLDGR |        |                  |            |
| Book:           | USD     |        |                  |            |
| Book Currency:  | USD     |        |                  |            |

XYZ Inc. must record the following journal in Ledger XYZLDGR/USD for period 2:

|                           | Transaction | Book |  |
|---------------------------|-------------|------|--|
| XYZ-East-DamagedGoods-123 | 200         | 200  |  |
| XYZ-East-AccountsRec-123  | 200         | 200  |  |

To enable the creation of this journal entry via Batch Transaction Processing, populate specific fields of the GBH file as follows:

#### BHPGM BHSEQ BHCURR BHUS01 BHUS02 BHUS03 BHUS04 BHUS05 BHAMT1 BHJDAT

| CR   | 1 | USD | XYZ | East | Damaged | Accounts   | 123 | 200 | 19960215 |
|------|---|-----|-----|------|---------|------------|-----|-----|----------|
| MEMO |   |     |     |      | Goods   | Receivable |     |     |          |

# In CEA, define a model named CRMEMO with new macros provided with Infor ERPLX to journalize and post transaction data to Ledger L1 / BOOK1:

| Line | Company | Profit Center | Account | SubAccount | DR Macro | CR Macro |
|------|---------|---------------|---------|------------|----------|----------|
| 10   | =BHUS01 | =BHUS02       | =BHUS03 | =BHUS05    | =BHAMT1  |          |
| 20   | =BHUS01 | =BHUS02       | =BHUS04 | =BHUS05    |          | =BHAMT1  |

Then define an event named CRMEMO with the following sequence:

| Sequence | Ledger  | Book | Model  |
|----------|---------|------|--------|
| 10       | USALDGR | USD  | CRMEMO |

# Notes

### Appendix C Macro Quick Reference Guide

The following table provides a listing of the ATP macros in the subsystems in which they can run.

**WARNING!** Do not use certain combinations of macros on a single model line. Debit and credit macros on a model line must have a unique relationship with each macro on the line that resolves to a single database record.

| Macro Name | Macro Description           | Subsystem Origin | Reference               |
|------------|-----------------------------|------------------|-------------------------|
| ABOCNF     | Recognition Rate            | Shared           | Macros by File Name APH |
| ADISCD     | APH Invoice Disc Date       | Shared           | Macros by File Name APH |
| ADUEDT     | APH Invoice Due Date        | Shared           | Macros by File Name APH |
| AGCNFC     | Global Exchange Rate        | Vendor Payment   | Macros by File Name AMH |
| AINVDT     | APH Invoice Date            | Shared           | Macros by File Name APH |
| AMCNFC     | Currency Exchange Rate      | Vendor Payment   | Macros by File Name AMH |
| AMHALL     | Amount Allocated To Invoice | Vendor Payment   | Macros by File Name AMH |
| AMHCPC     | Profit Center               | Vendor Payment   | Macros by File Name AMH |
| AMHDIS     | Discount Taken              | Vendor Payment   | Macros by File Name AMH |
| AMHPAM     | Payment Amount              | Vendor Payment   | Macros by File Name AMH |
| AMHSTS     | Record Status               | Vendor Payment   | Macros by File Name AMH |
| AMHTDA     | Date Of Payment             | Vendor Payment   | Macros by File Name AMH |
| AMHTTY     | Transaction Type            | Vendor Payment   | Macros by File Name AMH |
| AMLAMC     | Cash Amount                 | Vendor Payment   | Macros by File Name AML |
| AMLCOC     | Cash Company                | Vendor Payment   | Macros by File Name AML |

| Macro Name | Macro Description                        | Subsystem Origin | Reference               |
|------------|------------------------------------------|------------------|-------------------------|
| AMLCOD     | Discount Taken Company                   | Vendor Payment   | Macros by File Name AML |
| AMLCOL     | Liability Company                        | Vendor Payment   | Macros by File Name AML |
| AMLDAM     | Discount Taken Amount                    | Vendor Payment   | Macros by File Name AML |
| AMLDAMA    | Discount Taken Amount<br>Debit MR#37125  | Vendor Payment   | Macros by File Name AML |
| AMLDAMB    | Discount Taken Amount<br>Credit MR#37125 | Vendor Payment   | Macros by File Name AML |
| AMLIVN     | Invoice Vendor Number                    | Vendor Payment   | Macros by File Name AML |
| AMLLAM     | Liability Amount                         | Vendor Payment   | Macros by File Name AML |
| AMLLAMNT   | Liability Amount- Net Of Disc            | Vendor Payment   | Macros by File Name AML |
| AMLLTP     | Line Type                                | Vendor Payment   | Macros by File Name AML |
| AMLPCC     | Cash Profit Center                       | Vendor Payment   | Macros by File Name AML |
| AMLPCD     | Discount Taken Profit<br>Center          | Vendor Payment   | Macros by File Name AML |
| AMLPCL     | Liability Profit Center                  | Vendor Payment   | Macros by File Name AML |
| AMREAS     | Reason Code                              | Shared           | Macros by File Name AMH |
| AOCNVF     | Original Payment Exchange Rate           | Vendor Payment   | Macros by File Name AMH |
| APCDAV     | Current Discount Available               | Shared           | Macros by File Name APH |
| APCINA     | Current Invoice Amount                   | Shared           | Macros by File Name APH |
| APHPND     | Pay To Vendor                            | Shared           | Macros by File Name APH |
| APHWRK     | Payment Amount                           | Shared           | Macros by File Name APH |
| APIRDT     | Invoice Date                             | Shared           | Macros by File Name APH |
| APIRRF     | Invoice Receipt Reference                | Shared           | Macros by File Name APH |
| APLIPC     | Profit Center                            | Shared           | Macros by File Name APH |
| APRESN     | Reason Code                              | Shared           | Macros by File Name APH |
| APTERM     | Invoice Terms                            | Shared           | Macros by File Name APH |
| APVNDR     | Vendor Code                              | Shared           | Macros by File Name APH |
| APVNDREXP1 | Expense One                              | Shared           | Macros by File Name APH |
| APVNDREXP2 | Expense Two                              | Shared           | Macros by File Name APH |

| Macro Name | Macro Description             | Subsystem Origin | Reference               |
|------------|-------------------------------|------------------|-------------------------|
| APVNDREXP3 | Expense Three                 | Shared           | Macros by File Name APH |
| APVNDREXP4 | Expense Four                  | Shared           | Macros by File Name APH |
| APVNDREXP5 | Expense Five                  | Shared           | Macros by File Name APH |
| APVNTX     | Vendor Tax Code               | Shared           | Macros by File Name APH |
| ARBANK     | Bank                          | Shared           | Macros by File Name RAR |
| ARCNTR     | Counter Number                | Shared           | Macros by File Name RAR |
| ARCPO      | Customer PO Number            | Shared           | Macros by File Name RAR |
| ARCURT     | Customer Exchange Rate        | Shared           | Macros by File Name RAR |
| ARDDAT     | Invoice Due Date              | Shared           | Macros by File Name RAR |
| ARDOCN     | Document Number               | Shared           | Macros by File Name RAR |
| ARDPFX     | Document Prefix               | Shared           | Macros by File Name RAR |
| ARDRNO     | Draft Number                  | Shared           | Macros by File Name RAR |
| ARDSBB     | Incentive Discount Taken      | Shared           | Macros by File Name RAR |
| ARDTYP     | Document Type                 | Shared           | Macros by File Name RAR |
| ARDYR      | Document Year                 | Shared           | Macros by File Name RAR |
| ARFCHG     | Financial Charge              | Shared           | Macros by File Name RAR |
| ARFENO     | Foreign Exchange<br>Number    | Shared           | Macros by File Name RAR |
| ARJRNO     | CDM Code                      | Shared           | Macros by File Name RAR |
| ARJRNOSEG1 | Transaction Account Segment 1 | Shared           | Macros by File Name RAR |
| ARJRNOSEG2 | Transaction Account Segment 1 | Shared           | Macros by File Name RAR |
| ARJRNOSEG3 | Transaction Account Segment 1 | Shared           | Macros by File Name RAR |
| ARJRNOSEG4 | Transaction Account Segment 1 | Shared           | Macros by File Name RAR |
| ARJRNOSEG5 | Transaction Account Segment 1 | Shared           | Macros by File Name RAR |
| ARJRNOSEG6 | Transaction Account Segment 1 | Shared           | Macros by File Name RAR |

| Macro Name | Macro Description              | Subsystem Origin | Reference               |
|------------|--------------------------------|------------------|-------------------------|
| ARJRNOSEG7 | Transaction Account Segment 1  | Shared           | Macros by File Name RAR |
| ARJRNOSEG8 | Transaction Account Segment 1  | Shared           | Macros by File Name RAR |
| ARODPX     | Original Document Prefix       | Shared           | Macros by File Name RAR |
| ARODTP     | Original Document Type         | Shared           | Macros by File Name RAR |
| ARODYR     | Original Document Year         | Shared           | Macros by File Name RAR |
| ARPTYP     | Payment Type                   | Shared           | Macros by File Name RAR |
| ARSORD     | Sales Order Number             | Shared           | Macros by File Name RAR |
| ARVDAT     | Value Date                     | Shared           | Macros by File Name RAR |
| ATXCRCC    | Company Country Code           | Shared           | Macros by File Name ATX |
| ATXCRNO    | Company Registration<br>Number | Shared           | Macros by File Name ATX |
| ATXDCPX    | Document Prefix                | Shared           | Macros by File Name ATX |
| ATXDCYR    | Document Year                  | Shared           | Macros by File Name ATX |
| ATXIDTE    | Invoice Date                   | Shared           | Macros by File Name ATX |
| ATXRATE    | Tax Rate Amount                | Shared           | Macros by File Name ATX |
| ATXSRCC    | Vendor Country Code            | Shared           | Macros by File Name ATX |
| ATXSRNO    | Vendor Registration<br>Number  | Shared           | Macros by File Name ATX |
| ATXTADJ    | Tax Adjustment - Tran<br>Curr  | Shared           | Macros by File Name ATX |
| ATXTATC    | Taxable Amount - Trans<br>Curr | Shared           | Macros by File Name ATX |
| ATXTRCD    | Tax Rate Code                  | Shared           | Macros by File Name ATX |
| ATXTRCDAAC | Tax Adjustment Account         | Shared           | Macros by File Name ATX |
| ATXTRCDLAC | Tax Expense Account            | Shared           | Macros by File Name ATX |
| ATXTXDD    | Tax Deduct/Nondeduct           | Shared           | Macros by File Name ATX |
| ATXTXTC    | Total Tax Amount               | Shared           | Macros by File Name ATX |
| ATXVTSP    | Tax Flag                       | Shared           | Macros by File Name ATX |
| AVNDTY     | Vendor Type                    | Shared           | Macros by File Name APH |
| AVNDTYAPAC | Accounts Payable               | Shared           | Macros by File Name APH |

| Macro Name | Macro Description                   | Subsystem Origin | Reference               |
|------------|-------------------------------------|------------------|-------------------------|
| AVNDTYDAAC | Discount Available                  | Shared           | Macros by File Name APH |
| AVNDTYEXP1 | Expense 1                           | Shared           | Macros by File Name APH |
| AVNDTYEXP2 | Expense 2                           | Shared           | Macros by File Name APH |
| AVNDTYEXP3 | Expense 3                           | Shared           | Macros by File Name APH |
| AVNDTYEXP4 | Expense 4                           | Shared           | Macros by File Name APH |
| AVNDTYEXP5 | Expense 5                           | Shared           | Macros by File Name APH |
| BANK       | Bank                                | Shared           | Macros by File Name ABK |
| BHAMT1     | Batch Header Amount<br>Field 1      | ВТ               | Macros by File Name GBH |
| BHAMT2     | Batch Header Amount<br>Field 2      | ВТ               | Macros by File Name GBH |
| ВНАМТ3     | Batch Header Amount<br>Field 3      | ВТ               | Macros by File Name GBH |
| BHAMT4     | Batch Header Amount<br>Field 4      | ВТ               | Macros by File Name GBH |
| ВНАМТ5     | Batch Header Amount<br>Field 5      | ВТ               | Macros by File Name GBH |
| ВНАМТ6     | Batch Header Amount<br>Field 6      | ВТ               | Macros by File Name GBH |
| BHBCUR     | Base Currency                       | ВТ               | Macros by File Name GBH |
| внсо       | Company                             | ВТ               | Macros by File Name GBH |
| BHCRAT     | Total Credit Transaction            | ВТ               | Macros by File Name GBH |
| BHCURR     | Transaction Currency                | ВТ               | Macros by File Name GBH |
| BHDATE     | Date                                | ВТ               | Macros by File Name GBH |
| BHDRAT     | Total Debit Transaction             | ВТ               | Macros by File Name GBH |
| BHEVNT     | Event Name                          | ВТ               | Macros by File Name GBH |
| BHJDAT     | Transaction Date                    | ВТ               | Macros by File Name GBH |
| BHLDES     | Batch Header Description            | ВТ               | Macros by File Name GBH |
| BHODAT     | Original Date                       | ВТ               | Macros by File Name GBH |
| BHORTE     | Batch Header Original Exchange Rate | ВТ               | Macros by File Name GBH |

| Macro Name | Macro Description                   | Subsystem Origin | Reference               |
|------------|-------------------------------------|------------------|-------------------------|
| BHPGM      | Subsystem Program<br>Name           | ВТ               | Macros by File Name GBH |
| BHRATE     | Transaction Exchange<br>Rate        | ВТ               | Macros by File Name GBH |
| BHREAS     | Reason Code                         | ВТ               | Macros by File Name GBH |
| BHRTYP     | Rate Type                           | ВТ               | Macros by File Name GBH |
| BHSEQ      | Subsystem Sequence                  | ВТ               | Macros by File Name GBH |
| BHTIME     | Time                                | ВТ               | Macros by File Name GBH |
| BHTOLN     | Total Lines                         | ВТ               | Macros by File Name GBH |
| BHTOST     | Total Statistics                    | ВТ               | Macros by File Name GBH |
| BHUDT1     | Batch Header User<br>Defined Date 1 | ВТ               | Macros by File Name GBH |
| BHUDT2     | Batch Header User<br>Defined Date 2 | ВТ               | Macros by File Name GBH |
| BHUS01     | User Defined Field 1                | ВТ               | Macros by File Name GBH |
| BHUS02     | User Defined Field 2                | ВТ               | Macros by File Name GBH |
| BHUS03     | User Defined Field 3                | ВТ               | Macros by File Name GBH |
| BHUS04     | User Defined Field 4                | ВТ               | Macros by File Name GBH |
| BHUS05     | User Defined Field 5                | ВТ               | Macros by File Name GBH |
| BHUS06     | User Defined Field 6                | ВТ               | Macros by File Name GBH |
| BHUS07     | User Defined Field 7                | ВТ               | Macros by File Name GBH |
| BHUS08     | User Defined Field 8                | ВТ               | Macros by File Name GBH |
| BHUS09     | User Defined Field 9                | ВТ               | Macros by File Name GBH |
| BHUS10     | User Defined Field 10               | ВТ               | Macros by File Name GBH |
| BHUS11     | User Defined Field 11               | ВТ               | Macros by File Name GBH |
| BHUS12     | User Defined Field 12               | ВТ               | Macros by File Name GBH |
| BHUS13     | User Defined Field 13               | ВТ               | Macros by File Name GBH |
| BHUS14     | User Defined Field 14               | ВТ               | Macros by File Name GBH |
| BHUSER     | User                                | ВТ               | Macros by File Name GBH |
| BKACCT     | Bank Account                        | Shared           | Macros by File Name ABK |
| BKACCTBCHG | Bank Charge Account                 | Shared           | Macros by File Name ABK |

| Macro Name | Macro Description                       | Subsystem Origin | Reference               |
|------------|-----------------------------------------|------------------|-------------------------|
| BKACCTBINT | Bank Interest Account                   | Shared           | Macros by File Name ABK |
| BKACCTCASH | Cash Account                            | Shared           | Macros by File Name ABK |
| BKATYP     | Bank Acct Type                          | Shared           | Macros by File Name ABK |
| BKBNKC     | Bank Code                               | Shared           | Macros by File Name ABK |
| BKBRNO     | Branch                                  | Shared           | Macros by File Name ABK |
| BLAF01     | Amount Field 01                         | ВТ               | Macros by File Name GBL |
| BLAF02     | Amount Field 02                         | ВТ               | Macros by File Name GBL |
| BLAF03     | Amount Field 03                         | ВТ               | Macros by File Name GBL |
| BLAF04     | Amount Field 04                         | ВТ               | Macros by File Name GBL |
| BLAF05     | Amount Field 05                         | ВТ               | Macros by File Name GBL |
| BLAF06     | Amount Field 06                         | ВТ               | Macros by File Name GBL |
| BLAF07     | Amount Field 07                         | ВТ               | Macros by File Name GBL |
| BLAF08     | Amount Field 08                         | ВТ               | Macros by File Name GBL |
| BLAF09     | Amount Field 09                         | ВТ               | Macros by File Name GBL |
| BLAF10     | Amount Field 10                         | ВТ               | Macros by File Name GBL |
| BLANB1     | Analysis Field 1                        | ВТ               | Macros by File Name GBL |
| BLANB2     | Analysis Field 2                        | ВТ               | Macros by File Name GBL |
| BLANB3     | Analysis Field 3                        | ВТ               | Macros by File Name GBL |
| BLANB4     | Analysis Field 4                        | ВТ               | Macros by File Name GBL |
| BLANB5     | Analysis Field 5                        | ВТ               | Macros by File Name GBL |
| BLANB6     | Analysis Field 6                        | ВТ               | Macros by File Name GBL |
| BLAND1     | Analysis Date 1                         | ВТ               | Macros by File Name GBL |
| BLAND2     | Analysis Date 2                         | ВТ               | Macros by File Name GBL |
| BLANN1     | Analysis Numeric Field 1                | ВТ               | Macros by File Name GBL |
| BLANN2     | Analysis Numeric Field 2                | ВТ               | Macros by File Name GBL |
| BLCR30     | Line Transaction Credit<br>Line Type 30 | ВТ               | Macros by File Name GBL |
| BLCR31     | Line Transaction Credit<br>Line Type 31 | ВТ               | Macros by File Name GBL |
| BLCR32     | Line Transaction Credit<br>Line Type 32 | ВТ               | Macros by File Name GBL |

| Macro Name | Macro Description                       | Subsystem Origin | Reference               |
|------------|-----------------------------------------|------------------|-------------------------|
| BLCR33     | Line Transaction Credit<br>Line Type 33 | ВТ               | Macros by File Name GBL |
| BLCR34     | Line Transaction Credit<br>Line Type 34 | ВТ               | Macros by File Name GBL |
| BLCR35     | Line Transaction Credit<br>Line Type 35 | ВТ               | Macros by File Name GBL |
| BLCR36     | Line Transaction Credit<br>Line Type 36 | ВТ               | Macros by File Name GBL |
| BLCR37     | Line Transaction Credit<br>Line Type 37 | ВТ               | Macros by File Name GBL |
| BLCR38     | Line Transaction Credit<br>Line Type 38 | ВТ               | Macros by File Name GBL |
| BLCR39     | Line Transaction Credit<br>Line Type 39 | ВТ               | Macros by File Name GBL |
| BLCRAT     | Line Transaction Credit                 | ВТ               | Macros by File Name GBL |
| BLDATE     | Date                                    | ВТ               | Macros by File Name GBL |
| BLDDAT     | Document Reference Date                 | ВТ               | Macros by File Name GBL |
| BLDR30     | Line Transaction Debit<br>Line Type 30  | ВТ               | Macros by File Name GBL |
| BLDR31     | Line Transaction Debit<br>Line Type 31  | ВТ               | Macros by File Name GBL |
| BLDR32     | Line Transaction Debit<br>Line Type 32  | ВТ               | Macros by File Name GBL |
| BLDR33     | Line Transaction Debit<br>Line Type 33  | ВТ               | Macros by File Name GBL |
| BLDR34     | Line Transaction Debit<br>Line Type 34  | ВТ               | Macros by File Name GBL |
| BLDR35     | Line Transaction Debit<br>Line Type 35  | ВТ               | Macros by File Name GBL |
| BLDR36     | Line Transaction Debit<br>Line Type 36  | ВТ               | Macros by File Name GBL |
| BLDR37     | Line Transaction Debit<br>Line Type 37  | ВТ               | Macros by File Name GBL |
| BLDR38     | Line Transaction Debit<br>Line Type 38  | ВТ               | Macros by File Name GBL |

| Macro Name | Macro Description                      | Subsystem Origin | Reference               |
|------------|----------------------------------------|------------------|-------------------------|
| BLDR39     | Line Transaction Debit<br>Line Type 39 | ВТ               | Macros by File Name GBL |
| BLDRAT     | Line Transaction Debit                 | ВТ               | Macros by File Name GBL |
| BLDREF     | Document Reference                     | ВТ               | Macros by File Name GBL |
| BLJRF1     | Reference 1                            | ВТ               | Macros by File Name GBL |
| BLJRF2     | Reference 2                            | ВТ               | Macros by File Name GBL |
| BLLDES     | Line Description                       | ВТ               | Macros by File Name GBL |
| BLLNUM     | Transaction Line Number                | ВТ               | Macros by File Name GBL |
| BLLTYP     | Line Type                              | ВТ               | Macros by File Name GBL |
| BLLOCK     | Locked By                              | ВТ               | Macros by File Name GBL |
| BLPGM      | Subsystem Program<br>Name              | ВТ               | Macros by File Name GBL |
| BLREAS     | Reason Code                            | ВТ               | Macros by File Name GBL |
| BLSEQ      | Subsystem Sequence                     | ВТ               | Macros by File Name GBL |
| BLSTT1     | Statistics Field 01                    | ВТ               | Macros by File Name GBL |
| BLSTT2     | Statistics Field 02                    | ВТ               | Macros by File Name GBL |
| BLSTT3     | Statistics Field 0                     | ВТ               | Macros by File Name GBL |
| BLTIME     | Time                                   | ВТ               | Macros by File Name GBL |
| BLUS01     | User Defined Field 01                  | ВТ               | Macros by File Name GBL |
| BLUS02     | User Defined Field 02                  | ВТ               | Macros by File Name GBL |
| BLUS03     | User Defined Field 03                  | ВТ               | Macros by File Name GBL |
| BLUS04     | User Defined Field 04                  | ВТ               | Macros by File Name GBL |
| BLUS05     | User Defined Field 05                  | ВТ               | Macros by File Name GBL |
| BLUS06     | User Defined Field 06                  | ВТ               | Macros by File Name GBL |
| BLUS07     | User Defined Field 07                  | ВТ               | Macros by File Name GBL |
| BLUS08     | User Defined Field 08                  | ВТ               | Macros by File Name GBL |
| BLUS09     | User Defined Field 09                  | ВТ               | Macros by File Name GBL |
| BLUS10     | User Defined Field 10                  | ВТ               | Macros by File Name GBL |
| BLUS11     | User Defined Field 11                  | ВТ               | Macros by File Name GBL |
| BLUS12     | User Defined Field 12                  | ВТ               | Macros by File Name GBL |

| Macro Name | Macro Description                 | Subsystem Origin   | Reference                         |
|------------|-----------------------------------|--------------------|-----------------------------------|
| BLUS13     | User Defined Field 13             | ВТ                 | Macros by File Name GBL           |
| BLUS14     | User Defined Field 14             | ВТ                 | Macros by File Name GBL           |
| BLUSER     | User                              | ВТ                 | Macros by File Name GBL           |
| BPCOV      | Bank Profit Center                | Shared             | Macros by File Name ABK           |
| CAACCT     | Payroll Account #                 | Payroll Processing | Macros by File Name PYPCA         |
| CABKID     | Payroll Bank Id                   | Payroll Processing | Macros by File Name PYPCA         |
| CABKNB     | Payroll Bank Number               | Payroll Processing | Macros by File Name PYPCA         |
| CADESC     | Payroll Account Name              | Payroll Processing | Macros by File Name PYPCA         |
| CAPGC      | Payroll Cash Account –<br>Page Cr | Payroll Processing | Macros by File Name PYPCA         |
| CATRAN     | Payroll Transit No.               | Payroll Processing | Macros by File Name PYPCA         |
| cccus      | AR Customer Number                | Shared             | Macros by File Name RCM           |
| CCON       | Contact Name                      | Shared             | Macros by File Name RCM           |
| CCOUN      | Cust Country Code                 | Shared             | Macros by File Name RCM           |
| CCUST      | Customer Number                   | Shared             | Macros by File Name RCM           |
| CD0101     | Stamp Tax Amount                  | Customer Draft     | Customer Drafts Parameter<br>List |
| CD0102     | Bank Charge Amount                | Customer Draft     | Customer Drafts Parameter<br>List |
| CD0103     | Stamp Tax And Bank<br>Charge A/P  | Customer Draft     | Customer Drafts Parameter<br>List |
| CD01AC     | Draft Amount Changes To           | Customer Draft     | Customer Drafts Parameter<br>List |
| CD01AS     | Status Change Amount              | Customer Draft     | Customer Drafts Parameter<br>List |
| CD01ASCR   | Draft Adjustment Amount           | Customer Draft     | Customer Drafts Parameter<br>List |
| CD01ASDR   | Draft Adjustment Amount           | Customer Draft     | Customer Drafts Parameter<br>List |
| CD01BAACHG | Bank Charge Account               | Customer Draft     | Customer Drafts Parameter<br>List |
| CD01BAINT  | Bank Interest Discount<br>Account | Customer Draft     | Customer Drafts Parameter<br>List |

| Macro Name | Macro Description                 | Subsystem Origin | Reference                         |
|------------|-----------------------------------|------------------|-----------------------------------|
| CD01BC     | Bank Profit Center                | Customer Draft   | Customer Drafts Parameter<br>List |
| CD01BK     | Bank                              | Customer Draft   | Customer Drafts Parameter<br>List |
| CD01CC     | Currency                          | Customer Draft   | Customer Drafts Parameter<br>List |
| CD01CN     | Customer Number                   | Customer Draft   | Customer Drafts Parameter<br>List |
| CD01CO     | Customer Company                  | Customer Draft   | Customer Drafts Parameter<br>List |
| CD01COAX   | Stamp Tax Account                 | Customer Draft   | Customer Drafts Parameter<br>List |
| CD01CT     | Customer Type                     | Customer Draft   | Customer Drafts Parameter<br>List |
| CD01CTARAC | Account Receivable<br>Account     | Customer Draft   | Customer Drafts Parameter<br>List |
| CD01CTARPC | Account Receivable Profit<br>Cent | Customer Draft   | Customer Drafts Parameter<br>List |
| CD01CTRGAC | A/R Realized Gain<br>Account      | Customer Draft   | Customer Drafts Parameter<br>List |
| CD01CTRGPC | Customer Realized Gain<br>Profit  | Customer Draft   | Customer Drafts Parameter<br>List |
| CD01CTRLAC | A/R Realized Loss<br>Account      | Customer Draft   | Customer Drafts Parameter<br>List |
| CD01CTRLPC | Customer Realized Loss<br>Profit  | Customer Draft   | Customer Drafts Parameter<br>List |
| CD01DA     | Discount Amount                   | Customer Draft   | Customer Drafts Parameter<br>List |
| CD01DN     | Draft Number                      | Customer Draft   | Customer Drafts Parameter<br>List |
| CD01FS     | From Status                       | Customer Draft   | Customer Drafts Parameter<br>List |
| CD01LI     | Change In Status Amount           | Customer Draft   | Customer Drafts Parameter<br>List |
| CD01LP     | Last Draft Receivable<br>Profit C | Customer Draft   | Customer Drafts Parameter<br>List |

| Macro Name | Macro Description                 | Subsystem Origin | Reference                         |
|------------|-----------------------------------|------------------|-----------------------------------|
| CD01OD     | Document Number                   | Customer Draft   | Customer Drafts Parameter<br>List |
| CD01OP     | Document Prefix                   | Customer Draft   | Customer Drafts Parameter<br>List |
| CD01OT     | Document Type                     | Customer Draft   | Customer Drafts Parameter<br>List |
| CD01OY     | Document Number                   | Customer Draft   | Customer Drafts Parameter<br>List |
| CD01PC     | To Draft Receivable Profit<br>Cen | Customer Draft   | Customer Drafts Parameter<br>List |
| CD01PT     | Payment Type                      | Customer Draft   | Customer Drafts Parameter<br>List |
| CD01S1     | User Defined 1                    | Customer Draft   | Customer Drafts Parameter<br>List |
| CD01S2     | User Defined 2                    | Customer Draft   | Customer Drafts Parameter<br>List |
| CD01S3     | Last User Defined 1               | Customer Draft   | Customer Drafts Parameter<br>List |
| CD01S4     | Last User Defined 2               | Customer Draft   | Customer Drafts Parameter<br>List |
| CD01TS     | To Status                         | Customer Draft   | Customer Drafts Parameter<br>List |
| CD01TT     | Last Draft Payment Total          | Customer Draft   | Customer Drafts Parameter<br>List |
| CDEA1      | Group Code 1                      | Shared           | Macros by File Name RCM           |
| CDEA2      | Group Code 2                      | Shared           | Macros by File Name RCM           |
| CDP1       | P/C For Auto Distr Line 1         | Shared           | Macros by File Name ATY           |
| CDP2       | P/C For Auto Distr Line 2         | Shared           | Macros by File Name ATY           |
| CDP3       | P/C For Auto Distr Line 3         | Shared           | Macros by File Name ATY           |
| CDP4       | P/C For Auto Distr Line 4         | Shared           | Macros by File Name ATY           |
| CI01BB     | Bill Back Accrual Amount          | Customer Invoice | Customer Invoice Parameter List   |
| CI01BBA    | Bill Back Accrual - Debit         | Customer Invoice | Customer Invoice Parameter List   |

| Macro Name | <b>Macro Description</b>         | Subsystem Origin | Reference                          |
|------------|----------------------------------|------------------|------------------------------------|
| CI01BBB    | Bill Back Accrual - Credit       | Customer Invoice | Customer Invoice Parameter List    |
| CI01CC     | A/R Customer Number              | Customer Invoice | Customer Invoice Parameter List    |
| CI01CH     | Freight Charge                   | Customer Invoice | Customer Invoice Parameter List    |
| CI01CN     | Customer Number                  | Customer Invoice | Customer Invoice Parameter<br>List |
| CI01CO     | Company Number                   | Customer Invoice | Customer Invoice Parameter<br>List |
| CI01CODISC | Discount Account                 | Customer Invoice | Customer Invoice Parameter<br>List |
| CI01COFRGT | Freight Acct                     | Customer Invoice | Customer Invoice Parameter List    |
| CI01COREVA | Revenue Account                  | Customer Invoice | Customer Invoice Parameter List    |
| CI01COTAX1 | Tax Override 1                   | Customer Invoice | Customer Invoice Parameter<br>List |
| CI01COTAX2 | Tax Override 2                   | Customer Invoice | Customer Invoice Parameter<br>List |
| CI01CR     | Currency                         | Customer Invoice | Customer Invoice Parameter<br>List |
| CI01DN     | Doc Number                       | Customer Invoice | Customer Invoice Parameter<br>List |
| CI01DS     | Spec Price Total Ord<br>Discount | Customer Invoice | Customer Invoice Parameter<br>List |
| CI01DSCR   | Spec Price Total Ord<br>Discount | Customer Invoice | Macros by File Name SIH            |
| CI01DSDR   | Spec Price Total Ord<br>Discount | Customer Invoice | Macros by File Name SIH            |
| CI01DT     | Document Type                    | Customer Invoice | Customer Invoice Parameter<br>List |
| CI01FC     | Financial Charge                 | Customer Invoice | Customer Invoice Parameter<br>List |
| CI01FD     | Fixed Financial Discount         | Customer Invoice | Customer Invoice Parameter<br>List |

| Macro Name | <b>Macro Description</b>         | Subsystem Origin | Reference                          |
|------------|----------------------------------|------------------|------------------------------------|
| CI01JD     | Journal Posting Date             | Customer Invoice | Customer Invoice Parameter List    |
| CI01ON     | Orig Document Number             | Customer Invoice | Customer Invoice Parameter List    |
| CI01OR     | Original Document Year           | Customer Invoice | Customer Invoice Parameter List    |
| CI01OT     | Original Document Type           | Customer Invoice | Customer Invoice Parameter List    |
| CI01OX     | Original Document Prefix         | Customer Invoice | Customer Invoice Parameter<br>List |
| CI01PC     | Profit Center                    | Customer Invoice | Customer Invoice Parameter<br>List |
| CI01PX     | Document Prefix                  | Customer Invoice | Customer Invoice Parameter List    |
| CI01RV     | Prepaid Amount                   | Customer Invoice | Customer Invoice Parameter List    |
| CI01TO     | Invoice Total                    | Customer Invoice | Customer Invoice Parameter List    |
| CI01TP     | Customer Type                    | Customer Invoice | Customer Invoice Parameter List    |
| CI01TPARAC | Accounts Receivable<br>Account   | Customer Invoice | Customer Invoice Parameter<br>List |
| CI01TPARPC | A/R Profit Center                | Customer Invoice | Customer Invoice Parameter<br>List |
| CI01TPBBAC | Bill Back Accrual Account        | Customer Invoice | Customer Invoice Parameter<br>List |
| CI01TPBBPC | Bill Back Accrual Profit<br>Cntr | Customer Invoice | Customer Invoice Parameter<br>List |
| CI01TPDISC | Discount Account                 | Customer Invoice | Customer Invoice Parameter<br>List |
| CI01TPFFCA | Financial Charge Account         | Customer Invoice | Customer Invoice Parameter<br>List |
| CI01TPFFDA | Financial Discount<br>Account    | Customer Invoice | Customer Invoice Parameter<br>List |
| CI01TPPPAC | A/R Prepaid Account              | Customer Invoice | Customer Invoice Parameter<br>List |

| Macro Name | Macro Description                  | Subsystem Origin   | Reference                          |
|------------|------------------------------------|--------------------|------------------------------------|
| CI01TPPPPC | A/R Prepaid Profit Center          | Customer Invoice   | Customer Invoice Parameter<br>List |
| CI01TPRELG | Realized Gain Account              | Customer Invoice   | Customer Invoice Parameter<br>List |
| CI01TPRELL | Realized Loss Account              | Customer Invoice   | Customer Invoice Parameter<br>List |
| CI01TPRGPC | Realized Gain Profit<br>Center     | Customer Invoice   | Customer Invoice Parameter<br>List |
| CI01TPRLPC | Realized Loss Profit<br>Center     | Customer Invoice   | Customer Invoice Parameter<br>List |
| CI01YR     | Document Year                      | Customer Invoice   | Customer Invoice Parameter<br>List |
| CLAJVD     | Payroll<br>Adjust/Void/Manual      | Payroll Processing | Macros by File Name PYPCL          |
| CLAMT      | Payroll Amount Of Check            | Payroll Processing | Macros by File Name PYPCL          |
| CLAMT      | Payroll Amount Of Check-<br>Debit  | Payroll Processing | Macros by File Name PYPCL          |
| CLAMT      | Payroll Amount Of Check-<br>Credit | Payroll Processing | Macros by File Name PYPCL          |
| CLCHKA     | Payroll Account #                  | Payroll Processing | Macros by File Name PYPCL          |
| CLCHKN     | Payroll Check Number               | Payroll Processing | Macros by File Name PYPCL          |
| CLCY       | Payroll Cycle Code                 | Payroll Processing | Macros by File Name PYPCL          |
| CLDTE8     | Payroll Check Date-8 Digit         | Payroll Processing | Macros by File Name PYPCL          |
| CLDTEE     | Payroll Check Date-Edited          | Payroll Processing | Macros by File Name PYPCL          |
| CLDTEH     | Payroll Check Date-HYF             | Payroll Processing | Macros by File Name PYPCL          |
| CLEN       | Payroll Employee Number            | Payroll Processing | Macros by File Name PYPCL          |
| CLER       | Payroll Employer Number            | Payroll Processing | Macros by File Name PYPCL          |
| CLFLAG     | Payroll G/L Close Flag             | Payroll Processing | Macros by File Name PYPCL          |
| CLFMON     | Payroll Fiscal Month               | Payroll Processing | Macros by File Name PYPCL          |
| CLFYR      | Payroll Fiscal Year                | Payroll Processing | Macros by File Name PYPCL          |
| CLGROS     | Payroll Gross Pay                  | Payroll Processing | Macros by File Name PYPCL          |
| CLGROS     | Payroll Gross Pay-Debit            | Payroll Processing | Macros by File Name PYPCL          |
| CLGROS     | Payroll Gross Pay-Credit           | Payroll Processing | Macros by File Name PYPCL          |

| Macro Name | Macro Description                  | Subsystem Origin   | Reference                 |
|------------|------------------------------------|--------------------|---------------------------|
| CLISEQ     | Payroll Internal Seq.<br>Number    | Payroll Processing | Macros by File Name PYPCL |
| CLLV1      | Payroll Level 1                    | Payroll Processing | Macros by File Name PYPCL |
| CLLV2      | Payroll Level 2                    | Payroll Processing | Macros by File Name PYPCL |
| CLLV3      | Payroll Level 3                    | Payroll Processing | Macros by File Name PYPCL |
| CLLV4      | Payroll Level 4                    | Payroll Processing | Macros by File Name PYPCL |
| CLMWK1     | Payroll Fut Use-Misc<br>Week       | Payroll Processing | Macros by File Name PYPCL |
| CLOC       | Profit Center                      | Shared             | Macros by File Name RCM   |
| CLODCT     | Payroll On-Dem Chk Type            | Payroll Processing | Macros by File Name PYPCL |
| CLPEN8     | Payroll Period Ending-8 Digit      | Payroll Processing | Macros by File Name PYPCL |
| CLPEND     | Payroll Period Ending-<br>Edited   | Payroll Processing | Macros by File Name PYPCL |
| CLPENH     | Payroll Period Ending-<br>HYF      | Payroll Processing | Macros by File Name PYPCL |
| CLPENQ     | Payroll Period Ending<br>Sequence  | Payroll Processing | Macros by File Name PYPCL |
| CLPOS      | Payroll Base Position              | Payroll Processing | Macros by File Name PYPCL |
| CLTC01     | Payroll Tip Comp Flag              | Payroll Processing | Macros by File Name PYPCL |
| CLTC02     | Payroll Tip Comp Override          | Payroll Processing | Macros by File Name PYPCL |
| CLTFRQ     | Payroll Fut Use-Tax Freq           | Payroll Processing | Macros by File Name PYPCL |
| CLTO       | Payroll Tax Co.                    | Payroll Processing | Macros by File Name PYPCL |
| CLUIC      | Payroll Uic                        | Payroll Processing | Macros by File Name PYPCL |
| CLVDT8     | Payroll Date Of Void/Stop-8        | Payroll Processing | Macros by File Name PYPCL |
| CLVDTE     | Payroll Date Of Void/Stop-<br>Edit | Payroll Processing | Macros by File Name PYPCL |
| CLVDTH     | Payroll Date Of Void/Stop-<br>HYF  | Payroll Processing | Macros by File Name PYPCL |
| CLWW       | Payroll Weeks Worked               | Payroll Processing | Macros by File Name PYPCL |
| СМАВС      | ABC Code                           | Shared             | Macros by File Name RCM   |
| CMDPFX     | Prefix Code                        | Shared             | Macros by File Name RCM   |

| Macro Name | Macro Description                 | Subsystem Origin | Reference                          |
|------------|-----------------------------------|------------------|------------------------------------|
| CMFF01     | User Defined Financial<br>Field 1 | Shared           | Macros by File Name RCM            |
| CMFF02     | User Defined Financial<br>Field 2 | Shared           | Macros by File Name RCM            |
| CMFF03     | User Defined Financial<br>Field 3 | Shared           | Macros by File Name RCM            |
| CMFF04     | User Defined Financial<br>Field 4 | Shared           | Macros by File Name RCM            |
| CMFF05     | User Defined Financial<br>Field 5 | Shared           | Macros by File Name RCM            |
| CMFF06     | User Defined Financial<br>Field 6 | Shared           | Macros by File Name RCM            |
| CMFTXC     | Fiscal Tax Code                   | Shared           | Macros by File Name RCM            |
| CMPRCC     | Country Code                      | Shared           | Macros by File Name RCM            |
| CMPRNO     | Cust Registration Number          | Shared           | Macros by File Name RCM            |
| CMSIC      | SIC Code                          | Shared           | Macros by File Name RCM            |
| CMSTTP     | Statement Type                    | Shared           | Macros by File Name RCM            |
| CNME       | Customer Name                     | Shared           | Macros by File Name RCM            |
| COGS       | Cost of Goods Sold                | Shared           | Macros by File Name SIL            |
| COGSA      | Cost of Goods Sold - Debit        | Shared           | Macros by File Name SIL            |
| COGSB      | Cost of Goods Sold -<br>Credit    | Shared           | Macros by File Name SIL            |
| CP01AR     | Debit Accounts<br>Receivable      | Customer Payment | Customer Payment<br>Parameter List |
| CP01AS     | Credit Accounts<br>Receivable     | Customer Payment | Customer Payment<br>Parameter List |
| CP01BF     | Bank Charge                       | Customer Payment | Customer Payment<br>Parameter List |
| CP01BK     | Bank Code                         | Customer Payment | Customer Payment<br>Parameter List |
| CP01CA     | Cash Payment-Debit                | Customer Payment | Customer Payment<br>Parameter List |
| CP01CB     | Cash Payment-Credit               | Customer Payment | Customer Payment<br>Parameter List |

| Macro Name | Macro Description                | Subsystem Origin | Reference                          |
|------------|----------------------------------|------------------|------------------------------------|
| CP01CC     | A/R Corporate Customer           | Customer Payment | Customer Payment<br>Parameter List |
| CP01CM     | Company Number                   | Customer Payment | Customer Payment<br>Parameter List |
| CP01CMARAC | Account Receivable<br>Account    | Customer Payment | Customer Payment<br>Parameter List |
| CP01CMBBAC | Bill Back Accrual Account        | Customer Payment | Customer Payment<br>Parameter List |
| CP01CMCASH | Cash Account                     | Customer Payment | Customer Payment<br>Parameter List |
| CP01CMDISC | Discount Account                 | Customer Payment | Customer Payment<br>Parameter List |
| CP01CMRELG | Realized Gain Account            | Customer Payment | Customer Payment<br>Parameter List |
| CP01CMRELL | Realized Loss Acct               | Customer Payment | Customer Payment<br>Parameter List |
| CP01CMREVA | Revenue Account                  | Customer Payment | Customer Payment<br>Parameter List |
| CP01CMSTAX | Stamp Tax Account                | Customer Payment | Customer Payment<br>Parameter List |
| CP01CMWOAC | A/R Write Off Expense<br>Account | Customer Payment | Customer Payment<br>Parameter List |
| CP01CMWOPC | A/R Write Off Profit Center      | Customer Payment | Customer Payment<br>Parameter List |
| CP01CS     | Customer Number                  | Customer Payment | Customer Payment<br>Parameter List |
| CP01CT     | Customer Type                    | Customer Payment | Customer Payment<br>Parameter List |
| CP01CTARAC | Accounts Receivable<br>Account   | Customer Payment | Customer Payment<br>Parameter List |
| CP01CTARPC | A/R Profit Center                | Customer Payment | Customer Payment<br>Parameter List |
| СР01СТВВАС | Bill Back Accrual Account        | Customer Payment | Customer Payment Parameter List    |
| СР01СТВВРС | Bill Back Accrual Profit<br>Cntr | Customer Payment | Customer Payment Parameter List    |

| Macro Name | Macro Description               | Subsystem Origin | Reference                          |
|------------|---------------------------------|------------------|------------------------------------|
| CP01CTCASH | Cash Account                    | Customer Payment | Customer Payment<br>Parameter List |
| CP01CTDISC | Discount Account                | Customer Payment | Customer Payment<br>Parameter List |
| CP01CTFFCA | Financial Charge Account        | Customer Payment | Customer Payment<br>Parameter List |
| CP01CTPPAC | A/R Prepaid Account             | Customer Payment | Customer Payment<br>Parameter List |
| CP01CTPPPC | A/R Prepaid Profit Center       | Customer Payment | Customer Payment<br>Parameter List |
| CP01CTRELG | Realized Gain Account           | Customer Payment | Customer Payment<br>Parameter List |
| CP01CTRELL | Realized Loss Account           | Customer Payment | Customer Payment<br>Parameter List |
| CP01CTREVA | Revenue Account                 | Customer Payment | Customer Payment<br>Parameter List |
| CP01CTRGPC | Realized Gain Profit<br>Center  | Customer Payment | Customer Payment<br>Parameter List |
| CP01CTRLPC | Realized Loss Profit<br>Center  | Customer Payment | Customer Payment<br>Parameter List |
| CP01CTWOAC | A/R Write Off Account           | Customer Payment | Customer Payment<br>Parameter List |
| CP01CTWOPC | A/R Write Off Profit Center     | Customer Payment | Customer Payment<br>Parameter List |
| CP01CU     | Currency                        | Customer Payment | Customer Payment<br>Parameter List |
| CP01D1     | Discount Less Tax<br>Adjustment | Customer Payment | Customer Payment<br>Parameter List |
| CP01D2     | Discount Less Tax Adjmnt<br>Cr  | Customer Payment | Customer Payment<br>Parameter List |
| CP01DI     | Discount Taken/Due              | Customer Payment | Customer Payment<br>Parameter List |
| CP01DJ     | Discount Taken/Due-<br>Credit   | Customer Payment | Customer Payment<br>Parameter List |
| CP01DN     | Draft Number                    | Customer Payment | Customer Payment<br>Parameter List |

| Macro Name | Macro Description                 | Subsystem Origin | Reference                          |
|------------|-----------------------------------|------------------|------------------------------------|
| CP01DP     | Date Posted                       | Customer Payment | Customer Payment<br>Parameter List |
| CP01DR     | Draft Receivable                  | Customer Payment | Customer Payment<br>Parameter List |
| CP01FC     | Financial Charge Credit           | Customer Payment | Customer Payment<br>Parameter List |
| CP01FD     | Financial Charge Debit            | Customer Payment | Customer Payment<br>Parameter List |
| CP01FE     | Foreign Exch Reservation          | Customer Payment | Customer Payment<br>Parameter List |
| CP01FS     | From Status                       | Customer Payment | Customer Payment<br>Parameter List |
| CP01ID     | Invoice Date                      | Customer Payment | Customer Payment<br>Parameter List |
| CP01IT     | Incentive Discount Taken          | Customer Payment | Customer Payment<br>Parameter List |
| CP01IU     | Incentive Discount Taken<br>Credt | Customer Payment | Customer Payment<br>Parameter List |
| CP01NI     | Document Number                   | Customer Payment | Customer Payment<br>Parameter List |
| CP01NP     | Document Prefix                   | Customer Payment | Customer Payment<br>Parameter List |
| CP01NT     | Document Type                     | Customer Payment | Customer Payment<br>Parameter List |
| CP01NY     | Document Year                     | Customer Payment | Customer Payment<br>Parameter List |
| CP01OA     | Original Amount                   | Customer Payment | Customer Payment<br>Parameter List |
| CP01OB     | Original Amount - Credit          | Customer Payment | Customer Payment<br>Parameter List |
| CP01ON     | Original Document<br>Number       | Customer Payment | Customer Payment<br>Parameter List |
| CP01OP     | Original Document Prefix          | Customer Payment | Customer Payment Parameter List    |
| CP01OT     | Original Document Type            | Customer Payment | Customer Payment Parameter List    |

| Macro Name | Macro Description                 | Subsystem Origin | Reference                          |
|------------|-----------------------------------|------------------|------------------------------------|
| CP01OY     | Original Document Year            | Customer Payment | Customer Payment<br>Parameter List |
| CP01PC     | Draft To Profit Center            | Customer Payment | Customer Payment<br>Parameter List |
| CP01PT     | Payment Type                      | Customer Payment | Customer Payment<br>Parameter List |
| CP01RF     | Reference Number                  | Customer Payment | Customer Payment<br>Parameter List |
| CP01RV     | Debit Revenue                     | Customer Payment | Customer Payment<br>Parameter List |
| CP01RW     | Credit Revenue                    | Customer Payment | Customer Payment<br>Parameter List |
| CP01S1     | User Defined 1 On<br>Payment Dist | Customer Payment | Customer Payment<br>Parameter List |
| CP01S2     | User Defined 2 On<br>Payment Dist | Customer Payment | Customer Payment<br>Parameter List |
| CP01SQ     | Sequence Number                   | Customer Payment | Customer Payment<br>Parameter List |
| CP01ST     | Stamp Tax                         | Customer Payment | Customer Payment<br>Parameter List |
| CP01TA     | Total Tax Adjustment<br>Debit     | Customer Payment | Customer Payment<br>Parameter List |
| CP01TB     | Total Tax Adjustment<br>Credit    | Customer Payment | Customer Payment<br>Parameter List |
| CP01TC     | Terms Code                        | Customer Payment | Customer Payment<br>Parameter List |
| CP01TS     | To Status                         | Customer Payment | Customer Payment<br>Parameter List |
| CP01TT     | Total Tax                         | Customer Payment | Customer Payment<br>Parameter List |
| CP01TU     | Total Tax-Credit                  | Customer Payment | Customer Payment<br>Parameter List |
| CP01YP     | Agreement Type                    | Customer Payment | Customer Payment<br>Parameter List |
| CRCOMP     | Company Number                    | Customer Payment | Macros by File Name ECR            |
| CRCPO      | Customer Purchase Order           | Customer Payment | Macros by File Name ECR            |

| Macro Name | Macro Description                 | Subsystem Origin | Reference               |
|------------|-----------------------------------|------------------|-------------------------|
| CRCTY      | City                              | Customer Payment | Macros by File Name ECR |
| CRDD       | Expiration Day                    | Customer Payment | Macros by File Name ECR |
| CRDOL      | Credit Limit                      | Shared           | Macros by File Name RCM |
| CREF01     | Group Sales Analysis 1            | Shared           | Macros by File Name RCM |
| CREF01ARPC | A/R Profit Center                 | Shared           | Macros by File Name RCM |
| CREF02     | Group Sales Analysis 2            | Shared           | Macros by File Name RCM |
| CREF02ARPC | A/R Profit Center                 | Shared           | Macros by File Name RCM |
| CREF03     | Group Sales Analysis 3            | Shared           | Macros by File Name RCM |
| CREF03ARPC | A/R Profit Center                 | Shared           | Macros by File Name RCM |
| CREF04     | Group Sales Analysis 4            | Shared           | Macros by File Name RCM |
| CREF04ARPC | A/R Profit Center                 | Shared           | Macros by File Name RCM |
| CREF05     | Group Sales Analysis 5            | Shared           | Macros by File Name RCM |
| CREF05ARPC | A/R Profit Center                 | Shared           | Macros by File Name RCM |
| CREG       | Region Code                       | Shared           | Macros by File Name RCM |
| CRMASK     | Masked Credit Card<br>Number      | Customer Payment | Macros by File Name ECR |
| CRMM       | Expiration Month                  | Customer Payment | Macros by File Name ECR |
| CRMRCH     | Merchant ID                       | Customer Payment | Macros by File Name ECR |
| CRNAME     | Credit Card Name                  | Customer Payment | Macros by File Name ECR |
| CRORD      | Order Number                      | Customer Payment | Macros by File Name ECR |
| CRPFX      | Credit Card Prefix                | Customer Payment | Macros by File Name ECR |
| CRPOST     | Postal Code                       | Customer Payment | Macros by File Name ECR |
| CRPRVD     | Credit Card Provider Code         | Customer Payment | Macros by File Name ECR |
| CRSEQ      | Credit Card Sequence<br>Number    | Customer Payment | Macros by File Name ECR |
| CRTXA      | Order Tax Amount                  | Customer Payment | Macros by File Name ECR |
| CRYY       | Expiration Year                   | Customer Payment | Macros by File Name ECR |
| CSAL       | Customer Salesperson              | Shared           | Macros by File Name RCM |
| CSTE       | State Code                        | Shared           | Macros by File Name RCM |
| CTARPC     | Accounts Receivable<br>Profit Ctr | Shared           | Macros by File Name RCT |

| Macro Name | Macro Description                | Subsystem Origin | Reference               |
|------------|----------------------------------|------------------|-------------------------|
| CTAX       | Customer Tax Code                | Shared           | Macros by File Name RCM |
| CTAXE      | Tax Report Bypass                | Shared           | Macros by File Name RCM |
| СТВВАР     | Bill Back Acc Profit Center      | Shared           | Macros by File Name RCT |
| CTCSTP     | Customer Type                    | Shared           | Macros by File Name RCT |
| CTCSTPBBAC | Bill Back Accrual Account        | Shared           | Macros by File Name RCT |
| CTCURR     | Currency Code                    | Shared           | Macros by File Name RCT |
| CTDESC     | Type Description                 | Shared           | Macros by File Name RCT |
| CTRGNP     | Realized Gain PC                 | Shared           | Macros by File Name RCT |
| CTRLSP     | Realized Loss PC                 | Shared           | Macros by File Name RCT |
| CTUGNP     | Unreal Gain PC                   | Shared           | Macros by File Name RCT |
| CTULSP     | Unreal Loss PC                   | Shared           | Macros by File Name RCT |
| CTXID      | Tax Id Name                      | Shared           | Macros by File Name RCM |
| CTYPE      | Customer Type                    | Shared           | Macros by File Name RCM |
| CTYPEBBAC  | Bill Back Accrual Account        | Shared           | Macros by File Name RCM |
| CTYPEBBPC  | Bill Back Profit Center          | Shared           | Macros by File Name RCM |
| CTYPEICLAS | Concatenate Cust<br>Type/Item CI | Customer Invoice | Macros by File Name SIL |
| CWHSE      | Default Warehouse                | Shared           | Macros by File Name RCM |
| CXAUAM     | Amount Authorized                | Customer Payment | Macros by File Name ECX |
| CXAUCD     | Authorization Code               | Customer Payment | Macros by File Name ECX |
| CXAUDT     | Date of Authorization            | Customer Payment | Macros by File Name ECX |
| CXAUTM     | Authorization Time               | Customer Payment | Macros by File Name ECX |
| CXAUTY     | Authorization Type               | Customer Payment | Macros by File Name ECX |
| CXCCCR     | Reason Override Credit<br>Card   | Customer Payment | Macros by File Name ECX |
| CXCOMP     | Company Number                   | Customer Payment | Macros by File Name ECX |
| CXCURR     | Currency Code                    | Customer Payment | Macros by File Name ECX |
| CXDAUE     | Date Authorization Expired       | Customer Payment | Macros by File Name ECX |
| CXDOCN     | Document Number                  | Customer Payment | Macros by File Name ECX |
| CXDPFX     | Document Prefix                  | Customer Payment | Macros by File Name ECX |

| Macro Name | <b>Macro Description</b>       | Subsystem Origin   | Reference                 |
|------------|--------------------------------|--------------------|---------------------------|
| CXDTYP     | Document Type                  | Customer Payment   | Macros by File Name ECX   |
| CXDYR      | Document Year                  | Customer Payment   | Macros by File Name ECX   |
| CXHAND     | Handle/Transaction<br>Control  | Customer Payment   | Macros by File Name ECX   |
| CXINVC     | Original Document<br>Number    | Customer Payment   | Macros by File Name ECX   |
| CXODPX     | Original Document Prefix       | Customer Payment   | Macros by File Name ECX   |
| CXODTP     | Original Documnt Type          | Customer Payment   | Macros by File Name ECX   |
| CXODYR     | Original Document Year         | Customer Payment   | Macros by File Name ECX   |
| CXORD      | Order Number                   | Customer Payment   | Macros by File Name ECX   |
| CXOUSR     | Override User ID               | Customer Payment   | Macros by File Name ECX   |
| CXPFX      | Credit Card Prefix             | Customer Payment   | Macros by File Name ECX   |
| CXPRVD     | Credit Card Provider Code      | Customer Payment   | Macros by File Name ECX   |
| CXSEQ      | Credit Card Sequence<br>Number | Customer Payment   | Macros by File Name ECX   |
| CXSETM     | Settlement Time                | Customer Payment   | Macros by File Name ECX   |
| CXSPST     | Ship-to Postal Code            | Customer Payment   | Macros by File Name ECX   |
| CXSTAM     | Settlement Amount              | Customer Payment   | Macros by File Name ECX   |
| CXSTDT     | Date of Settlement             | Customer Payment   | Macros by File Name ECX   |
| CXSTS      | Status                         | Customer Payment   | Macros by File Name ECX   |
| DHDRTM     | Draft Terms Code               | Shared             | Macros by File Name ODH   |
| DHISDT     | Issued Date                    | Shared             | Macros by File Name ODH   |
| DHNOPY     | Number Of Payments             | Shared             | Macros by File Name ODH   |
| DHPRF      | Profit Center                  | Shared             | Macros by File Name ODH   |
| DHSTAT     | Draft Status                   | Shared             | Macros by File Name ODH   |
| DLAJVD     | Payroll<br>Adjust/Void/Manual  | Payroll Processing | Macros by File Name PYPDL |
| DLARRC     | Payroll Arrears Amount         | Payroll Processing | Macros by File Name PYPDL |
| DLBASA     | Payroll Basis Amount           | Payroll Processing | Macros by File Name PYPDL |
| DLBASH     | Payroll Basis Hours            | Payroll Processing | Macros by File Name PYPDL |

| Macro Name | <b>Macro Description</b>         | Subsystem Origin   | Reference                 |
|------------|----------------------------------|--------------------|---------------------------|
| DLBASL     | Payroll Tax Liab. Basis<br>Amt   | Payroll Processing | Macros by File Name PYPDL |
| DLBKCH     | Bank Charge Line Amount          | Shared             | Macros by File Name ODL   |
| DLCAMT     | Payroll Employer Ded<br>Amount   | Payroll Processing | Macros by File Name PYPDL |
| DLCAMT     | Payroll Employer Ded –<br>Debit  | Payroll Processing | Macros by File Name PYPDL |
| DLCAMT     | Payroll Employer Ded –<br>Credit | Payroll Processing | Macros by File Name PYPDL |
| DLCD8      | Payroll Check Date-8 Digit       | Payroll Processing | Macros by File Name PYPDL |
| DLCDD      | Payroll Check Date-Edited        | Payroll Processing | Macros by File Name PYPDL |
| DLCDH      | Payroll Check Date-Hyf           | Payroll Processing | Macros by File Name PYPDL |
| DLCHK      | Payroll Check Number             | Payroll Processing | Macros by File Name PYPDL |
| DLCHKA     | Payroll Account #                | Payroll Processing | Macros by File Name PYPDL |
| DLCY       | Payroll Cycle Code               | Payroll Processing | Macros by File Name PYPDL |
| DLDAMT     | Payroll Employee Ded<br>Amount   | Payroll Processing | Macros by File Name PYPDL |
| DLDAMT     | Payroll Employee Ded –<br>Debit  | Payroll Processing | Macros by File Name PYPDL |
| DLDAMT     | Payroll Employee Ded –<br>Credit | Payroll Processing | Macros by File Name PYPDL |
| DLDEDC     | Payroll Deduction Code           | Payroll Processing | Macros by File Name PYPDL |
| DLEN       | Payroll Employee Number          | Payroll Processing | Macros by File Name PYPDL |
| DLER       | Payroll Employer Number          | Payroll Processing | Macros by File Name PYPDL |
| DLFLG1     | Payroll Can: Wlrp                | Payroll Processing | Macros by File Name PYPDL |
| DLFMON     | Payroll Fiscal Period            | Payroll Processing | Macros by File Name PYPDL |
| DLFUT3     | Payroll Tax Jurisdiction         | Payroll Processing | Macros by File Name PYPDL |
| DLFUT4     | Payroll Future Use 4             | Payroll Processing | Macros by File Name PYPDL |
| DLFUT5     | Payroll Future Use 5             | Payroll Processing | Macros by File Name PYPDL |
| DLFYR      | Payroll Fiscal Year              | Payroll Processing | Macros by File Name PYPDL |
| DLGFLG     | Payroll G/L En \$ Close<br>Flag  | Payroll Processing | Macros by File Name PYPDL |

| Macro Name | Macro Description                 | Subsystem Origin   | Reference                 |
|------------|-----------------------------------|--------------------|---------------------------|
| DLGLER     | Payroll G/L Er \$ Close<br>Flag   | Payroll Processing | Macros by File Name PYPDL |
| DLISEQ     | Payroll Internal Seq.<br>Number   | Payroll Processing | Macros by File Name PYPDL |
| DLLV1      | Payroll Level 1                   | Payroll Processing | Macros by File Name PYPDL |
| DLLV2      | Payroll Level 2                   | Payroll Processing | Macros by File Name PYPDL |
| DLLV3      | Payroll Level 3                   | Payroll Processing | Macros by File Name PYPDL |
| DLLV4      | Payroll Level 4                   | Payroll Processing | Macros by File Name PYPDL |
| DLMWK1     | Payroll Future Use-Misc<br>Week   | Payroll Processing | Macros by File Name PYPDL |
| DLPEN8     | Payroll Period Ending-8<br>Digit  | Payroll Processing | Macros by File Name PYPDL |
| DLPEND     | Payroll Period Ending-<br>Edited  | Payroll Processing | Macros by File Name PYPDL |
| DLPENH     | Payroll Period Ending-Hyf         | Payroll Processing | Macros by File Name PYPDL |
| DLPENQ     | Payroll Period Ending<br>Sequence | Payroll Processing | Macros by File Name PYPDL |
| DLSEQ      | Payroll Future Use-<br>Sequence   | Payroll Processing | Macros by File Name PYPDL |
| DLSLTL     | Payroll State/Local Tax<br>Locn   | Payroll Processing | Macros by File Name PYPDL |
| DLSPC      | Payroll<br>Season/Savings/Special | Payroll Processing | Macros by File Name PYPDL |
| DLSTMP     | Stamp Tax Line Amount             | Shared             | Macros by File Name ODL   |
| DLTO       | Payroll Tax Co.                   | Payroll Processing | Macros by File Name PYPDL |
| DLUSR1     | Payroll User Defined              | Payroll Processing | Macros by File Name PYPDL |
| DMCTTF     | Contract Flag                     | Shared             | Macros by File Name PDM   |
| DMDESC     | Promo Description                 | Shared             | Macros by File Name PDM   |
| DMENDT     | End Date                          | Shared             | Macros by File Name PDM   |
| DMIQTY     | Total Quantity Invoiced           | Shared             | Macros by File Name PDM   |
| DMOFLG     | Promotion Terms(1-8)              | Shared             | Macros by File Name PDM   |
| DMPAMT     | Projected Amount                  | Shared             | Macros by File Name PDM   |
| DMPQTY     | Projected Quantity                | Shared             | Macros by File Name PDM   |

| Macro Name | Macro Description                                         | Subsystem Origin | Reference               |
|------------|-----------------------------------------------------------|------------------|-------------------------|
| DMPRFC     | Profit Center                                             | Shared           | Macros by File Name PDM |
| DMTOTI     | Total Amount Invoiced                                     | Shared           | Macros by File Name PDM |
| рмтото     | Total Amount Ordered                                      | Shared           | Macros by File Name PDM |
| DMTQTY     | Total Quantity Ordered                                    | Shared           | Macros by File Name PDM |
| DTBBACIC   | Bill Back Accrual Account based on Item Class             | Shared           | Macros by File Name PDT |
| DTBBDS     | Invoice Split BB Discnt<br>Offrd                          | Shared           | Macros by File Name PDT |
| DTBBDSA    | Invoice Split BB Discnt<br>Offered–Debit                  | Shared           | Macros by File Name PDT |
| DTBBDSAH   | Split Bill Back Discount –<br>Debit – Order Level         | Shared           | Macros by File Name PDT |
| DTBBDSAL   | Split Bill Back Discount –<br>Debit – Line Level          | Shared           | Macros by File Name PDT |
| DTBBDSB    | Invoice Split BB Discnt<br>Offered–Credit                 | Shared           | Macros by File Name PDT |
| DTBBDSBH   | Split Bill Back Discount –<br>Credit – Order Level        | Shared           | Macros by File Name PDT |
| DTBBDSBL   | Split Bill Back Discount –<br>Credit – Line Level         | Shared           | Macros by File Name PDT |
| DTBBPCIC   | Bill Back Accrual Profit<br>Center based on Item<br>Class | Shared           | Macros by File Name PDT |
| DTBODS     | Split BB Discount Taken                                   | Shared           | Macros by File Name PDT |
| DTDMCTTF   | Contract Flag from<br>Promotion Master                    | Shared           | Macros by File Name PDT |
| DTDMDESC   | Promotion Description from Promotion Master               | Shared           | Macros by File Name PDT |
| DTDMENDT   | End Date from Promotion<br>Master                         | Shared           | Macros by File Name PDT |
| DTDMIQTY   | Total QTY Invoiced from<br>Promotion Master               | Shared           | Macros by File Name PDT |
| DTDMOFLG   | Promotion Terms from<br>Promotion Master                  | Shared           | Macros by File Name PDT |

| Macro Name | <b>Macro Description</b>                           | Subsystem Origin | Reference               |
|------------|----------------------------------------------------|------------------|-------------------------|
| DTDMPAMT   | Projected Amount from<br>Promotion Master          | Shared           | Macros by File Name PDT |
| DTDMPQTY   | Projected Quantity from<br>Promotion Master        | Shared           | Macros by File Name PDT |
| DTDMPRFC   | Profit Center from<br>Promotion Master             | Shared           | Macros by File Name PDT |
| DTDMTOTI   | Total Amount Invoiced from Promotion Master        | Shared           | Macros by File Name PDT |
| DTDMTOTO   | Total Amount Ordered from Promotion Master         | Shared           | Macros by File Name PDT |
| DTDMTQTY   | Total Quantity Ordered from Promotion Master       | Shared           | Macros by File Name PDT |
| DTDSCI     | Invoice Discount Offered                           | Shared           | Macros by File Name PDT |
| DTDSCIA    | Invoice Disc Offered<br>Accrual                    | Customer Invoice | Macros by File Name PDT |
| DTDSCIACR  | Invoice Disc Offered Accr-<br>Cr                   | Customer Invoice | Macros by File Name PDT |
| DTDSCIACRH | Invoice Discount Accrual –<br>Credit – Order Level | Shared           | Macros by File Name PDT |
| DTDSCIACRL | Invoice Discount Accrual –<br>Credit – Line Level  | Shared           | Macros by File Name PDT |
| DTDSCIADR  | Invoice Disc Offered Accr-<br>Dr                   | Customer Invoice | Macros by File Name PDT |
| DTDSCIADRH | Invoice Discount Accrual –<br>Debit – Order Level  | Shared           | Macros by File Name PDT |
| DTDSCIADRL | Invoice Discount Accrual –<br>Debit – Line Level   | Shared           | Macros by File Name PDT |
| DTDSCICR   | Invoice Discount Offered-<br>Cr                    | Shared           | Macros by File Name PDT |
| DTDSCICRH  | Invoice Discount Offered –<br>Credit – Order Level | Shared           | Macros by File Name PDT |
| DTDSCICRL  | Invoice Discount Offered –<br>Credit – Line Level  | Shared           | Macros by File Name PDT |
| DTDSCIDR   | Invoice Discount Offered-<br>Dr                    | Shared           | Macros by File Name PDT |

| Macro Name | Macro Description                                 | Subsystem Origin | Reference               |
|------------|---------------------------------------------------|------------------|-------------------------|
| DTDSCIDRH  | Invoice Discount Offered –<br>Debit – Order Level | Shared           | Macros by File Name PDT |
| DTDSCIDRL  | Invoice Discount Offered –<br>Debit – Line Level  | Shared           | Macros by File Name PDT |
| DTDSTK     | Discount Taken                                    | Shared           | Macros by File Name PDT |
| DTILIN     | Invoice Line Number                               | Shared           | Macros by File Name PDT |
| DTINVC     | Original Document<br>Number                       | Shared           | Macros by File Name PDT |
| DTIVDT     | Invoice Date                                      | Shared           | Macros by File Name PDT |
| DTLINE     | Promotion Line Number                             | Shared           | Macros by File Name PDT |
| DTNMBR     | Promotion Number                                  | Shared           | Macros by File Name PDT |
| DTNMBRBBAC | Bill Back Accrual Account                         | Shared           | Macros by File Name PDT |
| DTNMBRBBPC | Bill Back Accrual Profit<br>Cntr                  | Shared           | Macros by File Name PDT |
| DTNMBRPEAC | Promotion Expense<br>Account                      | Shared           | Macros by File Name PDT |
| DTNMBRPEPC | Promotion Expense Profit<br>Cnt                   | Shared           | Macros by File Name PDT |
| DTNMLN     | Promotion Number/Line                             | Shared           | Macros by File Name PDT |
| DTNMLNSEG1 | Promotion Segment1                                | Shared           | Macros by File Name PDT |
| DTNMLNSEG2 | Promotion Segment2                                | Shared           | Macros by File Name PDT |
| DTNMLNSEG3 | Promotion Segment3                                | Shared           | Macros by File Name PDT |
| DTNMLNSEG4 | Promotion Segment4                                | Shared           | Macros by File Name PDT |
| DTNMLNSEG5 | Promotion Segment5                                | Shared           | Macros by File Name PDT |
| DTODPX     | Original Document Prefix                          | Shared           | Macros by File Name PDT |
| DTODTP     | Original Document Type                            | Shared           | Macros by File Name PDT |
| DTODYR     | Original Document Year                            | Shared           | Macros by File Name PDT |
| DTOIDS     | Invoice Split OI Discnt<br>Offrd                  | Shared           | Macros by File Name PDT |
| DTOIDSA    | Invoice Split OI Discount<br>Offered–Debit        | Shared           | Macros by File Name PDT |
| DTOIDSAH   | Split Off Invoice Discount  – Debit – Order Level | Shared           | Macros by File Name PDT |

| Macro Name | <b>Macro Description</b>                                  | Subsystem Origin | Reference               |
|------------|-----------------------------------------------------------|------------------|-------------------------|
| DTOIDSAL   | Split Off Invoice Discount  – Debit – Line Level          | Shared           | Macros by File Name PDT |
| DTOIDSB    | Invoice Split OI Discount<br>Offered-Credit               | Shared           | Macros by File Name PDT |
| DTOIDSBH   | Split Off Invoice Discount  – Credit – Order Level        | Shared           | Macros by File Name PDT |
| DTOIDSBL   | Split Off Invoice Discount  – Credit – Line Level         | Shared           | Macros by File Name PDT |
| DTOLIN     | Order Line Number                                         | Shared           | Macros by File Name PDT |
| DTOODS     | Split OI Discount Taken                                   | Shared           | Macros by File Name PDT |
| DTORDR     | Customer Order Number                                     | Shared           | Macros by File Name PDT |
| DTPEACIC   | Promotion Expense<br>Account based on Item<br>Class       | Shared           | Macros by File Name PDT |
| DTPEPCIC   | Promotion Expense Profit<br>Center based on Item<br>Class | Shared           | Macros by File Name PDT |
| DTPROD     | Item Number                                               | Shared           | Macros by File Name PDT |
| DTQINV     | Quantity Invoiced                                         | Shared           | Macros by File Name PDT |
| DXADYR     | Applied Document Year                                     | Customer Payment | Macros by File Name PDX |
| DXAMT      | Amount Applied                                            | Customer Payment | Macros by File Name PDX |
| DXAMTCR    | Bill Back Accrual Amount-<br>Cr                           | Customer Payment | Macros by File Name PDX |
| DXAMTCRH   | Bill Back Accrual Amount  - Credit - Order Level          | Customer Payment | Macros by File Name PDX |
| DXAMTCRL   | Bill Back Accrual Amount  – Credit – Line Level           | Customer Payment | Macros by File Name PDX |
| DXAMTDR    | Bill Back Accrual Amount-<br>Dr                           | Customer Payment | Macros by File Name PDX |
| DXAMTDRH   | Bill Back Accrual Amount  – Debit – Order Level           | Customer Payment | Macros by File Name PDX |
| DXAMTDRL   | Bill Back Accrual Amount  – Debit – Line Level            | Customer Payment | Macros by File Name PDX |
| DXAPFX     | Applied Document Prefix                                   | Customer Payment | Macros by File Name PDX |
| DXATYP     | Applied Document Type                                     | Customer Payment | Macros by File Name PDX |

| Macro Name | Macro Description                                         | Subsystem Origin | Reference               |
|------------|-----------------------------------------------------------|------------------|-------------------------|
| DXBBACIC   | Bill Back Accrual Account based on Item Class             | Customer Payment | Macros by File Name PDX |
| DXBBPCIC   | Bill Back Accrual Profit<br>Center based on Item<br>Class | Customer Payment | Macros by File Name PDX |
| DXBBTXCR   | Bill Back Expense<br>Amount-Cr                            | Customer Payment | Macros by File Name PDX |
| DXBBTXCRH  | Bill Back Tax Adjustment –<br>Credit – Order Level        | Customer Payment | Macros by File Name PDX |
| DXBBTXCRL  | Bill Back Tax Adjustment –<br>Credit – Line Level         | Customer Payment | Macros by File Name PDX |
| DXBBTXDR   | Bill Back Expense<br>Amount-Dr                            | Customer Payment | Macros by File Name PDX |
| DXBBTXDRH  | Bill Back Tax Adjustment –<br>Debit – Order Level         | Customer Payment | Macros by File Name PDX |
| DXBBTXDRL  | Bill Back Tax Adjustment –<br>Debit – Line Level          | Customer Payment | Macros by File Name PDX |
| DXDMPRFC   | Profit Center from<br>Promotion Master                    | Customer Payment | Macros by File Name PDX |
| DXEDYR     | Earned Document Year                                      | Customer Payment | Macros by File Name PDX |
| DXEPFX     | Earned Document Prefix                                    | Customer Payment | Macros by File Name PDX |
| DXETYP     | Earned Document Type                                      | Customer Payment | Macros by File Name PDX |
| DXILIA     | Invoice Applied Line                                      | Customer Payment | Macros by File Name PDX |
| DXILIE     | Invoice Earned Line                                       | Customer Payment | Macros by File Name PDX |
| DXINVA     | Applied Document<br>Number                                | Customer Payment | Macros by File Name PDX |
| DXINVE     | Earned Document Number                                    | Customer Payment | Macros by File Name PDX |
| DXIVDT     | Invoice Date                                              | Customer Payment | Macros by File Name PDX |
| DXLINE     | Promotion Line Number                                     | Customer Payment | Macros by File Name PDX |
| DXNMBR     | Promotion Number                                          | Customer Payment | Macros by File Name PDX |
| DXNMBRBBAC | Bill Back Accrual Account                                 | Customer Payment | Macros by File Name PDX |
| DXNMBRBBPC | Bill Back Accrual Profit<br>Cente                         | Customer Payment | Macros by File Name PDX |

| Macro Name | Macro Description                                         | Subsystem Origin | Reference               |
|------------|-----------------------------------------------------------|------------------|-------------------------|
| DXNMBRPEAC | Promotion Expense<br>Account                              | Customer Payment | Macros by File Name PDX |
| DXNMBRPEPC | Promotion Expense Profit<br>Cnt                           | Customer Payment | Macros by File Name PDX |
| DXNMLN     | Promotion Number/Line                                     | Customer Payment | Macros by File Name PDX |
| DXNMLNSEG1 | Promotion Segment1                                        | Customer Payment | Macros by File Name PDX |
| DXNMLNSEG2 | Promotion Segment2                                        | Customer Payment | Macros by File Name PDX |
| DXNMLNSEG3 | Promotion Segment3                                        | Customer Payment | Macros by File Name PDX |
| DXNMLNSEG4 | Promotion Segment4                                        | Customer Payment | Macros by File Name PDX |
| DXNMLNSEG5 | Promotion Segment5                                        | Customer Payment | Macros by File Name PDX |
| DXOLIN     | Order Line Number                                         | Customer Payment | Macros by File Name PDX |
| DXORDR     | Customer Order Number                                     | Customer Payment | Macros by File Name PDX |
| DXPEACIC   | Promotion Expense<br>Account based on Item<br>Class       | Customer Payment | Macros by File Name PDX |
| DXPEPCIC   | Promotion Expense Profit<br>Center based on Item<br>Class | Customer Payment | Macros by File Name PDX |
| DXSEQ      | Applied Sequence<br>Number                                | Customer Payment | Macros by File Name PDX |
| FDIDNT     | Folio Identifier                                          | Shared           | Macros by File Name UFD |
| FDRVID     | Revaluation Def Identifier                                | Shared           | Macros by File Name UFD |
| FDSEQ      | Folio Sequence                                            | Shared           | Macros by File Name UFD |
| IABBT      | List/Catalog No.                                          | Shared           | Macros by File Name IIM |
| IABC       | ABC Inventory Code                                        | Shared           | Macros by File Name IIM |
| IACST      | Actual Cost Per Unit                                      | Shared           | Macros by File Name IIM |
| IACST      | Item Actual Cost                                          | Shared           | Macros by File Name IIM |
| ICALC1     | P/C Unmatched Receipt 1                                   | Shared           | Macros by File Name IIC |
| ICALC2     | P/C Unmatched Receipt 2                                   | Shared           | Macros by File Name IIC |
| ICALC3     | P/C Unmatched Receipt 3                                   | Shared           | Macros by File Name IIC |
| ICALC4     | P/C Unmatched Receipt 4                                   | Shared           | Macros by File Name IIC |
| ICALC5     | P/C Unmatched Receipt 5                                   | Shared           | Macros by File Name IIC |

| Macro Name | Macro Description                | Subsystem Origin   | Reference                |
|------------|----------------------------------|--------------------|--------------------------|
| ICCLAS     | Item Class                       | Shared             | Macros by File Name CIC  |
| ICITYP     | Item Type                        | Shared             | Macros by File Name CIC  |
| ICLAS      | Item Class                       | Shared             | Macros by File Name IIC  |
| ICLASAPAC  | Accounts Payable                 | Shared             | Macros by File Name IIC  |
| ICLASIPPV  | Purchase Price Variance<br>Accnt | Shared             | Macros by File Name IIC  |
| ICPFDV     | Group Code                       | Shared             | Macros by File Name CIC  |
| IDESC      | Item Description                 | Shared             | Macros by File Name IIM  |
| IDSCE      | Item Extra Description           | Shared             | Macros by File Name IIM  |
| IFCST      | Item Frozen Cost                 | Shared             | Macros by File Name IIM  |
| IHCONT     | Bid Contract Number              | Shared             | Macros by File Name SIH  |
| IHDOCN     | Document Number                  | Shared             | Macros by File Name SIH  |
| IHDPFX     | Document Prefix                  | Shared             | Macros by File Name SIH  |
| IHDTYP     | Document Type                    | Shared             | Macros by File Name SIH  |
| IHDYR      | Document Yr                      | Shared             | Macros by File Name SIH  |
| IHFCHG     | Financial Charge                 | Shared             | Macros by File Name SIH  |
| IHFCHGCR   | Financial Charge Credit          | Shared             | Macros by File Name SIH  |
| IHFCHGDR   | Financial Charge Debit           | Shared             | Macros by File Name SIH  |
| IHFCTX     | Financial Charge Tax<br>Code     | Shared             | Macros by File Name SIH  |
| IHOCLS     | Base Order Class                 | Shared             | Macros by File Name SIH  |
| IHODPX     | Orig Doc Prefix                  | Shared             | Macros by File Name SIH  |
| IHODTP     | Orig Doc Type                    | Shared             | Macros by File Name SIH  |
| IHODYR     | Orig Doc Yr                      | Shared             | Macros by File Name SIH  |
| IHPAMT     | Proof of Delivery Amount         | Customer Invoicing | Macros by File Name 'SIH |
| IHPCST     | Proof of Delivery Cost           | Customer Invoicing | Macros by File Name 'SIH |
| IHPQTY     | Proof of Delivery Quantity       | Customer Invoicing | Macros by File Name 'SIH |
| IIADJ      | MTD Adjustments                  | Shared             | Macros by File Name IIM  |
| IICLAS     | Item Class                       | Shared             | Macros by File Name IIM  |
| IIISS      | MTD Issues                       | Shared             | Macros by File Name IIM  |

| Macro Name | Macro Description             | Subsystem Origin   | Reference                 |
|------------|-------------------------------|--------------------|---------------------------|
| IIMCOS     | MTD Cost of Sales             | Shared             | Macros by File Name IIM   |
| IIMSLS     | MTD Sales                     | Shared             | Macros by File Name IIM   |
| IIRCT      | MTD Receipts                  | Shared             | Macros by File Name IIM   |
| IITYP      | Item Type                     | Shared             | Macros by File Name IIM   |
| IIYADJ     | YTD Adjustments               | Shared             | Macros by File Name IIM   |
| IIYCOS     | YTD Cost of Sales             | Shared             | Macros by File Name IIM   |
| IIYISS     | YTD Issues                    | Shared             | Macros by File Name IIM   |
| IIYRCT     | YTD Receipts                  | Shared             | Macros by File Name IIM   |
| IIYSLS     | YTD Sales                     | Shared             | Macros by File Name IIM   |
| IL@CSC     | Payroll Pa Cost Code          | Payroll Processing | Macros by File Name PYPIL |
| ILACCT     | Payroll Account               | Payroll Processing | Macros by File Name PYPIL |
| ILAJVD     | Payroll<br>Adjust/Void/Manual | Payroll Processing | Macros by File Name PYPIL |
| ILAMT      | Payroll Amount                | Payroll Processing | Macros by File Name PYPIL |
| ILAMT      | Payroll Amount – Debit        | Payroll Processing | Macros by File Name PYPIL |
| ILAMT      | Payroll Amount – Credit       | Payroll Processing | Macros by File Name PYPIL |
| ILCD8      | Payroll Check Date-8 Digit    | Payroll Processing | Macros by File Name PYPIL |
| ILCDD      | Payroll Check Date-Edited     | Payroll Processing | Macros by File Name PYPIL |
| ILCDH      | Payroll Check Date-Hyf        | Payroll Processing | Macros by File Name PYPIL |
| ILCHK      | Payroll Check Number          | Payroll Processing | Macros by File Name PYPIL |
| ILCHKA     | Payroll Account #             | Payroll Processing | Macros by File Name PYPIL |
| ILCLAS     | Item Class                    | Shared             | Macros by File Name SIL   |
| ILCLASREVA | Revenue Account               | Shared             | Macros by File Name SIL   |
| ILCOMP     | Company                       | Shared             | Macros by File Name SIL   |
| ILCONS     | Consolidation No.             | Shared             | Macros by File Name SIL   |
| ILCPO      | Customer PO Number            | Shared             | Macros by File Name SIL   |
| ILCST      | Item Cost                     | Shared             | Macros by File Name EIL   |
| ILCSFT     | Payroll Shift Code            | Payroll Processing | Macros by File Name PYPIL |
| ILCTRY     | Payroll Country               | Payroll Processing | Macros by File Name PYPIL |
| ILCUSB     | Billing Customer.             | Shared             | Macros by File Name SIL   |

| Macro Name | Macro Description               | Subsystem Origin   | Reference                 |
|------------|---------------------------------|--------------------|---------------------------|
| ILCUST     | Customer                        | Shared             | Macros by File Name SIL   |
| ILCY       | Payroll Cycle                   | Payroll Processing | Macros by File Name PYPIL |
| ILDOCN     | Doc Number                      | Shared             | Macros by File Name SIL   |
| ILDOCR     | Doc Ref                         | Shared             | Macros by File Name SIL   |
| ILDPFX     | Doc Prefix                      | Shared             | Macros by File Name SIL   |
| ILDTYP     | Doc Type                        | Shared             | Macros by File Name SIL   |
| ILDYR      | Doc Year                        | Shared             | Macros by File Name SIL   |
| ILEXTA     | Extended Price                  | Customer Invoice   | Macros by File Name SIL   |
| ILEXTACR   | Extended Price-Credit           | Customer Invoice   | Macros by File Name SIL   |
| ILEXTADR   | Extended Price-Debit            | Customer Invoice   | Macros by File Name SIL   |
| ILEXTAR    | Extended Price-Regular line     | Customer Invoice   | Macros by File Name SIL   |
| ILEXTARCR  | Extended Price-Regular line CR  | Customer Invoice   | Macros by File Name SIL   |
| ILEXTARDR  | Extended Price-Regular line DR  | Customer Invoice   | Macros by File Name SIL   |
| ILEXTAS    | Extended Price-Special line     | Customer Invoice   | Macros by File Name SIL   |
| ILEXTASCR  | Extended Price-Special line CR  | Customer Invoice   | Macros by File Name SIL   |
| ILEXTASDR  | Extended Price-Special line DR  | Customer Invoice   | Macros by File Name SIL   |
| ILEN       | Payroll Employee                | Payroll Processing | Macros by File Name PYPIL |
| ILER       | Payroll Employer                | Payroll Processing | Macros by File Name PYPIL |
| ILFLAG     | Payroll G/L Close Flag          | Payroll Processing | Macros by File Name PYPIL |
| ILFMON     | Payroll Fiscal Period           | Payroll Processing | Macros by File Name PYPIL |
| ILFYR      | Payroll Fiscal Year             | Payroll Processing | Macros by File Name PYPIL |
| ILHRS      | Payroll Hours                   | Payroll Processing | Macros by File Name PYPIL |
| ILINVN     | Orig Doc Number                 | Shared             | Macros by File Name SIL   |
| ILIRES     | Inventory Reason Code           | Shared             | Macros by File Name SIL   |
| ILISEQ     | Payroll Internal Seq.<br>Number | Payroll Processing | Macros by File Name PYPIL |

| Macro Name | Macro Description                | Subsystem Origin   | Reference                 |
|------------|----------------------------------|--------------------|---------------------------|
| ILJOB      | Payroll Job Code                 | Payroll Processing | Macros by File Name PYPIL |
| ILLINE     | Inv Line Number                  | Shared             | Macros by File Name SIL   |
| ILLIST     | List price                       | Customer Invoice   | Macros by File Name SIL   |
| ILLISTCR   | List price-Credit                | Customer Invoice   | Macros by File Name SIL   |
| ILLISTDR   | List price-Debit                 | Customer Invoice   | Macros by File Name SIL   |
| ILLISTR    | List price-Regular line          | Customer Invoice   | Macros by File Name SIL   |
| ILLISTRCR  | List price-Regular line CR       | Customer Invoice   | Macros by File Name SIL   |
| ILLISTRDR  | List price-Regular line DR       | Customer Invoice   | Macros by File Name SIL   |
| ILLISTS    | List price-Special line          | Customer Invoice   | Macros by File Name SIL   |
| ILLISTSCR  | List price-Special line CR       | Customer Invoice   | Macros by File Name SIL   |
| ILLISTSDR  | List price-Special line DR       | Customer Invoice   | Macros by File Name SIL   |
| ILLOCL     | Payroll Locality                 | Payroll Processing | Macros by File Name PYPIL |
| ILLTYP     | Line Type R/S                    | Shared             | Macros by File Name SIL   |
| ILLV1      | Payroll Level 1                  | Payroll Processing | Macros by File Name PYPIL |
| ILLV2      | Payroll Level 2                  | Payroll Processing | Macros by File Name PYPIL |
| ILLV3      | Payroll Level 3                  | Payroll Processing | Macros by File Name PYPIL |
| ILLV4      | Payroll Level 4                  | Payroll Processing | Macros by File Name PYPIL |
| ILLVL      | Payroll Posting Level=0          | Payroll Processing | Macros by File Name PYPIL |
| ILMWK1     | Payroll Future Use-Misc<br>Week  | Payroll Processing | Macros by File Name PYPIL |
| ILNET      | Net Price                        | Shared             | Macros by File Name SIL   |
| ILOC       | Default Location                 | Shared             | Macros by File Name IIM   |
| ILODPX     | Orig Doc Prefix                  | Shared             | Macros by File Name SIL   |
| ILODTP     | Orig Doc Type                    | Shared             | Macros by File Name SIL   |
| ILODYR     | Orig Doc Year                    | Shared             | Macros by File Name SIL   |
| ILORD      | Order Number                     | Shared             | Macros by File Name SIL   |
| ILPCST     | Proof of Delivery Cost           | Customer Invoicing | Macros by File Name 'SIL  |
| ILPDRC     | POD Discrepancy Reason<br>Code   | Customer Invoicing | Macros by File Name 'SIL  |
| ILPEN8     | Payroll Period Ending-8<br>Digit | Payroll Processing | Macros by File Name PYPIL |

| Macro Name | Macro Description                 | Subsystem Origin   | Reference                 |
|------------|-----------------------------------|--------------------|---------------------------|
| ILPEND     | Payroll Period Ending-<br>Edited  | Payroll Processing | Macros by File Name PYPIL |
| ILPENH     | Payroll Period Ending-Hyf         | Payroll Processing | Macros by File Name PYPIL |
| ILPENQ     | Payroll Period Ending<br>Sequence | Payroll Processing | Macros by File Name PYPIL |
| ILPOQS     | POD Overage Quantity<br>Selling   | Customer Invoicing | Macros by File Name 'SIL  |
| ILPOS      | Payroll Position                  | Payroll Processing | Macros by File Name PYPIL |
| ILPOVA     | POD Overage Amount                | Customer Invoicing | Macros by File Name 'SIL  |
| ILPQOS     | POD Overage Quantity<br>Stocking  | Customer Invoicing | Macros by File Name 'SIL  |
| ILPQSS     | POD Shortage Quantity<br>Stocking | Customer Invoicing | Macros by File Name 'SIL  |
| ILPROD     | Item                              | Shared             | Macros by File Name SIL   |
| ILPROJ     | Payroll Project Code              | Payroll Processing | Macros by File Name PYPIL |
| ILPRRU     | Payroll Primary/Residual Flg      | Payroll Processing | Macros by File Name PYPIL |
| ILPSHA     | POD Shortage Amount               | Customer Invoicing | Macros by File Name 'SIL  |
| ILPSQS     | POD Shortage Quantity<br>Selling  | Customer Invoicing | Macros by File Name 'SIL  |
| ILQTY      | Qty                               | Shared             | Macros by File Name SIL   |
| ILQTYR     | Quantity Regular Line             | Shared             | Macros by File Name SIL   |
| ILQTYS     | Quantity Special Line             | Shared             | Macros by File Name SIL   |
| ILRATE     | Payroll Actual Rate               | Payroll Processing | Macros by File Name PYPIL |
| ILRES1     | Customer Reason Code              | Shared             | Macros by File Name SIL   |
| ILRES2     | Disposition Reason Code           | Shared             | Macros by File Name SIL   |
| ILRES3     | Q/C Reason Code                   | Shared             | Macros by File Name SIL   |
| ILREV      | Revenue                           | Shared             | Macros by File Name SIL   |
| ILREVCR    | Revenue - Regular Line<br>Credit  | Shared             | Macros by File Name SIL   |
| ILREVDR    | Revenue - Regular Line<br>Debit   | Shared             | Macros by File Name SIL   |
| ILREVR     | Revenue - Regular Line            | Shared             | Macros by File Name SIL   |

| Macro Name | Macro Description                           | Subsystem Origin   | Reference                 |
|------------|---------------------------------------------|--------------------|---------------------------|
| ILREVRCR   | Revenue - Regular Line<br>Credit - Reversed | Shared             | Macros by File Name SIL   |
| ILREVRDR   | Revenue - Regular Line<br>Debit - Reversed  | Shared             | Macros by File Name SIL   |
| ILREVS     | Revenue - Special Line<br>MR#31792          | Shared             | Macros by File Name SIL   |
| ILREVSCR   | Revenue - Special Line<br>Credit            | Shared             | Macros by File Name SIL   |
| ILREVSDR   | Revenue - Special Line<br>Debit             | Shared             | Macros by File Name SIL   |
| ILRMA      | RMA Number                                  | Shared             | Macros by File Name SIL   |
| ILSAL1     | Salesperson 1                               | Shared             | Macros by File Name SIL   |
| ILSAL2     | Salesperson 2                               | Shared             | Macros by File Name SIL   |
| ILSAL3     | Salesperson 3                               | Shared             | Macros by File Name SIL   |
| ILSEG      | Payroll Segment                             | Payroll Processing | Macros by File Name PYPIL |
| ILSEG2     | Payroll Fut Use - Segment Cat.              | Payroll Processing | Macros by File Name PYPIL |
| ILSEQ      | Line Number                                 | Shared             | Macros by File Name SIL   |
| ILSEQP     | Payroll Future Use-<br>Sequence             | Payroll Processing | Macros by File Name PYPIL |
| ILSTAP     | Payroll State/Province                      | Payroll Processing | Macros by File Name PYPIL |
| ILTIP      | Payroll Tip Code                            | Payroll Processing | Macros by File Name PYPIL |
| ILTO       | Payroll Tax Co.                             | Payroll Processing | Macros by File Name PYPIL |
| ILTYPE     | Payroll Income Code                         | Payroll Processing | Macros by File Name PYPIL |
| ILUAMT     | Payroll User Amt                            | Payroll Processing | Macros by File Name PYPIL |
| ILUCOD     | Payroll User Code                           | Payroll Processing | Macros by File Name PYPIL |
| ILUD8      | Payroll User Date-8 Digit                   | Payroll Processing | Macros by File Name PYPIL |
| ILUDE      | Payroll User Date-Edited                    | Payroll Processing | Macros by File Name PYPIL |
| ILUDEF     | Payroll User Defined                        | Payroll Processing | Macros by File Name PYPIL |
| ILUDH      | Payroll User Date-Hyf                       | Payroll Processing | Macros by File Name PYPIL |
| ILUNIT     | Payroll Units                               | Payroll Processing | Macros by File Name PYPIL |

| Macro Name | <b>Macro Description</b>         | Subsystem Origin        | Reference                              |
|------------|----------------------------------|-------------------------|----------------------------------------|
| ILWARU     | Payroll Work Amt<br>Prim/Resid.  | Payroll Processing      | Macros by File Name PYPIL              |
| ILWBS1     | Payroll Pa Wbs 1                 | Payroll Processing      | Macros by File Name PYPIL              |
| ILWBS2     | Payroll Pa Wbs 2                 | Payroll Processing      | Macros by File Name PYPIL              |
| ILWBS3     | Payroll Pa Wbs 3                 | Payroll Processing      | Macros by File Name PYPIL              |
| ILWBS4     | Payroll Pa Wbs 4                 | Payroll Processing      | Macros by File Name PYPIL              |
| ILWBS5     | Payroll Pa Wbs 5                 | Payroll Processing      | Macros by File Name PYPIL              |
| ILWBS6     | Payroll Pa Wbs 6                 | Payroll Processing      | Macros by File Name PYPIL              |
| ILWHS      | Whse                             | Shared                  | Macros by File Name SIL                |
| ILWINRV    | DWM Invoiced Qty<br>Reverse Sign | Customer Invoicing      | Macros by File Name 'SIL               |
| ILWINV     | DWM Invoiced Quantity            | Customer Invoicing      | Macros by File Name 'SIL               |
| IMDSFW     | Warehouse                        | Shared                  | Macros by File Name IIM                |
| IMDSFW     | Warehouse                        | Shared                  | Macros by File Name IIM                |
| IORIGN     | Country Of Origin Code           | Shared                  | Macros by File Name IIM                |
| IP01BR     | Transaction Book Rate            | Inventory<br>Processing | Inventory Processing<br>Parameter List |
| IP01CC     | Currency Code                    | Inventory<br>Processing | Inventory Processing<br>Parameter List |
| IP01CN     | Customer Number                  | Inventory<br>Processing | Inventory Processing<br>Parameter List |
| IP01CNGSPC | Cost Of Goods Sold Profit<br>Ctr | Inventory<br>Processing | Inventory Processing Parameter List    |
| IP01CO     | Company Number                   | Inventory<br>Processing | Inventory Processing Parameter List    |
| IP01CT     | Cost Set                         | Inventory<br>Processing | Inventory Processing Parameter List    |
| IP01DC     | Document Type                    | Inventory<br>Processing | Inventory Processing<br>Parameter List |
| IP01DN     | Document Number                  | Inventory<br>Processing | Inventory Processing<br>Parameter List |
| IP01DP     | Document Prefix                  | Inventory<br>Processing | Inventory Processing<br>Parameter List |

| Macro Name | <b>Macro Description</b>         | Subsystem Origin        | Reference                              |
|------------|----------------------------------|-------------------------|----------------------------------------|
| IP01DT     | Order Type                       | Inventory<br>Processing | Inventory Processing<br>Parameter List |
| IP01DY     | Document Year                    | Inventory<br>Processing | Inventory Processing<br>Parameter List |
| IP01GC     | Base Currency                    | Inventory<br>Processing | Inventory Processing Parameter List    |
| IP01HS     | Transaction History<br>Sequence  | Inventory<br>Processing | Inventory Processing Parameter List    |
| IP01IC     | Item Class                       | Inventory<br>Processing | Inventory Processing Parameter List    |
| IP01ICCOGS | Cost Of Goods Sold               | Inventory<br>Processing | Inventory Processing Parameter List    |
| IP01ICIAL  | Item Accrued Liability           | Inventory<br>Processing | Inventory Processing Parameter List    |
| IP01ICRMA  | Return Material<br>Authorization | Inventory<br>Processing | Inventory Processing<br>Parameter List |
| IP01ICUR1  | Unmatched Receipts 1             | Inventory<br>Processing | Inventory Processing Parameter List    |
| IP01ICUR2  | Unmatched Receipts 2             | Inventory<br>Processing | Inventory Processing Parameter List    |
| IP01ICUR3  | Unmatched Receipts 3             | Inventory<br>Processing | Inventory Processing Parameter List    |
| IP01ICUR4  | Unmatched Receipts 4             | Inventory<br>Processing | Inventory Processing Parameter List    |
| IP01ICUR5  | Unmatched Receipts 5             | Inventory<br>Processing | Inventory Processing Parameter List    |
| IP01IN     | Item Number                      | Inventory<br>Processing | Inventory Processing Parameter List    |
| IP01LC     | Location                         | Inventory<br>Processing | Inventory Processing Parameter List    |
| IP01LN     | Line Number                      | Inventory<br>Processing | Inventory Processing Parameter List    |
| IP01ON     | Order Or Invoice Number          | Inventory<br>Processing | Inventory Processing Parameter List    |
| IP01PC     | Profit Center                    | Inventory<br>Processing | Inventory Processing Parameter List    |

| Macro Name | Macro Description                 | Subsystem Origin        | Reference                              |
|------------|-----------------------------------|-------------------------|----------------------------------------|
| IP01RC     | Reason Code (5)                   | Inventory<br>Processing | Inventory Processing<br>Parameter List |
| IP01RT     | Rate Type                         | Inventory<br>Processing | Inventory Processing<br>Parameter List |
| IP01SC     | Commodity Special<br>Charge       | Inventory<br>Processing | Inventory Processing<br>Parameter List |
| IP01SCSCAC | Special Charge Account            | Inventory<br>Processing | Inventory Processing<br>Parameter List |
| IP01SL     | Salesman Primary                  | Inventory<br>Processing | Inventory Processing Parameter List    |
| IP01SS     | Salesman Secondary                | Inventory<br>Processing | Inventory Processing Parameter List    |
| IP01TC     | Item Type For Inv<br>Accounting   | Inventory<br>Processing | Inventory Processing Parameter List    |
| IP01TCINV  | Inventory Account                 | Inventory<br>Processing | Inventory Processing Parameter List    |
| IP01TD     | Transaction Date                  | Inventory<br>Processing | Inventory Processing Parameter List    |
| IP01TT     | Transaction Type                  | Inventory<br>Processing | Inventory Processing Parameter List    |
| IP01TTCON  | Contra Account                    | Inventory<br>Processing | Inventory Processing Parameter List    |
| IP01VN     | Vendor Number                     | Inventory<br>Processing | Inventory Processing Parameter List    |
| IP01VNILPC | Inventory Liability Profit<br>Cnt | Inventory<br>Processing | Inventory Processing Parameter List    |
| IP01WH     | Warehouse                         | Inventory<br>Processing | Inventory Processing Parameter List    |
| IPFDV      | Group Code                        | Shared                  | Macros by File Name IIM                |
| IPITM      | Primary Vendor Item<br>Number     | Shared                  | Macros by File Name IIM                |
| IPROD      | Item Number                       | Shared                  | Macros by File Name IIM                |
| IREF01     | Group Sales Analysis 1            | Shared                  | Macros by File Name IIM                |
| IREF02     | Group Sales Analysis 2            | Shared                  | Macros by File Name IIM                |
| IREF03     | Group Sales Analysis 3            | Shared                  | Macros by File Name IIM                |

| Macro Name | Macro Description               | Subsystem Origin        | Reference                   |
|------------|---------------------------------|-------------------------|-----------------------------|
| IREF04     | Group Sales Analysis 4          | Shared                  | Macros by File Name IIM     |
| IREF05     | Group Sales Analysis 5          | Shared                  | Macros by File Name IIM     |
| ISCST      | Standard Cost Per Unit          | Shared                  | Macros by File Name IIM     |
| ISITM      | Alternate Vendor Item<br>Number | Shared                  | Macros by File Name IIM     |
| IUMCN      | Conv                            | Shared                  | Macros by File Name IIM     |
| IUMP       | Purchase Unit Of Measure        | Shared                  | Macros by File Name IIM     |
| IUMR       | Selling UOM                     | Shared                  | Macros by File Name IIM     |
| IUMS       | Stocking Unit Of Measure        | Shared                  | Macros by File Name IIM     |
| LMPRF      | Profit Center From Loc<br>File  | Inventory<br>Processing | Macros by File Name ILM     |
| LTORT5     | Rate 5                          | Labor Ticket            | Macros by File Name FLT     |
| LTORT6     | Rate 6                          | Labor Ticket            | Macros by File Name FLT     |
| LTORT7     | Rate 7                          | Labor Ticket            | Macros by File Name FLT     |
| LTORT8     | Rate 8                          | Labor Ticket            | Macros by File Name FLT     |
| LT01CO     | Company                         | Labor Ticket            | Labor Ticket Parameter List |
| LT01DP     | Shop Order Department           | Labor Ticket            | Labor Ticket Parameter List |
| LT01IC     | Item Class                      | Labor Ticket            | Labor Ticket Parameter List |
| LT01IT     | Shop Order Item Number          | Labor Ticket            | Labor Ticket Parameter List |
| LT01L1     | Labor Amount 1                  | Labor Ticket            | Labor Ticket Parameter List |
| LT01L2     | Labor Amount 2                  | Labor Ticket            | Labor Ticket Parameter List |
| LT01L3     | Labor Amount 3                  | Labor Ticket            | Labor Ticket Parameter List |
| LT01L4     | Labor Amount 4                  | Labor Ticket            | Labor Ticket Parameter List |
| LT01L5     | Labor Amount 5                  | Labor Ticket            | Labor Ticket Parameter List |
| LT01L6     | Labor Amount 6                  | Labor Ticket            | Labor Ticket Parameter List |
| LT01L7     | Labor Amount 7                  | Labor Ticket            | Labor Ticket Parameter List |
| LT01L8     | Labor Amount 8                  | Labor Ticket            | Labor Ticket Parameter List |
| LT01LC     | Labor Ticket Location           | Labor Ticket            | Labor Ticket Parameter List |
| LT01LT     | Labor Ticket Lot Number         | Labor Ticket            | Labor Ticket Parameter List |
| LT01MA     | Shop Order Machine Id           | Labor Ticket            | Labor Ticket Parameter List |

| Macro Name | Macro Description                 | Subsystem Origin | Reference                   |
|------------|-----------------------------------|------------------|-----------------------------|
| LT01NU     | Labor Ticket Number               | Labor Ticket     | Labor Ticket Parameter List |
| LT01O1     | % Overhead Amount 1               | Labor Ticket     | Labor Ticket Parameter List |
| LT01O2     | % Overhead Amount 2               | Labor Ticket     | Labor Ticket Parameter List |
| LT01O3     | % Overhead Amount 3               | Labor Ticket     | Labor Ticket Parameter List |
| LT01O4     | % Overhead Amount 4               | Labor Ticket     | Labor Ticket Parameter List |
| LT01O5     | Percent Overhead Amount 5         | Labor Ticket     | Labor Ticket Parameter List |
| LT01O6     | Percent Overhead Amount<br>6      | Labor Ticket     | Labor Ticket Parameter List |
| LT01O7     | Percent Overhead Amount 7         | Labor Ticket     | Labor Ticket Parameter List |
| LT01O8     | Percent Overhead Amount 8         | Labor Ticket     | Labor Ticket Parameter List |
| LT01OP     | Shop Order Operation<br>Number    | Labor Ticket     | Labor Ticket Parameter List |
| LT01PO     | Period Overhead Amount            | Labor Ticket     | Labor Ticket Parameter List |
| LT01SO     | Shop Order Number                 | Labor Ticket     | Labor Ticket Parameter List |
| LT01WC     | Workcenter                        | Labor Ticket     | Labor Ticket Parameter List |
| LT01WCPC   | Costing Profit Center             | Labor Ticket     | Labor Ticket Parameter List |
| LT01WH     | Labor Ticket Warehouse            | Labor Ticket     | Labor Ticket Parameter List |
| LT01WHENTY | Costing Entity                    | Labor Ticket     | Labor Ticket Parameter List |
| MLBCAP     | Charge Exposure Line<br>Amount    | Vendor Payment   | Macros by File Name AML     |
| MLCCAP     | Charge Applied Line<br>Amount     | Vendor Payment   | Macros by File Name AML     |
| MLDCSQ     | Document Sequence                 | Vendor Payment   | Macros by File Name AML     |
| MLDCYR     | Document Year                     | Vendor Payment   | Macros by File Name AML     |
| MLTDCO     | Discount Available<br>Company     | Vendor Payment   | Macros by File Name AML     |
| MLTDPC     | Discount Available Profit<br>Cntr | Vendor Payment   | Macros by File Name AML     |
| MLTDRA     | Reversal For Discount<br>Taken    | Vendor Payment   | Macros by File Name AML     |

| Macro Name | Macro Description                 | Subsystem Origin | Reference                 |
|------------|-----------------------------------|------------------|---------------------------|
| P32CH      | Check Number                      | Cartera          | Macros by File Name CAR03 |
| P32DR      | Payment Adjustments<br>Amount     | Cartera          | Macros by File Name CAR03 |
| P32DRCR    | Payment Adjust. Amount<br>Credit  | Cartera          | Macros by File Name CAR03 |
| P32DRDR    | Payment Adjust. Amount<br>Debit   | Cartera          | Macros by File Name CAR03 |
| P32FC      | G/L Posting Date                  | Cartera          | Macros by File Name CAR03 |
| P32G1      | Exchange Rate Diff.Total Amnt.    | Cartera          | Macros by File Name CAR03 |
| P32G1CR    | Exchange Rate Diff.Total Amnt.    | Cartera          | Macros by File Name CAR03 |
| P32G1DR    | Exchange Rate Diff.Total Amnt.    | Cartera          | Macros by File Name CAR03 |
| P32GC      | Commission Expenses<br>Total Amnt | Cartera          | Macros by File Name CAR03 |
| P32GCCR    | Commission Expenses<br>Total Amnt | Cartera          | Macros by File Name CAR03 |
| P32GCDR    | Commission Expenses<br>Total Amnt | Cartera          | Macros by File Name CAR03 |
| P32GI      | Tax Expenses Total<br>Amount      | Cartera          | Macros by File Name CAR03 |
| P32GICR    | Tax Expenses Total<br>Amount      | Cartera          | Macros by File Name CAR03 |
| P32GIDR    | Tax Expenses Total<br>Amount      | Cartera          | Macros by File Name CAR03 |
| P32GR      | Mail Expenses Total<br>Amount     | Cartera          | Macros by File Name CAR03 |
| P32GRCR    | Mail Expenses Total<br>Amount     | Cartera          | Macros by File Name CAR03 |
| P32GRDR    | Mail Expenses Total<br>Amount     | Cartera          | Macros by File Name CAR03 |
| P32GT      | Stamps Expenses Amount            | Cartera          | Macros by File Name CAR03 |
| P32GTCR    | Stamps Expenses Amount            | Cartera          | Macros by File Name CAR03 |
| P32GTDR    | Stamps Expenses Amount            | Cartera          | Macros by File Name CAR03 |

| Macro Name | Macro Description                | Subsystem Origin | Reference                 |
|------------|----------------------------------|------------------|---------------------------|
| P32GV      | General Expenses Total<br>Amount | Cartera          | Macros by File Name CAR03 |
| P32GVCR    | General Expenses Total<br>Amount | Cartera          | Macros by File Name CAR03 |
| P32GVDR    | General Expenses Total<br>Amount | Cartera          | Macros by File Name CAR03 |
| P32ID      | Transaction Total Amount         | Cartera          | Macros by File Name CAR03 |
| P32IDCR    | Transaction Total Amount         | Cartera          | Macros by File Name CAR03 |
| P32IDDR    | Transaction Total Amount         | Cartera          | Macros by File Name CAR03 |
| P32IN      | Interests Amount                 | Cartera          | Macros by File Name CAR03 |
| P32INCR    | Interests Amount                 | Cartera          | Macros by File Name CAR03 |
| P32INDR    | Interests Amount                 | Cartera          | Macros by File Name CAR03 |
| P32JD      | Date Stamp                       | Cartera          | Macros by File Name CAR03 |
| P32JN      | Journal Number                   | Cartera          | Macros by File Name CAR03 |
| P32JT      | Time Stamp                       | Cartera          | Macros by File Name CAR03 |
| P32OG      | Other Expenses Amount            | Cartera          | Macros by File Name CAR03 |
| P32OGCR    | Other Expenses Amount            | Cartera          | Macros by File Name CAR03 |
| P32OGDR    | Other Expenses Amount            | Cartera          | Macros by File Name CAR03 |
| P32TT      | Bank Amount                      | Cartera          | Macros by File Name CAR03 |
| P32TTCR    | Bank Amount                      | Cartera          | Macros by File Name CAR03 |
| P32TTDR    | Bank Amount                      | Cartera          | Macros by File Name CAR03 |
| P32WI      | Workstation                      | Cartera          | Macros by File Name CAR03 |
| PAACCT     | Bank Account                     | Shared           | Macros by File Name OPA   |
| PAACCTBCHG | Bank Charge Account              | Shared           | Macros by File Name OPA   |
| PAADTE     | Agreement Date                   | Shared           | Macros by File Name OPA   |
| PABANK     | Bank                             | Shared           | Macros by File Name OPA   |
| PABKCH     | Bank Charge                      | Shared           | Macros by File Name OPA   |
| PABNKC     | Bank Code                        | Shared           | Macros by File Name OPA   |
| PABRNO     | Branch                           | Shared           | Macros by File Name OPA   |
| PADRTM     | Draft Terms                      | Customer Payment | Macros by File Name OPA   |
| PAMAXA     | Maximum Amount                   | Shared           | Macros by File Name OPA   |

| Macro Name | Macro Description                         | Subsystem Origin | Reference               |
|------------|-------------------------------------------|------------------|-------------------------|
| PAMINA     | Minimum Amount                            | Shared           | Macros by File Name OPA |
| PCCOM      | Commodity Code                            | Shared           | Macros by File Name HPC |
| PCCOMP     | Company Number                            | Customer Payment | Macros by File Name RPC |
| PCCUM      | Commodity UOM                             | Shared           | Macros by File Name HPC |
| PCCURR     | Currency                                  | Customer Payment | Macros by File Name RPC |
| PCDAU      | Credit Card Entry Default                 | Customer Payment | Macros by File Name RPC |
| PCDESC     | Commodity Description                     | Shared           | Macros by File Name HPC |
| PCDSC2     | Commodity Description 2                   | Shared           | Macros by File Name HPC |
| PCMNAM     | Minimum Amount to<br>Authorize            | Customer Payment | Macros by File Name RPC |
| PCMRCH     | Merchant Id                               | Customer Payment | Macros by File Name RPC |
| PCNAME     | Credit Card Provider Name                 | Customer Payment | Macros by File Name RPC |
| PCPFX      | Credit Card Prefix                        | Customer Payment | Macros by File Name RPC |
| PCPRF      | Commodity Profit Center                   | Shared           | Macros by File Name HPC |
| PCPRVD     | Credit Card Provider Code                 | Customer Payment | Macros by File Name RPC |
| PCTAXC     | Commodity Tax Code                        | Shared           | Macros by File Name HPC |
| PECSTAP11  | Expected Cost Item PPV                    | Shared           | Macros by File Name ASD |
| PECSTAP11A | Expected Cost Item PPV<br>Debit           | Shared           | Macros by File Name ASD |
| PECSTAP11B | Expected Cost Item PPV<br>Credit          | Shared           | Macros by File Name ASD |
| PECSTAP12  | Expected Cost Commodity PPV               | Shared           | Macros by File Name ASD |
| PECSTAP12A | Expected Cost Commodity PPV Debit         | Shared           | Macros by File Name ASD |
| PECSTAP12B | Expected Cost Item Commodity PPV Credit   | Shared           | Macros by File Name ASD |
| PECSTAP15  | Expected Cost Inventory<br>Receipt        | Shared           | Macros by File Name ASD |
| PECSTAP15A | Expected Cost Inventory<br>Receipt Debit  | Shared           | Macros by File Name ASD |
| PECSTAP15B | Expected Cost Inventory<br>Receipt Credit | Shared           | Macros by File Name ASD |

| Macro Name | <b>Macro Description</b>                  | Subsystem Origin | Reference               |
|------------|-------------------------------------------|------------------|-------------------------|
| PECSTAP16  | Expected Cost Commodity Receipt           | Shared           | Macros by File Name ASD |
| PECSTAP16A | Expected Cost Commodity<br>Receipt Debit  | Shared           | Macros by File Name ASD |
| PECSTAP16B | Expected Cost Commodity<br>Receipt Credit | Shared           | Macros by File Name ASD |
| PECSTAP17  | Expected Cost Unmatched Rcpt 1            | Shared           | Macros by File Name ASD |
| PECSTAP17A | Expected Cost Unmatched Rcpt 1 Debit      | Shared           | Macros by File Name ASD |
| PECSTAP17B | Expected Cost Unmatched Rcpt 1 Credit     | Shared           | Macros by File Name ASD |
| PECSTAP18  | Expected Cost Unmatched Rcpt 2            | Shared           | Macros by File Name ASD |
| PECSTAP18A | Expected Cost Unmatched Rcpt 2 Debit      | Shared           | Macros by File Name ASD |
| PECSTAP18B | Expected Cost Unmatched Rcpt 2 Credit     | Shared           | Macros by File Name ASD |
| PECSTAP19  | Expected Cost Unmatched Rcpt 3            | Shared           | Macros by File Name ASD |
| PECSTAP19A | Expected Cost Unmatched Rcpt 3 Debit      | Shared           | Macros by File Name ASD |
| PECSTAP19B | Expected Cost Unmatched Rcpt 3 Credit     | Shared           | Macros by File Name ASD |
| PECSTAP20  | Expected Cost Unmatched Rcpt 4            | Shared           | Macros by File Name ASD |
| PECSTAP20A | Expected Cost Unmatched Rcpt 4 Debit      | Shared           | Macros by File Name ASD |
| PECSTAP20B | Expected Cost Unmatched Rcpt 4 Credit     | Shared           | Macros by File Name ASD |
| PECSTAP21  | Expected Cost Unmatched Rcpt 5            | Shared           | Macros by File Name ASD |
| PECSTAP21A | Expected Cost Unmatched Rcpt 5 Debit      | Shared           | Macros by File Name ASD |
| PECSTAP21B | Expected Cost Unmatched Rcpt 5 Credit     | Shared           | Macros by File Name ASD |

| Macro Name | Macro Description                           | Subsystem Origin        | Reference                              |
|------------|---------------------------------------------|-------------------------|----------------------------------------|
| PECSTAP25  | Expected Cost Item Accrued Liab             | Shared                  | Macros by File Name ASD                |
| PECSTAP25A | Expected Cost Item<br>Accrued Liab Debit    | Shared                  | Macros by File Name ASD                |
| PECSTAP25B | Expected Cost Item Accrued Liab Credit      | Shared                  | Macros by File Name ASD                |
| PECSTAP26  | Expected Cost Commodity Accrued Liab        | Shared                  | Macros by File Name ASD                |
| PECSTAP26A | Expected Cost Commodity Accrued Liab Debit  | Shared                  | Macros by File Name ASD                |
| PECSTAP26B | Expected Cost Commodity Accrued Liab Credit | Shared                  | Macros by File Name ASD                |
| PECSTAP28  | Expected Cost Accrued Liab                  | Shared                  | Macros by File Name ASD                |
| PECSTAP28A | Expected Cost Accrued Liab Debit            | Shared                  | Macros by File Name ASD                |
| PECSTAP28B | Expected Cost Accrued Liab Credit           | Shared                  | Macros by File Name ASD                |
| PECSTITH   | Expected Cost                               | Shared                  | Macros by File Name ITH                |
| PECSTITHA  | Expected Cost Debit                         | Shared                  | Macros by File Name ITH                |
| PECSTITHB  | Expected Cost Credit                        | Shared                  | Macros by File Name ITH                |
| PHDCPX     | APH Document Prefix                         | Shared                  | Macros by File Name APH                |
| PHDCYR     | Document Year                               | Shared                  | Macros by File Name APH                |
| PHHTRC     | Highest Tax Rate Code                       | Shared                  | Macros by File Name APH                |
| PHHTRT     | Highest Tax Rate                            | Shared                  | Macros by File Name APH                |
| PHTXBA     | Tax Amount, Transaction                     | Shared                  | Macros by File Name APH                |
| PHTXDD     | Tax Deduct/Nondeduct                        | Shared                  | Macros by File Name APH                |
| PHVTSP     | Tax Lag Flag                                | Shared                  | Macros by File Name APH                |
| PODOVER    | POD Difference Overage                      | Customer Invoicing      | Macros by File Name 'SIL               |
| PODSHRT    | POD Difference Shortage                     | Customer Invoicing      | Macros by File Name 'SIL               |
| PP01CC     | Currency                                    | Promotion<br>Processing | Promotion Processing<br>Parameter List |

| Macro Name | <b>Macro Description</b>      | Subsystem Origin        | Reference                              |
|------------|-------------------------------|-------------------------|----------------------------------------|
| PP01CN     | Customer Number               | Promotion<br>Processing | Promotion Processing<br>Parameter List |
| PP01CO     | Company Number                | Promotion<br>Processing | Promotion Processing<br>Parameter List |
| PP01DC     | Change In Inv Disc<br>Offered | Promotion<br>Processing | Promotion Processing<br>Parameter List |
| PP01DN     | Original Document<br>Number   | Promotion<br>Processing | Promotion Processing<br>Parameter List |
| PP01DP     | Original Document Prefix      | Promotion<br>Processing | Promotion Processing<br>Parameter List |
| PP01DT     | Original Document Type        | Promotion<br>Processing | Promotion Processing<br>Parameter List |
| PP01DY     | Original Document Year        | Promotion<br>Processing | Promotion Processing<br>Parameter List |
| PP01IL     | Invoice Line Number           | Promotion<br>Processing | Promotion Processing<br>Parameter List |
| PP01NL     | Promotion Number/Line         | Promotion<br>Processing | Promotion Processing<br>Parameter List |
| PP01NLSEG1 | Promotion Segment1            | Promotion<br>Processing | Promotion Processing<br>Parameter List |
| PP01NLSEG2 | Promotion Segment2            | Promotion<br>Processing | Promotion Processing Parameter List    |
| PP01NLSEG3 | Promotion Segment3            | Promotion<br>Processing | Promotion Processing Parameter List    |
| PP01NLSEG4 | Promotion Segment4            | Promotion<br>Processing | Promotion Processing<br>Parameter List |
| PP01NLSEG5 | Promotion Segment5            | Promotion<br>Processing | Promotion Processing<br>Parameter List |
| PP01OL     | Order Line Number             | Promotion<br>Processing | Promotion Processing Parameter List    |
| PP01OR     | Customer Order Number         | Promotion<br>Processing | Promotion Processing Parameter List    |
| PP01PC     | Profit Center                 | Promotion<br>Processing | Promotion Processing Parameter List    |
| PP01PL     | Promotion Line Number         | Promotion<br>Processing | Promotion Processing Parameter List    |

| Macro Name | Macro Description               | Subsystem Origin        | Reference                              |
|------------|---------------------------------|-------------------------|----------------------------------------|
| PP01PN     | Promotion Number                | Promotion<br>Processing | Promotion Processing<br>Parameter List |
| PP01PNBBAC | Bill Back Accrual Account       | Promotion<br>Processing | Promotion Processing<br>Parameter List |
| PP01PNBBPC | Bill Back Accrual Prft Ctr      | Promotion<br>Processing | Promotion Processing<br>Parameter List |
| PP01PNPEAC | Promotion Expense<br>Account    | Promotion<br>Processing | Promotion Processing<br>Parameter List |
| PP01PNPEPC | Promotion Expense Profit<br>Ctr | Promotion<br>Processing | Promotion Processing<br>Parameter List |
| PP01SC     | Change In Inv Split BB          | Promotion<br>Processing | Promotion Processing<br>Parameter List |
| PP01SN     | Sequence Number                 | Promotion<br>Processing | Promotion Processing<br>Parameter List |
| PRCKNM     | Payroll Name-Check<br>Name      | Payroll Processing      | Macros by File Name<br>PRPMS           |
| PRCLA      | Payroll Class                   | Payroll Processing      | Macros by File Name<br>PRPMS           |
| PRCLN      | Payroll Clock Number            | Payroll Processing      | Macros by File Name<br>PRPMS           |
| PRCNM      | Payroll Name-Complete           | Payroll Processing      | Macros by File Name<br>PRPMS           |
| PRFNM      | Payroll Name-First              | Payroll Processing      | Macros by File Name<br>PRPMS           |
| PRLAC      | Payroll Labor Category          | Payroll Processing      | Macros by File Name<br>PRPMS           |
| PRLNM      | Payroll Name-Last               | Payroll Processing      | Macros by File Name<br>PRPMS           |
| PRLOC      | Payroll Location Code           | Payroll Processing      | Macros by File Name<br>PRPMS           |
| PRMNM      | Payroll Name-Middle Initial     | Payroll Processing      | Macros by File Name<br>PRPMS           |
| PRSTAT     | Payroll Status Code             | Payroll Processing      | Macros by File Name<br>PRPMS           |
| PRUCD      | Payroll Union Code              | Payroll Processing      | Macros by File Name<br>PRPMS           |

| PRUID RAMT RCAMT RCCUS | Payroll Union I.D. Number  Original Amount  Remain Due-Base  Customer Number  Currency Code | Payroll Processing Shared Shared Shared | Macros by File Name<br>PRPMS  Macros by File Name RAR  Macros by File Name RAR |
|------------------------|---------------------------------------------------------------------------------------------|-----------------------------------------|--------------------------------------------------------------------------------|
| RCAMT                  | Remain Due-Base Customer Number Currency Code                                               | Shared                                  | Macros by File Name RAR                                                        |
|                        | Customer Number Currency Code                                                               |                                         |                                                                                |
| RCCUS                  | Currency Code                                                                               | Shared                                  |                                                                                |
|                        | _                                                                                           |                                         | Macros by File Name RAR                                                        |
| RCNVFC                 | Conversion Rate                                                                             | Shared                                  | Macros by File Name RAR                                                        |
| RCNVSN                 | Transctn Currncy Convrsn                                                                    | Shared                                  | Macros by File Name RAR                                                        |
| RCOM                   | Commission Code                                                                             | Shared                                  | Macros by File Name RAR                                                        |
| RCOMP                  | Company Number                                                                              | Shared                                  | Macros by File Name RAR                                                        |
| RCOMPARAC              | Accounts Receivable                                                                         | Shared                                  | Macros by File Name RAR                                                        |
| RCOMPBBAC              | Bill Back Accrual Account                                                                   | Shared                                  | Macros by File Name RAR                                                        |
| RCOMPBCHG              | Bank Charge Account                                                                         | Shared                                  | Macros by File Name RAR                                                        |
| RCOMPCASH              | Cash Account                                                                                | Shared                                  | Macros by File Name RAR                                                        |
| RCOMPDISC              | Discount Account                                                                            | Shared                                  | Macros by File Name RAR                                                        |
| RCOMPREVA              | Revenue Account                                                                             | Shared                                  | Macros by File Name RAR                                                        |
| RCOMPSTPX              | Stamp Tax Account                                                                           | Shared                                  | Macros by File Name RAR                                                        |
| RCTYP                  | Customer Type                                                                               | Shared                                  | Macros by File Name RAR                                                        |
| RCTYPARAC              | Account Receivable                                                                          | Shared                                  | Macros by File Name RAR                                                        |
| RCTYPBBAC              | Bill Back Accrual Account                                                                   | Shared                                  | Macros by File Name RAR                                                        |
| RCTYPBBPC              | Bill Back Accrual Profit<br>Centr                                                           | Shared                                  | Macros by File Name RAR                                                        |
| RCTYPCASH              | Cash Account                                                                                | Shared                                  | Macros by File Name RAR                                                        |
| RCTYPDISC              | Discount Account                                                                            | Shared                                  | Macros by File Name RAR                                                        |
| RCTYPFFCA              | Financial Charge Account                                                                    | Shared                                  | Macros by File Name RAR                                                        |
| RCTYPRELG              | Discount Account                                                                            | Shared                                  | Macros by File Name RAR                                                        |
| RCTYPRELL              | Realized Gain Account                                                                       | Shared                                  | Macros by File Name RAR                                                        |
| RCTYPREVA              | Revenue Account                                                                             | Shared                                  | Macros by File Name RAR                                                        |
| RCTYPUNRG              | Unrealized Gain Account                                                                     | Shared                                  | Macros by File Name RAR                                                        |
| RCTYPUNRL              | Unrealized Loss Account                                                                     | Shared                                  | Macros by File Name RAR                                                        |
| RCURR                  | Currency Code                                                                               | Shared                                  | Macros by File Name RAR                                                        |

| Macro Name | Macro Description              | Subsystem Origin | Reference               |
|------------|--------------------------------|------------------|-------------------------|
| RCUST      | Customer No                    | Shared           | Macros by File Name RAR |
| RDATE      | Date Posted                    | Shared           | Macros by File Name RAR |
| RDCURR     | Currency                       | Shared           | Macros by File Name URD |
| RDDESC     | Description                    | Shared           | Macros by File Name URD |
| RDDTE      | Invoice Due Date               | Shared           | Macros by File Name RAR |
| RDIDNT     | Revaluation Def'n Identifier   | Shared           | Macros by File Name URD |
| RDIDNTCNTR | Control Account                | Shared           | Macros by File Name URD |
| RDIDNTUNRG | Unrealized Gain Account        | Shared           | Macros by File Name URD |
| RDIDNTUNRL | Unrealized Loss Account        | Shared           | Macros by File Name URD |
| RDISCT     | Discount Take/Due              | Shared           | Macros by File Name RAR |
| RDISD      | Discount Due Date              | Shared           | Macros by File Name RAR |
| RDPPC      | Reval Profit Center            | Shared           | Macros by File Name URD |
| RDTYPE     | Customer Type                  | Shared           | Macros by File Name URD |
| RECURN     | Rec Payables Ref No            | Vendor Invoice   | Macros by File Name ARP |
| RECURNAPAC | Accounts Payable               | Vendor Invoice   | Macros by File Name ARP |
| RIDTE      | Invoice Date                   | Shared           | Macros by File Name RAR |
| RINVC      | Original Doc No                | Shared           | Macros by File Name RAR |
| RLLAM      | Amount                         | Vendor Invoice   | Macros by File Name ARL |
| RLLDA      | Discount Indicator             | Vendor Invoice   | Macros by File Name ARL |
| RLLINE     | Recurring Line Number          | Vendor Invoice   | Macros by File Name ARL |
| RLLPC      | Profit Center G/L Line         | Vendor Invoice   | Macros by File Name ARL |
| RLLPCSEG01 | Account Segment 1              | Vendor Invoice   | Macros by File Name ARL |
| RLLPCSEG02 | Account Segment 2              | Vendor Invoice   | Macros by File Name ARL |
| RLLPCSEG03 | Account Segment 3              | Vendor Invoice   | Macros by File Name ARL |
| RLLQN      | Quantity For General<br>Ledger | Vendor Invoice   | Macros by File Name ARL |
| RLSTPY     | Last Date Payable<br>Generate  | Vendor Invoice   | Macros by File Name ARP |
| RLTAX      | Item Tax Code                  | Vendor Invoice   | Macros by File Name ARL |
| RMINPD     | Minimum Number Of Days         | Vendor Invoice   | Macros by File Name ARP |

| Macro Name | <b>Macro Description</b>        | Subsystem Origin       | Reference                           |
|------------|---------------------------------|------------------------|-------------------------------------|
| RNPYMT     | Number Of Payables To<br>Gen    | Vendor Invoice         | Macros by File Name ARP             |
| RNXT       | Next Line Number                | Shared                 | Macros by File Name RAR             |
| RP01AT     | Agreement Type                  | Revaluation<br>Payable | Revaluation Payables Parameter List |
| RP01BC     | Bank Charge Amount              | Revaluation<br>Payable | Revaluation Payables Parameter List |
| RP01BK     | Bank                            | Revaluation<br>Payable | Revaluation Payables Parameter List |
| RP01CC     | Transaction Currency            | Revaluation<br>Payable | Revaluation Payables Parameter List |
| RP01CO     | Company Number                  | Revaluation<br>Payable | Revaluation Payables Parameter List |
| RP01COAPAC | Accounts Payable                | Revaluation<br>Payable | Revaluation Payables Parameter List |
| RP01CORELG | Realized Gain                   | Revaluation<br>Payable | Revaluation Payables Parameter List |
| RP01CORELL | Realized Loss                   | Revaluation<br>Payable | Revaluation Payables Parameter List |
| RP01COUNRG | Unrealized Gain                 | Revaluation<br>Payable | Revaluation Payables Parameter List |
| RP01COUNRL | Unrealized Loss                 | Revaluation<br>Payable | Revaluation Payables Parameter List |
| RP01DD     | Due Date                        | Revaluation<br>Payable | Revaluation Payables Parameter List |
| RP01DN     | Draft Number                    | Revaluation<br>Payable | Revaluation Payables Parameter List |
| RP01DP     | Document Prefix                 | Revaluation<br>Payable | Revaluation Payables Parameter List |
| RP01FI     | Folio Identifier                | Revaluation<br>Payable | Revaluation Payables Parameter List |
| RP01FX     | Foreign Exchange<br>Reservation | Revaluation<br>Payable | Revaluation Payables Parameter List |
| RP01GD     | G/L Posting Date                | Revaluation<br>Payable | Revaluation Payables Parameter List |

| Macro Name | <b>Macro Description</b> | Subsystem Origin       | Reference                           |
|------------|--------------------------|------------------------|-------------------------------------|
| RP01ID     | Invoice Date             | Revaluation<br>Payable | Revaluation Payables Parameter List |
| RP01IR     | Invoice Number           | Revaluation<br>Payable | Revaluation Payables Parameter List |
| RP01IS     | Issued Date              | Revaluation<br>Payable | Revaluation Payables Parameter List |
| RP01PC     | Profit Center            | Revaluation<br>Payable | Revaluation Payables Parameter List |
| RP01PD     | Period Ending Date       | Revaluation<br>Payable | Revaluation Payables Parameter List |
| RP01PM     | Processing Method        | Revaluation<br>Payable | Revaluation Payables Parameter List |
| RP01PN     | Draft Payment Number     | Revaluation<br>Payable | Revaluation Payables Parameter List |
| RP01PT     | Payment Total            | Revaluation<br>Payable | Revaluation Payables Parameter List |
| RP01PV     | Vendor Number            | Revaluation<br>Payable | Revaluation Payables Parameter List |
| RP01PY     | Payment Type             | Revaluation<br>Payable | Revaluation Payables Parameter List |
| RP01RD     | Invoice Receipt Date     | Revaluation<br>Payable | Revaluation Payables Parameter List |
| RP01RI     | Revaluation Identifier   | Revaluation<br>Payable | Revaluation Payables Parameter List |
| RP01RICNTR | Control Account          | Revaluation<br>Payable | Revaluation Payables Parameter List |
| RP01RIUNRG | Unrealized Gain          | Revaluation<br>Payable | Revaluation Payables Parameter List |
| RP01RIUNRL | Unrealized Loss          | Revaluation<br>Payable | Revaluation Payables Parameter List |
| RP01RR     | Reference Number         | Revaluation<br>Payable | Revaluation Payables Parameter List |
| RP01RS     | Sequence Number          | Revaluation<br>Payable | Revaluation Payables Parameter List |
| RP01SN     | Sequence Number          | Revaluation<br>Payable | Revaluation Payables Parameter List |

| Macro Name | Macro Description            | Subsystem Origin       | Reference                           |
|------------|------------------------------|------------------------|-------------------------------------|
| RP01ST     | Stamp Tax Amount             | Revaluation<br>Payable | Revaluation Payables Parameter List |
| RP01TA     | Transaction Amount           | Revaluation<br>Payable | Revaluation Payables Parameter List |
| RP01TC     | Terms Code                   | Revaluation<br>Payable | Revaluation Payables Parameter List |
| RP01VC     | Sales Tax Code               | Revaluation<br>Payable | Revaluation Payables Parameter List |
| RP01VN     | Vendor Number                | Revaluation<br>Payable | Revaluation Payables Parameter List |
| RP01VT     | Vendor Type                  | Revaluation<br>Payable | Revaluation Payables Parameter List |
| RP01VTAPAC | Accounts Payable Account     | Revaluation<br>Payable | Revaluation Payables Parameter List |
| RP01VTRELG | Realized Gain                | Revaluation<br>Payable | Revaluation Payables Parameter List |
| RP01VTRELL | Realized Loss                | Revaluation<br>Payable | Revaluation Payables Parameter List |
| RP01VTUNRG | Unrealized Gain              | Revaluation<br>Payable | Revaluation Payables Parameter List |
| RP01VTUNRL | Unrealized Loss              | Revaluation<br>Payable | Revaluation Payables Parameter List |
| RPAMT      | Payable Amount               | Vendor Invoice         | Macros by File Name ARP             |
| RPCNFC     | Recognition Rate             | Vendor Invoice         | Macros by File Name ARP             |
| RPDCPX     | Prefix                       | Vendor Invoice         | Macros by File Name ARP             |
| RPDESC     | Rec Payables Desc            | Vendor Invoice         | Macros by File Name ARP             |
| RPDISC     | Discount Available<br>Amount | Vendor Invoice         | Macros by File Name ARP             |
| RPDMTH     | Day Payable To G/L           | Vendor Invoice         | Macros by File Name ARP             |
| RPNGEN     | Number Of Times Payable      | Vendor Invoice         | Macros by File Name ARP             |
| RPPC       | Profit Center                | Vendor Invoice         | Macros by File Name ARP             |
| RPPCLBAC   | Liability Account            | Vendor Invoice         | Macros by File Name ARP             |
| RPPCLBPC   | Profit Center Liability      | Vendor Invoice         | Macros by File Name ARP             |
| RPPO       | Rec Payables PO              | Vendor Invoice         | Macros by File Name ARP             |

| Macro Name | <b>Macro Description</b>       | Subsystem Origin       | Reference                                |
|------------|--------------------------------|------------------------|------------------------------------------|
| RPRF       | Profit Center                  | Shared                 | Macros by File Name RAR                  |
| RPSELD     | Selection Date                 | Vendor Invoice         | Macros by File Name ARP                  |
| RPTERM     | Terms Code                     | Vendor Invoice         | Macros by File Name ARP                  |
| RR01AT     | Agreement Type,R Or P          | Customer<br>Receivable | Revaluation Receivable<br>Parameter List |
| RR01BK     | Bank                           | Customer<br>Receivable | Revaluation Receivable<br>Parameter List |
| RR01CC     | Currency                       | Customer<br>Receivable | Revaluation Receivable<br>Parameter List |
| RR01CN     | Customer Number                | Customer<br>Receivable | Revaluation Receivable<br>Parameter List |
| RR01CO     | Company                        | Customer<br>Receivable | Revaluation Receivable<br>Parameter List |
| RR01COARAC | Accounts Receivable<br>Account | Customer<br>Receivable | Revaluation Receivable<br>Parameter List |
| RR01CORELG | Realized Gain                  | Customer<br>Receivable | Revaluation Receivable<br>Parameter List |
| RR01CORELL | Realized Loss                  | Customer<br>Receivable | Revaluation Receivable<br>Parameter List |
| RR01COUNRG | Unrealized Gain                | Customer<br>Receivable | Revaluation Receivable<br>Parameter List |
| RR01COUNRL | Unrealized Loss                | Customer<br>Receivable | Revaluation Receivable<br>Parameter List |
| RR01CP     | Customer Number                | Customer<br>Receivable | Revaluation Receivable<br>Parameter List |
| RR01CT     | Customer Type                  | Customer<br>Receivable | Revaluation Receivable<br>Parameter List |
| RR01CTARAC | Accounts Receivable<br>Account | Customer<br>Receivable | Revaluation Receivable<br>Parameter List |
| RR01CTRELG | Realized Gain Account          | Customer<br>Receivable | Revaluation Receivable<br>Parameter List |
| RR01CTRELL | Realized Loss Account          | Customer<br>Receivable | Revaluation Receivable<br>Parameter List |
| RR01CTUNRG | Unrealized Gain                | Customer<br>Receivable | Revaluation Receivable<br>Parameter List |

| Macro Name | <b>Macro Description</b>       | Subsystem Origin       | Reference                                |
|------------|--------------------------------|------------------------|------------------------------------------|
| RR01CTUNRL | Unrealized Loss                | Customer<br>Receivable | Revaluation Receivable<br>Parameter List |
| RR01DC     | Document Number                | Customer<br>Receivable | Revaluation Receivable<br>Parameter List |
| RR01DN     | Draft Number                   | Customer<br>Receivable | Revaluation Receivable Parameter List    |
| RR01DP     | Date Posted                    | Customer<br>Receivable | Revaluation Receivable<br>Parameter List |
| RR01DT     | Document Type                  | Customer<br>Receivable | Revaluation Receivable<br>Parameter List |
| RR01DX     | Document Prefix                | Customer<br>Receivable | Revaluation Receivable<br>Parameter List |
| RR01DY     | Document Year                  | Customer<br>Receivable | Revaluation Receivable<br>Parameter List |
| RR01ER     | Foreign Excange<br>Reservation | Customer<br>Receivable | Revaluation Receivable<br>Parameter List |
| RR01FI     | Folio Identifier               | Customer<br>Receivable | Revaluation Receivable<br>Parameter List |
| RR01GD     | G/L Posting Date               | Customer<br>Receivable | Revaluation Receivable<br>Parameter List |
| RR01ID     | Invoice Date                   | Customer<br>Receivable | Revaluation Receivable<br>Parameter List |
| RR01IS     | Issued Date                    | Customer<br>Receivable | Revaluation Receivable<br>Parameter List |
| RR01ON     | Original Document<br>Number    | Customer<br>Receivable | Revaluation Receivable<br>Parameter List |
| RR01OP     | Original Document Prefix       | Customer<br>Receivable | Revaluation Receivable<br>Parameter List |
| RR01OT     | Original Document Type         | Customer<br>Receivable | Revaluation Receivable<br>Parameter List |
| RR01OY     | Original Document Year         | Customer<br>Receivable | Revaluation Receivable<br>Parameter List |
| RR01PC     | Profit Center                  | Customer<br>Receivable | Revaluation Receivable<br>Parameter List |
| RR01PD     | Period End Date                | Customer<br>Receivable | Revaluation Receivable<br>Parameter List |

| Macro Name | Macro Description           | Subsystem Origin       | Reference                                |
|------------|-----------------------------|------------------------|------------------------------------------|
| RR01PM     | Processing Method           | Customer<br>Receivable | Revaluation Receivable<br>Parameter List |
| RR01PN     | Draft Payment Number        | Customer<br>Receivable | Revaluation Receivable<br>Parameter List |
| RR01PY     | Payment Type                | Customer<br>Receivable | Revaluation Receivable<br>Parameter List |
| RR01RI     | Revaluation Identifier      | Customer<br>Receivable | Revaluation Receivable<br>Parameter List |
| RR01RICNTR | Control Account             | Customer<br>Receivable | Revaluation Receivable<br>Parameter List |
| RR01RIUNRG | Unrealized Gain             | Customer<br>Receivable | Revaluation Receivable<br>Parameter List |
| RR01RIUNRL | Unrealized Loss             | Customer<br>Receivable | Revaluation Receivable<br>Parameter List |
| RR01RN     | Reference Number            | Customer<br>Receivable | Revaluation Receivable<br>Parameter List |
| RR01SN     | Document Sequence<br>Number | Customer<br>Receivable | Revaluation Receivable<br>Parameter List |
| RR01SQ     | Sequence Number             | Customer<br>Receivable | Revaluation Receivable<br>Parameter List |
| RR01TA     | Transaction Amount          | Customer<br>Receivable | Revaluation Receivable<br>Parameter List |
| RREF       | Reference No                | Shared                 | Macros by File Name RAR                  |
| RREM       | Remaining Due               | Shared                 | Macros by File Name RAR                  |
| RRESN      | Reason Code                 | Shared                 | Macros by File Name RAR                  |
| RSAL       | Salesman No                 | Shared                 | Macros by File Name RAR                  |
| RSEQ       | Sequence No                 | Shared                 | Macros by File Name RAR                  |
| RTERM      | Terms Code                  | Shared                 | Macros by File Name RAR                  |
| RTPAMTT    | Tax Amount Paid             | Customer Payment       | Macros by File Name RTP                  |
| RTPAMTTA   | Tax Amount Paid - Debit     | Customer Payment       | Macros by File Name RTP                  |
| RTPAMTTB   | Tax Amount Paid - Credit    | Customer Payment       | Macros by File Name RTP                  |
| RTPAMTTRB  | Tax Amount Paid             | Customer Payment       | Macros by File Name RTP                  |
| RTPAMTTRBA | Tax Amount Paid - Debit     | Customer Payment       | Macros by File Name RTP                  |

| Macro Name | Macro Description              | Subsystem Origin | Reference               |
|------------|--------------------------------|------------------|-------------------------|
| RTPAMTTRBB | Tax Amount Paid - Credit       | Customer Payment | Macros by File Name RTP |
| RTPBFLG    | Tax Report Bypass              | Customer Payment | Macros by File Name RTP |
| RTPPDTE    | Payment Date                   | Customer Payment | Macros by File Name RTP |
| RTPTATC    | Taxable Amount Paid            | Customer Payment | Macros by File Name RTP |
| RTPTRCD    | Tax Rate Code                  | Customer Payment | Macros by File Name RTP |
| RTPTRCDLAC | Tax Account                    | Customer Payment | Macros by File Name RTP |
| RTPTRCDRB  | Tax Report Bypass/Rate<br>Code | Customer Payment | Macros by File Name RTP |
| RTPTRCDRBL | Tax Liability Account          | Customer Payment | Macros by File Name RTP |
| RTPTRCDRBS | Paid Tax Suspense<br>Account   | Customer Payment | Macros by File Name RTP |
| RTRTE      | High Tax Rate                  | Shared           | Macros by File Name RAR |
| RTXBFLG    | Tax Report Bypass              | Shared           | Macros by File Name RTX |
| RTXCOMP    | Company                        | Shared           | Macros by File Name RTX |
| RTXCTYP    | Customer Type                  | Shared           | Macros by File Name RTX |
| RTXCURT    | Transaction Currency           | Shared           | Macros by File Name RTX |
| RTXCUST    | Customer                       | Shared           | Macros by File Name RTX |
| RTXDOCN    | Document Number                | Shared           | Macros by File Name RTX |
| RTXDPFX    | Document Prefix                | Shared           | Macros by File Name RTX |
| RTXDTYP    | Document Type                  | Shared           | Macros by File Name RTX |
| RTXDYR     | Document Year                  | Shared           | Macros by File Name RTX |
| RTXIDTE    | Invoice Date                   | Shared           | Macros by File Name RTX |
| RTXINVN    | Original Document No           | Shared           | Macros by File Name RTX |
| RTXLNE     | Order Line Number              | Shared           | Macros by File Name RTX |
| RTXODPX    | Original Doc Prefix            | Shared           | Macros by File Name RTX |
| RTXODTP    | Original Doc Type              | Shared           | Macros by File Name RTX |
| RTXODYR    | Original Doc Year              | Shared           | Macros by File Name RTX |
| RTXONLY    | Item Tax Only Treatmnt         | Shared           | Macros by File Name RTX |
| RTXORDN    | Order Number                   | Shared           | Macros by File Name RTX |
| RTXRATE    | Tax Rate                       | Shared           | Macros by File Name RTX |

| Macro Name | Macro Description                 | Subsystem Origin | Reference               |
|------------|-----------------------------------|------------------|-------------------------|
| RTXTADJ    | Tax Adjustment, Tran              | Shared           | Macros by File Name RTX |
| RTXTADJCR  | Tax Adj Amount - Credit           | Shared           | Macros by File Name RTX |
| RTXTADJDR  | Tax Adj Amount - Debit            | Shared           | Macros by File Name RTX |
| RTXTATC    | Tax Amount, Trans                 | Shared           | Macros by File Name RTX |
| RTXTRCD    | Tax Rate Code - Tax Paid<br>Acct  | Shared           | Macros by File Name RTX |
| RTXTRCDAAC | Tax Adjustment Acct               | Shared           | Macros by File Name RTX |
| RTXTRCDLAC | Tax Expense Account               | Shared           | Macros by File Name RTX |
| RTXTRCDRB  | Tax Report Bypass/Rate<br>Code    | Shared           | Macros by File Name RTX |
| RTXTRCDRBA | Invoiced Tax Suspense<br>Account  | Shared           | Macros by File Name RTX |
| RTXTXTC    | Tot Tax Amnt- Trans Curr          | Shared           | Macros by File Name RTX |
| RTXTXTCCO  | Tax Amount - Tax Only<br>Credit   | Shared           | Macros by File Name RTX |
| RTXTXTCCR  | Tax Amount - Credit               | Shared           | Macros by File Name RTX |
| RTXTXTCDO  | Tax Amount - Tax Only<br>Debit    | Shared           | Macros by File Name RTX |
| RTXTXTCDR  | Tax Amount - Debit                | Shared           | Macros by File Name RTX |
| RTXTXTCRB  | Tax Amount - Tax Bypass           | Shared           | Macros by File Name RTX |
| RTXTXTCRBA | Tax Amount - Tax Bypass<br>Debit  | Shared           | Macros by File Name RTX |
| RTXTXTCRBB | Tax Amount - Tax Bypass<br>Credit | Shared           | Macros by File Name RTX |
| SDATXA     | Amount Taxable                    | Vendor Invoice   | Macros by File Name ASD |
| SDDCPX     | Document Prefix                   | Vendor Invoice   | Macros by File Name ASD |
| SDDCSQ     | Document Sequence                 | Vendor Invoice   | Macros by File Name ASD |
| SDDCYR     | Document Year                     | Vendor Invoice   | Macros by File Name ASD |
| SDDSCF     | Discount Flag                     | Vendor Invoice   | Macros by File Name ASD |
| SDDSTF     | Cost Distribution Flag            | Vendor Invoice   | Macros by File Name ASD |
| SDGCMP     | Company                           | Vendor Invoice   | Macros by File Name ASD |
| SDLTCD     | Line Type                         | Vendor Invoice   | Macros by File Name ASD |

| Macro Name | <b>Macro Description</b>        | Subsystem Origin | Reference               |
|------------|---------------------------------|------------------|-------------------------|
| SDPACS01   | Distribution Amount 1           | Vendor Invoice   | Macros by File Name ASD |
| SDPACS01A  | Auto Dist Exp.Exp Line 1 Debit  | Vendor Invoice   | Macros by File Name ASD |
| SDPACS01B  | Auto Dist Exp Line 1<br>Credit  | Vendor Invoice   | Macros by File Name ASD |
| SDPACS02   | Distribution Amount 2           | Vendor Invoice   | Macros by File Name ASD |
| SDPACS02A  | Auto Dist Exp Line 2 Debit      | Vendor Invoice   | Macros by File Name ASD |
| SDPACS02B  | Auto Dist Exp Line 2<br>Credit  | Vendor Invoice   | Macros by File Name ASD |
| SDPACS03   | Distribution Amount 3           | Vendor Invoice   | Macros by File Name ASD |
| SDPACS03A  | Auto Dist Exp Line 3 Debit      | Vendor Invoice   | Macros by File Name ASD |
| SDPACS03B  | Auto Dist Exp Line 3<br>Credit  | Vendor Invoice   | Macros by File Name ASD |
| SDPACS04   | Distribution Amount 4           | Vendor Invoice   | Macros by File Name ASD |
| SDPACS04A  | Auto Dist Exp Line 4 Debit      | Vendor Invoice   | Macros by File Name ASD |
| SDPACS04B  | Auto Dist Exp Line 4<br>Credit  | Vendor Invoice   | Macros by File Name ASD |
| SDPACS05   | Expense Amount 5                | Vendor Invoice   | Macros by File Name ASD |
| SDPACS05A  | Vendor Expense Line 5<br>Debit  | Vendor Invoice   | Macros by File Name ASD |
| SDPACS05B  | Vendor Expense Line 5<br>Credit | Vendor Invoice   | Macros by File Name ASD |
| SDPACS06   | Additional Expense<br>Amount 6  | Vendor Invoice   | Macros by File Name ASD |
| SDPACS06A  | Additional Expense Debit        | Vendor Invoice   | Macros by File Name ASD |
| SDPACS06B  | Additional Expense Credit       | Vendor Invoice   | Macros by File Name ASD |
| SDPACS07   | Tax Amount                      | Vendor Invoice   | Macros by File Name ASD |
| SDPACS07A  | Expense Line Tax Amount Debit   | Vendor Invoice   | Macros by File Name ASD |
| SDPACS07B  | Expense Line Tax Amount Credit  | Vendor Invoice   | Macros by File Name ASD |
| SDPACS11   | PPV Item Amount                 | Vendor Invoice   | Macros by File Name ASD |

| Macro Name | Macro Description                  | Subsystem Origin | Reference               |
|------------|------------------------------------|------------------|-------------------------|
| SDPACS11A  | Item PPV Line Amount<br>Debit      | Vendor Invoice   | Macros by File Name ASD |
| SDPACS11B  | Item PPV Line Amount<br>Credit     | Vendor Invoice   | Macros by File Name ASD |
| SDPACS12   | PPV Commodity Amount               | Vendor Invoice   | Macros by File Name ASD |
| SDPACS12A  | Commodity PPV Debit                | Vendor Invoice   | Macros by File Name ASD |
| SDPACS12B  | Commodity PPV Credit               | Vendor Invoice   | Macros by File Name ASD |
| SDPACS13   | Discount Available<br>Amount       | Vendor Invoice   | Macros by File Name ASD |
| SDPACS13A  | Discount Available Debit           | Vendor Invoice   | Macros by File Name ASD |
| SDPACS13B  | Discount Available Credit          | Vendor Invoice   | Macros by File Name ASD |
| SDPACS14   | Discount Taken Amount              | Vendor Invoice   | Macros by File Name ASD |
| SDPACS14A  | Discount Taken Amount<br>Debit     | Vendor Invoice   | Macros by File Name ASD |
| SDPACS14B  | Discount Taken Amount<br>Credit    | Vendor Invoice   | Macros by File Name ASD |
| SDPACS17   | Unmtched Amount 1                  | Vendor Invoice   | Macros by File Name ASD |
| SDPACS17A  | Unmatched Receipts Dist 1 Debit    | Vendor Invoice   | Macros by File Name ASD |
| SDPACS17B  | Unmatched Receipts Dist 1 Credit   | Vendor Invoice   | Macros by File Name ASD |
| SDPACS18   | Unmtched Amount 2                  | Vendor Invoice   | Macros by File Name ASD |
| SDPACS18A  | Unmatched Receipts Dist 2 Debit    | Vendor Invoice   | Macros by File Name ASD |
| SDPACS18B  | Unmatched Receipts Dist 2 Credit   | Vendor Invoice   | Macros by File Name ASD |
| SDPACS19   | Unmtched Amount 3                  | Vendor Invoice   | Macros by File Name ASD |
| SDPACS19A  | Unmatched Receipts Dist 3 Debit    | Vendor Invoice   | Macros by File Name ASD |
| SDPACS19B  | Unmatched Receipts Dist 3 Credit   | Vendor Invoice   | Macros by File Name ASD |
| SDPACS20   | Unmtched Amount 4                  | Vendor Invoice   | Macros by File Name ASD |
| SDPACS20A  | Unmatched Receipts Dist<br>4 Debit | Vendor Invoice   | Macros by File Name ASD |

| Macro Name | Macro Description                                        | Subsystem Origin                      | Reference               |
|------------|----------------------------------------------------------|---------------------------------------|-------------------------|
| SDPACS20B  | Unmatched Receipts Dist 4 Credit                         | Vendor Invoice                        | Macros by File Name ASD |
| SDPACS21   | Unmtched Amount 5                                        | Vendor Invoice                        | Macros by File Name ASD |
| SDPACS21A  | Unmatched Receipts Dist 5 Debit                          | Vendor Invoice                        | Macros by File Name ASD |
| SDPACS21B  | Unmatched Receipts Dist 5 Credit                         | Vendor Invoice                        | Macros by File Name ASD |
| SDPACS22   | Accounts Payable Amount                                  | Vendor Invoice                        | Macros by File Name ASD |
| SDPACS22A  | Accounts Payable Liability Debit                         | Vendor Invoice                        | Macros by File Name ASD |
| SDPACS22B  | Accounts Payable Liability Credit                        | Vendor Invoice                        | Macros by File Name ASD |
| SDPACS23   | Exp Line Nondeductible<br>Amount                         | Vendor Invoice                        | Macros by File Name ASD |
| SDPACS23A  | Exp. Line Non-deductible Tax Debit                       | Vendor Invoice                        | Macros by File Name ASD |
| SDPACS23B  | Exp. Line Non-deductible Tax Credit                      | Vendor Invoice                        | Macros by File Name ASD |
| SDPACS24   | Offset Exp Line Nonded<br>Tax Amt                        | Vendor Invoice                        | Macros by File Name ASD |
| SDPACS24A  | Offset Exp. Line Non-<br>deductible Tax Amount<br>Debit  | Vendor Invoice                        | Macros by File Name ASD |
| SDPACS24B  | Offset Exp. Line Non-<br>deductible Tax Amount<br>Credit | Vendor Invoice                        | Macros by File Name ASD |
| SDPACS25   | Item Accrued Liability Amount                            | Vendor Invoice                        | Macros by File Name ASD |
| SDPACS25A  | Item Accrued Liability Debit                             | Vendor Invoice                        | Macros by File Name ASD |
| SDPACS25B  | Item Accrued Liability Credit                            | Vendor Invoice                        | Macros by File Name ASD |
| SDPACS26   | Commodity Accrued Liab<br>Amount                         | Vendor Invoice                        | Macros by File Name ASD |
| SDPACS26A  | Commodity Debit                                          | Vendor Invoice                        | Macros by File Name ASD |
| SDPACS26B  | Commodity Credit                                         | Vendor Invoice                        | Macros by File Name ASD |
|            | · · · · · · · · · · · · · · · · · · ·                    | · · · · · · · · · · · · · · · · · · · | <del></del>             |

| Macro Name | Macro Description               | Subsystem Origin | Reference               |
|------------|---------------------------------|------------------|-------------------------|
| SDPACS27   | Special Charges                 | Vendor Invoice   | Macros by File Name ASD |
| SDPACS27A  | Special Charges Debit           | Vendor Invoice   | Macros by File Name ASD |
| SDPACS27B  | Special Charges Credit          | Vendor Invoice   | Macros by File Name ASD |
| SDPACS28   | Accrued Liability Amount        | Vendor Invoice   | Macros by File Name ASD |
| SDPACS28A  | Item Inventory Amount<br>Debit  | Vendor Invoice   | Macros by File Name ASD |
| SDPACS28B  | Item Inventory Amount<br>Credit | Vendor Invoice   | Macros by File Name ASD |
| SDPACS48   | Charge Exposure Line<br>Amount  | Vendor Invoice   | Macros by File Name ASD |
| SDPACS48A  | Charge Exposure Debit           | Vendor Invoice   | Macros by File Name ASD |
| SDPACS48B  | Charge Exposure Credit          | Vendor Invoice   | Macros by File Name ASD |
| SDPACS49   | Charge Applied Line<br>Amount   | Vendor Invoice   | Macros by File Name ASD |
| SDPACS49A  | Charge Applied Debit            | Vendor Invoice   | Macros by File Name ASD |
| SDPACS49B  | Charge Applied Credit           | Vendor Invoice   | Macros by File Name ASD |
| SDPRFC     | Profit Center                   | Vendor Invoice   | Macros by File Name ASD |
| SDPRFCCLAC | Comm. Acc.Liab. Acct            | Vendor Invoice   | Macros by File Name ASD |
| SDPRFCCLPC | Comm. Acc.Liab P/C              | Vendor Invoice   | Macros by File Name ASD |
| SDPRFCCVAC | Comm. PPV Acct.                 | Vendor Invoice   | Macros by File Name ASD |
| SDPRFCCVPC | Comm. PPV P/C                   | Vendor Invoice   | Macros by File Name ASD |
| SDPRFCILAC | Item Acc.Liab Acct.             | Vendor Invoice   | Macros by File Name ASD |
| SDPRFCIVAC | Item PPV Acct.                  | Vendor Invoice   | Macros by File Name ASD |
| SDPRFCRECP | Recurring Payable Distribution  | Vendor Invoice   | Macros by File Name ASD |
| SDPRFCSCAC | Special Charge Acct.            | Vendor Invoice   | Macros by File Name ASD |
| SDPRFCSCPC | Special Charge P/C              | Vendor Invoice   | Macros by File Name ASD |
| SDPRFCURA1 | Unmatched Rcpts1<br>Account     | Vendor Invoice   | Macros by File Name ASD |
| SDPRFCURA2 | Unmatched Rcpts2<br>Account     | Vendor Invoice   | Macros by File Name ASD |

| Macro Name | Macro Description                 | Subsystem Origin | Reference               |
|------------|-----------------------------------|------------------|-------------------------|
| SDPRFCURA3 | Unmatched Rcpts3 Account          | Vendor Invoice   | Macros by File Name ASD |
| SDPRFCURA4 | Unmatched Rcpts4<br>Account       | Vendor Invoice   | Macros by File Name ASD |
| SDPRFCURA5 | Unmatched Rcpts5<br>Account       | Vendor Invoice   | Macros by File Name ASD |
| SDPRFCURP1 | Unmatched Rcpts1 Profit<br>Center | Vendor Invoice   | Macros by File Name ASD |
| SDPRFCURP2 | Unmatched Rcpts2 Profit<br>Center | Vendor Invoice   | Macros by File Name ASD |
| SDPRFCURP3 | Unmatched Rcpts3 Profit<br>Center | Vendor Invoice   | Macros by File Name ASD |
| SDPRFCURP4 | Unmatched Rcpts4 Profit<br>Center | Vendor Invoice   | Macros by File Name ASD |
| SDPRFCURP5 | Unmatched Rcpts5 Profit Center    | Vendor Invoice   | Macros by File Name ASD |
| SDQTY      | Quantity                          | Vendor Invoice   | Macros by File Name ASD |
| SDSG01     | Seg 1 From ASD                    | Vendor Invoice   | Macros by File Name ASD |
| SDSG02     | Seg 2 From ASD                    | Vendor Invoice   | Macros by File Name ASD |
| SDSG02SCAC | Special Charge Account            | Vendor Invoice   | Macros by File Name ASD |
| SDSG03     | Seg 3 From ASD                    | Vendor Invoice   | Macros by File Name ASD |
| SDSG04     | Seg 4 From ASD                    | Vendor Invoice   | Macros by File Name ASD |
| SDSG05     | Seg 5 From ASD                    | Vendor Invoice   | Macros by File Name ASD |
| SDSG06     | Seg 6 From ASD                    | Vendor Invoice   | Macros by File Name ASD |
| SDSG07     | Seg 7 From ASD                    | Vendor Invoice   | Macros by File Name ASD |
| SDSG08     | Seg 8 From ASD                    | Vendor Invoice   | Macros by File Name ASD |
| SDSG08A1   | Seg 08 User Defined 1             | Vendor Invoice   | Macros by File Name ASD |
| SDSG08A2   | Seg 08 User Defined 2             | Vendor Invoice   | Macros by File Name ASD |
| SDSG09     | Seg 9 From ASD                    | Vendor Invoice   | Macros by File Name ASD |
| SDSG10     | Seg 10 Fr ASD                     | Vendor Invoice   | Macros by File Name ASD |
| SDSG11     | Seg 11 Fr ASD                     | Vendor Invoice   | Macros by File Name ASD |
| SDSG12     | Seg 12 Fr ASD                     | Vendor Invoice   | Macros by File Name ASD |

| Macro Name | Macro Description              | Subsystem Origin | Reference               |
|------------|--------------------------------|------------------|-------------------------|
| SDSG13     | Seg 13 Fr ASD                  | Vendor Invoice   | Macros by File Name ASD |
| SDSG14     | Seg 14 Fr ASD                  | Vendor Invoice   | Macros by File Name ASD |
| SDTAXC     | Tax Code                       | Vendor Invoice   | Macros by File Name ASD |
| SDTAXCLAC  | Tax Liability                  | Vendor Invoice   | Macros by File Name ASD |
| SDTAXCNDAC | Tax Non-Deductible<br>Account  | Vendor Invoice   | Macros by File Name ASD |
| SDTAXCNDAO | Offset Tax Non-Deductible Acct | Vendor Invoice   | Macros by File Name ASD |
| SDTAXNDAC  | Tax Non Deductible Account     | Vendor Invoice   | Macros by File Name ASD |
| SDTXAM     | Tax Amount                     | Vendor Invoice   | Macros by File Name ASD |
| SDTXAMA    | Line Tax Amount Debit          | Vendor Invoice   | Macros by File Name ASD |
| SDTXAMB    | Line Tax Amount Credit         | Vendor Invoice   | Macros by File Name ASD |
| SDTXNDACO  | Offset Tax Nondeductible Acct  | Vendor Invoice   | Macros by File Name ASD |
| SICHG      | Freight Charge                 | Shared           | Macros by File Name SIH |
| SICHGCR    | Freight Charge                 | Shared           | Macros by File Name SIH |
| SICHGDR    | Freight Charge                 | Shared           | Macros by File Name SIH |
| SICOMP     | Company Number                 | Shared           | Macros by File Name SIH |
| SICOMPARAC | Accounts Receivable            | Shared           | Macros by File Name SIH |
| SICOMPDISC | Discount Account               | Shared           | Macros by File Name SIH |
| SICOMPFRGT | Freight Account On<br>Company  | Shared           | Macros by File Name SIH |
| SICOMPREVA | Revenue Account                | Shared           | Macros by File Name SIH |
| SICST      | Invoice Cost                   | Shared           | Macros by File Name SIH |
| SICTYP     | Customer Type                  | Shared           | Macros by File Name SIH |
| SICTYPARAC | A/R Account                    | Shared           | Macros by File Name SIH |
| SICTYPBBAC | Bill Back Accrual Account      | Shared           | Macros by File Name SIH |
| SICTYPFFCA | Financial Charge Account       | Shared           | Macros by File Name SIH |
| SICURR     | Currency Code                  | Shared           | Macros by File Name SIH |
| SICUST     | Customer                       | Shared           | Macros by File Name SIH |

| Macro Name | Macro Description                  | Subsystem Origin        | Reference               |
|------------|------------------------------------|-------------------------|-------------------------|
| SIDISC     | Discount Code                      | Shared                  | Macros by File Name SIH |
| SIDISD     | Inv Discount Due Date              | Shared                  | Macros by File Name SIH |
| SIINVD     | Invoice Date                       | Shared                  | Macros by File Name SIH |
| SIINVN     | Orig Doc Number                    | Shared                  | Macros by File Name SIH |
| SIORD      | Order Number                       | Shared                  | Macros by File Name SIH |
| SIOTDS     | Total Order Discount               | Shared                  | Macros by File Name SIH |
| SIPRF      | Profit Center                      | Shared                  | Macros by File Name SIH |
| SIREG      | Inv Sales Region                   | Shared                  | Macros by File Name SIH |
| SIRMA      | RMA # Number                       | Shared                  | Macros by File Name SIH |
| SISAL      | Salesman Number                    | Shared                  | Macros by File Name SIH |
| SISTE      | Inv State Ship To                  | Shared                  | Macros by File Name SIH |
| SISTOR     | Store Number                       | Shared                  | Macros by File Name SIH |
| SITDES     | Inv Desc                           | Shared                  | Macros by File Name SIH |
| SITERM     | Terms Code                         | Shared                  | Macros by File Name SIH |
| SITOT      | Invoice Total                      | Shared                  | Macros by File Name SIH |
| SITOTCR    | Invoice Total                      | Shared                  | Macros by File Name SIH |
| SITOTDR    | Invoice Total                      | Shared                  | Macros by File Name SIH |
| SITYPE     | Base Order Type                    | Shared                  | Macros by File Name SIH |
| SIVATA     | Billing VAT Amount                 | Shared                  | Macros by File Name SIH |
| SIVATC     | VAT Code                           | Shared                  | Macros by File Name SIH |
| SIWHSE     | Invoice Header<br>Warehouse        | Shared                  | Macros by File Name SIH |
| TCBDIS     | Itm Amt GL Cst Typ All -<br>NegQty | Inventory<br>Processing | Macros by File Name ITC |
| TCBDIS000  | Itm Amt GL Cst Typ Bal -<br>NegQty | Inventory<br>Processing | Macros by File Name ITC |
| TCBDIS101  | Itm Amt GL Cst Typ 101 -<br>NegQty | Inventory<br>Processing | Macros by File Name ITC |
| TCBDIS102  | Itm Amt GL Cst Typ 102 -<br>NegQty | Inventory<br>Processing | Macros by File Name ITC |
| TCBDIS103  | Itm Amt GL Cst Typ 103 -<br>NegQty | Inventory<br>Processing | Macros by File Name ITC |

| Macro Name | Macro Description                  | Subsystem Origin        | Reference               |
|------------|------------------------------------|-------------------------|-------------------------|
| TCBDIS104  | Itm Amt GL Cst Typ 104 -<br>NegQty | Inventory<br>Processing | Macros by File Name ITC |
| TCBDIS105  | Itm Amt GL Cst Typ 105 -<br>NegQty | Inventory<br>Processing | Macros by File Name ITC |
| TCBDIS106  | Itm Amt GL Cst Typ 106 -<br>NegQty | Inventory<br>Processing | Macros by File Name ITC |
| TCBDIS107  | Itm Amt GL Cst Typ 107 -<br>NegQty | Inventory<br>Processing | Macros by File Name ITC |
| TCBDIS108  | Itm Amt GL Cst Typ 108 -<br>NegQty | Inventory<br>Processing | Macros by File Name ITC |
| TCBDIS109  | Itm Amt GL Cst Typ 109 -<br>NegQty | Inventory<br>Processing | Macros by File Name ITC |
| TCCST      | G/L Cost                           | Inventory<br>Processing | Macros by File Name ITC |
| TCDBTI     | Item Amount G/L Cost<br>Type All   | Inventory<br>Processing | Macros by File Name ITC |
| TCDBTI000  | Item Amount G/L Cost<br>Type Bal   | Inventory<br>Processing | Macros by File Name ITC |
| TCDBTI101  | Item Amount G/L Cost<br>Type 101   | Inventory<br>Processing | Macros by File Name ITC |
| TCDBTI102  | Item Amount G/L Cost<br>Type 102   | Inventory<br>Processing | Macros by File Name ITC |
| TCDBTI103  | Item Amount G/L Cost<br>Type 103   | Inventory<br>Processing | Macros by File Name ITC |
| TCDBTI104  | Item Amount G/L Cost<br>Type 104   | Inventory<br>Processing | Macros by File Name ITC |
| TCDBTI105  | Item Amount G/L Cost<br>Type 105   | Inventory<br>Processing | Macros by File Name ITC |
| TCDBTI106  | Item Amount G/L Cost<br>Type 106   | Inventory<br>Processing | Macros by File Name ITC |
| TCDBTI107  | Item Amount G/L Cost<br>Type 107   | Inventory<br>Processing | Macros by File Name ITC |
| TCDBTI108  | Item Amount G/L Cost<br>Type 108   | Inventory<br>Processing | Macros by File Name ITC |
| TCDBTI109  | Item Amount G/L Cost<br>Type 109   | Inventory<br>Processing | Macros by File Name ITC |

| TCGLCT | · · · |            | Macros by File Name ITC |
|--------|-------|------------|-------------------------|
|        |       | Processing |                         |

| Macro Name | Macro Description                  | Subsystem Origin        | Reference               |
|------------|------------------------------------|-------------------------|-------------------------|
| TCGLCTCOGS | Cost of Goods by GL Cost<br>Type   | Inventory<br>Processing | Macros by File Name ITC |
| TCGLCTCON  | Contra Account by GL<br>Cost Type  | Inventory<br>Processing | Macros by File Name ITC |
| TCGLCTIAL  | Accrued Liab by GL Cost<br>Type    | Inventory<br>Processing | Macros by File Name ITC |
| TCGLCTINV  | Inventory Acct by GL Cost<br>Type  | Inventory<br>Processing | Macros by File Name ITC |
| TCGLCTRMA  | Rtn Mat Auth by GL Cost<br>Type    | Inventory<br>Processing | Macros by File Name ITC |
| TCGLCTSCON | SO Contra Acct by GL<br>Cost Type  | Inventory<br>Processing | Macros by File Name ITC |
| TCLAS      | Item Class                         | Inventory<br>Processing | Macros by File Name ITH |
| TCOM       | Comment/Cust PO                    | Inventory<br>Processing | Macros by File Name ITC |
| TCPBDIS    | PLVL Amt by Cst Typ All-<br>NegQty | Inventory<br>Processing | Macros by File Name ITC |
| TCPBDIS000 | PLVL Balance Amount -<br>Neg Qty   | Inventory<br>Processing | Macros by File Name ITC |
| TCPBDIS101 | PLVL Amt by Cst Typ 101-<br>NegQty | Inventory<br>Processing | Macros by File Name ITC |
| TCPBDIS102 | PLVL Amt by Cst Typ 102-<br>NegQty | Inventory<br>Processing | Macros by File Name ITC |
| TCPBDIS103 | PLVL Amt by Cst Typ 103-<br>NegQty | Inventory<br>Processing | Macros by File Name ITC |
| TCPBDIS104 | PLVL Amt by Cst Typ 104-<br>NegQty | Inventory<br>Processing | Macros by File Name ITC |
| TCPBDIS105 | PLVL Amt by Cst Typ 105-<br>NegQty | Inventory<br>Processing | Macros by File Name ITC |
| TCPBDIS106 | PLVL Amt by Cst Typ 106-<br>NegQty | Inventory<br>Processing | Macros by File Name ITC |
| TCPBDIS107 | PLVL Amt by Cst Typ 107-<br>NegQty | Inventory<br>Processing | Macros by File Name ITC |
| TCPBDIS108 | PLVL Amt by Cst Typ 108-<br>NegQty | Inventory<br>Processing | Macros by File Name ITC |

| Macro Name | Macro Description                  | Subsystem Origin        | Reference               |
|------------|------------------------------------|-------------------------|-------------------------|
| TCPBDIS109 | PLVL Amt by Cst Typ 109-<br>NegQty | Inventory<br>Processing | Macros by File Name ITC |
| TCPDBTI    | PLVL Amount by Cost<br>Type All    | Inventory<br>Processing | Macros by File Name ITC |
| TCPDBTI000 | Previous Level Balance<br>Amount   | Inventory<br>Processing | Macros by File Name ITC |
| TCPDBTI101 | PLVL Amount by Cost<br>Type 101    | Inventory<br>Processing | Macros by File Name ITC |
| TCPDBTI102 | PLVL Amount by Cost<br>Type 102    | Inventory<br>Processing | Macros by File Name ITC |
| TCPDBTI103 | PLVL Amount by Cost<br>Type 103    | Inventory<br>Processing | Macros by File Name ITC |
| TCPDBTI104 | PLVL Amount by Cost<br>Type 104    | Inventory<br>Processing | Macros by File Name ITC |
| TCPDBTI105 | PLVL Amount by Cost<br>Type 105    | Inventory<br>Processing | Macros by File Name ITC |
| TCPDBTI106 | PLVL Amount by Cost<br>Type 106    | Inventory<br>Processing | Macros by File Name ITC |
| TCPDBTI107 | PLVL Amount by Cost<br>Type 107    | Inventory<br>Processing | Macros by File Name ITC |
| TCPDBTI108 | PLVL Amount by Cost<br>Type 108    | Inventory<br>Processing | Macros by File Name ITC |
| TCPDBTI109 | PLVL Amount by Cost<br>Type 109    | Inventory<br>Processing | Macros by File Name ITC |
| TCPLCST    | Previous Level G/L Cost            | Inventory<br>Processing | Macros by File Name ITC |
| TCTBDIS    | TLVL Amt by Cst Typ All-<br>NegQty | Inventory<br>Processing | Macros by File Name ITC |
| TCTBDIS000 | TLVL Balance Amount -<br>Neg Qty   | Inventory<br>Processing | Macros by File Name ITC |
| TCTBDIS101 | TLVL Amt by Cst Typ 101-<br>NegQty | Inventory<br>Processing | Macros by File Name ITC |
| TCTBDIS102 | TLVL Amt by Cst Typ 102-<br>NegQty | Inventory<br>Processing | Macros by File Name ITC |
| TCTBDIS103 | TLVL Amt by Cst Typ 103-<br>NegQty | Inventory<br>Processing | Macros by File Name ITC |

| TCTBDIS104 TLVL Amt by Cst Typ 104- Inventory Processing Macros by File Name IT | , | s by File Name ITC |
|---------------------------------------------------------------------------------|---|--------------------|
|---------------------------------------------------------------------------------|---|--------------------|

| Macro Name | Macro Description                  | Subsystem Origin        | Reference               |
|------------|------------------------------------|-------------------------|-------------------------|
| TCTBDIS105 | TLVL Amt by Cst Typ 105-<br>NegQty | Inventory<br>Processing | Macros by File Name ITC |
| TCTBDIS106 | TLVL Amt by Cst Typ 106-<br>NegQty | Inventory<br>Processing | Macros by File Name ITC |
| TCTBDIS107 | TLVL Amt by Cst Typ 107-<br>NegQty | Inventory<br>Processing | Macros by File Name ITC |
| TCTBDIS108 | TLVL Amt by Cst Typ 108-<br>NegQty | Inventory<br>Processing | Macros by File Name ITC |
| TCTBDIS109 | TLVL Amt by Cst Typ 109-<br>NegQty | Inventory<br>Processing | Macros by File Name ITC |
| TCTDBTI    | TLVL Amount by Cost<br>Type All    | Inventory<br>Processing | Macros by File Name ITC |
| TCTDBTI000 | This Level Balance<br>Amount       | Inventory<br>Processing | Macros by File Name ITC |
| TCTDBTI101 | TLVL Amount by Cost<br>Type 101    | Inventory<br>Processing | Macros by File Name ITC |
| TCTDBTI102 | TLVL Amount by Cost<br>Type 102    | Inventory<br>Processing | Macros by File Name ITC |
| TCTDBTI103 | TLVL Amount by Cost<br>Type 103    | Inventory<br>Processing | Macros by File Name ITC |
| TCTDBTI104 | TLVL Amount by Cost<br>Type 104    | Inventory<br>Processing | Macros by File Name ITC |
| TCTDBTI105 | TLVL Amount by Cost<br>Type 105    | Inventory<br>Processing | Macros by File Name ITC |
| TCTDBTI106 | TLVL Amount by Cost<br>Type 106    | Inventory<br>Processing | Macros by File Name ITC |
| TCTDBTI107 | TLVL Amount by Cost<br>Type 107    | Inventory<br>Processing | Macros by File Name ITC |
| TCTDBTI108 | TLVL Amount by Cost<br>Type 108    | Inventory<br>Processing | Macros by File Name ITC |
| TCTDBTI109 | TLVL Amount by Cost<br>Type 109    | Inventory<br>Processing | Macros by File Name ITC |
| TCTLCST    | This level GL Cost                 | Inventory<br>Processing | Macros by File Name ITC |
| TGCLAS     | TFM Program Class                  | Trade Funds Processing  | Macros by File Name TMG |

| TGCOMP | TFM Program Company | Trade Funds | Macros by File Name TMG |
|--------|---------------------|-------------|-------------------------|
|        |                     | Processing  |                         |

| Macro Name | Macro Description                 | Subsystem Origin          | Reference               |
|------------|-----------------------------------|---------------------------|-------------------------|
| THACST     | Actual Cost                       | Inventory<br>Processing   | Macros by File Name ITH |
| THADVN     | Advice Note Number                | Inventory<br>Processing   | Macros by File Name ITH |
| THAMTC     | Credit Amount                     | Trade Funds<br>Processing | Macros by File Name TMH |
| THAMTD     | Debit Amount                      | Trade Funds<br>Processing | Macros by File Name TMH |
| THBDIS     | Item Amount – Negative<br>Qty     | Inventory<br>Processing   | Macros by File Name ITH |
| THCLAM     | Claim                             | Trade Funds<br>Processing | Macros by File Name TMH |
| THCMT      | Comment                           | Inventory<br>Processing   | Macros by File Name ITH |
| THCNTR     | Container Id                      | Inventory<br>Processing   | Macros by File Name ITH |
| THCOM      | Tran Commodity Code               | Inventory<br>Processing   | Macros by File Name ITH |
| THCOMALAC  | Commodity Liability<br>Account    | Inventory<br>Processing   | Macros by File Name ITH |
| THCOMALPC  | Commodity Liability Profit<br>Cnt | Inventory<br>Processing   | Macros by File Name ITH |
| THCOMEXPAC | Commodity Expense<br>Account      | Inventory<br>Processing   | Macros by File Name ITH |
| THCOMEXPPC | Commodity Expense Profit<br>Centr | Inventory<br>Processing   | Macros by File Name ITH |
| THCORD     | Customer Order                    | Trade Funds<br>Processing | Macros by File Name TMH |
| THCRT1     | Unmatched Receipt<br>Amount 1     | Inventory<br>Processing   | Macros by File Name ITH |
| THCRT2     | Unmatched Receipt<br>Amount 2     | Inventory<br>Processing   | Macros by File Name ITH |
| THCRT3     | Unmatched Receipt<br>Amount 3     | Inventory<br>Processing   | Macros by File Name ITH |
| THCRT4     | Unmatched Receipt<br>Amount 4     | Inventory<br>Processing   | Macros by File Name ITH |

| Macro Name | Macro Description                  | Subsystem Origin          | Reference               |
|------------|------------------------------------|---------------------------|-------------------------|
| THCRT5     | Unmatched Receipt<br>Amount 5      | Inventory<br>Processing   | Macros by File Name ITH |
| THCRTC     | Commodity Amount                   | Inventory<br>Processing   | Macros by File Name ITH |
| THCRTI     | Item Accrued Liab Amount –Rcpt     | Inventory<br>Processing   | Macros by File Name ITH |
| THDATE     | Transaction Date                   | Trade Funds<br>Processing | Macros by File Name TMH |
| THDBLI     | Item Accrued Liab<br>Amount-Retn   | Inventory<br>Processing   | Macros by File Name ITH |
| THDBT1     | Unmatched Return<br>Amount 1       | Inventory<br>Processing   | Macros by File Name ITH |
| THDBT2     | Unmatched Return<br>Amount 2       | Inventory<br>Processing   | Macros by File Name ITH |
| THDBT3     | Unmatched Return<br>Amount 3       | Inventory<br>Processing   | Macros by File Name ITH |
| THDBT4     | Unmatched Return<br>Amount 4       | Inventory<br>Processing   | Macros by File Name ITH |
| THDBT5     | Unmatched Return<br>Amount 5       | Inventory<br>Processing   | Macros by File Name ITH |
| THDBTC     | Commodity Amount –<br>Negative Qty | Inventory<br>Processing   | Macros by File Name ITH |
| THDBTI     | Item Amount                        | Inventory<br>Processing   | Macros by File Name ITH |
| THMFGR     | Manufacturer Number                | Inventory<br>Processing   | Macros by File Name ITH |
| THMLOT     | Manufacturer Lot                   | Inventory<br>Processing   | Macros by File Name ITH |
| THORD      | Shop Order                         | Inventory<br>Processing   | Macros by File Name ITH |
| THPORD     | Purchase Order                     | Trade Funds<br>Processing | Macros by File Name TMH |
| THPROG     | TFM Program                        | Trade Funds<br>Processing | Macros by File Name TMH |
| THPRON     | Promotion Number                   | Trade Funds<br>Processing | Macros by File Name TMH |

| Macro Name | Macro Description                | Subsystem Origin          | Reference                |
|------------|----------------------------------|---------------------------|--------------------------|
| THRNO      | Receiver Ticket Number           | Inventory<br>Processing   | Macros by File Name ITH  |
| THSEQ      | Sequence Number                  | Trade Funds<br>Processing | Macros by File Name TMH  |
| THSTYP     | Spend Type                       | Trade Funds<br>Processing | Macros by File Name TMH  |
| THTOTW     | DWM Transaction<br>Quantity      | Inventory<br>Processing   | Macros by File Name 'ITH |
| THTOWH     | Transfer To Warehouse            | Inventory<br>Processing   | Macros by File Name ITH  |
| THTTYP     | Transaction Type                 | Trade Funds<br>Processing | Macros by File Name TMH  |
| THTUM      | Tran Unit Of Measure             | Inventory<br>Processing   | Macros by File Name ITH  |
| THUPI      | Pallet Number                    | Inventory<br>Processing   | Macros by File Name ITH  |
| THWRKC     | Work Center                      | Inventory<br>Processing   | Macros by File Name ITH  |
| TLOCT      | Location                         | Inventory<br>Processing   | Macros by File Name ITH  |
| TLOT       | Lot Number                       | Inventory<br>Processing   | Macros by File Name ITH  |
| TMCHG      | Financial Charge<br>Percentage   | Shared                    | Macros by File Name RTM  |
| TMCHTX     | Financial Charge Tax<br>Code     | Shared                    | Macros by File Name RTM  |
| TMDESC     | Terms Description                | Shared                    | Macros by File Name RTM  |
| TMDIS2     | Discount Percentage –<br>Level 2 | Shared                    | Macros by File Name RTM  |
| TMDIS3     | Discount Percentage –<br>Level 3 | Shared                    | Macros by File Name RTM  |
| TMDISC     | Discount Percentage              | Shared                    | Macros by File Name RTM  |
| TPROD      | Item Number                      | Inventory<br>Processing   | Macros by File Name ITH  |
| TQTYCO     | Quantity Commodity               | Inventory<br>Processing   | Macros by File Name ITH  |

| Macro Name | <b>Macro Description</b>         | Subsystem Origin        | Reference                    |
|------------|----------------------------------|-------------------------|------------------------------|
| TQTYIT     | Quantity Item                    | Inventory<br>Processing | Macros by File Name ITH      |
| TQTYRC     | Commodity Quantity –<br>Sign Rev | Inventory<br>Processing | Macros by File Name ITH      |
| TQTYRV     | Item Quantity – Reverse<br>Sign  | Inventory<br>Processing | Macros by File Name ITH      |
| TREF       | Order Number                     | Inventory<br>Processing | Macros by File Name ITH      |
| TREFM      | Customer Number                  | Inventory<br>Processing | Macros by File Name ITH      |
| TRES       | Inventory Reason Code            | Inventory<br>Processing | Macros by File Name ITH      |
| TSCST      | Trans Standard Cost              | Inventory<br>Processing | Macros by File Name ITH      |
| TSDTE      | Requested Date                   | Inventory<br>Processing | Macros by File Name ITH      |
| TTDTE      | Tran Date                        | Inventory<br>Processing | Macros by File Name ITH      |
| TVEND      | Vendor Number                    | Inventory<br>Processing | Macros by File Name ITH      |
| TWHS       | Tran Warehouse                   | Inventory<br>Processing | Macros by File Name ITH      |
| TWTYIT     | DWM Transaction Quantity         | Inventory<br>Processing | Macros by File Name 'ITH     |
| TWTYRV     | DWM Transaction Qty Rev<br>Sign  | Inventory<br>Processing | Macros by File Name 'ITH     |
| TYRGNP     | P/C For Realized Gain<br>Account | Shared                  | Macros by File Name ATY      |
| TYRLSP     | P/C For Realized Loss<br>Account | Shared                  | Macros by File Name ATY      |
| TYUGNP     | P/C For Unrealized Gain<br>A/C   | Shared                  | Macros by File Name ATY      |
| TYULSP     | P/C For Unrealized Loss<br>A/C   | Shared                  | Macros by File Name ATY      |
| VCOUN      | Vendor Country                   | Shared                  | Macros by File Name AVM      |
| VD0101     | Stamp Tax Amount                 | Vendor Draft            | Vendor Drafts Parameter List |

| Macro Name | Macro Description                 | Subsystem Origin | Reference                    |
|------------|-----------------------------------|------------------|------------------------------|
| VD0102     | Bank Charge Amount                | Vendor Draft     | Vendor Drafts Parameter List |
| VD0103     | Stamp Tax And Bank<br>Charge A/P  | Vendor Draft     | Vendor Drafts Parameter List |
| VD01AC     | Current Payment Total             | Vendor Draft     | Vendor Drafts Parameter List |
| VD01AS     | Vendor Status Change<br>Amount    | Vendor Draft     | Vendor Drafts Parameter List |
| VD01ASCR   | Change In Status Amount           | Vendor Draft     | Vendor Drafts Parameter List |
| VD01ASDR   | Draft Adjustment Amount           | Vendor Draft     | Vendor Drafts Parameter List |
| VD01BAACHG | Bank Charge Account               | Vendor Draft     | Vendor Drafts Parameter List |
| VD01BAINT  | Bank Interest Discount<br>Account | Vendor Draft     | Vendor Drafts Parameter List |
| VD01BC     | Bank Profit Center                | Vendor Draft     | Vendor Drafts Parameter List |
| VD01BK     | Bank                              | Vendor Draft     | Vendor Drafts Parameter List |
| VD01CC     | Currency                          | Vendor Draft     | Vendor Drafts Parameter List |
| VD01CO     | Company                           | Vendor Draft     | Vendor Drafts Parameter List |
| VD01COAX   | Stamp Tax Account                 | Vendor Draft     | Vendor Drafts Parameter List |
| VD01DA     | Discount Amount                   | Vendor Draft     | Vendor Drafts Parameter List |
| VD01DN     | Draft Number                      | Vendor Draft     | Vendor Drafts Parameter List |
| VD01FS     | From Status                       | Vendor Draft     | Vendor Drafts Parameter List |
| VD01LI     | Change In Status Amount           | Vendor Draft     | Vendor Drafts Parameter List |
| VD01LP     | Last Draft Payable Profit<br>Cent | Vendor Draft     | Vendor Drafts Parameter List |
| VD01PC     | To Draft Payable Profit<br>Center | Vendor Draft     | Vendor Drafts Parameter List |
| VD01PT     | Payment Type                      | Vendor Draft     | Vendor Drafts Parameter List |
| VD01S1     | User Defined 1                    | Vendor Draft     | Vendor Drafts Parameter List |
| VD01S2     | User Defined 2                    | Vendor Draft     | Vendor Drafts Parameter List |
| VD01S3     | Last User Defined 1               | Vendor Draft     | Vendor Drafts Parameter List |
| VD01S4     | Last User Defined 2               | Vendor Draft     | Vendor Drafts Parameter List |
| VD01TS     | To Status                         | Vendor Draft     | Vendor Drafts Parameter List |
| VD01TT     | Last Draft Payment Total          | Vendor Draft     | Vendor Drafts Parameter List |

| Macro Name | Macro Description                     | Subsystem Origin | Reference                          |
|------------|---------------------------------------|------------------|------------------------------------|
| VD01VN     | Vendor                                | Vendor Draft     | Vendor Drafts Parameter List       |
| VD01VT     | Vendor Type                           | Vendor Draft     | Vendor Drafts Parameter List       |
| VD01VTAPAC | Account Payable Account               | Vendor Draft     | Vendor Drafts Parameter List       |
| VD01VTAPPC | Account Payable Profit<br>Center      | Vendor Draft     | Vendor Drafts Parameter List       |
| VD01VTRGAC | Vendor Realized Gain<br>Account       | Vendor Draft     | Vendor Drafts Parameter List       |
| VD01VTRGPC | Vendor Realized Gain<br>Profit Center | Vendor Draft     | Vendor Drafts Parameter List       |
| VD01VTRLAC | Vendor Realized Loss<br>Account       | Vendor Draft     | Vendor Drafts Parameter List       |
| VD01VTRLPC | Vendor Realized Loss<br>Profit Center | Vendor Draft     | Vendor Drafts Parameter List       |
| VDPURS     | Purchases YTD                         | Shared           | Macros by File Name AVM            |
| VDSCTK     | Discount Taken YTD                    | Shared           | Macros by File Name AVM            |
| VI01BK     | Bank Code                             | Vendor Invoice   | Vendor Invoicing Parameter<br>List |
| VI01CC     | Currency                              | Vendor Invoice   | Vendor Invoicing Parameter<br>List |
| VI01CO     | Company Number                        | Vendor Invoice   | Vendor Invoicing Parameter<br>List |
| VI01DS     | Invoice Description                   | Vendor Invoice   | Vendor Invoicing Parameter<br>List |
| VI01FX     | Foreign Exchange<br>Reservation       | Vendor Invoice   | Vendor Invoicing Parameter<br>List |
| VI01IR     | Invoice Reference                     | Vendor Invoice   | Vendor Invoicing Parameter<br>List |
| VI01MD     | Mode Description                      | Vendor Invoice   | Vendor Invoicing Parameter<br>List |
| VI01PN     | Pay To Vendor Number                  | Vendor Invoice   | Vendor Invoicing Parameter<br>List |
| VI01PO     | Purchase Order Number                 | Vendor Invoice   | Vendor Invoicing Parameter<br>List |
| VI01PT     | Vendor Number                         | Vendor Invoice   | Vendor Invoicing Parameter<br>List |

| Macro Name | Macro Description                | Subsystem Origin | Reference                          |
|------------|----------------------------------|------------------|------------------------------------|
| VI01PTDAAC | Discount Available<br>Account    | Vendor Invoice   | Vendor Invoicing Parameter<br>List |
| VI01PTEXP1 | Expense Account 1                | Vendor Invoice   | Vendor Invoicing Parameter<br>List |
| VI01PTRPY1 | Recurring Payable<br>Expense 1   | Vendor Invoice   | Vendor Invoicing Parameter<br>List |
| VI01PTRPY2 | Recurring Payable<br>Expense 2   | Vendor Invoice   | Vendor Invoicing Parameter<br>List |
| VI01PTRPY3 | Recurring Payable<br>Expense 3   | Vendor Invoice   | Vendor Invoicing Parameter<br>List |
| VI01PX     | Document Prefix                  | Vendor Invoice   | Vendor Invoicing Parameter<br>List |
| VI01PY     | Payment Type                     | Vendor Invoice   | Vendor Invoicing Parameter<br>List |
| VI01RP     | Recurring Payables<br>Reference  | Vendor Invoice   | Vendor Invoicing Parameter<br>List |
| VI01RPAPAC | Accounts Payable Account         | Vendor Invoice   | Vendor Invoicing Parameter<br>List |
| VI01RPDAAC | Discount Available<br>Account    | Vendor Invoice   | Vendor Invoicing Parameter<br>List |
| VI01TC     | Customer Vendor Tax<br>Code      | Vendor Invoice   | Vendor Invoicing Parameter<br>List |
| VI01TP     | Vendor Type                      | Vendor Invoice   | Vendor Invoicing Parameter<br>List |
| VI01TPAPAC | A/P Liability Account            | Vendor Invoice   | Vendor Invoicing Parameter<br>List |
| VI01TPAPPC | A/P Liability Profit Center      | Vendor Invoice   | Vendor Invoicing Parameter<br>List |
| VI01TPCEAC | Charge Exposure Account          | Vendor Invoice   | Vendor Invoicing Parameter<br>List |
| VI01TPCEPC | Charge Exposure Profit<br>Center | Vendor Invoice   | Vendor Invoicing Parameter<br>List |
| VI01TPDAAC | Discount Available<br>Account    | Vendor Invoice   | Vendor Invoicing Parameter<br>List |
| VI01TPDAPC | Discount Available Profit<br>Ctr | Vendor Invoice   | Vendor Invoicing Parameter<br>List |

| Macro Name | <b>Macro Description</b>                                | Subsystem Origin | Reference                          |
|------------|---------------------------------------------------------|------------------|------------------------------------|
| VI01TPDTAC | Discount Taken Account based on Vendor Type             | Vendor Invoice   | Vendor Invoicing Parameter<br>List |
| VI01TPDTPC | Discount Taken Profit<br>Center based on Vendor<br>Type | Vendor Invoice   | Vendor Invoicing Parameter<br>List |
| VI01TPEXP1 | Distribution Expense Acct                               | Vendor Invoice   | Vendor Invoicing Parameter List    |
| VI01TPEXP2 | Distribution Expense Acct 2                             | Vendor Invoice   | Vendor Invoicing Parameter<br>List |
| VI01TPEXP3 | Distribution Expense Acct 3                             | Vendor Invoice   | Vendor Invoicing Parameter<br>List |
| VI01TPEXP4 | Distribution Expense Acct 4                             | Vendor Invoice   | Vendor Invoicing Parameter<br>List |
| VI01TPEXP5 | Distribution Expense Acct 5                             | Vendor Invoice   | Vendor Invoicing Parameter<br>List |
| VI01TPEXP6 | Distribution Expense Acct                               | Vendor Invoice   | Vendor Invoicing Parameter<br>List |
| VI01TPRPY1 | Recurring Payable<br>Expense 1                          | Vendor Invoice   | Vendor Invoicing Parameter<br>List |
| VI01TPRPY2 | Recurring Payable<br>Expense 2                          | Vendor Invoice   | Vendor Invoicing Parameter<br>List |
| VI01TPRPY3 | Recurring Payable<br>Expense 3                          | Vendor Invoice   | Vendor Invoicing Parameter<br>List |
| VI01TT     | Mode                                                    | Vendor Invoice   | Vendor Invoicing Parameter<br>List |
| VI01VT     | Pay To Vendor Type                                      | Vendor Invoice   | Vendor Invoicing Parameter<br>List |
| VMUF01     | Vendor User Define<br>Code 1                            | Shared           | Macros by File Name AVM            |
| VMUF02     | Vendor User Define<br>Code 2                            | Shared           | Macros by File Name AVM            |
| VMUF03     | Vendor User Define<br>Code 3                            | Shared           | Macros by File Name AVM            |
| VMUF04     | Vendor User Define<br>Code 4                            | Shared           | Macros by File Name AVM            |

| Macro Name | Macro Description                   | Subsystem Origin | Reference                         |
|------------|-------------------------------------|------------------|-----------------------------------|
| VMUF05     | Vendor User Define<br>Code 5        | Shared           | Macros by File Name AVM           |
| VMUF06     | Vendor User Define<br>Code 6        | Shared           | Macros by File Name AVM           |
| VMUF07     | Vendor User Define<br>Code 7        | Shared           | Macros by File Name AVM           |
| VMUF08     | Vendor User Define<br>Code 8        | Shared           | Macros by File Name AVM           |
| VMUF09     | Vendor User Define<br>Code 9        | Shared           | Macros by File Name AVM           |
| VMUF10     | Vendor User Define<br>Code 10       | Shared           | Macros by File Name AVM           |
| VNDNAM     | Vendor Name                         | Shared           | Macros by File Name AVM           |
| VP0101     | Stamp Tax Amount                    | Vendor Payment   | Vendor Payments Parameter<br>List |
| VP0102     | Bank Charges Amount                 | Vendor Payment   | Vendor Payments Parameter<br>List |
| VP0103     | Stamp Tax And Bank Chg<br>Liability | Vendor Payment   | Vendor Payments Parameter<br>List |
| VP0104     | Cash                                | Vendor Payment   | Vendor Payments Parameter<br>List |
| VP0105     | Unallocated Liability               | Vendor Payment   | Vendor Payments Parameter<br>List |
| VP0106     | Discount Taken                      | Vendor Payment   | Vendor Payments Parameter<br>List |
| VP0107     | Discount Available                  | Vendor Payment   | Vendor Payments Parameter<br>List |
| VP0108     | Discount Lost                       | Vendor Payment   | Vendor Payments Parameter<br>List |
| VP0109     | Reversal For Discount<br>Lost       | Vendor Payment   | Vendor Payments Parameter<br>List |
| VP0110     | Tax Adjustment                      | Vendor Payment   | Vendor Payments Parameter<br>List |
| VP0111     | Discount Taken For Tax-D            | Vendor Payment   | Vendor Payments Parameter<br>List |

| Macro Name | <b>Macro Description</b>        | Subsystem Origin | Reference                         |
|------------|---------------------------------|------------------|-----------------------------------|
| VP0112     | AP Liability Amt – Net          | Vendor Payment   | Vendor Payments Parameter<br>List |
| VP01BK     | Bank Code                       | Vendor Payment   | Vendor Payments Parameter<br>List |
| VP01CC     | Currency                        | Vendor Payment   | Vendor Payments Parameter<br>List |
| VP01CO     | Base Company                    | Vendor Payment   | Vendor Payments Parameter<br>List |
| VP01COAX   | Stamp Tax Account               | Vendor Payment   | Vendor Payments Parameter<br>List |
| VP01DN     | Draft Number                    | Vendor Payment   | Vendor Payments Parameter<br>List |
| VP01DR     | Draft Payable                   | Vendor Payment   | Vendor Payments Parameter<br>List |
| VP01FS     | From Status                     | Vendor Payment   | Vendor Payments Parameter<br>List |
| VP01FX     | Foreigh Exchange<br>Reservation | Vendor Payment   | Vendor Payments Parameter<br>List |
| VP01IR     | Invoice Reference               | Vendor Payment   | Vendor Payments Parameter<br>List |
| VP01LN     | Line Number                     | Vendor Payment   | Vendor Payments Parameter<br>List |
| VP01MD     | Mode Description                | Vendor Payment   | Vendor Payments Parameter<br>List |
| VP01PC     | To Profit Center                | Vendor Payment   | Vendor Payments Parameter<br>List |
| VP01PT     | Pay To Vendor Number            | Vendor Payment   | Vendor Payments Parameter<br>List |
| VP01PX     | Document Prefix                 | Vendor Payment   | Vendor Payments Parameter<br>List |
| VP01PY     | Payment Type 1                  | Vendor Payment   | Vendor Payments Parameter<br>List |
| VP01RD     | Pay Or Recognition Date         | Vendor Payment   | Vendor Payments Parameter<br>List |
| VP01RN     | Reference Number                | Vendor Payment   | Vendor Payments Parameter<br>List |

| Macro Name | Macro Description                 | Subsystem Origin | Reference                         |
|------------|-----------------------------------|------------------|-----------------------------------|
| VP01S1     | User Defined 1                    | Vendor Payment   | Vendor Payments Parameter<br>List |
| VP01S2     | User Defined 2                    | Vendor Payment   | Vendor Payments Parameter<br>List |
| VP01SQ     | Document Sequence                 | Vendor Payment   | Vendor Payments Parameter<br>List |
| VP01SR     | Sub-Reference Number              | Vendor Payment   | Vendor Payments Parameter<br>List |
| VP01TC     | Customer Vendor Tax<br>Code       | Vendor Payment   | Vendor Payments Parameter<br>List |
| VP01TP     | Invoice Vendor Type               | Vendor Payment   | Vendor Payments Parameter<br>List |
| VP01TS     | To Status                         | Vendor Payment   | Vendor Payments Parameter<br>List |
| VP01TT     | Mode                              | Vendor Payment   | Vendor Payments Parameter<br>List |
| VP01UNCR   | Unallocated Liability Credit      | Vendor Payment   | Vendor Payments Parameter<br>List |
| VP01UNDR   | Unallocated Liability Debit       | Vendor Payment   | Vendor Payments Parameter<br>List |
| VP01VN     | Invoice Vendor Number             | Vendor Payment   | Vendor Payments Parameter<br>List |
| VP01VT     | Vendor Type                       | Vendor Payment   | Vendor Payments Parameter<br>List |
| VP01VTAPAC | Accounts Payable Account          | Vendor Payment   | Vendor Payments Parameter<br>List |
| VP01VTAPPC | Accounts Payable Profit<br>Center | Vendor Payment   | Vendor Payments Parameter<br>List |
| VP01VTDAAC | Discount Available<br>Account     | Vendor Payment   | Vendor Payments Parameter<br>List |
| VP01VTDAPC | Discount Available Profit<br>Ctr  | Vendor Payment   | Vendor Payments Parameter<br>List |
| VP01VTDLAC | Discount Lost Account             | Vendor Payment   | Vendor Payments Parameter<br>List |
| VP01VTDLPC | Discount Lost Profit<br>Center    | Vendor Payment   | Vendor Payments Parameter<br>List |

| Macro Name | Macro Description                 | Subsystem Origin | Reference                         |
|------------|-----------------------------------|------------------|-----------------------------------|
| VP01VTDOAC | Discount Offset Account           | Vendor Payment   | Vendor Payments Parameter<br>List |
| VP01VTDOPC | Discount Offset Profit<br>Center  | Vendor Payment   | Vendor Payments Parameter<br>List |
| VP01VTDTAC | Discount Taken Account            | Vendor Payment   | Vendor Payments Parameter<br>List |
| VP01VTDTPC | Discount Taken Profit<br>Center   | Vendor Payment   | Vendor Payments Parameter<br>List |
| VP01VTRGAC | Realized Gain Account             | Vendor Payment   | Vendor Payments Parameter<br>List |
| VP01VTRGPC | Realized Gain Profit<br>Center    | Vendor Payment   | Vendor Payments Parameter<br>List |
| VP01VTRLAC | Realized Loss Account             | Vendor Payment   | Vendor Payments Parameter<br>List |
| VP01VTRLPC | Realized Loss Profit<br>Center    | Vendor Payment   | Vendor Payments Parameter<br>List |
| VP01VTTAPC | Tax Adjustment Profit<br>Center   | Vendor Payment   | Vendor Payments Parameter<br>List |
| VP01VTULAC | Unallocated Account               | Vendor Payment   | Vendor Payments Parameter<br>List |
| VP01VTULPC | Unallocated Profit Center         | Vendor Payment   | Vendor Payments Parameter<br>List |
| VP01WS     | Work Station Identifier           | Vendor Payment   | Vendor Payments Parameter<br>List |
| VP01YP     | Agreement Type                    | Vendor Payment   | Vendor Payments Parameter<br>List |
| VPYTYR     | Payments Year To Date             | Shared           | Macros by File Name AVM           |
| VTAPC      | Discount Available/Profit<br>Cntr | Shared           | Macros by File Name ATY           |
| VTAXCD     | Vendor Tax Code                   | Shared           | Macros by File Name AVM           |
| VTCURR     | Vendor Currency                   | Shared           | Macros by File Name ATY           |
| VTLPC      | Liability Profit Center           | Shared           | Macros by File Name ATY           |
| VTOPC      | Discount Taken Profit<br>Center   | Shared           | Macros by File Name ATY           |
| VTYPE      | Vendor Type                       | Shared           | Macros by File Name AVM           |

| Macro Name | Macro Description                 | Subsystem Origin | Reference                    |
|------------|-----------------------------------|------------------|------------------------------|
| VTYPEILPC  | Item Liability Profit Center      | Shared           | Macros by File Name AVM      |
| WDAGEN     | Branch                            | Cartera          | Macros by File Name<br>CARWD |
| WDBACC     | Bank Account                      | Cartera          | Macros by File Name<br>CARWD |
| WDBANK     | Bank Code                         | Cartera          | Macros by File Name<br>CARWD |
| WDCAMT     | Payment Amount                    | Cartera          | Macros by File Name<br>CARWD |
| WDCAMTCR   | Payment Amount                    | Cartera          | Macros by File Name<br>CARWD |
| WDCAMTDR   | Payment Amount                    | Cartera          | Macros by File Name<br>CARWD |
| WDCCCR     | CO-Collector- Currency            | Cartera          | Macros by File Name<br>CARWD |
| WDCCCRCOMM | Commission Expenses<br>Account    | Cartera          | Macros by File Name<br>CARWD |
| WDCCCRDEEF | Bank Debt Of Disc. Drafts<br>Acct | Cartera          | Macros by File Name<br>CARWD |
| WDCCCRINTE | Interest Expenses Account         | Cartera          | Macros by File Name<br>CARWD |
| WDCCCRMAIL | Mail Expenses Account             | Cartera          | Macros by File Name<br>CARWD |
| WDCCCROTHE | Other Expenses Account            | Cartera          | Macros by File Name<br>CARWD |
| WDCCCROVER | Overhead Expenses<br>Account      | Cartera          | Macros by File Name<br>CARWD |
| WDCCCRSTAM | Stamps Expenses<br>Account        | Cartera          | Macros by File Name<br>CARWD |
| WDCCCRTAXE | Tax Expenses Account              | Cartera          | Macros by File Name<br>CARWD |
| WDCCOB     | Co-Collector                      | Cartera          | Macros by File Name<br>CARWD |
| WDCCUS     | Order Customer                    | Cartera          | Macros by File Name<br>CARWD |

| Macro Name | Macro Description                 | Subsystem Origin | Reference                    |
|------------|-----------------------------------|------------------|------------------------------|
| WDCEXR     | Exchange Rate                     | Cartera          | Macros by File Name<br>CARWD |
| WDCHDG     | Check Digit                       | Cartera          | Macros by File Name<br>CARWD |
| WDCOLL     | Collector                         | Cartera          | Macros by File Name<br>CARWD |
| WDCOMP     | Company                           | Cartera          | Macros by File Name<br>CARWD |
| WDCPAR     | Corporate Parent                  | Cartera          | Macros by File Name<br>CARWD |
| WDCTYP     | Customer Type                     | Cartera          | Macros by File Name<br>CARWD |
| WDCTYPADVA | Unallocated Payments<br>Account   | Cartera          | Macros by File Name<br>CARWD |
| WDCTYPBRDG | Bridge Acct Based On<br>Cust.Type | Cartera          | Macros by File Name<br>CARWD |
| WDCTYPEFCA | Drafts In Portfolio Account       | Cartera          | Macros by File Name<br>CARWD |
| WDCTYPEFDI | Discount Remittance<br>Account    | Cartera          | Macros by File Name<br>CARWD |
| WDCTYPEFGC | Collection Remittance<br>Account  | Cartera          | Macros by File Name<br>CARWD |
| WDCTYPGAIN | Realized Gain Account             | Cartera          | Macros by File Name<br>CARWD |
| WDCTYPLOSS | Realized Loss Account             | Cartera          | Macros by File Name<br>CARWD |
| WDCTYPPRCT | Profit Center - Customer<br>Type  | Cartera          | Macros by File Name<br>CARWD |
| WDCTYPUNPA | Returned Payments<br>Account      | Cartera          | Macros by File Name<br>CARWD |
| WDCTYPUNPE | Returned Payment<br>Expenses      | Cartera          | Macros by File Name<br>CARWD |
| WDCUBA     | Base Currency Code                | Cartera          | Macros by File Name<br>CARWD |
| WDCUST     | A/R Customer                      | Cartera          | Macros by File Name<br>CARWD |

| Macro Name | Macro Description               | <b>Subsystem Origin</b> | Reference                    |
|------------|---------------------------------|-------------------------|------------------------------|
| WDCUTR     | Transaction Currency<br>Code    | Cartera                 | Macros by File Name<br>CARWD |
| WDDAMT     | Transaction Document<br>Amount  | Cartera                 | Macros by File Name<br>CARWD |
| WDDAMTCR   | Transaction Document<br>Amount  | Cartera                 | Macros by File Name<br>CARWD |
| WDDAMTDR   | Transaction Document<br>Amount  | Cartera                 | Macros by File Name<br>CARWD |
| WDDAVA     | Trans. Financial Disc.<br>Avail | Cartera                 | Macros by File Name<br>CARWD |
| WDDAVACR   | Trans. Financial Disc.<br>Avail | Cartera                 | Macros by File Name<br>CARWD |
| WDDAVADR   | Trans. Financial Disc.<br>Avail | Cartera                 | Macros by File Name<br>CARWD |
| WDDDAT     | Dunning Date                    | Cartera                 | Macros by File Name<br>CARWD |
| WDDDTE     | Due Date                        | Cartera                 | Macros by File Name<br>CARWD |
| WDDIAT     | Bad Debt Provision<br>Amount    | Cartera                 | Macros by File Name<br>CARWD |
| WDDIATCR   | Bad Debt Provision<br>Amount    | Cartera                 | Macros by File Name<br>CARWD |
| WDDIATDR   | Bad Debt Provision<br>Amount    | Cartera                 | Macros by File Name<br>CARWD |
| WDDOCN     | Invoice Number                  | Cartera                 | Macros by File Name<br>CARWD |
| WDDROP     | Drop (Y/N)                      | Cartera                 | Macros by File Name<br>CARWD |
| WDDSEL     | Trans. Financial Disc.<br>Taken | Cartera                 | Macros by File Name<br>CARWD |
| WDDSELCR   | Trans. Financial Disc.<br>Taken | Cartera                 | Macros by File Name<br>CARWD |
| WDDSELDR   | Trans. Financial Disc.<br>Taken | Cartera                 | Macros by File Name<br>CARWD |
| WDDSEQ     | Invoice Sequence                | Cartera                 | Macros by File Name<br>CARWD |

| Macro Name | Macro Description           | Subsystem Origin | Reference                    |
|------------|-----------------------------|------------------|------------------------------|
| WDDTYP     | Invoice Type                | Cartera          | Macros by File Name<br>CARWD |
| WDEAMT     | Document Expenses<br>Amount | Cartera          | Macros by File Name<br>CARWD |
| WDEAMTCR   | Document Expenses<br>Amount | Cartera          | Macros by File Name<br>CARWD |
| WDEAMTDR   | Document Expenses<br>Amount | Cartera          | Macros by File Name<br>CARWD |
| WDEDTE     | Entry Date                  | Cartera          | Macros by File Name<br>CARWD |
| WDFRST     | Status From                 | Cartera          | Macros by File Name<br>CARWD |
| WDGEXR     | Global Exchange Rate        | Cartera          | Macros by File Name<br>CARWD |
| WDHCOR     | Head Corporate Parent       | Cartera          | Macros by File Name<br>CARWD |
| WDIDPX     | Invoice Prefix              | Cartera          | Macros by File Name<br>CARWD |
| WDIDST     | Dunning Status              | Cartera          | Macros by File Name<br>CARWD |
| WDIDTE     | Invoice Date                | Cartera          | Macros by File Name<br>CARWD |
| WDIDYR     | Year                        | Cartera          | Macros by File Name<br>CARWD |
| WDJDTE     | Job Date                    | Cartera          | Macros by File Name<br>CARWD |
| WDLBCU     | Lock Box-To Customer        | Cartera          | Macros by File Name<br>CARWD |
| WDLIDT     | Dunning Date                | Cartera          | Macros by File Name<br>CARWD |
| WDLREM     | Last Remittance Number      | Cartera          | Macros by File Name<br>CARWD |
| WDOAMT     | Invoice Original Amount     | Cartera          | Macros by File Name<br>CARWD |
| WDOAMTCR   | Invoice Original Amount     | Cartera          | Macros by File Name<br>CARWD |

| Macro Name | <b>Macro Description</b>         | Subsystem Origin | Reference                    |
|------------|----------------------------------|------------------|------------------------------|
| WDOAMTDR   | Invoice Original Amount          | Cartera          | Macros by File Name<br>CARWD |
| WDPAVA     | Transaction<br>Prom.Disc.Avail   | Cartera          | Macros by File Name<br>CARWD |
| WDPAVACR   | Transaction<br>Prom.Disc.Avail   | Cartera          | Macros by File Name<br>CARWD |
| WDPAVADR   | Transaction<br>Prom.Disc.Avail   | Cartera          | Macros by File Name<br>CARWD |
| WDPAYC     | Payment Type                     | Cartera          | Macros by File Name<br>CARWD |
| WDPOST     | Mail Expenses Amount             | Cartera          | Macros by File Name<br>CARWD |
| WDPOSTCR   | Mail Expenses Amount             | Cartera          | Macros by File Name<br>CARWD |
| WDPOSTDR   | Mail Expenses Amount             | Cartera          | Macros by File Name<br>CARWD |
| WDPSEL     | Transaction Prom. Disc.<br>Taken | Cartera          | Macros by File Name<br>CARWD |
| WDPSELCR   | Transaction Prom. Disc.<br>Taken | Cartera          | Macros by File Name<br>CARWD |
| WDPSELDR   | Transaction Prom. Disc.<br>Taken | Cartera          | Macros by File Name<br>CARWD |
| WDRAMT     | Remitted Amount                  | Cartera          | Macros by File Name<br>CARWD |
| WDRAMTCR   | Remitted Amount                  | Cartera          | Macros by File Name<br>CARWD |
| WDRAMTDR   | Remitted Amount                  | Cartera          | Macros by File Name<br>CARWD |
| WDREAS     | Reason Code                      | Cartera          | Macros by File Name<br>CARWD |
| WDREMT     | Remitted Flag                    | Cartera          | Macros by File Name<br>CARWD |
| WDRMCU     | Remit From Customer              | Cartera          | Macros by File Name<br>CARWD |
| WDRPRF     | Profit Center                    | Cartera          | Macros by File Name<br>CARWD |

| Macro Name | Macro Description          | <b>Subsystem Origin</b> | Reference                    |
|------------|----------------------------|-------------------------|------------------------------|
| WDSTAM     | Stamps Expenses Amount     | Cartera                 | Macros by File Name<br>CARWD |
| WDSTAMCR   | Stamps Expenses Amount     | Cartera                 | Macros by File Name<br>CARWD |
| WDSTAMDR   | Stamps Expenses Amount     | Cartera                 | Macros by File Name<br>CARWD |
| WDSTCU     | Statement-To Customer      | Cartera                 | Macros by File Name<br>CARWD |
| WDSTE      | State Code                 | Cartera                 | Macros by File Name<br>CARWD |
| WDTAMT     | Transaction                | Cartera                 | Macros by File Name<br>CARWD |
| WDTAMTCR   | Transaction                | Cartera                 | Macros by File Name<br>CARWD |
| WDTAMTDR   | Transaction                | Cartera                 | Macros by File Name<br>CARWD |
| WDTERM     | Payment Terms              | Cartera                 | Macros by File Name<br>CARWD |
| WDTOST     | To Status                  | Cartera                 | Macros by File Name<br>CARWD |
| WDUAMT     | Returned Payment<br>Amount | Cartera                 | Macros by File Name<br>CARWD |
| WDUAMTCR   | Returned Payment<br>Amount | Cartera                 | Macros by File Name<br>CARWD |
| WDUAMTDR   | Returned Payment<br>Amount | Cartera                 | Macros by File Name<br>CARWD |
| WDWSID     | Workstation Id             | Cartera                 | Macros by File Name<br>CARWD |
| WDZIPC     | Zip Code                   | Cartera                 | Macros by File Name<br>CARWD |
| WMCOMP     | Company                    | Inventory<br>Processing | Macros by File Name IWM      |
| WMFAC      | Warehouse Facility Code    | Inventory<br>Processing | Macros by File Name IWM      |